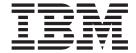

# System Administration Guide

Version 7.0

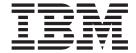

# System Administration Guide

Version 7.0

| Note                                   |                                                                                                    |
|----------------------------------------|----------------------------------------------------------------------------------------------------|
| Before using this inform of this book. | nation and the product it supports, be sure to read the general information under notices at the back |
|                                        |                                                                                                    |
|                                        |                                                                                                    |
|                                        |                                                                                                    |

#### Second edition (January 2009)

This edition of the book applies to the following:

• IBM WebSphere MQ for i5/OS, Version 7.0

and to any subsequent releases and modifications until otherwise indicated in new editions.

© Copyright International Business Machines Corporation 1994, 2009. US Government Users Restricted Rights – Use, duplication or disclosure restricted by GSA ADP Schedule Contract with IBM Corp.

## **Contents**

| Figures vii                                  | Displaying default object attributes 26 Copying a local queue definition 26 |
|----------------------------------------------|-----------------------------------------------------------------------------|
| Tables ix                                    | Changing local queue attributes                                             |
| Chapter 1. Introduction to WebSphere         | Enabling large queues                                                       |
| MQ                                           | Working with alias queues                                                   |
| WebSphere MQ and message queuing             | Defining an alias queue 28                                                  |
| Time-independent applications                | Using other commands with alias queues 28                                   |
| Message-driven processing 1                  | Working with model queues                                                   |
| Messages and queues 2                        | Defining a model queue                                                      |
| What is a message?                           | Using other commands with model queues 29                                   |
| What is a queue?                             | Working with triggering                                                     |
| Objects                                      | What is triggering?                                                         |
| Object names 4                               | What is the trigger monitor?                                                |
| Managing objects 4                           | Altering the job submission attributes of the                               |
| Object attributes 5                          | trigger monitor                                                             |
| WebSphere MQ queue managers 5                | Setting up objects for triggering                                           |
| WebSphere MQ queues 6                        | Communicating between two systems                                           |
| Authentication information objects 9         |                                                                             |
| Channels                                     | Chapter 3. Alternative ways of                                              |
| Client connection channels 9                 | administering WebSphere MQ 35                                               |
| Clusters                                     | Local and remote administration                                             |
| Listeners                                    | Administration using MQSC commands 36                                       |
| Process definitions                          | MQSC command files                                                          |
| Services                                     | Administration using PCF commands 37                                        |
| System default objects                       | Attributes in MQSC and PCF commands 38                                      |
| Clients and servers                          | Escape PCFs                                                                 |
| WebSphere MQ applications in a client-server | Using the MQAI to simplify the use of PCFs 38                               |
| environment                                  | Using the WebSphere MQ Explorer with WebSphere                              |
| Extending queue manager facilities           | MQ for i5/OS                                                                |
| User exits                                   | What you can do with the WebSphere MQ                                       |
| Security                                     | Explorer                                                                    |
| Transactional support                        | Required definitions for administration 40                                  |
| Daylight saving time                         | Managing the command server for remote                                      |
|                                              | administration                                                              |
| Chapter 2. Managing WebSphere MQ             | Displaying the status of the command server                                 |
| for i5/OS using CL commands 15               | Stopping a command server                                                   |
| WebSphere MQ applications                    | Instrumentation events                                                      |
| WebSphere MQ for i5/OS CL commands 15        | instrumentation events                                                      |
| General usage tips                           | Chapter 4. Work management 43                                               |
| Before you start                             | Description of WebSphere MQ tasks                                           |
| Starting a local queue manager               | WebSphere MQ work management objects                                        |
| Creating WebSphere MQ objects 20             | How WebSphere MQ uses the work management                                   |
| Examples of creating a local queue 20        | objects                                                                     |
| Examples of creating a remote queue          | The WebSphere MQ message queue                                              |
| Creating a transmission queue                | Configuring work management                                                 |
| Creating an initiation queue 24              | Comiganing Work management.                                                 |
| Creating an alias queue 24                   | Chapter 5. Protecting WebSphere MQ                                          |
| Creating a model queue 24                    |                                                                             |
| Altering queue manager attributes 24         | objects                                                                     |
| Working with local queues                    | Security considerations                                                     |
| Defining a local queue                       | Understanding the Object Authority Manager 52                               |
| Defining a dead-letter queue                 | Resources you can protect with the OAM 52 WebSphere MQ authorities          |
|                                              | recognition my additionals                                                  |

| Access authorities for WebSphere MQ objects 53          |                                              |
|---------------------------------------------------------|----------------------------------------------|
| Understanding the authorization specification tables 59 | day?                                         |
| MQI authorizations 60                                   | Have you failed to receive a response from a |
| Administration authorizations                           |                                              |
| Authorizations for MQSC commands in escape              | Determining problems with WebSphere MQ       |
| PCFs                                                    | applications                                 |
| Generic OAM profiles                                    | Are some of your queues working? 110         |
| Using wildcard characters                               | Does the problem affect only remote queues?  |
| Profile priorities                                      |                                              |
| Specifying the installed authorization service 75       |                                              |
| Working without authority profiles                      |                                              |
| Working with authority profiles                         |                                              |
| WRKMQMAUT                                               |                                              |
| WRKMQMAUTD                                              |                                              |
| Object Authority Manager guidelines                     | Error logs                                   |
|                                                         |                                              |
| Queues                                                  |                                              |
| Context authority                                       |                                              |
| Remote security considerations                          |                                              |
| Channel command security                                |                                              |
| Charlier Command Security                               | Performance considerations                   |
| Chantar 6 The WebSphere MO                              | Application design considerations            |
| Chapter 6. The WebSphere MQ                             | 3 7 1 4 1 1 1                                |
| dead-letter queue handler 83                            | 0 :0: ( 11                                   |
| Invoking the DLQ handler                                |                                              |
| The DLQ handler rules table                             |                                              |
| Control data                                            | 110                                          |
| Rules (patterns and actions)                            |                                              |
| Rules table conventions                                 |                                              |
| Processing the rules table                              |                                              |
| Ensuring that all DLQ messages are processed . 90       |                                              |
| An example DLQ handler rules table 91                   |                                              |
| 0 7.5 .                                                 | Attributes for changing WebSphere MQ         |
| Chapter 7. Backup, recovery, and                        | configuration information                    |
| restart                                                 |                                              |
| WebSphere MQ for i5/OS journals 93                      |                                              |
| WebSphere MQ for i5/OS journal usage 95                 | The Oueve Manager stange                     |
| Media images                                            | Changing guous manager configuration         |
| Recovery from media images 97                           | information 130                              |
| Checkpoints                                             | The Log stange 120                           |
| Backups of WebSphere MQ for i5/OS data 98               | The Channels stanza                          |
| Journal management                                      | The queue manager error log stanza           |
| Restoring a complete queue manager (data and            | The TCP stanza                               |
| journals)                                               | API exits                                    |
| Restoring journal receivers for a particular            | Why use API exits 135                        |
| queue manager                                           | How you use API exits                        |
| Performance and failover considerations 103             |                                              |
| Using SAVLIB to save WebSphere MQ libraries 104         |                                              |
|                                                         | What happens when an API exit runs?          |
| <u> </u>                                                | Configuring API exits                        |
| Chapter 8. Analyzing problems 105                       | Configuring API exits                        |
| Preliminary checks                                      | Chapter 10. Installable services and         |
| Preliminary checks                                      | Configuring API exits                        |
| Preliminary checks                                      | Configuring API exits                        |
| Preliminary checks                                      | Configuring API exits                        |
| Preliminary checks                                      | Configuring API exits                        |
| Preliminary checks                                      | Configuring API exits                        |
| Preliminary checks                                      | Configuring API exits                        |
| Preliminary checks                                      | Configuring API exits                        |
| Preliminary checks                                      | Configuring API exits                        |

| Secondary initialization                                                    | Copy MQ Process (CPYMQMPRC)                |     |
|-----------------------------------------------------------------------------|--------------------------------------------|-----|
| Primary termination                                                         | Copy MQ Queue (CPYMQMQ)                    |     |
| Secondary termination                                                       | Copy MQ Subscription (CPYMQMSUB)           |     |
| Configuring services and components 144                                     | Copy MQ Service (CPYMQMSVC)                |     |
| Service stanza format                                                       | Copy MQ Topic (CPYMQMTOP)                  |     |
| Service component stanza format 144                                         | Create Message Queue Manager (CRTMQM) 3    |     |
| Creating your own service component 145                                     | Create MQ AuthInfo object (CRTMQMAUTI) 3   |     |
| Authorization service                                                       | Create MQ Channel (CRTMQMCHL)              |     |
| Object authority manager (OAM)                                              | Create MQ Listener (CRTMQMLSR)             |     |
| Configuring authorization service stanzas 146                               | Create MQ Namelist (CRTMQMNL)              |     |
| Authorization service interface                                             | Create MQ Process (CRTMQMPRC)              |     |
| Installable services interface reference information 148                    | Create MQ Queue (CRTMQMQ)                  |     |
| How the functions are shown                                                 | Create MQ Subscription (CRTMQMSUB)         |     |
| MQZEP – Add component entry point 149                                       | Create MQ Service (CRTMQMSVC)              |     |
| MQHCONFIG – Configuration handle 150<br>PMQFUNC – Pointer to function       | Convert MQ Data Type (CVTMQMDTA)           |     |
| MQZ_AUTHENTICATE_USER – Authenticate                                        | Delete Message Queue Manager (DLTMQM)      |     |
| user                                                                        | Delete MQ AuthInfo object (DLTMQMAUTI)     |     |
| MQZ_CHECK_AUTHORITY – Check authority 153                                   | Delete MQ Pub/Sub Broker (DLTMQMBRK) 4     |     |
| MQZ_COPY_ALL_AUTHORITY - Copy all                                           | Delete MQ Channel (DLTMQMCHL)              |     |
| authority                                                                   | Delete MQ Listener (DLTMQMLSR)             |     |
| MQZ_DELETE_AUTHORITY – Delete authority 160                                 | Delete MQ Namelist (DLTMQMNL)              |     |
| MQZ_ENUMERATE_AUTHORITY_DATA –                                              | Delete MQ Process (DLTMQMPRC)              |     |
| Enumerate authority data                                                    | Delete MQ Queue (DLTMQMQ)                  |     |
| MQZ_FREE_USER – Free user 165                                               | Delete MQ Subscription (DLTMQMSUB)         | 492 |
| MQZ_GET_AUTHORITY - Get authority 167                                       | Delete MQ Service (DLTMQMSVC)              | 493 |
| MQZ_GET_EXPLICIT_AUTHORITY - Get                                            | Delete MQ Topic (DLTMQMTOP)                | 494 |
| explicit authority                                                          | Disconnect MQ (DSCMQM)                     |     |
| MQZ_INIT_AUTHORITY - Initialize                                             | Display Message Queue Manager (DSPMQM) 4   |     |
| authorization service                                                       | Display MQ Object Authority (DSPMQMAUT) 4  |     |
| MQZ_INQUIRE – Inquire authorization service 175                             | Display MQ AuthInfo object (DSPMQMAUTI)    |     |
| MQZ_REFRESH_CACHE – Refresh all                                             | Display MQ Pub/Sub Broker (DSPMQMBRK)      |     |
| authorizations                                                              | Display MQ Channel (DSPMQMCHL)             |     |
| MQZ_SET_AUTHORITY - Set authority 181                                       | 1 / ~ /                                    | 504 |
| MQZ_TERM_AUTHORITY – Terminate authorization service                        | Display MQ Listener (DSPMQMLSR)            |     |
| MQZAC – Application context                                                 | Display MQ Object Names (DSPMQMOBJN)       |     |
| MQZAD – Authority data                                                      | Display MQ Process (DSPMQMPRC)             |     |
| MQZED – Entity descriptor                                                   | Display MQ Queue (DSPMQMQ)                 |     |
| MQZFP – Free parameters                                                     |                                            | 514 |
| MQZIC – Identity context                                                    | Display Queue Manager Status (DSPMQMSTS) 5 |     |
| ~                                                                           | Display MQ Subscription (DSPMQMSUB)        |     |
| Chapter 11. The CL commands 197                                             | Display MQ Service (DSPMQMSVC)             |     |
| Connect MQ (CCTMQM)                                                         | Display MQ Topic (DSPMQMTOP)               | 526 |
| Change Message Queue Manager (CHGMQM) 197                                   | Display MQ Version (DSPMQMVER)             |     |
| Change MQ AuthInfo object (CHGMQMAUTI) 220                                  | End Message Queue Manager (ENDMQM)         |     |
| Change MQ Channel (CHGMQMCHL) 222                                           | End MQ Pub/Sub Broker (ENDMQMBRK) 5        |     |
| Change MQ Listener (CHGMQMLSR) 252                                          | End MQ Channel (ENDMQMCHL)                 | 532 |
| Change MQ Namelist (CHGMQMNL) 255                                           | End Queue Manager Connection               |     |
| Change MQ Process (CHGMQMPRC) 256                                           | (ENDMQMCONN)                               |     |
| Change MQ Queue (CHGMQMQ) 260                                               | End MQ Command Server (ENDMQMCSVR)         |     |
| Change MQ Subscription (CHGMQMSUB) 282                                      | End MQ Listeners (ENDMQMLSR)               |     |
| Change MQ Service (CHGMQMSVC) 289                                           | End MQ Service (ENDMQMSVC)                 |     |
| Change MQ Topic (CHGMQMTOP)                                                 | Ping MQ Channel (PNGMQMCHL)                |     |
| Clear MQ Pub/Sub Broker (CLRMQMBRK) 300                                     | Record MQ Object Image (RCDMQMIMG)         |     |
| Clear MQ Queue (CLRMQMQ)                                                    | Recreate MQ Object (RCRMQMOBJ)             |     |
| Clear MQ Topic String (CLRMQMTOP) 303                                       | Refresh WebSphere MQ Authority (RFRMQMAUT) |     |
| Copy MQ AuthInfo object (CPYMQMAUTI) 304<br>Copy MQ Channel (CPYMQMCHL) 308 | Refresh MQ Cluster (RFRMQMCL)              |     |
| Copy MQ Listener (CPYMQMLSR)                                                | Resume Cluster Queue Manager               |     |
| Copy MQ Namelist (CPYMQMNL)                                                 | (RSMMQMCLQM)                               | 555 |
|                                                                             |                                            |     |

| Reset MQ Channel (RSTMQMCHL)                                                                                                    | Work with MQ Subscriptions (WRKMQMSUB) 665<br>Work with MQ Service object (WRKMQMSVC) 670<br>Work with MQ Topics (WRKMQMTOP) 679<br>Work with MQ Transactions (WRKMQMTRN) 679 |
|----------------------------------------------------------------------------------------------------|----------------------------------------------------------------------------------------------------|
| Suspend Cluster Queue Manager (SPDMQMCLQM)                                                                                                    | Chapter 12. WebSphere MQ names and default objects                                                                                                    |
| Start WebSphere MQ Commands (STRMQMMQSC)                                                                                                    | Chapter 13. Sample resource definitions                                                                                                    |
| Work with MQ Queue Manager (WRKMQM)                                                                                                    | Chapter 14. Quiescing WebSphere MQ for i5/OS                                                                                                    |
| Work with MQ Cluster Queues (WRKMQMCLQ) 629 Work with MQ Connections (WRKMQMCONN) 634 Work with MQ Listeners (WRKMQMLSR) 638 Work with MQ Messages (WRKMQMMSG) 642 | Notices                                                                                                    |
| Work with MQ Namelist (WRKMQMNL) 644 Work with MQ Processes (WRKMQMPRC) 646 Work with MQ Queues (WRKMQMQ) 650 Work with Queue Status (WRKMQMQSTS) 662              | Sending your comments to IBM 705                                                                                                    |

## **Figures**

| 1. | Create MQM Queue initial panel          | . 21 | 9.  | Work with MQM Authority Data input panel  | 78   |
|----|-----------------------------------------|------|-----|-------------------------------------------|------|
| 2. | Work with MQM Queues panel              | . 21 | 10. | Work with MQM Authority Data output panel | . 78 |
| 3. | Display MQ Process panel                | . 31 | 11. | Sequence of events when updating MQM      |      |
| 4. | Work with queue managers results panel  | 36   |     | objects                                   | . 96 |
| 5. | Extract from the MQSC command file,     |      | 12. | WebSphere MQ for i5/OS journaling         | 100  |
|    | myprog.in                               | . 37 | 13. | Extract from a WebSphere MQ error log     | 119  |
| 6. | Display MQM Command Server panel        | 41   | 14. | Example of a WebSphere MQ configuration   |      |
|    | Work with MQM Authority panel – input   |      |     | file                                      | 139  |
|    | display                                 | . 76 | 15. |                                           | 140  |
| 8. | Work with MQM Authority panel – results |      | 16. | WebSphere MQ for i5/OS authorization      |      |
|    | display                                 | . 77 |     | service stanzas in gm.ini                 | 147  |

## **Tables**

|  | 1.  | WebSphere MQ tasks 44                       | 11. | Security authorization needed for MQCLOSE    |
|--|-----|---------------------------------------------|-----|----------------------------------------------|
|  |     | Work management objects 45                  |     | calls                                        |
|  | 3.  | Work management objects created for a queue | 12. | List of possible ISO CCSIDs                  |
|  |     | manager                                     | 13. | Authorization service components summary 143 |
|  | 4.  | Authorizations for MQI calls 57             | 14. | Queue manager library names                  |
|  | 5.  | Authorizations for context calls            | 15. | System and default objects: queues 683       |
|  | 6.  | Authorizations for MQSC and PCF calls 58    | 16. | System and default objects: channels 684     |
|  | 7.  | Authorizations for generic operations       | 17. | System and default objects: authentication   |
|  | 8.  | Security authorization needed for MQCONN    |     | information objects                          |
|  |     | calls                                       | 18. | System and default objects: listeners 684    |
|  | 9.  | Security authorization needed for MQOPEN    | 19. | System and default objects: namelists 685    |
|  |     | calls 61                                    | 20. | System and default objects: processes 685    |
|  | 10. | Security authorization needed for MQPUT1    | 21. | System and default objects: services 685     |
|  |     | 11 (4                                       |     |                                              |

## Chapter 1. Introduction to WebSphere MQ

This section introduces the WebSphere<sup>®</sup> MQ for i5/OS<sup>®</sup> Version 7.0 product from an administrator's perspective, and describes the basic concepts of WebSphere MQ and messaging.

It contains these topics:

- "WebSphere MQ and message queuing"
- "Messages and queues" on page 2
- "Objects" on page 3
- "System default objects" on page 11
- "Clients and servers" on page 11
- "Extending queue manager facilities" on page 12
- "Security" on page 12
- "Transactional support" on page 12

## WebSphere MQ and message queuing

WebSphere MQ allows application programs to use **message queuing** to participate in message-driven processing. Application programs can communicate across different platforms by using the appropriate message queuing software products. For example, i5/OS and z/OS $^{\tiny ()}$  applications can communicate through WebSphere MQ for i5/OS and WebSphere MQ for z/OS respectively. The applications are shielded from the mechanics of the underlying communications.

WebSphere MQ products implement a common application programming interface known as the **message queue interface** (or MQI) whatever platform the applications are run on. This makes it easier for you to port application programs from one platform to another.

The MQI is described in detail in the WebSphere MQ Application Programming Reference.

## **Time-independent applications**

With message queuing, the exchange of messages between the sending and receiving programs is independent of time. This means that the sending and receiving application programs are decoupled; the sender can continue processing without having to wait for the receiver to acknowledge receipt of the message. In fact, the target application does not even have to be running when the message is sent. It can retrieve the message after it is has been started.

## Message-driven processing

Upon arrival on a queue, messages can automatically start an application using a mechanism known as **triggering**. If necessary, the applications can be stopped when the message (or messages) have been processed.

## Messages and queues

Messages and queues are the basic components of a message queuing system.

## What is a message?

A **message** is a string of bytes that is meaningful to the applications that use it. Messages are used for transferring information from one application program to another (or to different parts of the same application). The applications can be running on the same platform, or on different platforms.

WebSphere MQ messages have two parts:

#### • The application data

The content and structure of the application data is defined by the application programs that use them.

#### · A message descriptor

The message descriptor identifies the message and contains additional control information such as the type of message, and the priority assigned to the message by the sending application.

The format of the message descriptor is defined by WebSphere MQ. For a complete description of the message descriptor, see the WebSphere MQ Application Programming Reference.

#### Message lengths

The default maximum message length is 4 MB, although you can increase this to a maximum length of 100 MB (where 1 MB equals 1 048 576 bytes). In practice, the message length is limited by:

- · The maximum message length defined for the receiving queue
- · The maximum message length defined for the queue manager
- The maximum message length defined by the queue
- The maximum message length defined by either the sending or receiving application
- The amount of storage available for the message

It can take several messages to send all the information that an application requires.

## How do applications send and receive messages?

Application programs send and receive messages using MQI calls.

For example, to put a message onto a queue, an application:

- 1. Connects to the queue manager by issuing an MQI MQCONN call
- 2. Opens the required queue by issuing an MQI MQOPEN call
- 3. Issues an MQI MQPUT call to put the message onto the queue

**Note:** Another application can retrieve the message from the same queue by issuing an MQI MQGET call.

- 4. Closes the specified queue by issuing an MQI MQCLOSE call
- 5. Disconnects from the queue manager by issuing an MQI MQDISC call

For more information about MQI calls, see the WebSphere MQ Application Programming Reference.

## What is a queue?

A queue is a data structure used to store messages. The messages are put on the queue by application programs, or by a queue manager as part of its normal operation.

Each queue is owned by a queue manager. The queue manager maintains the queues it owns and stores all the messages it receives onto the appropriate queues.

WebSphere MQ supports queues over 2 GB in size; "Enabling large queues" on page 27 discusses this in more detail. For information about planning the amount of storage you need for queues, visit the WebSphere MQ Web site for platform-specific performance reports: http://www.ibm.com/software/ integration/wmq/

#### Predefined queues and dynamic queues

Queues can be characterized by the way that they are created:

- **Predefined queues** are created by an administrator using the appropriate WebSphere MQ script (MQSC) commands. Predefined queues are permanent; they exist independently of the applications that use them and survive WebSphere MQ restarts.
- Dynamic queues are created when an application issues an OPEN request specifying the name of a model queue. The queue created is based on a template queue definition, which is the model queue. You can create a model queue using the MQSC DEFINE QMODEL command. The attributes of a model queue, for example the maximum number of messages that can be stored on it, are inherited by any dynamic queue that is created from it.

Model queues have an attribute that specifies whether the dynamic queue is to be permanent or temporary. Permanent queues survive application and queue manager restarts; temporary queues are lost on restart.

For further information about MQSC, see WebSphere MQ Script (MQSC) Command Reference.

## Retrieving messages from queues

Suitably authorized applications can retrieve messages from a queue according to the following retrieval algorithms:

- First-in-first-out (FIFO)
- Message priority, as defined in the message descriptor. Messages that have the same priority are retrieved on a FIFO basis.
- A program request for a specific message.

The MQGET request from the application determines the method used.

## **Objects**

Many of the tasks described in this book involve manipulating WebSphere MQ objects.

In WebSphere MQ, the object types include queue managers, queues, process definitions, namelists, channels, client connection channels, listeners, services, and authentication information objects.

The manipulation or *administration* of objects includes:

- Starting and stopping queue managers.
- Creating objects, particularly queues, for applications.
- Working with channels to create communication paths to queue managers on other (remote) systems. This is described in detail in WebSphere MQ Intercommunication.
- Creating clusters of queue managers to simplify the overall administration process, or to achieve workload balancing. This is described in detail in WebSphere MQ Queue Manager Clusters.

This book contains detailed information about administration in the following chapters:

- Chapter 2, "Managing WebSphere MQ for i5/OS using CL commands," on page 15
- Chapter 3, "Alternative ways of administering WebSphere MQ," on page 35

You can also administer WebSphere MQ for i5/OS from a Windows<sup>®</sup> or Linux<sup>®</sup> (x86 platform) machine using the WebSphere MQ Explorer.

## Object names

The naming convention adopted for WebSphere MQ objects depends on the object.

Each instance of a queue manager is known by its name. This name must be unique within the network of interconnected queue managers, so that one queue manager can unambiguously identify the target queue manager to which any given message is sent.

For the other types of object, each object has a name associated with it and can be referenced by that name. These names must be unique within one queue manager and object type. For example, you can have a queue and a process with the same name, but you cannot have two queues with the same name.

In WebSphere MQ, names can have a maximum of 48 characters, with the exception of *channels* and *client connection channels* that have a maximum of 20 characters. For more information about names, see "WebSphere MQ object names" on page 681.

## Managing objects

You can manage objects using the native i5/OS menus.

You can create, alter, display, and delete objects using:

- WebSphere MQ for i5/OS CL commands
- WebSphere MQ script (MQSC) commands, which can be typed in from a keyboard or read from a file
- Programmable command format (PCF) messages, which can be used in an automation program
- WebSphere MQ Administration Interface (MQAI) calls in a program

For more information about these methods, see Chapter 3, "Alternative ways of administering WebSphere MQ," on page 35.

You can also administer WebSphere MQ for i5/OS from a Windows machine using the WebSphere MQ Explorer (see "Using the WebSphere MQ Explorer with WebSphere MQ for i5/OS" on page 39).

## Object attributes

The properties of an object are defined by its attributes. Some you can specify, others you can only view. For example, the maximum message length that a queue can accommodate is defined by its MaxMsgLength attribute; you can specify this attribute when you create a queue. The DefinitionType attribute specifies how the queue was created; you can only display this attribute.

In WebSphere MQ, there are three ways of referring to an attribute:

- Using its CL parameter name, for example, MAXMSGLEN
- Using its PCF name, for example, MaxMsgLength.
- Using its MQSC name, for example, MAXMSGL.

The formal name of an attribute is its PCF name. Because using the CL interface is an important part of this book, you are more likely to see the CL name in examples than the PCF name of a given attribute.

## WebSphere MQ queue managers

A queue manager provides queuing services to applications, and manages the queues that belong to it. It ensures that:

- Object attributes are changed according to the commands received.
- Special events such as trigger events or instrumentation events are generated when the appropriate conditions are met.
- Messages are put on the correct queue, as requested by the application making the MQPUT call. The application is informed if this cannot be done, and an appropriate reason code is given.

Each queue belongs to a single queue manager and is said to be a local queue to that queue manager.

The queue manager to which an application is connected is said to be the local queue manager for that application. For the application, the queues that belong to its local queue manager are local queues.

A remote queue is a queue that belongs to another queue manager.

A remote queue manager is any queue manager other than the local queue manager. A remote queue manager exists on a remote machine across the network, or on the same machine as the local queue manager.

WebSphere MQ for i5/OS supports multiple queue managers on the same machine.

A queue manager object can be used in some MQI calls. For example, you can inquire about the attributes of the queue manager object using the MQI call MQINQ.

**Note:** You cannot put messages on a queue manager object; messages are always put on queue objects, not on queue manager objects.

## WebSphere MQ queues

Queues are defined to WebSphere MQ using:

- The native i5/OS CRTMQMQ CL command
- The appropriate MQSC DEFINE command
- · The PCF Create Queue command

**Note:** The WebSphere MQ process definition, channel, and namelist objects can be defined in a similar manner.

The commands specify the type of queue and its attributes. For example, a local queue object has attributes that specify what happens when applications reference that queue in MQI calls. Examples of attributes are:

- Whether applications can retrieve messages from the queue (GET enabled).
- Whether applications can put messages on the queue (PUT enabled).
- Whether access to the queue is exclusive to one application or shared between applications.
- The maximum number of messages that can be stored on the queue at the same time (maximum queue depth).
- The maximum length of messages that can be put on the queue.

For further details about defining queue objects, see the WebSphere MQ Script (MQSC) Command Reference or WebSphere MQ Programmable Command Formats and Administration Interface.

## Using queue objects

There are four types of queue object available in WebSphere MQ. Each type of object can be manipulated by the product commands and is associated with real queues in different ways.

1. **Local queue object** A local queue object identifies a local queue belonging to the queue manager to which the application is connected. All queues are local queues in the sense that each queue belongs to a queue manager and, for that queue manager, the queue is a local queue.

#### 2. A remote queue object

A remote queue object identifies a queue belonging to another queue manager. This queue must be defined as a local queue to that queue manager. The information you specify when you define a remote queue object allows the local queue manager to find the remote queue manager, so that any messages destined for the remote queue go to the correct queue manager.

Before applications can send messages to a queue on another queue manager, you must have defined a transmission queue and channels between the queue managers, **unless** you have grouped one or more queue managers together into a *cluster*. For more information about clusters, see WebSphere MQ Queue Manager Clusters.

#### 3. An alias queue object

An alias queue allows applications to access a queue by referring to it indirectly in MQI calls. When an alias queue name is used in an MQI call, the name is resolved to the name of either a local or a remote queue at run time.

This allows you to change the queues that applications use without changing the application in any way. You just change the alias queue definition to reflect the name of the new queue to which the alias resolves.

An alias queue is not a queue, but an object that you can use to access another queue.

#### 4. A model queue object

A model queue defines a set of queue attributes that are used as a template for creating a dynamic queue. Dynamic queues are created by the queue manager when an application issues an MQOPEN request specifying a queue name that is the name of a model queue. The dynamic queue that is created in this way is a local queue whose attributes are taken from the model queue definition. The dynamic queue name can be specified by the application or the queue manager can generate the name and return it to the application.

Dynamic queues defined in this way are either temporary queues, which do not survive product restarts, or permanent queues, which do.

## Specific local queue types and their uses

WebSphere MQ uses some local queues for specific purposes related to its operation. These are:

#### Application queues

This is a queue that is used by an application through the MQI. It can be a local queue on the queue manager to which an application is linked, or it can be a remote queue that is owned by another queue manager.

Applications can put messages on local or remote queues. However, they can only get messages from a local queue.

#### • Initiation queues

Initiation queues are queues that are used in triggering. A queue manager puts a trigger message on an initiation queue when a trigger event occurs. A trigger event is a logical combination of conditions that is detected by a queue manager. For example, a trigger event might be generated when the number of messages on a queue reaches a predefined depth. This event causes the queue manager to put a trigger message on a specified initiation queue. This trigger message is retrieved by a trigger monitor, a special application that monitors an initiation queue. The trigger monitor then starts up the application program that was specified in the trigger message.

If a queue manager is to use triggering, at least one initiation queue must be defined for that queue manager.

See "Working with triggering" on page 29 For more information about triggering, see the WebSphere MQ Application Programming Guide.

#### Transmission queues

Transmission queues are queues that temporarily stores messages that are destined for a remote queue manager. You must define at least one transmission queue for each remote queue manager to which the local queue manager is to send messages directly. These queues are also used in remote administration. For information about the use of transmission queues in distributed queuing, see WebSphere MQ Intercommunication.

#### Cluster transmission queues

Each queue manager within a cluster has a cluster transmission queue called SYSTEM.CLUSTER.TRANSMIT.QUEUE. A definition of this queue is created by default on every queue manager on WebSphere MQ for AIX<sup>®</sup>, i5/OS, HP-UX, Solaris, and Windows.

A queue manager that is part of the cluster can send messages on the cluster transmission queue to any other queue manager that is in the same cluster.

Cluster queue managers can communicate with queue managers that are not part of the cluster. To do this, the queue manager must define channels and a transmission queue to the other queue manager in the same way as in a traditional distributed-queuing environment.

For more information on using clusters, see WebSphere MQ Queue Manager Clusters.

#### • Dead-letter queues

A dead-letter queue is a queue that stores messages that cannot be routed to their correct destinations. This occurs when, for example, the destination queue is full. The supplied dead-letter queue is called SYSTEM.DEAD.LETTER.QUEUE. These queues are sometimes referred to as undelivered-message queues.

A dead-letter queue is defined by default when each queue manager is created. However, you **must** ensure that the queue manager on which this queue resides points to the dead-letter queue that it is going to use.

The following command creates an undelivered-message queue on queue manager neptune.queue.manager:

CRTMQM MQMNAME(neptune.queue.manager) UDLMSGQ(ANOTHERDLQ)

#### Command queues

The command queue, named SYSTEM.ADMIN.COMMAND.QUEUE, is a local queue to which suitably authorized applications can send WebSphere MQ commands for processing. These commands are then retrieved by a WebSphere MQ component called the command server. The command server validates the commands, passes the valid ones on for processing by the queue manager, and returns any responses to the appropriate reply-to queue.

A command queue is created automatically for each queue manager when that queue manager is created.

#### • Reply-to queues

When an application sends a request message, the application that receives the message can send back a reply message to the sending application. This message is put on a queue, called a reply-to queue, which is normally a local queue to the sending application. The name of the reply-to queue is specified by the sending application as part of the message descriptor.

#### Event queues

WebSphere MQ for i5/OS supports instrumentation events, which can be used to monitor queue managers independently of MQI applications. Instrumentation events can be generated in several ways, for example:

- An application attempting to put a message on a queue that is not available or does not exist.
- A queue becoming full.
- A channel being started.

When an instrumentation event occurs, the queue manager puts an event message on an event queue. This message can then be read by a monitoring application, which informs an administrator or initiate some remedial action if the event indicates a problem.

**Note:** Trigger events are quite different from instrumentation events in that trigger events are not caused by the same conditions, and do not generate event messages.

For more information about instrumentation events, see Monitoring WebSphere

## Authentication information objects

The queue manager authentication information object forms part of WebSphere MQ support for Secure Sockets Layer (SSL) security. It provides the definitions needed to check certificate revocation lists (CRLs) using LDAP servers. CRLs allow Certification Authorities to revoke certificates that can no longer be trusted.

This book introduces the WRKMQMAUTI, DSPMQMAUTI, CRTMQMAUTI, CPYMQMAUTI, CHGMQMAUTI, and DLTMQMAUTI commands for use with the authentication information object. For an overview of SSL and the use of authentication information objects, see WebSphere MQ Security.

#### Channels

Channels are objects that provide a communication path from one queue manager to another. Channels are used in distributed message queuing to move messages from one queue manager to another. They shield applications from the underlying communications protocols. The queue managers exist on the same, or different, platforms. For queue managers to communicate with one another, you must define one channel object at the queue manager that is to send messages, and another, complementary one, at the queue manager that is to receive them.

Use the WebSphere MQ for i5/OS CRTMQMCHL CL command, the MQSC command DEFINE CHANNEL, or the PCF command Create Channel to create a channel definition.

**Note:** Clustering automates some of these tasks for you.

For information on channels and how to use them, see WebSphere MQ Intercommunication.

#### Client connection channels

Client connection channels are objects that provide a communication path from a WebSphere MQ client to a queue manager.

Client connection channels are used in distributed queuing to move messages between a queue manager and a client. They shield applications from the underlying communications protocols. The client might exist on the same, or different, platform to the queue manager.

For information on client connection channels and how to use them, see WebSphere MQ Intercommunication and WebSphere MQ Clients.

#### Clusters

In a traditional WebSphere MQ network using distributed queuing, every queue manager is independent. If one queue manager needs to send messages to another queue manager it must have defined a transmission queue, a channel to the remote queue manager, and a remote queue definition for every queue to which it wants to send messages.

A *cluster* is a group of queue managers set up in such a way that the queue managers can communicate directly with one another over a single network, without the need for complex transmission queue, channel, and queue definitions.

For information about clusters, see WebSphere MQ Queue Manager Clusters.

#### Listeners

*Listener* objects are used to accept incoming network requests from remote queue managers, or client applications. Once accepted, a listener starts the associated receiver or server connection channels to allow the queue manager to receive messages.

An alternative to listener objects, are listener processes. Listener processes are started using the **STRMQMLSR** control command. If you start a listener as a process, you do not inherit the benefits of listener objects, such as:

- You cannot guarantee the running environment of the listener.
- You cannot automatically startup, and shutdown, the listener with the queue manager.

#### **Namelists**

A namelist is a WebSphere MQ object that contains a list of other WebSphere MQ objects. Typically, namelists are used by applications such as trigger monitors, where they are used to identify a group of queues. The advantage of using a namelist is that it is maintained independently of applications; that is, it can be updated without stopping any of the applications that use it. Also, if one application fails, the namelist is not affected and other applications can continue using it.

Namelists are also used with queue manager clusters so that you can maintain a list of clusters referenced by more than one WebSphere MQ object.

Use the WebSphere MQ for i5/OS CRTMQMNL CL command, the MQSC command DEFINE NAMELIST, or the PCF command Create Namelist to create a namelist definition.

#### **Process definitions**

A process definition object defines an application that is to be started in response to a trigger event on a WebSphere MQ queue manager. See the "Initiation queues" entry under "Specific local queue types and their uses" on page 7 for more information.

The process definition attributes include the application ID, the application type, and data specific to the application.

Use the WebSphere MQ for i5/OS CRTMQMPRC CL command, the MQSC command DEFINE PROCESS, or the PCF command Create Process to create a process definition.

#### Services

Service objects contain the definitions of one or more commands to be run when a queue manager is started, or stopped. By defining service objects an administrator can automate the starting and stopping of tasks, or certain objects associated with the queue manager.

Use the WebSphere MQ for i5/OS CRTMQMSVC CL command, the MQSC command DEFINE SERVICE, or the PCF command Create Service to create a service definition.

## System default objects

The system default objects are a set of object definitions that are created automatically whenever a queue manager is created. You can copy and modify any of these object definitions for use in applications at your installation.

Default object names have the stem SYSTEM.DEF; for example, the default local queue is SYSTEM.DEFAULT.LOCAL.QUEUE, and the default receiver channel is SYSTEM.DEF.RECEIVER. You cannot rename these objects; default objects of these names are required.

When you define an object, any attributes that you do not specify explicitly are copied from the appropriate default object. For example, if you define a local queue, those attributes that you do not specify are taken from the default queue SYSTEM.DEFAULT.LOCAL.QUEUE.

## Clients and servers

WebSphere MQ supports client-server configurations for WebSphere MQ applications.

A WebSphere MQ client is a part of the WebSphere MQ product that is installed on a machine to accept MQI calls from applications and pass them to an MQI server machine. There they are processed by a queue manager. Typically, the client and server reside on different machines but they can also exist on the same machine.

**Note:** WebSphere MQ for i5/OS acts as a Java<sup>™</sup> client only.

An MQI server is a queue manager that provides queuing services to one or more clients. All the WebSphere MQ objects, for example queues, exist only on the queue manager machine, that is, on the MQI server machine. A server can support normal local WebSphere MQ applications as well.

For more information about creating channels for clients and servers, see WebSphere MQ Intercommunication.

For information about client support in general, see WebSphere MQ Clients.

## WebSphere MQ applications in a client-server environment

When linked to a server, client WebSphere MQ applications can issue most MQI calls in the same way as local applications. The client application issues an

MQCONN call to connect to a specified queue manager. Any additional MQI calls that specify the connection handle returned from the connect request are then processed by this queue manager.

The advantages of a client are that:

- It is simple to set up
- It is simple to manage
- It has a low resource footprint

You must link your applications to the appropriate client libraries. See WebSphere MQ Clients for further information.

## **Extending queue manager facilities**

The facilities provided by a queue manager can be extended by defining user exits.

#### User exits

User exits provide a way for you to insert your own code into a queue manager function. The user exits supported include:

#### · Channel exits

These exits change the way that channels operate. Channel exits are described in WebSphere MQ Intercommunication.

#### · Data conversion exits

These exits create source code fragments that can be put into application programs to convert data from one format to another. Data conversion exits are described in the WebSphere MQ Application Programming Guide.

#### · The cluster workload exit

The function performed by this exit is defined by the provider of the exit. Call definition information is given in WebSphere MQ Queue Manager Clusters. The exit is supported in the following environments: AIX, i5/OS, HP-UX, Solaris, Windows, and z/OS

## **Security**

In WebSphere MQ for i5/OS security is provided by the Object Authority Manager (OAM) component. See Chapter 5, "Protecting WebSphere MQ objects," on page 51 for details of this component.

## **Transactional support**

An application program can group a set of updates into a *unit of work*. These updates are usually logically related and must all be successful for data integrity to be preserved. If one update succeeds while another fails, data integrity is lost.

A unit of work **commits** when it completes successfully. At this point all updates made within that unit of work are made permanent or irreversible. If the unit of work fails, all updates are instead *backed out*. *Syncpoint coordination* is the process by which units of work are either committed or backed out with integrity.

A local unit of work is one in which the only resources updated are those of the WebSphere MQ queue manager. Here, syncpoint coordination is provided by the queue manager itself using a dual-phase commit process and the MQI calls MQBACK and MQCMIT.

WebSphere MQ for i5/OS can support and participate in global units of work as a resource manager, coordinated by the i5/OS COMMIT and ROLLBACK commands.

## **Daylight saving time**

In versions of WebSphere MQ earlier than Version 7.0, the time change caused problems for WebSphere MQ for i5/OS because WebSphere MQ used timestamps based on the system clock to access data in the queue manager's journal. In Websphere MQ Version 7.0 the timestamp includes additional information, so that log entries are unique, even if the system clock changes while WebSphere MQ is running.

## Chapter 2. Managing WebSphere MQ for i5/OS using CL commands

WebSphere MQ for i5/OS provides three interfaces for administration:

- A set of fully featured i5/OS commands
- Provision for processing the WebSphere MQ script (MQSC) commands. This is a common interface used by all WebSphere MQ implementations on other platforms
- WebSphere MQ programmable command formats (PCF). This is a lower-level command interface, which can be used by applications to administer the product.

This chapter gives an overview of working with WebSphere MQ for i5/OS using the WebSphere MQ i5/OS commands, together with some suggested operations, as these commands are specific to i5/OS.

## WebSphere MQ applications

When you create or customize WebSphere MQ applications, it is useful to keep a record of all WebSphere MQ definitions created. This record can be used for:

- Recovery purposes
- Maintenance
- Rolling out WebSphere MQ applications

You can do this by either:

- Creating CL programs to generate your WebSphere MQ definitions for the server, or
- Creating MQSC text files as SRC members to generate your WebSphere MQ definitions using the cross-platform WebSphere MQ command language.
   You are recommended to use SupportPac™ MS03 "WebSphere MQ Save Queue Manager object definitions using PCFs" to generate the MQSC script file. You can download this SupportPac from the WebSphere MQ SupportPac Web page.

For further details about defining queue objects, see WebSphere MQ Script (MQSC) Command Reference or WebSphere MQ Programmable Command Formats and Administration Interface.

## WebSphere MQ for i5/OS CL commands

The commands can be grouped as follows:

- Authentication Information Commands
  - CHGMQMAUTI, Change WebSphere MQ Authentication Information
  - CPYMQMAUTI, Copy WebSphere MQ Authentication Information
  - CRTMQMAUTI, Create WebSphere MQ Authentication Information
  - DLTMQMAUTI, Delete WebSphere MQ Authentication Information
  - DSPMQMAUTI, Display WebSphere MQ Authentication Information
  - WRKMQMAUTI, Work with WebSphere MQ Authentication Information

- · Authority Commands
  - DSPMQMAUT, Display WebSphere MQ Object Authority
  - GRTMQMAUT, Grant WebSphere MQ Object Authority
  - RFRMQMAUT, Refresh WebSphere MQ Object Authority
  - RVKMQMAUT, Revoke WebSphere MQ Object Authority
  - WRKMQMAUT, Work with WebSphere MQ Authority
  - WRKMQMAUTD, Work with WebSphere MQ Authority Data
- Broker Commands
  - CLRMQMBRK, Clear WebSphere MQ Broker
  - DLTMQMBRK, Delete WebSphere MQ Broker
  - DSPMQMBRK, Display WebSphere MQ Broker
  - ENDMQMBRK, End WebSphere MQ Broker
  - STRMQMBRK, Start WebSphere MQ Broker
- Channel Commands
  - CHGMQMCHL, Change WebSphere MQ Channel
  - CPYMQMCHL, Copy WebSphere MQ Channel
  - CRTMQMCHL, Create WebSphere MQ Channel
  - DLTMQMCHL, Delete WebSphere MQ Channel
  - DSPMQMCHL, Display WebSphere MQ Channel
  - ENDMQMCHL, End WebSphere MQ Channel
  - PNGMQMCHL, Ping WebSphere MQ Channel
  - RSTMQMCHL, Reset WebSphere MQ Channel
  - RSVMQMCHL, Resolve WebSphere MQ Channel
  - STRMQMCHL, Start WebSphere MQ Channel
  - STRMQMCHLI, Start WebSphere MQ Channel Initiator
  - WRKMQMCHL, Work with WebSphere MQ Channels
  - WRKMQMCHST, Work with WebSphere MQ Channel Status
- Cluster Commands
  - RFRMQMCL, Refresh WebSphere MQ Cluster
  - RSMMQMCLQM, Resume WebSphere MQ Cluster Queue Manager
  - RSTMQMCL, Reset WebSphere MQ Cluster
  - SPDMQMCLQM, Suspend WebSphere MQ Cluster Queue Manager
  - WRKMQMCL, Work with WebSphere MQ Clusters
  - WRKMQMCLQ, Work with WebSphere MQ Cluster Queues
- Command Server Commands
  - DSPMQMCSVR, Display WebSphere MQ Command Server
  - ENDMQMCSVR, End WebSphere MQ Command Server
  - STRMQMCSVR, Start WebSphere MQ Command Server
- Connection Commands
  - ENDMQMCONN, End WebSphere MQ Connection
  - WRKMQMCONN, Work with WebSphere MQ Connections
- Data Conversion Exit Command
  - CVTMQMDTA, Convert WebSphere MQ Data Type
- Listener Commands
  - CHGMQMLSR, Change WebSphere MQ Listener Object

- CPYMQMLSR, Copy WebSphere MQ Listener Object
- CRTMQMLSR, Create WebSphere MQ Listener Object
- DLTMQMLSR, Delete WebSphere MQ Listener Object
- DSPMQMLSR, Display WebSphere MQ Listener Object
- ENDMQMLSR, End WebSphere MQ Listener
- STRMQMLSR, Start WebSphere MQ Listener
- WRKMQMLSR, Work with WebSphere MQ Listeners
- · Media Recovery Commands
  - RCDMQMIMG, Record WebSphere MQ Object Image
  - RCRMQMOBJ, Recreate WebSphere MQ Object
  - WRKMQMTRN, Work with WebSphere MQ Transactions
- Name Command
  - DSPMQMOBJN, Display WebSphere MQ Object Names
- Namelist Commands
  - CHGMQMNL, Change WebSphere MQ Namelist
  - CPYMQMNL, Copy WebSphere MQ Namelist
  - CRTMQMNL, Create WebSphere MQ Namelist
  - DLTMQMNL, Delete WebSphere MQ Namelist
  - DSPMQMNL, Display WebSphere MQ Namelist
  - WRKMQMNL, Work with WebSphere MQ Namelists
- · Process Commands
  - CHGMQMPRC, Change WebSphere MQ Process
  - CPYMQMPRC, Copy WebSphere MQ Process
  - CRTMQMPRC, Create WebSphere MQ Process
  - DLTMQMPRC, Delete WebSphere MQ Process
  - DSPMQMPRC, Display WebSphere MQ Process
  - WRKMQMPRC, Work with WebSphere MQ Processes
- Queue Commands
  - CHGMQMQ, Change WebSphere MQ Queue
  - CLRMQMQ, Clear WebSphere MQ Queue
  - CPYMQMQ, Copy WebSphere MQ Queue
  - CRTMQMQ, Create WebSphere MQ Queue
  - DLTMQMQ, Delete WebSphere MQ Queue
  - DSPMQMQ, Display WebSphere MQ Queue
  - WRKMQMMSG, Work with WebSphere MQ Messages
  - WRKMQMQ, Work with WebSphere MQ Queues
  - WRKMQMQSTS, Work with WebSphere MQ Queue Status
- Queue Manager Commands
  - CCTMQM, Connect to Message Queue Manager
  - CHGMQM, Change Message Queue Manager
  - CRTMQM, Create Message Queue Manager
  - DLTMQM, Delete Message Queue Manager
  - DSCMQM, Disconnect from Message Queue Manager
  - DSPMQM, Display Message Queue Manager
  - DSPMQMSTS, Display Message Queue Manager Status

- ENDMQM, End Message Queue Manager
- STRMQM, Start Message Queue Manager
- STRMQMTRM, Start WebSphere MQ Trigger Monitor
- WRKMQM, Work with Message Queue Manager
- Service Commands
  - CHGMQMSVC, Change WebSphere MQ Service
  - CPYMQMSVC, Copy WebSphere MQ Service
  - CRTMQMSVC, Create WebSphere MQ Service
  - DLTMQMSVC, Delete WebSphere MQ Service
  - DSPMQMSVC, Display WebSphere MQ Service
  - ENDMQMSVC, End WebSphere MQ Service
  - STRMQMSVC, Start WebSphere MQ Service
  - WRKMQMSVC, Work with WebSphere MQ Services
- Subscription Commands
  - CHGMQMSUB, Change WebSphere MQ Subscription
  - CPYMQMSUB, Copy WebSphere MQ Subscription
  - CRTMQMSUB, Create WebSphere MQ Subscription
  - DLTMQMSUB, Delete WebSphere MQ Subscription
  - DSPMQMSUB, Display WebSphere MQ Subscription
  - WRKMQMSUB, Work with WebSphere MQ Subscription
- Topic Commands
  - CHGMQMTOP, Change WebSphere MQ Topic
  - CLRMQMTOP, Clear WebSphere MQ Topic
  - CPYMQMTOP, Copy WebSphere MQ Topic
  - CRTMQMTOP, Create WebSphere MQ Topic
  - DLTMQMTOP, Delete WebSphere MQ Topic
  - DSPMQMTOP, Display WebSphere MQ Topic
  - WRKMQMTOP, Work with WebSphere MQ Topics
- Trace Command
  - TRCMQM, Trace WebSphere MQ Job
- WebSphere MQSC Commands
  - RUNMQSC, Run WebSphere MQSC Commands
  - STRMQMMQSC, Start WebSphere MQSC Commands
- WebSphere MQ Dead-Letter Queue Handler Command
  - STRMQMDLQ, Start WebSphere MQ Dead-Letter Queue Handler
- WebSphere MQ Route Information
  - DSPMQMRTE, Display WebSphere MQ Route Information
- WebSphere MQ Version Details
  - DSPMQMVER, Display WebSphere MQ Version

## General usage tips

Most groups of WebSphere MQ commands, including those associated with queue managers, queues, topics, channels, namelists, process definitions, and authentication information objects can be accessed using the relevant WRK\* command.

The principal command in the set is WRKMQM. This command allows you, for example, to display a list of all the queue managers on the system, together with status information. Alternatively, you can process all queue-manager specific commands using various options against each entry.

From the WRKMQM command you can select specific areas of each queue manager, for example, working with channels, topics or queues, and from there select individual objects.

## Before you start

Ensure that the WebSphere MQ subsystem is running (using the command STRSBS QMQM/QMQM), and that the job queue associated with that subsystem is not held. By default, the WebSphere MQ subsystem and job queue are both named QMQM in library QMQM.

## Starting a local queue manager

Using the i5/OS command line to start a queue manager

#### You must:

- 1. Create a local queue manager by issuing the CRTMQM command from an i5/OS command line.
  - When you create a queue manager, you have the option of making that queue manager the default queue manager.
  - The default queue manager (of which there can only be one) is the queue manager to which a CL command applies, if the queue manager name (MQMNAME) parameter is omitted.
- 2. Start a local queue manager by issuing the STRMQM command from an i5/OS command line.
  - If the queue manager start up takes more than a few seconds WebSphere MQ will show status messages intermittently detailing the start up progress. For more information on these messages see WebSphere MQ Messages.

You can stop a queue manager by issuing the ENDMQM command from the i5/OS command line, and control a queue manager by issuing other WebSphere MQ commands from an i5/OS command line.

The principal commands are described later in this chapter.

Remote queue managers cannot be started remotely but must be created and started in their systems by local operators. An exception to this is where remote operating facilities (outside WebSphere MQ for i5/OS) exist to enable such operations.

The local queue administrator cannot stop a remote queue manager.

Note: As part of quiescing a WebSphere MQ (or MQSeries<sup>®</sup>) system, you have to quiesce the active queue managers. This is described in Chapter 14, "Quiescing WebSphere MQ for i5/OS," on page 691.

## **Creating WebSphere MQ objects**

The following tasks suggest various ways in which you can use WebSphere MQ for i5/OS from the command line.

There are two online methods to create WebSphere MQ objects, which are:

1. Using a Create command, for example:

#### **CRTMOMO**

Create MQM Queue

2. Using a Work with MQM object command, followed by F6, for example:

#### **WRKMQMQ**

Work with MQM Queues

For a list of all commands see Chapter 11, "The CL commands," on page 197.

**Note:** All MQM commands can be submitted from the Message Queue Manager Commands menu. To display this menu, type GO CMDMQM on the command line and press the Enter key.

The system displays the prompt panel automatically when you select a command from this menu. To display the prompt panel for a command that you have typed directly on the command line, press F4 before pressing the Enter key.

## Examples of creating a local queue

To create a local queue from the command line, use:

- 1. The Create MQM Queue (CRTMQMQ) command
- 2. The Work with MQM Queues (WRKMQMQ) command, followed by F6

#### Creating a local queue using the CRTMQMQ command

- 1. Type **CRTMQMQ** on the command line and press the F4 key.
- 2. On the Create MQM Queue panel, type the name of the queue that you want to create in the Queue name field.
  - To specify a mixed case name, you enclose the name in apostrophes.
- 3. Type \*LCL in the Queue type field.
- 4. Specify a queue manager name, unless you are using the default queue manager, and press the Enter key. Further settings for a local queue are displayed (see Figure Figure 1 on page 21) with the fields containing the default values. You can overtype any of these values with a new value. Scroll forward to see further fields. The options used for clusters are at the end of the list of options.
- 5. When you have changed any values, press the Enter key to create the queue.

```
Create MQM Queue (CRTMQMQ)
Type choices, press Enter.
Queue name . . . . . . . . > TEST.QUEUE.LCL
Queue type . . . . . . . . . > *LCL
                                                *ALS, *LCL, *MDL, *RMT
Message Queue Manager Name . . . MY.QUEUE.MANAGER

        Replace
        *NO_

        Text 'description'
        '_____

                                               *NO, *YES
Put enabled . . . . . . . . . . . .
                                  *YES
                                                *SYSDFTQ, *NO, *YES
Default message priority . . . . 5_
                                                0-9, *SYSDFTQ
                                                *SYSDFTQ, *NO, *YES
Default message persistence . . *NO_
Process name . . . . . . . . . .
Triggering enabled . . . . . .
                                  *N0
                                                *SYSDFTQ, *NO, *YES
*YES
                                               *SYSDFTQ, *NO, *YES
                                            *$Y$DFTQ, *NO, *YE$
Sharing enabled . . . . . . .
                                  *YES
F3=Exit F4=Prompt F5=Refresh F12=Cancel F13=How to use this display
F24=More keys
```

Figure 1. Create MQM Queue initial panel

#### Creating a local queue using the WRKMQMQ command

- 1. Type **WRKMQMQ** on the command line.
- 2. Enter the name of a queue manager
- 3. If you want to display the prompt panel, press F4.

  The prompt panel is useful to reduce the number of queues displayed, by specifying a generic queue name or queue type.
- 4. Press the Enter key and Figure Figure 2 is displayed.

```
Work with MQ Queues
Queue Manager Name . . : common
Type options, press Enter.
 2=Change 3=Copy 4=Delete 5=Display 8=Work status
 12=Work with messages 13=Clear...
Opt Name
                                                   Type Depth Jobs
                                                                0
    SYSTEM.ADMIN.CHANNEL.EVENT
                                                   *LCL 0
    SYSTEM.ADMIN.COMMAND.QUEUE
                                                   *LCL
                                                                  0
    SYSTEM.ADMIN.PERFM.EVENT
                                                  *LCL
                                                                  0
    SYSTEM.ADMIN.QMGR.EVENT
                                                  *LCL
                                                                 0
    SYSTEM.AUTH.DATA.QUEUE
                                                  *LCL
                                                           29
                                                                  1
    SYSTEM.CHANNEL.INITQ
                                                  *LCL
                                                           0
    SYSTEM.CHANNEL.SYNCQ
                                                  *LCL
                                                                  0
    SYSTEM.CICS.INITIATION.QUEUE
                                                  *LCL
                                                           0
                                                                  0
    SYSTEM.CLUSTER.COMMAND.QUEUE
                                                   *LCL
                                                                  1
                                                                 More...
Parameters for options 2, 3, 4, 5, 12, 13, 14, 15, 16 or command
F3=Exit F4=Prompt F5=Refresh F6=Create F7=Filter
                                                          F9=Retrieve
F11=Change View F12=Cancel F16=Repeat find F17=Find F24=More keys
```

Figure 2. Work with MQM Queues panel

5. Press F6 to create a new queue; this takes you to the **CRTMQMQ** panel. See "Creating a local queue using the CRTMQMQ command" on page 20 for instructions on how to create the queue.

When you have created the queue, the Work with MQM Queues panel is displayed again. The new queue is added to the list when you press F5=Refresh.

## Examples of creating a remote queue

Use the CRTMQMQ panel to define the queue with queue type \*RMT, using one of the following online methods:

- 1. The **CRTMQMQ** command.
- 2. F6=Create on the WRKMQMQ panel.

The use of remote queues is described in detail in WebSphere MQ Intercommunication.

This section describes how to define a remote queue for each of the three uses. We use the CRTMQMQ command in the examples; you can, of course, do the same thing from the WRKMQMQ panel.

#### Creating a remote queue as a remote queue definition

This is the most straightforward use of remote queues. It is used to direct messages to a local queue on a remote queue manager, through a transmission queue.

To create a remote queue for this use:

- 1. Type CRTMQMQ on the command line and press the F4 key.
- 2. Type the queue name in the Queue name field.
- 3. Type \*RMT in the Queue type field.
- 4. Type the name of the local queue manager in the Queue Manager Name field.
- 5. Type the name of the local queue at the remote location in the Remote queue field.
- Type the name of the queue manager at the remote location in the Remote Message Queue Manager field.
- 7. Optionally, type the name of the transmission queue to the remote location in the Transmission queue field.

If you do not specify a transmission queue name, the transmission queue with the same name as the remote queue manager is used.

## Creating a remote queue as a queue manager alias

Queue manager alias definitions can be used to remap the queue manager name specified in the MQOPEN call. This enables you to alter the target queue manager without changing your applications.

See WebSphere MQ Intercommunication for further information.

To define a remote queue as a queue manager object:

- 1. Type **CRTMQMQ** on the command line and press the F4 key.
- 2. Type the queue name in the Queue name field.
- 3. Type \*RMT in the Queue type field.
- 4. Type the name of the local queue manager in the Queue Manager Name field.
- 5. Type the name of the queue manager at the remote location in the Remote Message Queue Manager field.

6. Optionally, type the name of the transmission queue to the remote location in the Transmission queue field.

If you do not specify a transmission queue name, the transmission queue with the same name as the remote queue manager is used.

#### Creating a remote queue as an alias to a reply-to queue

An application can name a reply-to queue when it puts a message on a queue. The reply-to queue name is used by the application that gets the message from the queue to send reply messages. To define an alias to a reply-to queue, define a remote queue with the same name as the reply-to queue.

See WebSphere MQ Intercommunication for further information.

To create a remote queue as an alias to a reply-to queue:

- 1. Type CRTMQMQ on the command line and press the F4 key.
- 2. Type the queue name in the Queue name field.

  This must be the same as the reply-to queue named by the putting application.
- 3. Type \*RMT in the Queue type field.
- 4. Type the name of the local queue manager in the Queue Manager Name field, unless you are using the default queue manager.
- Type the queue name in the Queue name field.This is the name of the queue to which you want the reply-to messages sent.
- 6. Type the name of the queue manager at the remote location in the Remote Message Queue Manager field.
  - This is the name of the queue manager to which you want the reply-to messages sent.
- 7. Optionally, type the name of the transmission queue to the remote location in the Transmission queue field.
  - If you do not specify a transmission queue name, the transmission queue with the same name as the remote queue manager is used.

## Creating a transmission queue

A transmission queue is a local queue that is used to send messages to a remote queue manager, through a message channel, which provides a one-way link to the remote queue manager.

Each message channel has a transmission queue name specified at the sending end of the message channel.

**Note:** If you use clusters, you do not have to create a transmission queue.

To create a transmission queue:

- 1. Type **CRTMQMQ** on the command line and press the F4 key.
- 2. Type the queue name in the Queue name field.
  - If you want to define a default transmission queue for all messages destined to a remote queue manager, the transmission queue name must be the same as the remote queue manager name.
- 3. Type \*LCL in the Queue type field.
- 4. Type \*TMQ in the Usage field.

## Creating an initiation queue

An initiation queue is a local queue on which the queue manager puts trigger messages in response to a trigger event, for example, a message arriving on a local queue. An initiation queue is a local queue and has no special settings that define it as an initiation queue.

For more information about triggering, see the WebSphere MQ Application Programming Guide.

## Creating an alias queue

Use an alias queue object to access another queue on the local queue manager. Any messages put on the alias queue are redirected to the queue named in the alias queue definition.

Note: An alias queue cannot hold messages itself.

To create an alias queue:

- 1. Type CRTMQMQ on the command line and press the F4 key.
- 2. Type the queue name in the Queue name field.
- 3. Type \*ALS in the Queue type field.
- 4. Type the name of the local queue manager in the Queue Manager Name field.
- 5. Type the name of the local queue that you want the queue name to resolve to in the Target queue field.

## Creating a model queue

Define a model queue with a set of attributes in the same way that you define a local queue. Type \*MDL in the Queue type field.

Model queues and local queues have the same set of attributes, except that on model queues you can specify whether the dynamic queues created are temporary or permanent. (Permanent queues are maintained across queue manager restarts, temporary ones are not.)

## Altering queue manager attributes

To alter the attributes of the queue manager specified on the **CHGMQM** command, specifying the attributes and values that you want to change. For example, use the following options to alter the attributes of jupiter.queue.manager:

CHGMQM MQMNAME('jupiter.queue.manager') UDLMSGQ(ANOTHERDLQ) INHEVT(\*YES)

This command changes the dead-letter queue used, and enables inhibit events.

## Working with local queues

This section contains examples of some of the commands that you can use to manage local, model, and alias queues. All the commands shown are also available using options from the WRKMQMQ command panel.

## Defining a local queue

For an application, the local queue manager is the queue manager to which the application is connected. Queues that are managed by the local queue manager are said to be local to that queue manager.

Use the command CRTMQMQ QTYPE \*LCL to create a definition of a local queue and also to create the data structure that is called a queue. You can also modify the queue characteristics from those of the default local queue.

In this example, the queue we define, ORANGE.LOCAL.QUEUE, is specified to have these characteristics:

- It is enabled for gets, disabled for puts, and operates on a first-in-first-out (FIFO) basis
- It is an *ordinary* queue, that is, it is not an initiation queue or a transmission queue, and it does not generate trigger messages.
- The maximum queue depth is 1000 messages; the maximum message length is 2000 bytes.

The following command does this on the default queue manager:

```
CRTMQMQ QNAME('orange.local.queue') QTYPE(*LCL)
    TEXT('Queue for messages from other systems')
    PUTENBL(*NO)
    GETENBL(*YES)
    TRGENBL(*NO)
    MSGDLYSEQ(*FIFO)
    MAXDEPTH(1000)
    MAXMSGLEN(2000)
    USAGE(*NORMAL)
```

#### Note:

- 1. USAGE \*NORMAL indicates that this queue is not a transmission queue.
- 2. If you already have a local queue on the same queue manager with the name orange.local.queue, this command fails. Use the REPLACE \*YES attribute, if you want to overwrite the existing definition of a queue, but see also "Changing local queue attributes" on page 26.

# Defining a dead-letter queue

Each queue manager must have a local queue to be used as a dead-letter queue so that messages that cannot be delivered to their correct destination can be stored for later retrieval. You must explicitly tell the queue manager about the dead-letter queue. You can do this by specifying a dead-letter queue on the **CRTMQM** command, or you can use the **CHGMQM** command to specify one later. You must also define the dead-letter queue before it can be used.

A sample dead-letter queue called SYSTEM.DEAD.LETTER.QUEUE is supplied with the product. This queue is automatically created when you create the queue manager. You can modify this definition if required. There is no need to rename it, although you can if you like.

A dead-letter queue has no special requirements except that:

• It must be a local queue

 Its MAXMSGL (maximum message length) attribute must enable the queue to accommodate the largest messages that the queue manager has to handle plus the size of the dead-letter header (MQDLH)

WebSphere MQ provides a dead-letter queue handler that allows you to specify how messages found on a dead-letter queue are to be processed or removed. For further information, see Chapter 6, "The WebSphere MQ dead-letter queue handler," on page 83.

## Displaying default object attributes

When you define a WebSphere MQ object, it takes any attributes that you do not specify from the default object. For example, when you define a local queue, the queue inherits any attributes that you omit in the definition from the default local queue, which is called SYSTEM.DEFAULT.LOCAL.QUEUE. To see exactly what these attributes are, use the following command:

DSPMQMQ QNAME(SYSTEM.DEFAULT.LOCAL.QUEUE) MQMNAME(MYQUEUEMANAGER)

## Copying a local queue definition

You can copy a queue definition using the **CPYMQMQ** command. For example: CPYMQMQ FROMQ('orange.local.queue') TOQ('magenta.queue') MQMNAME(MYQUEUEMANAGER)

This command creates a queue with the same attributes as our original queue orange.local.queue, rather than those of the system default local queue.

You can also use the CPYMQMQ command to copy a queue definition, but substituting one or more changes to the attributes of the original. For example: CPYMQMQ FROMQ('orange.local.queue') TOQ('third.queue') MQMNAME(MYQUEUEMANAGER) MAXMSGLEN(1024)

This command copies the attributes of the queue orange.local.queue to the queue third.queue, but specifies that the maximum message length on the new queue is to be 1024 bytes, rather than 2000.

**Note:** When you use the **CPYMQMQ** command, you copy the queue attributes only, not the messages on the queue.

## Changing local queue attributes

You can change queue attributes in two ways, using either the **CHGMQMQ** command or the **CPYMQMQ** command with the REPLACE \*YES attribute. In "Defining a local queue" on page 25, we defined the queue orange.local.queue. Suppose, for example, you wanted to increase the maximum message length on this queue to 10 000 bytes.

Using the CHGMQMQ command:
 CHGMQMQ QNAME('orange.local.queue') MQMNAME(MYQUEUEMANAGER) MAXMSGLEN(10000)

This command changes a single attribute, that of the maximum message length; all the other attributes remain the same.

 Using the CRTMQMQ command with the REPLACE \*YES option, for example: CRTMQMQ QNAME('orange.local.queue') QTYPE(\*LCL) MQMNAME(MYQUEUEMANAGER) MAXMSGLEN(10000) REPLACE(\*YES) This command changes not only the maximum message length, but all the other attributes, which are given their default values. The queue is now put enabled whereas previously it was put inhibited. Put enabled is the default, as specified by the queue SYSTEM.DEFAULT.LOCAL.QUEUE, unless you have changed it. If you *decrease* the maximum message length on an existing queue, existing

If you *decrease* the maximum message length on an existing queue, existing messages are not affected. Any new messages, however, must meet the new criteria.

## Clearing a local queue

To delete all the messages from a local queue called magenta.queue, use the following command:

CLRMQMQ QNAME('magenta.queue') MQMNAME(MYQUEUEMANAGER)

You cannot clear a queue if:

- There are uncommitted messages that have been put on the queue under syncpoint.
- An application currently has the queue open.

## Deleting a local queue

Use the command DLTMQMQ to delete a local queue.

A queue cannot be deleted if it has uncommitted messages on it, or if it is in use.

## **Enabling large queues**

WebSphere MQ supports queues larger than 2 GB. See your operating system documentation for information on how to enable i5/OS to support large files.

The i5/OS Information Center can be found here: http://publib.boulder.ibm.com/iseries/

Some utilities might not be able to cope with files greater than 2 GB. Before enabling large file support, check your operating system documentation for information on restrictions on such support.

## Working with alias queues

An alias queue (sometimes known as a queue alias) provides a method of redirecting MQI calls. An alias queue is not a real queue but a definition that resolves to a real queue. The alias queue definition contains a target queue name, which is specified by the TGTQNAME attribute.

When an application specifies an alias queue in an MQI call, the queue manager resolves the real queue name at run time.

For example, an application has been developed to put messages on a queue called my.alias.queue. It specifies the name of this queue when it makes an MQOPEN request and, indirectly, if it puts a message on this queue. The application is not aware that the queue is an alias queue. For each MQI call using this alias, the queue manager resolves the real queue name, which could be either a local queue or a remote queue defined at this queue manager.

By changing the value of the TGTQNAME attribute, you can redirect MQI calls to another queue, possibly on another queue manager. This is useful for maintenance, migration, and load-balancing.

## Defining an alias queue

The following command creates an alias queue:

```
CRTMQMQ QNAME('my.alias.queue') QTYPE(*ALS) TGTQNAME('yellow.queue') MQMNAME(MYQUEUEMANAGER)
```

This command redirects MQI calls that specify my.alias.queue to the queue yellow.queue. The command does not create the target queue; the MQI calls fail if the queue yellow.queue does not exist at run time.

If you change the alias definition, you can redirect the MQI calls to another queue. For example:

```
CHGMQMQ QNAME('my.alias.queue') TGTQNAME('magenta.queue') MQMNAME(MYQUEUEMANAGER)
```

This command redirects MQI calls to another queue, magenta.queue.

You can also use alias queues to make a single queue (the target queue) appear to have different attributes for different applications. You do this by defining two aliases, one for each application. Suppose there are two applications:

- Application ALPHA can put messages on yellow.queue, but is not allowed to get messages from it.
- Application BETA can get messages from yellow.queue, but is not allowed to put messages on it.

You can do this using the following commands:

```
/* This alias is put enabled and get disabled for application ALPHA */

CRTMQMQ QNAME('alphas.alias.queue') QTYPE(*ALS) TGTQNAME('yellow.queue')

PUTENBL(*YES) GETENBL(*NO) MQMNAME(MYQUEUEMANAGER)

/* This alias is put disabled and get enabled for application BETA */

CRTMQMQ QNAME('betas.alias.queue') QTYPE(*ALS) TGTQNAME('yellow.queue')

PUTENBL(*NO) GETENBL(*YES) MQMNAME(MYQUEUEMANAGER)
```

ALPHA uses the queue name alphas.alias.queue in its MQI calls; BETA uses the queue name betas.alias.queue. They both access the same queue, but in different ways.

You can use the REPLACE \*YES attribute when you define alias queues, in the same way that you use these attributes with local queues.

# Using other commands with alias queues

You can use the appropriate commands to display or change alias queue attributes. For example:

```
* Display the alias queue's attributes */
DSPMQMQ QNAME('alphas.alias.queue') MQMNAME(MYQUEUEMANAGER)

/* ALTER the base queue name, to which the alias resolves. */
```

```
/* FORCE = Force the change even if the queue is open. */
CHQMQMQ QNAME('alphas.alias.queue') TGTQNAME('orange.local.queue') FORCE(*YES)
MQMNAME(MYQUEUEMANAGER)
```

## Working with model queues

A queue manager creates a *dynamic queue* if it receives an MQI call from an application specifying a queue name that has been defined as a model queue. The name of the new dynamic queue is generated by the queue manager when the queue is created. A *model queue* is a template that specifies the attributes of any dynamic queues created from it.

Model queues provide a convenient method for applications to create queues as they are required.

## Defining a model queue

You define a model queue with a set of attributes in the same way that you define a local queue. Model queues and local queues have the same set of attributes, except that on model queues you can specify whether the dynamic queues created are temporary or permanent. (Permanent queues are maintained across queue manager restarts, temporary ones are not). For example:

```
CRTMQMQ QNAME('green.model.queue') QTYPE(*MDL) DFNTYPE(*PERMDYN)
```

This command creates a model queue definition. From the DFNTYPE attribute, the actual queues created from this template are permanent dynamic queues. The attributes not specified are automatically copied from the SYSYTEM.DEFAULT.MODEL.QUEUE default queue.

You can use the REPLACE \*YES attribute when you define model queues, in the same way that you use them with local queues.

## Using other commands with model queues

You can use the appropriate commands to display or alter a model queue's attributes. For example:

```
/* Display the model queue's attributes */
DSPMQMQ MQMNAME(MYQUEUEMANAGER) QNAME('green.model.queue')
/* ALTER the model queue to enable puts on any */
/* dynamic queue created from this model. */
CHGMQMQ MQMNAME(MYQUEUEMANAGER) QNAME('blue.model.queue') PUTENBL(*YES)
```

# Working with triggering

WebSphere MQ provides a facility for starting an application automatically when certain conditions on a queue are met. One example of the conditions is when the number of messages on a queue reaches a specified number. This facility is called *triggering* and is described in detail in the WebSphere MQ Application Programming Guide.

## What is triggering?

The queue manager defines certain conditions as constituting trigger events. If triggering is enabled for a queue and a trigger event occurs, the queue manager sends a trigger message to a queue called an initiation queue. The presence of the trigger message on the initiation queue indicates that a trigger event has occurred.

Trigger messages generated by the queue manager are not persistent. This has the effect of reducing logging (thereby improving performance), and minimizing duplicates during restart, so improving restart time.

## What is the trigger monitor?

The program which processes the initiation queue is called a trigger-monitor application, and its function is to read the trigger message and take appropriate action, based on the information contained in the trigger message. Normally this action would be to start some other application to process the queue which caused the trigger message to be generated. From the point of view of the queue manager, there is nothing special about the trigger-monitor application--it is simply another application that reads messages from a queue (the initiation queue).

## Altering the job submission attributes of the trigger monitor

The trigger monitor supplied as command STRMQMTRM submits a job for each trigger message using the system default job description, QDFTJOBD. This has limitations in that the submitted jobs are always called QDFTJOBD and have the attributes of the default job description including the library list, \*SYSVAL. WebSphere MQ provides a method for overriding these attributes. For example, it is possible to tailor the submitted jobs to have more meaningful job names as follows:

- 1. In the job description specify the description you want, for example logging values.
- 2. Specify the Environment Data of the process definition used in the triggering process:

CHGMQMPRC PRCNAME(MY\_PROCESS) MQMNAME(MHA3) ENVDATA ('JOBD(MYLIB/TRIGJOBD)')

The Trigger Monitor now performs a SBMJOB using the specified description.

```
Display MQ Process

Queue manager name . . . . > QmgrName

Process name . . . . . > ProcessName

Text 'description' . . . . >

Application type . . . . > *0S400
Application identifier . . > LibName/PgmName

User data . . . . > USER(UserName) JOBNAME(JobName)

JOBD(*LIBL/QDFTJOBD) LOG( 4 00 *Seclv1)

Last alter date . . . . > 2005-05-01
Last alter time . . . . > 11.44.29

F3=Exit F12=Cancel F21=Print
```

Figure 3. Display MQ Process panel

It is possible to override other attributes of the SBMJOB by specifying the appropriate keyword and value in the Environment Data of the process definition. The only exception to this is the CMD keyword because this attribute is filled by the trigger monitor. An example of the command to specify the Environment Data of the process definition where both the job name and description are to be altered follows:

```
CHGMQMPRC PRCNAME(MY_PROCESS) MQMNAME(MHA3) ENVDATA ('JOBD(MYLIB/TRIGJOB) JOB(TRIGGER)')
```

## Setting up objects for triggering

This following sections describe how to set up the required objects to support triggering on WebSphere MQ.

### Defining an application queue for triggering

An application queue is a local queue that is used by applications for messaging, through the MQI. Triggering requires a number of queue attributes to be defined on the application queue. Triggering itself is enabled by the TRGENBL attribute.

In this example, a trigger event is to be generated when there are 100 messages of priority 5 or higher on the local queue motor.insurance.queue, as follows:

```
CRTMQMQ MQMNAME(MYQUEUEMANAGER) QNAME('motor.insurance.queue') QTYPE(*LCL)
    PRCNAME('motor.insurance.quote.process') MAXMSGLEN(2000)
    DFTMSGPST(*YES) INITQNAME('motor.ins.init.queue')
    TRGENBL(*YES) TRGTYPE(*DEPTH) TRGDEPTH(100) TRGMSGPTY(5)
```

where the parameters are:

### MQMNAME (MYQUEUEMANAGER)

The name of the queue manager.

```
QNAME('motor.insurance.queue')
```

The name of the application queue being defined.

### PRCNAME('motor.insurance.quote.process')

The name of the application to be started by a trigger monitor program.

#### MAXMSGLEN (2000)

The maximum length of messages on the queue.

### DFTMSGPST(\*YES)

Messages on this queue are persistent by default.

### INITQNAME('motor.ins.init.queue')

The name of the initiation queue on which the queue manager is to put the trigger message.

#### TRGENBL(\*YES)

The trigger attribute value.

#### TRGTYPE (\*DEPTH)

A trigger event is generated when the number of messages of the required priority (TRGMSGPTY) reaches the number specified in TRGDEPTH.

### TRGDEPTH(100)

The number of messages required to generate a trigger event.

### TRGMSGPTY(5)

The priority of messages that are to be counted by the queue manager in deciding whether to generate a trigger event. Only messages with priority 5 or higher are counted.

### Defining an initiation queue

When a trigger event occurs, the queue manager puts a trigger message on the initiation queue specified in the application queue definition. Initiation queues have no special settings, but you can use the following definition of the local queue motor.ins.init.queue for guidance:

```
CRTMQMQ MQMNAME(MYQUEUEMANAGER) QNAME('motor.ins.init.queue') QTYPE(*LCL)
    GETENBL(*YES) SHARE(*NO) TRGTYPE(*NONE)
    MAXMSGL(2000)
    MAXDEPTH(1000)
```

### Creating a process definition

Use the CRTMQMPRC command to create a process definition. A process definition associates an application queue with the application that is to process messages from the queue. This is done through the PRCNAME attribute on the application queue motor.insurance.queue. The following command creates the required process, motor.insurance.quote.process, identified in this example:

```
CRTMQMPRC MQMNAME(MYQUEUEMANAGER) PRCNAME('motor.insurance.quote.process')
TEXT('Insurance request message processing')
APPTYPE(*0S400) APPID(MQTEST/TESTPROG)
USRDATA('open, close, 235')
```

where the parameters are:

#### MQMNAME (MYQUEUEMANAGER)

The name of the queue manager.

### PRCNAME('motor.insurance.quote.process')

The name of the process definition.

#### TEXT('Insurance request message processing')

A description of the application program to which this definition relates. This text is displayed when you use the DSPMQMPRC command. This can help you to identify what the process does. If you use spaces in the string, you must enclose the string in single quotation marks.

#### APPTYPE (\*0S400)

The type of application to be started.

### APPID (MQTEST/TESTPROG)

The name of the application executable file, specified as a fully qualified file name.

```
USRDATA('open, close, 235')
```

User-defined data, which can be used by the application.

### Displaying your process definition

Use the **DSPMQMPRC** command to examine the results of your definition. For example:

```
MQMNAME(MYQUEUEMANAGER) DSPMQMPRC('motor.insurance.quote.process')
```

You can also use the CHGMQMPRC command to alter an existing process definition, and the DLTMQMPRC command to delete a process definition.

## Communicating between two systems

The following example illustrates how to set up two WebSphere MQ for i5/OS systems, using CL commands, so that they can communicate with one another.

The systems are called SYSTEMA and SYSTEMB, and the communications protocol used is TCP/IP.

Carry out the following procedure:

1. Create a queue manager on SYSTEMA, calling it QMGRA1.

```
CRTMQM MQMNAME(QMGRA1) TEXT('System A - Queue + Manager 1') UDLMSGQ(SYSTEM.DEAD.LETTER.QUEUE)
```

2. Start this queue manager.

```
STRMQM MQMNAME (QMGRA1)
```

3. Define the WebSphere MQ objects on SYSTEMA that you need to send messages to a queue manager on SYSTEMB.

```
/* Transmission gueue */
            QNAME(XMITQ.TO.QMGRB1) QTYPE(*LCL) +
CRTMQMQ
             MQMNAME(QMGRA1) TEXT('Transmission Queue +
             to QMGRB1') MAXDEPTH(5000) USAGE(*TMQ)
/* Remote queue that points to a queue called TARGETB
/* TARGETB belongs to queue manager QMGRB1 on SYSTEMB
CRTMQMQ
            QNAME(TARGETB.ON.QMGRB1) QTYPE(*RMT) +
             MQMNAME(QMGRA1) TEXT('Remote Q pointing +
              at Q TARGETB on QMGRB1 on Remote System +
              SYSTEMB') RMTQNAME(TARGETB) +
             RMTMQMNAME(QMGRB1) TMQNAME(XMITQ.TO.QMGRB1)
/* TCP/IP sender channel to send messages to the queue manager on SYSTEMB*/
CRTMQMCHL CHLNAME(QMGRA1.TO.QMGRB1) CHLTYPE(*SDR) +
             MQMNAME(QMGRA1) TRPTYPE(*TCP) +
              TEXT('Sender Channel From QMGRA1 on +
             SYSTEMA to QMGRB1 on SYSTEMB') +
             CONNAME(SYSTEMB) TMQNAME(XMITQ.TO.QMGRB1)
```

4. Create a queue manager on SYSTEMB, calling it QMGRB1.

```
CRTMQM MQMNAME(QMGRB1) TEXT('System B - Queue + Manager 1') UDLMSGQ(SYSTEM.DEAD.LETTER.QUEUE)
```

5. Start the queue manager on SYSTEMB.

```
STRMQM MQMNAME (QMGRB1)
```

6. Define the WebSphere MQ objects that you need to receive messages from the queue manager on SYSTEMA.

7. Finally, start a TCP/IP listener on SYSTEMB so that the channel can be started. This example uses the default port of 1414.

```
STRMQMLSR MQMNAME (QMGRB1)
```

You are now ready to send test messages between SYSTEMA and SYSTEMB. Using one of the supplied samples, put a series of messages to your remote queue on SYSTEMA.

Start the channel on SYSTEMA, either by using the command **STRMQMCHL**, or by using the command **WRKMQMCHL** and entering a start request (Option 14) against the sender channel.

The channel should go to RUNNING status and the messages are sent to queue TARGETB on SYSTEMB.

Check your messages by issuing the command: WRKMQMMSG QNAME(TARGETB) MQMNAME(QMGRB1).

# Chapter 3. Alternative ways of administering WebSphere MQ

You normally use i5/OS CL commands to administer WebSphere MQ for i5/OS. See Chapter 2, "Managing WebSphere MQ for i5/OS using CL commands," on page 15 for an overview of these commands.

Using CL commands is the preferred method of administering the system. However, you can use various other methods. This chapter gives an overview of those methods and includes the following topics:

- "Local and remote administration"
- "Administration using MQSC commands" on page 36
- "Administration using PCF commands" on page 37
- "Using the WebSphere MQ Explorer with WebSphere MQ for i5/OS" on page 39
- "Managing the command server for remote administration" on page 40

### Local and remote administration

You administer WebSphere MQ objects locally or remotely.

Local administration means carrying out administration tasks on any queue managers that you have defined on your local system. In WebSphere MQ, you can consider this as local administration because no WebSphere MQ channels are involved, that is, the communication is managed by the operating system. Some commands cannot be issued in this way, in particular, creating or starting queue managers and starting command servers. To perform this type of task, you must either log onto the remote system and issue the commands from there, or create a process that can issue the commands for you.

WebSphere MQ supports administration from a single point through what is known as *remote administration*. Remote administration consists of sending programmable command format (PCF) control messages to the SYSTEM.ADMIN.COMMAND.QUEUE on the target queue manager.

There are a number of ways of generating PCF messages. These are:

- 1. Writing a program using PCF messages. See "Administration using PCF commands" on page 37.
- 2. Writing a program using the MQAI, which sends out PCF messages. See "Using the MQAI to simplify the use of PCFs" on page 38.
- 3. Using the WebSphere MQ Explorer, available with WebSphere MQ for Windows, which allows you to use a graphical user interface (GUI) and generates the correct PCF messages. See "Using the WebSphere MQ Explorer with WebSphere MQ for i5/OS" on page 39.

For example, you can issue a remote command to change a queue definition on a remote queue manager.

Some commands cannot be issued in this way, in particular, creating or starting queue managers and starting command servers. To perform this type of task, you must either log onto the remote system and issue the commands from there or create a process that can issue the commands for you.

# Administration using MQSC commands

You use WebSphere MQ script (MQSC) commands to manage queue manager objects, including the queue manager itself, queues, process definitions, namelists, channels, client connection channels, listeners, services, and authentication information objects.

You issue MQSC commands to a queue manager using the STRMQMMQSC WebSphere MQ CL command. This is a batch method only, taking its input from a source physical file in the server library system. The default name for this source physical file is QMQSC.

WebSphere MQ for i5/OS does not supply a source file called QMQSC. To process MQSC commands you need to create the QMQSC source file in a library of your choice, by issuing the following command:

```
CRTSRCPRF FILE(MYLIB/QMQSC) TEXT('WebSphere MQ - MQSC Source')
```

MQSC source is held in members within this source file. To work with the members enter the following command:

```
WRKMBRPDM MYLIB/QMQSC
```

You can now add new members and maintain existing ones

You can also enter MQSC commands interactively, by issuing RUNMQSC or:

- 1. Typing in the queue manager name and pressing the Enter key to access the WRKMQM results panel
- 2. Selecting F23=More options on this panel
- 3. Selecting option 26 against an active queue manager on the panel shown in Figure 4

To end such an MQSC session, type end.

```
Work with queue managers
Type options, press Enter.
 21=Work with NameLists
                           22=Work with Jobs
                                                  23=Display logs
 24=Work with Authorities 25=Work with AuthInfo 26=MQSC ...
Opt Name
                                                            Status Default
    MTCK
                                                            ACTIVE
                                                                       NΩ
    MIKE
                                                            ACTIVE
                                                                       NO
                                                                     Bottom
Parameters or command
F3=Exit F4=Prompt
                        F5=Refresh F6=Create F9=Retrieve
                                                             F12=Cancel
F16=Repeat position to F17=Position to F23=More options
                                                             F24=More keys
```

Figure 4. Work with queue managers results panel

### MQSC command files

MQSC commands are written in human-readable form, that is, in EBCDIC text.

Figure 5 is an extract from an MQSC command file showing an MQSC command (DEFINE QLOCAL) with its attributes.

```
DEFINE QLOCAL(ORANGE.LOCAL.QUEUE) REPLACE +

DESCR(' ') +

PUT(ENABLED) +

DEFPRTY(0) +

DEFPSIST(NO) +

GET(ENABLED) +

MAXDEPTH(5000) +

MAXMSGL(1024) +

DEFSOPT(SHARED) +

NOHARDENBO +

USAGE(NORMAL) +

NOTRIGGER;
```

Figure 5. Extract from the MQSC command file, myprog.in

For portability among WebSphere MQ environments, limit the line length in MQSC command files to 72 characters. The plus sign indicates that the command is continued on the next line.

Object attributes specified in MQSC are shown in this book in uppercase (for example, RQMNAME), although they are not case sensitive.

#### Note:

- 1. The format of an MQSC file does not depend on its location in the file system
- 2. MQSC attribute names are limited to eight characters.
- 3. MQSC commands are available on other platforms, including z/OS.

The WebSphere MQ Script (MQSC) Command Reference contains a description of each MQSC command and its syntax.

# Administration using PCF commands

The purpose of WebSphere MQ programmable command format (PCF) commands is to allow administration tasks to be programmed into an administration program. In this way you can create queues and process definitions, and change queue managers, from a program.

PCF commands cover the same range of functions provided by MQSC commands. However, unlike MQSC commands, PCF commands and their replies are not in a text format that you can read.

You can write a program to issue PCF commands to any queue manager in the network from a single node. In this way, you can both centralize and automate administration tasks.

Each PCF command is a data structure that is embedded in the application data part of a WebSphere MQ message. Each command is sent to the target queue manager using the MQI function MQPUT in the same way as any other message. The command server on the queue manager receiving the message interprets it as a command message and runs the command. To get the replies, the application issues an MQGET call and the reply data is returned in another data structure. The application can then process the reply and act accordingly.

Briefly, these are some of the things the application programmer must specify to create a PCF command message:

### Message descriptor

This is a standard WebSphere MQ message descriptor, in which:

- Message type (MsqType) is MQMT\_REQUEST.
- Message format (Format) is MQFMT\_ADMIN.

### Application data

Contains the PCF message including the PCF header, in which:

- The PCF message type (*Type*) specifies MQCFT\_COMMAND.
- The command identifier specifies the command, for example, *Change Queue* (MQCMD\_CHANGE\_Q).

For a complete description of the PCF data structures and how to implement them, see WebSphere MQ Programmable Command Formats and Administration Interface.

### Attributes in MQSC and PCF commands

Object attributes specified in MQSC commands are shown in this book in uppercase (for example, RQMNAME), although they are not case sensitive. MQSC attribute names are limited to eight characters.

Object attributes in PCF commands, which are not limited to eight characters, are shown in this book in italics. For example, the PCF equivalent of RQMNAME is <code>RemoteQMgrName</code>.

# **Escape PCFs**

Escape PCFs are PCF commands that contain MQSC commands within the message text. You can use PCFs to send commands to a remote queue manager. For more information about using escape PCFs, see WebSphere MQ Programmable Command Formats and Administration Interface.

## Using the MQAI to simplify the use of PCFs

You can use the WebSphere MQ Administration Interface (MQAI) to obtain easier programming access to PCF messages.

It performs administration tasks on a queue manager through the use of *data bags*. Data bags allow you to handle properties (or parameters) of objects in a way that is easier than using PCFs.

Use the MQAI to:

### Simplify the use of PCF messages

The MQAI is an easy way to administer WebSphere MQ; you do not have to write your own PCF messages and this avoids the problems associated with complex data structures.

To pass parameters in programs that are written using MQI calls, the PCF message must contain the command and details of the string or integer data. To do this, several statements are needed in your program for every structure, and memory space must be allocated. This task is long and laborious.

On the other hand, programs written using the MQAI pass parameters into the appropriate data bag and only one statement is required for each structure. The use of MQAI data bags removes the need for you to handle arrays and allocate storage, and provides some degree of isolation from the details of the PCF.

### Handle error conditions more easily

It is difficult to get return codes back from MQSC commands, but the MQAI makes it easier for the program to handle error conditions.

After you have created and populated your data bag, you can then send an administration command message to the command server of a queue manager, using the mqExecute call, which waits for any response messages. The mqExecute call handles the exchange with the command server and returns responses in a response bag.

For more information about using the MQAI and PCFs in general, see the WebSphere MQ Programmable Command Formats and Administration Interface.

## Using the WebSphere MQ Explorer with WebSphere MQ for i5/OS

How to administer WebSphere MQ for i5/OS using the WebSphere MQ Explorer.

WebSphere MQ for Windows (x86 platform), and WebSphere MQ for Linux (x86 platform) provide an administration interface called the WebSphere MQ Explorer to perform administration tasks as an alternative to using CL, control or MQSC commands.

The WebSphere MQ Explorer allows you to perform local or remote administration of your network from a computer running Windows (x86 platform), or Linux (x86 platform), by pointing the WebSphere MQ Explorer at the queue managers and clusters you are interested in. The platforms and levels of WebSphere MQ that can be administered using the WebSphere MQ Explorer are described in Remote queue managers.

Using the online guidance, you can:

I

I

1

- Define and control various resources including queue managers, queues, channels, process definitions, client connection channels, listeners, services, namelists, and clusters.
- Start or stop a queue manager and its associated processes.
- View queue managers and their associated objects on your workstation or from other workstations.
- Check the status of queue managers, clusters, and channels.

The configuration steps you must perform on remote WebSphere MQ queue managers to allow the WebSphere MQ Explorer to administer them are outlined in "Required definitions for administration."

## What you can do with the WebSphere MQ Explorer

With the WebSphere MQ Explorer, you can:

- Start and stop a queue manager (on your local machine only).
- Define, display, and alter the definitions of WebSphere MQ objects such as queues and channels.
- Browse the messages on a queue.
- Start and stop a channel.
- View status information about a channel.
- View queue managers in a cluster.
- Check to see which applications, users, or channels have a particular queue open.
- Create a new queue manager cluster using the Create New Cluster wizard.
- Add a queue manager to a cluster using the Add Queue Manager to Cluster wizard.
- Manage the authentication information object, used with Secure Sockets Layer (SSL) channel security.

## Required definitions for administration

Ensure that you have satisfied the following requirements before attempting to use the WebSphere MQ Explorer to manage WebSphere MQ on a server machine. Check that:

- 1. A command server is running for **any** queue manager being administered, started on the server by the CL command STRMQMCSVR.
- 2. A suitable TCP/IP listener exists for every remote queue manager. This is the WebSphere MQ listener started by the STRMQMLSR command.
- 3. The server connection channel, called SYSTEM.ADMIN.SVRCONN, exists on every remote queue manager. You *must* create this channel yourself. It is mandatory for every remote queue manager being administered. Without it, remote administration is not possible.
- 4. Verify that the SYSTEM.MQEXPLORER.REPLY.MODEL queue exists.

For further information on the WebSphere MQ Explorer, see the WebSphere MQ System Administration Guide supplied with your WebSphere MQ for Windows product.

## Managing the command server for remote administration

Each queue manager can have a command server associated with it. A command server processes any incoming commands from remote queue managers, or PCF commands from applications. It presents the commands to the queue manager for processing and returns a completion code or operator message depending on the origin of the command.

A command server is mandatory for all administration involving PCFs, the MQAI, and also for remote administration.

**Note:** For remote administration, you must ensure that the target queue manager is running. Otherwise, the messages containing commands cannot leave the queue manager from which they are issued. Instead, these messages are queued in the local transmission queue that serves the remote queue manager. Avoid this situation if at all possible.

There are separate control commands for starting and stopping the command server. You can perform the operations described in the following sections using the WebSphere MQ Explorer.

## Starting the command server

```
To start the command server use this CL command:
STRMQMCSVR MQMNAME('saturn.queue.manager')
```

where saturn.queue.manager is the queue manager for which the command server is being started.

## Displaying the status of the command server

For remote administration, ensure that the command server on the target queue manager is running. If it is not running, remote commands cannot be processed. Any messages containing commands are queued in the target queue manager's command queue (SYSTEM.ADMIN.COMMAND.QUEUE).

To display the status of the command server for a queue manager, called here saturn.queue.manager, the CL command is:

```
DSPMQMCSVR MQMNAME('saturn.queue.manager')
```

Issue this command on the target machine. If the command server is running, the panel shown in Figure 6 appears:

```
Display MQM Command Server (DSPMQMCSVR)
Queue manager name . . . . . > saturn.queue.manager
MQM Command Server Status. . . > RUNNING
F3=Exit F4=Prompt F5=Refresh F12=Cancel F13=How to use this display
F24=More keys
```

Figure 6. Display MQM Command Server panel

# Stopping a command server

To end a command server, the command, using the previous example is: ENDMQMCSVR MQMNAME('saturn.queue.manager')

You can stop the command server in two different ways:

 For a controlled stop, use the ENDMQMCSVR command with the \*CNTRLD option, which is the default.

• For an immediate stop, use the ENDMQMCSVR command with the \*IMMED

Note: Stopping a queue manager also ends the command server associated with it (if one has been started).

## **Instrumentation events**

You can use WebSphere MQ instrumentation events to monitor the operation of queue managers. See Monitoring WebSphere MQ for information about WebSphere MQ instrumentation events and how to use them.

# **Chapter 4. Work management**

This chapter describes the way in which WebSphere MQ handles work requests, and details the options available for prioritizing and controlling the jobs associated with WebSphere MQ.

### Warning

Do **not** alter WebSphere MQ work management objects unless you fully understand the concepts of i5/OS and WebSphere MQ work management. Additional information regarding subsystems and job descriptions can be found under *Work Management* in the i5/OS Information Center, see http://publib.boulder.ibm.com/iseries/. Pay particular attention to the sections on "Job Starting and Routing" and "Batch Jobs".

WebSphere MQ for i5/OS incorporates the i5/OS UNIX<sup>®</sup> environment and i5/OS threads. Do **not** make any changes to the objects in the Integrated File System (IFS).

During normal operations, a WebSphere MQ queue manager starts a number of batch jobs to perform different tasks. By default these batch jobs run in the QMQM subsystem that is created when WebSphere MQ is installed.

Work management refers to the process of tailoring WebSphere MQ tasks to obtain the optimum performance from your system, or to make administration simpler.

For example, you can:

- Change the run-priority of jobs to make one queue manager more responsive than another.
- Redirect the output of a number of jobs to a particular output queue.
- Make all jobs of a certain type run in a specific subsystem.
- · Isolate errors to a subsystem.

Work management is carried out by creating or changing the job descriptions associated with the WebSphere MQ jobs. You can configure work management for:

- An entire WebSphere MQ installation
- Individual queue managers
- Individual jobs for individual queue managers

# **Description of WebSphere MQ tasks**

This is a table of the WebSphere MQ jobs and a brief description of each.

When a queue manager is running, you see some or all of the following batch jobs running under the QMQM user profile in the WebSphere MQ subsystem. The jobs are described briefly in Table 1 on page 44.

You can view all jobs connected to a queue manager using option 22 on the Work with Queue Manager (WRKMQM) panel. You can view listeners using the WRKMQMLSR command.

Table 1. WebSphere MQ tasks.

| Job name | Function                                                                                                    |  |
|----------|----------------------------------------------------------------------------------------------------|--|
| AMQALMPX | The checkpoint processor that periodically takes journal checkpoints.                                                                                                  |  |
| AMQZMUC0 | Utility manager. This job executes critical queue manager utilities, for example the journal chain manager.                                                            |  |
| AMQZXMA0 | The execution controller that is the first job started by the queue manager. It handles MQCONN requests, and starts agent processes to process WebSphere MQ API calls. |  |
| AMQZFUMA | Object authority manager (OAM).                                                                                                    |  |
| AMQZLAA0 | Queue manager agents that perform most of the work for applications that connect to the queue manager using MQCNO_STANDARD_BINDING.                                    |  |
| AMQZLAS0 | Queue manager agent.                                                                                                    |  |
| AMQZMUF0 | Utility Manager                                                                                                    |  |
| AMQZMGR0 | Process controller. This job is used to start up and manage listeners and services.                                                                                    |  |
| AMQZMUR0 | Utility manager. This job executes critical queue manager utilities, for example the journal chain manager.                                                            |  |
| AMQFQPUB | Queued publish/subscribe daemon.                                                                                                    |  |
| AMQFCXBA | Broker worker job.                                                                                                    |  |
| RUNMQBRK | Broker control job.                                                                                                    |  |
| AMQRMPPA | Channel process pooling job.                                                                                                    |  |
| AMQCRSTA | TCP/IP-invoked channel responder.                                                                                                    |  |
| AMQCRS6B | LU62 receiver channel and client connection (see note).                                                                                                    |  |
| AMQRRMFA | Repository manager for clusters.                                                                                                    |  |
| AMQCLMAA | Non-threaded TCP/IP listener.                                                                                                    |  |
| AMQPCSEA | PCF command processor that handles PCF and remote administration requests.                                                                                             |  |
| RUNMQTRM | Trigger monitor.                                                                                                    |  |
| RUNMQDLQ | Dead letter queue handler.                                                                                                    |  |
| RUNMQCHI | The channel initiator.                                                                                                    |  |
| RUNMQCHL | Sender channel job that is started for each sender channel.                                                                                                    |  |
| RUNMQLSR | Threaded TCP/IP listener.                                                                                                    |  |
| AMQXSSVN | Shared memory servers.                                                                                                    |  |
| AMQRCMLA | Channel MQSC and PCF command processor.                                                                                                    |  |
|          |                                                                                                    |  |

**Note:** The LU62 receiver job runs in the communications subsystem and takes its run-time properties from the routing and communications entries that are used to start the job. See WebSphere MQ Intercommunication for more details.

# WebSphere MQ work management objects

When WebSphere MQ is installed, various objects are supplied in the QMQM library to assist with work management. These objects are the ones necessary for WebSphere MQ jobs to run in their own subsystem.

Sample job descriptions are provided for two of the WebSphere MQ batch jobs. If no specific job description is provided for a WebSphere MQ job, it runs with the default job description QMQMJOBD.

The work management objects that are supplied when you install WebSphere MQ are listed in Table 2 and the objects created for a queue manager are listed in Table 3

**Note:** The work management objects can be found in the QMQM library and the queue manager objects can be found in the queue manager library.

Table 2. Work management objects

| Name      | Type  | Description                                                                                         |  |
|-----------|-------|----------------------------------------------------------------------------------------------------|--|
| AMQALMPX  | *JOBD | The job description that is used by the checkpoint process                                          |  |
| AMQZLAA0  | *JOBD | The job description that is used by the WebSphere MQ agent processes                                |  |
| AMQZLSA0  | *JOBD | The isolated bindings queue manager agent                                                           |  |
| AMQZXMA0  | *JOBD | The job description that is used by WebSphere MQ execution controllers                              |  |
| QMQM      | *SBSD | The subsystem in which all WebSphere MQ jobs run                                                    |  |
| QMQM      | *JOBQ | The job queue attached to the supplied subsystem                                                    |  |
| QMQMJOBD  | *JOBD | The default WebSphere MQ job description, used if there is not a specific job description for a job |  |
| QMQMMSG   | *MSGQ | The default message queue for WebSphere MQ jobs.                                                    |  |
| QMQMRUN20 | *CLS  | A class description for high priority WebSphere MQ jobs                                             |  |
| QMQMRUN35 | *CLS  | A class description for medium priority WebSphere MQ jobs                                           |  |
| QMQMRUN50 | *CLS  | A class description for low priority WebSphere MQ jobs                                              |  |

Table 3. Work management objects created for a queue manager

| Name       | Type    | Description                                                                                                    |  |
|------------|---------|----------------------------------------------------------------------------------------------------|--|
| AMQA000000 | *JRNRCV | Local journal receiver                                                                                                    |  |
| AMQAJRN    | *JRN    | Local journal                                                                                                    |  |
| AMQJRNINF  | *USRSPC | User space that is updated with the latest journal receivers required for startup and media recovery of a queue manager. This user space can be queried by an application to determine which journal receivers require archiving and which can be safely deleted. |  |
| AMQAJRNMSG | *MSGQ   | Local journal message queue                                                                                                    |  |
| AMQCRC6B   | *PGM    | Program to start the LU6.2 connection                                                                                                    |  |
| AMQRFOLD   | *FILE   | Migrated queue manager channel definition file                                                                                                    |  |
| QMQMMSG    | *MSGQ   | Queue manager message queue                                                                                                    |  |

# How WebSphere MQ uses the work management objects

### Warning

Do not alter the job queue entry settings in the QMQM subsytem to limit the number of jobs allowed in the subsystem by priority. If you attempt to do this, you can stop essential WebSphere MQ jobs from running after they are submitted and cause the queue manager startup to fail.

To understand how to configure work management, you must first understand how WebSphere MQ uses job descriptions.

The job description used to start the job controls many attributes of the job. For example:

- The job queue on which the job is queued and on which subsystem the job runs.
- The routing data used to start the job and class that the job uses for its run-time parameters.
- The output queue that the job uses for print files.

The process of starting a WebSphere MQ job can be considered in three steps:

- 1. WebSphere MQ selects a job description.
  - WebSphere MQ uses the following technique to determine which job description to use for a batch job:
  - a. Look in the queue manager library for a job description with the same name as the job. See "Understanding WebSphere MQ queue manager library names" on page 681 for further details about the queue manager library.
  - b. Look in the queue manager library for the default job description QMQMJOBD.
  - c. Look in the QMQM library for a job description with the same name as the job.
  - d. Use the default job description, QMQMJOBD, in the QMQM library.
- 2. The job is submitted to the job queue.
  - Job descriptions supplied with WebSphere MQ have been set up, by default, to put jobs on to job queue QMQM in library QMQM. The QMQM job queue is attached to the supplied QMQM subsystem, so by default the jobs start running in the QMQM subsystem.
- 3. The job enters the subsystem and goes through the routing steps. When the job enters the subsystem, the routing data specified on the job description is used to find routing entries for the job.
  - The routing data must match one of the routing entries defined in the QMQM subsystem, and this defines which of the supplied classes (QMQMRUN20, QMQMRUN35, or QMQMRUN50) is used by the job.

**Note:** If WebSphere MQ jobs do not appear to be starting, make sure that the subsystem is running and the job queue is not held,

If you have modified the WebSphere MQ work management objects, make sure everything is associated correctly. For example, if you specify a job queue other than QMQM/QMQM on the job description, make sure that an ADDJOBQE is performed for the subsystem, that is, QMQM.

You can create a job description for each job documented in Table 1 on page 44 using the following worksheet as an example:

```
What is the queue manager library name?

Does job description AMQZXMAO exist in the queue manager library? Yes

No Does job description QMQMJOBD exist in the queue manager library? Yes

No Does job description AMQZXMAO exist in the QMQM library?

No Does job description QMQMJOBD exist in the QMQM library?

Yes

No
```

If you answer No to all these questions, create a global job description QMQMJOBD in the QMQM library.

## The WebSphere MQ message queue

A WebSphere MQ message queue, QMQMMSG, is created in each queue manager library. Operating system messages are sent to this queue when queue manager jobs end and WebSphere MQ sends messages to the queue. For example, to report which journal receivers are needed at startup. Keep the number of messages in this message queue at a manageable size to make it easier to monitor.

### **Default system examples**

The following examples show how an unmodified WebSphere MQ installation works when some of the standard jobs are submitted at queue manager startup time.

The first job that is started is the execution controller, AMQZXMA0.

- 1. Issue the STRMQM command for queue manager TESTQM.
- 2. WebSphere MQ searches the queue manager library QMTESTQM, firstly for job description AMQZXMA0, and then job description QMQMJOBD.
  Neither of these job descriptions exist, so WebSphere MQ looks for job description AMQZXMA0 in the product library QMQM. This job description exists, so it is used to submit the job.
- 3. The job description uses the WebSphere MQ default job queue, so the job is submitted to job queue QMQM/QMQM.
- 4. The routing data on the AMQZXMA0 job description is QMQMRUN20, so the system searches the subsystem routing entries for one that matches that data. By default, the routing entry with sequence number 9900 has comparison data that matches QMQMRUN20, so the job is started with the class defined on that routing entry, which is also called QMQMRUN20.
- 5. The QMQM/QMQMRUN20 class has run priority set to 20, so the AMQZXMA0 job runs in subsystem QMQM with the same priority as most interactive jobs on the system.

The next job that starts is the checkpoint process, AMQALMPX.

- WebSphere MQ searches the queue manager library QMTESTQM, firstly for job description AMQALPMX, and then job description QMQMJOBD.
   Neither of these job descriptions exist, so WebSphere MQ looks for job descriptions AMQALMPX and QMQMJOBD in the product library QMQM.
   Job description AMQALMPX does not exist but QMQMJOBD does, so QMQMJOBD is used to submit the job.
  - **Note:** The QMQMJOBD job description is always used for WebSphere MQ jobs that do not have their own job description.
- 2. The job description uses the WebSphere MQ default job queue, so the job is submitted to job queue QMQM/QMQM.
- 3. The routing data on the QMQMJOBD job description is QMQMRUN35, so the system searches the subsystem routing entries for one that matches that data. By default, the routing entry with sequence number 9910 has comparison data that matches QMQMRUN35, so the job is started with the class defined on that routing entry, which is also called QMQMRUN35.
- 4. The QMQM/QMQMRUN35 class has run priority set to 35, so the AMQALMPX job runs in subsystem QMQM with a lower priority than most interactive jobs on the system, but higher priority than most batch jobs.

## Configuring work management

The preceding examples show how WebSphere MQ job descriptions determine the run-time attributes of WebSphere MQ jobs.

The following examples show how you can change and create WebSphere MQ job descriptions to change the run-time attributes of WebSphere MQ jobs.

The key to the flexibility of WebSphere MQ work management lies in the two-tier way that WebSphere MQ searches for job descriptions:

- If you create or change job descriptions in a queue manager library, those changes override the global job descriptions in QMQM, but the changes are *local* and affect that particular queue manager alone.
- If you create or change global job descriptions in the QMQM library, those job descriptions affect all queue managers on the system, unless overridden locally for individual queue managers.

### **Configuration examples**

1. The following example increases the priority of channel control jobs for an individual queue manager.

To make the repository manager and channel initiator jobs, AMQRRMFA and RUNMQCHI, run as quickly as possible for queue manager TESTQM, carry out the following steps:

 a. Create local duplicates of the QMQM/QMQMJOBD job description with the names of the WebSphere MQ processes that you want to control in the queue manager library. For example,

```
CRTDUPOBJ OBJ(QMQMJOBD) FROMLIB(QMQM) OBJTYPE(*JOBD) TOLIB(QMTESTQM) NEWOBJ(RUNMQCHI)
CRTDUPOBJ OBJ(QMQMJOBD) FROMLIB(QMQM) OBJTYPE(*JOBD) TOLIB(QMTESTQM) NEWOBJ(AMQRRMFA)
```

b. Change the routing data parameter on the job description to ensure that the jobs use the QMQMRUN20 class.

```
CHGJOBD JOBD(QMTESTQM/RUNMQCHI) RTGDTA('QMQMRUN20') CHGJOBD JOBD(QMTESTQM/AMQRRMFA) RTGDTA('QMQMRUN20')
```

The AMQRRMFA and RUNMQCHI jobs for queue manager TESTQM now:

- Use the new local job descriptions in the queue manager library
- Run with priority 20, because the QMQMRUN20 class is used when the jobs enter the subsystem.
- 2. The following example defines a new run priority class for the QMQM subsystem.
  - a. Create a duplicate class in the QMQM library, to allow other queue managers to access the class, by issuing the following command: CRTDUPOBJ OBJ(QMQMRUN20) FROMLIB(QMQM) OBJTYPE(\*CLS) TOLIB(QMQM) NEWOBJ(QMQMRUN10)
  - b. Change the class to have the new run priority by issuing the following command:

```
CHGCLS CLS(QMQM/QMQMRUN10) RUNPTY(10)
```

**c**. Add the new class definition to the subsystem by issuing the following command:

```
ADDRTGE SBSD(QMQM/QMQM) SEQNBR(8999) CMPVAL('QMQMRUN10') PGM(QSYS/QCMD) CLS(QMQM/QMQMRUN10)
```

**Note:** You can specify any numeric value for the routing sequence number, but the values must be in sequential order. This sequence number tells the subsystem the order in which routing entries are to be searched for a routing data match.

d. Change the local or global job description to use the new priority class by issuing the following command:

```
CHGJOBD JOBD(QMQMlibname/QMQMJOBD) RTGDTA('QMQMRUN10')
```

Now all the queue manager jobs associated with the QMlibraryname use a run priority of 10.

- 3. The following example runs a queue manager in its own subsystem To make all the jobs for queue manager TESTQM run in the QBATCH subsystem, carry out the following steps:
  - a. Create a local duplicate of the QMQM/QMQMJOBD job description in the queue manager library with the command

```
CRTDUPOBJ OBJ(QMQMJOBD) FROMLIB(QMQM) OBJTYPE(*JOBD) TOLIB(QMTESTQM)
```

b. Change the job queue parameter on the job description to ensure that the jobs use the QBATCH job queue.

```
CHGJOBD JOBD(QMTESTQM/QMQMJOBD) JOBQ(*LIBL/QBATCH)
```

**Note:** The job queue is associated with the subsystem description. If you find that the jobs are staying on the job queue, verify that the job queue definition is defined on the SBSD. Use the DSPSBSD command for the subsystem and take option 6, "Job queue entries".

All jobs for queue manager TESTQM now:

- Use the new local default job description in the queue manager library
- Are submitted to job queue QBATCH.

To ensure that jobs are routed and prioritized correctly:

- Either create routing entries for the WebSphere MQ jobs in subsystem QBATCH, or
- Rely on a catch-all routing entry that calls QCMD, irrespective of what routing data is used.

This option works only if the maximum active jobs option for job queue QBATCH is set to \*NOMAX. The system default is 1.

- 4. The following example creates another WebSphere MQ subsystem
  - a. Create a duplicate subsystem in the QMQM library by issuing the following command:

```
CRTDUPOBJ OBJ(QMQM) FROMLIB(QMQM) OBJTYPE(*SBSD) TOLIB(QMQM) NEWOBJ(QMQM2)
```

- b. Remove the QMQM job queue by issuing the following command: RMVJOBQE SBSD(QMQM/QMQM2) JOBQ(QMQM/QMQM)
- c. Create a new job queue for the subsystem by issuing the following command:

```
CRTJOBQ JOBQ(QMQM/QMQM2) TEXT('Job queue for MQSeries Queue Manager')
```

- d. Add a job queue entry to the subsystem by issuing the following command: ADDJOBQE SBSD(QMQM/QMQM2) JOBQ(QMQM/QMQM2) MAXACT(\*NOMAX)
- **e**. Create a duplicate QMQMJOBD in the queue manager library by issuing the following command:
  - CRTDUPOBJ OBJ(QMQMJOBD) FROMLIB(QMQM) OBJTYPE(\*JOBD) TOLIB(QMlibraryname)
- f. Change the job description to use the new job queue by issuing the following command:

CHGJOBD JOBD (QMlibraryname/QMQMJOBD) JOBQ (QMQM/QMQM2)

g. Start the subsystem by issuing the following command: STRSBS\_SBSD(0M0M/0M0M2)

#### Note:

- a. You can specify the subsystem in any library. If for any reason the product is reinstalled, or the QMQM library is replaced, any changes you made are removed.
- b. All the queue manager jobs associated with the QMlibraryname now run under subsystem QMQM2.
- 5. The following example collects all output for a job type.

To collect all the checkpoint process, AMQALMPX, job logs for multiple queue managers onto a single output queue, carry out the following steps:

- a. Create an output queue, for example CRTOUTQ OUTQ(MYLIB/CHCKPTLOGS)
- b. Create a global duplicate of the QMQM/QMQMJOBD job description, using the name of the WebSphere MQ process that you want to control, for example
  - CRTDUPOBJ OBJ(QMQMJOBD) FROMLIB(QMQM) OBJTYPE(\*JOBD) NEWOBJ(AMQALMPX)
- c. Change the output queue parameter on the job description to point to your new output queue, and change the job logging level so that all messages are written to the job log.
  - CHGJOBD JOBD(QMQM/AMQALMPX) OUTQ(MYLIB/CHKPTLOGS) LOG(4 00 \*SECLVL)

All WebSphere MQ AMQALMPX jobs, for all queue managers, use the new global AMQALMPX job description, providing that there are no local overriding job descriptions in the local queue manager library.

All job log spool files for these jobs are now written to output queue CHKPTLOGS in library MYLIB.

#### Note:

- a. The preceding example works only if the QPJOBLOG, or any print file, has a value of \*JOB for its output queue parameter. In the preceding example, the QSYS/QPDJOBLOG file needs OUTQ set to \*JOB.
- b. To change a system print file, use the CHGPRTF command. For example: CHGPRTF PRTF(QJOBLOG) OUTQ(\*JOB)
  - The \*JOB option indicates that your job descriptions must be used.
- c. You can send any spool files associated with the WebSphere MQ jobs to a particular output queue. However, verify that the print file being used has the appropriate value for the OUTQ parameter.

# **Chapter 5. Protecting WebSphere MQ objects**

Security for WebSphere MQ for i5/OS is implemented using the WebSphere MQ Object Authority Manager (OAM) in conjunction with i5/OS object level security.

## Security considerations

Security considerations that must be made when determining access authority to WebSphere MQ objects.

You need to consider the following points when setting up authorities to the users in your enterprise:

- 1. Grant and revoke authorities to the WebSphere MQ for i5/OS commands using the i5/OS GRTOBJAUT and RVKOBJAUT commands.
  - In the QMQM library certain non command (\*cmd) objects are set to have \*PUBLIC authority to \*USE. Do not change the authorities of these objects or use an authorization list to provide authority. Any incorrect authority might break WebSphere MQ functionality.
- 2. During installation of WebSphere MQ for i5/OS the following special user profiles are created:

### **OMOM**

Is used primarily for internal product-only functions. However, it can be used to run trusted applications using MQCNO\_FASTPATH\_BINDINGS; see the WebSphere MQ Application Programming Guide for further information.

### **QMQMADM**

Is used as a group profile for administrators of WebSphere MQ. The group profile gives access to CL commands and WebSphere MQ resources.

- 3. If you are sending channel commands to remote queue managers, ensure that your user profile is a member of the group QMQMADM on the target system. For a list of PCF and MQSC channel commands, see "Channel command security" on page 81.
- 4. The group set associated with a user is cached when the group authorizations are computed by the OAM.

Any changes made to a user's group memberships after the group set has been cached are not recognized until you restart the queue manager or execute RFRMQMAUT to refresh security.

- 5. Limit the number of users who have authority to work with commands that are particularly sensitive. These commands include:
  - Create Message Queue Manager (CRTMQM)
  - Delete Message Queue Manager (DLTMQM)
  - Start Message Queue Manager (STRMQM)
  - End Message Queue Manager (ENDMQM)
  - Start Command Server (STRMQMCSVR)
  - End Command Server (ENDMQMCSVR)

- 6. Channel definitions contain a security exit program specification. Channel creation and modification requires special considerations. Details of security exits is given in WebSphere MQ Intercommunication.
- 7. The channel exit and trigger monitor programs can be substituted. The security of such replacements is the responsibility of the programmer.

## **Understanding the Object Authority Manager**

The OAM manages users' authorizations to manipulate WebSphere MQ objects, including queues and process definitions. It also provides a command interface through which you can grant or revoke access authority to an object for a specific group of users. The decision to allow access to a resource is made by the OAM, and the queue manager follows that decision. If the OAM cannot make a decision, the queue manager prevents access to that resource.

## Resources you can protect with the OAM

Through the OAM you can control:

- Access to WebSphere MQ objects through the MQI. When an application program attempts to access an object, the OAM checks that the user profile making the request has the authorization for the operation requested. In particular, this means that queues, and the messages on queues, can be protected from unauthorized access.
- Permission to use PCF and MQSC commands.

Different groups of users can have different kinds of access authority to the same object. For example, for a specific queue, one group could perform both put and get operations; another group might be allowed only to browse the queue (MQGET with browse option). Similarly, some groups might have get and put authority to a queue, but not be allowed to alter or delete the queue.

WebSphere MQ for i5/OS provides commands to grant, revoke, and display the authority that an application or user has to do the following:

- Issue WebSphere MQ for i5/OS commands
- Perform operations on WebSphere MQ for i5/OS objects

## **WebSphere MQ authorities**

Access to WebSphere MQ objects is controlled by authorities to:

- 1. Issue the WebSphere MQ command
- 2. Access the WebSphere MQ objects referenced by the command

All WebSphere MQ for i5/OS CL commands are shipped with an owner of QMQM, and the administration profile (QMQMADM) has \*USE rights with the \*PUBLIC access set to \*EXCLUDE.

Changes to the authority structure of some of the product's CL commands allows public use of these commands, provided that you have the required OAM authority to the WebSphere MQ objects to make these changes.

## Access authorities for WebSphere MQ objects

I Access authorities required for running WebSphere MQ CL commands. WebSphere MQ for i5/OS categorizes the product's CL commands into two groups: Group 1 Users must be in the QMQMADM user group, or have \*ALLOBJ authority, to process these commands. Users having either of these authorities can process all commands in all categories without requiring any extra authority. **Note:** These authorities override any OAM authority. These commands can be grouped as follows: Command Server Commands ENDMQMCSVR, End WebSphere MQ Command Server STRMQMCSVR, Start WebSphere MQ Command Server Dead-Letter Queue Handler Command STRMQMDLQ, Start WebSphere MQ Dead-Letter Queue Handler Listener Command - ENDMQMLSR, End WebSphere MQ listener STRMQMLSR, Start non-object listener • Media Recovery Commands - RCDMQMIMG, Record WebSphere MQ Object Image - RCRMQMOBJ, Recreate WebSphere MQ Object - WRKMQMTRN, Work with WebSphere MQ Transactions Queue Manager Commands CRTMQM, Create Message Queue Manager - DLTMQM, Delete Message Queue Manager - ENDMQM, End Message Queue Manager STRMQM, Start Message Queue Manager • Security Commands GRTMQMAUT, Grant WebSphere MQ Object Authority RVKMQMAUT, Revoke WebSphere MQ Object Authority • Trace Command TRCMQM, Trace WebSphere MQ Job Transaction Commands RSVMQMTRN, Resolve WebSphere MQ Transaction • Trigger Monitor Commands STRMQMTRM, Start Trigger Monitor • WebSphere MQSC Commands - RUNMQSC, Run WebSphere MQSC Commands - STRMQMMQSC, Start WebSphere MQSC Commands

Group 2

The rest of the commands, for which two levels of authority are required:

1. i5/OS authority to run the command. A WebSphere MQ administrator sets this using the GRTOBJAUT command to override the \*PUBLIC(\*EXCLUDE) restriction for a user or group of users. For example: GRTOBJAUT OBJ(DSPMQMQ) OBJTYPE(\*CMD) USER(MQUSER) AUT(\*USE) 2. WebSphere MQ authority to manipulate the WebSphere MQ objects associated with the command, or commands, given the correct i5/OS authority in Step 1. This authority is controlled by the user having the appropriate OAM authority for the required action, set by a WebSphere MQ administrator using the GRTMQMAUT command For example: CHGMQMQ \*connect authority to the queue manager + \*admchg authority to The commands can be grouped as follows: Authentication Information Commands - CHGMQMAUTI, Change WebSphere MQ Authentication Information - CPYMQMAUTI, Copy WebSphere MQ Authentication Information - CRTMQMAUTI, Create WebSphere MQ Authentication Information - DLTMQMAUTI, Delete WebSphere MQ Authentication Information · Channel Commands - CHGMQMCHL, Change WebSphere MQ Channel CPYMQMCHL, Copy WebSphere MQ Channel - CRTMQMCHL, Create WebSphere MQ Channel - DLTMQMCHL, Delete WebSphere MQ Channel RSVMQMCHL, Resolve WebSphere MQ Channel Display commands To process the DSP commands you must grant the user \*connect and \*admdsp authority to the queue manager, together with any specific option listed: - DSPMQM, Display Message Queue Manager - DSPMQMAUT, Display WebSphere MQ Object Authority DSPMQMAUTI, Display WebSphere MQ Authentication Information - DSPMQMCHL, Display WebSphere MQ Channel - DSPMQMCSVR, Display WebSphere MQ Command Server DSPMQMNL, Display WebSphere MQ Namelist – \*admdsp to the namelist - DSPMQMOBJN, Display WebSphere MQ Object Names - DSPMQMPRC, Display WebSphere MQ Process - \*admdsp to the process - DSPMQMQ, Display WebSphere MQ Queue - \*admdsp to the queue DSPMQMTOP, Display WebSphere MQ Topic – \*admdsp to the topic Work with commands To process the WRK commands and display the options panel you must grant the user \*connect and \*admdsp authority to the queue manager, together with any specific option listed: WRKMQM, Work with Message Queue Managers - WRKMQMAUT, Work with WebSphere MQ Object Authority

| I      | <ul> <li>WRKMQMAUTD, Work with WebSphere MQ Object Authority Data</li> </ul>                                                       |
|--------|----------------------------------------------------------------------------------------------------|
| <br>   | <ul> <li>WRKMQMAUTI, Work with WebSphere MQ Authentication<br/>Information</li> </ul>                                              |
| I      | <ul> <li>WRKMQMCHL, Work with WebSphere MQ Channel</li> </ul>                                                                      |
| I      | <ul> <li>WRKMQMCHST, Work with WebSphere MQ Channel Status</li> </ul>                                                              |
| I      | <ul> <li>WRKMQMCL, Work with WebSphere MQ Clusters</li> </ul>                                                                      |
| I      | <ul> <li>WRKMQMCLQ, Work with WebSphere MQ Cluster Queues</li> </ul>                                                               |
| <br>   | <ul> <li>WRKMQMCLQM, Work with WebSphere MQ Cluster Queue<br/>Manager</li> </ul>                                                   |
| I      | <ul> <li>WRKMQMLSR, Work with WebSphere MQ Listener</li> </ul>                                                                     |
| I      | <ul> <li>WRKMQMMSG, Work with WebSphere MQ Messages</li> </ul>                                                                     |
| I      | This requires *browse authority to the queue                                                                                       |
| I      | <ul> <li>WRKMQMNL, Work with WebSphere MQ Namelists</li> </ul>                                                                     |
| '<br>  | This requires the following authorities:                                                                                           |
| I      | - *admchg for the Change WebSphere MQ Namelist command.                                                                            |
| I      | - *admcpy for the Copy WebSphere MQ Namelist command.                                                                              |
| '<br>I | - *admcrt for the Create WebSphere MQ Namelist command.                                                                            |
| I      | - *admd1t for the Delete WebSphere MQ Namelist command.                                                                            |
| '<br>I | - *admdsp for the Display WebSphere MQ Namelist command.                                                                           |
| i<br>I | <ul> <li>WRKMQMPRC, Work with WebSphere MQ Processes</li> </ul>                                                                    |
| I      | This requires the following authorities:                                                                                           |
| I      | - *admchg for the Change WebSphere MQ Process command.                                                                             |
| I      | - *admcpy for the Copy WebSphere MQ Process command.                                                                               |
| I      | - *admcrt for the Create WebSphere MQ Process command.                                                                             |
| I      | - *admdlt for the Delete WebSphere MQ Process command.                                                                             |
| I      | - *admdsp for the Display WebSphere MQ Process command.                                                                            |
| I      | <ul> <li>WRKMQMQ, Work with WebSphere MQ queues</li> </ul>                                                                         |
| I      | This requires the following authorities:                                                                                           |
| 1      | - *admchg for the Change WebSphere MQ Queue command.                                                                               |
| 1      | - *admclr for the Clear WebSphere MQ Queue command.                                                                                |
| I      | - *admcpy for the Copy WebSphere MQ Queue command.                                                                                 |
| I      | - *admcrt for the Create WebSphere MQ Queue command.                                                                               |
| I      | - *admdlt for the Delete WebSphere MQ Queue command.                                                                               |
| I      | - *admdsp for the Display WebSphere MQ Queue command.                                                                              |
| 1      | <ul> <li>WRKMQMQSTS, Work with WebSphere MQ Queue Status</li> </ul>                                                                |
| I      | <ul> <li>WRKMQMTOP, Work with WebSphere MQ Topics</li> </ul>                                                                       |
| 1      | Other Channel commands                                                                                                    |
| <br>   | To process the channel commands you must grant the user the specific authorities listed:                                           |
| I      | <ul> <li>ENDMQMCHL, End WebSphere MQ Channel</li> </ul>                                                                            |
| <br>   | This requires *connect authority to the queue manager and *allmqi authority to the transmission queue associated with the channel. |
| '<br>I |                                                                                                    |
| !<br>  | <ul> <li>ENDMQMLSR, End WebSphere MQ Listener</li> <li>This requires *connect authority to the queue manager and *ctrl</li> </ul>  |
| l      | authority to the named listener object.                                                                                            |
| I      | <ul> <li>PNGMQMCHL, Ping WebSphere MQ Channel</li> </ul>                                                                           |

| This requires *connect and *inqauthority to the queue manager.                                                                                                    |
|----------------------------------------------------------------------------------------------------|
| <ul> <li>RSTMQMCHL, Reset WebSphere MQ Channel</li> </ul>                                                                                                    |
| This requires *connect authority to the queue manager.                                                                                                    |
| <ul> <li>STRMQMCHL, Start WebSphere MQ Channel</li> </ul>                                                                                                    |
| This requires *connect authority to the queue manager and *ctrl authority to the channel object.                                                                     |
| <ul> <li>STRMQMCHLI, Start WebSphere MQ Channel Initiator</li> </ul>                                                                                                 |
| This requires *connect and *inq authority to the queue manager, and *allmqi authority to the initiation queue associated with the transmission queue of the channel. |
| <ul> <li>STRMQMLSR, Start WebSphere MQ Listener</li> </ul>                                                                                                    |
| This requires *connect authority to the queue manager and *ctrl authority to the named listener object.                                                              |
| Other commands:                                                                                                    |
| To process the following commands you must grant the user the specific authorities listed:                                                                           |
| <ul> <li>CCTMQM, Connect to Message Queue Manager</li> </ul>                                                                                                    |
| This requires no WebSphere MQ object authority.                                                                                                    |
| - CHGMQM, Change Message Queue Manager                                                                                                    |
| This requires *connect and *admchg authority to the queue manager.                                                                                                   |
| - CHGMQMNL, Change WebSphere MQ Namelist                                                                                                    |
| This requires *connect authority to the queue manager and *admchg authority to the namelist.                                                                         |
| <ul> <li>CHGMQMPRC, Change WebSphere MQ Process</li> </ul>                                                                                                    |
| This requires *connect authority to the queue manager and *admchg authority to the process.                                                                          |
| - CHGMQMQ, Change WebSphere MQ Queue                                                                                                    |
| This requires *connect authority to the queue manager and *admchg authority to the queue.                                                                            |
| - CLRMQMQ, Clear WebSphere MQ Queue                                                                                                    |
| This requires *connect authority to the queue manager and *admchg authority to the queue.                                                                            |
| <ul> <li>CPYMQMNL, Copy WebSphere MQ Namelist</li> </ul>                                                                                                    |
| This requires *connect and *admcrtauthority to the queue manager.                                                                                                    |
| - CPYMQMPRC, Copy WebSphere MQ Process                                                                                                    |
| This requires *connect and *admcrtauthority to the queue manager.                                                                                                    |
| - CPYMQMQ, Copy WebSphere MQ Queue                                                                                                    |
| This requires *connect and *admcrtauthority to the queue manager.                                                                                                    |
| - CRTMQMNL, Create WebSphere MQ Namelist                                                                                                    |
| This requires *connect and *admcrtauthority to the queue manager and *admdsp authority to the default namelist.                                                      |
| - CRTMQMPRC, Create WebSphere MQ Process                                                                                                    |
| This requires *connect and *admcrtauthority to the queue manager                                                                                                    |
| and *admdsp authority to the default process.                                                                                                    |
| <ul> <li>CRTMQMQ, Create WebSphere MQ Queue</li> </ul>                                                                                                    |
| This requires *connect and *admcrtauthority to the queue manager                                                                                                    |

| I<br>I |                                    | MQMDTA, Convert WebSphere MQ Data Type Command requires no WebSphere MQ object authority.                                 |
|--------|------------------------------------|----------------------------------------------------------------------------------------------------|
| 1      | - DLT                              | MQMNL, Delete WebSphere MQ Namelist                                                                                       |
| I<br>I |                                    | requires *connect authority to the queue manager and *admdlt ority to the namelist.                                       |
| I      | - DLT                              | MQMPRC, Delete WebSphere MQ Process                                                                                       |
| I<br>I |                                    | requires *connect authority to the queue manager and *admdlt ority to the process.                                        |
| 1      | - DLT                              | MQMQ, Delete WebSphere MQ Queue                                                                                           |
| I<br>I |                                    | requires *connect authority to the queue manager and *admdlt ority to the queue.                                          |
| 1      | - DSC                              | MQM, Disconnect from Message Queue Manager                                                                                |
| 1      | This                               | requires no WebSphere MQ object authority.                                                                                |
| 1      | - RFR                              | MQMAUT, Refresh Security                                                                                                  |
| 1      | This                               | requires *connect authority to the queue manager.                                                                         |
| 1      | - RFR                              | MQMCL, Refresh Cluster                                                                                                    |
| 1      | This                               | requires *connect authority to the queue manager.                                                                         |
| 1      | - RSM                              | IMQMCLQM, Resume Cluster Queue Manager                                                                                    |
| 1      | This                               | requires *connect authority to the queue manager.                                                                         |
| 1      | - RST                              | MQMCL, Reset Cluster                                                                                                    |
| 1      | This                               | requires *connect authority to the queue manager.                                                                         |
| 1      | - SPD                              | MQMCLQM, Suspend Cluster Queue Manager                                                                                    |
| 1      | This                               | requires *connect authority to the queue manager.                                                                         |
| 1      | Access autho                       | rizations                                                                                                    |
|        |                                    | efined by the AUT keyword on the <b>GRTMQMAUT</b> and commands can be categorized as follows:                             |
| 1      | <ul> <li>Authorizations</li> </ul> | related to MQI calls                                                                                                    |
| 1      | Authorization-                     | related administration commands                                                                                           |
| 1      | <ul> <li>Context author</li> </ul> | izations                                                                                                    |
| 1      | <ul> <li>General author</li> </ul> | izations, that is, for MQI calls, for commands, or both                                                                   |
|        |                                    | eles list the different authorities, using the AUT parameter for ct calls, MQSC and PCF commands, and generic operations. |
| 1      | Table 4. Authorizat                | ions for MQI calls                                                                                                    |
| 1      | AUT                                | Description                                                                                                    |
| I<br>I | *ALTUSR                            | Allow another user's authority to be used for MQOPEN and MQPUT1 calls.                                                    |
| I<br>I | *BROWSE                            | Retrieve a message from a queue by issuing an MQGET call with the BROWSE option.                                          |
| I<br>I | *CONNECT                           | Connect the application to the specified queue manager by issuing an MQCONN call.                                         |
| I      | *GET                               | Retrieve a message from a queue by issuing an MQGET call.                                                                 |
| I      | *INQ                               | Make an inquiry on a specific queue by issuing an MQINQ call.                                                             |
|        |                                    |                                                                                                    |

\*PUT

Put a message on a specific queue by issuing an MQPUT call.

| AUT | Description                                                                                                    |
|-----|----------------------------------------------------------------------------------------------------|
|     | Set attributes on a queue from the MQI by issuing an MQSET call. If you open a queue for multiple options, you must be authorized for each of them. |

Table 5. Authorizations for context calls

| AUT      | Description                                                                                            |
|----------|----------------------------------------------------------------------------------------------------|
| *PASSALL | Pass all context on the specified queue. All the context fields are copied from the original request.  |
| *PASSID  | Pass identity context on the specified queue. The identity context is the same as that of the request. |
| *SETALL  | Set all context on the specified queue. This is used by special system utilities.                      |
| *SETID   | Set identity context on the specified queue. This is used by special system utilities.                 |

Table 6. Authorizations for MQSC and PCF calls

| AUT     | Description                                               |  |
|---------|-----------------------------------------------------------|--|
| *ADMCHG | Change the attributes of the specified object.            |  |
| *ADMCLR | Clear the specified queue (PCF Clear queue command only). |  |
| *ADMCRT | Create objects of the specified type.                     |  |
| *ADMDLT | Delete the specified object.                              |  |
| *ADMDSP | Display the attributes of the specified object.           |  |

Table 7. Authorizations for generic operations

| AUT                                                                      | Description                                                     |  |
|--------------------------------------------------------------------------|-----------------------------------------------------------------|--|
| *ALL                                                                     | Use all operations applicable to the object.                    |  |
| *ALLADM                                                                  | Perform all administration operations applicable to the object. |  |
| *ALLMQI                                                                  | Use all MQI calls applicable to the object.                     |  |
| *CTRL Control startup and shutdown of channels, listeners, and services. |                                                                 |  |
| *CTRLX                                                                   | Reset sequence number and resolve indoubt channels.             |  |

### Using the GRTMQMAUT command

Provided that you have the required authorization, you can use the **GRTMQMAUT** command to grant authorization of a user profile or user group to access a particular object. The following examples illustrate how the **GRTMQMAUT** command is used:

 GRTMQMAUT OBJ(RED.LOCAL.QUEUE) OBJTYPE(\*LCLQ) USER(GROUPA) + AUT(\*BROWSE \*PUT) MQMNAME('saturn.queue.manager')

In this example:

- RED.LOCAL.QUEUE is the object name.
- \*LCLQ (local queue) is the object type.
- GROUPA is the name of a user profile on the system whose authorizations are to change. This can be used as a group profile for other users.
- \*BROWSE and \*PUT are the authorizations being granted to the specified queue.

59

\*BROWSE adds authorization to browse messages on the queue (to issue I MQGET with the browse option). \*PUT adds authorization to put (MQPUT) messages on the queue. • saturn.queue.manager is the queue manager name. 2. The following command grants to users JACK and JILL all applicable authorizations, to all process definitions, for the default queue manager. GRTMQMAUT OBJ(\*ALL) OBJTYPE(\*PRC) USER(JACK JILL) AUT(\*ALL) 3. The following command grants user GEORGE authority to put a message on the queue ORDERS, on the queue manager TRENT. GRTMOMAUT OBJ(TRENT) OBJTYPE(\*MQM) USER(GEORGE) AUT(\*CONNECT) MQMNAME (TRENT) GRTMQMAUT OBJ(ORDERS) OBJTYPE(\*Q) USER(GEORGE) AUT(\*PUT) MQMNAME (TRENT) Using the RVKMQMAUT command Provided that you have the required authorization, you can use the RVKMQMAUT command to remove previously granted authorization of a user profile or user group to access a particular object. The following examples illustrate how the RVKMQMAUT command is used: RVKMQMAUT OBJ(RED.LOCAL.QUEUE) OBJTYPE(\*LCLQ) USER(GROUPA) + AUT(\*PUT) MQMNAME('saturn.queue.manager') The authority to put messages to the specified queue, that was granted in the previous example, is removed for GROUPA. RVKMQMAUT OBJ(PAY\*) OBJTYPE(\*Q) USER(\*PUBLIC) AUT(\*GET) + MQMNAME (PAYROLLQM) Authority to get messages from any queue whose name starts with the characters PAY, owned by queue manager PAYROLLQM, is removed from all users of the system unless they, or a group to which they belong, have been separately authorized. ı Using the DSPMQMAUT command The display MQM authority (DSPMQMAUT) command shows, for the specified object and user, the list of authorizations that the user has for the object. The following example illustrates how the command is used: DSPMQMAUT OBJ(ADMINNL) OBJTYPE(\*NMLIST) USER(JOE) OUTPUT(\*PRINT) + MQMNAME (ADMINQM) Using the RFRMQMAUT command The refresh MQM security (RFRMQMAUT) command enables you to update the

# Understanding the authorization specification tables

RFRMQMAUT MQMNAME (ADMINQM)

The authorization specification tables starting in topic Table 8 on page 60 define precisely how the authorizations work and the restrictions that apply. The tables apply to these situations:

OAM's authorization group information immediately, reflecting changes made at the operating system level, without needing to stop and restart the queue manager.

The following example illustrates how the command is used:

- Applications that issue MQI calls
- Administration programs that issue MQSC commands as escape PCFs

• Administration programs that issue PCF commands

In this section the information is presented as a set of tables that specify the following:

### Action to be performed

MQI option, MQSC command, or PCF command.

### Access control object

Queue, process definition, queue manager, namelist, channel, client connection channel, listener, service, or authentication information object.

### Authorization required

Expressed as an MQZAO\_ constant.

In the tables, the constants prefixed by MQZAO\_ correspond to the keywords in the authorization list for the **GRTMQMAUT** and **RVKMQMAUT** commands for the particular entity. For example, MQZAO\_BROWSE corresponds to the keyword \*BROWSE; similarly, the keyword MQZAO\_SET\_ALL\_CONTEXT corresponds to the keyword \*SETALL and so on. These constants are defined in the header file cmqzc.h, which is supplied with the product.

### **MQI** authorizations

An application is allowed to issue specific MQI calls and options only if the user identifier under which it is running (or whose authorizations it is able to assume) has been granted the relevant authorization.

Four MQI calls require authorization checks: MQCONN, MQOPEN, MQPUT1, and MQCLOSE.

For MQOPEN and MQPUT1, the authority check is made on the name of the object being opened, and not on the name, or names, resulting after a name has been resolved. For example, an application can be granted authority to open an alias queue without having authority to open the base queue to which the alias resolves. The rule is that the check is carried out on the first definition encountered during the process of name resolution that is not a queue-manager alias, unless the queue-manager alias definition is opened directly; that is, its name appears in the <code>ObjectName</code> field of the object descriptor. Authority is always needed for the particular object being opened; in some cases additional queue-independent authority, obtained through an authorization for the queue-manager object, is required.

Table 8, Table 9 on page 61, Table 10 on page 61, and Table 11 on page 62 summarize the authorizations needed for each call.

**Note:** You will find no mention of namelists, channels, client connection channels, listeners, services, or authentication information objects in these tables. This is because none of the authorizations apply to these objects, except for MQOO\_INQUIRE, for which the same authorizations apply as for the other objects.

Table 8. Security authorization needed for MQCONN calls

| Authorization required for: | Queue object (1 on page 62) | Process object | Queue manager object |
|-----------------------------|-----------------------------|----------------|----------------------|
| MQCONN option               | Not applicable              | Not applicable | MQZAO_CONNECT        |

Table 9. Security authorization needed for MQOPEN calls

| Authorization required for:                                   | Queue object (1 on page 62)     | Process object               | Queue manager object                                                 |
|---------------------------------------------------------------|---------------------------------|------------------------------|----------------------------------------------------------------------|
| MQOO_INQUIRE                                                  | MQZAO_INQUIRE (2 on page 62)    | MQZAO_INQUIRE (2 on page 62) | MQZAO_INQUIRE (2 on page 62)                                         |
| MQOO_BROWSE                                                   | MQZAO_BROWSE                    | Not applicable               | No check                                                             |
| MQOO_INPUT_*                                                  | MQZAO_INPUT                     | Not applicable               | No check                                                             |
| MQOO_SAVE_<br>ALL_CONTEXT (3 on page 62)                      | MQZAO_INPUT                     | Not applicable               | Not applicable                                                       |
| MQOO_OUTPUT (Normal queue) (4 on page 62)                     | MQZAO_OUTPUT                    | Not applicable               | Not applicable                                                       |
| MQOO_PASS_<br>IDENTITY_CONTEXT (5<br>on page 62)              | MQZAO_PASS_<br>IDENTITY_CONTEXT | Not applicable               | No check                                                             |
| MQOO_PASS_ALL_<br>CONTEXT (5 on page 62, 6<br>on page 62)     | MQZAO_PASS<br>_ALL_CONTEXT      | Not applicable               | No check                                                             |
| MQOO_SET_<br>IDENTITY_CONTEXT (5<br>on page 62, 6 on page 62) | MQZAO_SET_<br>IDENTITY_CONTEXT  | Not applicable               | MQZAO_SET_<br>IDENTITY_CONTEXT (7<br>on page 62)                     |
| MQOO_SET_<br>ALL_CONTEXT (5 on page 62, 8 on page 62)         | MQZAO_SET_<br>ALL_CONTEXT       | Not applicable               | MQZAO_SET_<br>ALL_CONTEXT (7 on page 62)                             |
| MQOO_OUTPUT<br>(Transmission queue) (9 on<br>page 62)         | MQZAO_SET_<br>ALL_CONTEXT       | Not applicable               | MQZAO_SET_<br>ALL_CONTEXT (7 on page 62)                             |
| MQOO_SET                                                      | MQZAO_SET                       | Not applicable               | No check                                                             |
| MQOO_ALTERNATE_<br>USER_AUTHORITY                             | (10 on page 62)                 | (10 on page 62)              | MQZAO_ALTERNATE_<br>USER_AUTHORITY (10 on<br>page 62, 11 on page 62) |

Table 10. Security authorization needed for MQPUT1 calls

| Authorization required for:         | Queue object (1 on page 62)                        | Process object | Queue manager object                             |
|-------------------------------------|----------------------------------------------------|----------------|--------------------------------------------------|
| MQPMO_PASS_<br>IDENTITY_CONTEXT     | MQZAO_PASS_<br>IDENTITY_CONTEXT (12<br>on page 62) | Not applicable | No check                                         |
| MQPMO_PASS_ALL<br>_CONTEXT          | MQZAO_PASS_<br>ALL_CONTEXT (12 on<br>page 62)      | Not applicable | No check                                         |
| MQPMO_SET_<br>IDENTITY_CONTEXT      | MQZAO_SET_<br>IDENTITY_CONTEXT (12<br>on page 62)  | Not applicable | MQZAO_SET_<br>IDENTITY_CONTEXT (7<br>on page 62) |
| MQPMO_SET_<br>ALL_CONTEXT           | MQZAO_SET_<br>ALL_CONTEXT (12 on<br>page 62)       | Not applicable | MQZAO_SET_<br>ALL_CONTEXT (7 on page 62)         |
| (Transmission queue) (9 on page 62) | MQZAO_SET_<br>ALL_CONTEXT                          | Not applicable | MQZAO_SET_<br>ALL_CONTEXT (7 on page 62)         |

Table 10. Security authorization needed for MQPUT1 calls (continued)

| MQPMO_ALTERNATE_ | (13) | Not applicable | MQZAO_ALTERNATE_    |
|------------------|------|----------------|---------------------|
| USER_AUTHORITY   |      |                | USER_AUTHORITY (11) |

Table 11. Security authorization needed for MQCLOSE calls

| Authorization required for: | Queue object (1)  | Process object | Queue manager object |
|-----------------------------|-------------------|----------------|----------------------|
| MQCO_DELETE                 | MQZAO_DELETE (14) | Not applicable | Not applicable       |
| MQCO_DELETE _PURGE          | MQZAO_DELETE (14) | Not applicable | Not applicable       |

#### Notes for the tables:

- 1. If a model queue is being opened:
  - MQZAO\_DISPLAY authority is needed for the model queue, in addition to the authority to open the model queue for the type of access for which you are opening.
  - MQZAO\_CREATE authority is not needed to create the dynamic queue.
  - The user identifier used to open the model queue is automatically granted all the queue-specific authorities (equivalent to MQZAO\_ALL) for the dynamic queue created.
- 2. Either the queue, process, namelist, or queue manager object is checked, depending on the type of object being opened.
- 3. MQOO\_INPUT\_\* must also be specified. This is valid for a local, model, or alias queue.
- 4. This check is performed for all output cases, except the case specified in note
- 5. MQOO\_OUTPUT must also be specified.
- 6. MQOO\_PASS\_IDENTITY\_CONTEXT is also implied by this option.
- 7. This authority is required for both the queue manager object and the particular queue.
- 8. MQOO\_PASS\_IDENTITY\_CONTEXT, MQOO\_PASS\_ALL\_CONTEXT, and MQOO\_SET\_IDENTITY\_CONTEXT are also implied by this option.
- 9. This check is performed for a local or model queue that has a *Usage* queue attribute of MQUS\_TRANSMISSION, and is being opened directly for output. It does not apply if a remote queue is being opened (either by specifying the names of the remote queue manager and remote queue, or by specifying the name of a local definition of the remote queue).
- 10. At least one of MQOO\_INQUIRE (for any object type), or (for queues) MQOO\_BROWSE, MQOO\_INPUT\_\*, MQOO\_OUTPUT, or MQOO\_SET must also be specified. The check carried out is as for the other options specified, using the supplied alternate-user identifier for the specific-named object authority, and the current application authority for the MQZAO\_ALTERNATE\_USER\_IDENTIFIER check.
- 11. This authorization allows any *AlternateUserId* to be specified.
- 12. An MQZAO\_OUTPUT check is also carried out if the queue does not have a *Usage* queue attribute of MQUS\_TRANSMISSION.
- 13. The check carried out is as for the other options specified, using the supplied alternate-user identifier for the named queue authority, and the current application authority for the MQZAO\_ALTERNATE\_USER\_IDENTIFIER check.
- 14. The check is carried out only if both of the following are true:

- A permanent dynamic queue is being closed and deleted.
- The queue was not created by the MQOPEN that returned the object handle being used.

Otherwise, there is no check.

#### General notes:

- 1. The special authorization MQZAO\_ALL\_MQI includes all the following that are relevant to the object type:
  - MQZAO\_CONNECT
  - MQZAO\_INQUIRE
  - MQZAO\_SET
  - MQZAO\_BROWSE
  - MQZAO INPUT
  - MQZAO OUTPUT
  - MQZAO\_PASS\_IDENTITY\_CONTEXT
  - MQZAO\_PASS\_ALL\_CONTEXT
  - MQZAO\_SET\_IDENTITY\_CONTEXT
  - MQZAO\_SET\_ALL\_CONTEXT
  - MQZAO\_ALTERNATE\_USER\_AUTHORITY
- 2. MQZAO\_DELETE (see note 14 on page 62) and MQZAO\_DISPLAY are classed as administration authorizations. They are not therefore included in MQZAO\_ALL\_MQI.
- 3. No check means that no authorization checking is carried out.
- 4. *Not applicable* means that authorization checking is not relevant to this operation. For example, you cannot issue an MQPUT call to a process object.

## Administration authorizations

These authorizations allow a user to issue administration commands. This can be an MQSC command as an escape PCF message or as a PCF command itself. These methods allow a program to send an administration command as a message to a queue manager, for execution on behalf of that user.

# **Authorizations for MQSC commands in escape PCFs**

This section summarizes the authorizations needed for each MQSC command contained in Escape PCF.

Not applicable means that authorization checking is not relevant to this operation.

The user ID under which the program that submits the command is running must also have the following authorities:

- MQZAO\_CONNECT authority to the queue manager
- DISPLAY authority on the queue manager in order to perform PCF commands
- Authority to issue the MQSC commands within the text of the Escape PCF command

### **ALTER** object

| Authorization required | Object | Authorization required |
|------------------------|--------|------------------------|
|------------------------|--------|------------------------|

| Queue                      | MQZAO_CHANGE |
|----------------------------|--------------|
| Topic                      | MQZAO_CHANGE |
| Process                    | MQZAO_CHANGE |
| Queue manager              | MQZAO_CHANGE |
| Namelist                   | MQZAO_CHANGE |
| Authentication information | MQZAO_CHANGE |
| Channel                    | MQZAO_CHANGE |
| Client connection channel  | MQZAO_CHANGE |
| Listener                   | MQZAO_CHANGE |
| Service                    | MQZAO_CHANGE |

# **CLEAR** object

| Object                     | Authorization required |
|----------------------------|------------------------|
| Queue                      | MQZAO_CLEAR            |
| Topic                      | MQZAO_CLEAR            |
| Process                    | Not applicable         |
| Queue manager              | Not applicable         |
| Namelist                   | Not applicable         |
| Authentication information | Not applicable         |
| Channel                    | Not applicable         |
| Client connection channel  | Not applicable         |
| Listener                   | Not applicable         |
| Service                    | Not applicable         |

# **DEFINE** object **NOREPLACE** (1 on page 68)

| Object                     | Authorization required      |
|----------------------------|-----------------------------|
| Queue                      | MQZAO_CREATE (2 on page 68) |
| Topic                      | MQZAO_CREATE (2 on page 68) |
| Process                    | MQZAO_CREATE (2 on page 68) |
| Queue manager              | Not applicable              |
| Namelist                   | MQZAO_CREATE (2 on page 68) |
| Authentication information | MQZAO_CREATE (2 on page 68) |
| Channel                    | MQZAO_CREATE (2 on page 68) |
| Client connection channel  | MQZAO_CREATE (2 on page 68) |
| Listener                   | MQZAO_CREATE (2 on page 68) |
| Service                    | MQZAO_CREATE (2 on page 68) |

# DEFINE object REPLACE (1 on page 68, 3 on page 68)

| Object | Authorization required |
|--------|------------------------|
| Queue  | MQZAO_CHANGE           |
| Topic  | MQZAO_CHANGE           |

| Process                    | MQZAO_CHANGE   |
|----------------------------|----------------|
| Queue manager              | Not applicable |
| Namelist                   | MQZAO_CHANGE   |
| Authentication information | MQZAO_CHANGE   |
| Channel                    | MQZAO_CHANGE   |
| Client connection channel  | MQZAO_CHANGE   |
| Listener                   | MQZAO_CHANGE   |
| Service                    | MQZAO_CHANGE   |

# **DELETE** object

1

I

|

| Object                     | Authorization required |
|----------------------------|------------------------|
| Queue                      | MQZAO_DELETE           |
| Topic                      | MQZAO_DELETE           |
| Process                    | MQZAO_DELETE           |
| Queue manager              | Not applicable         |
| Namelist                   | MQZAO_DELETE           |
| Authentication information | MQZAO_DELETE           |
| Channel                    | MQZAO_DELETE           |
| Client connection channel  | MQZAO_DELETE           |
| Listener                   | MQZAO_DELETE           |
| Service                    | MQZAO_DELETE           |

# **DISPLAY** object

| Object                     | Authorization required |
|----------------------------|------------------------|
| Queue                      | MQZAO_DISPLAY          |
| Topic                      | MQZAO_DISPLAY          |
| Process                    | MQZAO_DISPLAY          |
| Queue manager              | MQZAO_DISPLAY          |
| Namelist                   | MQZAO_DISPLAY          |
| Authentication information | MQZAO_DISPLAY          |
| Channel                    | MQZAO_DISPLAY          |
| Client connection channel  | MQZAO_DISPLAY          |
| Listener                   |                        |
| Service                    |                        |

## PING CHANNEL

| Object        | Authorization required |
|---------------|------------------------|
| Queue         | Not applicable         |
| Topic         | Not applicable         |
| Process       | Not applicable         |
| Queue manager | Not applicable         |

| Namelist                   | Not applicable |
|----------------------------|----------------|
| Authentication information | Not applicable |
| Channel                    | MQZAO_CONTROL  |
| Client connection channel  | Not applicable |
| Listener                   | Not applicable |
| Service                    | Not applicable |

## **RESET CHANNEL**

| Object                     | Authorization required |
|----------------------------|------------------------|
| Queue                      | Not applicable         |
| Topic                      | Not applicable         |
| Process                    | Not applicable         |
| Queue manager              | Not applicable         |
| Namelist                   | Not applicable         |
| Authentication information | Not applicable         |
| Channel                    | MQZAO_CONTROL_EXTENDED |
| Client connection channel  | Not applicable         |
| Listener                   | Not applicable         |
| Service                    | Not applicable         |

## **RESOLVE CHANNEL**

| Object                     | Authorization required |
|----------------------------|------------------------|
| Queue                      | Not applicable         |
| Topic                      | Not applicable         |
| Process                    | Not applicable         |
| Queue manager              | Not applicable         |
| Namelist                   | Not applicable         |
| Authentication information | Not applicable         |
| Channel                    | MQZAO_CONTROL_EXTENDED |
| Client connection channel  | Not applicable         |
| Listener                   | Not applicable         |
| Service                    | Not applicable         |

## START CHANNEL

| Object                     | Authorization required |
|----------------------------|------------------------|
| Queue                      | Not applicable         |
| Topic                      | Not applicable         |
| Process                    | Not applicable         |
| Queue manager              | Not applicable         |
| Namelist                   | Not applicable         |
| Authentication information | Not applicable         |

| Channel                   | MQZAO_CONTROL  |
|---------------------------|----------------|
| Client connection channel | Not applicable |
| Listener                  | Not applicable |
| Service                   | Not applicable |

## START LISTENER

I

I

|

| Object                     | Authorization required |
|----------------------------|------------------------|
| Queue                      | Not applicable         |
| Topic                      | Not applicable         |
| Process                    | Not applicable         |
| Queue manager              | Not applicable         |
| Namelist                   | Not applicable         |
| Authentication information | Not applicable         |
| Channel                    | Not applicable         |
| Client connection channel  | Not applicable         |
| Listener                   | MQZAO_CONTROL          |
| Service                    | Not applicable         |

## START SERVICE

| Object                     | Authorization required |
|----------------------------|------------------------|
| Queue                      | Not applicable         |
| Topic                      | Not applicable         |
| Process                    | Not applicable         |
| Queue manager              | Not applicable         |
| Namelist                   | Not applicable         |
| Authentication information | Not applicable         |
| Channel                    | Not applicable         |
| Client connection channel  | Not applicable         |
| Listener                   | Not applicable         |
| Service                    | MQZAO_CONTROL          |

## STOP CHANNEL

| Object                     | Authorization required |
|----------------------------|------------------------|
| Queue                      | Not applicable         |
| Topic                      | Not applicable         |
| Process                    | Not applicable         |
| Queue manager              | Not applicable         |
| Namelist                   | Not applicable         |
| Authentication information | Not applicable         |
| Channel                    | MQZAO_CONTROL          |
| Client connection channel  | Not applicable         |

| Listener | Not applicable |
|----------|----------------|
| Service  | Not applicable |

### STOP LISTENER

| Object                     | Authorization required |
|----------------------------|------------------------|
| Queue                      | Not applicable         |
| Topic                      | Not applicable         |
| Process                    | Not applicable         |
| Queue manager              | Not applicable         |
| Namelist                   | Not applicable         |
| Authentication information | Not applicable         |
| Channel                    | Not applicable         |
| Client connection channel  | Not applicable         |
| Listener                   | MQZAO_CONTROL          |
| Service                    | Not applicable         |

### **STOP SERVICE**

| Object                     | Authorization required |
|----------------------------|------------------------|
| Queue                      | Not applicable         |
| Topic                      | Not applicable         |
| Process                    | Not applicable         |
| Queue manager              | Not applicable         |
| Namelist                   | Not applicable         |
| Authentication information | Not applicable         |
| Channel                    | Not applicable         |
| Client connection channel  | Not applicable         |
| Listener                   | Not applicable         |
| Service                    | MQZAO_CONTROL          |

#### Note:

- 1. For DEFINE commands, MQZAO\_DISPLAY authority is also needed for the LIKE object if one is specified, or on the appropriate SYSTEM.DEFAULT.xxx object if LIKE is omitted.
- 2. The MQZAO\_CREATE authority is not specific to a particular object or object type. Create authority is granted for all objects for a specified queue manager, by specifying an object type of QMGR on the GRTMQAUT command.
- 3. This applies if the object to be replaced already exists. If it does not, the check is as for DEFINE object NOREPLACE.

## **Authorizations for PCF commands**

This section summarizes the authorizations needed for each PCF command.

No check means that no authorization checking is carried out; Not applicable means that authorization checking is not relevant to this operation.

The user ID under which the program that submits the command is running must also have the following authorities:

- MQZAO\_CONNECT authority to the queue manager
- DISPLAY authority on the queue manager in order to perform PCF commands

The special authorization MQZAO\_ALL\_ADMIN includes the following authorizations:

- MQZAO\_CHANGE
- MQZAO\_CLEAR
- MQZAO\_DELETE
- MQZAO\_DISPLAY
- MQZAO\_CONTROL
- MQZAO\_CONTROL\_EXTENDED

MQZAO\_CREATE is not included as it is not specific to a particular object or object type

## Change object

Ī

Ι

| Object                     | Authorization required |
|----------------------------|------------------------|
| Queue                      | MQZAO_CHANGE           |
| Topic                      | MQZAO_CHANGE           |
| Process                    | MQZAO_CHANGE           |
| Queue manager              | MQZAO_CHANGE           |
| Namelist                   | MQZAO_CHANGE           |
| Authentication information | MQZAO_CHANGE           |
| Channel                    | MQZAO_CHANGE           |
| Client connection channel  | MQZAO_CHANGE           |
| Listener                   | MQZAO_CHANGE           |
| Service                    | MQZAO_CHANGE           |

## Clear object

| Object                     | Authorization required |
|----------------------------|------------------------|
| Queue                      | MQZAO_CLEAR            |
| Topic                      | MQZAO_CLEAR            |
| Process                    | Not applicable         |
| Queue manager              | Not applicable         |
| Namelist                   | Not applicable         |
| Authentication information | Not applicable         |
| Channel                    | Not applicable         |
| Client connection channel  | Not applicable         |
| Listener                   | Not applicable         |
| Service                    | Not applicable         |

## Copy object (without replace) (1 on page 74)

| Object | Authorization required |
|--------|------------------------|
|--------|------------------------|

| Queue                      | MQZAO_CREATE (2 on page 74) |
|----------------------------|-----------------------------|
| Topic                      | MQZAO_CREATE (2 on page 74) |
| Process                    | MQZAO_CREATE (2 on page 74) |
| Queue manager              | Not applicable              |
| NamelistMQZAO_CREATE       | MQZAO_CREATE (2 on page 74) |
| Authentication information | MQZAO_CREATE (2 on page 74) |
| Channel                    | MQZAO_CREATE (2 on page 74) |
| Client connection channel  | MQZAO_CREATE (2 on page 74) |
| Listener                   | MQZAO_CREATE (2 on page 74) |
| Service                    | MQZAO_CREATE (2 on page 74) |

# Copy object (with replace) (1 on page 74, 4 on page 74)

| Object                     | Authorization required |
|----------------------------|------------------------|
| Queue                      | MQZAO_CHANGE           |
| Topic                      | MQZAO_CHANGE           |
| Process                    | MQZAO_CHANGE           |
| Queue manager              | Not applicable         |
| Namelist                   | MQZAO_CHANGE           |
| Authentication information | MQZAO_CHANGE           |
| Channel                    | MQZAO_CHANGE           |
| Client connection channel  | MQZAO_CHANGE           |
| Listener                   | MQZAO_CHANGE           |
| Service                    | MQZAO_CHANGE           |

# Create object (without replace) (3 on page 74)

| Object                     | Authorization required      |
|----------------------------|-----------------------------|
| Queue                      | MQZAO_CREATE (2 on page 74) |
| Topic                      | MQZAO_CREATE (2 on page 74) |
| Process                    | MQZAO_CREATE (2 on page 74) |
| Queue manager              | Not applicable              |
| Namelist                   | MQZAO_CREATE (2 on page 74) |
| Authentication information | MQZAO_CREATE (2 on page 74) |
| Channel                    | MQZAO_CREATE (2 on page 74) |
| Client connection channel  | MQZAO_CREATE (2 on page 74) |
| Listener                   | MQZAO_CHANGE                |
| Service                    | MQZAO_CHANGE                |

# Create object (with replace) (3 on page 74, 4 on page 74)

| Object | Authorization required |
|--------|------------------------|
| Queue  | MQZAO_CHANGE           |
| Topic  | MQZAO_CHANGE           |

| Process                    | MQZAO_CHANGE   |
|----------------------------|----------------|
| Queue manager              | Not applicable |
| Namelist                   | MQZAO_CHANGE   |
| Authentication information | MQZAO_CHANGE   |
| Channel                    | MQZAO_CHANGE   |
| Client connection channel  | MQZAO_CHANGE   |
| Listener                   | MQZAO_CHANGE   |
| Service                    | MQZAO_CHANGE   |

# Delete object

Ī

I

I

| Object                     | Authorization required |
|----------------------------|------------------------|
| Queue                      | MQZAO_DELETE           |
| Topic                      | MQZAO_DELETE           |
| Process                    | MQZAO_DELETE           |
| Queue manager              | MQZAO_DELETE           |
| Namelist                   | MQZAO_DELETE           |
| Authentication information | MQZAO_DELETE           |
| Channel                    | MQZAO_DELETE           |
| Client connection channel  | MQZAO_DELETE           |
| Listener                   | MQZAO_DELETE           |
| Service                    | MQZAO_DELETE           |

# Inquire object

| Object                     | Authorization required |
|----------------------------|------------------------|
| Queue                      | MQZAO_DISPLAY          |
| Topic                      | MQZAO_DISPLAY          |
| Process                    | MQZAO_DISPLAY          |
| Queue manager              | MQZAO_DISPLAY          |
| Namelist                   | MQZAO_DISPLAY          |
| Authentication information | MQZAO_DISPLAY          |
| Channel                    | MQZAO_DISPLAY          |
| Client connection channel  | MQZAO_DISPLAY          |
| Listener                   | MQZAO_DISPLAY          |
| Service                    | MQZAO_DISPLAY          |

# Inquire object names

| Object        | Authorization required |
|---------------|------------------------|
| Queue         | No check               |
| Topic         | No check               |
| Process       | No check               |
| Queue manager | No check               |

71

| Namelist                   | No check |
|----------------------------|----------|
| Authentication information | No check |
| Channel                    | No check |
| Client connection channel  | No check |
| Listener                   | No check |
| Service                    | No check |

# Ping Channel

| Object                     | Authorization required |
|----------------------------|------------------------|
| Queue                      | Not applicable         |
| Topic                      | Not applicable         |
| Process                    | Not applicable         |
| Queue manager              | Not applicable         |
| Namelist                   | Not applicable         |
| Authentication information | Not applicable         |
| Channel                    | MQZAO_CONTROL          |
| Client connection channel  | Not applicable         |
| Listener                   | Not applicable         |
| Service                    | Not applicable         |

## **Reset Channel**

| Object                     | Authorization required |
|----------------------------|------------------------|
| Queue                      | Not applicable         |
| Topic                      | Not applicable         |
| Process                    | Not applicable         |
| Queue manager              | Not applicable         |
| Namelist                   | Not applicable         |
| Authentication information | Not applicable         |
| Channel                    | MQZAO_CONTROL_EXTENDED |
| Client connection channel  | Not applicable         |
| Listener                   | Not applicable         |
| Service                    | Not applicable         |

# **Reset Queue Statistics**

| Object                     | Authorization required         |
|----------------------------|--------------------------------|
| Queue                      | MQZAO_DISPLAY and MQZAO_CHANGE |
| Topic                      | Not applicable                 |
| Process                    | Not applicable                 |
| Queue manager              | Not applicable                 |
| Namelist                   | Not applicable                 |
| Authentication information | Not applicable                 |

| Channel                   | Not applicable |
|---------------------------|----------------|
| Client connection channel | Not applicable |
| Listener                  |                |
| Service                   |                |

## **Resolve Channel**

I

I

I

| Object                     | Authorization required |
|----------------------------|------------------------|
| Queue                      | Not applicable         |
| Topic                      | Not applicable         |
| Process                    | Not applicable         |
| Queue manager              | Not applicable         |
| Namelist                   | Not applicable         |
| Authentication information | Not applicable         |
| Channel                    | MQZAO_CONTROL_EXTENDED |
| Client connection channel  | Not applicable         |
| Listener                   | Not applicable         |
| Service                    | Not applicable         |

# **Start Channel**

| Object                     | Authorization required |
|----------------------------|------------------------|
| Queue                      | Not applicable         |
| Topic                      | Not applicable         |
| Process                    | Not applicable         |
| Queue manager              | Not applicable         |
| Namelist                   | Not applicable         |
| Authentication information | Not applicable         |
| Channel                    | MQZAO_CONTROL          |
| Client connection channel  | Not applicable         |
| Listener                   | Not applicable         |
| Service                    | Not applicable         |

# **Stop Channel**

| Object                     | Authorization required |
|----------------------------|------------------------|
| Queue                      | Not applicable         |
| Topic                      | Not applicable         |
| Process                    | Not applicable         |
| Queue manager              | Not applicable         |
| Namelist                   | Not applicable         |
| Authentication information | Not applicable         |
| Channel                    | MQZAO_CONTROL          |
| Client connection channel  | Not applicable         |

| Listener | Not applicable |
|----------|----------------|
| Service  | Not applicable |

#### Note:

- 1. For Copy commands, MQZAO\_DISPLAY authority is also needed for the From object.
- 2. The MQZAO\_CREATE authority is not specific to a particular object or object type. Create authority is granted for all objects for a specified queue manager, by specifying an object type of QMGR on the **GRTMQAUT** command.
- **3**. For Create commands, MQZAO\_DISPLAY authority is also needed for the appropriate SYSTEM.DEFAULT.\* object.
- 4. This applies if the object to be replaced already exists. If it does not, the check is as for Copy or Create without replace.

# **Generic OAM profiles**

OAM generic profiles enable you to set the authority a user has to many objects at once, rather than having to issue separate GRTMQMAUT commands against each individual object when it is created. Using generic profiles in the GRTMQMAUT command enables you to set a generic authority for all future objects created that fit that profile.

The rest of this section describes the use of generic profiles in more detail:

- "Using wildcard characters"
- "Profile priorities" on page 75

# Using wildcard characters

What makes a profile generic is the use of special characters (wildcard characters) in the profile name. For example, the ? wildcard character matches any single character in a name. So, if you specify ABC.?EF, the authorization you give to that profile applies to any objects created with the names ABC.DEF, ABC.CEF, ABC.BEF, and so on.

The wildcard characters available are:

- ? Use the question mark (?) instead of any single character. For example, AB.?D would apply to the objects AB.CD, AB.ED, and AB.FD.
- \* Use the asterisk (\*) as:
  - A qualifier in a profile name to match any one qualifier in an object name. A qualifier is the part of an object name delimited by a period. For example, in ABC.DEF.GHI, the qualifiers are ABC, DEF, and GHI. For example, ABC.\*.JKL would apply to the objects ABC.DEF.JKL, and ABC.GHI.JKL. (Note that it would **not** apply to ABC.JKL; \* used in this context always indicates one qualifier.)
  - A character within a qualifier in a profile name to match zero or more characters within the qualifier in an object name.
    - For example, ABC.DE\*.JKL would apply to the objects ABC.DE.JKL, ABC.DEF.JKL, and ABC.DEGH.JKL.
- \*\* Use the double asterisk (\*\*) *once* in a profile name as:

- The entire profile name to match all object names. For example, if you use the keyword <code>OBJTYPE</code> (\*PRC) to identify processes, then use \*\* as the profile name, you change the authorizations for all processes.
- As either the beginning, middle, or ending qualifier in a profile name to match zero or more qualifiers in an object name. For example, \*\*.ABC identifies all objects with the final qualifier ABC.

# **Profile priorities**

An important point to understand when using generic profiles is the priority that profiles are given when deciding what authorities to apply to an object being created. For example, suppose that you have issued the commands:

GRTMQMAUT OBJ(AB.\*) OBJTYPE(\*Q) USER(FRED) AUT(\*PUT) MQMNAME(MYQMGR)

GRTMQMAUT OBJ(AB.C\*) OBJTYPE(\*Q) USER(FRED) AUT(\*GET) MQMNAME(MYQMGR)

The first gives put authority to all queues for the principal FRED with names that match the profile AB.\*; the second gives get authority to the same types of queue that match the profile AB.C\*.

Suppose that you now create a queue called AB.CD. According to the rules for wildcard matching, either GRTMQMAUT could apply to that queue. So, does it have put or get authority?

To find the answer, you apply the rule that, whenever multiple profiles can apply to an object, **only the most specific applies**. The way that you apply this rule is by comparing the profile names from left to right. Wherever they differ, a non-generic character is more specific then a generic character. So, in the example above, the queue AB.CD has **get** authority (AB.C\* is more specific than AB.\*).

When you are comparing generic characters, the order of specificity is:

- 1 3
- 2. \*
- 3. \*\*

# Specifying the installed authorization service

The parameter Service Component name on GRTMQMAUT and RVKMQMAUT allows you to specify the name of the installed authorization service component.

Selecting F24 on the initial panel, followed by F9=All parameters on the next panel of either command, allows you to specify either the installed authorization component (\*DFT) or the name of the required authorization service component specified in the Service stanza of the queue manager's qm.ini file.

DSPMQMAUT also has this extra parameter. This allows you to search all the installed authorization components (\*DFT), or the specified authorization-service component name, for the specified object name, object type, and user

# Working without authority profiles

You can work with authority profiles, as explained in "Working with authority profiles" on page 76, or without them, as explained here.

To use no authority profiles, use \*NONE as an Authority parameter on GRTMQMAUT to create profiles without authority. This leaves any existing profiles unchanged.

On RVKMQMAUT, use \*REMOVE as an Authority parameter to remove an existing authority profile.

# Working with authority profiles

There are two commands associated with authority profiling:

- WRKMQMAUT
- WRKMQMAUTD

You can access these commands directly from the command line, or from the WRKMQM panel by:

- 1. Typing in the queue manager name and pressing the Enter key to access the WRKMQM results panel
- 2. Selecting F23=More options on this panel

Option 24 selects the results panel for the WRKMQMAUT command (see Figure 8 on page 77) and option 25 selects the WRKMQMAUTI command, which is used with the SSL bindings layer.

## WRKMQMAUT

This command allows you to work with the authority data held in the authority queue. Figure 7 shows the input panel for this command.

**Note:** To run this command you must have \*connect and \*admdsp authority to the queue manager. However, to create or delete a profile, you need QMQMADM authority.

If you output the information to the screen, a list of authority profile names, together with their types, is displayed. If you print the output, you receive a detailed list of all the authority data, the registered users, and their authorities.

```
Work with MQ Authority (WRKMQMAUT)

Type choices, press Enter.

Object/Profile name . . . . *ALL

Object type . . . . . . *ALL *Q, *PRC, *MQM, *NMLIST...

Output . . . . . . . * , *PRINT

Message Queue Manager name . . *DFT

Bottom

===>
F3=Exit F4=Prompt F5=Refresh F12=Cancel F13= How to use this display F24=More keys
```

Figure 7. Work with MQM Authority panel – input display

Entering an object or profile name on this panel, and pressing ENTER takes you to the results panel for WRKMQMAUT, shown in Figure 8.

```
Work with MQ Authority
Queue Manager Name . . : *DFT
Type options, press Enter.
 4=Delete 12=Work with profile
       Authority Profile Name
                                                         Type
       SYSTEM.DEFAULT.NAMELIST
                                                          *NMLIST
       SYSTEM.DEFAULT.PROCESS
                                                         *PRC
       SYSTEM.DEFAULT.REMOTE.QUEUE
       SYSTEM.MQSC.REPLY.QUEUE
                                                          *0
       SYSTEM.PENDING.DATA.QUEUE
                                                          *Q
                                                                    Bottom
F3=Exit F4=Prompt
                      F5=Refresh F6=Create F9=Retrieve F12=Cancel
F16=Repeat position to F17=Position to
                                               F21=Print
```

Figure 8. Work with MQM Authority panel - results display

If you select 4=Delete, you go to a new panel from which you can confirm that you want to delete all the user names registered to the generic authority profile name you specify. This option runs RVKMQMAUT with the option \*REMOVE for all the users, and applies **only** to generic profile names.

If you select 12=Work with profile you go to the WRKMQMAUTD command results panel, as explained in "WRKMQMAUTD."

## WRKMQMAUTD

This command allows you to display all the users registered with a particular authority profile name and object type. To run this command you must have \*connect and \*admdsp authority to the queue manager. However, to grant, run, create, or delete a profile you need QMQMADM authority.

Figure 9 on page 78 shows the input panel of the WRKMQMAUTD command.

Figure 9. Work with MQM Authority Data input panel

Selecting F24=More keys from the initial input panel, followed by option F9=All Parameters displays the Service Component Name as for GRTMQMAUT and RVKMQMAUT.

Figure 10 shows the results panel of the WRKMQMAUTD command.

```
Work with MQ Authority Data

Queue Manager Name . . : *DFT
Authority Profile Name : SYSTEM.DEFAULT.PROCESS
Object Type . . . . : *PRC

Type options, press Enter.
2=Grant 3=Revoke 4=Delete 5=Display

Opt UserName GET BROWSE PUT CONNECT INQ SET ALTUSR
MQUSER X X X X
QMQMADM X X X X X

OMQMADM X X X X X X

Bottom

===>
F3=Exit F4=Prompt F5=Refresh F6=Create F9=Retrieve
F11=Display Object Authorizations F12=Cancel F24=More keys
```

Figure 10. Work with MQM Authority Data output panel

**Note:** The F11=Display Object Authorizations key toggles between the following types of authorities:

- Object authorizations
- · Context authorizations
- MQI authorizations

The options on the screen are:

#### 2=Grant

Takes you to the GRTMQMAUT panel to add to the current authorities.

### 3=Revoke

Takes you to the RVKMQMAUT panel to remove some of the current definitions

#### 4=Delete

Takes you to a panel that allows you to delete the authority data for specified users. This runs RVKMQMAUT with the option \*REMOVE.

### 5=Display

Takes you to the existing DSPMQMAUT command

#### F6=Create

Takes you to the GRTMQMAUT panel that allows you to create a new profile authority record.

# **Object Authority Manager guidelines**

Some operations are particularly sensitive; limit them to privileged users. For example,

- Accessing some special queues, such as transmission queues or the command queue SYSTEM.ADMIN.COMMAND.QUEUE
- Running programs that use full MQI context options
- · Creating and copying application queues

# Queue manager directories

The directories and libraries containing queues and other queue manager data are private to the product. Do not use standard operating system commands to grant or revoke authorizations to MQI resources.

## Queues

The authority to a dynamic queue is based on, but is not necessarily the same as, that of the model queue from which it is derived.

For alias queues and remote queues, the authorization is that of the object itself, not the queue to which the alias or remote queue resolves. It is possible to authorize a user profile to access an alias queue that resolves to a local queue to which the user profile has no access permissions.

Limit the authority to create queues to privileged users. If you do not, users can bypass the normal access control simply by creating an alias.

# **Alternate-user authority**

Alternate-user authority controls whether one user profile can use the authority of another user profile when accessing a WebSphere MQ object. This is essential where a server receives requests from a program and the server wants to ensure that the program has the required authority for the request. The server might have the required authority, but it needs to know whether the program has the authority for the actions it has requested.

For example:

- A server program running under user profile PAYSERV retrieves a request message from a queue that was put on the queue by user profile USER1.
- When the server program gets the request message, it processes the request and puts the reply back into the reply-to queue specified with the request message.
- Instead of using its own user profile (PAYSERV) to authorize opening the
  reply-to queue, the server can specify some other user profile, in this case,
  USER1. In this example, you can use alternate-user authority to control whether
  PAYSERV is allowed to specify USER1 as an alternate-user profile when it opens
  the reply-to queue.

The alternate-user profile is specified on the *AlternateUserId* field of the object descriptor.

**Note:** You can use alternate-user profiles on any WebSphere MQ object. Use of an alternate-user profile does not affect the user profile used by any other resource managers.

# **Context authority**

Context is information that applies to a particular message and is contained in the message descriptor, MQMD, which is part of the message.

For descriptions of the message descriptor fields relating to context, see the WebSphere MQ Application Programming Reference.

For information about the context options, see the WebSphere MQ Application Programming Guide.

# Remote security considerations

For remote security, consider:

#### Put authority

For security across queue managers you can specify the put authority that is used when a channel receives a message sent from another queue manager.

Specify the channel attribute PUTAUT as follows:

**DEF** Default user profile. This is the QMQM user profile under which the message channel agent is running.

**CTX** The user profile in the message context.

### Transmission queues

Queue managers automatically put remote messages on a transmission queue; no special authority is required for this. However, putting a message directly on a transmission queue requires special authorization.

#### Channel exits

Channel exits can be used for added security.

For more information about remote security, see WebSphere MQ Intercommunication.

# **Channel command security**

You can use SSL to protect channel commands.

## Protecting channels with SSL

The Secure Sockets Layer (SSL) protocol provides out of the box channel security, with protection against eavesdropping, tampering, and impersonation. WebSphere MQ support for SSL enables you to specify, on the channel definition, that a particular channel uses SSL security. You can also specify details of the kind of security you want, such as the encryption algorithm you want to use.

SSL support in WebSphere MQ uses the queue manager *authentication information object* and various CL and MQSC commands and queue manager and channel parameters that define the SSL support required in detail.

The following CL commands support SSL:

### WRKMQMAUTI

Work with the attributes of an authentication information object.

### **CHGMQMAUTI**

Modify the attributes of an authentication information object.

### **CRTMQMAUTI**

Create a new authentication information object.

### **CPYMQMAUTI**

Create a new authentication information object by copying an existing one.

#### **DLTMQMAUTI**

Delete an authentication information object.

### **DSPMQMAUTI**

Displays the attributes for a specific authentication information object.

For an overview of channel security using SSL, see WebSphere MQ Security.

For details of PCF commands associated with SSL, see WebSphere MQ Programmable Command Formats and Administration Interface.

# Chapter 6. The WebSphere MQ dead-letter queue handler

A dead-letter queue (DLQ), sometimes referred to as an undelivered-message queue, is a holding queue for messages that cannot be delivered to their destination queues. Every queue manager in a network should have an associated DLQ.

**Note:** It is often preferable to avoid placing messages on a DLQ. For information about the use and avoidance of DLQs, see the WebSphere MQ Application Programming Guide.

Queue managers, message channel agents, and applications can put messages on the DLQ. All messages on the DLQ must be prefixed with a *dead-letter header* structure, MQDLH. Messages put on the DLQ by a queue manager or by a message channel agent always have an MQDLH. Always supply an MQDLH to applications putting messages on the DLQ. The *Reason* field of the MQDLH structure contains a reason code that identifies why the message is on the DLQ.

In all WebSphere MQ environments, there must be a routine that runs regularly to process messages on the DLQ. WebSphere MQ supplies a default routine, called the *dead-letter queue handler* (the DLQ handler), which you invoke using the STRMQMDLQ command. A user-written *rules table* supplies instructions to the DLQ handler, for processing messages on the DLQ. That is, the DLQ handler matches messages on the DLQ against entries in the rules table. When a DLQ message matches an entry in the rules table, the DLQ handler performs the action associated with that entry.

# Invoking the DLQ handler

Use the STRMQMDLQ command to invoke the DLQ handler. You can name the DLQ you want to process and the queue manager you want to use in two ways:

- As parameters to STRMQMDLQ from the command prompt. For example: STRMQMDLQ UDLMSGQ(ABC1.DEAD.LETTER.QUEUE) SRCMBR(QRULE) SRCFILE(library/QTXTSRC) MQMNAME(MY.QUEUE.MANAGER)
- In the rules table. For example: INPUTQ(ABC1.DEAD.LETTER.QUEUE)

**Note:** The rules table is a member within a source physical file that can take any name.

The above examples apply to the DLQ called ABC1.DEAD.LETTER.QUEUE, owned by the default queue manager.

If you do not specify the DLQ or the queue manager as shown above, the default queue manager for the installation is used along with the DLQ belonging to that queue manager.

The STRMQMDLQ command takes its input from the rules table.

You must be authorized to access both the DLQ itself, and any message queues to which messages on the DLQ are forwarded, in order to run the DLQ handler. You must also be authorized to assume the identity of other users, for the DLQ to put messages on queues with the authority of the user ID in the message context.

## The DLQ handler rules table

The DLQ handler rules table defines how the DLQ handler is to process messages that arrive on the DLQ. There are two types of entry in a rules table:

- The first entry in the table, which is optional, contains *control data*.
- All other entries in the table are *rules* for the DLQ handler to follow. Each rule consists of a *pattern* (a set of message characteristics) that a message is matched against, and an *action* to be taken when a message on the DLQ matches the specified pattern. There must be at least one rule in a rules table.

Each entry in the rules table comprises one or more keywords.

## **Control data**

This section describes the keywords that you can include in a control-data entry in a DLQ handler rules table. Note the following:

- The default value for a keyword, if any, is underlined.
- The vertical line (|) separates alternatives. You can specify only one of these.
- All keywords are optional.

### INPUTQ (QueueName | '')

The name of the DLQ you want to process:

- 1. Any UDLMSGQ value (or \*DFT) you specify as a parameter to the STRMQMDLQ command overrides any INPUTQ value in the rules table.
- 2. If you specify a blank UDLMSGQ value as a parameter to the STRMQMDLQ command, the INPUTQ value in the rules table is used.
- 3. If you specify a blank UDLMSGQ value as a parameter to the STRMQMDLQ command, and a blank INPUTQ value in the rules table, the system default dead-letter queue is used.

### **INPUTQM** (QueueManagerName | '')

The name of the queue manager that owns the DLQ named on the INPUTQ keyword.

If you do not specify a queue manager, or you specify INPUTQM(' ') in the rules table, the system uses the default queue manager for the installation.

### **RETRYINT** (Interval | 60)

The interval, in seconds, at which the DLQ handler should attempt to reprocess messages on the DLQ that could not be processed at the first attempt, and for which repeated attempts have been requested. By default, the retry interval is 60 seconds.

### WAIT (YES | NO | nnn)

Whether the DLQ handler should wait for further messages to arrive on the DLQ when it detects that there are no further messages that it can process.

- **YES** Causes the DLQ handler to wait indefinitely.
- **NO** Causes the DLQ handler to terminate when it detects that the DLQ is either empty or contains no messages that it can process.
- nnn Causes the DLQ handler to wait for nnn seconds for new work to arrive before terminating, after it detects that the queue is either empty or contains no messages that it can process.

Specify WAIT (YES) for busy DLQs, and WAIT (NO) or WAIT (nnn) for DLQs that have a low level of activity. If the DLQ handler is allowed to terminate, re-invoke it using triggering.

You can supply the name of the DLQ as an input parameter to the STRMQMDLQ command, as an alternative to including control data in the rules table. If any value is specified both in the rules table and on input to the STRMQMDLQ command, the value specified on the STRMQMDLQ command takes precedence.

**Note:** If a control-data entry is included in the rules table, it *must* be the first entry in the table.

# Rules (patterns and actions)

Here is an example rule from a DLQ handler rules table: PERSIST(MQPER\_PERSISTENT) REASON (MQRC\_PUT\_INHIBITED) + ACTION (RETRY) RETRY (3)

This rule instructs the DLQ handler to make 3 attempts to deliver to its destination queue any persistent message that was put on the DLQ because MQPUT and MQPUT1 were inhibited.

This section describes the keywords that you can include in a rule. Note the following:

- The default value for a keyword, if any, is underlined. For most keywords, the default value is \* (asterisk), which matches any value.
- The vertical line (|) separates alternatives. You can specify only one of these.
- All keywords except ACTION are optional.

This section begins with a description of the pattern-matching keywords (those against which messages on the DLQ are matched). It then describes the action keywords (those that determine how the DLQ handler is to process a matching message).

## The pattern-matching keywords

The pattern-matching keywords are described below. Use them to specify values against which messages on the DLQ are matched. All pattern-matching keywords are optional.

## **APPLIDAT** (ApplIdentityData | \*)

The ApplIdentityData value of the message on the DLQ, specified in the message descriptor, MQMD.

### **APPLNAME** (PutApplName | \*)

The name of the application that issued the MQPUT or MQPUT1 call, as specified in the *PutApplName* field of the message descriptor, MQMD, of the message on the DLQ.

### **APPLTYPE** (PutApplType | \*)

The *PutApplType* value specified in the message descriptor, MQMD, of the message on the DLQ.

#### **DESTQ** (QueueName | \*)

The name of the message queue for which the message is destined.

### **DESTQM** (QueueManagerName | \*)

The queue manager name for the message queue for which the message is destined.

### **FEEDBACK** (Feedback | \*)

When the *MsgType* value is MQMT\_REPORT, *Feedback* describes the nature of the report.

You can use symbolic names. For example, you can use the symbolic name MQFB\_COA to identify those messages on the DLQ that require confirmation of their arrival on their destination queues.

### **FORMAT** (Format | \*)

The name that the sender of the message uses to describe the format of the message data.

### **MSGTYPE** (MsgType | \*)

The message type of the message on the DLQ.

You can use symbolic names. For example, you can use the symbolic name MQMT\_REQUEST to identify those messages on the DLQ that require replies.

### **PERSIST** (Persistence | \*)

The persistence value of the message. (The persistence of a message determines whether it survives restarts of the queue manager.)

You can use symbolic names. For example, you can use the symbolic name MQPER\_PERSISTENT to identify those messages on the DLQ that are persistent.

### **REASON** (ReasonCode | \*)

The reason code that describes why the message was put to the DLQ.

You can use symbolic names. For example, you can use the symbolic name MQRC\_Q\_FULL to identify those messages placed on the DLQ because their destination queues were full.

#### **REPLYQ** (QueueName | \*)

The reply-to queue name specified in the message descriptor, MQMD, of the message on the DLQ.

### **REPLYQM** (QueueManagerName | \*)

The queue manager name of the reply-to queue specified in the REPLYQ keyword.

### **USERID** (*UserIdentifier* | \*)

The user ID of the user who originated the message on the DLQ, as specified in the message descriptor, MQMD.

## The action keywords

The action keywords are described below. Use them to describe how a matching message is processed.

#### ACTION (DISCARD | IGNORE | RETRY | FWD)

The action taken for any message on the DLQ that matches the pattern defined in this rule.

## **DISCARD**

Causes the message to be deleted from the DLQ.

#### **IGNORE**

Causes the message to be left on the DLQ.

#### RETRY

Causes the DLQ handler to try again to put the message on its destination queue.

**FWD** Causes the DLQ handler to forward the message to the queue named on the FWDQ keyword.

You must specify the ACTION keyword. The number of attempts made to implement an action is governed by the RETRY keyword. The RETRYINT keyword of the control data controls the interval between attempts.

### FWDQ (QueueName | &DESTQ | &REPLYQ)

The name of the message queue to which the message is forwarded when you select the ACTION keyword.

### QueueName

The name of a message queue. FWDQ(' ') is not valid.

#### &DESTO

Take the queue name from the *DestQName* field in the MQDLH structure.

### &REPLYO

Take the queue name from the *ReplyToQ* field in the message descriptor, MQMD.

You can specify REPLYQ (?\*) in the message pattern to avoid error messages, when a rule specifying FWDQ (&REPLYQ) matches a message with a blank *ReplyToQ* field.

## FWDQM (QueueManagerName | &DESTQM | &REPLYQM | ' ')

The queue manager of the queue to which a message is forwarded.

### QueueManagerName

The queue manager name for the queue to which the message is forwarded when you select the ACTION (FWD) keyword.

#### &DESTOM

Take the queue manager name from the *DestQMgrName* field in the MQDLH structure.

## &REPLYQM

Take the queue manager name from the *ReplyToQMgr* field in the message descriptor, MQMD.

' ' FWDQM(' '), which is the default value, identifies the local queue manager.

### **HEADER (YES | NO)**

Whether the MQDLH should remain on a message for which ACTION (FWD) is requested. By default, the MQDLH remains on the message. The HEADER keyword is not valid for actions other than FWD.

### PUTAUT (DEFICTX)

The authority with which messages should be put by the DLQ handler:

**DEF** Puts messages with the authority of the DLQ handler itself.

CTX Causes the messages to be put with the authority of the user ID in the message context. You must be authorized to assume the identity of other users, if you specify PUTAUT (CTX).

### **RETRY** (RetryCount | 1)

The number of times, in the range 1–999 999, to attempt an action (at the interval specified on the RETRYINT keyword of the control data).

**Note:** The count of attempts made by the DLQ handler to implement any particular rule is specific to the current instance of the DLQ handler; the count does not persist across restarts. If you restart the DLQ handler, the count of attempts made to apply a rule is reset to zero.

## Rules table conventions

The rules table must adhere to the following conventions regarding its syntax, structure, and contents:

- A rules table must contain at least one rule.
- · Keywords can occur in any order.
- A keyword can be included once only in any rule.
- · Keywords are not case sensitive.
- A keyword and its parameter value must be separated from other keywords by at least one blank or comma.
- Any number of blanks can occur at the beginning or end of a rule, and between keywords, punctuation, and values.
- Each rule must begin on a new line.
- For portability, the significant length of a line must not be greater than 72 characters.
- Use the plus sign (+) as the last non-blank character on a line to indicate that the
  rule continues from the first non-blank character in the next line. Use the minus
  sign (-) as the last non-blank character on a line to indicate that the rule
  continues from the start of the next line. Continuation characters can occur
  within keywords and parameters.

```
For example:

APPLNAME('ABC+D')

results in 'ABCD'.

APPLNAME('ABC-D')
```

results in 'ABC D'.

- Comment lines, which begin with an asterisk (\*), can occur anywhere in the rules table.
- Blank lines are ignored.
- Each entry in the DLQ handler rules table comprises one or more keywords and their associated parameters. The parameters must follow these syntax rules:
  - Each parameter value must include at least one significant character. The
    delimiting quotation marks in quoted values are not considered significant.
     For example, these parameters are valid:

```
FORMAT ('ABC')

FORMAT (ABC)

FORMAT (ABC)

FORMAT ('A')

FORMAT (A)

Significant character

FORMAT (A)

Significant character

FORMAT (' ')

Significant character

FORMAT (' ')

Significant character

FORMAT (' ')
```

These parameters are invalid because they contain no significant characters:

```
FORMAT('')
FORMAT()
FORMAT()
FORMAT
```

- Wildcard characters are supported. You can use the question mark (?) in place of any single character, except a trailing blank. You can use the asterisk (\*) in place of zero or more adjacent characters. The asterisk (\*) and the question mark (?) are *always* interpreted as wildcard characters in parameter values.
- You cannot include wildcard characters in the parameters of these keywords: ACTION, HEADER, RETRY, FWDQ, FWDQM, and PUTAUT.
- Trailing blanks in parameter values, and in the corresponding fields in the
  message on the DLQ, are not significant when performing wildcard matches.
  However, leading and embedded blanks within strings in quotation marks are
  significant to wildcard matches.
- Numeric parameters cannot include the question mark (?) wildcard character.
   You can include the asterisk (\*) in place of an entire numeric parameter, but
   the asterisk cannot be included as part of a numeric parameter. For example,
   these are valid numeric parameters:

```
MSGTYPE(2) Only reply messages are eligible MSGTYPE(*) Any message type is eligible MSGTYPE('*') Any message type is eligible
```

However, MSGTYPE('2\*') is not valid, because it includes an asterisk (\*) as part of a numeric parameter.

- Numeric parameters must be in the range 0–999 999 999. If the parameter value is in this range, it is accepted, even if it is not currently valid in the field to which the keyword relates. You can use symbolic names for numeric parameters.
- If a string value is shorter than the field in the MQDLH or MQMD to which the keyword relates, the value is padded with blanks to the length of the field. If the value, excluding asterisks, is longer than the field, an error is diagnosed. For example, these are all valid string values for an 8-character field:

```
'ABCDEFGH' 8 characters
'A*C*E*G*I' 5 characters excluding asterisks
'*A*C*E*G*I*K*M*0*' 8 characters excluding asterisks
```

Strings that contain blanks, lowercase characters, or special characters other than period (.), forward slash (/), underscore (\_), and percent sign (%) must be enclosed in single quotation marks. Lowercase characters not enclosed in quotation marks are folded to uppercase. If the string includes a quotation, two single quotation marks must be used to denote both the beginning and the end of the quotation. When the length of the string is calculated, each occurrence of double quotation marks is counted as a single character.

# Processing the rules table

The DLQ handler searches the rules table for a rule whose pattern matches a message on the DLQ. The search begins with the first rule in the table, and continues sequentially through the table. When a rule with a matching pattern is found, the rules table attempts the action from that rule. The DLQ handler increments the retry count for a rule by 1 whenever it attempts to apply that rule. If the first attempt fails, the attempt is repeated until the count of attempts made matches the number specified on the RETRY keyword. If all attempts fail, the DLQ handler searches for the next matching rule in the table.

This process is repeated for subsequent matching rules until an action is successful. When each matching rule has been attempted the number of times specified on its RETRY keyword, and all attempts have failed, ACTION (IGNORE) is assumed. ACTION (IGNORE) is also assumed if no matching rule is found.

#### Note:

- 1. Matching rule patterns are sought only for messages on the DLQ that begin with an MQDLH. Messages that do not begin with an MQDLH are reported periodically as being in error, and remain on the DLQ indefinitely.
- 2. All pattern keywords can default, so that a rule can consist of an action only. Note, however, that action-only rules are applied to all messages on the queue that have MQDLHs and that have not already been processed in accordance with other rules in the table.
- 3. The rules table is validated when the DLQ handler starts, and errors flagged at that time. (Error messages issued by the DLQ handler are described in WebSphere MQ Messages.) You can make changes to the rules table at any time, but those changes do not come into effect until the DLQ handler is restarted.
- 4. The DLQ handler does not alter the content of messages, of the MQDLH, or of the message descriptor. The DLQ handler always puts messages to other queues with the message option MQPMO\_PASS\_ALL\_CONTEXT.
- 5. Consecutive syntax errors in the rules table might not be recognized, because the validation of the rules table is designed to eliminate the generation of repetitive errors.
- 6. The DLQ handler opens the DLQ with the MQOO INPUT AS Q DEF option.
- 7. Multiple instances of the DLQ handler can run concurrently against the same queue, using the same rules table. However, it is more usual for there to be a one-to-one relationship between a DLQ and a DLQ handler.

# Ensuring that all DLQ messages are processed

The DLQ handler keeps a record of all messages on the DLQ that have been seen but not removed. If you use the DLQ handler as a filter to extract a small subset of the messages from the DLQ, the DLQ handler still keeps a record of those messages on the DLQ that it did not process. Also, the DLQ handler cannot guarantee that new messages arriving on the DLQ will be seen, even if the DLQ is defined as first-in first-out (FIFO). If the queue is not empty, the DLQ is periodically re-scanned to check all messages.

For these reasons, try to ensure that the DLQ contains as few messages as possible. If messages that cannot be discarded or forwarded to other queues (for whatever

reason) are allowed to accumulate on the queue, the workload of the DLQ handler increases and the DLQ itself is in danger of filling up.

You can take specific measures to enable the DLQ handler to empty the DLQ. For example, try not to use ACTION (IGNORE), which simply leaves messages on the DLQ. (Remember that ACTION (IGNORE) is assumed for messages that are not explicitly addressed by other rules in the table.) Instead, for those messages that you would otherwise ignore, use an action that moves the messages to another queue. For example:

```
ACTION (FWD) FWDQ (IGNORED.DEAD.QUEUE) HEADER (YES)
```

Similarly, make the final rule in the table a catchall to process messages that have not been addressed by earlier rules in the table. For example, the final rule in the table could be something like this:

```
ACTION (FWD) FWDQ (REALLY.DEAD.QUEUE) HEADER (YES)
```

This causes messages that fall through to the final rule in the table to be forwarded to the queue REALLY.DEAD.QUEUE, where they can be processed manually. If you do not have such a rule, messages are likely to remain on the DLQ indefinitely.

# An example DLQ handler rules table

Here is an example rules table that contains a single control-data entry and several rules:

```
************************
       An example rules table for the STRMQMDLQ command
************************************
* Control data entry
* -----
* If no queue manager name is supplied as an explicit parameter to
* STRMQMDLQ, use the default queue manager for the machine.
* If no queue name is supplied as an explicit parameter to STRMQMDLQ,
* use the DLQ defined for the local queue manager.
inputqm(' ') inputq(' ')
* Rules
* We include rules with ACTION (RETRY) first to try to
* deliver the message to the intended destination.
* If a message is placed on the DLQ because its destination
* queue is full, attempt to forward the message to its
* destination queue. Make 5 attempts at approximately
* 60-second intervals (the default value for RETRYINT).
REASON(MQRC Q FULL) ACTION(RETRY) RETRY(5)
* If a message is placed on the DLQ because of a put inhibited
* condition, attempt to forward the message to its
* destination queue. Make 5 attempts at approximately
* 60-second intervals (the default value for RETRYINT).
REASON(MQRC PUT INHIBITED) ACTION(RETRY) RETRY(5)
* The AAAA corporation is always sending messages with incorrect
* addresses. When we find a request from the AAAA corporation,
* we return it to the DLQ (DEADQ) of the reply-to queue manager
* (&REPLYQM).
```

\* The AAAA DLQ handler attempts to redirect the message. MSGTYPE(MQMT REQUEST) REPLYQM(AAAA.\*) + ACTION(FWD) FWDQ(DEADQ) FWDQM(&REPLYQM) \* The BBBB corporation never does things by half measures. If \* the queue manager BBBB.1 is unavailable, try to \* send the message to BBBB.2 DESTQM(bbbb.1) + action(fwd) fwdg(&DESTQ) fwdgm(bbbb.2) header(no) \* The CCCC corporation considers itself very security \* conscious, and believes that none of its messages \* will ever end up on one of our DLQs. \* Whenever we see a message from a CCCC queue manager on our \* DLQ, we send it to a special destination in the CCCC organization \* where the problem is investigated. REPLYQM(CCCC.\*) + ACTION(FWD) FWDQ(ALARM) FWDQM(CCCC.SYSTEM) \* Messages that are not persistent run the risk of being \* lost when a queue manager terminates. If an application \* is sending nonpersistent messages, it must be able \* to cope with the message being lost, so we can afford to \* discard the message. PERSIST(MQPER NOT PERSISTENT) ACTION(DISCARD) \* For performance and efficiency reasons, we like to keep \* the number of messages on the DLQ small. \* If we receive a message that has not been processed by \* an earlier rule in the table, we assume that it \* requires manual intervention to resolve the problem. \* Some problems are best solved at the node where the \* problem was detected, and others are best solved where \* the message originated. We do not have the message origin, \* but we can use the REPLYQM to identify a node that has \* some interest in this message. \* Attempt to put the message onto a manual intervention \* queue at the appropriate node. If this fails, \* put the message on the manual intervention queue at \* this node. REPLYOM('?\*') + ACTION(FWD) FWDQ(DEADQ.MANUAL.INTERVENTION) FWDQM(&REPLYQM)

ACTION(FWD) FWDQ(DEADQ.MANUAL.INTERVENTION)

# Chapter 7. Backup, recovery, and restart

WebSphere MQ for i5/OS uses the i5/OS journaling support to help its backup and restore strategy. You must be familiar with standard i5/OS backup and recovery methods, and with the use of journals and their associated journal receivers on i5/OS, before reading this section. For information on these topics, see *i5/OS Backup and Recovery*.

To understand the backup and recovery strategy, you first need to understand how WebSphere MQ for i5/OS organizes its data in the i5/OS file system and the integrated file system (IFS)

WebSphere MQ for i5/OS holds its data in an individual library for each queue manager, and in stream files in the IFS file system.

The queue manager specific libraries contain journals, journal receivers, and objects required to control the work management of the queue manager. The IFS directories and files contain WebSphere MQ configuration files, the descriptions of WebSphere MQ objects, and the data they contain.

Every change to these objects, that is recoverable across a system failure, is recorded in a journal *before* it is applied to the appropriate object. This has the effect that such changes can be recovered by replaying the information recorded in the journal.

# WebSphere MQ for i5/OS journals

WebSphere MQ for i5/OS uses journals in its operation to control updates to local objects. Each queue manager library contains a journal for that queue manager, which has the name QMGRLIB/AMQAJRN, where QMGRLIB is the name of the queue manager library.

QMGRLIB takes the name QM, followed by the name of the queue manager in a unique form. For example, a queue manager named TEST has a journal receiver library named QMTEST.

These journals have associated journal receivers that contain the information being journaled. These receivers are objects to which information can only be appended and will fill up eventually.

Journal receivers also use up valuable disk space with out-of-date information. However, you can place the information in permanent storage to minimize this problem. One journal receiver is attached to the journal at any particular time. If the journal receiver reaches its predetermined threshold size, it is detached and replaced by a new journal receiver. You can specify the threshold of journal receivers when you create a queue manager using **CRTMQM** and the THRESHOLD parameter.

The journal receivers associated with the local WebSphere MQ for i5/OS journal exist in each queue manager library, and adopt a naming convention as follows:

AMQArnnnnn

where

#### nnnnn

is decimal 00000 to 99999

r is decimal 0 to 9

The sequence of the journals is based on date. However, the naming of the next journal is based on the following rules:

- 1. AMQArnnnnn goes to AMQAr(nnnnn+1), and nnnnn wraps when it reaches 99999. For example, AMQA000000 goes to AMQA000001, and AMQA999999 goes to AMQA000000.
- 2. If a journal with a name generated by rule 1 already exists, the message CPI70E3 is sent to the QSYSOPR message queue and automatic receiver switching stops.
  - The currently-attached receiver continues to be used until you investigate the problem and manually attach a new receiver.
- 3. If no new name is available in the sequence (that is, all possible journal names are on the system) you need to do both of the following:
  - a. Delete journals no longer needed (see "Journal management" on page 99).
  - b. Record the journal changes into the latest journal receiver using (RCDMQMIMG) and then repeat the previous step. This allows the old journal receiver names to be reused.

The AMQAJRN journal uses the MNGRCV(\*SYSTEM) option to enable the operating system to automatically change journal receivers when the threshold is reached. For more information on how the system manages receivers, see *i5/OS Backup and Recovery*.

The journal receiver's default threshold value is 100 000 KB. You can set this to a larger value when you create the queue manager. The initial value of the LogReceiverSize attribute is written to the LogDefaults stanza of the mqs.ini file.

When a journal receiver extends beyond its specified threshold, the receiver is detached and a new journal receiver is created, inheriting attributes from the previous receiver. Changes to the LogReceiverSize or LogASP attributes after a queue manager has been created are ignored when the system automatically attaches a new journal receiver

See Chapter 9, "Configuring WebSphere MQ," on page 125 for further details on configuring the system.

If you need to change the size of journal receivers after the queue manager has been created, create a new journal receiver and set its owner to QMQM using the following commands:

```
CRTJRNRCV JRNRCV(QMGRLIB/AMQAnnnnnn) THRESHOLD(xxxxxx) +
   TEXT('MQM LOCAL JOURNAL RECEIVER')
CHGOBJOWN OBJ(QMGRLIB/AMQAnnnnnn) OBJTYPE(*JRNRCV) NEWOWN(QMQM)
```

where

#### **QmgrLib**

Is the name of your queue manager library

### nnnnnn

Is the next journal receiver in the naming sequence described

xxxxxx Is the new receiver threshold (in KB)

**Note:** The maximum size of the receiver is governed by the operating system. To check this value look at the THRESHOLD keyword on the CRTJRNRCV command.

Now attach the new receiver to the AMQAJRN journal with the command: CHGJRN JRN(QMGRLIB/AMQAJRN) JRNRCV(QMGRLIB/AMQAnnnnnn)

See "Journal management" on page 99 for details on how to manage these journal receivers.

# WebSphere MQ for i5/OS journal usage

Persistent updates to message queues happen in two stages. The records representing the update are first written to the journal, then the queue file is updated.

The journal receivers can therefore become more up-to-date than the queue files. To ensure that restart processing begins from a consistent point, WebSphere MQ uses checkpoints.

A checkpoint is a point in time when the record described in the journal is the same as the record in the queue. The checkpoint itself consists of the series of journal records needed to restart the queue manager. For example, the state of all transactions (that is, units of work) active at the time of the checkpoint.

Checkpoints are generated automatically by WebSphere MQ. They are taken when the queue manager starts and shuts down, and after a certain number of operations are logged.

You can force a queue manager to take a checkpoint by issuing the RCDMQMIMG command against all objects on a queue manager and displaying the results, as follows:

```
RCDMQMIMG OBJ(*ALL) OBJTYPE(*ALL) MQMNAME(<Q_MGR_NAME>) DSPJRNDTA(*YES)
```

As the queues handle further messages, the checkpoint record becomes inconsistent with the current state of the queues.

When WebSphere MQ is restarted, it locates the latest checkpoint record in the log. This information is held in the checkpoint file that is updated at the end of every checkpoint. The checkpoint record represents the most recent point of consistency between the log and the data. The data from this checkpoint is used to rebuild the queues as they existed at the checkpoint time. When the queues are recreated, the log is then played forward to bring the queues back to the state they were in before system failure or close down.

To understand how WebSphere MQ uses the journal, consider the case of a local queue called TESTQ in the queue manager TEST. This is represented by the IFS file: /QIBM/UserData/mgm/qmgrs/TEST/queues

If a specified message is put on this queue, and then retrieved from the queue, the actions that take place are shown in Figure Figure 11 on page 96.

#### Journal entries

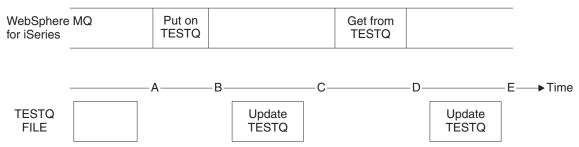

Figure 11. Sequence of events when updating MQM objects

The five points, A through E, shown in the diagram represent points in time that define the following states:

- A The IFS file representation of the queue is consistent with the information contained in the journal.
- **B** A journal entry is written to the journal defining a Put operation on the queue.
- C The appropriate update is made to the queue.
- D A journal entry is written to the journal defining a Get operation from the queue.
- E The appropriate update is made to the queue.

The key to the recovery capabilities of WebSphere MQ for i5/OS is that the user can save the IFS file representation of TESTQ as at time A, and subsequently recover the IFS file representation of TESTQ as at time E, simply by restoring the saved object and replaying the entries in the journal from time A onwards.

This strategy is used by WebSphere MQ for i5/OS to recover persistent messages after system failure. WebSphere MQ remembers a particular entry in the journal receivers, and ensures that on startup it replays the entries in the journals from this point onwards. This startup entry is periodically recalculated so that WebSphere MQ only has to perform the minimum necessary replay on the next startup.

WebSphere MQ provides individual recovery of objects. All persistent information relating to an object is recorded in the local WebSphere MQ for i5/OS journals. Any WebSphere MQ object that becomes damaged or corrupt can be completely rebuilt from the information held in the journal.

For more information on how the system manages receivers, see *i5/OS Backup and Recovery*.

# Media images

A WebSphere MQ object of long duration can represent a large number of journal entries, going back to the point at which it was created. To avoid this overhead, WebSphere MQ for i5/OS has the concept of a *media image* of an object.

This media image is a complete copy of the WebSphere MQ object recorded in the journal. If an image of an object is taken, the object can be rebuilt by replaying

journal entries from this image onwards. The entry in the journal that represents the replay point for each WebSphere MQ object is referred to as its *media recovery entry*. WebSphere MQ keeps track of the:

- Media recovery entry for each queue manager object.
- Oldest entry from within this set (see error message AMQ7462 in WebSphere MQ Messages for details.

Images of the \*CTLG object and the \*MQM object are taken regularly because these objects are crucial to queue manager restart.

Images of other objects are taken when convenient. By default, images of **all** objects are taken when a queue manager is shut down using **ENDMQM** with parameter ENDCCTJOB(\*YES). This operation can take a considerable amount of time for very large queue managers. If you need to shut down quickly, specify parameter RCDMQMIMG(\*NO) with ENDCCTJOB(\*YES). In such cases, you are recommended to record a complete media image in the journals after the queue manager has been restarted, using the following command:

RCDMQMIMG OBJ(\*ALL) OBJTYPE(\*ALL) MQMNAME(<Q\_MGR\_NAME>)

WebSphere MQ automatically records an image of an object, if it finds a convenient point at which an object can be compactly described by a small entry in the journal. However, this might never happen for some objects, for example, queues that consistently contain large numbers of messages.

Rather than allow the date of the oldest media recovery entry to continue for an unnecessarily long period, use the WebSphere MQ command RCDMQMIMG, which enables you to take an image of selected objects manually.

## Recovery from media images

WebSphere MQ automatically recovers some objects from their media image if it is found that they are corrupt or damaged. In particular, this applies to the special \*MQM and \*CTLG objects as part of the normal queue manager startup. If any syncpoint transaction was incomplete at the time of the last shutdown of the queue manager, any queue affected is also recovered automatically, in order to complete the startup operation.

You must recover other objects manually, using the WebSphere MQ command RCRMQMOBJ. This command replays the entries in the journal to recreate the WebSphere MQ object. Should a WebSphere MQ object become damaged, the only valid actions are to delete it or recreate it by this method. Note, however, that nonpersistent messages cannot be recovered in this fashion.

## **Checkpoints**

As described above, checkpoints are taken at various times to provide a known consistent start point for recovery. The checkpoint process AMQALMPX is responsible for taking the checkpoint at the following points:

- Queue manager startup (STRMQM).
- Queue manager shutdown (ENDMQM).
- After a period of time has elapsed since the last checkpoint (the default period is 30 minutes) and a minimum number of log records have been written since the previous checkpoint (the default value is 100).
- After a number of log records have been written. The default value is 10 000.

- After the journal threshold size has been exceeded and a new journal receiver has been automatically created.
- When a full media image is taken with:
   RCDMQMIMG OBJ(\*ALL) OBJTYPE(\*ALL) MQMNAME(<Q\_MGR\_NAME>) DSPJRNDTA(\*YES)

## Backups of WebSphere MQ for i5/OS data

For each queue manager, there are two types of WebSphere MQ backup to consider:

- Data and journal backup.
  - To ensure that both sets of data are consistent, do this only after shutting down the queue manager.
- Journal backup.

You can do this while the queue manager is active.

For both methods, you need to find the names of the queue manager IFS directory and the queue manager library. You can find these in the WebSphere MQ configuration file (mqs.ini). For more information, see "The QueueManager stanza" on page 129.

Use the procedures below to do both types of backup:

Data and journal backup of a particular queue manager

Note: Do not use a save-while-active request when the queue manager is running. Such a request cannot complete unless all commitment definitions with pending changes are committed or rolled back. If this command is used when the queue manager is active, the channel connections might not end normally. Always use the procedure described below.

- Create an empty journal receiver, using the command: CHGJRN JRN(QMTEST/AMQAJRN) JRNRCV(\*GEN)
- 2. Use the RCDMQMIMG command to record an MQM image for all WebSphere MQ objects, and then force a checkpoint using the command:
  - RCDMQMIMG OBJ(\*ALL) OBJTYPE(\*ALL) DSPJRNDTA(\*YES) MQMNAME(TEST)
- 3. End channels and ensure that the queue manager is not running. If your queue manager is running, stop it with the ENDMQM command.
- 4. Backup the queue manager library by issuing the following command: SAVLIB LIB(QMTEST)
- Back up the queue manager IFS directories by issuing the following command:
  - SAV DEV(...) OBJ(('/QIBM/UserData/mqm/qmgrs/test'))

#### Journal backup of a particular queue manager

Because all relevant information is held in the journals, as long as you perform a full save at some time, partial backups can be performed by saving the journal receivers. These record all changes since the time of the full backup and are performed by issuing the following commands:

 Create an empty journal receiver, using the command: CHGJRN JRN(QMTEST/AMQAJRN) JRNRCV(\*GEN) 2. Use the RCDMQMIMG command to record an MQM image for all WebSphere MQ objects, and then force a checkpoint using the command:

RCDMQMIMG OBJ(\*ALL) OBJTYPE(\*ALL) DSPJRNDTA(\*YES) MQMNAME(TEST)

3. Save the journal receivers using the command: SAVOBJ OBJ(AMQ\*) LIB(QMTEST) OBJTYPE(\*JRNRCV) .......

A simple backup strategy is to perform a full backup of the WebSphere MQ libraries every week, and perform a daily journal backup. This, of course, depends on how you have set up your backup strategy for your enterprise.

## Journal management

As part of your backup strategy, take care of your journal receivers. It is useful to remove journal receivers from the WebSphere MQ libraries, in order to:

- 1. Release space; this applies to all journal receivers
- 2. Improve the performance when starting (STRMQM)
- 3. Improve the performance of recreating objects (RCRMQMOBJ)

Before deleting a journal receiver, be sure that:

- 1. You have a backup copy.
- 2. You no longer need the journal receiver.

Journal receivers can be removed from the queue manager library *after* they have been detached from the journals and saved, provided that they are available for restoration if needed for a recovery operation.

The concept of journal management is shown in Figure 12 on page 100.

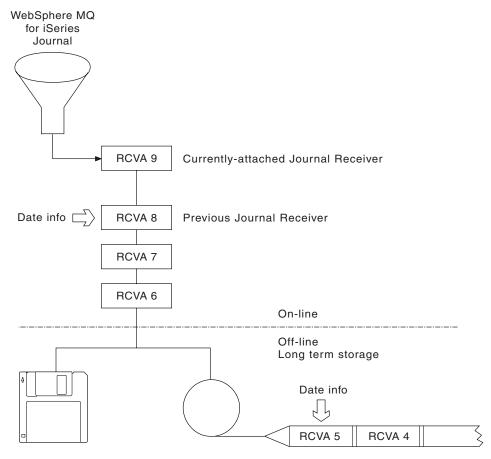

Figure 12. WebSphere MQ for i5/OS journaling

It is important to know how far back in the journals WebSphere MQ is likely to need to go, in order to determine when a journal receiver that has been backed up can be removed from the queue manager library, and when the backup itself can be discarded.

To help determine this time, WebSphere MQ issues two messages to the queue manager message queue (QMQMMSG in the queue manager library) when:

- It starts up
- It changes a local journal receiver
- You use RCDMQIMG to force a checkpoint

These messages are:

### **AMQ7460**

Startup recovery point. This message defines the date and time of the startup entry from which WebSphere MQ replays the journal in the event of a startup recovery pass. If the journal receiver that contains this record is available in the WebSphere MQ libraries, this message also contains the name of the journal receiver containing the record.

#### **AMQ7462**

Oldest media recovery entry. This message defines the date and time of the oldest entry to use to recreate an object from its media image.

The journal receiver identified is the oldest one required. Any other WebSphere MQ journal receivers with older creation dates are no longer

needed. If only stars are displayed, you need to restore backups from the date indicated to determine which is the oldest journal receiver.

When these messages are logged, WebSphere MQ also writes a user space object to the queue manager library that contains only one entry: the name of the oldest journal receiver that needs to be kept on the system. This user space is called AMQIRNINF, and the data is written in the format:

JJJJJJJJJLLLLLLLLLYYYYMMDDHHMMSSmmm

#### where:

#### JJJJJJJJJJ

Is the oldest receiver name that WebSphere MQ still needs.

#### LLLLLLLLL

Is the journal receiver library name.

YYYY Is the year of the oldest journal entry that WebSphere MQ needs.

Is the month of the oldest journal entry that WebSphere MQ needs.

DD Is the day of the oldest journal entry that WebSphere MQ needs.

Is the hour of the oldest journal entry that WebSphere MQ needs. HH

SS Is the seconds of the oldest journal entry that WebSphere MQ needs.

Is the milliseconds of the oldest journal entry that WebSphere MQ needs. mmm

When the oldest journal receiver has been deleted from the system, this user space contains asterisks (\*) for the journal receiver name.

Note: Periodically performing RCDMQMIMG OBJ(\*ALL) OBJTYPE(\*ALL) DSPJRNDTA(\*YES) can save startup time for WebSphere MQ and reduce the number of local journal receivers you need to save and restore for recovery.

WebSphere MQ for i5/OS does not refer to the journal receivers unless it is performing a recovery pass either for startup, or for recreating an object. If it finds that a journal it requires is not present, it issues message AMQ7432 to the queue manager message queue (QMQMMSG), reporting the time and date of the journal entry it requires to complete the recovery pass.

If this happens, restore all journal receivers that were detached after this date from the backup, in order to allow the recovery pass to succeed.

Keep the journal receiver that contains the startup entry, and any subsequent journal receivers, available in the queue manager library.

Keep the journal receiver containing the oldest Media Recovery Entry, and any subsequent journal receivers, available at all times, and either present in the queue manager library or backed-up.

When you force a checkpoint:

- If the journal receiver named in AMQ7460 is not advanced, this indicates that there is an incomplete unit of work that needs to be committed or rolled back.
- If the journal receiver named in AMQ7462 is not advanced, this indicates that there are one or more damaged objects.

### Restoring a complete queue manager (data and journals)

If you need to recover one or more WebSphere MQ queue managers from a backup, perform the following steps.

- 1. Quiesce the WebSphere MQ queue managers.
- 2. Locate your latest backup set, consisting of your most recent full backup and subsequently backed up journal receivers.
- 3. Perform a RSTLIB operation, from the full backup, to restore the WebSphere MQ data libraries to their state at the time of the full backup, by issuing the following commands:

```
RSTLIB LIB(QMQRLIB1) .......
RSTLIB LIB(QMQRLIB2) ......
```

If a journal receiver was partially saved in one journal backup, and fully saved in a subsequent backup, restore only the fully saved one. Restore journals individually, in chronological order.

4. Perform an RST operation to restore the WebSphere MQ IFS directories to the IFS file system, using the following command:

```
RST DEV(...) OBJ(('/QIBM/UserData/mqm/qmgrs/testqm')) ...
```

5. Start the message queue manager. This replays all journal records written since the full backup and restores all the WebSphere MQ objects to the consistent state at the time of the journal backup.

If you want to restore a complete queue manager on a different machine, use the procedure below to restore everything from the queue manager library. (We use TEST as the sample queue manager name.)

- CRTMQM TEST
- DLTLIB LIB(QMTEST)
- 3. RSTLIB SAVLIB(QMTEST) DEV(\*SAVF) SAVF(QMGRLIBSAV)
- 4. Delete the following IFS files:

```
/QIBM/UserData/mqm/qmgrs/TEST/QMQMCHKPT
/QIBM/UserData/mqm/qmgrs/TEST/qmanager/QMQMOBJCAT
/QIBM/UserData/mqm/qmgrs/TEST/qmanager/QMANAGER
/QIBM/UserData/mqm/qmgrs/TEST/queues/SYSTEM.AUTH.DATA.QUEUE/q
/QIBM/UserData/mqm/qmgrs/TEST/queues/SYSTEM.CHANNEL.INITQ/q
/QIBM/UserData/mqm/qmgrs/TEST/queues/SYSTEM.CLUSTER.COMMAND.QUEUE/q
/QIBM/UserData/mqm/qmgrs/TEST/queues/
SYSTEM.CLUSTER.REPOSITORY.QUEUE/q
/QIBM/UserData/mqm/qmgrs/TEST/queues/SYSTEM.CLUSTER.TRANSMIT.QUEUE/q
/QIBM/UserData/mqm/qmgrs/TEST/queues/SYSTEM.PENDING.DATA.QUEUE/q
/QIBM/UserData/mqm/qmgrs/TEST/queues/SYSTEM.ADMIN.COMMAND.QUEUE/q
```

- 5. STRMQM TEST
- 6. RCRMQMOBJ OBJ(\*ALL) OBJTYPE(\*ALL) MQMNAME(TEST)

## Restoring journal receivers for a particular queue manager

The most common action is to restore a backed-up journal receiver to a queue manager library, if a receiver that has been removed is needed again for a subsequent recovery function.

This is a simple task, and requires the journal receivers to be restored using the standard i5/OS RSTOBJ command:

```
RSTOBJ OBJ(QMQMDATA/AMQA000005) OBJTYPE(*JRNRCV) ......
```

A series of journal receivers might need to be restored, rather than a single receiver. For example, AMQA000007 is the oldest receiver in the WebSphere MQ libraries, and both AMQA000005 and AMQA000006 need to be restored.

In this case, restore the receivers individually in reverse chronological order. This is not always necessary, but is good practice. In severe situations, you might need to use the i5/OS command WRKJRNA to associate the restored journal receivers with the journal.

When restoring journals, the system automatically creates an attached journal receiver with a new name in the journal receiver sequence. However, the new name generated might be the same as a journal receiver you need to restore. Manual intervention is needed to overcome this problem; to create a new name journal receiver in sequence, and new journal before restoring the journal receiver.

For instance, consider the problem with saved journal AMQAJRN and the following journal receivers:

- AMQA000000
- AMQA100000
- AMQA200000
- AMQA300000
- AMQA400000
- AMQA500000
- AMQA600000
- AMQA700000
- AMQA800000
- AMQA900000

When restoring journal AMQAJRN to a queue manager library, the system automatically creates journal receiver AMQA000000. This automatically generated receiver conflicts with one of the existing journal receivers (AMQA000000) you want to restore, which you cannot restore.

### The solution is:

- 1. Manually create the next journal receiver (see "WebSphere MQ for i5/OS journals" on page 93):
  - CRTJRNRCV JRNRCV (OMORLIB/AMQA900001) THRESHOLD (XXXXX)
- 2. Manually create the journal with the above journal receiver: CRTJRN JRN(QMGRLIB/AMQAJRN) MNGRCV(\*SYSTEM) + JRNRCV (QMGRLIB/AMQA9000001) MSGQ (QMGRLIB/AMQAJRNMSG)
- 3. Restore the local journal receivers AMQA000000 to AMQA900000.

### Performance and failover considerations

If you use a large number of persistent messages or large messages in your applications, there is an associated overhead of journaling these messages.

This increases your system disk input/output. If this disk input/output becomes excessive, performance suffers.

Ensure that you have sufficient disk activation to cope with this possibility, or consider a separate ASP in which to hold your queue manager journal receivers. You can specify which ASP your queue manager library and journals are stored on when you create your queue manager using the ASP parameter of **CRTMQM**. By default, the queue manager library and journals and IFS data are stored in the same ASP: the system ASP.

ASPs allow isolation of objects on one or more specific disk units. This can also reduce the loss of data because of a disk media failure. In most cases, only the data that is stored on disk units in the affected ASP is lost.

You are recommended to store the queue manager library and journal data in separate user ASPs to that of the root IFS file system to provide failover and reduce disk contention.

For more information, see i5/OS V4R4M0 Backup and Recovery

## Using SAVLIB to save WebSphere MQ libraries

You cannot use SAVLIB LIB(\*ALLUSR) to save the WebSphere MQ libraries, because these libraries have names beginning with Q.

You can use SAVLIB LIB(QM\*) to save all the queue manager libraries, but only if you are using a save device other than \*SAVF. For DEV(\*SAVF), you must use a SAVLIB command for each and every queue manager library on your system.

## **Chapter 8. Analyzing problems**

This chapter suggests reasons for problems you might have with WebSphere MQ for i5/OS, to help you in problem determination. You usually start with a symptom, or set of symptoms, and trace them back to their cause.

Do not confuse problem determination with problem solving although the process of problem determination often enables you to solve a problem. For example, if you find that the cause of the problem is an error in an application program, you can solve the problem by correcting the error.

However, you might not always be able to solve a problem after determining its cause. For example:

- A performance problem might be caused by a limitation of your hardware.
- The cause of the problem might be in the WebSphere MQ for i5/OS code. If this happens, you need to contact your IBM® support center for a solution.

This chapter is divided into the following sections:

- · "Preliminary checks"
- "Problem characteristics" on page 107
- "Determining problems with WebSphere MQ applications" on page 110
- "Obtaining diagnostic information" on page 113
- "Error logs" on page 117
- "Dead-letter queues" on page 120
- "First Failure Support Technology (FFST)" on page 120
- "Performance considerations" on page 122

## **Preliminary checks**

Before you start problem determination in detail, it is worth considering the facts to see if there is something obvious with which to start your investigation. This approach to debugging can often save a lot of work by highlighting a simple error, or by narrowing down the range of possibilities.

The cause of your problem could be in any of the following:

- Hardware
- Operating system
- · Related software, for example, a language compiler
- The network
- The WebSphere MQ product
- Your WebSphere MQ application
- Other applications
- Site operating procedures

The sections that follow raise some fundamental questions that you need to consider.

As you go through the questions, make a note of anything that might be relevant to the problem. Even if your observations do not suggest a cause immediately, they could be useful later if you have to carry out a systematic problem determination exercise.

The following steps are intended to help you isolate the problem and are taken from the viewpoint of a WebSphere MQ application. Check all the suggestions at each stage.

- 1. Has WebSphere MQ for i5/OS run successfully before?
  - **Yes** Proceed to Step 2.
  - **No** It is likely that you have not installed or set up WebSphere MQ correctly.
- 2. Has the WebSphere MQ application run successfully before?
  - **Yes** Proceed to Step 3.
  - **No** Consider the following:
    - a. The application might have failed to compile or link, and fails if you attempt to invoke it. Check the output from the compiler or linker.
      - Refer to the appropriate programming language reference manual, or the WebSphere MQ Application Programming Guide, for information on how to build your application.
    - b. Consider the logic of the application. For example, do the symptoms of the problem indicate that a function is failing and, therefore, that a piece of code is in error.

Check the following common programming errors:

- Assuming that queues can be shared, when they are in fact exclusive.
- Trying to access queues and data without the correct security authorization.
- Passing incorrect parameters in an MQI call; if the wrong number of parameters is passed, no attempt can be made to complete the completion code and reason code fields, and the task is ended abnormally.
- Failing to check return codes from MQI requests.
- Using incorrect addresses.
- Passing variables with incorrect lengths specified.
- Passing parameters in the wrong order.
- Failing to initialize *MsgId* and *CorrelId* correctly.
- 3. Has the WebSphere MQ application changed since the last successful run?
  - Yes It is likely that the error lies in the new or modified part of the application. Check all the changes and see if you can find an obvious reason for the problem.
    - a. Have all the functions of the application been fully exercised before? Could it be that the problem occurred when part of the application that had never been invoked before was used for the first time? If so, it is likely that the error lies in that part of the application. Try to find out what the application was doing when it failed, and check the source code in that part of the program for errors.

- b. If the program has run successfully before, check the current queue status and files that were being processed when the error occurred. It is possible that they contain some unusual data value that causes a rarely used path in the program to be invoked.
- **c.** The application received an unexpected MQI return code. For example:
  - Does your application assume that the queues it accesses are shareable? If a queue has been redefined as exclusive, can your application deal with return codes indicating that it can no longer access that queue?
  - Have any queue definition or security profiles been changed? An MQOPEN call could fail because of a security violation; can your application recover from the resulting return code?

Refer to the information in the WebSphere MQ Application Programming Reference for your programming language for a description of each return code.

- d. If you have applied any PTF to WebSphere MQ for i5/OS, check that you received no error messages when you installed the PTF.
- **No** Ensure that you have eliminated all the preceding suggestions and proceed to Step 4.
- 4. Has the server system remained unchanged since the last successful run?
  - Yes Proceed to "Problem characteristics."
  - **No** Consider all aspects of the system and review the appropriate documentation on how the change might have impacted the WebSphere MQ application. For example :
    - Interfaces with other applications
    - · Installation of new operating system or hardware
    - Application of PTFs
    - · Changes in operating procedures

### **Problem characteristics**

Perhaps the preliminary checks have enabled you to find the cause of the problem. If so, you can probably now resolve it, possibly with the help of other books in the WebSphere MQ library, and in the libraries of other licensed programs.

If you have not yet found the cause, start to look at the problem in greater detail. Use the following questions as pointers to the problem. Answering the appropriate question, or questions, should lead you to the cause of the problem.

## Can you reproduce the problem?

If you can reproduce the problem, consider the conditions under which you do so:

- Is it caused by a command?
  - Does the operation work if it is entered by another method? If the command works if it is entered on the command line, but not otherwise, check that the command server has not stopped, and that the queue definition of the SYSTEM.ADMIN.COMMAND.QUEUE has not been changed.
- Is it caused by a program? If so, does it fail in batch? Does it fail on all WebSphere MQ for i5/OS systems, or only on some?

- Can you identify any application that always seems to be running in the system when the problem occurs? If so, examine the application to see if it is in error.
- Does the problem occur with any queue manager, or when connected to one specific queue manager?
- Does the problem occur with the same type of object on any queue manager, or only one particular object? What happens after this object has been cleared or redefined?
- Is the problem independent of any message persistence settings?
- · Does the problem occur only when syncpoints are used?
- Does the problem occur only when one or more queue-manager events are enabled?

### Is the problem intermittent?

An intermittent problem could be caused by failing to take into account the fact that processes can run independently of each other. For example, a program might issue an MQGET call, without specifying a wait option, before an earlier process has completed. You might also encounter this if your application tries to get a message from a queue while the call that put the message is in-doubt (that is, before it has been committed or backed out).

### **Problems with commands**

Be careful when including special characters, for example back slash (\) and double quote (") characters, in descriptive text for some commands. If you use either of these characters in descriptive text, precede them with a  $\$ , that is, enter  $\$  or  $\$ " if you want  $\$  or " in your text.

Queue managers and their associated object names are case sensitive. By default, i5/OS uses uppercase characters, unless you surround the name in quotes.

For example, MYQUEUE and myqueue translate to MYQUEUE, whereas 'myqueue' translates to myqueue.

# Does the problem affect all users of the WebSphere MQ for i5/OS application?

If the problem affects only some users, look for differences in how the users configure their systems and queue manager settings.

Check the library lists and user profiles. Can the problem be circumvented by having \*ALLOBJ authority?

## Does the problem affect specific parts of the network?

You might be able to identify specific parts of the network that are affected by the problem (remote queues, for example). If the link to a remote message queue manager is not working, the messages cannot flow to a remote queue.

Check the following:

• Is the connection between the two systems available, and has the intercommunication component of WebSphere MQ for i5/OS started?

- Check that messages are reaching the transmission queue, the local queue definition of the transmission queue, and any remote queues.
- Have you made any network-related changes that might account for the problem or changed any WebSphere MQ for i5/OS definitions?
- Can you distinguish between a channel definition problem and a channel message problem?

For example, redefine the channel to use an empty transmission queue. If the channel starts correctly, the definition is correctly configured.

## Does the problem occur only on WebSphere MQ

If the problem occurs only on this version of WebSphere MQ, check the appropriate database on RETAIN®, or the Web site http://www-306.ibm.com/software/integration/wmq/support/, to ensure that you have applied all the relevant PTFs.

## Does the problem occur at specific times of the day?

If the problem occurs at specific times of day, it could be that it is dependent on system loading. Typically, peak system loading is at mid-morning and mid-afternoon, and so these are the times when load-dependent problems are most likely to occur. (If your WebSphere MQ for i5/OS network extends across more than one time zone, peak system loading might seem to occur at some other time of day.)

## Have you failed to receive a response from a command?

If you have issued a command but you have not received a response, consider the following questions:

- Is the command server running?
   Work with the DSPMQMCSVR command to check the status of the command server.
  - If the response to this command indicates that the command server is not running, use the STRMQMCSVR command to start it.
  - If the response to the command indicates that the SYSTEM.ADMIN.COMMAND.QUEUE is not enabled for MQGET requests, enable the queue for MQGET requests.
- · Has a reply been sent to the dead-letter queue?
  - The dead-letter queue header structure contains a reason or feedback code describing the problem. See the WebSphere MQ Application Programming Reference for information about the dead-letter queue header structure (MQDLH).

If the dead-letter queue contains messages, you can use the provided browse sample application (amqsbcg) to browse the messages using the MQGET call. The sample application steps through all the messages on a named queue for a named queue manager, displaying both the message descriptor and the message context fields for all the messages on the named queue.

- Has a message been sent to the error log?
   See "Error logs" on page 117 for further information.
- Are the queues enabled for put and get operations?
- Is the WaitInterval long enough?

If your MQGET call has timed out, a completion code of MQCC\_FAILED and a reason code of MQRC\_NO\_MSG\_AVAILABLE are returned. (See the WebSphere MQ Application Programming Reference for information about the *WaitInterval* field, and completion and reason codes from MQGET.)

- If you are using your own application program to put commands onto the SYSTEM.ADMIN.COMMAND.QUEUE, do you need to take a syncpoint?
   Unless you have specifically excluded your request message from syncpoint, you need to take a syncpoint before attempting to receive reply messages.
- Are the MAXDEPTH and MAXMSGL attributes of your queues set sufficiently high?
- Are you using the *CorrelId* and *MsgId* fields correctly?
   Set the values of *MsgId* and *CorrelId* in your application to ensure that you receive all messages from the queue.

Try stopping the command server and then restarting it, responding to any error messages that are produced.

If the system still does not respond, the problem could be with either a queue manager or the whole of the WebSphere MQ system. First try stopping individual queue managers to try and isolate a failing queue manager. If this does not reveal the problem, try stopping and restarting WebSphere MQ, responding to any messages that are produced in the error log.

If the problem still occurs after restart, contact your IBM Support Center for help.

If you have still not identified the cause of the problem, see "Determining problems with WebSphere MQ applications."

## Determining problems with WebSphere MQ applications

This section discusses problems you might encounter with WebSphere MQ applications, commands, and messages.

## Are some of your queues working?

If you suspect that the problem occurs with only a subset of queues, select the name of a local queue that you think is having problems.

- 1. Display the information about this queue, using WRKMQMQSTS or DSPMQMQ.
- 2. Use the data displayed to do the following checks:
  - If CURDEPTH is at MAXDEPTH, the queue is not being processed. Check that all applications are running normally.
  - If CURDEPTH is not at MAXDEPTH, check the following queue attributes to ensure that they are correct:
    - If triggering is being used:
      - Is the trigger monitor running?
      - Is the trigger depth too big?
      - Is the process name correct?
    - Can the queue be shared? If not, another application could already have it open for input.
    - Is the queue enabled appropriately for GET and PUT?

 If there are no application processes getting messages from the queue, determine why this is so (for example, because the applications need to be started, a connection has been disrupted, or because the MQOPEN call has failed for some reason).

If you cannot solve the problem, contact your IBM support center for help.

## Does the problem affect only remote queues?

If the problem affects only remote queues, check the following:

- 1. Check that the programs that should be putting messages to the remote queues have run successfully.
- 2. If you use triggering to start the distributed queuing process, check that the transmission queue has triggering set on. Also, check that the trigger monitor is running.
- **3**. If necessary, start the channel manually. See WebSphere MQ Intercommunication for information about how to do this.
- 4. Check the channel with a PING command.

See WebSphere MQ Intercommunication for information about how to define channels.

## Does the problem affect messages?

This section deals with message problems, including:

- "Messages do not appear on the queue"
- "Messages contain unexpected or corrupted information" on page 112
- "Unexpected messages are received when using distributed queues" on page 113

### Messages do not appear on the queue

A list of things to consider if messages do not appear on queues when you are expecting them.

If messages do not appear when you are expecting them, check for the following:

- Have you selected the correct queue manager, that is, the default queue manager or a named queue manager?
- Has the message been put on the queue successfully?
  - Has the queue been defined correctly, for example, is MAXMSGLEN sufficiently large?
  - Can applications put messages on the queue (is the queue enabled for putting)?
  - Is the queue already full? This could mean that an application was unable to put the required message on the queue.
- Can you get the message from the queue?
  - Do you need to take a syncpoint?

- If messages are being put or retrieved within syncpoint, they are not available to other tasks until the unit of recovery has been committed.
- Is your timeout interval long enough?
- Are you waiting for a specific message that is identified by a message identifier or correlation identifier (MsgId or CorrelId)?

Check that you are waiting for a message with the correct MsgId or Correl Id. A successful MQGET call sets both these values to that of the message retrieved, so you might need to reset these values in order to get another message successfully.

Also check if you can get other messages from the queue.

- Can other applications get messages from the queue?
- Was the message you are expecting defined as persistent? If not, and WebSphere MQ for i5/OS has been restarted, the message will have been lost.

If you cannot find anything wrong with the queue, and the queue manager itself is running, make the following checks on the process that you expected to put the message on to the queue:

- Did the application start? If it should have been triggered, check that the correct trigger options were specified.
- Is a trigger monitor running?
- Was the trigger process defined correctly?
- Did it complete correctly? Look for evidence of an abnormal end in the job log.
- Did the application commit its changes, or were they backed out?

If multiple transactions are serving the queue, they might occasionally conflict with one another. For example, one transaction might issue an MQGET call with a buffer length of zero to find out the length of the message, and then issue a specific MQGET call specifying the MsgId of that message. However, in the meantime, another transaction might have issued a successful MQGET call for that message, so the first application receives a completion code of MQRC\_NO\_MSG\_AVAILABLE. Applications that are expected to run in a multi-server environment must be designed to cope with this situation.

Consider that the message could have been received, but that your application failed to process it in some way. For example, did an error in the expected format of the message cause your program to reject it? If this is the case, refer to "Messages contain unexpected or corrupted information."

### Messages contain unexpected or corrupted information

A list of points to consider if messages are corrupted or do not contain what you expected.

If the information contained in the message is not what your application was expecting, or has been corrupted in some way, consider the following points:

- Has your application, or the application that put the message on to the queue, changed?
  - Ensure that all changes are simultaneously reflected on all systems that need to be aware of the change.
  - For example, a copyfile formatting the message might have been changed, in which case, re-compile both applications to pick up the changes. If one application has not been recompiled, the data appears corrupt to the other.
- Is an application sending messages to the wrong queue?

Check that the messages your application is receiving are not really intended for an application servicing a different queue. If necessary, change your security definitions to prevent unauthorized applications from putting messages on to the wrong queues.

If your application has used an alias queue, check that the alias points to the correct queue.

- Has the trigger information been specified correctly for this queue?
   Check that your application should have been started, or should a different application have been started?
- Has the CCSID been set correctly, or is the message format incorrect because of data conversion.

If these checks do not enable you to solve the problem, check your application logic, both for the program sending the message, and for the program receiving it.

# Unexpected messages are received when using distributed queues

If your application uses distributed queues, consider the following points:

- Has distributed queuing been correctly installed on both the sending and receiving systems?
- Are the links available between the two systems?
   Check that both systems are available, and connected to WebSphere MQ for i5/OS. Check that the connection between the two systems is active.
- Is triggering set on in the sending system?
- Is the message you are waiting for a reply message from a remote system? Check that triggering is activated in the remote system.
- Is the queue already full?

This could mean that an application was unable to put the required message on to the queue. If this is so, check if the message has been put onto the undelivered-message queue.

The dead-letter queue message header (dead-letter header structure) contains a reason or feedback code explaining why the message could not be put on to the target queue. See the WebSphere MQ Application Programming Reference or the WebSphere MQ for i5/OS Application Programming Reference (ILE/RPG), as appropriate, for information about the dead-letter header structure.

- Is there a mismatch between the sending and receiving queue managers? For example, the message length could be longer than the receiving queue manager can handle.
- Are the channel definitions of the sending and receiving channels compatible?
   For example, a mismatch in sequence number wrap stops the distributed queuing component. See WebSphere MQ Intercommunication for more information about distributed queuing.

## Obtaining diagnostic information

You can find diagnostic information about WebSphere MQ in the following places:

#### User's job log

The job log records the commands processed by the job and the messages returned from running those commands.

Reviewing the job log of a user who experiences a problem, by issuing the DSPJOBLOG command, identifies the WebSphere MQ commands issued and the sequence of those commands.

### WebSphere MQ job log

WebSphere MQ specific jobs, for example, the command server and channel programs, run under the WebSphere MQ profile QMQM. If you have a problem in these areas, review these job logs by issuing the command WRKSPLF QMQM to display them.

#### System history log

Reviewing the history log, by issuing the DSPLOG command, displays information about the operation of the system and system status. This can be useful for identifying channel connection problems.

### i5/OS message queue

It is useful to view messages sent to various i5/OS message queues using the DSPMSG command. Use the command DSPMSG QSYSOPR to check the system operator message queue, used for WebSphere MQ journaling messages, and job completion messages in particular.

### Error logs in the IFS

See "Error logs" on page 117 for further information on using the error logs generated.

### **Generation of FFSTs**

See "First Failure Support Technology (FFST)" on page 120 for further information on First Failure Support Technology<sup>™</sup> and an example of a WebSphere MQ for i5/OS FFST<sup>TM</sup> report.

## Using WebSphere MQ for i5/OS trace

Although you need to use certain traces on occasion, running the trace facility slows your systems.

You also need to consider to what destination you want your trace information

#### Note:

- 1. To run the WebSphere MQ for i5/OS trace commands, you must have the appropriate authority.
- 2. Trace data is written to IFS only when trace is ended, with option \*OFF.
- 3. Trace data remains in the system until you delete it from the IFS.

### Trace usage

Use the TRCMQM command to start and stop tracing and specify the type of trace that you require.

There are two stages in using trace:

- 1. Decide whether you want early tracing. Early tracing lets you trace the creation and startup of queue managers. Note, however, that early trace can easily generate large amounts of trace, because it is implemented by tracing all jobs for all queue managers. To enable early tracing, use TRCMQM with the TRCEARLY parameter set to \*YES.
- 2. Start tracing WebSphere MQ work using TRCMQM \*ON. To stop the trace, you have two options:

 TRCMQM \*END, to stop collecting trace records for all queue managers and to disable early trace. This option ignores the value of the TRCEARLY parameter.

Specify the level of detail you want, using the TRCLEVEL parameter set to one of the following values:

\*DFT For minimum-detail level for flow processing trace points.

#### \*DETAIL

For high-detail level for flow processing trace points.

#### \*PARMS

For default-detail level for flow processing trace points.

Specify the type of trace output you want, using the OUTPUT parameter set to one of the following values:

#### \*MOM

I

Ī

Collect binary WebSphere MQ trace output in the directory specified by the TRCDIR parameter. This is the default value

#### \*MQMFMT

Collect formatted WebSphere MQ trace output in the directory specified by the TRCDIR parameter. This is the default value

- \*PEX Collect Performance Explorer (PEX) trace output
- \*ALL Collect both WebSphere MQ unformatted trace and PEX trace output

#### Selective trace

You can reduce the amount of trace data being saved, improving run-time performance, using the command TRCMQM with F4=prompt, then F9 to customize the TRCTYPE and EXCLUDE parameters:

#### **TRCTYPE**

Specifies the type of trace data to store in the trace file. If you omit this parameter, all trace points except those specified in EXCLUDE are enabled.

#### **EXCLUDE**

Specifies the type of trace data to **omit** from the trace file. If you omit this parameter, all trace points specified in TRCTYPE are enabled.

The options available on both TRCTYPE and EXCLUDE are:

#### \*ALL (TRCTYPE only)

All the trace data as specified by the following keywords is stored in the trace file.

#### trace-type-list

You can specify more than one option from the following keywords, but each option can appear only once.

\*API Output data for trace points associated with the MQI and major queue manager components.

#### \*CMTRY

Output data for trace points associated with comments in the WebSphere MQ components.

#### \*COMMS

Output data for trace points associated with data flowing over communications networks.

#### \*CSDATA

Output data for trace points associated with internal data buffers in common services.

#### \*CSFLOW

Output data for trace points associated with processing flow in common services.

#### \*LQMDATA

Output data for trace points associated with internal data buffers in the local queue manager.

#### \*LQMFLOW

Output data for trace points associated with processing flow in the local queue manager.

#### \*OTHDATA

Output data for trace points associated with internal data buffers in other components.

#### \*OTHFLOW

Output data for trace points associated with processing flow in other components.

#### \*RMTDATA

Output data for trace points associated with internal data buffers in the communications component.

#### \*RMTFLOW

Output data for trace points associated with processing flow in the communications component.

#### \*SVCDATA

Output data for trace points associated with internal data buffers in the service component.

### \*SVCFLOW

Output data for trace points associated with processing flow in the service component.

#### \*VSNDATA

Output data for trace points associated with the version of WebSphere MQ running.

### Wrapping trace

Use the MAXSTG parameter to wrap trace, and to specify the maximum size of storage to be used for the collected trace records. The options are:

\*DFT Trace wrapping is **not** enabled. For each job, trace data is written to a file with the suffix .TRC until tracing is stopped.

### maximum-K-bytes

Trace wrapping is enabled. When the trace file reaches its maximum size, it is renamed with the suffix .TRS, and a new trace file with suffix .TRC is opened. Any existing .TRS file is deleted. Specify a value in the range 1 through 16 000.

## Formatting trace output

To format any trace output:

- · Enter the QShell
- · Enter the command

```
/QSYS.LIB/QMQM.LIB/DSPMQTRC.PGM [-t Format] [-h] [-s] [-o OutputFileName] InputFileName
```

where:

InputFileName

Is a **required** parameter specifying the name of the file containing the unformatted trace. For example /QIBM/UserData/mqm/trace/AMQ12345.TRC.

-t FormatTemplate

Specifies the name of the template file containing details of how to display the trace. The default value is /QIBM/ProdData/mqm/lib/amqtrc.fmt.

- -h Omit header information from the report.
- -s Extract trace header and put to stdout.
- -o output filename

The name of the file into which to write formatted data.

You can also specify dspmqtrc \* to format all trace.

## **Error logs**

WebSphere MQ uses a number of error logs to capture messages concerning the operation of WebSphere MQ itself, any queue managers that you start, and error data coming from the channels that are in use.

The location of the error logs depends on whether the queue manager name is known.

In the IFS:

• If the queue manager name is known and the queue manager is available, error logs are located in:

/QIBM/UserData/mqm/qmname/errors

• If the queue manager is not available, error logs are located in: /QIBM/UserData/mqm/&SYSTEM/errors

You can use the system utility EDTF to browse the errors directories and files. For example:

EDTF '/QIBM/UsedData/mqm/errors'

Alternatively, you can use option 23 against the queue manager from the WRKMQM panel.

## Log files

At installation time, an &SYSTEM errors subdirectory is created in the IFS. The errors subdirectory can contain up to three error log files named:

- AMQERR01.LOG
- AMQERR02.LOG

### AMQERR03.LOG

After you have created a queue manager, three error log files are created when they are needed by the queue manager. These files have the same names as the &SYSTEM ones, that is AMQERR01, AMQERR02, and AMQERR03, and each has a capacity of 256 KB. The files are placed in the errors subdirectory of each queue manager that you create, that is /QIBM/UserData/mqm/qmname/errors.

As error messages are generated, they are placed in AMQERR01. When AMQERR01 gets bigger than 256 KB, it is copied to AMQERR02. Before the copy, AMQERR02 is copied to AMQERR03.LOG. The previous contents, if any, of AMQERR03 are discarded.

The latest error messages are thus always placed in AMQERR01, the other files being used to maintain a history of error messages.

All messages relating to channels are also placed in the appropriate queue manager's errors files, unless the name of their queue manager is unknown or the queue manager is unavailable. When the queue manager name is unavailable or its name cannot be determined, channel-related messages are placed in the &SYSTEM errors subdirectory.

To examine the contents of any error log file, use your system editor, EDTF, to view the stream files in the IFS.

#### Note:

- 1. Do *not* change ownership of these error logs.
- 2. If any error log file is deleted, it is automatically re-created when the next error message is logged.

## Early errors

There are a number of special cases where the error logs have not yet been established and an error occurs. WebSphere MQ attempts to record any such errors in an error log. The location of the log depends on how much of a queue manager has been established.

If, because of a corrupt configuration file, for example, no location information can be determined, errors are logged to an errors directory that is created at installation time.

If both the WebSphere MQ configuration file and the DefaultPrefix attribute of the AllQueueManagers stanza are readable, errors are logged in the errors subdirectory of the directory identified by the DefaultPrefix attribute.

## Operator messages

Operator messages identify normal errors, typically caused directly by users doing things like using parameters that are not valid on a command. Operator messages are national language enabled, with message catalogs installed in standard locations.

These messages are written to the joblog, if any. In addition, some operator messages are written to the AMQERR01.LOG file in the queue manager directory, and others to the &SYSTEM directory copy of the error log.

## An example WebSphere MQ error log

Figure 13 shows a typical extract from a WebSphere MQ error log.

```
******Beginning of data*******
07/19/02 11:15:56 AMQ9411: Repository manager ended normally.
EXPLANATION:
Cause . . . . : The repository manager ended normally.
Recovery . . . : None.
Technical Description . . . . . . . . . None.
07/19/02 11:15:57 AMQ9542: Queue manager is ending.
EXPLANATION:
Cause . . . . : The program will end because the queue manager is quiescing.
Recovery . . . : None.
Technical Description . . . . . . . . None.
---- amgrimna.c : 773 ------
07/19/02 11:16:00 AMQ8004: WebSphere MQ queue manager 'mick' ended.
Cause . . . . :
                 WebSphere MQ queue manager 'mick' ended.
Recovery . . . : None.
Technical Description . . . . . . . . . None.
07/19/02 11:16:48 AMQ7163: WebSphere MQ job number 18429 started.
FXPI ANATION:
                  This job has started to perform work for Queue Manager
Cause . . . . :
                  mick, The job's PID is 18429 the CCSID is 37. The job name is
                  582775/MQUSER/AMQZXMA0.
Recovery . . . : None
07/19/02 11:16:49 AMQ7163: WebSphere MQ job number 18430 started.
EXPLANATION:
                 This job has started to perform work for Queue Manager
Cause . . . . :
                  mick, The job's PID is 18430 the CCSID is 0. The job name is
                  582776/MQUSER/AMQZFUMA.
Recovery . . . : None
07/19/02 11:16:49 AMQ7163: WebSphere MQ job number 18431 started.
EXPLANATION:
Cause . . . . : This job has started to perform work for Queue Manager
                  mick, The job's PID is 18431 the CCSID is 37. The job name is
                  582777/MQUSER/AMQZXMAX.
Recovery . . . : None
07/19/02 11:16:50 AMQ7163: WebSphere MQ job number 18432 started.
EXPLANATION:
Cause . . . . : This job has started to perform work for Queue Manager
                  mick, The job's PID is 18432 the CCSID is 37. The job name is
                  582778/MQUSER/AMQALMPX.
Recovery . . . : None
```

Figure 13. Extract from a WebSphere MQ error log

### **Dead-letter queues**

Messages that cannot be delivered for some reason are placed on the dead-letter queue. You can check whether the queue contains any messages by issuing an MQSC DISPLAY QUEUE command. If the queue contains messages, you can use the provided browse sample application (amqsbcg) to browse messages on the queue using the MQGET call. The sample application steps through all the messages on a named queue for a named queue manager, displaying both the message descriptor and the message context fields for all the messages on the named queue.

You must decide how to dispose of any messages found on the dead-letter queue, depending on the reasons for the messages being put on the queue.

Problems might occur if you do not associate a dead-letter queue with each queue manager. For more information about dead-letter queues, see Chapter 6, "The WebSphere MQ dead-letter queue handler," on page 83.

## First Failure Support Technology (FFST)

Describes the role of First Failure Support Technology (FFST).

For i5/OS, FFST information is recorded in a stream file in the /QIBM/UserData/mqm/errors directory.

These errors are normally severe, unrecoverable errors, and indicate either a configuration problem with the system or a WebSphere MQ internal error.

The stream files are named AMQnnnnn.mm.FDC, where:

nnnnn Is the ID of the process reporting the error mm Is a sequence number, normally 0

A copy of the failing job's job log is written to a file with the same name as the .FDC file. The file name ends with .JOB.

Some typical FFST data is shown in the following example.

```
:- HALT6109
  Probe Type
 Probe Severity :- 1
 Probe Description :- 0
            :- 1 1
 Arith1
 Comment1
                   :- 00d0
MQM Function Stack
1piSPIMQConnect
zstMQConnect
ziiMQCONN
ziiClearUpAgent
xcsTerminate
xlsThreadInitialization
xcsConnectSharedMem
xstConnSetInSPbyHandle
xstConnSharedMemSet
xcsFFST
MQM Trace History
             <-- xcsCheckProcess rc=xecP_E_INVALID_PID
             --> xcsCheckProcess
             <-- xcsCheckProcess rc=xecP E INVALID PID
             --> xlsThreadInitialization
              --> xcsConnectSharedMem
               --> xcsRequestThreadMutexSem
               <-- xcsRequestThreadMutexSem rc=0K
                --> xihGetConnSPDetailsFromList
                <-- xihGetConnSPDetailsFromList rc=OK
                --> xstCreateConnExtentList
                <-- xstCreateConnExtentList rc=OK
                --> xstConnSetInSPbyHandle
                --> xstSerialiseSPList
                  --> xllSpinLockRequest
                 <-- x11SpinLockRequest rc=OK
                 <-- xstSerialiseSPList rc=0K
                 --> xstGetSetDetailsFromSPByHandle
                 <-- xstGetSetDetailsFromSPByHandle rc=OK
                 --> xstConnSharedMemSet
                  --> xstConnectExtent
                  --> xstAddConnExtentToList
                  <-- xstAddConnExtentToList rc=0K
                  <-- xstConnectExtent rc=0K
                  --> xcsBuildDumpPtr
                  --> xcsGetMem
                  <-- xcsGetMem rc=OK
                  <-- xcsBuildDumpPtr rc=0K
                  --> xcsBuildDumpPtr
                  <-- xcsBuildDumpPtr rc=OK
                  --> xcsBuildDumpPtr
                  <-- xcsBuildDumpPtr rc=OK
                  --> xcsFFST
Process Control Block
SPP:0000 :1aefSTRMQM R
                      MAYFCT
                                 020100 :8bba0:0:6d
                                                      E7C9C8D7
                                                                000004E0
                                                                          00000699
                                                                                    00000000
                                                                                                 XIHP...\...r...
SPP:0000 :1aefSTRMOM R
                                 020100 :8bbb0:1:6d
                                                      00000000 00000002
                                                                          00000000
                                                                                    00000000
                      MAYECT
                                                                                                 . . . . . . . . . . . . . . . .
SPP:0000 :1aefSTRMQM_R
                                 020100 :8bbc0:2:6d
                                                      80000000
                                                                00000000
                                                                                    FC002DB0
                       MAYECT
                                                                          EC161F7C
                                                                                                 ....¢
SPP:0000 :1aefSTRMQM R
                       MAYECT
                                 020100 :8bbd0:3:6d
                                                      80000000
                                                                0000000
                                                                           EC161F7C
                                                                                     FC002DB0
                                                                                                 ....¢
SPP:0000 :1aefSTRMQM_R MAYFCT
                                 020100 :8bbe0:4:6d
                                                      00000000 00000000
                                                                          00000000
                                                                                    00000000
Thread Control Block
SPP:0000 :1aefSTRMQM_R MAYFCT
                                 020100 :1db0:20:6d
                                                      E7C9C8E3 00001320
                                                                          00000000
                                                                                    00000000
                                                                                                XIHT.....
SPP:0000 :1aefSTRMQM R
                       MAYFCT
                                 020100 :1dc0:21:6d
                                                      00000001
                                                                00000000
                                                                          00000000
                                                                                    00000000
                                                                                                 . . . . . . . . . . . . . . . . . . .
SPP:0000 :1aefSTRMQM R MAYFCT
                                 020100 :1dd0:22:6d
                                                      80000000 00000000
                                                                          DD13C17B 81001000
                                                                                                 .....A#a...
SPP:0000 :1aefSTRMQM R MAYFCT
                                 020100 :1de0:23:6d
                                                      00000000 00000046
                                                                                    00000001
                                                                          00000002
                                                                                                 . . . . . . . . . . . . . . . .
SPP:0000 :1aefSTRMQM_R MAYFCT
                                 020100 :1df0:24:6d
                                                      00000000 00000000
                                                                          00000000
                                                                                    00000000
RecoveryIndex
SPP:0000 :1aefSTRMQM_R MAYFCT
                                 020100 :2064:128:6d 00000000
```

#### Note:

 The MQM Trace History section is a log of the 200 most recent function trace statements, and is recorded in the FFST report regardless of any TRCMQM settings.

- 2. The queue manager details are recorded only for jobs that are connected to a queue manager subpool.
- When the failing component is xehAS400ConditionHandler, additional data is logged in the errors directory giving extracts from the joblog relating to the exception condition.

The function stack and trace history are used by IBM to assist in problem determination. In most cases there is little that the system administrator can do when an FFST report is generated, apart from raising problems through the IBM Support Center.

### **Performance considerations**

This section discusses:

- General design considerations; see "Application design considerations"
- Specific performance problems; see "Specific performance problems" on page 123

## **Application design considerations**

There are a number of ways in which poor program design can affect performance. These can be difficult to detect because the program can appear to perform well, while impacting the performance of other tasks. Several problems specific to programs making WebSphere MQ for i5/OS calls are discussed in the following sections.

For more information about application design, see the WebSphere MQ Application Programming Guide.

### Effect of message length

Although WebSphere MQ for i5/OS allows messages to hold up to 100 MB of data, the amount of data in a message affects the performance of the application that processes the message. To achieve the best performance from your application, send only the essential data in a message; for example, in a request to debit a bank account, the only information that might need to be passed from the client to the server application is the account number and the amount of the debit.

### Effect of message persistence

Persistent messages are journaled. Journaling messages reduces the performance of your application, so use persistent messages for essential data only. If the data in a message can be discarded if the queue manager stops or fails, use a nonpersistent message.

### Searching for a particular message

The MQGET call usually retrieves the first message from a queue. If you use the message and correlation identifiers (MsgId and CorrelId) in the message descriptor to specify a particular message, the queue manager has to search the queue until it finds that message. The use of the MQGET call in this way affects the performance of your application.

### Queues that contain messages of different lengths

If the messages on a queue are of different lengths, to determine the size of a message, your application could use the MQGET call with the BufferLength field set to zero so that, even though the call fails, it returns the size of the message data. The application could then repeat the call, specifying the identifier of the message it measured in its first call and a buffer of the correct size. However, if there are other applications serving the same queue, you might find that the performance of your application is reduced because its second MQGET call spends time searching for a message that another application has retrieved in the time between your two calls.

If your application cannot use messages of a fixed length, another solution to this problem is to use the MQINQ call to find the maximum size of messages that the queue can accept, then use this value in your MQGET call. The maximum size of messages for a queue is stored in the MaxMsgLen attribute of the queue. This method could use large amounts of storage, however, because the value of this queue attribute could be the maximum allowed by WebSphere MQ for i5/OS, which could be greater than 2 GB.

### Frequency of syncpoints

Programs that issue numerous MQPUT calls within syncpoint, without committing them, can cause performance problems. Affected queues can fill up with messages that are currently unusable, while other tasks might be waiting to get these messages. This has implications in terms of storage, and in terms of threads tied up with tasks that are attempting to get messages.

#### Use of the MQPUT1 call

Use the MQPUT1 call only if you have a single message to put on a queue. If you want to put more than one message, use the MQOPEN call, followed by a series of MQPUT calls and a single MQCLOSE call.

### Number of threads in use

An application might require a large number of threads. Each queue manager process is allocated a maximum allowable number of threads.

If some applications are troublesome, it could be due to their design using too many threads. Consider whether the application takes into account this possibility and that it takes actions either to stop or to report this type of occurrence.

The maximum number of threads that i5/OS allows is 4095. However, the default is 64. WebSphere MQ makes available up to 63 threads to its processes.

## Specific performance problems

This section discusses the problems of storage and poor performance.

### Storage problems

If you receive the system message CPF0907. Serious storage condition may exist it is possible that you are filling up the space associated with the WebSphere MQ for i5/OS queue managers.

### Is your application or WebSphere MQ for i5/OS running slowly?

If your application is running slowly, this could indicate that it is in a loop, or waiting for a resource that is not available.

This could also be caused by a performance problem. Perhaps it is because your system is operating near the limits of its capacity. This type of problem is probably worst at peak system load times, typically at mid-morning and mid-afternoon. (If your network extends across more than one time zone, peak system load might seem to you to occur at some other time.)

If you find that performance degradation is not dependent on system loading, but happens sometimes when the system is lightly loaded, a poorly designed application program is probably to blame. This could manifest itself as a problem that only occurs when certain queues are accessed.

QTOTJOB and QADLTOTJ are system values worth investigating.

The following symptoms might indicate that WebSphere MQ for i5/OS is running slowly:

- If your system is slow to respond to MQSC commands.
- If repeated displays of the queue depth indicate that the queue is being
  processed slowly for an application with which you would expect a large
  amount of queue activity.
- Is MQ trace running?

## Chapter 9. Configuring WebSphere MQ

This chapter explains how to change the behavior of queue managers to suit your installation's needs.

You change WebSphere MQ configuration information by modifying the values specified on a set of configuration attributes (or parameters) that govern WebSphere MQ. You change these attributes by editing the **WebSphere MQ configuration files**.

### This chapter:

- Describes the methods for configuring WebSphere MQ in "WebSphere MQ configuration files."
- Describes the attributes you can use to modify configuration information in "Attributes for changing WebSphere MQ configuration information" on page 127.
- Describes the attributes you can use to modify queue manager configuration information in "Changing queue manager configuration information" on page 130.
- Provides examples of mqs.ini and qm.ini files for WebSphere MQ for i5/OS in "Example mqs.ini and qm.ini files" on page 138.

## WebSphere MQ configuration files

You modify WebSphere MQ configuration attributes within:

- A WebSphere MQ configuration file (mqs.ini) to effect changes on the node as a whole. There is one mqs.ini file for each WebSphere MQ installation.
- A queue manager configuration file (**qm.ini**) to effect changes for specific queue managers. There is one qm.ini file for each queue manager on the node.

Note that .ini files are stream files resident in the IFS.

A configuration file (which can be referred to as a *stanza* file) contains one or more stanzas, which are simply groups of lines in the .ini file that together have a common function or define part of a system, for example, log functions and channel functions.

Any changes you make to a configuration file do not take effect until the next time the queue manager is started.

## **Editing configuration files**

Before editing a configuration file, back it up so that you have a copy you can revert to if the need arises.

You can edit configuration files either:

- Automatically, using commands that change the configuration of queue managers on the node
- Manually, using the EDTF CL editor

You can edit the default values in the WebSphere MQ configuration files after installation.

If you set an incorrect value on a configuration file attribute, the value is ignored and an operator message is issued to indicate the problem. (The effect is the same as missing out the attribute entirely.)

When you create a new queue manager:

- · Back up the WebSphere MQ configuration file
- · Back up the new queue manager configuration file

### When do you need to edit a configuration file?

You might need to edit a configuration file if, for example:

- You lose a configuration file; recover from backup if possible.
- You need to move one or more queue managers to a new directory.
- You need to change your default queue manager; this could happen if you accidentally delete the existing queue manager.
- You are advised to do so by your IBM Support Center.

### Configuration file priorities

The attribute values of a configuration file are set according to the following priorities:

- Parameters entered on the command line take precedence over values defined in the configuration files.
- Values defined in the qm.ini files take precedence over values defined in the mqs.ini file.

## The WebSphere MQ configuration file mqs.ini

The WebSphere MQ configuration file, mqs.ini, contains information relevant to all the queue managers on a WebSphere MQ installation. It is created automatically during installation. In particular, the mqs.ini file is used to locate the data associated with each queue manager.

The mqs.ini file is stored in /QIBM/UserData/mqm

The mqs.ini file contains:

- · The names of the queue managers
- The name of the default queue manager
- The location of the files associated with each queue manager
- Information identifying any API exits (see "API exits" on page 134 for more information)

## Queue manager configuration files qm.ini

A queue manager configuration file, qm.ini, contains information relevant to a specific queue manager. There is one queue manager configuration file for each queue manager. The qm.ini file is automatically created when the queue manager with which it is associated is created.

A qm.ini file is held in the <mqmdata directory>/QMNAME/qm.ini, where:

- <mqmdata directory> is /QIBM/UserData/mqm by default.
- QMNAME is the name of the queue manager to which the initialization file applies.

#### Note:

- 1. You can change the <mgmdata directory> in the mgs.ini file.
- 2. The queue manager name can be up to 48 characters in length. However, this does not guarantee that the name is valid or unique. Therefore, a directory name is generated based on the queue manager name. This process is known as name transformation. See "Understanding WebSphere MQ queue manager library names" on page 681 for further information.

## Attributes for changing WebSphere MQ configuration information

The following groups of attributes appear in mqs.ini:

- "The AllQueueManagers stanza"
- "The DefaultQueueManager stanza" on page 128
- "The ExitProperties stanza" on page 128
- "The QueueManager stanza" on page 129

There are also two stanzas associated with API exits, ApiExitCommon and ApiExitTemplate. For details on using these, see "Configuring API exits" on page 136.

Note: In the descriptions of the stanzas, the value underlined is the default value and the | symbol means or.

## The AllQueueManagers stanza

The AllQueueManagers stanza can specify:

- The path to the qmgrs directory where the files associated with a queue manager are stored
- The path to the executable library
- · The method for converting EBCDIC-format data to ASCII format

### **DefaultPrefix=**directory\_name

The path to the qmgrs directory, below which the queue manager data is kept.

If you change the default prefix for the queue manager, you must replicate the directory structure that was created at installation time.

In particular, you must create the qmgrs structure. Stop WebSphere MQ before changing the default prefix, and restart WebSphere MQ only after moving the structures to the new location and changing the default prefix.

As an alternative to changing the default prefix, you can use the environment variable MQSPREFIX to override the DefaultPrefix for the CRTMQM command.

#### ConvEBCDICNewline=NL TO LF|TABLE|ISO

EBCDIC code pages contain a new line (NL) character that is not supported by ASCII code pages, although some ISO variants of ASCII contain an equivalent.

Use the ConvEBCDICNewline attribute to specify the method WebSphere MQ is to use when converting the EBCDIC NL character into ASCII format.

### NL\_TO\_LF

Convert the EBCDIC NL character (X'15') to the ASCII line feed character, LF (X'0A'), for all EBCDIC to ASCII conversions.

NL\_TO\_LF is the default.

#### **TABLE**

Convert the EBCDIC NL character according to the conversion tables used on i5/OS for all EBCDIC to ASCII conversions.

Note that the effect of this type of conversion can vary from language to language .

#### **ISO**

Specify ISO if you want:

- ISO CCSIDs to be converted using the TABLE method
- All other CCSIDs to be converted using the NL\_TO\_CF method.

Possible ISO CCSIDs are shown in Table 12.

Table 12. List of possible ISO CCSIDs

| CCSID | Code Set  |
|-------|-----------|
| 819   | ISO8859-1 |
| 912   | ISO8859-2 |
| 915   | ISO8859-5 |
| 1089  | ISO8859-6 |
| 813   | ISO8859-7 |
| 916   | ISO8859-8 |
| 920   | ISO8859-9 |
| 1051  | roman8    |

If the ASCII CCSID is not an ISO subset, ConvEBCDICNewline defaults to NL\_TO\_LF.

## The DefaultQueueManager stanza

The DefaultQueueManager stanza specifies the default queue manager for the node.

Name=default\_queue\_manager

The default queue manager processes any commands for which a queue manager name is not explicitly specified. The DefaultQueueManager attribute is automatically updated if you create a new default queue manager. If you inadvertently create a new default queue manager and then want to revert to the original, you must alter the DefaultQueueManager attribute manually.

## The ExitProperties stanza

The ExitProperties stanza specifies configuration options used by queue manager exit programs.

#### CLWLMode=SAFE|FAST

The cluster workload exit, CLWL, allows you to specify which cluster queue in the cluster is to be opened in response to an MQI call (MQOPEN, MQPUT, and so on). The CLWL exit runs either in FAST mode or SAFE mode depending on the value you specify on the CLWLMode attribute. If you omit the CLWLMode attribute, the cluster workload exit runs in SAFE mode.

Run the CLWL exit in a separate process to the queue manager. This is the default.

If a problem arises with the user-written CLWL exit when running in SAFE mode, the following happens:

- The CLWL server process (amgzlwa0) fails
- The queue manager restarts the CLWL server process
- The error is reported to you in the error log. If an MQI call is in progress, you receive notification in the form of a bad return code.

The integrity of the queue manager is preserved.

Note: There is a possible performance overhead associated with running the CLWL exit in a separate process.

#### **FAST**

Run the cluster exit inline in the queue manager process.

Specifying this option improves performance by avoiding the overheads associated with running in SAFE mode, but does so at the expense of queue manager integrity. Run the CLWL exit in FAST mode only if you are convinced that there are **no** problems with your CLWL exit, and you are particularly concerned about performance overheads.

If a problem arises when the CLWL exit is running in FAST mode, the queue manager fails and you run the risk of compromising the integrity of the queue manager.

## The QueueManager stanza

There is one QueueManager stanza for every queue manager. These attributes specify the queue manager name and the name of the directory containing the files associated with that queue manager. The name of the directory is based on the queue manager name, but is transformed if the queue manager name is not a valid file name.

See "Understanding WebSphere MQ queue manager library names" on page 681 for more information about name transformation.

### Name=queue\_manager\_name

The name of the queue manager.

#### **Prefix**=*prefix*

Where the queue manager files are stored. By default, this is the same as the value specified on the DefaultPrefix attribute of the AllQueueManager stanza in the mqs.ini file.

#### **Directory**=name

The name of the subdirectory under the prefix\QMGRS directory where the queue manager files are stored. This name is based on the queue manager name, but can be transformed if there is a duplicate name, or if the queue manager name is not a valid file name.

#### **Library**=*name*

The name of the library where i5/OS objects pertinent to this queue manager, for example, journals and journal receivers, are stored. This name is based on

the queue manager name, but can be transformed if there is a duplicate name, or if the queue manager name is not a valid library name.

## Changing queue manager configuration information

The following groups of attributes can appear in a qm.ini file particular to a given queue manager, or used to override values set in mqs.ini.

- · "The Log stanza"
- "The Channels stanza"
- "The TCP stanza" on page 133

There is also a stanza associated with API exits, ApiExitLocal. For details on using this, see "Configuring API exits" on page 136.

## The Log stanza

Parameters for configuring the log file.

The Log stanza specifies the log attributes for a particular queue manager. By default, these are inherited from the settings specified in the LogDefaults stanza in the mqs.ini file when the queue manager is created.

Only change attributes of this stanza if you want to configure a queue manager differently from others.

The values specified on the attributes in the qm.ini file are read when the queue manager is started. The file is created when the queue manager is created.

### LogBufferSize

The journal buffer size, in bytes. Enter a number between 32 000 and 15 761 440. The default is 32 000.

#### **LogPath=***library\_name*

The name of the library used to store journals and journal receivers for this queue manager.

### LogReceiverSize

The journal receiver size, in kilobytes. The default is 100 000.

#### The Channels stanza

The Channels stanza contains information about the channels.

#### MaxChannels=100 | number

The maximum number of channels allowed. The default is 100.

#### MaxActiveChannels=MaxChannels value

The maximum number of channels allowed to be active at any time. The default is the value specified on the MaxChannels attribute.

#### **MaxInitiators=3** | *number*

The maximum number of initiators. The default and maximum value is 3. Any value greater than 3 will be taken as 3.

#### MQIBINDTYPE=FASTPATH | STANDARD

The binding for applications.

#### **FASTPATH**

Channels connect using MQCONNX FASTPATH. That is, there is no agent process.

#### **STANDARD**

Channels connect using STANDARD.

#### ThreadedListener=NO | YES

Whether to start RUNMQLSR (YES) or AMQCLMAA (NO) as a listener.

If you specify ThreadedListener=YES, all channels will run as threads of a single job. This limits the number of connections to the resources available to a single job.

If you specify ThreadedListener=NO, the non-threaded listener (AMQCLMAA) starts a new responder job (AMQCRSTA) for each inbound TCP/IP channel. The disadvantage of this technique is that it is not as fast to start a new AMQCRSTA job as it is to start a thread within a RUNMQLSR job, therefore connection times for a non-threaded listener are generally slower than those for a threaded listener.

#### AdoptNewMCA=NO|SVR|SNDR|RCVR|CLUSRCVR|ALL|FASTPATH

If WebSphere MQ receives a request to start a channel, but finds that an amgcrsta process already exists for the same channel, the existing process must be stopped before the new one can start. The AdoptNewMCA attribute allows you to control the ending of an existing process and the startup of a new one for a specified channel type.

If you specify the AdoptNewMCA attribute for a given channel type, but the new channel fails to start because the channel is already running:

- 1. The new channel tries to end the previous one.
- 2. If the previous channel server does not end by the time the AdoptNewMCATimeout wait interval expires, the process (or the thread) for the previous channel server is ended.
- 3. If the previous channel server has not ended after step 2, and after the AdoptNewMCATimeout wait interval expires for a second time, WebSphere MQ ends the channel with a CHANNEL IN USE error.

You specify one or more values, separated by commas or blanks, from the following list:

The AdoptNewMCA feature is not required. This is the default.

#### SVR

Adopt server channels

#### **SNDR**

Adopt sender channels

#### **RCVR**

Adopt receiver channels

#### CLUSRCVR

Adopt cluster receiver channels

Adopt all channel types, except for FASTPATH channels

### **FASTPATH**

Adopt the channel if it is a FASTPATH channel. This happens only if the appropriate channel type is also specified, for example, AdoptNewMCA=RCVR,SVR,FASTPATH

**Attention!:** The AdoptNewMCA attribute can behave in an unpredictable fashion with FASTPATH channels because of the internal design of the queue manager. Exercise great caution when enabling the AdoptNewMCA attribute for FASTPATH channels.

#### AdoptNewMCATimeout=60 | 1—3600

The amount of time, in seconds, that the new process waits for the old process to end. Specify a value, in seconds, in the range 1 to 3600. The default value is 60.

### AdoptNewMCACheck=QM | ADDRESS | NAME | ALL

The AdoptNewMCACheck attribute allows you to specify the type checking required when enabling the AdoptNewMCA attribute. It is important for you to perform all three of the following checks, if possible, to protect your channels from being shut down, inadvertently or maliciously. At the very least check that the channel names match.

Specify one or more values, separated by commas or blanks, from the following:

#### QM

The listener process checks that the queue manager names match.

#### **ADDRESS**

The listener process checks the communications address, for example, the TCP/IP address.

#### NAME

The listener process checks that the channel names match.

#### ALL

The listener process checks for matching queue manager names, the communications address, and for matching channel names.

The default is AdoptNewMCACheck=NAME, ADDRESS, QM.

## The queue manager error log stanza

Use the QMErrorLog stanza in the qm.ini file to tailor the operation and contents of queue manager error logs.

#### **ErrorLogSize**=*maxsize*

Specifies the size of the queue manager error log at which it is copied to the backup. *maxsize* must be between 1048576 and 2147483648 bytes. If **ErrorLogSize** is not specified, the default value of 262144 bytes (256 KB) is used.

#### **ExcludeMessage=***msgIds*

Specifies messages that are not to be written to the queue manager error log. *msqlds* contain a comma separated list of message IDs from the following:

7163 - Job started message (i5/OS only)

7234 - Number of messages loaded

9001 - Channel program ended normally

9002 - Channel program started

9202 - Remote host not available

9208 - Error on receive from host

9209 - Connection closed

ı 9228 - Cannot start channel responder 9508 - Cannot connect to queue manager 9524 - Remote queue manager unavailable 9528 - User requested closure of channel 9558 - Remote Channel is not available 9999 - Channel program ended abnormally I SuppressMessage=msglds Specifies messages that will be written to the queue manager error log once only in a specified time interval. The time interval is specified by SuppressInterval. msqlds contain a comma separated list of message IDs from the following: ı 7163 - Job started message (i5/OS only)

7234 - Number of messages loaded

9001 - Channel program ended normally

9002 - Channel program started

9202 - Remote host not available

9208 - Error on receive from host

9209 - Connection closed

9228 - Cannot start channel responder

9508 - Cannot connect to queue manager

9524 - Remote queue manager unavailable

9528 - User requested closure of channel

9558 - Remote Channel is not available

9999 - Channel program ended abnormally

If the same message id is specified in both SuppressMessage and **ExcludeMessage**, the message is excluded.

#### **SuppressInterval=***length*

Specifies the time interval, in seconds, in which messages specified in SuppressMessage will be written to the queue manager error log once only. length must be between 1 and 86400 seconds. If SuppressInterval is not specified, the default value of 30 seconds is used.

# The TCP stanza

I

I

Use these queue manager properties pages, or stanzas in the qm.ini file, to specify network protocol configuration parameters. They override the default attributes for channels.

**Note:** Only attributes representing changes to the default values need to be specified.

#### **TCP**

The following attributes can be specified:

#### Port=1414 | port number

The default port number, in decimal notation, for TCP/IP sessions. The default port number for WebSphere MQ is 1414.

### KeepAlive=NO | YES

Switch the KeepAlive function on or off. KeepAlive=YES causes TCP/IP to check periodically that the other end of the connection is still available. If it is not, the channel is closed.

### ListenerBacklog=number

When receiving on TCP/IP, a maximum number of outstanding connection requests is set. This can be considered to be a backlog of requests waiting on the TCP/IP port for the listener to accept the request. The default listener backlog value for i5/OS is 255; the maximum is 512. If the backlog reaches the value of 512, the TCP/IP connection is rejected and the channel cannot start.

For MCA channels, this results in the channel going into a RETRY state and retrying the connection at a later time.

For client connections, the client receives an MQRC\_Q\_MGR\_NOT\_AVAILABLE reason code from MQCONN and should retry the connection at a later time.

The ListenerBacklog attribute allows you to override the default number of outstanding requests for the TCP/IP listener.

#### Connect Timeout=number | 0

The number of seconds before an attempt to connect the socket times out. The default value of zero specifies that there is no connect timeout.

The following group of properties can be used to control the size of buffers used by TCP/IP. The values are passed directly to the TCP/IP layer of the operating system. Great care should be taken when using these properties. If the values are set incorrectly it can adversely affect the TCP/IP performance. For further information about how this affects performance refer to the TCP/IP documentation for your environment.

#### SvrSndBuffSize=number | 32768

The size in bytes of the TCP/IP send buffer used by the server end of the client-connection server-connection channels.

#### SvrRcvBuffSize=number | 32768

The size in bytes of the TCP/IP receive buffer used by the server end of the client-connection server-connection channels.

## **API** exits

API exits let you write code that changes the behavior of WebSphere MQ API calls, such as MQPUT and MQGET, and then insert that code immediately before or immediately after those calls. The insertion is automatic; the queue manager drives the exit code at the registered points.

This chapter explains why you might want to use API exits, then describes what administration tasks are involved in enabling them. The sections are:

- "Why use API exits" on page 135
- "How you use API exits" on page 135
- "What happens when an API exit runs?" on page 136
- "Configuring API exits" on page 136

We give a brief introduction to writing API exits in "How to write an API exit" on page 135. For detailed information about writing API exits, aimed at application programmers, see the WebSphere MQ Application Programming Guide.

For detailed reference information about API exits, see the WebSphere MQ System Administration Guide.

# Why use API exits

There are many reasons why you might want to insert code that modifies the behavior of applications at the level of the queue manager. Each of your applications has a specific job to do, and its code should do that task as efficiently as possible. At a higher level, you might want to apply standards or business processes to a particular queue manager for all the applications that use that queue manager. It is more efficient to do this above the level of individual applications, and thus without having to change the code of each application affected.

Here are a few suggestions of areas in which API exits might be useful:

- For security, you can provide authentication, checking that applications are authorized to access a queue or queue manager. You can also police applications' use of the API, authenticating the individual API calls, or even the parameters they use.
- For flexibility, you can respond to rapid changes in your business environment without changing the applications that rely on the data in that environment. You could, for example, have API exits that respond to changes in interest rates, currency exchange rates, or the price of components in a manufacturing environment.
- For monitoring use of a queue or queue manager, you can trace the flow of applications and messages, log errors in the API calls, set up audit trails for accounting purposes, or collect usage statistics for planning purposes.

# How you use API exits

This section gives a brief overview of the tasks involved in setting up API exits.

# How to configure WebSphere MQ for API exits

You configure WebSphere MQ to enable API exits by editing the configuration files, mqs.ini and qm.ini, and adding new stanzas that.

- Name the API exit
- Identify the module and entry point of the API exit code to run
- Optionally pass data with the exit
- Identify the sequence of this exit in relation to other exits

For detailed information on this configuration, see "Configuring API exits" on page 136. For a description of how API exits run, see "What happens when an API exit runs?" on page 136.

## How to write an API exit

This section introduces writing API exits. For detailed information, aimed at application programmers, see the WebSphere MQ Application Programming Guide.

You write your exits using the C programming language. To help you do so, we provide a sample exit, amqsaxe0, that generates trace entries to a named file. When you start writing exits, we recommend that you use this as your starting point.

Exits are available for every API call, as follows. Within API exits, these calls take the general form:

MQ call EXIT (parameters, context, ApiCallParameters)

where call is the API call name without the MQ suffix (PUT, GET, and so on), parameters control the function of the exit, context describes the context in which the API exit was called, and ApiCallParameters represent the parameters to the MQI call,

# What happens when an API exit runs?

The API exit routines to run are identified in stanzas in mqs.ini and qm.ini. The definition of the routines can occur in three places:

- 1. ApiExitCommon, in the mqs.ini file, identifies routines, for the whole of WebSphere MQ, applied when queue managers start up. These can be overridden by routines defined for individual queue managers.
- 2. ApiExitTemplate, in the mqs.ini file, identifies routines, for the whole of WebSphere MQ, copied to the ApiExitLocal set when a new queue manager is created.
- 3. ApiExitLocal, in the qm.ini file, identifies routines applicable to a particular queue manager.

When a new queue manager is created, the ApiExitTemplate definitions in mqs.ini are copied to the ApiExitLocal definitions in qm.ini for the new queue manager. When a queue manager is started, both the ApiExitCommon and ApiExitLocal definitions are used. The ApiExitLocal definitions replace the ApiExitCommon definitions if both identify a routine of the same name. The Sequence attribute, described in "Attributes for all stanzas" determines the order in which the routines defined in the stanzas run.

# **Configuring API exits**

This section tells you how to configure API exits.

You define your API exits in stanzas in the mqs.ini and qm.ini files. The sections below describe these stanzas, and the attributes within them that define the exit routines and the sequence in which they run. For guidance on the process of changing these stanzas, see "Changing the configuration information" on page 138.

Stanzas in mqs.ini are:

#### **ApiExitCommon**

When any queue manager starts, the attributes in this stanza are read, and then overridden by the API exits defined in qm.ini.

### ApiExitTemplate

When any queue manager is created, the attributes in this stanza are copied into the newly created qm.ini file under the ApiExitLocal stanza.

The stanza in qm.ini is:

#### **ApiExitLocal**

When the queue manager starts, API exits defined here override the defaults defined in mqs.ini.

## Attributes for all stanzas

All these stanzas have the following attributes:

## Name=ApiExit\_name

The descriptive name of the API exit passed to it in the ExitInfoName field of the MQAXP structure.

This name must be unique, no longer than 48 characters, and contain only valid characters for the names of WebSphere MQ objects (for example, queue names).

#### Function=function\_name

The name of the function entry point into the module containing the API exit code. This entry point is the MQ\_INIT\_EXIT function.

The length of this field is limited to MQ\_EXIT\_NAME\_LENGTH.

#### Module=module name

The module containing the API exit code.

If this field contains the full path name of the module it is used as is.

If this field contains just the module name, the module is located using the ExitsDefaultPath attribute in the ExitPath in qm.ini.

The length of this field is limited to the maximum path length the platform supports.

#### Data=data name

Data to be passed to the API exit in the ExitData field of the MQAXP structure.

If you include this attribute, leading and trailing blanks are removed, the remaining string is truncated to 32 characters, and the result is passed to the exit. If you omit this attribute, the default value of 32 blanks is passed to the exit.

The maximum length of this field is 32 characters.

## Sequence=sequence\_number

The sequence in which this API exit is called relative to other API exits. An exit with a **low** sequence number is called before an exit with a **higher** sequence number. There is no need for the sequence numbering of exits to be contiguous; a sequence of 1, 2, 3 has the same result as a sequence of 7, 42, 1096. If two exits have the same sequence number, the queue manager decides which one to call first. You can tell which was called after the event by putting the time or a marker in ExitChainArea indicated by the ExitChainAreaPtr in MQAXP or by writing your own log file.

This attribute is an unsigned numeric value.

#### Sample stanzas

Once you have created an exit as a service program, you must refer to it in the appropriate stanza in a configuration file using LIBRARY/PROGRAM syntax, as shown in the examples.

The mqs.ini file below contains the following stanzas:

#### **ApiExitTemplate**

This stanza defines an exit with the descriptive name OurPayrollQueueAuditor, module name MYAUDIT, and sequence number 2. A data value of 123 is passed to the exit.

## **ApiExitCommon**

This stanza defines an exit with the descriptive name MQPoliceman, module name MYSECURE, and sequence number 1. The data passed is an instruction (CheckEverything).

mqs.ini

ApiExitTemplate:
Name=OurPayrollQueueAuditor
Sequence=2
Function=EntryPoint
Module=MYLIB/MYAUDIT
Data=123
ApiExitCommon:
Name=MQPoliceman
Sequence=1
Function=EntryPoint
Module=MYLIB/MYSECURE
Data=CheckEverything

The qm.ini file below contains an ApiExitLocal definition of an exit with the descriptive name ClientApplicationAPIchecker, module name MYCHECK, and sequence number 3.

```
qm.ini

ApiExitLocal:

Name=ClientApplicationAPIchecker
Sequence=3
Function=EntryPoint
Module=MYLIB/MYCHECK
Data=9.20.176.20
```

# Changing the configuration information

The WebSphere MQ configuration file, mqs.ini, contains information relevant to all the queue managers on a particular node.

A queue manager configuration file, qm.ini, contains information relevant to a specific queue manager. There is one queue manager configuration file for each queue manager, stored in its own subdirectory.

```
The configuration files are stored in the IFS, as follows: /QIBM/UserData/mqm/mqs.ini /QIBM/UserData/mqm/qmgrs/<queue-manager-name>/qm.ini
```

Before editing a configuration file, back it up so that you have a copy you can revert to if the need arises.

You can edit configuration files using the EDTF CL command.

If you set an incorrect value on a configuration file attribute, the value is ignored and an operator message is issued to indicate the problem. (The effect is the same as missing out the attribute entirely.)

# Example mqs.ini and qm.ini files

Figure 14 on page 139 shows an example of an mqs.ini file.

```
#*************************
#* Module Name: mqs.ini
#* Type : WebSphere MQ Configuration File
#* Function : Define WebSphere MQ resources for the node
#***********************
#* Notes :
#* 1) This is an example WebSphere MQ configuration file
                                                   *#
#***********************
AllQueueManagers:
#************************
#* The path to the qmgrs directory, below which queue manager data *#
#* is stored
                                                   *#
DefaultPrefix=/QIBM/UserData/mqm
QueueManager:
  Name=saturn.queue.manager
  Prefix=/QIBM/UserData/mqm
  Library=QMSATURN.Q
  Directory=saturn!queue!manager
QueueManager:
  Name=pluto.queue.manager
  Prefix=/QIBM/UserData/mqm
  Library=QMPLUTO.QU
```

Figure 14. Example of a WebSphere MQ configuration file

Directory=pluto!queue!manager

Name=saturn.queue.manager

DefaultQueueManager:

Figure 15 on page 140 shows how groups of attributes might be arranged in a queue manager configuration file.

```
#**********************
#* Module Name: qm.ini
#* Type : WebSphere MQ queue manager configuration file
\# Function : Define the configuration of a single queue manager *\#
#***********************
#* 1) This file defines the configuration of the queue manager
                                                          *#
                                                          *#
#***********************
  LogPath=QMSATURN.Q
  LogReceiverSize=65536
CHANNELS:
 MaxChannels = 20
                    ; Maximum number of channels allowed.
                     ; Default is 100.
 MaxActiveChannels = 10 ; Maximum number of channels allowed to be
                    ; active at any time. The default is the
                      ; value of MaxChannels.
                     ; TCP/IP entries.
TCP:
 KeepAlive = Yes ; Switch KeepAlive on.
 SvrSndBuffSize=20000 ; Size in bytes of the TCP/IP send buffer for each
                     ; channel instance. Default is 32768.
 SvrRcvBuffSize=20000 ; Size in bytes of the TCP/IP receive buffer for each
                     ; channel instance. Default is 32768.
 Connect Timeout=10000 ; Number of seconds before an attempt to connect the
                      ; channel instance times out. Default is zero (no timeout).
QMErrorLog:
 ErrorLogSize = 262144
 ExcludeMessage = 7234
 SuppressMessage = 9001,9002,9202
 SuppressInterval = 30
```

Figure 15. Example queue manager configuration file

## Note:

- 1. WebSphere MQ on the node uses the default locations for queue managers and the journals.
- 2. The queue manager saturn.queue.manager is the default queue manager for the node. The directory for files associated with this queue manager has been automatically transformed into a valid file name for the file system.
- 3. Because the WebSphere MQ configuration file is used to locate the data associated with queue managers, a nonexistent or incorrect configuration file can cause some or all WebSphere MQ commands to fail. Also, applications cannot connect to a queue manager that is not defined in the WebSphere MQ configuration file.

# Chapter 10. Installable services and components

This chapter introduces the installable services and the functions and components associated with them. We document the interface to these functions so that you, or software vendors, can supply components.

The chapter includes:

- "Why installable services?"
- "Functions and components" on page 142
- "Initialization" on page 143
- "Configuring services and components" on page 144
- "Creating your own service component" on page 145

The installable services interface is described in "Installable services interface reference information" on page 148.

# Why installable services?

The main reasons for providing WebSphere MQ installable services are:

- To provide you with the flexibility of choosing whether to use components provided by WebSphere MQ for i5/OS, or replace or augment them with others.
- To allow vendors to participate, by providing components that might use new technologies, without making internal changes to WebSphere MQ for i5/OS.
- To allow WebSphere MQ to exploit new technologies faster and cheaper, and so provide products earlier and at lower prices.

Installable services and service components are part of the WebSphere MQ product structure. At the center of this structure is the part of the queue manager that implements the function and rules associated with the Message Queue Interface (MQI). This central part requires a number of service functions, called *installable services*, in order to perform its work. The installable service available in WebSphere MQ for i5/OS is the authorization service.

Each installable service is a related set of functions implemented using one or more *service components*. Each component is invoked using a properly-architected, publicly-available interface. This enables independent software vendors and other third parties to provide installable components to augment or replace those provided by WebSphere MQ for i5/OS. Table 13 summarizes support for the authorization service.

Table 13. Authorization service components summary

| Supplied component                | Function                                                                                                    | Requirements                                                |
|-----------------------------------|----------------------------------------------------------------------------------------------------|-------------------------------------------------------------|
| Object Authority<br>Manager (OAM) | Provides authorization checking on commands and MQI calls. Users can write their own component to augment or replace the OAM. | (Appropriate platform authorization facilities are assumed) |

Table 13. Authorization service components summary (continued)

| Supplied component                                                                                    | Function                                                                                                    | Requirements                                                                                                    |
|----------------------------------------------------------------------------------------------------|----------------------------------------------------------------------------------------------------|----------------------------------------------------------------------------------------------------|
| DCE name service component Note: DCE is only supported on versions of WebSphere MQ earlier than V6.0. | <ul> <li>Allows queue managers to<br/>share queues, or</li> <li>User defined</li> <li>Note: Shared queues must have<br/>their <i>Scope</i> attribute set to CELL.</li> </ul> | <ul> <li>DCE is required for the supplied component, or</li> <li>A third-party or user-written name manager</li> </ul> |

# Functions and components

Each service consists of a set of related functions. For example, the name service contains function for:

- · Looking up a queue name and returning the name of the queue manager where the queue is defined
- Inserting a queue name into the service's directory
- Deleting a queue name from the service's directory

It also contains initialization and termination functions.

An installable service is provided by one or more service components. Each component can perform some or all of the functions that are defined for that service. The component is also responsible for managing any underlying resources or software that it needs to implement the service. Configuration files provide a standard way of loading the component and determining the addresses of the functional routines that it provides.

Services and components are related as follows:

- A service is defined to a queue manager by stanzas in a configuration file.
- Each service is supported by supplied code in the queue manager. Users cannot change this code and therefore cannot create their own services.
- Each service is implemented by one or more components; these can be supplied with the product or user-written. Multiple components for a service can be invoked, each supporting different facilities within the service.
- Entry points connect the service components to the supporting code in the queue manager.

# **Entry-points**

Each service component is represented by a list of the entry-point addresses of the routines that support a particular installable service. The installable service defines the function to be performed by each routine.

The ordering of the service components when they are configured defines the order in which entry-points are called in an attempt to satisfy a request for the service.

In the supplied header file cmqzc.h, the supplied entry points to each service have an MQZID\_ prefix.

## Return codes

Service components provide return codes to the queue manager to report on a variety of conditions. They report the success or failure of the operation, and indicate whether the queue manager is to proceed to the next service component. A separate *Continuation* parameter carries this indication.

# **Component data**

A single service component might require data to be shared between its various functions. Installable services provide an optional data area to be passed on each invocation of a given service component. This data area is for the exclusive use of the service component. It is shared by all the invocations of a given function, even if they are made from different address spaces or processes. It is guaranteed to be addressable from the service component whenever it is called. You must declare the size of this area in the *ServiceComponent* stanza.

## Initialization

When the component initialization routine is invoked, it must call the queue manager MQZEP function for each entry-point supported by the component. MQZEP defines an entry-point to the service. All the undefined exit points are assumed to be NULL.

# **Primary initialization**

A component is always invoked with this option once, before it is invoked in any other way.

# Secondary initialization

A component can be invoked with this option on certain platforms. For example, it can be invoked once for each operating system process, thread, or task by which the service is accessed.

If secondary initialization is used:

- The component can be invoked more than once for secondary initialization. For each such call, a matching call for secondary termination is issued when the service is no longer needed.
  - For authorization services this is the MQZ\_TERM\_AUTHORITY call.
- The entry points must be re-specified (by calling MQZEP) each time the component is called for primary and secondary initialization.
- Only one copy of component data is used for the component; there is not a different copy for each secondary initialization.
- The component is not invoked for any other calls to the service (from the operating system process, thread, or task, as appropriate) before secondary initialization has been carried out.
- The component must set the *Version* parameter to the same value for primary and secondary initialization.

# **Primary termination**

The primary termination component is always invoked with this option once, when it is no longer required. No further calls are made to this component.

# **Secondary termination**

The secondary termination component is invoked with this option, if it has been invoked for secondary initialization.

# Configuring services and components

Configure service components using the queue manager configuration files. Each service used must have a *Service* stanza, which defines the service to the queue manager.

For each component within a service, there must be a *ServiceComponent* stanza. This identifies the name and path of the module containing the code for that component.

The authorization service component, known as the Object Authority Manager (OAM), is supplied with the product. When you create a queue manager, the queue manager configuration file is automatically updated to include the appropriate stanzas for the authorization service and for the default component (the OAM).

The code for each service component is loaded into the queue manager when the queue manager is started, using dynamic binding, where this is supported on the platform.

## Service stanza format

The format of the Service stanza is:

Service:

Name=<service\_name> EntryPoints=<entries>

where:

#### <service name>

The name of the service. This is defined by the service.

#### <entries>

The number of entry-points defined for the service. This includes the initialization and termination entry points.

# Service component stanza format

The format of the *Service component* stanza is:

ServiceComponent:
 Service=<service\_name>
 Name=<component\_name>
 Module=<module\_name>
 ComponentDataSize=<size>

where:

#### <service name>

The name of the service. This must match the Name specified in a service stanza

#### <component name>

A descriptive name of the service component. This must be unique, and contain only the characters that are valid for the names of WebSphere MQ objects (for example, queue names). This name occurs in operator messages generated by the service. We recommend that you use a name starting with a company trademark or similar distinguishing string.

#### <module name>

The name of the module to contain the code for this component. Specify a full path name.

**<size>** The size in bytes of the component data area passed to the component on each call. Specify zero if no component data is required.

These two stanzas can appear in any order and the stanza keys under them can also appear in any order. For either of these stanzas, all the stanza keys must be present. If a stanza key is duplicated, the last one is used.

At startup time, the queue manager processes each service component entry in the configuration file in turn. It then loads the specified component module, invoking the entry-point of the component (which must be the entry-point for initialization of the component), passing it a configuration handle.

# Creating your own service component

To create your own service component:

- Ensure that the header file cmqzc.h is included in your program.
- Create the shared library by compiling the program and linking it with the shared libraries libmqm\* and libmqmzf\*.

**Note:** Because the agent can run in a threaded environment, you must build the OAM to run in a threaded environment. This includes using the threaded versions of libmgm and libmgmzf.

- Add stanzas to the queue manager configuration file to define the service to the queue manager and to specify the location of the module. Refer to the individual chapters for each service, for more information.
- Stop and restart the queue manager to activate the component.

## **Authorization service**

The authorization service is an installable service that enables queue managers to invoke authorization facilities, for example, checking that a user ID has authority to open a queue.

This service is a component of the WebSphere MQ security enabling interface (SEI), which is part of the WebSphere MQ framework.

This chapter discusses:

- "Object authority manager (OAM)" on page 146
- "Configuring authorization service stanzas" on page 146
- "Authorization service interface" on page 147

# Object authority manager (OAM)

The authorization service component supplied with the WebSphere MQ products is called the Object Authority Manager (OAM). By default, the OAM is active and works with the control commands WRKMQMAUT (work with authority), WRKMQMAUTD (work with authority data), DSPMQMAUT (display object authority), GRTMQMAUT (grant object authority), RVKMQMAUT (revoke object authority), and RFRMQMAUT (refresh security).

The syntax of these commands and how to use them are described in the CL command help.

The OAM works with the *entity* of a principal or group.

When an MQI request is made or a command is issued, the OAM checks the authorization of the entity associated with the operation to see whether it can:

- Perform the requested operation.
- · Access the specified queue manager resources.

The authorization service enables you to augment or replace the authority checking provided for queue managers by writing your own authorization service component.

## Defining the service to the operating system

The authorization service stanzas in the queue manager configuration file qm.ini define the authorization service to the queue manager. See "Configuring services and components" on page 144 for information about the types of stanza.

# Configuring authorization service stanzas

On WebSphere MQ for i5/OS:

#### Principal

Is an i5/OS system user profile.

**Group** Is an i5/OS system group profile.

Authorizations can be granted or revoked at the group level only. A request to grant or revoke a user's authority updates the primary group for that user.

Each queue manager has its own queue manager configuration file. For example, the default path and file name of the queue manager configuration file for queue manager QMNAME is /QIBM/UserData/mqm/qmgrs/QMNAME/qm.ini.

The Service stanza and the ServiceComponent stanza for the default authorization component are added to qm.ini automatically, but can be overridden by WRKENVVAR. Any other ServiceComponent stanzas must be added manually.

For example, the following stanzas in the queue manager configuration file define two authorization service components:

#### Service:

Name=AuthorizationService EntryPoints=7

#### ServiceComponent:

Service=AuthorizationService Name=MQ.UNIX.authorization.service Module=QMQM/AMQZFU ComponentDataSize=0

#### ServiceComponent:

Service=AuthorizationService Name=user.defined.authorization.service Module=LIBRARY/SERVICE PROGRAM NAME ComponentDataSize=96

Figure 16. WebSphere MQ for i5/OS authorization service stanzas in qm.ini

The first service component stanza (MQ.UNIX.authorization.service) defines the default authorization service component, the OAM. If you remove this stanza and restart the queue manager, the OAM is disabled and no authorization checks are made.

## Authorization service interface

The authorization service provides the following entry points for use by the queue manager:

#### MQZ\_AUTHENTICATE\_USER

Authenticates a user ID and password, and can set identity context fields.

#### MQZ\_CHECK\_AUTHORITY

Checks whether an entity has authority to perform one or more operations on a specified object.

### MQZ\_COPY\_ALL\_AUTHORITY

Copies all the current authorizations that exist for a referenced object to another object.

#### MOZ DELETE AUTHORITY

Deletes all authorizations associated with a specified object.

## MQZ\_ENUMERATE\_AUTHORITY\_DATA

Retrieves all the authority data that matches the selection criteria specified.

### MQZ\_FREE\_USER

Frees associated allocated resources.

#### MQZ\_GET\_AUTHORITY

Gets the authority that an entity has to access a specified object.

#### MQZ\_GET\_EXPLICIT\_AUTHORITY

Gets either the authority that a named group has to access a specified object (but without the additional authority of the **nobody** group) or the authority that the primary group of the named principal has to access a specified object.

#### MQZ\_INIT\_AUTHORITY

Initializes authorization service component.

#### **MQZ\_INQUIRE**

Queries the supported functionality of the authorization service.

#### MOZ REFRESH CACHE

Refresh all authorizations.

#### MQZ\_SET\_AUTHORITY

Sets the authority that an entity has to a specified object.

#### MQZ\_TERM\_AUTHORITY

Terminates authorization service component.

These entry points support the use of the Windows Security Identifier (NT SID).

These names are defined as **typedef**s, in the header file cmqzc.h, which can be used to prototype the component functions.

The initialization function (MQZ\_INIT\_AUTHORITY) must be the main entry point for the component. The other functions are invoked through the entry point address that the initialization function has added into the component entry point vector.

See "Creating your own service component" on page 145 for more information.

## Installable services interface reference information

This section provides reference information for the installable services. It includes:

- "How the functions are shown"
- "MQZEP Add component entry point" on page 149
- "MQZ\_AUTHENTICATE\_USER Authenticate user" on page 150
- "MQZ\_CHECK\_AUTHORITY Check authority" on page 153
- "MQZ\_COPY\_ALL\_AUTHORITY Copy all authority" on page 157
- "MQZ\_DELETE\_AUTHORITY Delete authority" on page 160
- "MQZ\_ENUMERATE\_AUTHORITY\_DATA Enumerate authority data" on page 162
- "MQZ\_FREE\_USER Free user" on page 165
- "MQZ\_GET\_AUTHORITY Get authority" on page 167
- "MQZ\_GET\_EXPLICIT\_AUTHORITY Get explicit authority" on page 170
- "MQZ\_INIT\_AUTHORITY Initialize authorization service" on page 173
- "MQZ\_INQUIRE Inquire authorization service" on page 175
- "MQZ\_REFRESH\_CACHE Refresh all authorizations" on page 179
- "MQZ\_SET\_AUTHORITY Set authority" on page 181
- "MQZ\_TERM\_AUTHORITY Terminate authorization service" on page 184
- "MQZAC Application context" on page 185
- "MQZAD Authority data" on page 188
- "MQZED Entity descriptor" on page 191
- "MQZFP Free parameters" on page 192
- "MQZIC Identity context" on page 193

The functions and data types are in alphabetic order within the group for each service type.

## How the functions are shown

For each function there is a description, including the function identifier (for MQZEP).

The *parameters* are shown listed in the order they must occur. They must all be present.

## Parameters and data types

Each parameter name is followed by its data type in parentheses. These are the elementary data types described in the WebSphere MQ Application Programming Reference manual.

The C language invocation is also given, after the description of the parameters.

# MQZEP - Add component entry point

This function is invoked by a service component, during initialization, to add an entry point to the entry point vector for that service component.

## **Syntax**

MOZEP (Hoonfig, Function, EntryPoint, CompCode, Reason)

#### **Parameters**

The MQZEP call has the following parameters.

## Hconfig (MQHCONFIG) - input:

Configuration handle.

This handle represents the component which is being configured for this particular installable service. It must be the same as the one passed to the component configuration function by the queue manager on the component initialization call.

#### Function (MQLONG) - input:

Function identifier.

Valid values for this are defined for each installable service.

If MQZEP is called more than once for the same function, the last call made provides the entry point which is used.

## EntryPoint (PMQFUNC) - input:

Function entry point.

This is the address of the entry point provided by the component to perform the function.

The value NULL is valid, and indicates that the function is not provided by this component. NULL is assumed for entry points which are not defined using MQZEP.

#### CompCode (MQLONG) – output:

Completion code.

It is one of the following:

```
MQCC_OK
Successful completion.
MQCC_FAILED
Call failed.
```

#### Reason (MQLONG) - output:

Reason code qualifying CompCode.

```
If CompCode is MQCC_OK: MQRC_NONE (0, X'000') No reason to report.
```

If CompCode is MQCC\_FAILED:

MQRC\_FUNCTION\_ERROR

(2281, X'8E9') Function identifier not valid.

MQRC\_HCONFIG\_ERROR

(2280, X'8E8') Configuration handle not valid.

For more information on these reason codes, see the WebSphere MQ Application Programming Reference.

## C invocation

```
MQZEP (Hconfig, Function, EntryPoint, &CompCode, &Reason);
```

Declare the parameters as follows:

```
MQHCONFIG Hconfig; /* Configuration handle */
MQLONG Function; /* Function identifier */
PMQFUNC EntryPoint; /* Function entry point */
MQLONG CompCode; /* Completion code */
MQLONG Reason; /* Reason code qualifying CompCode */
```

# **MQHCONFIG – Configuration handle**

The MQHCONFIG data type represents a configuration handle, that is, the component that is being configured for a particular installable service. A configuration handle must be aligned on its natural boundary.

**Note:** Applications must test variables of this type for equality only.

#### C declaration

typedef void MQPOINTER MQHCONFIG;

## PMQFUNC – Pointer to function

Pointer to a function.

#### C declaration

typedef void MQPOINTER PMQFUNC;

# MQZ\_AUTHENTICATE\_USER - Authenticate user

This function is provided by a MQZAS\_VERSION\_5 authorization service component, and is invoked by the queue manager to authenticate a user, or to set identity context fields. It is invoked when WebSphere MQ's user application context is established. This happens during connect calls at the point where the

application's user context is initialized, and at each point where the application's user context is changed. Each time a connect call is made, the application's user context information is reacquired in the *IdentityContext* field.

The function identifier for this function (for MQZEP) is MQZID\_AUTHENTICATE\_USER.

## **Syntax**

MQZ\_AUTHENTICATE\_USER (QMgrName, SecurityParms, ApplicationContext, IdentityContext, CorrelationPtr, ComponentData, Continuation, CompCode, Reason)

#### **Parameters**

The MQZ\_AUTHENTICATE\_USER call has the following parameters.

### QMgrName (MQCHAR48) - input:

Queue manager name.

The name of the queue manager calling the component. This name is padded with blanks to the full length of the parameter; the name is not terminated by a null character.

The queue-manager name is passed to the component for information; the authorization service interface does not require the component to make use of it in any defined manner.

#### SecurityParms (MQCSP) - input:

Security parameters.

Data relating to the user ID, password, and authentication type. If the *AuthenticationType* attribute of the MQCSP structure is specified as MQCSP\_AUTH\_USER\_ID\_AND\_PWD, both the user ID and password are compared against the equivalent fields in the *IdentityContext* (MQZIC) parameter to determine whether they match. For more information, see the WebSphere MQ Application Programming Reference.

During an MQCONN MQI call this parameter contains null, or default values.

#### ApplicationContext (MQZAC) - input:

Application context.

Data relating to the calling application. See "MQZAC – Application context" on page 185 for details.

During every MQCONN or MQCONNX MQI call, the user context information in the MQZAC structure is reacquired.

## IdentityContext (MQZIC) - input/output:

Identity context.

On input to the authenticate user function, this identifies the current identity context. The authenticate user function can change this, at which point the queue manager adopts the new identity context. See "MQZIC – Identity context" on page 193 for more details on the MQZIC structure.

### CorrelationPtr (MQPTR) - output:

Correlation pointer.

Specifies the address of any correlation data. This pointer is subsequently passed on to other OAM calls.

#### ComponentData (MQBYTE×ComponentDataLength) - input/output:

Component data.

This data is kept by the queue manager on behalf of this particular component; any changes made to it by any of the functions provided by this component are preserved, and presented the next time one of this component's functions is called.

The length of this data area is passed by the queue manager in the <code>ComponentDataLength</code> parameter of the MQZ\_INIT\_AUTHORITY call.

### Continuation (MQLONG) - output:

Continuation flag.

The following values can be specified:

#### MQZCI\_DEFAULT

Continuation dependent on other components.

## MQZCI\_STOP

Do not continue with next component.

## CompCode (MQLONG) - output:

Completion code.

It is one of the following:

### MQCC OK

Successful completion.

## MQCC\_FAILED

Call failed.

#### Reason (MQLONG) – output:

Reason code qualifying CompCode.

If CompCode is MQCC\_OK:

#### MQRC\_NONE

(0, X'000') No reason to report.

If CompCode is MQCC\_FAILED:

#### MQRC\_SERVICE\_ERROR

(2289, X'8F1') Unexpected error occurred accessing service.

#### C invocation

```
MQZ_AUTHENTICATE_USER (QMgrName, SecurityParms, ApplicationContext, IdentityContext, &CorrelationPtr, ComponentData, &Continuation, &CompCode, &Reason);
```

The parameters passed to the service are declared as follows:

```
MOCHAR48
         OMgrName:
                            /* Queue manager name */
MQCSP
         SecurityParms;
                            /* Security parameters */
         ApplicationContext; /* Application context */
MQZAC
         IdentityContext; /* Identity context */
MQZIC
MOPTR
         CorrelationPtr;
                           /* Correlation pointer */
         ComponentData[n]; /* Component data */
MQBYTE
         Continuation;
                           /* Continuation indicator set by
MQLONG
                               component */
         CompCode;
MQLONG
                            /* Completion code */
MQLONG
                            /* Reason code qualifying CompCode */
         Reason;
```

# MQZ\_CHECK\_AUTHORITY - Check authority

This function is provided by a MQZAS\_VERSION\_1 authorization service component, and is invoked by the queue manager to check whether an entity has authority to perform a particular action, or actions, on a specified object.

The function identifier for this function (for MQZEP) is MQZID\_CHECK\_AUTHORITY.

# **Syntax**

```
MQZ_CHECK_AUTHORITY (QMgrName, EntityName, EntityType,
ObjectName, ObjectType, Authority, ComponentData, Continuation, CompCode, Reason)
```

## **Parameters**

The MQZ\_CHECK\_AUTHORITY call has the following parameters.

## QMgrName (MQCHAR48) - input:

Queue manager name.

The name of the queue manager calling the component. This name is padded with blanks to the full length of the parameter; the name is not terminated by a null character.

The queue-manager name is passed to the component for information; the authorization service interface does not require the component to make use of it in any defined manner.

## EntityName (MQCHAR12) - input:

Entity name.

The name of the entity whose authorization to the object is to be checked. The maximum length of the string is 12 characters; if it is shorter than that it is padded to the right with blanks. The name is not terminated by a null character.

It is not essential for this entity to be known to the underlying security service. If it is not known, the authorizations of the special **nobody** group (to which all entities are assumed to belong) are used for the check. An all-blank name is valid and can be used in this way.

#### EntityType (MQLONG) - input:

Entity type.

The type of entity specified by EntityName. It is one of the following:

**MOZAET PRINCIPAL** 

Principal.

MQZAET\_GROUP

Group.

## ObjectName (MQCHAR48) - input:

Object name.

The name of the object to which access is required. The maximum length of the string is 48 characters; if it is shorter than that it is padded to the right with blanks. The name is not terminated by a null character.

If *ObjectType* is MQOT\_Q\_MGR, this name is the same as *QMgrName*.

## ObjectType (MQLONG) - input:

Object type.

The type of entity specified by *ObjectName*. It is one of the following:

#### MQOT\_AUTH\_INFO

Authentication information.

## MQOT\_CHANNEL

Channel.

### MQOT\_CLNTCONN\_CHANNEL

Client connection channel.

## **MQOT\_LISTENER**

Listener.

#### **MOOT NAMELIST**

Namelist.

#### **MQOT\_PROCESS**

Process definition.

MQOT\_Q

Queue.

#### MOOT O MGR

Queue manager.

## MQOT\_SERVICE

Service.

## Authority (MQLONG) - input:

Authority to be checked.

If one authorization is being checked, this field is equal to the appropriate authorization operation (MQZAO\_\* constant). If more than one authorization is being checked, it is the bitwise OR of the corresponding MQZAO\_\* constants.

The following authorizations apply to use of the MQI calls:

#### MQZAO\_CONNECT

Ability to use the MQCONN call.

#### MQZAO\_BROWSE

Ability to use the MQGET call with a browse option.

This allows the MQGMO\_BROWSE\_FIRST,

MQGMO\_BROWSE\_MSG\_UNDER\_CURSOR, or

MQGMO\_BROWSE\_NEXT option to be specified on the MQGET call.

## MQZAO\_INPUT

Ability to use the MQGET call with an input option.

This allows the MQOO\_INPUT\_SHARED, MQOO\_INPUT\_EXCLUSIVE, or MQOO\_INPUT\_AS\_Q\_DEF option to be specified on the MQOPEN call.

### MQZAO\_OUTPUT

Ability to use the MQPUT call.

This allows the MQOO\_OUTPUT option to be specified on the MQOPEN call.

#### **MQZAO\_INQUIRE**

Ability to use the MQINQ call.

This allows the MQOO\_INQUIRE option to be specified on the MQOPEN call.

#### MQZAO\_SET

Ability to use the MQSET call.

This allows the MQOO\_SET option to be specified on the MQOPEN call.

## MQZAO\_PASS\_IDENTITY\_CONTEXT

Ability to pass identity context.

This allows the MQOO\_PASS\_IDENTITY\_CONTEXT option to be specified on the MQOPEN call, and the MQPMO\_PASS\_IDENTITY\_CONTEXT option to be specified on the MQPUT and MQPUT1 calls.

## MQZAO\_PASS\_ALL\_CONTEXT

Ability to pass all context.

This allows the MQOO\_PASS\_ALL\_CONTEXT option to be specified on the MQOPEN call, and the MQPMO\_PASS\_ALL\_CONTEXT option to be specified on the MQPUT and MQPUT1 calls.

## MQZAO\_SET\_IDENTITY\_CONTEXT

Ability to set identity context.

This allows the MQOO\_SET\_IDENTITY\_CONTEXT option to be specified on the MQOPEN call, and the MQPMO\_SET\_IDENTITY\_CONTEXT option to be specified on the MQPUT and MQPUT1 calls.

### MQZAO\_SET\_ALL\_CONTEXT

Ability to set all context.

This allows the MQOO\_SET\_ALL\_CONTEXT option to be specified on the MQOPEN call, and the MQPMO\_SET\_ALL\_CONTEXT option to be specified on the MQPUT and MQPUT1 calls.

### MQZAO\_ALTERNATE\_USER\_AUTHORITY

Ability to use alternate user authority.

This allows the MQOO\_ALTERNATE\_USER\_AUTHORITY option to be specified on the MQOPEN call, and the

MQPMO\_ALTERNATE\_USER\_AUTHORITY option to be specified on the MQPUT1 call.

### MQZAO\_ALL\_MQI

All of the MQI authorizations.

This enables all of the authorizations described above.

The following authorizations apply to administration of a queue manager:

#### MQZAO\_CREATE

Ability to create objects of a specified type.

## **MQZAO\_DELETE**

Ability to delete a specified object.

## MQZAO\_DISPLAY

Ability to display the attributes of a specified object.

#### **MOZAO CHANGE**

Ability to change the attributes of a specified object.

#### **MOZAO CLEAR**

Ability to delete all messages from a specified queue.

## MQZAO\_AUTHORIZE

Ability to authorize other users for a specified object.

## MOZAO CONTROL

Ability to start, stop, or ping a non-client channel object.

## MQZAO\_CONTROL\_EXTENDED

Ability to reset a sequence number, or resolve an indoubt message on a non-client channel object.

### **MQZAO ALL ADMIN**

All of the administration authorizations, other than MQZAO\_CREATE.

The following authorizations apply to both use of the MQI and to administration of a queue manager:

#### MQZAO\_ALL

All authorizations, other than MQZAO\_CREATE.

#### MQZAO\_NONE

No authorizations.

#### ComponentData (MQBYTE×ComponentDataLength) - input/output:

Component data.

This data is kept by the queue manager on behalf of this particular component; any changes made to it by any of the functions provided by this component are preserved, and presented the next time one of this component's functions is called.

The length of this data area is passed by the queue manager in the *ComponentDataLength* parameter of the MQZ\_INIT\_AUTHORITY call.

## Continuation (MQLONG) - output:

Continuation indicator set by component.

The following values can be specified:

#### MQZCI\_DEFAULT

Continuation dependent on queue manager.

For MQZ\_CHECK\_AUTHORITY this has the same effect as MQZCI\_STOP.

#### **MQZCI\_CONTINUE**

Continue with next component.

## MQZCI\_STOP

Do not continue with next component.

#### CompCode (MQLONG) - output:

Completion code.

It is one of the following:

MQCC OK

Successful completion.

MQCC\_FAILED

Call failed.

## Reason (MQLONG) - output:

Reason code qualifying CompCode.

If CompCode is MQCC\_OK:

MQRC\_NONE

(0, X'000') No reason to report.

If CompCode is MQCC\_FAILED:

#### MQRC\_NOT\_AUTHORIZED

(2035, X'7F3') Not authorized for access.

MQRC\_SERVICE\_ERROR

(2289, X'8F1') Unexpected error occurred accessing service.

#### MORC SERVICE NOT AVAILABLE

(2285, X'8ED') Underlying service not available.

For more information on these reason codes, see the WebSphere MQ Application Programming Reference.

### C invocation

```
MQZ_CHECK_AUTHORITY (QMgrName, EntityName, EntityType, ObjectName, ObjectType, Authority, ComponentData, &Continuation, &CompCode, &Reason);
```

The parameters passed to the service are declared as follows:

```
MQCHAR48 QMgrName;
                            /* Queue manager name */
MQCHAR12 EntityName;
                            /* Entity name */
                           /* Entity type */
MQLONG
         EntityType;
MQCHAR48 ObjectName;
                           /* Object name */
MQLONG
         ObjectType;
                           /* Object type */
MQLONG
         Authority;
                           /* Authority to be checked */
         ComponentData[n]; /* Component data */
MQBYTE
MQLONG
         Continuation;
                           /* Continuation indicator set by
                               component */
MQLONG
          CompCode;
                            /* Completion code */
MQLONG
          Reason;
                            /* Reason code qualifying CompCode */
```

# MQZ\_COPY\_ALL\_AUTHORITY - Copy all authority

This function is provided by an authorization service component. It is invoked by the queue manager to copy all of the authorizations that are currently in force for a reference object to another object. The function identifier for this function (for MQZEP) is MQZID\_COPY\_ALL\_AUTHORITY.

## **Syntax**

MQZ\_COPY\_ALL\_AUTHORITY (QMgrName, RefObjectName, ObjectName, ObjectType, ComponentData, Continuation, CompCode, Reason)

#### **Parameters**

The MQZ\_COPY\_ALL\_AUTHORITY call has the following parameters.

### QMgrName (MQCHAR48) - input:

Queue manager name.

The name of the queue manager calling the component. This name is padded with blanks to the full length of the parameter; the name is not terminated by a null character.

The queue-manager name is passed to the component for information; the authorization service interface does not require the component to make use of it in any defined manner.

#### RefObjectName (MQCHAR48) - input:

Reference object name.

The name of the reference object, the authorizations for which are to be copied. The maximum length of the string is 48 characters; if it is shorter than that it is padded to the right with blanks. The name is not terminated by a null character.

## ObjectName (MQCHAR48) - input:

Object name.

The name of the object for which accesses are to be set. The maximum length of the string is 48 characters; if it is shorter than that it is padded to the right with blanks. The name is not terminated by a null character.

## ObjectType (MQLONG) - input:

Object type.

The type of object specified by *RefObjectName* and *ObjectName*. It is one of the following:

#### MQOT\_AUTH\_INFO

Authentication information.

## MQOT\_CHANNEL

Channel.

### MQOT\_CLNTCONN\_CHANNEL

Client connection channel.

#### **MQOT\_LISTENER**

Listener.

## MQOT\_NAMELIST

Namelist.

## MQOT\_PROCESS

Process definition.

MQOT\_Q

Queue.

## MQOT\_Q\_MGR

Queue manager.

#### **MQOT\_SERVICE**

Service.

### ComponentData (MQBYTE×ComponentDataLength) - input/output:

Component data.

This data is kept by the queue manager on behalf of this particular component; any changes made to it by any of the functions provided by this component are preserved, and presented the next time one of this component's functions is called.

The length of this data area is passed by the queue manager in the <code>ComponentDataLength</code> parameter of the MQZ\_INIT\_AUTHORITY call.

## Continuation (MQLONG) - output:

Continuation indicator set by component.

The following values can be specified:

#### MQZCI\_DEFAULT

Continuation dependent on queue manager.

For MQZ\_COPY\_ALL\_AUTHORITY this has the same effect as MQZCI STOP.

## **MQZCI\_CONTINUE**

Continue with next component.

#### MQZCI\_STOP

Do not continue with next component.

## CompCode (MQLONG) – output:

Completion code.

It is one of the following:

MQCC\_OK

Successful completion.

MQCC\_FAILED

Call failed.

#### Reason (MQLONG) – output:

Reason code qualifying CompCode.

If CompCode is MQCC\_OK:

MQRC\_NONE

(0, X'000') No reason to report.

If CompCode is MQCC\_FAILED:

#### MORC SERVICE ERROR

(2289, X'8F1') Unexpected error occurred accessing service.

### MQRC\_SERVICE\_NOT\_AVAILABLE

(2285, X'8ED') Underlying service not available.

#### MQRC\_UNKNOWN\_REF\_OBJECT

(2294, X'8F6') Reference object unknown.

For more information on these reason codes, see the WebSphere MQ Application Programming Reference.

## C invocation

```
MQZ_COPY_ALL_AUTHORITY (QMgrName, RefObjectName, ObjectName, ObjectType, ComponentData, &Continuation, &CompCode, &Reason);
```

The parameters passed to the service are declared as follows:

# MQZ\_DELETE\_AUTHORITY - Delete authority

This function is provided by an authorization service component, and is invoked by the queue manager to delete all of the authorizations associated with the specified object.

The function identifier for this function (for MQZEP) is MQZID\_DELETE\_AUTHORITY.

## **Syntax**

```
MQZ_DELETE_AUTHORITY (QMgrName, ObjectName, ObjectType, ComponentData, Continuation, CompCode, Reason)
```

#### **Parameters**

The MQZ\_DELETE\_AUTHORITY call has the following parameters.

### QMgrName (MQCHAR48) - input:

Queue manager name.

The name of the queue manager calling the component. This name is padded with blanks to the full length of the parameter; the name is not terminated by a null character.

The queue-manager name is passed to the component for information; the authorization service interface does not require the component to make use of it in any defined manner.

### ObjectName (MQCHAR48) – input:

Object name.

The name of the object for which accesses are to be deleted. The maximum length of the string is 48 characters; if it is shorter than that it is padded to the right with blanks. The name is not terminated by a null character.

If *ObjectType* is MQOT\_Q\_MGR, this name is the same as *QMgrName*.

## ObjectType (MQLONG) – input:

Object type.

The type of entity specified by *ObjectName*. It is one of the following:

#### MOOT AUTH INFO

Authentication information.

#### MOOT CHANNEL

Channel.

## MQOT\_CLNTCONN\_CHANNEL

Client connection channel.

#### **MQOT\_LISTENER**

Listener.

## MQOT\_NAMELIST

Namelist.

#### **MOOT PROCESS**

Process definition.

## MQOT\_Q

Queue.

### MQOT\_Q\_MGR

Queue manager.

#### **MOOT SERVICE**

Service.

#### ComponentData (MQBYTE×ComponentDataLength) - input/output:

Component data.

This data is kept by the queue manager on behalf of this particular component; any changes made to it by any of the functions provided by this component are preserved, and presented the next time one of this component's functions is called.

The length of this data area is passed by the queue manager in the *ComponentDataLength* parameter of the MQZ\_INIT\_AUTHORITY call.

#### Continuation (MQLONG) - output:

Continuation indicator set by component.

The following values can be specified:

### MQZCI\_DEFAULT

Continuation dependent on queue manager.

For MQZ\_DELETE\_AUTHORITY this has the same effect as MQZCI\_STOP.

#### **MOZCI CONTINUE**

Continue with next component.

#### MQZCI\_STOP

Do not continue with next component.

#### CompCode (MQLONG) – output:

Completion code.

It is one of the following:

MQCC OK

Successful completion.

MQCC FAILED

Call failed.

## Reason (MQLONG) - output:

Reason code qualifying CompCode.

If CompCode is MQCC\_OK:

MQRC\_NONE

(0, X'000') No reason to report.

If *CompCode* is MQCC\_FAILED:

MORC SERVICE ERROR

(2289, X'8F1') Unexpected error occurred accessing service.

#### MQRC\_SERVICE\_NOT\_AVAILABLE

(2285, X'8ED') Underlying service not available.

For more information on these reason codes, see the WebSphere MQ Application Programming Reference.

## C invocation

```
MQZ DELETE AUTHORITY (QMgrName, ObjectName, ObjectType, ComponentData,
                     &Continuation, &CompCode, &Reason);
```

The parameters passed to the service are declared as follows:

```
MQCHAR48 QMgrName;
                                /* Queue manager name */
MQCHAR48 ObjectName;
                               /* Object name */
          ObjectType; /* Object type */
ComponentData[n]; /* Component data */
MOLONG
MQBYTE
MQLONG
          Continuation; /* Continuation indicator set by
                                   component */
          CompCode; /* Completion code */
Reason; /* Reason code qualifying CompCode */
MQLONG
MQLONG
```

# MQZ ENUMERATE AUTHORITY DATA – Enumerate authority data

This function is provided by an MQZAS\_VERSION\_4 authorization service component, and is invoked repeatedly by the queue manager to retrieve all of the authority data that matches the selection criteria specified on the first invocation.

The function identifier for this function (for MQZEP) is MQZID\_ENUMERATE\_AUTHORITY\_DATA.

# **Syntax**

## MQZ\_ENUMERATE\_AUTHORITY\_DATA (QMgrName, StartEnumeration,

 $Filter, \ Authority Buffer Length, \ Authority Buffer, \ Authority Data Length, \ Component Data, \ Continuation, \ Comp Code, \ Reason)$ 

## **Parameters**

The MQZ\_ENUMERATE\_AUTHORITY\_DATA call has the following parameters.

### QMgrName (MQCHAR48) - input:

Queue manager name.

The name of the queue manager calling the component. This name is padded with blanks to the full length of the parameter; the name is not terminated by a null character.

The queue-manager name is passed to the component for information; the authorization service interface does not require the component to make use of it in any defined manner.

## StartEnumeration (MQLONG) - input:

Flag indicating whether call should start enumeration.

This indicates whether the call should start the enumeration of authority data, or continue the enumeration of authority data started by a previous call to MQZ\_ENUMERATE\_AUTHORITY\_DATA. The value is one of the following: MQZSE\_START

Start enumeration.

The call is invoked with this value to start the enumeration of authority data. The *Filter* parameter specifies the selection criteria to be used to select the authority data returned by this and successive calls.

### MQZSE\_CONTINUE

Continue enumeration.

The call is invoked with this value to continue the enumeration of authority data. The *Filter* parameter is ignored in this case, and can be specified as the null pointer (the selection criteria are determined by the *Filter* parameter specified by the call that had *StartEnumeration* set to MQZSE\_START).

## Filter (MQZAD) – input:

Filter.

If *StartEnumeration* is MQZSE\_START, *Filter* specifies the selection criteria to be used to select the authority data to return. If *Filter* is the null pointer, no selection criteria are used, that is, all authority data is returned. See "MQZAD – Authority data" on page 188 for details of the selection criteria that can be used.

If *StartEnumeration* is MQZSE\_CONTINUE, *Filter* is ignored, and can be specified as the null pointer.

## AuthorityBufferLength (MQLONG) - input:

Length of AuthorityBuffer.

This is the length in bytes of the *AuthorityBuffer* parameter. The authority buffer must be big enough to accommodate the data to be returned.

#### AuthorityBuffer (MQZAD) - output:

Authority data.

This is the buffer in which the authority data is returned. The buffer must be big enough to accommodate an MQZAD structure, an MQZED structure, plus the longest entity name and longest domain name defined.

**Note:** This parameter is defined as an MQZAD, as the MQZAD always occurs at the start of the buffer. However, if the buffer is actually declared as an MQZAD, the buffer will be too small – it needs to be bigger than an MQZAD so that it can accommodate the MQZAD, MQZED, plus entity and domain names.

#### AuthorityDataLength (MQLONG) - output:

Length of data returned in AuthorityBuffer.

This is the length of the data returned in <code>AuthorityBuffer</code>. If the authority buffer is too small, <code>AuthorityDataLength</code> is set to the length of the buffer required, and the call returns completion code MQCC\_FAILED and reason code MQRC\_BUFFER\_LENGTH\_ERROR.

### ComponentData (MQBYTE×ComponentDataLength) - input/output:

Component data.

This data is kept by the queue manager on behalf of this particular component; any changes made to it by any of the functions provided by this component are preserved, and presented the next time one of this component's functions is called.

The length of this data area is passed by the queue manager in the *ComponentDataLength* parameter of the MQZ\_INIT\_AUTHORITY call.

#### Continuation (MQLONG) - output:

Continuation indicator set by component.

The following values can be specified:

#### MQZCI\_DEFAULT

Continuation dependent on queue manager.

For MQZ\_ENUMERATE\_AUTHORITY\_DATA this has the same effect as MQZCI\_CONTINUE.

#### **MOZCI CONTINUE**

Continue with next component.

## MQZCI\_STOP

Do not continue with next component.

#### CompCode (MQLONG) – output:

Completion code.

```
It is one of the following: MQCC_OK
```

Successful completion.

MQCC\_FAILED Call failed.

#### Reason (MQLONG) - output:

Reason code qualifying CompCode.

```
If CompCode is MQCC_OK:
```

MQRC\_NONE

(0, X'000') No reason to report.

If CompCode is MQCC\_FAILED:

### MQRC\_BUFFER\_LENGTH\_ERROR

(2005, X'7D5') Buffer length parameter not valid.

### MQRC\_NO\_DATA\_AVAILABLE

(2379, X'94B') No data available.

### MQRC\_SERVICE\_ERROR

(2289, X'8F1') Unexpected error occurred accessing service.

For more information on these reason codes, see the WebSphere MQ Application Programming Reference.

#### C invocation

```
MQZ_ENUMERATE_AUTHORITY_DATA (QMgrName, StartEnumeration, &Filter,
AuthorityBufferLength,
&AuthorityBuffer,
&AuthorityDataLength, ComponentData,
&Continuation, &CompCode,
&Reason);
```

The parameters passed to the service are declared as follows:

```
MQCHAR48 QMgrName;
                                 /* Queue manager name */
MQLONG
         StartEnumeration;
                                /* Flag indicating whether call should
                                   start enumeration */
         Filter;
MQZAD
                                /* Filter */
MQLONG
         AuthorityBufferLength; /* Length of AuthorityBuffer */
MQZAD
         AuthorityBuffer;
                                /* Authority data */
MQLONG
         AuthorityDataLength;
                              /* Length of data returned in
                                   AuthorityBuffer */
MOBYTE
         ComponentData[n]:
                               /* Component data */
                                /* Continuation indicator set by
MQLONG
         Continuation;
                                   component */
MQLONG
         CompCode;
                                /* Completion code */
MQLONG
         Reason;
                                /* Reason code qualifying CompCode */
```

# MQZ\_FREE\_USER - Free user

This function is provided by a MQZAS\_VERSION\_5 authorization service component, and is invoked by the queue manager to free associated allocated resource. It is invoked when an application has finished running under all user contexts, for example during an MQDISC MQI call.

The function identifier for this function (for MQZEP) is MQZID\_FREE\_USER.

## **Syntax**

MQZ\_FREE\_USER (QMgrName, FreeParms, ComponentData, Continuation, CompCode, Reason)

### **Parameters**

The MQZ\_FREE\_USER call has the following parameters.

## QMgrName (MQCHAR48) - input:

Queue manager name.

The name of the queue manager calling the component. This name is padded with blanks to the full length of the parameter; the name is not terminated by a null character.

The queue-manager name is passed to the component for information; the authorization service interface does not require the component to make use of it in any defined manner.

### FreeParms (MQZFP) - input:

Free parameters.

A structure containing data relating to the resource to be freed. See "MQZFP – Free parameters" on page 192 for details.

#### ComponentData (MQBYTE×ComponentDataLength) - input/output:

Component data.

This data is kept by the queue manager on behalf of this particular component; any changes made to it by any of the functions provided by this component are preserved, and presented the next time one of this component's functions is called.

## Continuation (MQLONG) - output:

Continuation flag.

The following values can be specified:

## MQZCI\_DEFAULT

Continuation dependent on other components.

#### MQZCI\_STOP

Do not continue with next component.

### CompCode (MQLONG) – output:

Completion code.

It is one of the following:

## MQCC\_OK

Successful completion.

## MQCC\_FAILED

Call failed.

## Reason (MQLONG) - output:

Reason code qualifying CompCode.

If CompCode is MQCC\_OK:

## MQRC\_NONE

(0, X'000') No reason to report.

If CompCode is MQCC\_FAILED:

#### MQRC\_SERVICE\_ERROR

(2289, X'8F1') Unexpected error occurred accessing service.

## C invocation

```
MQZ_AUTHENTICATE_USER (QMgrName, SecurityParms, ApplicationContext, IdentityContext, CorrelationPtr, ComponentData, &Continuation, &CompCode, &Reason);
```

The parameters passed to the service are declared as follows:

# MQZ\_GET\_AUTHORITY - Get authority

This function is provided by a MQZAS\_VERSION\_1 authorization service component, and is invoked by the queue manager to retrieve the authority that an entity has to access the specified object.

The function identifier for this function (for MQZEP) is MQZID\_GET\_AUTHORITY.

# **Syntax**

```
MQZ_GET_AUTHORITY (QMgrName, EntityName, EntityType, ObjectName, ObjectType, Authority, ComponentData, Continuation, CompCode, Reason)
```

## **Parameters**

The MQZ\_GET\_AUTHORITY call has the following parameters.

## QMgrName (MQCHAR48) - input:

Queue manager name.

The name of the queue manager calling the component. This name is padded with blanks to the full length of the parameter; the name is not terminated by a null character.

The queue-manager name is passed to the component for information; the authorization service interface does not require the component to make use of it in any defined manner.

## EntityName (MQCHAR12) - input:

Entity name.

The name of the entity whose access to the object is to be retrieved. The maximum length of the string is 12 characters; if it is shorter than that it is padded to the right with blanks. The name is not terminated by a null character.

#### EntityType (MQLONG) - input:

Entity type.

The type of entity specified by EntityName. The following value can be specified:

#### MQZAET\_PRINCIPAL

Principal.

## MQZAET\_GROUP

Group.

#### ObjectName (MQCHAR48) - input:

Object name.

The name of the object for which the entity's authority is to be retrieved. The maximum length of the string is 48 characters; if it is shorter than that it is padded to the right with blanks. The name is not terminated by a null character.

If *ObjectType* is MQOT\_Q\_MGR, this name is the same as *QMgrName*.

#### ObjectType (MQLONG) – input:

Object type.

The type of entity specified by ObjectName. It is one of the following:

#### MOOT AUTH INFO

Authentication information.

### **MQOT\_CHANNEL**

Channel.

### MOOT CLNTCONN CHANNEL

Client connection channel.

#### **MOOT LISTENER**

Listener.

#### **MOOT NAMELIST**

Namelist.

## MQOT\_PROCESS

Process definition.

#### MQOT\_Q

Queue.

#### MQOT\_Q\_MGR

Queue manager.

#### MQOT\_SERVICE

Service.

#### Authority (MQLONG) - output:

Authority of entity.

If the entity has one authority, this field is equal to the appropriate authorization operation (MQZAO\_\* constant). If it has more than one authority, this field is the bitwise OR of the corresponding MQZAO\_\* constants.

#### ComponentData (MQBYTE×ComponentDataLength) - input/output:

Component data.

This data is kept by the queue manager on behalf of this particular component; any changes made to it by any of the functions provided by this component are preserved, and presented the next time one of this component's functions is called.

The length of this data area is passed by the queue manager in the *ComponentDataLength* parameter of the MQZ\_INIT\_AUTHORITY call.

#### Continuation (MQLONG) - output:

Continuation indicator set by component.

The following values can be specified:

### MQZCI\_DEFAULT

Continuation dependent on queue manager.

For MQZ\_GET\_AUTHORITY this has the same effect as MQZCI\_CONTINUE.

#### **MQZCI\_CONTINUE**

Continue with next component.

#### MQZCI\_STOP

Do not continue with next component.

#### CompCode (MQLONG) – output:

Completion code.

It is one of the following:

MQCC\_OK

Successful completion.

MQCC\_FAILED

Call failed.

#### Reason (MQLONG) - output:

Reason code qualifying CompCode.

If CompCode is MQCC\_OK:

MQRC\_NONE

(0, X'000') No reason to report.

```
If CompCode is MQCC_FAILED:
```

#### MORC NOT AUTHORIZED

(2035, X'7F3') Not authorized for access.

#### MQRC\_SERVICE\_ERROR

(2289, X'8F1') Unexpected error occurred accessing service.

#### MORC SERVICE NOT AVAILABLE

(2285, X'8ED') Underlying service not available.

#### MQRC\_UNKNOWN\_ENTITY

(2292, X'8F4') Entity unknown to service.

For more information on these reason codes, see the WebSphere MQ Application Programming Reference.

#### C invocation

```
MQZ_GET_AUTHORITY (QMgrName, EntityName, EntityType, ObjectName,
ObjectType, &Authority, ComponentData,
&Continuation, &CompCode, &Reason);
```

The parameters passed to the service are declared as follows:

```
MQCHAR48 QMgrName;
                              /* Queue manager name */
MOCHAR12 EntityName;
                              /* Entity name */
MQLONG EntityType; /* Entity type */
MQCHAR48 ObjectName; /* Object name */
MQLONG ObjectType; /* Object type */
MQLONG
         Authority;
                             /* Authority of entity */
          ComponentData[n]; /* Component data */
MOBYTE
          Continuation;
MQLONG
                             /* Continuation indicator set by
                                  component */
          CompCode; /* Completion code */
Reason: /* Reason code qualif
MQLONG
MQLONG
          Reason;
                              /* Reason code qualifying CompCode */
```

# MQZ\_GET\_EXPLICIT\_AUTHORITY - Get explicit authority

This function is provided by a MQZAS\_VERSION\_1 authorization service component, and is invoked by the queue manager to retrieve the authority that a named group has to access a specified object (but without the additional authority of the **nobody** group), or the authority that the primary group of the named principal has to access a specified object.

The function identifier for this function (for MQZEP) is MQZID\_GET\_EXPLICIT\_AUTHORITY.

#### Syntax 1 4 1

```
MQZ_GET_EXPLICIT_AUTHORITY (QMgrName, EntityName, EntityType,
ObjectName, ObjectType, Authority, ComponentData, Continuation, CompCode, Reason)
```

#### **Parameters**

The MQZ\_GET\_EXPLICIT\_AUTHORITY call has the following parameters.

#### QMgrName (MQCHAR48) - input:

Queue manager name.

The name of the queue manager calling the component. This name is padded with blanks to the full length of the parameter; the name is not terminated by a null character.

The queue-manager name is passed to the component for information; the authorization service interface does not require the component to make use of it in any defined manner.

#### EntityName (MQCHAR12) - input:

Entity name.

The name of the entity whose access to the object is to be retrieved. The maximum length of the string is 12 characters; if it is shorter than that it is padded to the right with blanks. The name is not terminated by a null character.

#### EntityType (MQLONG) - input:

Entity type.

The type of entity specified by *EntityName*. The following value can be specified: **MQZAET\_PRINCIPAL** 

Principal.

MQZAET\_GROUP

Group.

#### ObjectName (MQCHAR48) - input:

Object name.

The name of the object for which the entity's authority is to be retrieved. The maximum length of the string is 48 characters; if it is shorter than that it is padded to the right with blanks. The name is not terminated by a null character.

If *ObjectType* is MQOT\_Q\_MGR, this name is the same as *QMgrName*.

#### ObjectType (MQLONG) - input:

Object type.

The type of entity specified by *ObjectName*. It is one of the following:

#### MQOT\_AUTH\_INFO

Authentication information.

MQOT\_CHANNEL

Channel.

#### MQOT\_CLNTCONN\_CHANNEL

Client connection channel.

MOOT LISTENER

Listener.

# MQOT\_NAMELIST

Namelist.

#### MOOT PROCESS

Process definition.

MQOT\_Q

Queue.

MQOT\_Q\_MGR

Queue manager.

MOOT SERVICE

Service.

#### Authority (MQLONG) - output:

Authority of entity.

If the entity has one authority, this field is equal to the appropriate authorization operation (MQZAO\_\* constant). If it has more than one authority, this field is the bitwise OR of the corresponding MQZAO\_\* constants.

#### ComponentData (MQBYTE×ComponentDataLength) - input/output:

Component data.

This data is kept by the queue manager on behalf of this particular component; any changes made to it by any of the functions provided by this component are preserved, and presented the next time one of this component's functions is called.

The length of this data area is passed by the queue manager in the *ComponentDataLength* parameter of the MQZ\_INIT\_AUTHORITY call.

#### Continuation (MQLONG) - output:

Continuation indicator set by component.

The following values can be specified:

MQZCI\_DEFAULT

Continuation dependent on queue manager.

For MQZ\_GET\_EXPLICIT\_AUTHORITY this has the same effect as MQZCI\_CONTINUE.

MQZCI\_CONTINUE

Continue with next component.

MQZCI\_STOP

Do not continue with next component.

#### CompCode (MQLONG) - output:

Completion code.

It is one of the following:

MQCC\_OK

Successful completion.

MQCC\_FAILED

Call failed.

#### Reason (MQLONG) - output:

Reason code qualifying CompCode.

If CompCode is MQCC\_OK:

#### MQRC\_NONE

(0, X'000') No reason to report.

If CompCode is MQCC\_FAILED:

#### MQRC\_NOT\_AUTHORIZED

(2035, X'7F3') Not authorized for access.

#### MQRC\_SERVICE\_ERROR

(2289, X'8F1') Unexpected error occurred accessing service.

#### MQRC\_SERVICE\_NOT\_AVAILABLE

(2285, X'8ED') Underlying service not available.

#### MQRC\_UNKNOWN\_ENTITY

(2292, X'8F4') Entity unknown to service.

For more information on these reason codes, see the WebSphere MQ Application Programming Reference.

#### C invocation

```
MQZ_GET_EXPLICIT_AUTHORITY (QMgrName, EntityName, EntityType,
ObjectName, ObjectType, &Authority,
ComponentData, &Continuation,
&CompCode, &Reason);
```

The parameters passed to the service are declared as follows:

# MQZ\_INIT\_AUTHORITY - Initialize authorization service

This function is provided by an authorization service component, and is invoked by the queue manager during configuration of the component. It is expected to call MQZEP in order to provide information to the queue manager.

The function identifier for this function (for MQZEP) is MQZID\_INIT\_AUTHORITY.

## **Syntax**

```
MQZ_INIT_AUTHORITY (Heonfig, Options, QMgrName, ComponentDataLength, ComponentData, Version, CompCode, Reason)
```

#### **Parameters**

The MQZ\_INIT\_AUTHORITY call has the following parameters.

#### Hconfig (MQHCONFIG) - input:

Configuration handle.

This handle represents the particular component being initialized. It is to be used by the component when calling the queue manager with the MQZEP function.

#### Options (MQLONG) - input:

Initialization options.

It is one of the following: **MOZIO PRIMARY** Primary initialization. **MOZIO SECONDARY** Secondary initialization.

#### QMgrName (MQCHAR48) - input:

Queue manager name.

The name of the queue manager calling the component. This name is padded with blanks to the full length of the parameter; the name is not terminated by a null character.

The queue-manager name is passed to the component for information; the authorization service interface does not require the component to make use of it in any defined manner.

#### ComponentDataLength (MQLONG) - input:

Length of component data.

Length in bytes of the ComponentData area. This length is defined in the component configuration data.

#### ComponentData (MQBYTE×ComponentDataLength) - input/output:

Component data.

This is initialized to all zeroes before calling the component's primary initialization function. This data is kept by the queue manager on behalf of this particular component; any changes made to it by any of the functions (including the initialization function) provided by this component are preserved, and presented the next time one of this component's functions is called.

#### Version (MQLONG) – input/output:

Version number.

On input to the initialization function, this identifies the highest version number that the queue manager supports. The initialization function must change this, if necessary, to the version of the interface which it supports. If on return the queue manager does not support the version returned by the component, it calls the component's MQZ\_TERM\_AUTHORITY function and makes no further use of this component.

The following values are supported: **MOZAS VERSION 1** Version 1.

```
MQZAS_VERSION_2
Version 2.
MQZAS_VERSION_3
Version 3.
MQZAS_VERSION_4
Version 4.
MQZAS_VERSION_5
Version 5.
```

#### CompCode (MQLONG) – output:

Completion code.

```
It is one of the following: MQCC_OK
```

Successful completion.

MQCC\_FAILED
Call failed.

#### Reason (MQLONG) - output:

Reason code qualifying CompCode.

```
If CompCode is MQCC_OK:

MQRC_NONE

(0, X'000') No reason to report.
```

If *CompCode* is MQCC\_FAILED:

#### MQRC\_INITIALIZATION\_FAILED

(2286, X'8EE') Initialization failed for an undefined reason.

#### MQRC\_SERVICE\_NOT\_AVAILABLE

(2285, X'8ED') Underlying service not available.

For more information on these reason codes, see the WebSphere MQ Application Programming Reference.

#### C invocation

The parameters passed to the service are declared as follows:

```
MQHCONFIG Hconfig;
                               /* Configuration handle */
MQLONG
          Options;
                               /* Initialization options */
                               /* Queue manager name */
MQCHAR48
          QMgrName;
          ComponentDataLength; /* Length of component data */
MQLONG
          ComponentData[n];  /* Component data */
MOBYTE
MQLONG
          Version;
                               /* Version number */
                               /* Completion code */
MQLONG
          CompCode;
MQLONG
                               /* Reason code qualifying CompCode */
          Reason;
```

# MQZ\_INQUIRE - Inquire authorization service

This function is provided by a MQZAS\_VERSION\_5 authorization service component, and is invoked by the queue manager to query the supported functionality. Where multiple service components are used, service components are called in reverse order to the order they were installed in.

The function identifier for this function (for MQZEP) is MQZID\_INQUIRE.

# **Syntax**

#### MQZ\_INQUIRE

(QMgrName, SelectorCount, Selectors, IntAttrCount, IntAttrs, CharAttrLength, CharAttrs, SelectorReturned, ComponentData, Continuation, CompCode, Reason)

#### **Parameters**

The MQZ\_INQUIRE call has the following parameters.

#### QMgrName (MQCHAR48) - input:

Queue manager name.

The name of the queue manager calling the component. This name is padded with blanks to the full length of the parameter; the name is not terminated by a null character.

The queue-manager name is passed to the component for information; the authorization service interface does not require the component to make use of it in any defined manner.

#### SelectorCount (MQLONG) - input:

Number of selectors.

The number of selectors supplied in the Selectors parameter.

The value must be between zero and 256.

#### Selectors (MQLONG×SelectorCount) – input:

Selectors.

Array of selectors. Each selector identifies a required attribute and must be of one of the following types:

- MQIACF\_\* (integer)
- MQCACF\_\* (character)

Selectors can be specified in any order. The number of selectors in the array is indicated by the SelectorCount parameter.

Integer attributes identified by selectors are returned in the IntAttrs parameter in the same order as they appear in Selectors.

Character attributes identified by selectors are returned in the CharAttrs parameter in the same order as they in appear Selectors.

#### IntAttrCount (MQLONG) - input:

Number of integer attributes.

The number of integer attributes supplied in the IntAttrs parameter.

The value must be between zero and 256.

#### IntAttrs (MQLONG×IntAttrCount) - output:

Integer attributes.

Array of integer attributes. The integer attributes are returned in the same order as the corresponding integer selectors in the Selectors array.

#### CharAttrCount (MQLONG) - input:

Length of the character attributes buffer.

The length in bytes of the CharAttrs parameter.

The value must at least sum of the lengths of the requested character attributes. If no character attributes are requested, zero is a valid value.

#### CharAttrs (MQLONG×CharAttrCount) – output:

Character attributes buffer.

Buffer containing character attributes, concatenated together. The character attributes are returned in the same order as the corresponding character selectors in the Selectors array.

The length of the buffer is given by the CharAttrCount parameter.

### SelectorReturned (MQLONG×SelectorCount) – input:

Selector returned.

Array of values identifying which attributes have been returned from the set requested for by the selectors in the Selectors parameter. The number of values in this array is indicated by the SelectorCount parameter. Each value in the array relates to the selector from the corresponding position in the Selectors array. Each value is one of the following:

#### **MOZSL RETURNED**

The attribute requested by the corresponding selector in the Selectors parameter has been returned.

#### MQZSL\_NOT\_RETURNED

The attribute requested by the corresponding selector in the Selectors parameter has not been returned.

The array is initialized with all values as MQZSL\_NOT\_RETURNED. When an authorization service component returns an attribute, it sets the appropriate value in the array to MOZSL RETURNED. This allows any other authorization service components, to which the inquire call is made, to identify which attributes have already been returned.

#### ComponentData (MQBYTE×ComponentDataLength) - input/output:

Component data.

This data is kept by the queue manager on behalf of this particular component; any changes made to it by any of the functions provided by this component are preserved, and presented the next time one of this component's functions is called.

The length of this data area is passed by the queue manager in the *ComponentDataLength* parameter of the MQZ\_INIT\_AUTHORITY call.

#### Continuation (MQLONG) - output:

Continuation flag.

The following values can be specified:

### MQZCI\_DEFAULT

Continuation dependent on other components.

#### MQZCI\_STOP

Do not continue with next component.

#### CompCode (MQLONG) – output:

Completion code.

It is one of the following:

#### MQCC\_OK

Successful completion.

### MQCC\_WARNING

Partial completion.

#### MQCC FAILED

Call failed.

### Reason (MQLONG) – output:

Reason code qualifying CompCode.

If CompCode is MQCC\_OK:

#### MQRC\_NONE

(0, X'000') No reason to report.

If CompCode is MQCC\_WARNING:

#### MQRC\_CHAR\_ATTRS\_TOO\_SHORT

Not enough space for character attributes.

#### MQRC\_INT\_COUNT\_TOO\_SMALL

Not enough space for integer attributes.

If CompCode is MQCC\_FAILED:

#### MQRC\_SELECTOR\_COUNT\_ERROR

Number of selectors is not valid.

#### MQRC\_SELECTOR\_ERROR

Attribute selector not valid.

### MQRC\_SELECTOR\_LIMIT\_EXCEEDED

Too many selectors specified.

#### MQRC\_INT\_ATTR\_COUNT\_ERROR

Number of integer attributes is not valid.

#### MQRC\_INT\_ATTRS\_ARRAY\_ERROR

Integer attributes array not valid.

#### MQRC\_CHAR\_ATTR\_LENGTH\_ERROR

Number of character attributes is not valid.

#### MQRC\_CHAR\_ATTRS\_ERROR

Character attributes string is not valid.

#### MQRC\_SERVICE\_ERROR

(2289, X'8F1') Unexpected error occurred accessing service.

#### C invocation

```
MQZ_INQUIRE (QMgrName, SelectorCount, Selectors, IntAttrCount,
&IntAttrs, CharAttrLength, &CharAttrs,
SelectorReturned, ComponentData, &Continuation,
&CompCode, &Reason);
```

The parameters passed to the service are declared as follows:

```
MOCHAR48
                OMgrName:
                                                 /* Queue manager name */
              SelectorCount; /* Selector count */
Selectors[n]; /* Selectors */
IntAttrCount; /* IntAttrs count */
IntAttrs[n]; /* Integer attributes
CharAttrs[n]; /* CharAttrs count */
CharAttrs[n]; /* Chatacter attribute
MQLONG
MQLONG
MQLONG
                                              /* Integer attributes */
MQLONG
MQLONG
                CharAttrs[n];
                                                /* Chatacter attributes */
MQLONG
               SelectorReturned[n]; /* Selector returned */
MQLONG
               ComponentData[n]; /* Component uata ",

Continuation; /* Continuation indicator set by
MQBYTE
MQLONG
               CompCode; /* Completion code */
Reason: /* Reason code qualif
MQLONG
                                                 /* Reason code qualifying CompCode */
MQLONG
                Reason;
```

# MQZ\_REFRESH\_CACHE - Refresh all authorizations

This function is provided by an MQZAS\_VERSION\_3 authorization service component, and is invoked by the queue manager to refresh the list of authorizations held internally by the component.

The function identifier for this function (for MQZEP) is MQZID\_REFRESH\_CACHE (8L).

#### **Syntax**

#### MQZ\_REFRESH\_CACHE

(QMgrName, ComponentData, Continuation, CompCode, Reason)

#### **Parameters**

#### *OMgrName* (MQCHAR48) — input

Queue manager name.

The name of the queue manager calling the component. This name is padded with blanks to the full length of the parameter; the name is not terminated by a null character.

The queue-manager name is passed to the component for information; the authorization service interface does not require the component to make use of it in any defined manner.

# ComponentData (MQBYTE×ComponentDataLength) — input/output Component data.

This data is kept by the queue manager on behalf of this particular component; any changes made to it by any of the functions provided by this component are preserved, and presented the next time one of this component's functions is called.

The length of this data area is passed by the queue manager in the *ComponentDataLength* parameter of the MQZ\_INIT\_AUTHORITY call.

#### Continuation (MQLONG) — output

Continuation indicator set by component.

The following values can be specified:

#### MQZCI\_DEFAULT

Continuation dependent on queue manager.

For MQZ\_REFRESH\_CACHE this has the same effect as MQZCI\_CONTINUE.

#### **MQZCI\_CONTINUE**

Continue with next component.

#### MQZCI\_STOP

Do not continue with next component.

#### CompCode (MQLONG) — output

Completion code.

It is one of the following:

#### MQCC\_OK

Successful completion.

#### MQCC\_FAILED

Call failed.

#### Reason (MQLONG) — output

Reason code qualifying *CompCode*.

If *CompCode* is MQCC\_OK:

#### MQRC\_NONE

(0, X'000') No reason to report.

If CompCode is MQCC\_FAILED:

#### MQRC\_SERVICE\_ERROR

(2289, X'8F1') Unexpected error occurred accessing service.

For more information on this reason code, see the WebSphere MQ Application Programming Reference book.

#### C invocation

```
MQZ_REFRESH_CACHE (QMgrName, ComponentData, &Continuation, &CompCode, &Reason);
```

### Declare the parameters as follows:

# MQZ\_SET\_AUTHORITY - Set authority

This function is provided by a MQZAS\_VERSION\_1 authorization service component, and is invoked by the queue manager to set the authority that an entity has to access the specified object.

The function identifier for this function (for MQZEP) is MQZID\_SET\_AUTHORITY.

**Note:** This function overrides any existing authorities. To preserve any existing authorities you must set them again with this function.

#### **Syntax**

MQZ\_SET\_AUTHORITY (QMgrName, EntityName, EntityType, ObjectName, ObjectType, Authority, ComponentData, Continuation, CompCode, Reason)

#### **Parameters**

The MQZ\_SET\_AUTHORITY call has the following parameters.

#### QMgrName (MQCHAR48) - input:

Queue manager name.

The name of the queue manager calling the component. This name is padded with blanks to the full length of the parameter; the name is not terminated by a null character.

The queue-manager name is passed to the component for information; the authorization service interface does not require the component to make use of it in any defined manner.

#### EntityName (MQCHAR12) - input:

Entity name.

The name of the entity whose access to the object is to be set. The maximum length of the string is 12 characters; if it is shorter than that it is padded to the right with blanks. The name is not terminated by a null character.

## EntityType (MQLONG) - input:

Entity type.

The type of entity specified by *EntityName*. The following value can be specified: **MQZAET\_PRINCIPAL** 

Principal.

MQZAET\_GROUP

Group.

#### ObjectName (MQCHAR48) – input:

Object name.

The name of the object to which access is required. The maximum length of the string is 48 characters; if it is shorter than that it is padded to the right with blanks. The name is not terminated by a null character.

If *ObjectType* is MQOT\_Q\_MGR, this name is the same as *QMgrName*.

#### ObjectType (MQLONG) - input:

Object type.

The type of entity specified by *ObjectName*. It is one of the following:

#### MOOT AUTH INFO

Authentication information.

#### MQOT\_CHANNEL

Channel.

#### MOOT CLNTCONN CHANNEL

Client connection channel.

#### MOOT LISTENER

Listener.

#### MQOT\_NAMELIST

Namelist.

#### **MOOT PROCESS**

Process definition.

#### MQOT\_Q

Queue.

#### MQOT\_Q\_MGR

Queue manager.

#### MQOT\_SERVICE

Service.

#### Authority (MQLONG) - input:

Authority to be checked.

If one authorization is being set, this field is equal to the appropriate authorization operation (MQZAO\_\* constant). If more than one authorization is being set, it is the bitwise OR of the corresponding MQZAO\_\* constants.

#### ComponentData (MQBYTE×ComponentDataLength) - input/output:

Component data.

This data is kept by the queue manager on behalf of this particular component; any changes made to it by any of the functions provided by this component are preserved, and presented the next time one of this component's functions is called.

The length of this data area is passed by the queue manager in the ComponentDataLength parameter of the MQZ INIT AUTHORITY call.

#### Continuation (MQLONG) – output:

Continuation indicator set by component.

The following values can be specified:

#### MQZCI\_DEFAULT

Continuation dependent on queue manager.

For MQZ\_SET\_AUTHORITY this has the same effect as MQZCI\_STOP.

#### MQZCI\_CONTINUE

Continue with next component.

#### MQZCI\_STOP

Do not continue with next component.

#### CompCode (MQLONG) - output:

Completion code.

It is one of the following:

MQCC\_OK

Successful completion.

MQCC\_FAILED

Call failed.

#### Reason (MQLONG) - output:

Reason code qualifying CompCode.

If CompCode is MQCC\_OK:

MQRC\_NONE

(0, X'000') No reason to report.

If *CompCode* is MQCC\_FAILED:

#### MORC NOT AUTHORIZED

(2035, X'7F3') Not authorized for access.

MQRC\_SERVICE\_ERROR

(2289, X'8F1') Unexpected error occurred accessing service.

MQRC\_SERVICE\_NOT\_AVAILABLE

(2285, X'8ED') Underlying service not available.

MQRC\_UNKNOWN\_ENTITY

(2292, X'8F4') Entity unknown to service.

For more information on these reason codes, see the WebSphere MQ Application Programming Reference.

### C invocation

```
MQZ_SET_AUTHORITY (QMgrName, EntityName, EntityType, ObjectName, ObjectType, Authority, ComponentData, &Continuation, &CompCode, &Reason);
```

The parameters passed to the service are declared as follows:

```
MQCHAR48 QMgrName;
                          /* Queue manager name */
MQCHAR12 EntityName;
                          /* Entity name */
MQLONG
         EntityType;
                        /* Entity type */
MQCHAR48 ObjectName;
                        /* Object name */
        ObjectType;
MQLONG
                        /* Object type */
MQLONG
         Authority;
                          /* Authority to be checked */
         ComponentData[n]; /* Component data */
MQBYTE
         Continuation;
MQLONG
                          /* Continuation indicator set by
                    /* Completion code */
MQLONG
         CompCode;
MQLONG
                          /* Reason code qualifying CompCode */
         Reason;
```

# MQZ\_TERM\_AUTHORITY – Terminate authorization service

This function is provided by an authorization service component, and is invoked by the queue manager when it no longer requires the services of this component. The function must perform any cleanup required by the component.

The function identifier for this function (for MQZEP) is MQZID\_TERM\_AUTHORITY.

# **Syntax**

MQZ\_TERM\_AUTHORITY (Heonfig, Options, QMgrName, ComponentData, CompCode, Reason)

#### **Parameters**

The MQZ\_TERM\_AUTHORITY call has the following parameters.

Hconfig (MQHCONFIG) - input:

Configuration handle.

This handle represents the particular component being terminated.

Options (MQLONG) - input:

Termination options.

It is one of the following:

MQZTO\_PRIMARY

Primary termination.

MQZTO\_SECONDARY

Secondary termination.

#### QMgrName (MQCHAR48) - input:

Queue manager name.

The name of the queue manager calling the component. This name is padded with blanks to the full length of the parameter; the name is not terminated by a null character.

The queue-manager name is passed to the component for information; the authorization service interface does not require the component to make use of it in any defined manner.

#### ComponentData (MQBYTE×ComponentDataLength) - input/output:

Component data.

This data is kept by the queue manager on behalf of this particular component; any changes made to it by any of the functions provided by this component are preserved, and presented the next time one of this component's functions is called.

The length of this data area is passed by the queue manager in the *ComponentDataLength* parameter on the MQZ\_INIT\_AUTHORITY call.

When the MQZ\_TERM\_AUTHORITY call has completed, the queue manager discards this data.

#### CompCode (MQLONG) - output:

Completion code.

It is one of the following: **MQCC OK** 

Successful completion.

MQCC\_FAILED

Call failed.

#### Reason (MQLONG) - output:

Reason code qualifying CompCode.

If CompCode is MQCC\_OK:

MQRC\_NONE

(0, X'000') No reason to report.

If *CompCode* is MQCC\_FAILED:

MQRC\_SERVICE\_NOT\_AVAILABLE

(2285, X'8ED') Underlying service not available.

MQRC\_TERMINATION\_FAILED

(2287, X'8FF') Termination failed for an undefined reason.

For more information on these reason codes, see the WebSphere MQ Application Programming Reference.

#### C invocation

The parameters passed to the service are declared as follows:

```
MQHCONFIG Hconfig; /* Configuration handle */
MQLONG Options; /* Termination options */
MQCHAR48 QMgrName; /* Queue manager name */
MQBYTE ComponentData[n]; /* Component data */
MQLONG CompCode; /* Completion code */
MQLONG Reason; /* Reason code qualifying CompCode */
```

# **MQZAC** – Application context

The MQZAC structure is used on the MQZ\_AUTHENTICATE\_USER call for the <code>ApplicationContext</code> parameter. This parameter specifies data related to the calling application.

#### **Fields**

#### StrucId (MQCHAR4):

Structure identifier.

The value is:

#### MQZAC\_STRUC\_ID

Identifier for application context structure.

For the C programming language, the constant MQZAC\_STRUC\_ID\_ARRAY is also defined; this has the same value as MQZAC\_STRUC\_ID, but is an array of characters instead of a string.

This is an input field to the service.

#### Version (MQLONG):

Structure version number.

The value is:

#### MQZAC\_VERSION\_1

Version-1 application context structure.

The following constant specifies the version number of the current version:

#### MQZAC\_CURRENT\_VERSION

Current version of application context structure.

This is an input field to the service.

#### ProcessId (MQPID):

Process identifier.

The process identifier of the application.

#### ThreadId (MQTID):

Thread identifier.

The thread identifier of the application.

#### ApplName (MQCHAR28):

Application name.

The application name.

# UserID (MQCHAR12):

User identifier.

For UNIX systems the application's real user ID. For Windows the application's user ID. For i5/OS systems the user profile that the application job was created under. (i5/OS: when a profile swap is done with the QWTSETP API in the application job the current user profile is returned).

#### EffectiveUserID (MQCHAR12):

Effective user identifier.

For UNIX systems the application's effective user ID. For Windows this field is all blank. For i5/OS systems the application job's current user profile.

#### **Environment (MQLONG):**

Environment.

This field specifies the environment from which the call was made.

The value is one of the following:

#### MQXE\_COMMAND\_SERVER

Command server.

#### **MOXE MOSC**

runmqsc command interpreter.

#### **MOXE MCA**

Message channel agent

#### MQXE\_OTHER

Undefined environment

#### CallerType (MQLONG):

Caller Type.

This field specifies the type of program that made the call.

The value is one of the following:

#### MQXACT\_EXTERNAL

The call is external to the queue manager.

#### MQXACT\_INTERNAL

The call is internal to the queue manager.

# AuthenticationType (MQLONG):

Authentication Type.

This field specifies the type of authentication being performed.

The value is one of the following:

#### MQZAT\_INITIAL\_CONTEXT

The authentication call is due to user context being initialized. This value is used during an MQCONN or MQCONNX call.

#### MQZAT\_CHANGE\_CONTEXT

The authentication call is due to the user context being changed. This value is used when the MCA changes the user context.

# BindType (MQLONG):

Bind Type.

This field specifies the type of binding in use.

The value is one of the following:

#### MQCNO\_FASTPATH\_BINDING

Fastpath binding.

#### MQCNO\_SHARED\_BINDING

Shared binding.

#### MOCNO ISOLATED BINDING

Isolated binding.

### C declaration

# **MQZAD** – Authority data

The MQZAD structure is used on the MQZ\_ENUMERATE\_AUTHORITY\_DATA call for two parameters:

- MQZAD is used for the *Filter* parameter which is input to the call. This parameter specifies the selection criteria that are to be used to select the authority data returned by the call.
- MQZAD is also used for the *AuthorityBuffer* parameter which is output from the call. This parameter specifies the authorizations for one combination of profile name, object type, and entity.

#### **Fields**

#### StrucId (MQCHAR4):

Structure identifier.

The value is:

#### MQZAD\_STRUC\_ID

Identifier for authority data structure.

For the C programming language, the constant MQZAD\_STRUC\_ID\_ARRAY is also defined; this has the same value as MQZAD\_STRUC\_ID, but is an array of characters instead of a string.

This is an input field to the service.

#### Version (MQLONG):

Structure version number.

The value is:

#### MQZAD\_VERSION\_1

Version-1 authority data structure.

The following constant specifies the version number of the current version:

#### MQZAD\_CURRENT\_VERSION

Current version of authority data structure.

This is an input field to the service.

#### ProfileName (MQCHAR48):

Profile name.

For the *Filter* parameter, this field is the profile name whose authority data is required. If the name is entirely blank up to the end of the field or the first null character, authority data for all profile names is returned.

For the *AuthorityBuffer* parameter, this field is the name of a profile that matches the specified selection criteria.

#### ObjectType (MQLONG):

Object type.

For the *Filter* parameter, this field is the object type for which authority data is required. If the value is MQOT\_ALL, authority data for all object types is returned.

For the *AuthorityBuffer* parameter, this field is the object type to which the profile identified by *ProfileName* applies.

The value is one of the following; for the *Filter* parameter, the value MQOT\_ALL is also valid:

#### MQOT\_AUTH\_INFO

Authentication information.

#### MOOT CHANNEL

Channel.

#### MQOT\_CLNTCONN\_CHANNEL

Client connection channel.

## MQOT\_LISTENER

Listener.

#### MQOT\_NAMELIST

Namelist.

#### MQOT\_PROCESS

Process definition.

### MQOT\_Q

Queue.

#### MQOT\_Q\_MGR

Queue manager.

#### **MQOT\_SERVICE**

Service.

#### Authority (MQLONG):

Authority.

For the *Filter* parameter, this field is ignored.

For the *AuthorityBuffer* parameter, this field represents the authorizations that the entity has to the objects identified by *ProfileName* and *ObjectType*. If the entity has only one authority, the field is equal to the appropriate authorization value (MQZAO\_\* constant). If the entity has more than one authority, the field is the bitwise OR of the corresponding MQZAO\_\* constants.

#### EntityDataPtr (PMQZED):

Address of MQZED structure identifying an entity.

For the *Filter* parameter, this field points to an MQZED structure that identifies the entity whose authority data is required. If *EntityDataPtr* is the null pointer, authority data for all entities is returned.

For the *AuthorityBuffer* parameter, this field points to an MQZED structure that identifies the entity whose authority data has been returned.

#### EntityType (MQLONG):

Entity type.

For the *Filter* parameter, this field specifies the entity type for which authority data is required. If the value is MQZAET\_NONE, authority data for all entity types is returned.

For the *AuthorityBuffer* parameter, this field specifies the type of the entity identified by the MQZED structure pointed to by *EntityDataPtr*.

The value is one of the following; for the *Filter* parameter, the value MQZAET\_NONE is also valid:

#### MQZAET\_PRINCIPAL

Principal.

#### MQZAET\_GROUP

Group.

#### **Options (MQAUTHOPT):**

Options.

This field specifies options that give control over the profiles that are displayed.

One of the following must be specified:

#### MQAUTHOPT\_NAME\_ALL\_MATCHING

Displays all profiles

#### MQAUTHOPT\_NAME\_EXPLICIT

Displays profiles that have exactly the same name as specified in the *ProfileName* field.

In addition, one of the following must also be specified:

#### MQAUTHOPT\_ENTITY\_SET

Display all profiles used to calculate the cumulative authority that the entity has to the object specified by *ProfileName*. The *ProfileName* field must not contain any wildcard characters.

- If the specified entity is a principal, for each member of the set {entity, groups} the most applicable profile that applies to the object is displayed.
- If the specified entity is a group, the most applicable profile from the group that applies to the object is displayed.
- If this value is specified, then the values of *ProfileName*, *ObjectType*, *EntityType*, and the entity name specified in the *EntityDataPtr* MQZED structure, must all be non-blank.

If you have specified MQAUTHOPT\_NAME\_ALL\_MATCHING, you can also specify the following:

#### MQAUTHOPT\_ENTITY\_EXPLICIT

Displays profiles that have exactly the same entity name as the entity name specified in the *EntityDataPtr* MQZED structure.

#### C declaration

# MQZED – Entity descriptor

The MQZED structure describes the information that is passed to the MQZAS VERSION 2 authorization service calls.

#### **Fields**

#### StrucId (MQCHAR4):

Structure identifier.

The value is:

#### MQZED\_STRUC\_ID

Identifier for entity descriptor structure.

For the C programming language, the constant MQZED\_STRUC\_ID\_ARRAY is also defined; this has the same value as MQZED\_STRUC\_ID, but is an array of characters instead of a string.

This is an input field to the service.

#### Version (MQLONG):

Structure version number.

The value is:

#### MQZED\_VERSION\_1

Version-1 entity descriptor structure.

The following constant specifies the version number of the current version:

#### MQZED\_CURRENT\_VERSION

Current version of entity descriptor structure.

This is an input field to the service.

#### EntityNamePtr (PMQCHAR):

Address of entity name.

This is a pointer to the name of the entity whose authorization is to be checked.

### EntityDomainPtr (PMQCHAR):

Address of entity domain name.

This is a pointer to the name of the domain containing the definition of the entity whose authorization is to be checked.

#### SecurityId (MQBYTE40):

Security identifier.

This is the security identifier whose authorization is to be checked.

#### CorrelationPtr (MQPTR):

Correlation pointer.

This facilitates the passing of correlational data between the authenticate user function and other appropriate OAM functions.

#### C declaration

```
typedef struct tagMQZED MQZED;
struct tagMQZED {
   MQCHAR4 StrucId; /* Structure identifier */
MQLONG Version; /* Structure version number */
PMQCHAR EntityNamePtr; /* Address of entity name */
PMQCHAR EntityDomainPtr; /* Address of entity domain name */
   MQBYTE40 SecurityId; /* Security identifier */
MQPTR CorrelationPtr; /* Address of correlation data */
```

# **MQZFP** – Free parameters

The MQZFP structure is used on the MQZ\_FREE\_USER call for the FreeParms parameter. This parameter specifies data related to resource to be freed.

#### **Fields**

#### StrucId (MQCHAR4):

Structure identifier.

The value is:

#### MQZFP\_STRUC\_ID

Identifier for free parameters structure.

For the C programming language, the constant MQZFP\_STRUC\_ID\_ARRAY is also defined; this has the same value as MQZFP\_STRUC\_ID, but is an array of characters instead of a string.

This is an input field to the service.

#### Version (MQLONG):

Structure version number.

The value is:

#### MQZFP\_VERSION\_1

Version-1 free parameters structure.

The following constant specifies the version number of the current version:

#### MQZFP\_CURRENT\_VERSION

Current version of free parameters structure.

This is an input field to the service.

#### Reserved (MQBYTE8):

Reserved field.

The initial value is null.

#### CorrelationPtr (MQPTR):

Correlation pointer.

Address of correlation data relating to the resource to be freed.

# C declaration

# MQZIC – Identity context

The MQZIC structure is used on the MQZ\_AUTHENTICATE\_USER call for the *IdentityContext* parameter.

The MQZIC structure contains identity context information, that identifies the user of the application that first put the message on a queue:

- The queue manager fills the UserIdentifier field with a name that identifies the user, the way that the queue manager can do this depends on the environment in which the application is running.
- The queue manager fills the AccountingToken field with a token or number that it determined from the application that put the message.
- Applications can use the ApplIdentityData field for any extra information that they want to include about the user (for example, an encrypted password).

Suitably authorized applications may set the identity context using the MQZ\_AUTHENTICATE\_USER function.

A Windows systems security identifier (SID) is stored in the AccountingToken field when a message is created under WebSphere MQ for Windows. The SID can be used to supplement the UserIdentifier field and to establish the credentials of a

#### **Fields**

#### StrucId (MQCHAR4):

Structure identifier.

The value is:

#### MQZIC\_STRUC\_ID

Identifier for identity context structure.

For the C programming language, the constant MQZIC\_STRUC\_ID\_ARRAY is also defined; this has the same value as MQZIC\_STRUC\_ID, but is an array of characters instead of a string.

This is an input field to the service.

#### Version (MQLONG):

Structure version number.

The value is:

#### MQZIC\_VERSION\_1

Version-1 identity context structure.

The following constant specifies the version number of the current version:

#### MQZIC\_CURRENT\_VERSION

Current version of identity context structure.

This is an input field to the service.

#### UserIdentifier (MQCHAR12):

User identifier.

This is part of the **identity context** of the message.

*UserIdentifier* specifies the user identifier of the application that originated the message. The queue manager treats this information as character data, but does not define the format of it. For more information on the *UserIdentifier* field, see WebSphere MQ Application Programming Reference.

#### AccountingToken (MQBYTE32):

Accounting token.

This is part of the **identity context** of the message.

AccountingToken allows an application to cause work done as a result of the message to be appropriately charged. The queue manager treats this information as a string of bits and does not check its content. For more information on the AccountingToken field, see WebSphere MQ Application Programming Reference.

#### ApplIdentityData (MQCHAR32):

Application data relating to identity.

This is part of the **identity context** of the message.

ApplIdentityData is information that is defined by the application suite that can be used to provide additional information about the origin of the message. For example, it could be set by applications running with suitable user authority to indicate whether the identity data is trusted. For more information on the <code>ApplIdentityData</code> field, see WebSphere MQ Application Programming Reference.

#### C declaration

# **Chapter 11. The CL commands**

This section provides reference information for the WebSphere MQ CL commands.

| Connect MQ (                            | CCTMQM)                                                                                                    |          |
|-----------------------------------------|----------------------------------------------------------------------------------------------------|----------|
| Where allowed to run<br>Threadsafe: Yes | a: All environments (*ALL)                                                                                                    |          |
|                                         | The Connect Message Queue Manager (CCTMQM) command does not perfeany function and is only provided for compatibility with previous releases of WebSphere MQ and MQSeries. |          |
|                                         | Parameters                                                                                                    |          |
|                                         | None                                                                                                    |          |
|                                         | Examples                                                                                                    |          |
|                                         | None                                                                                                    |          |
|                                         | Error messages                                                                                                    |          |
|                                         | Unknown                                                                                                    |          |
| Change Mess                             | age Queue Manager (CHGMQM)                                                                                                    |          |
| Where allowed to run<br>Threadsafe: Yes | a: All environments (*ALL)                                                                                                    |          |
|                                         | The Change Message Queue Manager (CHGMQM) command changes the sattributes of the local queue manager.                                                                     | pecified |
|                                         |                                                                                                    |          |

# **Parameters**

| Keyword   | Description                                     | Choices                                                             | Notes                          |
|-----------|-------------------------------------------------|---------------------------------------------------------------------|--------------------------------|
| MQMNAME   | Message Queue<br>Manager name                   | Character value, *DFT                                               | Optional, Key,<br>Positional 1 |
| FORCE     | Force                                           | *NO , *YES                                                          | Optional, Positional 2         |
| TEXT      | Text 'description'                              | Character value,<br>*BLANK, <b>*SAME</b>                            | Optional, Positional 3         |
| TRGITV    | Trigger interval                                | 0-999999999, <u>*SAME</u>                                           | Optional, Positional 4         |
| UDLMSGQ   | Undelivered message queue                       | Character value, *NONE, *SAME                                       | Optional, Positional 5         |
| DFTTMQ    | Default transmission queue                      | Character value, *NONE, *SAME                                       | Optional, Positional 6         |
| MAXHDL    | Maximum handle limit                            | 0-999999999, <u>*SAME</u>                                           | Optional, Positional 7         |
| MAXUMSG   | Maximum<br>uncommitted<br>messages              | 1-999999999, *SAME                                                  | Optional, Positional 8         |
| AUTEVT    | Authorization events enabled                    | *SAME , *YES, *NO                                                   | Optional, Positional 9         |
| INHEVT    | Inhibit events enabled                          | *SAME , *YES, *NO                                                   | Optional, Positional<br>10     |
| LCLERREVT | Local error events enabled                      | *SAME , *YES, *NO                                                   | Optional, Positional<br>11     |
| RMTERREVT | Remote error events enabled                     | *SAME , *YES, *NO                                                   | Optional, Positional<br>12     |
| PFREVT    | Performance events enabled                      | *SAME , *YES, *NO                                                   | Optional, Positional 13        |
| STRSTPEVT | Start and stop events enabled                   | *SAME , *YES, *NO                                                   | Optional, Positional<br>14     |
| CHAD      | Automatic Channel Definition                    | *SAME , *YES, *NO                                                   | Optional, Positional<br>15     |
| CHADEV    | Auto Chan. Def. events enabled                  | *SAME , *YES, *NO                                                   | Optional, Positional<br>16     |
| CHADEXIT  | Auto Chan. Def. exit program                    | Single values:  *SAME , *NONE  Other values:  Qualified object name | Optional, Positional<br>17     |
|           | Qualifier 1: Auto<br>Chan. Def. exit<br>program | Name                                                                |                                |
|           | Qualifier 2: Library                            | Name                                                                |                                |
| MAXMSGL   | Max message length                              | 32768-104857600,<br>*SAME                                           | Optional, Positional<br>18     |
| CCSID     | Coded Character Set                             | Integer, *SAME                                                      | Optional, Positional<br>19     |
| CLWLDATA  | Cluster workload exit data                      | Character value, *SAME , *NONE                                      | Optional, Positional 20        |

| Keyword    | Description                        | Choices                                                           | Notes                      |
|------------|------------------------------------|-------------------------------------------------------------------|----------------------------|
| CLWLEXIT   | Cluster workload exit              | Single values:  *SAME , *NONE Other values: Qualified object name | Optional, Positional<br>21 |
|            | Qualifier 1: Cluster workload exit | Name                                                              |                            |
|            | Qualifier 2: Library               | Name                                                              |                            |
| CLWLLEN    | Cluster workload exit length       | 0-999999999, <u>*SAME</u>                                         | Optional, Positional<br>22 |
| REPOS      | Repository name                    | Character value,<br>*NONE, <u>*SAME</u>                           | Optional, Positional 23    |
| REPOSNL    | Repository name list               | Character value,<br>*NONE, <u>*SAME</u>                           | Optional, Positional<br>24 |
| SSLCRLNL   | SSL CRL Namelist                   | Character value, *NONE, *SAME                                     | Optional, Positional 25    |
| SSLKEYR    | SSL Key Repository                 | Character value,<br>*NONE, *SAME,<br>*SYSTEM                      | Optional, Positional<br>26 |
| SSLKEYRPWD | SSL Repository<br>Password         | Character value, *NONE, *SAME                                     | Optional, Positional<br>27 |
| SSLRSTCNT  | SSL key reset count                | 0-999999999, *SAME<br>, *NONE                                     | Optional, Positional<br>28 |
| IPADDRV    | IP protocol                        | *SAME , *IPV4,<br>*IPV6                                           | Optional, Positional<br>29 |
| CLWLMRUC   | Cluster workload channels          | 0-999999999, <u>*SAME</u>                                         | Optional, Positional 30    |
| CLWLUSEQ   | Cluster workload queue use         | *SAME , *LOCAL,                                                   | Optional, Positional<br>31 |
| LOGGEREVT  | Log recovery events enabled        | *SAME , *YES, *NO                                                 | Optional, Positional 32    |
| CHLEVT     | Channel events enabled             | *SAME , *YES, *NO,<br>*EXCEPTION                                  | Optional, Positional 33    |
| SSLEVT     | SSL events enabled                 | *SAME , *YES, *NO                                                 | Optional, Positional<br>34 |
| SCHINIT    | Channel initiator control          | *SAME , *QMGR,<br>*MANUAL                                         | Optional, Positional<br>35 |
| SCMDSERV   | Command server control             | *SAME , *QMGR,<br>*MANUAL                                         | Optional, Positional<br>36 |
| MONQ       | Queue Monitoring                   | *SAME , *NONE,<br>*OFF, *LOW,<br>*MEDIUM, *HIGH                   | Optional, Positional<br>37 |
| MONCHL     | Channel Monitoring                 | *SAME , *NONE,<br>*OFF, *LOW,<br>*MEDIUM, *HIGH                   | Optional, Positional 38    |
| MONACLS    | Cluster Sender<br>Monitoring       | *SAME , *QMGR,<br>*NONE, *LOW,<br>*MEDIUM, *HIGH                  | Optional, Positional<br>39 |
| STATMQI    | Queue Manager<br>Statistics        | *SAME , *OFF, *ON                                                 | Optional, Positional 40    |

| Keyword    | Description                     | Choices                                          | Notes                      |
|------------|---------------------------------|--------------------------------------------------|----------------------------|
| STATQ      | Queue Statistics                | *SAME , *NONE,<br>*OFF, *ON                      | Optional, Positional<br>41 |
| STATCHL    | Channel Statistics              | *SAME , *NONE,<br>*OFF, *LOW,<br>*MEDIUM, *HIGH  | Optional, Positional<br>42 |
| STATACLS   | Cluster Sender<br>Statistics    | *SAME , *QMGR,<br>*NONE, *LOW,<br>*MEDIUM, *HIGH | Optional, Positional 43    |
| STATINT    | Statistics Interval             | 1-604800, <b>*SAME</b>                           | Optional, Positional<br>44 |
| ACCTMQI    | MQI Accounting                  | *SAME , *OFF, *ON                                | Optional, Positional 45    |
| ACCTQ      | Queue Accounting                | *SAME , *NONE,<br>*OFF, *ON                      | Optional, Positional 46    |
| ACCTINT    | Accounting Interval             | 1-604800, <b>*SAME</b>                           | Optional, Positional<br>47 |
| ACCTCONO   | Accounting Override             | *SAME , *ENABLED,<br>*DISABLED                   | Optional, Positional 48    |
| ROUTEREC   | Trace Route<br>Recording        | *SAME , *MSG,<br>*QUEUE,<br>*DISABLED            | Optional, Positional<br>49 |
| ACTIVREC   | Activity Recording              | *SAME , *MSG,<br>*QUEUE,<br>*DISABLED            | Optional, Positional 50    |
| MAXPROPLEN | Maximum Property<br>Data Length | 0-104857600, *SAME<br>, *ANY                     | Optional, Positional 51    |
| MARKINT    | Message<br>mark-browse interval | 0-999999999, *SAME<br>, *ANY                     | Optional, Positional 52    |
| PSRTYCNT   | PubSub max msg<br>retry count   | 0-999999999, <u>*SAME</u>                        | Optional, Positional 53    |
| PSNPMMSG   | PubSub NPM msg                  | *SAME , *DISCARD, *KEEP                          | Optional, Positional 54    |
| PSNPMRES   | PubSub NPM msg<br>response      | *SAME , *NORMAL,<br>*SAFE, *DISCARD,<br>*KEEP    | Optional, Positional 55    |
| PSSYNCPT   | PubSub syncpoint                | *SAME , *YES,<br>*IFPER                          | Optional, Positional 56    |
| PSMODE     | Pubsub Engine<br>Control        | *SAME, *ENABLED,<br>*DISABLED,<br>*COMPATIBLE    | Optional, Positional<br>57 |

# **Message Queue Manager name (MQMNAME)**

Specifies the name of the message queue manager.

The possible values are:

\*DFT Use the default queue manager.

#### queue-manager-name

Specify the name of the queue manager. The name can contain up to 48 characters. The maximum number of characters is reduced if the system is using a double byte character set (DBCS).

# Force (FORCE)

Specifies whether the command should be forced to complete if both of the following are true:

- DFTTMQ is specified.
- An application has a remote queue open, the resolution of which will be affected by this change.

The possible values are:

\*NO The command fails if an open remote queue will be affected.

\*YES The command is forced to complete.

# Text 'description' (TEXT)

Specifies the text that briefly describes the queue manager definition.

The possible values are:

#### \*SAME

The attribute is unchanged.

#### \*BLANK

The text is set to a blank string.

#### description

Specify no more than 64 characters enclosed in apostrophes.

**Note:** The field length is 64 bytes and the maximum number of characters is reduced if the system is using a double byte character set (DBCS).

# Trigger interval (TRGITV)

Specifies the trigger time interval, expressed in milliseconds, to be used with queues that have TRGTYPE(\*FIRST) specified.

When TRGTYPE(\*FIRST) is specified the arrival of a message on a previously empty queue causes a trigger message to be generated. Any further messages that arrive on the queue within the specified interval will not cause a further trigger message to be generated.

The possible values are:

#### \*SAME

The attribute is unchanged.

#### interval-value

Specify a value in the range 0 through 999999999.

# Undelivered message queue (UDLMSGQ)

Specifies the name of the local queue that is to be used for undelivered messages. Messages are put on this queue if they cannot be routed to their correct destination.

The possible values are:

#### \*SAME

The attribute is unchanged.

#### \*NONE

There is no undelivered-message queue. The attribute is set to a blank string.

#### undelivered-message-queue-name

Specify the name of a local queue that is to be used as the undelivered-message queue.

# **Default transmission queue (DFTTMQ)**

Specifies the name of the local transmission queue that is to be used as the default transmission queue. Messages transmitted to a remote queue manager are put on the default transmission queue if there is no transmission queue defined for their destination.

The possible values are:

#### \*SAME

The attribute is unchanged.

#### \*NONE

There is no default transmission queue. The attribute is set to a blank string.

#### default-transmission-queue-name

Specify the name of a local transmission queue that is to be used as the default transmission queue.

# **Maximum handle limit (MAXHDL)**

Specifies the maximum number of handles that any one job can have open at the same time.

The possible values are:

#### \*SAME

The attribute is unchanged.

#### maximum-handle-limit

Specify a value in the range 0 through 999999999.

# Maximum uncommitted messages (MAXUMSG)

Specifies the maximum number of uncommitted messages. That is:

- The number of messages that can be retrieved, plus
- The number of messages that can be put, plus
- Any trigger and report messages generated within this unit of work, under any one syncpoint.

This limit does not apply to messages that are retrieved or put outside syncpoint.

The possible values are:

#### \*SAME

The attribute is unchanged.

#### maximum-uncommitted-messages

Specify a value in the range 1 through 999999999.

# **Authorization events enabled (AUTEVT)**

Specifies whether authorization (Not Authorized) events are generated.

The possible values are:

#### \*SAME

The attribute is unchanged.

\*NO Authorization events are not generated.

\*YES Authorization events are generated.

#### Inhibit events enabled (INHEVT)

Specifies whether inhibit events are generated.

The possible values are:

#### \*SAME

The attribute is unchanged.

\*NO Inhibit events are not generated.

\*YES Inhibit events are generated.

# Local error events enabled (LCLERREVT)

Specifies whether local error events are generated.

The possible values are:

#### \*SAME

The attribute is unchanged.

\*NO Local error events are not generated.

\*YES Local error events are generated.

# Remote error events enabled (RMTERREVT)

Specifies whether remote error events are generated.

The possible values are:

#### \*SAME

The attribute is unchanged.

\*NO Remote error events are not generated.

\*YES Remote error events are generated.

# Performance events enabled (PFREVT)

Specifies whether performance events are generated.

The possible values are:

### \*SAME

The attribute is unchanged.

\*NO Performance events are not generated.

\*YES Performance events are generated.

# Start and stop events enabled (STRSTPEVT)

Specifies whether start and stop events are generated.

The possible values are:

#### \*SAME

The attribute is unchanged.

\*NO Start and stop events are not generated.

\*YES Start and stop events are generated.

# **Automatic Channel Definition (CHAD)**

Specifies whether receiver and server-connection channels are automatically defined.

The possible values are:

## \*SAME

The attribute is unchanged.

\*NO Receiver and server-connection channels are not automatically defined.

\*YES Receiver and server-connection channels are automatically defined.

## Auto Chan. Def. events enabled (CHADEV)

Specifies whether automatic channel definition events are generated.

The possible values are:

#### \*SAME

The attribute is unchanged.

\*NO Automatic channel definition events are not generated.

\*YES Automatic channel definition events are generated.

# Auto Chan. Def. exit program (CHADEXIT)

Specifies the entry point of the program to be called as the automatic channel-definition exit.

The possible values are:

#### \*SAME

The attribute is unchanged.

#### \*NONE

No automatic channel definition exit is invoked.

## channel-definition-exit-name

Specify the name of the channel definition exit program.

## library-name

Specify the name of the library that contains the exit program. This parameter must be present if an exit program name is specified and the values \*LIBL and \*CURLIB are not permitted.

# Maximum Message Length (MAXMSGL)

Specifies the maximum message length of messages (in bytes) allowed on queues for this queue manager.

The attribute is unchanged.

## maximum-message-length

Specify a value in bytes, in the range 32 KB through 100 MB.

# **Coded Character Set (CCSID)**

The coded character set identifier for the queue manager.

The CCSID is the identifier used with all character string fields defined by the API. It does not apply to application data carried in the text of messages unless the CCSID in the message descriptor is set to the value MQCCSI\_Q\_MGR when the message is put to a queue.

If you use this keyword to change the CCSID, applications that are running when the change is applied continue to use the original CCSID. You must stop and restart all running applications before you continue. This includes the command server and channel programs. You are recommended to stop and restart the queue manager after making the change to achieve this.

The possible values are:

### \*SAME

The attribute is unchanged.

#### number

Specify a value in the range 1 through 65535. The value must represent a coded character set identifier (CCSID) that is recognised by the system.

# Cluster Workload Exit Data (CLWLDATA)

Specifies the cluster workload exit data (maximum length 32 characters).

The possible values are:

## \*SAME

The attribute is unchanged.

#### \*NONE

The cluster workload exit data is not specified.

## cluster-workload-exit-data

This is passed to the cluster-workload exit when it is called.

# Cluster Workload Exit (CLWLEXIT)

Specifies the entry point of the program to be called as the cluster-workload exit.

The attribute is unchanged.

### \*NONE

No cluster-workload exit is invoked.

#### cluster-workload-exit

You must specify a fully-qualified name, when you specify a cluster-workload exit. In this instance, the libraries defined as \*LIBL and \*CURLIB are not permitted.

# Cluster Workload Exit Data Length (CLWLLEN)

The maximum number of bytes of message data that is passed to the cluster workload exit.

The possible values are:

#### \*SAME

The attribute is unchanged.

## cluster-workload-exit-data-length

Specify a value in bytes, in the range 0 through 999999999.

# Repository name (REPOS)

The name of a cluster for which this queue manager is to provide a repository manager service.

If the parameter REPOSNL is non-blank this parameter must be blank.

The possible values are:

#### \*SAME

The attribute is unchanged.

## \*NONE

A cluster is not specified.

## clustername

The maximum length is 48 characters conforming to the rules for naming WebSphere MQ objects.

# Repository name list (REPOSNL)

The name of a namelist of clusters for which this queue manager is to provide a repository manager service.

If the parameter REPOS is non-blank this parameter must be blank.

The attribute is unchanged.

## \*NONE

A namelist of clusters is not specified.

#### namelist

The name of the namelist.

# SSL CRL Namelist (SSLCRLNL)

The name of a namelist of authinfo objects which this queue manager uses to check certificate status.

The possible values are:

## \*SAME

The attribute is unchanged.

#### \*NONE

A namelist of authinfo objects is not specified.

#### namelist

The name of the namelist.

# SSL Key Repository (SSLKEYR)

The location of a key repository for this queue manager.

The possible values are:

### \*SAME

The attribute is unchanged.

#### \*SYSTEM

The queue manager uses the \*SYSTEM key repository. Setting the SSLKEYR repository to this value causes the queue manager to be registered as an application to Digital Certificate Manager. You can assign any client or server certificate in the \*SYSTEM store to the queue manager through Digital Certificate Manager. If you specify this value you are not required to set the key repository password (SSLKEYRPWD).

#### \*NONE

A key repository is not specified.

### filename

The location of the key repository. If you specify this value you are must ensure the key repository contains a correctly labelled digital certificate and also set the key repository password (SSLKEYRPWD) to enable channels to access the key repository. See the WebSphere MQ Security manual for more details.

# SSL Repository Password (SSLKEYRPWD)

The password of a key repository for this queue manager.

The possible values are:

## \*SAME

The attribute is unchanged.

## \*NONE

A key repository password is not specified.

#### password

The password of the repository.

# SSL key reset count (SSLRSTCNT)

Specifies when SSL channel MCAs that initiate communication reset the secret key used for encryption on the channel. The value represents the total number of unencrypted bytes that are sent and received on the channel before the secret key is renegotiated. The number of bytes includes control information sent by the message channel agent.

The possible values are:

## \*SAME

The attribute is unchanged.

#### \*NONE

Secret key renegotiation is disabled.

#### key-reset-byte-count

Specify a value in bytes, in the range 0 through 999999999. A value of 0 indicates that secret key renegotiation is disabled.

# IP protocol (IPADDRV)

The IP protocol to use for channel connections.

This attribute is only relevant for systems enabled for both IPv4 and IPv6. The attribute affects channels with TRPTYPE defined as TCP when the CONNAME is defined as a hostname that resolves to both an IPv4, and an IPv6 address, and one of the following is true:

- · LOCLADDR is not specified.
- LOCLADDR also resolves to both an IPv4 and an IPv6 address.

The possible values are:

### \*SAME

The attribute is unchanged.

\*IPV4 The IPv4 stack is used.

\*IPV6 The IPv6 stack is used.

# Cluster workload channels (CLWLMRUC)

Specifies the maximum number of most-recently-used cluster channels, to be considered for use by the cluster workload choice algorithm.

The possible values are:

### \*SAME

The attribute is unchanged.

## maximum-cluster-workload-channels

Specify a value in the range 0 through 999999999.

# Cluster workload queue use (CLWLUSEQ)

Specifies the behaviour of an MQPUT when the target queue has both a local instance and at least one remote cluster instance. If the put originates from a cluster channel then this attribute does not apply. This value is used for queues whose CLWLUSEQ value is \*QMGR.

The possible values are:

#### \*SAME

The attribute is unchanged.

#### \*LOCAL

The local queue will be the sole target of the MQPUT.

\*ANY The queue manager will treat such a local queue as another instance of the cluster queue for the purposes of workload distribution.

# Log recovery events enabled (LOGGEREVT)

Specifies whether log recovery events are generated.

The possible values are:

## \*SAME

The attribute is unchanged.

\*NO Log recovery events are not generated.

\*YES Log recovery events are generated.

## **Channel events enabled (CHLEVT)**

Specifies whether channel events are generated.

The attribute is unchanged.

\*NO Channel events are not generated.

## \*EXCEPTION

Exception channel events are generated.

Only the following channel events are generated:

- MQRC\_CHANNEL\_ACTIVATED
- MQRC\_CHANNEL\_CONV\_ERROR
- MQRC\_CHANNEL\_NOT\_ACTIVATED
- MQRC\_CHANNEL\_STOPPED

The channel events are issued with the following reason qualifiers:

- MQRQ\_CHANNEL\_STOPPED\_ERROR
- MQRQ\_CHANNEL\_STOPPED\_RETRY
- MQRQ\_CHANNEL\_STOPPED\_DISABLED
- MQRC\_CHANNEL\_STOPPED\_BY\_USER

**\*YES** All channel events are generated.

In addition to those generated by \*EXCEPTION the following channel events are also generated:

- MQRC\_CHANNEL\_STARTED
- MQRC\_CHANNEL\_STOPPED with the following reason qualifier:
  - MQRQ\_CHANNEL\_STOPPED\_OK

# SSL events enabled (SSLEVT)

Specifies whether SSL events are generated.

The possible values are:

## \*SAME

The attribute is unchanged.

\*NO SSL events are not generated.

\*YES SSL events are generated.

The following event is generated:

MQRC\_CHANNEL\_SSL\_ERROR

# **Channel initiator control (SCHINIT)**

Specifies the channel initiator control.

The possible values are:

## \*SAME

The attribute is unchanged.

## \*OMGR

Start and stop the channel initiator with the queue manager.

## \*MANUAL

Do not automatically start the channel initiator with the queue manager.

# Command server control (SCMDSERV)

Specifies the command server control.

The possible values are:

## \*SAME

The attribute is unchanged.

## \*OMGR

Start and stop the command server with the queue manager.

#### \*MANUAL

Do not automatically start the command server with the queue manager.

# Queue Monitoring (MONQ)

Controls the collection of online monitoring data for queues.

The possible values are:

## \*SAME

The attribute is unchanged.

## \*NONE

Online monitoring data for queues is disabled regardless of the setting of the MONQ queue attribute.

Monitoring data collection is turned off for queues specifying \*QMGR in the MONQ queue attribute.

\*LOW Monitoring data collection is turned on with a low ratio of data collection for queues specifying \*QMGR in the MONQ queue attribute.

#### \*MEDIUM

Monitoring data collection is turned on with a moderate ratio of data collection for queues specifying \*QMGR in the MONQ queue attribute.

## \*HIGH

Monitoring data collection is turned on with a high ratio of data collection for queues specifying \*QMGR in the MONQ queue attribute.

# **Channel Monitoring (MONCHL)**

Controls the collection of online monitoring data for channels.

The attribute is unchanged.

## \*NONE

Online monitoring data for channels is disabled regardless of the setting of the MONCHL channel attribute.

- \*OFF Monitoring data collection is turned off for channels specifying 'QMGR' in the MONCHL queue attribute.
- \*LOW Monitoring data collection is turned on with a low ratio of data collection for channels specifying \*QMGR in the MONCHL channel attribute.

#### \*MEDIUM

Monitoring data collection is turned on with a moderate ratio of data collection for channels specifying \*QMGR in the MONCHL channel attribute.

#### \*HIGH

Monitoring data collection is turned on with a high ratio of data collection for channels specifying \*QMGR in the MONCHL channel attribute.

# **Cluster Sender Monitoring (MONACLS)**

Controls the collection of online monitoring data for auto-defined cluster sender channels. The possible values are:

## \*SAME

The attribute is unchanged.

## \*NONE

Online monitoring data for auto-defined cluster sender channels is disabled.

## \*QMGR

The collection of Online Monitoring Data is inherited from the setting of the MONCHL attribute in the QMGR object.

\*LOW Monitoring data collection is turned on with a low ratio of data collection for auto-defined cluster sender channels.

### \*MEDIUM

Monitoring data collection is turned on with a moderate ratio of data collection for auto-defined cluster sender channels.

### \*HIGH

Monitoring data collection is turned on with a high ratio of data collection for auto-defined cluster sender channels.

# **Queue Manager Statistics (STATMQI)**

Controls the collection of statistics monitoring information for the queue manager. The possible values are:

## \*SAME

The attribute is unchanged.

\*OFF Data collection for MQI statistics is disabled.

\*ON Data collection for MQI statistics is enabled.

## Queue Statistics (STATQ)

Controls the collection of statistics data for queues. The possible values are:

#### \*SAME

The attribute is unchanged.

### \*NONE

Data collection for queue statistics is disabled for all queues regardless of the setting of the STATQ queue attribute.

\*OFF Statistics data collection is turned off for queues specifying \*QMGR in the STATQ queue attribute.

\*ON Statistics data collection is turned on for queues specifying \*QMGR in the STATQ queue attribute.

# Channel Statistics (STATCHL)

Controls the collection of statistics data for channels. The possible values are:

#### \*SAME

The attribute is unchanged.

## \*NONE

Data collection for channel statistics is disabled for all channels regardless of the setting of the STATCHL channel attribute.

\*OFF Statistics data collection is turned off for channels specifying \*QMGR in the STATCHL channel attribute.

\*LOW Statistics data collection is turned on with a low ratio of data collection for channels specifying \*QMGR in the STATCHL channel attribute.

## \*MEDIUM

Statistics data collection is turned on with a moderate ratio of data collection for channels specifying \*QMGR in the STATCHL channel attribute.

#### \*HIGH

Statistics data collection is turned on with a high ratio of data collection for channels specifying \*QMGR in the STATCHL channel attribute.

# Cluster Sender Statistics (STATACLS)

Controls the collection of statistics data for auto-defined cluster sender channels. The possible values are:

#### \*SAME

The attribute is unchanged.

#### \*NONE

Statistics data collection for auto-defined cluster sender channels is disabled.

\*LOW Statistics data collection for auto-defined cluster sender channels is enabled with a low ratio of data collection.

#### \*MEDIUM

Statistics data collection for auto-defined cluster sender channels is enabled with a moderate ratio of data collection.

## \*HIGH

Statistics data collection for auto-defined cluster sender channels is enabled with a high ratio of data collection.

# Statistics Interval (STATINT)

How often (in seconds) statistics monitoring data is written to the monitoring Queue.

The possible values are:

## \*SAME

The attribute is unchanged.

## statistics-interval

Specify a value in the range 1 through 604800.

# MQI Accounting (ACCTMQI)

Controls the collection of accounting information for MQI data. The possible values are:

## \*SAME

The attribute is unchanged.

\*OFF API accounting data collection is switched off.

\*ON API accounting data collection is switched on.

# Queue Accounting (ACCTQ)

Controls the collection of accounting information for queues. The possible values are:

#### \*SAME

The attribute is unchanged.

## \*NONE

Accounting data collection for queues is disabled and may not be overridden using the queue attribute ACCTQ.

\*OFF Accounting data collection is turned off for queues specifying \*QMGR in the ACCTQ queue attribute.

\*ON Accounting data collection is turned on for queues specifying \*QMGR in the ACCTQ queue attribute.

# Accounting Interval (ACCTINT)

After how long in seconds, intermediate accounting records are written.

The possible values are:

## \*SAME

The attribute is unchanged.

## accounting-interval

Specify a value in the range 1 through 604800.

# **Accounting Override (ACCTCONO)**

Whether applications can override the setting of the ACCTMQI and the ACCTQ values in the QMGR attribute. The possible values are:

#### \*SAME

The attribute is unchanged.

#### \*ENABLED

Application may override the setting of the ACCTMQI and ACCTQ QMGR attributes using the Options field in the MQCNO structure on the MQCONNX api call.

#### \*DISABLED

Application may not override the setting of the ACCTMQI and ACCTQ QMGR attributes using the Options field in the MQCNO structure on the MQCONNX api call.

# **Trace Route Recording (ROUTEREC)**

Controls the recording of trace route information.

The possible values are:

#### \*SAME

The attribute is unchanged.

\*MSG Reply put to destination specified by the message.

## \*QUEUE

Reply put to fixed name queue.

## \*DISABLED

No appending to trace route messages allowed.

# **Activity Recording (ACTIVREC)**

Controls the generation of activity reports.

The possible values are:

#### \*SAME

The attribute is unchanged.

\*MSG Report put to destination specified by the message.

## \*QUEUE

Report put to fixed name queue.

#### \*DISABLED

No activity reports are generated.

# Maximum Property Data Length (MAXPROPLEN)

Specifies a maximum length for property data.

The possible values are:

## \*SAME

The attribute is unchanged.

\*ANY There is no limit on the length of property data.

## max-property-data-length

Specify a value in bytes, in the range 0 through 104857600 (ie: 10 MB).

# Message mark-browse interval (MARKINT)

An approximate time interval in milliseconds, for which messages that have been marked-browsed by a call to MQGET with the get message option MQGMO\_MARK\_BROWSE\_CO\_OP are expected to remain marked-browsed.

The possible values are:

## \*SAME

The attribute is unchanged.

\*ANY Messages will remain marked-browsed indefinitely.

#### A time interval

A time interval expressed in milliseconds, in the range 0 through 99999999.

# PubSub max msg retry count (PSRTYCNT)

The number of retries when processing (under syncpoint) a failed command message.

The possible values are:

#### \*SAME

The attribute is unchanged.

## Retry count

Specify a value in the range 0 through 999999999.

# PubSub NPM msg (PSNPMMSG)

Whether to discard (or keep) a undelivered input message

The possible values are:

#### \*SAME

The attribute is unchanged.

#### \*DISCARD

Non-persistent input messages may be discarded if they cannot be processed.

#### \*KEEP

Non-persistent input messages will not be discarded if they cannot be processed. In this situation the QPUBSUB will continue to retry the process at appropriate intervals and does not continue processing subsequent messages.

# PubSub NPM msg response (PSNPMRES)

Controls the behavior of undelivered response messages

The possible values are:

## \*SAME

The attribute is unchanged.

#### \*NORMAL

Non-persistent responses which cannot be placed on the reply queue are put on the dead letter queue, if they cannot be placed on the DLQ then they are discarded.

\*SAFE Non-persistent responses which cannot be placed on the reply queue are put on the dead letter queue. If the response cannot be set and cannot be placed on the DLQ then the QPUBSUB will roll back the current operation and then retry at appropriate intervals and does not continue processing subsequent messages.

#### \*DISCARD

Non-persistent responses are not placed on the reply queue are discarded.

#### \*KEEP

Non-persistent responses are not placed on the dead letter queue or discarded. Instead, the QPUBSUB will back out the current operation and then retry it at appropriate intervals.

# PubSub syncpoint (PSSYNCPT)

Whether only persistent (or all) messages should be processed under syncpoint

The possible values are:

## \*SAME

The attribute is unchanged.

#### \*IFPER

This makes the queued pubsub daemon receive non-persistent messages outside syncpoint. If the daemon receives a publication outside syncpoint, the daemon forwards the publication to subscribers known to it outside syncpoint.

\*YES This makes the queued pubsub daemon receive all messages under syncpoint.

# **Pubsub Engine Control (PSMODE)**

Pubsub Engine Control.

The possible values are:

## \*SAME

The attribute is unchanged.

#### \*ENABLED

The publish/subscribe engine and the queued publish/subscribe interface are running. It is therefore possible to publish/subscribe by using the application programming interface, the queues that are being monitored by the queued publish/subscribe interface, or both.

#### \*DISABLED

The publish/subscribe engine and the queued publish/subscribe interface are not running. It is not possible to publish/subscribe by using the application programming interface. Any publish/subscribe messages put to the queues that are monitored by the queued publish/subscribe interface will not be acted upon.

## \*COMPATIBLE

The publish/subscribe engine is running. It is possible to publish subscribe by using the application programming interface. The queued publish/subscribe interface is not running. Any publish/subscribe messages put to the queues that are monitored by the queued publish/subscribe interface will not be acted upon. Use this for compatibility with Websphere Business Integration Message Broker V6, or earlier versions, using this queue manager, because Websphere Business

Integration Message Broker needs to read the same queues from which the queued publish/subscribe interface would normally read.

# **Examples**

None

## **Error messages**

Unknown

# **Change MQ AuthInfo object (CHGMQMAUTI)**

| Where allowed to run: All environments (*ALL) |  |
|-----------------------------------------------|--|
| Threadsafe: Yes                               |  |

The Change MQ AuthInfo object (CHGMQMAUTI) command changes the specified attributes of an existing MQ authentication information object.

## **Parameters**

| Keyword  | Description                   | Choices                       | Notes                          |
|----------|-------------------------------|-------------------------------|--------------------------------|
| AINAME   | AuthInfo name                 | Character value               | Required, Key,<br>Positional 1 |
| MQMNAME  | Message Queue<br>Manager name | Character value, *DFT         | Optional, Key,<br>Positional 2 |
| CONNAME  | Connection name               | Character value, *SAME        | Optional, Positional 3         |
| TEXT     | Text 'description'            | Character value, *SAME, *NONE | Optional, Positional 4         |
| USERNAME | User name                     | Character value, *SAME, *NONE | Optional, Positional 5         |
| PASSWORD | User password                 | Character value, *SAME, *NONE | Optional, Positional 6         |

# **AuthInfo name (AINAME)**

The name of the authentication information object to change.

The possible values are:

#### authentication-information-name

Specify the name of the authentication information object. The maximum string length is 48 characters.

# Message Queue Manager name (MQMNAME)

The name of the queue manager.

The possible values are:

\*DFT Use the default queue manager.

## queue-manager-name

The name of an existing message queue manager. The maximum string length is 48 characters.

# **Connection name (CONNAME)**

The DNS name or IP address of the host on which the LDAP server is running, together with an optional port number. The default port number is 389. No default is provided for the DNS name or IP address.

The possible values are:

### \*SAME

The connection name remains unchanged from the original authentication information object.

## connection-name

Specify the fully qualified DNS name or IP address of the host together with an optional port number. The maximum string length is 264 characters.

# Text 'description' (TEXT)

A short text description of the authentication information object.

**Note:** The field length is 64 bytes and the maximum number of characters is reduced if the system is using a double-byte character set (DBCS).

The possible values are:

#### \*SAME

The text string is unchanged.

## \*NONE

The text is set to a blank string.

### description

The string length can be up to 64 characters enclosed in apostrophes.

# **User name (USERNAME)**

The distinguished name of the user that is binding to the directory. The default user name is blank.

The possible values are:

## \*SAME

The user name is unchanged.

## \*NONE

The user name is blank.

## LDAP-user-name

Specify the distinguished name of the LDAP user. The maximum string length is 1024 characters.

# **User password (PASSWORD)**

The password for the LDAP user.

The possible values are:

## \*SAME

The password is unchanged.

## \*NONE

The password is blank.

## LDAP-password

The LDAP user password. The maximum string length is 32 characters.

## **Examples**

None

## **Error messages**

Unknown

# Change MQ Channel (CHGMQMCHL)

Where allowed to run: All environments (\*ALL)
Threadsafe: Yes

# **Parameters**

| Keyword    | Description                              | Choices                                                          | Notes                           |
|------------|------------------------------------------|------------------------------------------------------------------|---------------------------------|
| CHLNAME    | Channel name                             | Character value                                                  | Required,<br>Key,<br>Positional |
| MQMNAME    | Message Queue<br>Manager name            | Character value, *DFT                                            | Optional,<br>Key,<br>Positional |
| СНІТУРЕ    | Channel type                             | *RCVR, *SDR, *SVR, *RQSTR, *SVRCN, *CLUSSDR, *CLUSRCVR, *CLTCN   | Optional,<br>Key,<br>Positional |
| ТПРТҮРЕ    | Transport type                           | *LU62, *TCP, <u>*SAME</u>                                        | Optional,<br>Positional<br>4    |
| TEXT       | Text 'description'                       | Character value, *BLANK, *SAME                                   | Optional,<br>Positional<br>5    |
| TGTMQMNAME | Target Queue<br>Manager                  | Character value, *NONE, *SAME                                    | Optional,<br>Positional<br>6    |
| CONNAME    | Connection name                          | Character value, *NONE, *SAME                                    | Optional,<br>Positional<br>7    |
| TPNAME     | Transaction<br>Program Name              | Character value, *BLANK, *SAME                                   | Optional,<br>Positional<br>8    |
| MODENAME   | Mode Name                                | Character value, *BLANK, *SAME                                   | Optional,<br>Positional         |
| TMQNAME    | Transmission queue                       | Character value, *SAME                                           | Optional,<br>Positional<br>10   |
| MCANAME    | Message<br>channel agent                 | Single values: *SAME , *NONE Other values: Qualified object name | Optional,<br>Positional         |
|            | Qualifier 1:<br>Message<br>channel agent | Name                                                             | 11                              |
|            | Qualifier 2:<br>Library                  | Name, *CURLIB                                                    |                                 |
| MCAUSRID   | Message<br>channel agent<br>user ID      | Character value, *NONE, *PUBLIC, *SAME                           | Optional,<br>Positional<br>12   |

| Keyword    | Description                      | Choices                                                                                 | Notes                         |
|------------|----------------------------------|-----------------------------------------------------------------------------------------|-------------------------------|
| MCATYPE    | Message<br>channel agent<br>Type | *PROCESS, *THREAD, <u>*SAME</u>                                                         | Optional,<br>Positional<br>13 |
| BATCHINT   | Batch Interval                   | 0-99999999, *SAME                                                                       | Optional,<br>Positional<br>14 |
| BATCHSIZE  | Batch size                       | 1-9999, *SAME                                                                           | Optional,<br>Positional<br>15 |
| DSCITV     | Disconnect interval              | 0-999999, *SAME                                                                         | Optional,<br>Positional<br>16 |
| SHORTTMR   | Short retry interval             | 0-99999999, *SAME                                                                       | Optional,<br>Positional<br>17 |
| SHORTRTY   | Short retry count                | 0-99999999, *SAME                                                                       | Optional,<br>Positional<br>18 |
| LONGTMR    | Long retry interval              | 0-99999999, *SAME                                                                       | Optional,<br>Positional<br>19 |
| LONGRTY    | Long retry count                 | 0-99999999, *SAME                                                                       | Optional,<br>Positional<br>20 |
| SCYEXIT    | Security exit                    | Single values: *SAME , *NONE Other values: Qualified object name                        | Optional,<br>Positional       |
|            | Qualifier 1:<br>Security exit    | Name                                                                                    | 21                            |
|            | Qualifier 2:<br>Library          | Name, *CURLIB                                                                           |                               |
| CSCYEXIT   | Security exit                    | Character value, *SAME , *NONE                                                          | Optional,<br>Positional<br>22 |
| SCYUSRDATA | Security exit<br>user data       | Character value, *SAME , *NONE                                                          | Optional,<br>Positional<br>23 |
| SNDEXIT    | Send exit                        | Single values: *SAME , *NONE Other values (up to 10 repetitions): Qualified object name | Optional,<br>Positional<br>24 |
|            | Qualifier 1:<br>Send exit        | Name                                                                                    |                               |
|            | Qualifier 2:<br>Library          | Name, *CURLIB                                                                           |                               |
| CSNDEXIT   | Send exit                        | Single values: *SAME , *NONE Other values (up to 10 repetitions): Character value       | Optional,<br>Positional<br>25 |
| SNDUSRDATA | Send exit user<br>data           | Values (up to 10 repetitions): Character value, *SAME , *NONE                           | Optional,<br>Positional<br>26 |

| Keyword    | Description                           | Choices                                                                                 | Notes                         |
|------------|---------------------------------------|-----------------------------------------------------------------------------------------|-------------------------------|
| RCVEXIT    | Receive exit                          | Single values: *SAME , *NONE Other values (up to 10 repetitions): Qualified object name | Optional,<br>Positional<br>27 |
|            | Qualifier 1:<br>Receive exit          | Name                                                                                    |                               |
|            | Qualifier 2:<br>Library               | Name, *CURLIB                                                                           |                               |
| CRCVEXIT   | Receive exit                          | Single values: *SAME , *NONE Other values (up to 10 repetitions): Character value       | Optional,<br>Positional<br>28 |
| RCVUSRDATA | Receive exit<br>user data             | Values (up to 10 repetitions): Character value, *SAME , *NONE                           | Optional,<br>Positional<br>29 |
| MSGEXIT    | Message exit                          | Single values: *SAME , *NONE Other values (up to 10 repetitions): Qualified object name | Optional,<br>Positional<br>30 |
|            | Qualifier 1:<br>Message exit          | Name                                                                                    |                               |
|            | Qualifier 2:<br>Library               | Name, *CURLIB                                                                           |                               |
| MSGUSRDATA | Message exit<br>user data             | Values (up to 10 repetitions): Character value, *SAME , *NONE                           | Optional,<br>Positional<br>31 |
| MSGRTYEXIT | Message retry exit                    | Single values: *SAME , *NONE Other values: Qualified object name                        | Optional,<br>Positional       |
|            | Qualifier 1:<br>Message retry<br>exit | Name                                                                                    | 32                            |
|            | Qualifier 2:<br>Library               | Name, *CURLIB                                                                           |                               |
| MSGRTYDATA | Message retry exit data               | Character value, *SAME , *NONE                                                          | Optional,<br>Positional<br>33 |
| MSGRTYNBR  | Number of message retries             | 0-99999999, <u>*SAME</u>                                                                | Optional,<br>Positional<br>34 |
| MSGRTYITV  | Message retry interval                | 0-99999999, *SAME                                                                       | Optional,<br>Positional<br>35 |
| CVTMSG     | Convert<br>message                    | *YES, *NO, <u>*SAME</u>                                                                 | Optional,<br>Positional<br>36 |
| PUTAUT     | Put authority                         | *DFT, *CTX, <u>*SAME</u>                                                                | Optional,<br>Positional<br>37 |
| SEQNUMWRAP | Sequence<br>number wrap               | 100-99999999, *SAME                                                                     | Optional,<br>Positional<br>38 |
| MAXMSGLEN  | Maximum<br>message length             | 0-104857600, *SAME                                                                      | Optional,<br>Positional<br>39 |

| Keyword    | Description                       | Choices                                                                                                    | Notes                         |
|------------|-----------------------------------|----------------------------------------------------------------------------------------------------|-------------------------------|
| HRTBTINTVL | Heartbeat<br>interval             | 0-99999999, *SAME                                                                                                    | Optional,<br>Positional<br>40 |
| NPMSPEED   | Non Persistent<br>Message Speed   | *FAST, *NORMAL, <u>*SAME</u>                                                                                                    | Optional,<br>Positional<br>41 |
| CLUSTER    | Cluster Name                      | Character value, *NONE, *SAME                                                                                                    | Optional,<br>Positional<br>42 |
| CLUSNL     | Cluster Name<br>List              | Character value, *NONE, *SAME                                                                                                    | Optional,<br>Positional<br>43 |
| NETPRTY    | Network<br>Connection<br>Priority | 0-9, <u>*SAME</u>                                                                                                    | Optional,<br>Positional<br>44 |
| SSLCIPH    | SSL CipherSpec                    | Character value, *NULL_MD5,  *NULL_SHA, *RC4_MD5_EXPORT,  *RC4_MD5_US, *RC4_SHA_US,  *RC2_MD5_EXPORT,  *DES_SHA_EXPORT,  *TRIPLE_DES_SHA_US, *AES_SHA_US,  *TLS_RSA_WITH_NULL_MD5,  *TLS_RSA_WITH_NULL_SHA,  *TLS_RSA_EXPORT_WITH_RC4_40_MD5,  *TLS_RSA_WITH_RC4_128_MD5,  *TLS_RSA_WITH_RC4_128_SHA,  *TLS_RSA_EXPORT_WITH_RC2_40_MD5,  *TLS_RSA_EXPORT_WITH_RC2_40_MD5,  *TLS_RSA_WITH_DES_CBC_SHA,  *TLS_RSA_WITH_ABS_LBE_CBC_SHA,  *TLS_RSA_WITH_AES_128_CBC_SHA,  *TLS_RSA_WITH_AES_256_CBC_SHA,  *NONE, *SAME | Optional,<br>Positional<br>45 |
| SSLCAUTH   | SSL Client<br>Authentication      | *REQUIRED, *OPTIONAL, <u>*SAME</u>                                                                                                    | Optional,<br>Positional<br>46 |
| SSLPEER    | SSL Peer name                     | Character value, *NONE, *SAME                                                                                                    | Optional,<br>Positional<br>47 |
| LOCLADDR   | Local communication address       | Character value, *NONE, *SAME                                                                                                    | Optional,<br>Positional<br>48 |
| ВАТСННВ    | Batch Heartbeat<br>Interval       | 0-99999999, *SAME                                                                                                    | Optional,<br>Positional<br>49 |
| USERID     | Task user<br>identifier           | Character value, *NONE, *SAME                                                                                                    | Optional,<br>Positional<br>50 |
| PASSWORD   | Password                          | Character value, *NONE, *SAME                                                                                                    | Optional,<br>Positional<br>51 |
| KAINT      | Keep Alive<br>Interval            | 0-99999, *SAME , *AUTO                                                                                                    | Optional,<br>Positional<br>52 |

| Keyword  | Description                        | Choices                                                                                          | Notes                         |
|----------|------------------------------------|--------------------------------------------------------------------------------------------------|-------------------------------|
| COMPHDR  | Header<br>Compression              | Values (up to 2 repetitions): *NONE, *SYSTEM, *SAME                                              | Optional,<br>Positional<br>53 |
| COMPMSG  | Message<br>Compression             | Single values: *ANY Other values (up to 4 repetitions): *NONE, *RLE, *ZLIBHIGH, *ZLIBFAST, *SAME | Optional,<br>Positional<br>54 |
| MONCHL   | Channel<br>Monitoring              | *QMGR, *OFF, *LOW, *MEDIUM, *HIGH,<br>*SAME                                                      | Optional,<br>Positional<br>55 |
| STATCHL  | Channel<br>Statistics              | *QMGR, *OFF, *LOW, *MEDIUM, *HIGH, *SAME                                                         | Optional,<br>Positional<br>56 |
| CLWLRANK | Cluster<br>Workload Rank           | 0-9, <u>*SAME</u>                                                                                | Optional,<br>Positional<br>57 |
| CLWLPRTY | Cluster<br>Workload<br>Priority    | 0-9, <u>*SAME</u>                                                                                | Optional,<br>Positional<br>58 |
| CLWLWGHT | Cluster Channel<br>Weight          | 1-99, *SAME                                                                                      | Optional,<br>Positional<br>59 |
| SHARECNV | Sharing<br>Conversations           | 0-99999999, *SAME                                                                                | Optional,<br>Positional<br>60 |
| PROPCTL  | Property<br>Control                | *COMPAT, *NONE, *ALL, <u>*SAME</u>                                                               | Optional,<br>Positional<br>61 |
| MAXINST  | Maximum<br>Instances               | 0-99999999, *SAME                                                                                | Optional,<br>Positional<br>62 |
| MAXINSTC | Maximum<br>Instances Per<br>Client | 0-99999999, *SAME                                                                                | Optional,<br>Positional<br>63 |
| CLNTWGHT | Client Channel<br>Weight           | 0-99, *SAME                                                                                      | Optional,<br>Positional<br>64 |
| AFFINITY | Client Channel<br>Affinity         | *PREFERRED, *NONE, <u>*SAME</u>                                                                  | Optional,<br>Positional<br>65 |

# **Channel name (CHLNAME)**

Specifies the name of the channel definition.

The possible values are:

## channel-name

Specify the channel name.

# Message Queue Manager name (MQMNAME)

Specifies the name of the message queue manager.

The possible values are:

\*DFT The default queue manager is used. If you do not have a default queue manager defined on the system, the command fails.

## message-queue-manager-name

The name of a message queue manager.

# **Channel type (CHLTYPE)**

Specifies the type of the channel being changed.

The possible values are:

\*SDR Sender channel

\*SVR Server channel

\*RCVR

Receiver channel

\*RQSTR

Requester channel

\*SVRCN

Server-connection channel

\*CLUSSDR

Cluster-sender channel

\*CLUSRCVR

Cluster-receiver channel

\*CLTCN

Client-connection channel

# **Transport type (TRPTYPE)**

Specifies the transmission protocol.

The possible values are:

\*SAME

The attribute is unchanged.

\*LU62 SNA LU 6.2.

\*TCP Transmission Control Protocol / Internet Protocol (TCP/IP).

## Text 'description' (TEXT)

Specifies text that briefly describes the channel definition.

The possible values are:

#### \*SAME

The attribute is unchanged.

## \*BLANK

The text is set to a blank string.

## description

Specify no more than 64 characters enclosed in apostrophes.

**Note:** The field length is 64 bytes and the maximum number of characters is reduced if the system is using a double byte character set (DBCS).

# Target Queue Manager (TGTMQMNAME)

Specifies the name of the target queue manager.

The possible values are:

## \*SAME

The attribute is unchanged.

## \*NONE

The name of the target queue manager for a client connection channel (CHLTYPE) \*CLTCN is unspecified.

## message-queue-manager-name

The name of the target message queue manager for a client connection channel (CHLTYPE) \*CLTCN.

For other channel types this parameter must not be specified.

# Connection name (CONNAME)

Specifies the name of the machine to connect.

The possible values are:

### \*SAME

The attribute is unchanged.

#### \*NONE

The connection name is blank.

## connection-name

Specify the connection name as required by the transmission protocol:

For \*LU62, specify the name of the CSI object.

 For \*TCP, specify either the host name, or the network address of the remote machine (or the local machine for cluster-receiver channels). This can be followed by an optional port number enclosed in parentheses.
 If a connection name is not specified for cluster-receiver channels a connection name is automatically generated, assuming the default port and using the current IP address of the system.

Where a port is not specified the default port 1414 is assumed.

For cluster-receiver channels the connection name relates to the local queue manager, and for other channels it relates to the target queue manager.

This parameter is required for channels with channel type (CHLTYPE) of \*SDR, \*RQSTR, \*CLTCN and \*CLUSSDR. It is optional for \*SVR and \*CLUSRCVR channels, and is not valid for \*RCVR or \*SVRCN channels.

## **Transaction Program Name (TPNAME)**

This parameter is valid for channels with a TRPTYPE defined as LU 6.2 only.

This parameter must be set to the SNA transaction program name, unless the CONNAME contains a side-object name in which case it must be set to blanks. The name is taken instead from the CPI-C Communications Side Object.

This parameter is not valid for channels with a CHLTYPE defined as \*RCVR.

The possible values are:

## \*SAME

The value of this attribute does not change.

#### \*NONE

No transaction program name is specified.

## \*BLANK

The transaction program name is taken from CPI-C Communications Side Object. The side object name must be specified in the CONNAME parameter.

## transaction-program-name

Specify the SNA transaction program name.

## Mode Name (MODENAME)

This parameter is valid for channels with a TRPTYPE defined as LU 6.2. If TRPTYPE is not defined as LU 6.2 the data is ignored and no error message is issued.

If specified, the value must be set to the SNA mode name, unless the CONNAME contains a side-object name, in which case it must be set to blanks. The name is then taken from the CPI-C Communications Side Object.

This parameter is not valid for channels with CHLTYPE defined as \*RCVR or \*SVRCONN.

The possible values are:

#### \*SAME

The value of this attribute does not change.

#### \*NONE

No mode name is specified.

## \*BLANK

Name will be taken from the CPI-C Communications Side Object. This must be specified in the CONNAME parameter.

#### **SNA-mode-name**

Specify the SNA Mode Name

# Transmission queue (TMQNAME)

Specifies the name of the transmission queue.

The possible values are:

#### \*SAME

The attribute is unchanged.

## transmission-queue-name

Specify the name of the transmission queue. A transmission queue name is required if the CHLTYPE is defined as \*SDR or \*SVR.

For other channel types this parameter must not be specified.

## Message channel agent (MCANAME)

This parameter is reserved and should not be used.

The possible values are:

### \*SAME

The attribute is unchanged.

### \*NONE

The MCA program name is blank.

This parameter cannot be specified if the CHLTYPE is defined as \*RCVR, \*SVRCN, or \*CLTCN.

# Message channel agent user ID (MCAUSRID)

Specifies the message channel agent user identifier which is to be used by the message channel agent for authorization to access MQ resources, including (if PUTAUT is \*DFT) authorization to put the message to the destination queue for receiver or requester channels.

The possible values are:

## \*SAME

The attribute is unchanged.

#### \*NONE

The message channel agent uses its default user identifier.

#### \*PUBLIC

Uses the public authority.

## mca-user-identifier

Specify the user identifier to be used.

This parameter cannot be specified for a channel type (CHLTYPE) of \*CLTCN.

# Message channel agent Type (MCATYPE)

Specifies whether the message channel agent program should run as a thread or as a process.

The possible values are:

## \*SAME

The attribute is unchanged.

#### \*PROCESS

The message channel agent runs as a separate process.

## \*THREAD

The message channel agent runs as a separate thread.

This parameter can only be specified for channels with CHLTYPE defined as \*SDR, \*SVR, \*RQSTR, \*CLUSSDR or \*CLUSRCVR.

# **Batch Interval (BATCHINT)**

The minimum amount of time, in milliseconds, that a channel will keep a batch open.

The batch is terminated by which ever of the following occurs first: BATCHSZ messages have been sent, or the transmission queue is empty and BATCHINT is exceeded.

The default value is 0, which means that the batch is terminated as soon as the transmission queue becomes empty (or the BATCHSZ limit is reached).

The value must be in the range 0 through 999999999.

This parameter is valid for channels with CHLTYPE defined as \*SDR, \*SVR, \*CLUSSDR, or \*CLUSRCVR.

The value of this attribute does not change.

#### batch-interval

Specify a value ranging from 0 through 999999999

## Batch size (BATCHSIZE)

Specifies the maximum number of messages that can be sent down a channel before a checkpoint is taken.

The possible values are:

#### \*SAME

The attribute is unchanged.

#### batch-size

Specify a value ranging from 1 through 9999.

This parameter cannot be specified for channel types (CHLTYPE) \*CLTCN or \*SVRCN.

# **Disconnect interval (DSCITV)**

Specifies the disconnect interval, which defines the maximum number of seconds that the channel waits for messages to be put on a transmission queue before closing the channel.

The possible values are:

#### \*SAME

The attribute is unchanged.

#### disconnect-interval

Specify a value ranging from 0 through 999999.

This parameter cannot be specified for channel types (CHLTYPE) \*RCVR, \*RQSTR or \*CLTCN.

# Short retry interval (SHORTTMR)

Specifies the short retry wait interval for a sender, server or cluster channel (\*SDR, \*SVR, \*CLUSSDR or \*CLUSRCVR) that is started automatically by the channel initiator. This defines the interval between attempts to establish a connection to the remote machine.

The possible values are:

## \*SAME

The attribute is unchanged.

## short-retry-interval

Specify a value ranging from 0 through 999999999.

## **Short retry count (SHORTRTY)**

Specifies the short retry count for a sender, server or cluster channel (\*SDR, \*SVR, \*CLUSSDR or \*CLUSRCVR) that is started automatically by the channel initiator. This defines the maximum number of attempts that are made to establish a connection to the remote machine, at intervals specified by SHORTTMR, before the (normally longer) LONGRTY and LONGTMR are used.

The possible values are:

#### \*SAME

The attribute is unchanged.

## short-retry-count

Specify a value ranging from 0 through 999999999. A value of 0 means that no retries are allowed.

# Long retry interval (LONGTMR)

Specifies the long retry wait interval for a sender, server or cluster channel (\*SDR, \*SVR, \*CLUSSDR or \*CLUSRCVR) that is started automatically by the channel initiator. It defines the interval in seconds between attempts to establish a connection to the remote machine, after the count specified by SHORTRTY has been exhausted.

The possible values are:

### \*SAME

The attribute is unchanged.

## long-retry-interval

Specify a value in the range 0 through 999999999.

**Note:** For implementation reasons, the maximum retry interval that can be used is 999999; values exceeding this are treated as 999999.

# Long retry count (LONGRTY)

Specifies the long retry count for a sender, server or cluster channel (\*SDR, \*SVR, \*CLUSSDR or \*CLUSRCVR) that is started automatically by the channel initiator. This defines the maximum number of further attempts that are made to connect to the remote machine, at intervals specified by LONGTMR, after the count specified by SHORTRTY has been exhausted. An error message is logged if the connection is not established after the defined number of attempts.

The attribute is unchanged.

## long-retry-count

Specify a value in the range 0 through 999999999. A value of 0 means that no retries are allowed.

# Security exit (SCYEXIT)

Specifies the name of the program to be called as the security exit. If a nonblank name is defined, the exit is invoked at the following times:

- Immediately after establishing a channel.
   Before any messages are transferred, the exit is given the opportunity to instigate security flows to validate connection authorization.
- On receipt of a response to a security message flow.
   Any security message flows received from the remote processor on the remote machine are passed to the exit.

The possible values are:

#### \*SAME

The attribute is unchanged.

#### \*NONE

The security exit program is not invoked.

## security-exit-name

Specify the name of the security exit program.

## library-name

Specify the name of the library that contains the exit program. This parameter must be present if an exit program name is specified.

# Security exit (CSCYEXIT)

Specifies the name of the program to be called as the client security exit. If a nonblank name is defined, the exit is invoked at the following times:

- Immediately after establishing a channel.
   Before any messages are transferred, the exit is given the opportunity to instigate security flows to validate connection authorization.
- On receipt of a response to a security message flow.
   Any security message flows received from the remote processor on the remote machine are passed to the exit.

The possible values are:

### \*SAME

The attribute is unchanged.

## \*NONE

The client security exit program is not invoked.

## security-exit-name

Specify the name of the client security exit program.

# Security exit user data (SCYUSRDATA)

Specifies a maximum of 32 characters of user data that is passed to the security exit program.

The possible values are:

#### \*SAME

The attribute is unchanged.

#### \*NONE

The user data for the security exit program is not specified.

## security-exit-user-data

Specify the user data for the security exit.

# Send exit (SNDEXIT)

Specifies the entry point of the program to be called as the send exit. If a nonblank name is defined, the exit is invoked immediately before data is sent out on the network. The exit is given the complete transmission buffer before it is transmitted; the contents of the buffer can be modified as required.

The possible values are:

## \*SAME

The attribute is unchanged.

### \*NONE

The send exit program is not invoked.

#### send-exit-name

Specify the name of the send exit program.

## library-name

Specify the name of the library that contains the exit program. This parameter must be present if an exit program name is specified.

# Send exit (CSNDEXIT)

Specifies the entry point of the program to be called as the client send exit. If a nonblank name is defined, the exit is invoked immediately before data is sent out on the network. The exit is given the complete transmission buffer before it is transmitted; the contents of the buffer can be modified as required.

The possible values are:

#### \*SAME

The attribute is unchanged.

#### \*NONE

The client send exit program is not invoked.

#### send-exit-name

Specify the name of the client send exit program.

# Send exit user data (SNDUSRDATA)

Specifies a maximum of 32 characters of user data that is passed to the send exit program.

The possible values are:

#### \*SAME

The attribute is unchanged.

#### \*NONE

The user data for the send exit program is not specified.

#### send-exit-user-data

Specify the user data for the send exit program.

# Receive exit (CRCVEXIT)

Specifies the entry point of the program to be called as the client receive exit. If a nonblank name is defined, the exit is invoked before data received from the network is processed. The complete transmission buffer is passed to the exit and the contents of the buffer can be modified as required.

The possible values are:

#### \*SAME

The attribute is unchanged.

#### \*NONE

The client receive exit program is not invoked.

## receive-exit-name

Specify the name of the client receive exit program.

# Receive exit (RCVEXIT)

Specifies the entry point of the program to be called as the receive exit. If a nonblank name is defined, the exit is invoked before data received from the network is processed. The complete transmission buffer is passed to the exit and the contents of the buffer can be modified as required.

The possible values are:

## \*SAME

The attribute is unchanged.

#### \*NONE

The receive exit program is not invoked.

#### receive-exit-name

Specify the name of the receive exit program.

#### library-name

Specify the name of the library that contains the exit program. This parameter must be present if an exit program name is specified.

# Receive exit user data (RCVUSRDATA)

Specifies a maximum of 32 characters of user data that is passed to the receive exit program.

The possible values are:

### \*SAME

The attribute is unchanged.

#### \*NONE

The user data for the receive exit program is not specified.

## receive-exit-user-data

Specify a maximum of 32 characters of user data for the receive exit.

# Message exit (MSGEXIT)

Specifies the entry point of the program to be called as the message exit. If a nonblank name is defined, the exit is invoked immediately after a message has been retrieved from the transmission queue. The exit is given the entire application message and message descriptor for modification.

The possible values are:

### \*SAME

The attribute is unchanged.

### \*NONE

The message exit program is not invoked.

## message-exit-name

Specify the name of the message exit program.

#### library-name

Specify the name of the library that contains the exit program. This parameter must be present if an exit program name is specified.

This parameter cannot be specified for channel types (CHLTYPE) \*CLTCN or \*SVRCN.

# Message exit user data (MSGUSRDATA)

Specifies user data that is passed to the message exit program.

The possible values are:

#### \*SAME

The attribute is unchanged.

## \*NONE

The user data for the message exit program is not specified.

#### message-exit-user-data

Specify a maximum of 32 characters of user data that is passed to the message exit program.

This parameter cannot be specified for channel types (CHLTYPE) \*CLTCN or \*SVRCN.

# Message retry exit (MSGRTYEXIT)

Specifies the entry point of the program to be called as the message retry exit.

The possible values are:

## \*SAME

The attribute is unchanged.

### \*NONE

The message retry exit program is not invoked.

## message-retry-exit-name

Specify the name of the message retry exit program.

#### library-name

Specify the name of the library that contains the exit program. This parameter must be present if an exit program name is specified.

This parameter cannot be specified for channel types (CHLTYPE) \*SDR, \*SVR, \*CLTCN, \*SVRCN or \*CLUSSDR.

# Message retry exit data (MSGRTYDATA)

Specifies user data that is passed to the message retry exit program.

The possible values are:

## \*SAME

The attribute is unchanged.

## \*NONE

The user data for the message retry exit program is not specified.

## message-retry-exit-user-data

Specify a maximum of 32 characters of user data that is passed to the message retry exit program.

This parameter cannot be specified for channel types (CHLTYPE) \*SDR, \*SVR, \*CLTCN, \*SVRCN or \*CLUSSDR.

# Number of message retries (MSGRTYNBR)

Specifies the number of times the channel will retry before it decides it cannot deliver the message.

This parameter is used by the channel as an alternative to a message retry exit when MSGRTYEXIT is defined as \*NONE.

The possible values are:

#### \*SAME

The attribute is unchanged.

## message-retry-number

Specify a value ranging from 0 through 999999999. A value of 0 indicates no retries will be performed.

This parameter cannot be specified for channel types (CHLTYPE) \*SDR, \*SVR, \*CLTCN, \*SVRCN or \*CLUSSDR.

# Message retry interval (MSGRTYITV)

Specifies the minimum interval of time that must pass before the channel can retry the MQPUT operation. This time is in milliseconds.

This parameter is used by the channel as an alternative to a message retry exit when MSGRTYEXIT is defined as \*NONE.

The possible values are:

## \*SAME

The attribute is unchanged.

## message-retry-number

Specify a value ranging from 0 through 999999999. A value of 0 indicates that the retry will be performed as soon as possible.

This parameter cannot be specified for channel types (CHLTYPE) \*SDR, \*SVR, \*CLTCN, \*SVRCN or \*CLUSSDR.

# Convert message (CVTMSG)

Specifies whether the application data in the message should be converted before the message is transmitted.

#### \*SAME

The value of this attribute does not change.

\*YES The application data in the message is converted before sending.

\*NO The application data in the message is not converted before sending.

This parameter cannot be specified for channel types (CHLTYPE) \*RCVR, \*RQSTR, \*CLTCN or \*SVRCN.

## **Put authority (PUTAUT)**

Specifies whether the user identifier in the context information associated with a message is used to establish authority to put the message on the destination queue.

The possible values are:

#### \*SAME

The attribute is unchanged.

\*DFT No authority check is made before the message is put on the destination queue.

\*CTX The user identifier in the message context information is used to establish authority to put the message.

This parameter cannot be specified for channel types (CHLTYPE) \*SDR, \*SVR, \*CLTCN, \*SVRCN or \*CLUSSDR.

# Sequence number wrap (SEQNUMWRAP)

Specifies the maximum message sequence number. When the maximum is reached, sequence numbers wrap to start again at 1.

**Note:** The maximum message sequence number is not negotiable; the local and remote channels must wrap at the same number.

The possible values are:

#### \*SAME

The attribute is unchanged.

### sequence-number-wrap-value

Specify a value ranging from 100 through 999999999.

This parameter cannot be specified for channel types (CHLTYPE) \*CLTCN or \*SVRCN.

# **Maximum message length (MAXMSGLEN)**

Specifies the maximum message length that can be transmitted on the channel. This is compared with the value for the remote channel and the actual maximum is the lower of the two values.

The possible values are:

#### \*SAME

The attribute is unchanged.

## maximum-message-length

Specify a value ranging from 0 through 104857600. A value of 0 indicates that the maximum length is unlimited.

## Heartbeat interval (HRTBTINTVL)

Specifies the time, in seconds, between heartbeat flows passed from the sending MCA when there are no messages on the transmission queue. The heartbeat exchange gives the receiving MCA the opportunity to quiesce the channel. This applies only to sender, server, cluster sender and cluster receiver (\*SDR, \*SVR, \*CLUSSDR and \*CLUSRCVR) channels.

The possible values are:

#### \*SAME

The attribute is unchanged.

#### heart-beat-interval

Specify a value ranging from 0 through 999999999. A value of 0 means that no heartbeat exchanges are to take place.

# Non Persistent Message Speed (NPMSPEED)

Specifies whether the channel supports fast non persistant messages.

The possible values are:

### \*SAME

The value of this attribute does not change.

\*FAST The channel supports fast non persistant messages.

### \*NORMAL

The channel does not support fast non persistant messages.

This parameter cannot be specified for channel types (CHLTYPE) \*CLTCN or \*SVRCN.

# **Cluster Name (CLUSTER)**

The name of the cluster to which the channel belongs. The maximum length is 48 characters conforming to the rules for naming MQ objects.

This parameter is valid only for \*CLUSSDR and \*CLUSRCVR channels. If the CLUSNL parameter is non-blank, this parameter must be blank.

The possible values are:

### \*SAME

The value of this attribute does not change.

#### \*NONE

No cluster name is specififed.

#### cluster-name

The name of the cluster to which the channel belongs. The maximum length is 48 characters conforming to the rules for naming MQ objects.

## Cluster Name List (CLUSNL)

The name of the namelist that specifies a list of clusters to which the channel belongs

This parameter is valid only for \*CLUSSDR and \*CLUSRCVR channels. If the CLUSTER parameter is non-blank, this parameter must be blank.

The possible values are:

#### \*SAME

The value of this attribute does not change.

#### \*NONE

No cluster namelist is specififed.

#### cluster-name-list

The name of the namelist specifying a list of clusters to which the channel belongs. The maximum length is 48 characters conforming to the rules for naming MQ objects.

# **Network Connection Priority (NETPRTY)**

The priority for the network connection. Distributed queuing chooses the path with the highest priority if there are multiple paths available. The value must be in the range between 0 and 9 where 0 is the lowest priority.

This parameter is valid only for \*CLUSRCVR channels.

The possible values are:

## \*SAME

The value of this attribute does not change.

#### network-connection-priority

Specify a value ranging from 0 through 9 where 0 is the lowest priority.

## SSL CipherSpec (SSLCIPH)

SSLCIPH specifies the CipherSpec used in SSL channel negotiation. The possible values are:

#### \*SAME

The value of this attribute does not change.

## cipherspec

The name of the CipherSpec.

## **SSL Client Authentication (SSLCAUTH)**

SSLCAUTH specifies whether the channel carries out client authentication over SSL. The parameter is used only for channels with SSLCIPH specified.

The possible values are:

#### \*SAME

The value of this attribute does not change.

### \*REQUIRED

Client authentication is required.

#### \*OPTIONAL

Client authentication is optional.

This parameter cannot be specified for channel types (CHLTYPE) \*SDR, \*CLTCN or \*CLUSSDR.

# SSL Peer name (SSLPEER)

SSLPEER specifies the X500 peer name used in SSL channel negotiation. The possible values are:

#### \*SAME

The value of this attribute does not change.

## x500peername

The X500 peer name to use.

# Local communication address (LOCLADDR)

Specifies the local communication address for the channel.

This parameter is only valid for \*SDR, \*SVR, \*RQSTR, \*CLUSSDR, \*CLUSRCVR and \*CLTCN channels.

The possible values are:

#### \*SAME

The attribute is unchanged.

#### \*NONE

The connection is blank.

### local-address

Only valid for transport type TCP/IP. Specify the optional IP address and optional port or port range used for outbound TCP/IP communications. The format is LOCLADDR([ip-addr][(low-port[,high-port])]).

## **Batch Heartbeat Interval (BATCHHB)**

The time in milliseconds used to determine whether batch heartbeating occurs on this channel. Batch heartbeating allows channels to determine whether the remote channel instance is still active before going indoubt. A batch heartbeat will occur if a channel MCA has not communicated with the remote channel within the specified time.

The possible values are:

#### \*SAME

The attribute is unchanged.

#### batch-heartbeat-interval

Specify a value ranging from 0 through 999999999. A value of 0 indicates that batch heartbeating is not to be used.

This parameter cannot be specified for channel types (CHLTYPE) \*RCVR, \*RQSTR, \*CLTCN or \*SVRCN.

## Task user identifier (USERID)

This is used by the message channel agent when attempting to initiate a secure LU 6.2 session with a remote message channel agent.

This parameter is valid only for channels with a channel type (CHLTYPE) of \*SDR, \*SVR, \*RQSTR, \*CLTCN or \*CLUSSDR.

Although the maximum length of the attribute is 12 characters, only the first 10 characters are used.

The possible values are:

### \*SAME

The value of this attribute does not change.

### \*NONE

No user identifier is specified.

#### user-identifier

Specify the task user identifier.

## Password (PASSWORD)

This is used by the message channel agent when attempting to initiate a secure LU 6.2 session with a remote message channel agent.

This parameter is valid only for channels with a channel type (CHLTYPE) of \*SDR, \*SVR, \*RQSTR, \*CLTCN or \*CLUSSDR.

Although the maximum length of the attribute is 12 characters, only the first 10 characters are used.

The possible values are:

#### \*SAME

The value of this attribute does not change.

#### \*NONE

No password is specified.

#### password

Specify the password.

## **Keep Alive Interval (KAINT)**

Specifies the keep alive timing interval for this channel.

The possible values are:

## \*SAME

The attribute is unchanged.

### \*AUTO

The keep alive interval is calculated based upon the negotiated heartbeat value as follows:

- If the negotiated HBINT is greater than 0, keep alive interval is set to that value plus 60 seconds.
- If the negotiated HBINT is 0, the value used is that specified by the KEEPALIVEOPTIONS statement in the TCP profile configuration data set.

### keep-alive-interval

Specify a value ranging from 0 through 99999.

# **Header Compression (COMPHDR)**

The list of header data compression techniques supported by the channel.

For channel types sender, server, cluster sender, cluster receiver and client connection (\*SDR, \*SVR, \*CLUSSDR, \*CLUSRCVR and \*CLTCN) the values specified are in order of preference with the first compression technique supported by the remote end of the channel being used.

The possible values are:

### \*SAME

The attribute is unchanged.

#### \*NONE

No header data compression is performed.

## \*SYSTEM

Header data compression is performed.

## **Message Compression (COMPMSG)**

The list of message data compression techniques supported by the channel.

For channel types sender, server, cluster sender, cluster receiver and client connection (\*SDR, \*SVR, \*CLUSSDR, \*CLUSRCVR and \*CLTCN) the values specified are in order of preference with the first compression technique supported by the remote end of the channel being used.

The possible values are:

#### \*SAME

The attribute is unchanged.

#### \*NONE

No message data compression is performed.

\*RLE Message data compression is performed using run-length encoding.

#### \*ZLIBFAST

Message data compression is performed using the zlib compression technique. A fast compression time is preferred.

### \*ZLIBHIGH

Message data compression is performed using the zlib compression technique. A high level of compression is preferred.

\*ANY Any compression technique supported by the queue manager can be used. This option is only valid for channel types receiver, requester and server connection (\*RCVR, \*RQSTR and \*SVRCN).

# Channel Monitoring (MONCHL)

Controls the collection of online monitoring data.

Online monitoring data is not collected when the queue manager attribute MONCHL is set to \*NONE.

The possible values are:

## \*SAME

The attribute is unchanged.

### \*QMGR

The collection of online monitoring data is inherited from the setting of the queue manager attribute MONCHL.

\*OFF Online Monitoring Data collection for this channel is switched off.

\*LOW Monitoring data collection is turned on with a low ratio of data collection.

#### \*MEDIUM

Monitoring data collection is turned on with a moderate ratio of data collection.

#### \*HIGH

Monitoring data collection is turned on with a high ratio of data collection.

This parameter cannot be specified for a channel type (CHLTYPE) of \*CLTCN.

## **Channel Statistics (STATCHL)**

Controls the collection of statistics data.

Statistics data is not collected when the queue manager attribute STATCHL is set to \*NONE.

The possible values are:

#### \*SAME

The attribute is unchanged.

### \*QMGR

Statistics data collection is based upon the setting of the queue manager attribute STATCHL.

\*OFF Statistics data collection for this channel is switched off.

\*LOW Statistics data collection is turned on with a low ratio of data collection.

#### \*MEDIUM

Statistics data collection is turned on with a moderate ratio of data collection.

### \*HIGH

Statistics data collection is turned on with a high ratio of data collection.

This parameter cannot be specified for channel types (CHLTYPE) \*CLTCN or \*SVRCN.

# Cluster Workload Rank (CLWLRANK)

Specifies the cluster workload rank of the channel.

The possible values are:

## \*SAME

The attribute is unchanged.

### cluster-workload-rank

The cluster workload rank of the channel in the range 0 through 9.

# **Cluster Workload Priority (CLWLPRTY)**

Specifies the cluster workload priority of the channel.

The possible values are:

### \*SAME

The attribute is unchanged.

## cluster-workload-priority

The cluster workload priority of the channel in the range 0 through 9.

## Cluster Channel Weight (CLWLWGHT)

Specifies the cluster workload weight of the channel.

The possible values are:

### \*SAME

The attribute is unchanged.

### cluster-workload-weight

The cluster workload weight of the channel in the range 1 through 99.

## **Sharing Conversations (SHARECNV)**

Specifies the maximum the number of conversations which can be shared over a particular TCP/IP client channel instance (socket).

This parameter is valid for channels with CHLTYPE defined as \*CLTCN or \*SVRCN.

The possible values are:

#### \*SAME

The attribute is unchanged.

- Specifies no sharing of conversations over a TCP/IP socket. The channel instance runs in a mode prior to that of WebSphere MQ Version 7.0, with regard to:
  - Administrator stop-quiesce
  - · Heartbeating
  - · Read ahead
- Specifies no sharing of conversations over a TCP/IP socket. Client heartbeating and read ahead are available, whether in an MQGET call or not, and channel quiescing is more controllable.

### shared-conversations

The number of shared conversations in the range 2 through 999999999.

This parameter is only valid for client-connection and server-connection channels.

**Note:** If the client-connection SHARECNV value does not match the server-connection SHARECNV value, the lower of the two values is used.

## **Property Control (PROPCTL)**

Specifies what happens to properties of messages when the message is about to be sent to a V6 or prior queue manager (a queue manager that does not understand the concept of a property descriptor).

The possible values are:

### \*SAME

The attribute is unchanged.

### \*COMPAT

If the message contains a property with a prefix of "mcd.", "jms.", "usr." or "mqext." then all optional message properties, except those in the message descriptor (or extension) will be placed in one or more MQRFH2 headers in the message data before the message is sent to the remote queue manager.

#### \*NONE

All properties of the message, except those in the message descriptor (or extension), will be removed from the message before the message is sent to the remote queue manager.

\*ALL All properties of the message will be included with the message when it is sent to the remote queue manager. The properties, except those in the message descriptor (or extension), will be placed in one or more MQRFH2 headers in the message data.

## **Maximum Instances (MAXINST)**

Specifies the maximum number of simultaneous instances of an individual server-connection channel.

The possible values are:

### \*SAME

The attribute is unchanged.

#### maximum-instances

The maximum number of simultaneous instances of the channel in the range 0 through 999999999.

A value of zero prevents all client access. If the value is reduced below the number of instances of the server connection channel currently running, the running channels will not be affected, but new instances will not be able to start until sufficient existing ones have ceased to run.

## **Maximum Instances Per Client (MAXINSTC)**

Specifies the maximum number of simultaneous instances of an individual server-connection channel which can be started from a single client.

The possible values are:

### \*SAME

The attribute is unchanged.

## maximum-instances-per-client

The maximum number of simultaneous instances of the channel which can be in the started from a single client in the range 0 through 99999999.

A value of zero prevents all client access. If the value is reduced below the number of instances of the server connection channel currently running from individual clients, the running channels will not be affected, but new instances will not be able to start until sufficient existing ones have ceased to run.

## **Client Channel Weight (CLNTWGHT)**

The client channel weighting attribute is used so client channel definitions can be selected at random based on their weighting when more than one suitable definition is available.

The possible values are:

### \*SAME

The attribute is unchanged.

## client-channel-weight

The client channel weight in the range 0 through 99.

## **Client Channel Affinity (AFFINITY)**

The channel affinity attribute is used so client applications that connect multiple times using the same queue manager name can choose whether to use the same client channel definition for each connection.

The possible values are:

## \*SAME

The attribute is unchanged.

#### \*PREFERRED

The first connection in a process reading a CCDT creates a list of applicable definitions based on the weighting with any applicable CLNTWGHT(0) definitions first and in alphabetical order. Each connection in the process attempts to connect using the first definition in the list. If a connection is unsuccessful the next definition is used. Unsuccessful non CLNTWGHT(0) definitions are moved to the end of the list. CLNTWGHT(0) definitions remain at the start of the list and are selected first for each connection.

#### \*NONE

The first connection in a process reading a CCDT creates a list of applicable definitions. All connections in a process select an applicable definition based on the weighting with any applicable CLNTWGHT(0) definitions selected first in alphabetical order.

# **Examples**

None

## **Error messages**

Unknown

# **Change MQ Listener (CHGMQMLSR)**

| Where allowed to run: All environments (*ALL) |  |
|-----------------------------------------------|--|
| Threadsafe: Yes                               |  |

The Change MQ Listener (CHGMQMLSR) command changes the specified attributes of an existing MQ listener definition.

## **Parameters**

| Keyword | Description                   | Choices                                  | Notes                          |
|---------|-------------------------------|------------------------------------------|--------------------------------|
| LSRNAME | Listener name                 | Character value                          | Required, Key,<br>Positional 1 |
| MQMNAME | Message Queue<br>Manager name | Character value, *DFT                    | Optional, Key,<br>Positional 2 |
| TEXT    | Text 'description'            | Character value, *BLANK, *SAME           | Optional, Positional 3         |
| CONTROL | Listener control              | *SAME, *MANUAL,<br>*QMGR,<br>*STARTONLY  | Optional, Positional 4         |
| PORT    | Port number                   | 0-65535, <b>*SAME</b>                    | Optional, Positional 5         |
| IPADDR  | IP Address                    | Character value,<br>*BLANK, <b>*SAME</b> | Optional, Positional 6         |
| BACKLOG | Listener backlog              | 0-999999999, <u>*SAME</u>                | Optional, Positional 7         |

# Listener name (LSRNAME)

The name of the listener definition to be changed.

The possible values are:

#### listener-name

Specify the name of the listener definition. The maximum length of the string is 48 bytes.

## Message Queue Manager name (MQMNAME)

Specifies the name of the queue manager.

The possible values are:

\*DFT Use the default queue manager.

#### queue-manager-name

The name of a message queue manager.

## Text 'description' (TEXT)

Specifies text that briefly describes the listener definition.

**Note:** The field length is 64 bytes and the maximum number of characters is reduced if the system is using a double-byte character set (DBCS).

The possible values are:

#### \*SAME

The attribute is unchanged.

## \*BLANK

The text is set to a blank string.

## description

Specify no more than 64 characters enclosed in apostrophes.

# **Listener control (CONTROL)**

Whether the listener starts automatically when the queue manager is started.

The possible values are:

### \*SAME

The attribute is unchanged.

### \*MANUAL

The listener is not automatically started or stopped.

## \*QMGR

The listener is started and stopped as the queue manager is started and stopped.

### \*STARTONLY

The listener is started as the queue manager is started, but is not automatically stopped when the queue manager is stopped.

## Port number (PORT)

The port number to be used by the listener.

The possible values are:

\*SAME

The attribute is unchanged.

port-number

The port number to be used.

## IP Address (IPADDR)

The IP address to be used by the listener.

The possible values are:

\*SAME

The attribute is unchanged.

ip-addr

The IP address to be used.

## Listener backlog (BACKLOG)

The number of concurrent connection requests the listener supports.

The possible values are:

\*SAME

The attribute is unchanged.

backlog

The number of concurrent connection requests supported.

# **Examples**

None

## **Error messages**

Unknown

# **Change MQ Namelist (CHGMQMNL)**

| Where allowed to run: All environments (*ALL) |  |
|-----------------------------------------------|--|
| Threadsafe: Yes                               |  |

The Change MQ Namelist (CHGMQMNL) command changes a list of names in the namelist specified on the selected local queue manager.

## **Parameters**

| Keyword  | Description                   | Choices                                                                | Notes                          |
|----------|-------------------------------|------------------------------------------------------------------------|--------------------------------|
| NAMELIST | Namelist                      | Character value                                                        | Required, Key,<br>Positional 1 |
| MQMNAME  | Message Queue<br>Manager name | Character value, *DFT                                                  | Optional, Key,<br>Positional 2 |
| TEXT     | Text 'description'            | Character value, *BLANK, *SAME                                         | Optional, Positional 3         |
| NAMES    | List of Names                 | Values (up to 256 repetitions): Character value, *BLANKS, *SAME, *NONE | Optional, Positional 4         |

# Namelist (NAMELIST)

The name of the namelist to be changed.

### namelist

Specify the name of the namelist. The maximum length of the string is 48 bytes.

# **Message Queue Manager name (MQMNAME)**

Specifies the name of the message queue manager.

The possible values are:

\*DFT The default queue manager is used.

## message-queue-manager-name

Specify the name of the queue manager.

# Text 'description' (TEXT)

Specifies text that briefly describes the namelist.

**Note:** The field length is 64 bytes and the maximum number of characters is reduced if the system is using a double byte character set (DBCS).

#### \*SAME

The attribute is unchanged.

## description

Specify no more than 64 characters enclosed in apostrophes.

## **List of Names (NAMES)**

List of names. This is the list of names to be created. The names can be of any type, but must conform to the rules for naming MQ objects.

### \*SAME

The attribute is unchanged.

#### namelist

The list to create. An empty list is valid.

## **Examples**

None

## **Error messages**

Unknown

# **Change MQ Process (CHGMQMPRC)**

Where allowed to run: All environments (\*ALL) Threadsafe: Yes

The Change MQ Process (CHGMQMPRC) command changes the specified attributes of an existing MQ process definition.

## **Parameters**

| Keyword | Description  | Choices | Notes                          |
|---------|--------------|---------|--------------------------------|
| PRCNAME | Process name |         | Required, Key,<br>Positional 1 |

| Keyword | Description                   | Choices                                                                                                    | Notes                          |
|---------|-------------------------------|----------------------------------------------------------------------------------------------------|--------------------------------|
| MQMNAME | Message Queue<br>Manager name | Character value, *DFT                                                                                                    | Optional, Key,<br>Positional 2 |
| TEXT    | Text 'description'            | Character value, *BLANK, *SAME                                                                                                    | Optional, Positional 3         |
| АРРТҮРЕ | Application type              | Integer, *SAME, *CICS, *MVS, *IMS, *OS2, *DOS, *UNIX, *QMGR, *OS400, *WINDOWS, *CICS_VSE, *WINDOWS_NT, *VMS, *NSK, *VOS, *IMS_BRIDGE, *XCF, *CICS_BRIDGE, *NOTES_AGENT, *BROKER, *JAVA, *DQM | Optional, Positional 4         |
| APPID   | Application identifier        | Character value, *SAME                                                                                                    | Optional, Positional 5         |
| USRDATA | User data                     | Character value, *SAME , *NONE                                                                                                    | Optional, Positional 6         |
| ENVDATA | Environment data              | Character value, *SAME , *NONE                                                                                                    | Optional, Positional 7         |

# Process name (PRCNAME)

The name of the process definition to be changed.

The possible values are:

## process-name

Specify the name of the process definition. The maximum length of the string is 48 bytes.

## Message Queue Manager name (MQMNAME)

Specifies the name of the queue manager.

The possible values are:

\*DFT Use the default queue manager.

## queue-manager-name

The name of a message queue manager.

# Text 'description' (TEXT)

Specifies text that briefly describes the process definition.

**Note:** The field length is 64 bytes and the maximum number of characters is reduced if the system is using a double-byte character set (DBCS).

The possible values are:

### \*SAME

The attribute is unchanged.

### \*BLANK

The text is set to a blank string.

### description

Specify no more than 64 characters enclosed in apostrophes.

# Application type (APPTYPE)

The type of application started.

The possible values are:

### \*SAME

The attribute is unchanged.

\*CICS Represents a CICS/400® application.

\*MVS Represents an MVS<sup>™</sup> application.

\*IMS Represents an  $IMS^{TM}$  application.

\*OS2 Represents an OS/2® application.

\*DOS Represents a DOS application.

## \*UNIX

Represents a UNIX application.

## \*QMGR

Represents a queue manager.

#### \*OS400

Represents an i5/OS application.

## \*WINDOWS

Represents a Windows application.

## \*CICS\_VSE

Represents a CICS/VSE® application.

## \*WINDOWS NT

Represents a Windows NT® application.

\*VMS Represents a VMS application.

\*NSK Represents a Tandem/NSK application.

\*VOS Represents a VOS application.

### \*IMS\_BRIDGE

Represents an IMS bridge application.

\*XCF Represents an XCF application.

### \*CICS\_BRIDGE

Represents a CICS® bridge application.

## \*NOTES\_AGENT

Represents a Lotus Notes® application.

#### \*BROKER

Represents a broker application.

\*JAVA Represents a Java application.

### \*DQM

Represents a DQM application.

### user-value

User-defined application type in the range 65536 through 999999999.

## **Application identifier (APPID)**

Application identifier. This is the name of the application to be started, on the platform for which the command is processing. It is typically a program name and library name.

The possible values are:

### \*SAME

The attribute is unchanged.

## application-id

The maximum length is 256 characters.

## **User data (USRDATA)**

A character string that contains user information pertaining to the application, as defined by APPID, to start.

The possible values are:

## \*SAME

The attribute is unchanged.

#### \*NONE

The user data is blank.

### user-data

Specify up to 128 characters of user data.

# **Environment data (ENVDATA)**

A character string that contains environment information pertaining to the application, as defined by APPID, to start.

The possible values are:

\*SAME

The attribute is unchanged.

\*NONE

The environment data is blank.

### environment-data

The maximum length is 128 characters.

# **Examples**

None

# **Error messages**

Unknown

# **Change MQ Queue (CHGMQMQ)**

| Where allowed to run: All environments (*ALL) |  |
|-----------------------------------------------|--|
| Threadsafe: Yes                               |  |

The Change MQ Queue (CHGMQMQ) command changes the specified attributes of an existing MQ queue.

## **Parameters**

| Keyword   | Description                   | Choices                        | Notes                          |
|-----------|-------------------------------|--------------------------------|--------------------------------|
| QNAME     | Queue name                    | Character value                | Required, Key,<br>Positional 1 |
| MQMNAME   | Message Queue<br>Manager name | Character value, *DFT          | Optional, Key,<br>Positional 2 |
| QTYPE     | Queue type                    | Character value                | Optional, Positional 3         |
| FORCE     | Force                         | *NO , *YES                     | Optional, Positional 4         |
| TEXT      | Text 'description'            | Character value, *BLANK, *SAME | Optional, Positional 5         |
| PUTENBL   | Put enabled                   | * <b>SAME</b> , *NO, *YES      | Optional, Positional 6         |
| DFTPTY    | Default message priority      | 0-9, <u>*SAME</u>              | Optional, Positional 7         |
| DFTMSGPST | Default message persistence   | * <b>SAME</b> , *NO, *YES      | Optional, Positional 8         |

| Keyword    | Description                     | Choices                                    | Notes                      |
|------------|---------------------------------|--------------------------------------------|----------------------------|
| PRCNAME    | Process name                    | Character value, *NONE, *SAME              | Optional, Positional 9     |
| TRGENBL    | Triggering enabled              | *SAME , *NO, *YES                          | Optional, Positional 10    |
| GETENBL    | Get enabled                     | *SAME , *NO, *YES                          | Optional, Positional<br>11 |
| SHARE      | Sharing enabled                 | *SAME , *NO, *YES                          | Optional, Positional<br>12 |
| DFTSHARE   | Default share option            | *SAME , *NO, *YES                          | Optional, Positional       |
| MSGDLYSEQ  | Message delivery sequence       | *SAME , *PTY, *FIFO                        | Optional, Positional<br>14 |
| HDNBKTCNT  | Harden backout count            | * <b>SAME</b> , *NO, *YES                  | Optional, Positional<br>15 |
| TRGTYPE    | Trigger type                    | *SAME , *FIRST,<br>*ALL , *DEPTH,<br>*NONE | Optional, Positional<br>16 |
| TRGDEPTH   | Trigger depth                   | 1-999999999, *SAME                         | Optional, Positional<br>17 |
| TRGMSGPTY  | Trigger message priority        | 0-9, <u>*SAME</u>                          | Optional, Positional<br>18 |
| TRGDATA    | Trigger data                    | Character value,<br>*NONE, *SAME           | Optional, Positional<br>19 |
| RTNITV     | Retention interval              | 0-999999999, *SAME                         | Optional, Positional<br>20 |
| MAXDEPTH   | Maximum queue depth             | 0-999999999, *SAME                         | Optional, Positional<br>21 |
| MAXMSGLEN  | Maximum message length          | 0-104857600, *SAME                         | Optional, Positional<br>22 |
| BKTTHLD    | Backout threshold               | 0-999999999, *SAME                         | Optional, Positional 23    |
| BKTQNAME   | Backout requeue name            | Character value, *NONE, *SAME              | Optional, Positional<br>24 |
| INITQNAME  | Initiation queue                | Character value,<br>*NONE, *SAME           | Optional, Positional<br>25 |
| USAGE      | Usage                           | *SAME , *NORMAL, *TMQ                      | Optional, Positional<br>26 |
| DFNTYPE    | Definition type                 | *SAME ,<br>*TEMPDYN,<br>*PERMDYN           | Optional, Positional<br>27 |
| TGTQNAME   | Target queue                    | Character value, *SAME                     | Optional, Positional<br>28 |
| RMTQNAME   | Remote queue                    | Character value, *SAME , *NONE             | Optional, Positional<br>29 |
| RMTMQMNAME | Remote Message<br>Queue Manager | Character value, *SAME                     | Optional, Positional 30    |
| TMQNAME    | Transmission queue              | Character value,<br>*NONE, *SAME           | Optional, Positional 31    |

| Keyword    | Description                     | Choices                                         | Notes                      |
|------------|---------------------------------|-------------------------------------------------|----------------------------|
| HIGHTHLD   | Queue depth high threshold      | 0-100, <u>*SAME</u>                             | Optional, Positional 32    |
| LOWTHLD    | Queue depth low threshold       | 0-100, <u>*SAME</u>                             | Optional, Positional 33    |
| FULLEVT    | Queue full events enabled       | * <b>SAME</b> , *NO, *YES                       | Optional, Positional<br>34 |
| HIGHEVT    | Queue high events enabled       | * <b>SAME</b> , *NO, *YES                       | Optional, Positional<br>35 |
| LOWEVT     | Queue low events enabled        | * <b>SAME</b> , *NO, *YES                       | Optional, Positional<br>36 |
| SRVITV     | Service interval                | 0-999999999, *SAME                              | Optional, Positional<br>37 |
| SRVEVT     | Service interval events         | *SAME , *HIGH,<br>*OK, *NONE                    | Optional, Positional 38    |
| DISTLIST   | Distribution list support       | *SAME , *NO, *YES                               | Optional, Positional 39    |
| CLUSTER    | Cluster Name                    | Character value, *SAME , *NONE                  | Optional, Positional 40    |
| CLUSNL     | Cluster Name List               | Character value, *NONE, *SAME                   | Optional, Positional<br>41 |
| DEFBIND    | Default Binding                 | *SAME , *OPEN,<br>*NOTFIXED                     | Optional, Positional<br>42 |
| CLWLRANK   | Cluster Workload<br>Rank        | 0-9, <u>*SAME</u>                               | Optional, Positional 43    |
| CLWLPRTY   | Cluster Workload<br>Priority    | 0-9, <u>*SAME</u>                               | Optional, Positional<br>44 |
| CLWLUSEQ   | Cluster workload queue use      | *SAME , *QMGR,<br>*LOCAL, *ANY                  | Optional, Positional<br>45 |
| MONQ       | Queue Monitoring                | *SAME , *QMGR,<br>*OFF, *LOW,<br>*MEDIUM, *HIGH | Optional, Positional<br>46 |
| STATQ      | Queue Statistics                | *SAME , *QMGR,<br>*OFF, *ON                     | Optional, Positional<br>47 |
| ACCTQ      | Queue Accounting                | *SAME , *QMGR,<br>*OFF, *ON                     | Optional, Positional<br>48 |
| NPMCLASS   | Non Persistent<br>Message Class | *SAME , *NORMAL, *HIGH                          | Optional, Positional<br>49 |
| MSGREADAHD | Message Read Ahead              | *SAME , *DISABLED, *NO, *YES                    | Optional, Positional 50    |
| DFTPUTRESP | Default Put Response            | *SAME , *SYNC,<br>*ASYNC                        | Optional, Positional<br>51 |
| PROPCTL    | Property Control                | *SAME , *COMPAT,<br>*NONE, *ALL,<br>*FORCE      | Optional, Positional 52    |
| TARGTYPE   | Target Type                     | *SAME , *QUEUE,<br>*TOPIC                       | Optional, Positional 53    |

## Queue name (QNAME)

The name of the queue to be changed.

The possible values are:

#### queue-name

Specify the name of the queue.

## Message Queue Manager name (MQMNAME)

Specifies the name of the message queue manager.

The possible values are:

\*DFT Use the default queue manager.

### queue-manager-name

Specify the name of the queue manager.

## Queue type (QTYPE)

Specifies the type of queue that is to be changed.

The possible values are:

\*ALS An alias queue.

\*LCL A local queue.

\*RMT A remote queue.

\*MDL A model queue.

# Force (FORCE)

Specifies whether the command should be forced to complete when conditions are such that completing the command affects an open queue. The conditions depend on the type of the queue that is being changed:

### Alias Queue

The TGTQNAME keyword is specified with a queue name and an application has the alias queue open.

## Local Queue

Either of the following conditions indicate that a local queue will be affected:

• SHARE(\*NO) is specified and more than one application has the local queue open for input.

 The USAGE attribute is changed and one or more applications has the local queue open, or, there are one or more messages on the queue. (The USAGE attribute should not normally be changed while there are messages on the queue; the format of messages changes when they are put on a transmission queue.)

### Remote Queue

Either of the following conditions indicate that a remote queue will be affected:

- The TMQNAME keyword is specified with a transmission-queue name (or \*NONE) and an application with the remote queue open will be affected by this change.
- Any of the RMTQNAME, RMTMQMNAME or TMQNAME keywords is specified with a queue or queue manager name, and one or more applications has a queue open that resolves through this definition as a queue manager alias.

**Note:** FORCE(\*YES) is not required if this definition is in use as a reply-to queue definition only.

The possible values are:

**NO** The command fails if the relevant conditions are true.

\*YES The command is forced to complete successfully even if the relevant conditions are true.

# Text 'description' (TEXT)

Specifies text that briefly describes the queue definition.

The possible values are:

### \*SAME

The attribute is unchanged.

#### \*BLANK

The text is set to a blank string.

### description

Specify no more than 64 characters enclosed in apostrophes.

**Note:** The field length is 64 bytes and the maximum number of characters is reduced if the system is using a double byte character set (DBCS).

## Put enabled (PUTENBL)

Specifies whether messages can be put on the queue.

**Note:** An application program can issue a call to MQSET to change the value of this attribute.

The possible values are:

#### \*SAME

The attribute is unchanged.

\*NO Messages cannot be added to the queue.

\*YES Messages can be added to the queue by authorized applications.

## **Default message priority (DFTPTY)**

Specifies the default priority of messages put on the queue.

The possible values are:

#### \*SAME

The attribute is unchanged.

### priority-value

Specify a value ranging from 0 through 9, where 9 is the highest priority.

## **Default message persistence (DFTMSGPST)**

Specifies the default for message-persistence on the queue. Message persistence determines whether or not messages are preserved across restarts of the queue manager.

The possible values are:

### \*SAME

The attribute is unchanged.

\*NO By default, messages are lost across a restart of the queue manager.

\*YES By default, messages are preserved across a restart of the queue manager.

# **Process name (PRCNAME)**

Specifies the local name of the MQ process that identifies the application that should be started when a trigger event occurs.

The process does not have to be available when the queue is created, but it must be available for a trigger event to occur.

The possible values are:

#### \*SAME

The attribute is unchanged.

### \*NONE

The process name is blank.

### process-name

Specify the name of the MQ process.

## Triggering enabled (TRGENBL)

Specifies whether trigger messages are written to the initiation queue.

**Note:** An application program can issue a call to MQSET to change the value of this attribute.

The possible values are:

### \*SAME

The attribute is unchanged.

\*NO Triggering is not enabled. Trigger messages are not written to the initiation queue.

\*YES Triggering is enabled. Trigger messages are written to the initiation queue.

## Get enabled (GETENBL)

Specifies whether applications are to be permitted to get messages from this queue.

**Note:** An application program can issue a call to MQSET to change the value of this attribute.

The possible values are:

### \*SAME

The attribute is unchanged.

\*NO Applications cannot retrieve messages from the queue.

\*YES Suitably authorized applications can retrieve messages from the queue.

# **Sharing enabled (SHARE)**

Specifies whether multiple instances of applications can open this queue for input simultaneously.

The possible values are:

#### \*SAME

The attribute is unchanged.

\*NO Only a single application instance can open the queue for input.

\*YES More than one application instance can open the queue for input.

# **Default share option (DFTSHARE)**

Specifies the default share option for applications opening this queue for input.

The possible values are:

### \*SAME

The attribute is unchanged.

\*NO By default, the open request is for exclusive use of the queue for input.

\*YES By default, the open request is for shared use of the queue for input.

## Message delivery sequence (MSGDLYSEQ)

Specifies the message delivery sequence.

The possible values are:

### \*SAME

The attribute is unchanged.

\*PTY Messages are delivered in first-in-first-out (FIFO) order within priority.

\*FIFO Messages are delivered in FIFO order regardless of priority.

## Harden backout count (HDNBKTCNT)

Specifies whether the count of backed out messages is saved (hardened) across restarts of the message queue manager.

**Note:** On WebSphere MQ for i5/OS the count is ALWAYS hardened, regardless of the setting of this attribute.

The possible values are:

#### \*SAME

The attribute is unchanged.

\*NO The backout count is not hardened.

\*YES The backout count is hardened.

# **Trigger type (TRGTYPE)**

Specifies the condition that initiates a trigger event. When the condition is true, a trigger message is sent to the initiation queue.

**Note:** An application program can issue a call to MQSET to change the value of this attribute.

The possible values are:

#### \*SAME

The attribute is unchanged.

#### \*FIRST

When the number of messages on the queue goes from 0 to 1.

\*ALL Every time a message arrives on the queue.

### \*DEPTH

When the number of messages on the queue equals the value of the TRGDEPTH attribute.

#### \*NONE

No trigger messages are written.

## Trigger depth (TRGDEPTH)

Specifies, for TRIGTYPE(\*DEPTH), the number of messages that initiate a trigger message to the initiation queue.

**Note:** An application program can issue a call to MQSET to change the value of this attribute.

The possible values are:

#### \*SAME

The attribute is unchanged.

### depth-value

Specify a value ranging from 1 through 999999999.

# Trigger message priority (TRGMSGPTY)

Specifies the minimum priority that a message must have before it can produce, or be counted for, a trigger event.

**Note:** An application program can issue a call to MQSET to change the value of this attribute.

The possible values are:

#### \*SAME

The attribute is unchanged.

#### priority-value

Specify a value ranging from 0 through 9, where 9 is the highest priority.

# Trigger data (TRGDATA)

Specifies up to 64 characters of user data that the queue manager includes in the trigger message. This data is made available to the monitoring application that processes the initiation queue, and to the application started by the monitor.

**Note:** An application program can issue a call to MQSET to change the value of this attribute.

The possible values are:

#### \*SAME

The attribute is unchanged.

#### \*NONE

No trigger data is specified.

### trigger-data

Specify up to 64 characters enclosed in apostrophes. For a transmission queue you can use this parameter to specify the name of the channel to be started.

**Note:** The field length is 64 bytes and the maximum number of characters is reduced if the system is using a double byte character set (DBCS).

## Retention interval (RTNITV)

Specifies the retention interval. This interval is the number of hours for which the queue might be needed, based on the date and time when the queue was created.

This information is available to a housekeeping application or an operator and can be used to determine when a queue is no longer required.

**Note:** The message queue manager does not delete queues, nor does it prevent your queues from being deleted if their retention interval has not expired. It is your responsibility to take any required action.

The possible values are:

#### \*SAME

The attribute is unchanged.

### interval-value

Specify a value ranging from 0 through 999999999.

## Maximum queue depth (MAXDEPTH)

Specifies the maximum number of messages allowed on the queue. However, other factors can cause the queue to be treated as full; for example, it appears to be full if there is no storage available for a message.

**Note:** If this value is subsequently reduced by using the CHGMQMQ command, any messages that are on the queue remain intact even if they cause the new maximum to be exceeded.

The possible values are:

### \*SAME

The attribute is unchanged.

### depth-value

Specify a value ranging from 0 through 999999999.

## **Maximum message length (MAXMSGLEN)**

Specifies the maximum length for messages on the queue.

**Note:** If this value is subsequently reduced by using the CHGMQMQ command, any messages that are on the queue remain intact even if they exceed the new maximum length.

Applications might use the value of this attribute to determine the size of buffer they need to retrieve messages from the queue. Therefore change the value only if you know this will not cause an application to operate incorrectly.

The possible values are:

#### \*SAME

The attribute is unchanged.

### length-value

Specify a value ranging from 0 through 100 MB in bytes. The default is  $4\mathrm{MB}$ .

# **Backout threshold (BKTTHLD)**

Specifies the backout threshold. WebSphere MQ for i5/OS takes no action based on the value of this attribute, except allowing for this attribute to be queried.

The possible values are:

#### \*SAME

The attribute is unchanged.

#### threshold-value

Specify a value ranging from 0 through 999999999.

# Backout requeue name (BKTQNAME)

Specifies the backout-queue name. WebSphere MQ for i5/OS takes no action based on the value of this attribute, except allowing for this attribute to be queried.

The possible values are:

#### \*SAME

The attribute is unchanged.

## \*NONE

No backout queue is specified.

### backout-queue-name

Specify the backout queue name.

## Initiation queue (INITQNAME)

Specifies the name of the initiation queue.

**Note:** The initiation queue must be on the same instance of a message queue manager.

The possible values are:

#### \*SAME

The attribute is unchanged.

#### \*NONE

No initiation queue is specified.

### initiation-queue-name

Specify the initiation queue name.

## Usage (USAGE)

Specifies whether the queue is for normal usage, or for transmitting messages to a remote message queue manager.

The possible values are:

### \*SAME

The attribute is unchanged.

#### \*NORMAL

Normal usage (the queue is not a transmission queue)

\*TMQ The queue is a transmission queue that is used to hold messages destined for a remote message queue manager. If the queue is intended for use in situations where a transmission queue name is not explicitly specified, the queue name must be the same as the name of the remote message queue manager. For further information, see WebSphere MQ Intercommunication.

# **Definition type (DFNTYPE)**

Specifies the type of dynamic queue definition that is created when an application issues an MQOPEN API call with the name of this model queue specified in the object descriptor.

**Note:** This parameter only applies to a model queue definition.

The possible values are:

#### \*SAME

The attribute is unchanged.

## \*TEMPDYN

A temporary dynamic queue is created. This value should not be specified with a DEFMSGPST value of \*YES.

#### \*PERMDYN

A permanent dynamic queue is created.

## Target queue (TGTQNAME)

Specifies the name of the object for which this queue is an alias.

The object can be a local or remote queue, a topic or a message queue manager.

**Note:** The target object does not need to exist at this time but it must exist when a process attempts to open the alias queue.

The possible values are:

#### \*SAME

The attribute is unchanged.

### target-object-name

Specify the name of the target object.

## Remote queue (RMTQNAME)

Specifies the name of the remote queue. That is, the local name of the remote queue as defined on the queue manager specified by RMTMQMNAME.

If this definition is used for a queue manager alias definition, RMTQNAME must be blank when the open occurs.

If this definition is used for a reply-to alias, this name is the name of the queue that is to be the reply-to queue.

The possible values are:

### \*SAME

The attribute is unchanged.

### \*NONE

No remote-queue name is specified (that is, the name is blank). This can be used if the definition is a queue manager alias definition.

## remote-queue-name

Specify the name of the queue at the remote queue manager.

**Note:** The name is not checked to ensure that it contains only those characters normally allowed for queue names.

## Remote Message Queue Manager (RMTMQMNAME)

Specifies the name of the remote queue manager on which the queue RMTQNAME is defined.

If an application opens the local definition of a remote queue, RMTMQMNAME must not be the name of the connected queue manager. If TMQNAME is blank there must be a local queue of this name, which is to be used as the transmission queue.

If this definition is used for a queue manager alias, RMTMQMNAME is the name of the queue manager, which can be the name of the connected queue manager. Otherwise, if TMQNAME is blank, when the queue is opened there must be a local queue of this name, with USAGE(\*TMQ) specified, which is to be used as the transmission queue.

If this definition is used for a reply-to alias, this name is the name of the queue manager that is to be the reply-to queue manager.

The possible values are:

#### \*SAME

The attribute is unchanged.

### remote-queue-manager-name

Specify the name of the remote queue manager.

**Note:** Ensure this name contains only those characters normally allowed for queue manager names.

## Transmission queue (TMQNAME)

Specifies the local name of the transmission queue to be used for messages destined for the remote queue, for either a remote queue or for a queue manager alias definition.

If TMQNAME is blank, a queue with the same name as RMTMQMNAME is used as the transmission queue.

This attribute is ignored if the definition is being used as a queue manager alias and RMTMQMNAME is the name of the connected queue manager.

It is also ignored if the definition is used as a reply-to queue alias definition.

The possible values are:

#### \*SAME

The attribute is unchanged.

#### \*NONE

No specific transmission queue name is defined for this remote queue. The value of this attribute is set to all blanks.

#### transmission-queue-name

Specify the transmission queue name.

## Queue depth high threshold (HIGHTHLD)

Specifies the threshold against which the queue depth is compared to generate a queue depth high event.

The possible values are:

### \*SAME

The attribute is unchanged.

## threshold-value

Specify a value ranging from 0 through 100. This value is used as a percentage of the maximum queue depth (MAXDEPTH parameter).

## Queue depth low threshold (LOWTHLD)

Specifies the threshold against which the queue depth is compared to generate a queue depth low event.

The possible values are:

### \*SAME

The attribute is unchanged.

## threshold-value

Specify a value ranging from 0 through 100. This value is used as a percentage of the maximum queue depth (MAXDEPTH parameter).

# Queue full events enabled (FULLEVT)

Specifies whether queue full events are generated.

The possible values are:

#### \*SAME

The attribute is unchanged.

\*NO Queue full events are not generated.

\*YES Queue full events are generated.

## Queue high events enabled (HIGHEVT)

Specifies whether queue depth high events are generated.

The possible values are:

#### \*SAME

The attribute is unchanged.

\*NO Queue depth high events are not generated.

\*YES Queue depth high events are generated.

## Queue low events enabled (LOWEVT)

Specifies whether queue depth low events are generated.

The possible values are:

### \*SAME

The attribute is unchanged.

\*NO Queue depth low events are not generated.

\*YES Queue depth low events are generated.

## Service interval (SRVITV)

Specifies the service interval. This interval is used for comparison to generate service interval high and service interval OK events.

The possible values are:

#### \*SAME

The attribute is unchanged.

#### interval-value

Specify a value ranging from 0 through 999999999. The value is in units of milliseconds.

# Service interval events (SRVEVT)

Specifies whether service interval high or service interval OK events are generated.

A service interval high event is generated when a check indicates that no messages have been retrieved from the queue for the time indicated by the SRVITV parameter as a minimum.

A service interval OK event is generated when a check indicates that messages have been retrieved from the queue within the time indicated by the SRVITV parameter.

The possible values are:

#### \*SAME

The attribute is unchanged.

### \*HIGH

Service interval high events are generated.

\*OK Service interval OK events are generated.

No service interval events are generated.

## **Distribution list support (DISTLIST)**

Specifies whether the queue supports distribution lists.

The possible values are:

#### \*SAME

The attribute is unchanged.

\*NO The queue will not support distribution lists.

\*YES The queue will support distribution lists.

## Cluster Name (CLUSTER)

The name of the cluster to which the queue belongs.

Changes to this parameter do not affect instances of the queue that are already open.

This parameter cannot be set for dynamic, transmission, SYSTEM.CHANNEL.xx, SYSTEM.CLUSTER.xx or SYSTEM.COMMAND.xx queues.

The possible values are:

## \*SAME

The attribute is unchanged.

#### cluster-name

Only one of the resultant values of CLUSTER or CLUSNL can be non-blank; you cannot specify a value for both.

## Cluster Name List (CLUSNL)

The name of the namelist which specifies a list of clusters to which the queue belongs. Changes to this parameter do not affect instances of the queue that are already open.

This parameter cannot be set for dynamic, transmission, SYSTEM.CHANNEL.xx, SYSTEM.CLUSTER.xx or SYSTEM.COMMAND.xx queues.

The possible values are:

### \*SAME

The attribute is unchanged.

#### namelist-name

Only one of the resultant values of CLUSTER or CLUSNL can be non-blank; you cannot specify a value for both.

# **Default Binding (DEFBIND)**

Specifies the binding to be used when the application specifies MQOO\_BIND\_AS\_Q\_DEF on the MQOPEN call and the queue is a cluster queue.

The possible values are:

### \*SAME

The attribute is unchanged.

## \*OPEN

The queue handle is bound to a specific instance of the cluster queue when the queue is opened.

#### \*NOTFIXED

The queue handle is not bound to any particular instance of the cluster queue. This allows the queue manager to select a specific queue instance when the message is put using MQPUT and to change that selection subsequently if necessary.

The MQPUT1 call always behaves as if NOTFIXED had been specified.

# Cluster Workload Rank (CLWLRANK)

Specifies the cluster workload rank of the queue.

The possible values are:

#### \*SAME

The attribute is unchanged.

## cluster-workload-rank

Specify a value ranging from 0 through 9.

# Cluster Workload Priority (CLWLPRTY)

Specifies the cluster workload priority of the queue.

The possible values are:

#### \*SAME

The attribute is unchanged.

### cluster-workload-priority

Specify a value ranging from 0 through 9.

## Cluster workload queue use (CLWLUSEQ)

Specifies the behaviour of an MQPUT when the target queue has both a local instance and at least one remote cluster instance. If the put originates from a cluster channel then this attribute does not apply.

The possible values are:

## \*SAME

The attribute is unchanged.

#### \*QMGR

The value is inherited from the Queue Manager CLWLUSEQ attribute.

### \*LOCAL

The local queue will be the sole target of the MQPUT.

\*ANY The queue manager will treat such a local queue as another instance of the cluster queue for the purposes of workload distribution.

# **Queue Monitoring (MONQ)**

Controls the collection of Online Monitoring Data.

Online Monitoring Data is not collected when the queue manager attribute MONQ is set to \*NONE.

The possible values are:

#### \*SAME

The attribute is unchanged.

#### \*QMGR

The collection of online monitoring data is inherited from the setting of the queue manager attribute MONQ.

\*OFF Online monitoring data collection for this queue is switched off.

\*LOW Monitoring data collection is turned on with a low ratio of data collection.

#### \*MEDIUM

Monitoring data collection is turned on with a moderate ratio of data collection.

#### \*HIGH

Monitoring data collection is turned on with a high ratio of data collection.

# Queue Statistics (STATQ)

Controls the collection of statistics data.

Online monitoring data is not collected when the queue manager attribute STATQ is set to \*NONE.

#### \*SAME

The attribute is unchanged.

## \*QMGR

Statistics data collection is based upon the setting of the queue manager attribute STATQ.

\*OFF Statistics data collection for this queue is switched off.

\*ON Statistics data collection is switched on for this queue.

# **Queue Accounting (ACCTQ)**

Controls the collection of accouting data.

Accounting data is not collected when the queue manager attribute ACCTQ is set to \*NONE.

The possible values are:

#### \*SAME

The attribute is unchanged.

## \*QMGR

Accouting data collection is based upon the setting of the queue manager attribute ACCTQ.

\*OFF Accounting data collection for this queue is switched off.

\*ON Accounting data collection is switched on for this queue.

## Non Persistent Message Class (NPMCLASS)

Specifies the level of reliability for non-persistent messages put to this queue.

The possible values are:

## \*SAME

The attribute is unchanged.

### \*NORMAL

Non-persistent messages put to this queue are only lost following a failure, or a queue manager shutdown. Non-persistent message put to this queue will be discarded in the event of a queue manager restart.

## \*HIGH

Non-persistent messages put to this queue are not discarded in the event of a queue manager restart. Non-persistent messages put to this queue may still be lost in the event of a failure.

# Message Read Ahead (MSGREADAHD)

Specifies whether non persistent messages are sent to the client ahead of an application requesting them.

The possible values are:

#### \*SAME

The attribute is unchanged.

#### \*DISABLED

Read ahead is disabled for this queue. Messages are not sent to the client ahead of an application requesting them regardless of whether read ahead is requested by the client application.

- \*NO Non-persistent messages are not sent to the client ahead of an application requesting them. A maximum of one non-persistent message can be lost if the client ends abnormally.
- \*YES Non-persistent messages are sent to the client ahead of an application requesting them. Non-persistent messages can be lost if the client ends abnormally or if the client application does not consume all the messages it is sent.

## Default Put Response (DFTPUTRESP)

The default put response type (DFTPUTRESP) attribute specifies the type of response required for MQPUT and MQPUT1 calls when applications specify the MQPMO\_RESPONSE\_AS\_Q\_DEF option.

The possible values are:

#### \*SAME

The attribute is unchanged.

## \*SYNC

Specifying this value ensures that the put operations to the queue that specify MQPMO\_RESPONSE\_AS\_Q\_DEF are issued as if MQPMO\_SYNC\_RESPONSE had been specified instead. Fields in the MQMD and MQPMO are returned by the queue manager to the application. This is the default value supplied with WebSphere MQ, but your installation might have changed it.

## \*ASYNC

Specifying this value ensures that the put operations to the queue that specify MQPMO\_RESPONSE\_AS\_Q\_DEF are always issued as if MQPMO\_ASYNC\_RESPONSE had been specified instead. Some fields in the MQMD and MQPMO are not returned by the queue manager to the application; but an improvement in performance may be seen for messages put in a transaction or any non-persistent messages.

# **Property Control (PROPCTL)**

Specifies what happens to properties of messages that are retrieved from queues using the MQGET call when the MQGMO\_PROPERTIES\_AS\_Q\_DEF option is specified.

The possible values are:

## \*SAME

The attribute is unchanged.

#### \*COMPAT

If the message contains a property with a prefix of "mcd.", "jms.", "usr." or "mqext." then all message properties are delivered to the application in an MQRFH2 header. Otherwise all properties of the message, except those contained in the message descriptor (or extension), are discarded and are no longer accessible to the application.

#### \*NONE

All properties of the message, except those contained in the message descriptor (or extension), are discarded and are no longer accessible to the application.

\*ALL All properties of the message, except those contained in the message descriptor (or extension), are contained in one or more MQRFH2 headers in the message data.

#### \*FORCE

Properties are always returned in the message data in an MQRFH2 header regardless of whether the application specifies a message handle.

# **Target Type (TARGTYPE)**

Specifies the type of object to which the alias resolves.

The possible values are:

#### \*SAME

The attribute is unchanged.

## \*QUEUE

Queue object.

#### \*TOPIC

Topic object.

## **Examples**

None

## **Error messages**

Unknown

# **Change MQ Subscription (CHGMQMSUB)**

| Where allowed to run: All environments (*ALL) |  |
|-----------------------------------------------|--|
| Threadsafe: Yes                               |  |

The Change MQ Subscription (CHGMQMSUB) command changes the specified attributes of an existing MQ subscription.

## **Parameters**

| Keyword    | Description                   | Choices                          | Notes                          |
|------------|-------------------------------|----------------------------------|--------------------------------|
| SUBID      | Subscription identifier       | Character value, *SAME           | Optional, Key,<br>Positional 1 |
| SUBNAME    | Subscription name             | Character value, *SAME           | Optional, Key,<br>Positional 2 |
| MQMNAME    | Message Queue<br>Manager name | Character value, *DFT            | Optional, Key,<br>Positional 3 |
| TOPICSTR   | Topic string                  | Character value, *NONE, *SAME    | Optional, Positional 4         |
| ТОРІСОВЈ   | Topic object                  | Character value, *NONE, *SAME    | Optional, Positional 5         |
| DEST       | Destination                   | Character value, *SAME           | Optional, Positional 6         |
| DESTMQM    | Destination Queue<br>Manager  | Character value, *NONE, *SAME    | Optional, Positional 7         |
| DESTCRRLID | Destination<br>Correlation Id | Character value, *NONE, *SAME    | Optional, Positional 8         |
| PUBACCT    | Publish Accounting<br>Token   | Character value,<br>*NONE, *SAME | Optional, Positional 9         |
| PUBAPPID   | Publish Application<br>Id     | Character value, *NONE, *SAME    | Optional, Positional           |
| SUBUSER    | Subscription User Id          | Character value, *NONE, *SAME    | Optional, Positional           |
| USERDATA   | Subscription User<br>Data     | Character value, *NONE, *SAME    | Optional, Positional<br>12     |
| SELECTOR   | Selector String               | Character value, *NONE, *SAME    | Optional, Positional           |
| PSPROP     | PubSub Property               | *SAME, *NONE,<br>*COMPAT, *RFH2  | Optional, Positional           |
| DESTCLASS  | Destination Class             | *SAME,<br>*MANAGED,<br>*PROVIDED | Optional, Positional<br>15     |
| SUBSCOPE   | Subscription Scope            | *SAME, *ALL,<br>*QMGR            | Optional, Positional<br>16     |
| VARUSER    | Variable User                 | *SAME, *ANY,<br>*FIXED           | Optional, Positional<br>17     |

| Keyword | Description          | Choices                                   | Notes                      |
|---------|----------------------|-------------------------------------------|----------------------------|
| REQONLY | Request Publications | *SAME, *YES, *NO                          | Optional, Positional<br>18 |
| PUBPTY  | Publish Priority     | 0-9, <b>*SAME</b> ,<br>*ASPUB, *ASQDEF    | Optional, Positional<br>19 |
| WSCHEMA | Wildcard Schema      | *SAME, *CHAR,<br>*TOPIC                   | Optional, Positional<br>20 |
| EXPIRY  | Expiry Time          | 0-999999999, <b>*SAME</b> ,<br>*UNLIMITED | Optional, Positional<br>21 |

# Subscription identifier (SUBID)

The subscription identifier of the subscription to be changed.

The possible values are:

## subscription-identifier

Specify the 48 character hexadecimal string representing the 24 byte subscription identifier.

# Subscription name (SUBNAME)

The name of the subscription to be changed.

The possible values are:

#### subscription-name

Specify a maximum of 256 bytes for the subscription name.

**Note:** Subscription names of greater than 256 bytes can be speicifed using MQSC.

# Message Queue Manager name (MQMNAME)

Specifies the name of the Queue Manager.

The possible values are:

\*DFT Use the default Queue Manager.

#### queue-manager-name

The name of a Queue Manager.

# **Topic string (TOPICSTR)**

Specifies the topic string associated with this subscription.

The possible values are:

## topic-string

Specify a maximum of 256 bytes for the topic string.

**Note:** Topic strings of greater than 256 bytes can be speicifed using MQSC.

# Topic object (TOPICOBJ)

Specifies the topic object associated with this subscription.

The possible values are:

#### \*SAME

The attribute is unchanged.

## topic-object

Specify the name of the topic object.

## **Destination (DEST)**

Specifies the destination queue for messages published to this subscription.

The possible values are:

#### \*SAME

The attribute is unchanged.

#### destination-queue

Specify the name of the destination queue.

# **Destination Queue Manager (DESTMQM)**

Specifies the destination queue manager for messages published to this subscription.

The possible values are:

### \*SAME

The attribute is unchanged.

#### \*NONE

No destination queue manager is specified.

#### destination-queue

Specify the name of the destination queue manager.

# **Destination Correlation Id (DESTCRRLID)**

Specifies the correlation identifier for messages published to this subscription.

The possible values are:

#### \*SAME

The attribute is unchanged.

#### \*NONE

Messages are placed on the destination with a correlation identifier of MQCI\_NONE.

## correlation-identifier

Specify the 48 character hexadecimal string representing the 24 byte correlation identifier.

# **Publish Accounting Token (PUBACCT)**

Specifies the accounting token for messages published to this subscription.

The possible values are:

#### \*SAME

The attribute is unchanged.

#### \*NONE

Messages are placed on the destination with an accounting token of MQACT\_NONE.

## publish-accounting-token

Specify the 64 character hexadecimal string representing the 32 byte publish accounting token.

# **Publish Application Id (PUBAPPID)**

Specifies the publish application identity for messages published to this subscription.

The possible values are:

## \*SAME

The attribute is unchanged.

#### \*NONE

No publish application identifier is specified.

## publish-application-identifier

Specify the publish application identifier.

# Subscription User Id (SUBUSER)

Specifies the user profile that 'owns' this subscription.

#### \*SAME

The attribute is unchanged.

### \*NONE

No user profile is specified.

### user-profile

Specify the user profile.

# **Subscription User Data (USERDATA)**

Specifies the user data associated with the subscription.

The possible values are:

## \*SAME

The attribute is unchanged.

#### \*NONE

No user data is specified.

#### user-data

Specify a maximum of 256 bytes for user data.

Note: User data of greater than 256 bytes can be speicifed using MQSC.

# **Selector String (SELECTOR)**

Specifies the SQL 92 selector string to be applied to messages published on the named topic to select whether they are eligible for this subscription.

The possible values are:

#### \*SAME

The attribute is unchanged.

#### \*NONE

No selection string is specified.

## selection-string

Specify a maximum of 256 bytes for selection string.

**Note:** Selection strings of greater than 256 bytes can be speicifed using MQSC.

# PubSub Property (PSPROP)

Specifies the manner in which publish / subscribe related message properties are added to messages sent to this subscription.

#### \*SAME

The attribute is unchanged.

## \*NONE

Publish / subscribe properties are not added to the message.

#### \*COMPAT

Publish / subscribe properties are added to the message to maintain compatibility with V6 Publish / Subscribe.

## \*RFH2

Publish / subscribe properties are added to the message within an RFH Version 2 header.

# **Destination Class (DESTCLASS)**

Specifies whether this is a managed subscription.

The possible values are:

#### \*SAME

The attribute is unchanged.

## \*MANAGED

The destination is managed.

## \*PROVIDED

The destination is a queue.

# **Subscription Scope (SUBSCOPE)**

Specifies whether this subscription should be forwarded (as a proxy subscription) to other brokers, so that the subscriber will receive messages published at those other brokers.

The possible values are:

## \*SAME

The attribute is unchanged.

\*ALL The subscription will be forwarded to all queue managers directly connected via a publish / subscribe collective or hierarchy.

#### \*QMGR

The subscription will only forward messages published on the topic within this queue manager.

# Variable User (VARUSER)

Specifies whether user profiles other than the creator of the subscription can connect to it (subject to topic and destination authority checks).

The possible values are:

#### \*SAME

The attribute is unchanged.

\*ANY Any user profiles can connect to the subsciption.

#### \*FIXED

Only the user profile that created the subscription can connect to it.

# Request Publications (REQONLY)

Specifies whether the subscriber will poll for updates via MQSUBRQ API, or whether all publications are delivered to this subscription.

The possible values are:

#### \*SAME

The attribute is unchanged.

\*YES Publications are only delivered to this subscription in response to an MQSUBRQ API.

\*NO All publications on the topic are delivered to this subscription.

# **Publish Priority (PUBPTY)**

Specifies the priority of the message sent to this subscription.

The possible values are:

### \*SAME

The attribute is unchanged.

#### \*ASPUB

The priority of the message sent to this subscription is taken from that supplied in the published message.

## \*ASQDEF

The priority of the message sent to this subscription is taken from the default priority of the queue defined as the destination.

## priority-value

Specify a priority ranging from 0 through 9.

## Wildcard Schema (WSCHEMA)

Specifies the schema to be used when interpreting wild card characters in the topic string.

| *SAN | ИE |
|------|----|
|------|----|

The attribute is unchanged.

## \*TOPIC

Wildcard characters represent portions of the topic hierarchy.

#### \*CHAR

Wildcard characters represent portions of strings.

# **Expiry Time (EXPIRY)**

Specifies the expiry time of the subscription. After a subscription's expiry time has elapsed, it becomes eligible to be discarded by the queue manager and will receive no further publications.

The possible values are:

#### \*SAME

The attribute is unchanged.

#### \*UNLIMITED

The subscription does not expire.

## expiry-time

Specify an expiry time in tenths of a second ranging from 0 through 99999999.

# **Examples**

None

## **Error messages**

Unknown

# Change MQ Service (CHGMQMSVC)

Where allowed to run: All environments (\*ALL) Threadsafe: Yes

The Change MQ Service (CHGMQMSVC) command changes the specified attributes of an existing MQ service definition.

## **Parameters**

| Keyword | Description                   | Choices                                                            | Notes                          |
|---------|-------------------------------|--------------------------------------------------------------------|--------------------------------|
| SVCNAME | Service name                  | Character value                                                    | Required, Key,<br>Positional 1 |
| MQMNAME | Message Queue<br>Manager name | Character value, *DFT                                              | Optional, Key,<br>Positional 2 |
| TEXT    | Text 'description'            | Character value, *BLANK, *SAME                                     | Optional, Positional 3         |
| STRCMD  | Start program                 | Single values:  *SAME, *NONE Other values: Qualified object name   | Optional, Positional 4         |
|         | Qualifier 1: Start program    | Name                                                               |                                |
|         | Qualifier 2: Library          | Name                                                               |                                |
| STRARG  | Start program arguments       | Character value, *BLANK, *SAME                                     | Optional, Positional 5         |
| ENDCMD  | End program                   | Single values:  *SAME, *NONE  Other values:  Qualified object name | Optional, Positional 6         |
|         | Qualifier 1: End program      | Name                                                               |                                |
|         | Qualifier 2: Library          | Name                                                               |                                |
| ENDARG  | End program arguments         | Character value, *BLANK, *SAME                                     | Optional, Positional 7         |
| STDOUT  | Standard output               | Character value,<br>*BLANK, <b>*SAME</b>                           | Optional, Positional 8         |
| STDERR  | Standard error                | Character value,<br>*BLANK, <b>*SAME</b>                           | Optional, Positional 9         |
| ТҮРЕ    | Service type                  | *SAME, *CMD, *SVR                                                  | Optional, Positional           |
| CONTROL | Service control               | *SAME, *MANUAL,<br>*QMGR,<br>*STARTONLY                            | Optional, Positional<br>11     |

# Service name (SVCNAME)

The name of the service definition to be changed.

The possible values are:

## service-name

Specify the name of the service definition. The maximum length of the string is 48 bytes.

# **Message Queue Manager name (MQMNAME)**

Specifies the name of the queue manager.

The possible values are:

\*DFT Use the default queue manager.

#### queue-manager-name

The name of a message queue manager.

## Text 'description' (TEXT)

Specifies text that briefly describes the service definition.

**Note:** The field length is 64 bytes and the maximum number of characters is reduced if the system is using a double-byte character set (DBCS).

The possible values are:

#### \*SAME

The attribute is unchanged.

#### \*BLANK

The text is set to a blank string.

### description

Specify no more than 64 characters enclosed in apostrophes.

# Start program (STRCMD)

The name of the program to run.

The possible values are:

#### \*SAME

The attribute is unchanged.

#### start-command

The name of the start command executable.

# Start program arguments (STRARG)

The arguments passed to the program at startup.

The possible values are:

#### \*SAME

The attribute is unchanged.

## \*BLANK

No arguments are passed to the start command.

## start-command-arguments

The arguments passed to the start command.

# **End program (ENDCMD)**

The name of the executable to run when the service is requested to stop.

The possible values are:

#### \*SAME

The attribute is unchanged.

#### \*BLANK

No end command is executed.

#### end-command

The name of the end command executable.

# **End program arguments (ENDARG)**

The arguments passed to the end program when the service is requested to stop.

The possible values are:

### \*SAME

The attribute is unchanged.

#### \*BLANK

No arguments are passed to the end command.

#### end-command-arguments

The arguments passed to the end command.

# Standard output (STDOUT)

The path to a file to which the standard output of the service program is redirected.

The possible values are:

#### \*SAME

The attribute is unchanged.

#### \*BLANK

The standard output is discarded.

## stdout-path

The standard output path.

# Standard error (STDERR)

The path to a file to which the standard error of the service program is redirected.

The possible values are:

## \*SAME

The attribute is unchanged.

#### \*BLANK

The standard error is discarded.

## stderr-path

The standard error path.

# Service type (TYPE)

Mode in which to run service.

The possible values are:

## \*SAME

The attribute is unchanged.

\*CMD When started the command is executed but no status is collected or displayed.

\*SVR The status of the executable started will be monitored and displayed.

# Service control (CONTROL)

Whether the service should be started automatically at queue manager start.

The possible values are:

### \*SAME

The attribute is unchanged.

#### \*MANUAL

The service is automatically started or stopped.

## \*QMGR

The service is started and stopped as the queue manager is started and stopped.

## \*STARTONLY

The service is started as the queue manager is started, but will not be requested to stop when the queue manager is stopped.

## **Examples**

None

## Error messages

# **Change MQ Topic (CHGMQMTOP)**

| Where allowed to run: All environments (*ALL) |  |
|-----------------------------------------------|--|
| Threadsafe: Yes                               |  |

The Change MQ Topic (CHGMQMTOP) command changes the specified attributes of an existing MQ topic object.

## **Parameters**

| Keyword    | Description                   | Choices                                  | Notes                          |
|------------|-------------------------------|------------------------------------------|--------------------------------|
| TOPNAME    | Topic name                    | Character value                          | Required, Key,<br>Positional 1 |
| MQMNAME    | Message Queue<br>Manager name | Character value, *DFT                    | Optional, Key,<br>Positional 2 |
| TEXT       | Text 'description'            | Character value,<br>*BLANK, <b>*SAME</b> | Optional, Positional 3         |
| TOPICSTR   | Topic string                  | Character value,<br>*BLANK, <b>*SAME</b> | Optional, Positional 4         |
| DURSUB     | Durable subscriptions         | *SAME,<br>*ASPARENT, *YES,<br>*NO        | Optional, Positional 5         |
| MGDDURMDL  | Durable model queue           | Character value, *NONE, *SAME            | Optional, Positional 6         |
| MGDNDURMDL | Non-durable model queue       | Character value, *NONE, *SAME            | Optional, Positional 7         |
| PUBENBL    | Publish                       | *SAME,<br>*ASPARENT, *YES,<br>*NO        | Optional, Positional 8         |
| SUBENBL    | Subscribe                     | *SAME,<br>*ASPARENT, *YES,<br>*NO        | Optional, Positional 9         |
| DFTPTY     | Default message priority      | 0-9, <b>*SAME</b> ,<br>*ASPARENT         | Optional, Positional           |
| DFTMSGPST  | Default message persistence   | *SAME,<br>*ASPARENT, *YES,<br>*NO        | Optional, Positional<br>11     |
| DFTPUTRESP | Default Put Response          | *SAME,<br>*ASPARENT, *SYNC,<br>*ASYNC    | Optional, Positional<br>12     |
| WILDCARD   | Wildcard behaviour            | *SAME,<br>*PASSTHRU,<br>*BLOCK           | Optional, Positional 13        |

| Keyword  | Description                       | Choices                                             | Notes                      |
|----------|-----------------------------------|-----------------------------------------------------|----------------------------|
| PMSGDLV  | Persistent message<br>delivery    | *SAME,<br>*ASPARENT, *ALL,<br>*ALLDUR,<br>*ALLAVAIL | Optional, Positional<br>14 |
| NPMSGDLV | Non-persistent<br>message deliver | *SAME,<br>*ASPARENT, *ALL,<br>*ALLDUR,<br>*ALLAVAIL | Optional, Positional<br>15 |

# Topic name (TOPNAME)

The name of the topic object to be changed.

The possible values are:

## topic-name

Specify the name of the topic object. The maximum length of the string is 48 bytes.

# Message Queue Manager name (MQMNAME)

Specifies the name of the Queue Manager.

The possible values are:

\*DFT Use the default Queue Manager.

## queue-manager-name

The name of a Queue Manager.

# Text 'description' (TEXT)

Specifies text that briefly describes the topic object.

**Note:** The field length is 64 bytes and the maximum number of characters is reduced if the system is using a double-byte character set (DBCS).

The possible values are:

## \*SAME

The attribute is unchanged.

## \*BLANK

The text is set to a blank string.

#### description

Specify no more than 64 characters enclosed in apostrophes.

# **Topic string (TOPICSTR)**

Specifies the topic string represented by this topic object definition.

The possible values are:

#### \*SAME

The attribute is unchanged.

### topic-string

Specify a maximum of 256 bytes for the topic string.

Note: Topic strings of greater than 256 bytes can be speicifed using MQSC.

# **Durable subscriptions (DURSUB)**

Specifies whether applications are permitted to make durable subscriptions on this topic.

The possible values are:

### \*SAME

The attribute is unchanged.

#### \*ASPARENT

Whether durable subscriptions can be made on this topic is based on the setting of the first parent administrative node found in the topic tree relating to this topic.

\*YES Durable subscriptions can be made on this topic.

\*NO Durable subscriptions cannot be made on this topic.

# **Durable model queue (MGDDURMDL)**

Specifies the name of the model queue to be used for durable subscriptions which request the queue manager manage the destination of publications.

The possible values are:

#### \*SAME

The attribute is unchanged.

### durable-model-queue

Specify the name of the model queue.

# Non-durable model queue (MGDNDURMDL)

Specifies the name of the model queue to be used for non-durable subscriptions which request the queue manager manage the destination of publications.

The possible values are:

#### \*SAME

The attribute is unchanged.

## non-durable-model-queue

Specify the name of the model queue.

# **Publish (PUBENBL)**

Specifies whether messages can be published to the topic.

The possible values are:

#### \*SAME

The attribute is unchanged.

#### \*ASPARENT

Whether messages can be published to this topic is based on the setting of the first parent administrative node found in the topic tree relating to this topic.

\*YES Messages can be published to the topic.

\*NO Messages cannot be published to the topic.

# Subscribe (SUBENBL)

Specifies whether applications are to be permitted to subscribe to this topic.

The possible values are:

### \*SAME

The attribute is unchanged.

## \*ASPARENT

Whether applications can subscribe to this topic is based on the setting of the first parent administrative node found in the topic tree relating to this topic.

\*YES Subscriptions can be made to this topic.

\*NO Applications cannot subscribe to this topic.

# **Default message priority (DFTPTY)**

Specifies the default priority of messages published to the topic.

#### \*SAME

The attribute is unchanged.

### \*ASPARENT

The default priority is based on the setting of the first parent administrative node found in the topic tree relating to this topic.

### priority-value

Specify a value ranging from 0 through 9.

## Default message persistence (DFTMSGPST)

Specifies the message persistence to be used when applications specify the MQPER PERSISTENCE AS TOPIC DEF option.

The possible values are:

#### \*SAME

The attribute is unchanged.

#### \*ASPARENT

The default persistence is based on the setting of the first parent administrative node found in the topic tree relating to this topic.

\*YES Messages on this queue survive a restart of the queue manager.

\*NO Messages on this queue are lost across a restart of the queue manager.

# **Default Put Response (DFTPUTRESP)**

Specifies the type of response required for MQPUT and MQPUT1 calls when applications specify the MQPMO\_RESPONSE\_AS\_Q\_DEF option.

The possible values are:

#### \*SAME

The attribute is unchanged.

## \*ASPARENT

The default response type is based on the setting of the first parent administrative node found in the topic tree relating to this topic.

#### \*SYNC

Specifying this value ensures that the put operations to the queue that specify MQPMO\_RESPONSE\_AS\_Q\_DEF are issued as if MQPMO\_SYNC\_RESPONSE had been specified instead. Fields in the MQMD and MQPMO are returned by the queue manager to the application.

#### \*ASYNC

Specifying this value ensures that the put operations to the queue that specify MQPMO\_RESPONSE\_AS\_Q\_DEF are always issued as if MQPMO\_ASYNC\_RESPONSE had been specified instead. Some fields in the MQMD and MQPMO are not returned by the queue manager to the application. An improvement in performance may be seen for messages put in a transaction or any non-persistent messages.

## Wildcard behaviour (WILDCARD)

Specifies the behaviour of wildcard subscriptions with respect to this topic.

The possible values are:

#### \*SAME

The attribute is unchanged.

#### \*PASSTHRU

Subscriptions made to a wildcarded topic less specific than the topic string at this topic object will receive publications made to this topic and to topic strings more specific than this topic.

#### \*BLOCK

Subscriptions made to a wildcarded topic less specific than the topic string at this topic object will not receive publications made to this topic or to topic strings more specific than this topic.

# Persistent message delivery (PMSGDLV)

Specifies the delivery mechanism for persistent messages published to this topic.

The possible values are:

#### \*SAME

The attribute is unchanged.

## \*ASPARENT

The delivery mechanism used is based on the setting of the first parent administrative node found in the topic tree relating to this topic.

\*ALL Persistent messages must be delivered to all subscribers, irrespective of durability for the MQPUT call to report success. If a delivery failure to any subscriber occurs, no other subscribers receive the message and the MQPUT call fails.

## \*ALLDUR

Persistent messages must be delivered to all durable subscribers. Failure to deliver a persistent message to any non-durable subscribers does not return an error to the MQPUT call. If a delivery failure to a durable subscriber occurs, no subscribers receive the message and the MQPUT call fails.

#### \*ALLAVAIL

Persistent messages are delivered to all subscribers that can accept the message. Failure to deliver the message to any subscriber does not prevent other subscribers from receiving the message.

# Non-persistent message delivery (NPMSGDLV)

Specifies the delivery mechanism for non-persistent messages published to this topic.

The possible values are:

#### \*SAME

The attribute is unchanged.

#### \*ASPARENT

The delivery mechanism used is based on the setting of the first parent administrative node found in the topic tree relating to this topic.

\*ALL Non-persistent messages must be delivered to all subscribers, irrespective of durability for the MQPUT call to report success. If a delivery failure to any subscriber occurs, no other subscribers receive the message and the MQPUT call fails.

#### \*ALLDUR

Non-persistent messages must be delivered to all durable subscribers. Failure to deliver a persistent message to any non-durable subscribers does not return an error to the MQPUT call. If a delivery failure to a durable subscriber occurs, no subscribers receive the message and the MQPUT call fails.

#### \*ALLAVAIL

Unknown

Clear MQ Pub/Sub Broker (CLRMQMBRK)

Non-persistent messages are delivered to all subscribers that can accept the message. Failure to deliver the message to any subscriber does not prevent other subscribers from receiving the message.

| Examples       |
|----------------|
| None           |
|                |
| Error messages |

| Where allowed to run: All environments (*ALL) |  |
|-----------------------------------------------|--|
| Threadsafe: Yes                               |  |

The Clear WebSphere MQ broker (CLRMQMBRK) is used to clear the brokers memory of a neighbouring broker. The broker cancels all subscriptions from the target broker. The broker must be stopped when this command is issued. The command is synchronous, and when it has completed the broker can be restarted normally. No messages are read from any of the input queues. After restart, the broker detects any messages on its input queues that came from this broker, and processes them according to their report options.

## **Parameters**

| Keyword   | Description                    | Choices         | Notes                  |
|-----------|--------------------------------|-----------------|------------------------|
| MQMNAME   | Message Queue<br>Manager name  | Character value | Required, Positional   |
| BRKPARENT | Break Parent link              | *NO , *YES      | Optional, Positional 2 |
| CHILDMQM  | Child Message<br>Queue Manager | Character value | Optional, Positional 3 |

# Message Queue Manager name (MQMNAME)

Specifies the name of the queue manager.

## queue-manager-name

Specify the name of the queue manager.

# **Break Parent link (BRKPARENT)**

Specifies how the broker is ended.

The possible values are:

\*YES Specifies that the link is to be broken with the parent broker. If you specify this parameter you must not specify a value for CHILDMQM.

\*NO Specifies that the link is to be broken with a child broker. Use the CHILDMQM parameter to specify the name of the queue manager that hosts the child broker.

# Child Message Queue Manager (CHILDMQM)

Specifies the name of the queue manager that hosts the child broker that the link is to be broken with.

## **Examples**

None

## **Error messages**

# Clear MQ Queue (CLRMQMQ)

| Where allowed to run: All environments (*ALL) |  |
|-----------------------------------------------|--|
| Threadsafe: Yes                               |  |

The Clear MQ Queue (CLRMQMQ) command deletes all of the messages from a local queue.

The command fails if the queue contains uncommitted messages, or if an application has the queue open.

## **Parameters**

| Keyword | Description                   | Choices               | Notes                  |
|---------|-------------------------------|-----------------------|------------------------|
| QNAME   | Queue name                    | Character value       | Required, Positional   |
| MQMNAME | Message Queue<br>Manager name | Character value, *DFT | Optional, Positional 2 |

# Queue name (QNAME)

The name of the queue to be cleared.

The possible values are:

## queue-name

Specify the name of the queue.

# Message Queue Manager name (MQMNAME)

Specifies the name of the message queue manager.

The possible values are:

\*DFT Use the default queue manager.

## queue-manager-name

Specify the name of the queue manager.

## **Examples**

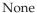

## **Error messages**

Unknown

# **Clear MQ Topic String (CLRMQMTOP)**

| Where allowed to run: All environments (*ALL) |  |
|-----------------------------------------------|--|
| Threadsafe: Yes                               |  |

The Clear MQ Topic String (CLRMQMTOP) command clears the specified topic string.

## **Parameters**

| Keyword  | Description                   | Choices               | Notes                  |
|----------|-------------------------------|-----------------------|------------------------|
| TOPICSTR | Topic string                  | Character value       | Required, Positional   |
| MQMNAME  | Message Queue<br>Manager name | Character value, *DFT | Optional, Positional 2 |
| CLRTYPE  | Clear type                    | *RETAINED             | Optional, Positional 3 |
| SCOPE    | Clear scope                   | *LOCAL, *GLOBAL       | Optional, Positional 4 |

# **Topic string (TOPICSTR)**

The topic string to be cleared.

The possible values are:

## topic-string

Specify a maximum of 256 bytes for the topic string.

Note: Topic strings of greater than 256 bytes can be speicifed using MQSC.

## Message Queue Manager name (MQMNAME)

Specifies the name of the Queue Manager.

Clear type (CLRTYPE) The type of clear topic string to be performed. The value must be: \*RETAINED Remove the retained publication from the specified topic string. Clear scope (SCOPE) The scope of the deletion of retained messages. The possible values are: \*LOCAL The retained message is removed from the specified topic string at the local queue manager only. \*GLOBAL The retained message is removed from the specified topic string at all queue managers connected in the pub/sub cluster. **Examples** None **Error messages** Unknown **Copy MQ AuthInfo object (CPYMQMAUTI)** Where allowed to run: All environments (\*ALL) Threadsafe: Yes

\*DFT Use the default Queue Manager.

The name of a Queue Manager.

queue-manager-name

The Copy MQ AuthInfo object (CPYMQMAUTI) command creates an authentication information object of the same type and, for attributes not specified in the command, with the same attribute values as an existing object.

#### **Parameters**

| Keyword  | Description                   | Choices                       | Notes                          |  |
|----------|-------------------------------|-------------------------------|--------------------------------|--|
| FROMAI   | From AuthInfo name            | Character value               | Required, Key,<br>Positional 1 |  |
| TOAI     | To AuthInfo name              | Character value               | Required, Key,<br>Positional 2 |  |
| MQMNAME  | Message Queue<br>Manager name | Character value, *DFT         | Optional, Key,<br>Positional 3 |  |
| AUTHTYPE | AuthInfo type                 | *CRLLDAP                      | Optional, Positional 4         |  |
| CONNAME  | Connection name               | Character value, *SAME        | Optional, Positional 5         |  |
| REPLACE  | Replace                       | *NO, *YES                     | Optional, Positional 6         |  |
| TEXT     | Text 'description'            | Character value, *SAME, *NONE | Optional, Positional 7         |  |
| USERNAME | User name                     | Character value, *SAME, *NONE | Optional, Positional 8         |  |
| PASSWORD | User password                 | Character value, *SAME, *NONE | Optional, Positional 9         |  |

# From AuthInfo name (FROMAI)

The name of an existing authentication information object to provide values for the attributes not specified in this command.

The possible values are:

#### authentication-information-name

Specify the name of the authentication information object. The maximum string length is 48 characters.

# To AuthInfo name (TOAI)

The name of the new authentication information object to create.

If an authentication information object with this name already exists, REPLACE(\*YES) must be specified.

#### authentication-information-name

Specify the name of the authentication information object. The maximum string length is 48 characters.

# Message Queue Manager name (MQMNAME)

The name of the queue manager.

The possible values are:

\*DFT Use the default queue manager.

### queue-manager-name

The name of an existing message queue manager. The maximum string length is 48 characters.

# **AuthInfo type (AUTHTYPE)**

The type of the authentication information object. There is no default value

The possible values are:

#### \*CRLLDAP

The type of the authentication information object is CRLLDAP.

## Connection name (CONNAME)

The DNS name or IP address of the host on which the LDAP server is running, together with an optional port number. The default port number is 389. No default is provided for the DNS name or IP address.

The possible values are:

#### \*SAME

The connection name remains unchanged from the original authentication information object.

### connection-name

Specify the fully qualified DNS name or IP address of the host together with an optional port number. The maximum string length is 264 characters.

# Replace (REPLACE)

Specifies whether the new authentication information object should replace an existing authentication information object with the same name.

- \*NO This definition does not replace any existing authentication information object with the same name. The command fails if the named authentication information object already exists.
- \*YES Replace an existing authentication information object. A new object is created if the named authentication information object does not exist.

# Text 'description' (TEXT)

A short text description of the authentication information object.

**Note:** The field length is 64 bytes and the maximum number of characters is reduced if the system is using a double-byte character set (DBCS).

The possible values are:

#### \*SAME

The text string is unchanged.

#### \*NONE

The text is set to a blank string.

## description

The string length can be up to 64 characters enclosed in apostrophes.

# User name (USERNAME)

The distinguished name of the user that is binding to the directory. The default user name is blank.

The possible values are:

#### \*SAME

The user name is unchanged.

## \*NONE

The user name is blank.

#### LDAP-user-name

Specify the distinguished name of the LDAP user. The maximum string length is 1024 characters.

# **User password (PASSWORD)**

The password for the LDAP user.

The possible values are:

#### \*SAME

The password is unchanged.

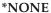

The password is blank.

## LDAP-password

The LDAP user password. The maximum string length is 32 characters.

# **Examples**

None

## **Error messages**

Unknown

# Copy MQ Channel (CPYMQMCHL)

Where allowed to run: All environments (\*ALL)
Threadsafe: Yes

The Copy MQ Channel (CPYMQMCHL) command creates a new MQ channel definition of the same type and, for attributes not specified in the command, with the same attribute values as an existing channel definition.

#### **Parameters**

| Keyword | Description                   | Choices                                                        | Notes                                |
|---------|-------------------------------|----------------------------------------------------------------|--------------------------------------|
| FROMCHL | From channel                  | Character value                                                | Required,<br>Key,<br>Positional      |
| TOCHL   | To channel                    | Character value                                                | Required,<br>Key,<br>Positional<br>2 |
| MQMNAME | Message Queue<br>Manager name | Character value, *DFT                                          | Optional,<br>Key,<br>Positional      |
| СНІТУРЕ | Channel type                  | *RCVR, *SDR, *SVR, *RQSTR, *SVRCN, *CLUSSDR, *CLUSRCVR, *CLTCN | Optional,<br>Key,<br>Positional      |

| Keyword    | Description                              | Choices                                                          | Notes                         |
|------------|------------------------------------------|------------------------------------------------------------------|-------------------------------|
| REPLACE    | Replace                                  | *NO , *YES                                                       | Optional,<br>Positional<br>5  |
| TRPTYPE    | Transport type                           | *LU62, *TCP, <u>*SAME</u>                                        | Optional,<br>Positional<br>6  |
| TEXT       | Text<br>'description'                    | Character value, *BLANK, *SAME                                   | Optional,<br>Positional<br>7  |
| TGTMQMNAME | Target Queue<br>Manager                  | Character value, *NONE, *SAME                                    | Optional,<br>Positional<br>8  |
| CONNAME    | Connection name                          | Character value, *NONE, *SAME                                    | Optional,<br>Positional       |
| TPNAME     | Transaction<br>Program Name              | Character value, *BLANK, *SAME                                   | Optional,<br>Positional<br>10 |
| MODENAME   | Mode Name                                | Character value, *BLANK, *SAME                                   | Optional,<br>Positional<br>11 |
| TMQNAME    | Transmission queue                       | Character value, *SAME                                           | Optional,<br>Positional<br>12 |
| MCANAME    | Message<br>channel agent                 | Single values: *SAME , *NONE Other values: Qualified object name | Optional,<br>Positional       |
|            | Qualifier 1:<br>Message<br>channel agent | Name                                                             | 13                            |
|            | Qualifier 2:<br>Library                  | Name, *CURLIB                                                    |                               |
| MCAUSRID   | Message<br>channel agent<br>user ID      | Character value, *NONE, *PUBLIC, *SAME                           | Optional,<br>Positional<br>14 |
| MCATYPE    | Message<br>channel agent<br>Type         | *PROCESS, *THREAD, <u>*SAME</u>                                  | Optional,<br>Positional<br>15 |
| BATCHINT   | Batch Interval                           | 0-99999999, *SAME                                                | Optional,<br>Positional<br>16 |
| BATCHSIZE  | Batch size                               | 1-9999, *SAME                                                    | Optional,<br>Positional<br>17 |
| DSCITV     | Disconnect interval                      | 0-999999, <u>*SAME</u>                                           | Optional,<br>Positional<br>18 |
| SHORTTMR   | Short retry interval                     | 0-99999999, *SAME                                                | Optional,<br>Positional<br>19 |

| Keyword    | Description                   | Choices                                                                                 | Notes                         |
|------------|-------------------------------|-----------------------------------------------------------------------------------------|-------------------------------|
| SHORTRTY   | Short retry count             | 0-99999999, *SAME                                                                       | Optional,<br>Positional<br>20 |
| LONGTMR    | Long retry interval           | 0-99999999, *SAME                                                                       | Optional,<br>Positional<br>21 |
| LONGRTY    | Long retry count              | 0-99999999, *SAME                                                                       | Optional,<br>Positional<br>22 |
| SCYEXIT    | Security exit                 | Single values: *SAME , *NONE Other values: Qualified object name                        | Optional,<br>Positional       |
|            | Qualifier 1:<br>Security exit | Name                                                                                    | 23                            |
|            | Qualifier 2:<br>Library       | Name, *CURLIB                                                                           |                               |
| CSCYEXIT   | Security exit                 | Character value, *SAME , *NONE                                                          | Optional,<br>Positional<br>24 |
| SCYUSRDATA | Security exit user data       | Character value, *SAME , *NONE                                                          | Optional,<br>Positional<br>25 |
| SNDEXIT    | Send exit                     | Single values: *SAME , *NONE Other values (up to 10 repetitions): Qualified object name | Optional,<br>Positional<br>26 |
|            | Qualifier 1:<br>Send exit     | Name                                                                                    |                               |
|            | Qualifier 2:<br>Library       | Name, *CURLIB                                                                           |                               |
| CSNDEXIT   | Send exit                     | Single values: *SAME , *NONE Other values (up to 10 repetitions): Character value       | Optional,<br>Positional<br>27 |
| SNDUSRDATA | Send exit user<br>data        | Values (up to 10 repetitions): Character value, *SAME , *NONE                           | Optional,<br>Positional<br>28 |
| RCVEXIT    | Receive exit                  | Single values: *SAME , *NONE Other values (up to 10 repetitions): Qualified object name | Optional,<br>Positional<br>29 |
|            | Qualifier 1:<br>Receive exit  | Name                                                                                    |                               |
|            | Qualifier 2:<br>Library       | Name, *CURLIB                                                                           |                               |
| CRCVEXIT   | Receive exit                  | Single values: *SAME , *NONE Other values (up to 10 repetitions): Character value       | Optional,<br>Positional<br>30 |
| RCVUSRDATA | Receive exit<br>user data     | Values (up to 10 repetitions): Character value, *SAME , *NONE                           | Optional,<br>Positional<br>31 |

| Keyword    | Description                           | Choices                                                                                 | Notes                         |  |
|------------|---------------------------------------|-----------------------------------------------------------------------------------------|-------------------------------|--|
| MSGEXIT    | Message exit                          | Single values: *SAME , *NONE Other values (up to 10 repetitions): Qualified object name | Optional,<br>Positional<br>32 |  |
|            | Qualifier 1:<br>Message exit          | Name                                                                                    |                               |  |
|            | Qualifier 2:<br>Library               | Name, *CURLIB                                                                           |                               |  |
| MSGUSRDATA | Message exit<br>user data             | Values (up to 10 repetitions): <i>Character value</i> , *SAME , *NONE                   | Optional,<br>Positional<br>33 |  |
| MSGRTYEXIT | Message retry exit                    | Single values: *SAME , *NONE Other values: Qualified object name                        | Optional,<br>Positional       |  |
|            | Qualifier 1:<br>Message retry<br>exit | Name                                                                                    | 34                            |  |
|            | Qualifier 2:<br>Library               | Name, *CURLIB                                                                           |                               |  |
| MSGRTYDATA | Message retry<br>exit data            | Character value, *SAME , *NONE                                                          | Optional,<br>Positional<br>35 |  |
| MSGRTYNBR  | Number of message retries             | 0-99999999, *SAME                                                                       | Optional,<br>Positional<br>36 |  |
| MSGRTYITV  | Message retry interval                | 0-99999999, *SAME                                                                       | Optional,<br>Positional<br>37 |  |
| CVTMSG     | Convert<br>message                    | *YES, *NO, <u>*SAME</u>                                                                 | Optional,<br>Positional<br>38 |  |
| PUTAUT     | Put authority                         | *DFT, *CTX, <u>*SAME</u>                                                                | Optional,<br>Positional<br>39 |  |
| SEQNUMWRAP | Sequence<br>number wrap               | 100-99999999, <u>*SAME</u>                                                              | Optional,<br>Positional<br>40 |  |
| MAXMSGLEN  | Maximum<br>message length             | 0-104857600, *SAME                                                                      | Optional,<br>Positional<br>41 |  |
| HRTBTINTVL | Heartbeat<br>interval                 | 0-99999999, <u>*SAME</u>                                                                | Optional,<br>Positional<br>42 |  |
| NPMSPEED   | Non Persistent<br>Message Speed       | *FAST, *NORMAL, <u>*SAME</u>                                                            | Optional,<br>Positional<br>43 |  |
| CLUSTER    | Cluster Name                          | Character value, *NONE, *SAME                                                           | Optional,<br>Positional<br>44 |  |
| CLUSNL     | Cluster Name<br>List                  | Character value, *NONE, *SAME                                                           | Optional,<br>Positional<br>45 |  |

| Keyword  | Description                       | Choices                                                                                                    | Notes                         |
|----------|-----------------------------------|----------------------------------------------------------------------------------------------------|-------------------------------|
| NETPRTY  | Network<br>Connection<br>Priority | 0-9, <u>*SAME</u>                                                                                                    | Optional,<br>Positional<br>46 |
| SSLCIPH  | SSL CipherSpec                    | Character value, *NULL_MD5,  *NULL_SHA, *RC4_MD5_EXPORT,  *RC4_MD5_US, *RC4_SHA_US,  *RC2_MD5_EXPORT,  *DES_SHA_EXPORT,  *TRIPLE_DES_SHA_US, *AES_SHA_US,  *TLS_RSA_WITH_NULL_MD5,  *TLS_RSA_EXPORT_WITH_RC4_40_MD5,  *TLS_RSA_WITH_RC4_128_MD5,  *TLS_RSA_WITH_RC4_128_SHA,  *TLS_RSA_EXPORT_WITH_RC2_40_MD5,  *TLS_RSA_WITH_DES_CBC_SHA,  *TLS_RSA_WITH_DES_CBC_SHA,  *TLS_RSA_WITH_AES_128_CBC_SHA,  *TLS_RSA_WITH_AES_128_CBC_SHA,  *TLS_RSA_WITH_AES_256_CBC_SHA,  *NONE, *SAME | Optional,<br>Positional<br>47 |
| SSLCAUTH | SSL Client<br>Authentication      | *REQUIRED, *OPTIONAL, *SAME                                                                                                    | Optional,<br>Positional<br>48 |
| SSLPEER  | SSL Peer name                     | Character value, *NONE, *SAME                                                                                                    | Optional,<br>Positional<br>49 |
| LOCLADDR | Local communication address       | Character value, *NONE, *SAME                                                                                                    | Optional,<br>Positional<br>50 |
| ВАТСННВ  | Batch Heartbeat<br>Interval       | 0-99999999, *SAME                                                                                                    | Optional,<br>Positional<br>51 |
| USERID   | Task user identifier              | Character value, *NONE, *SAME                                                                                                    | Optional,<br>Positional<br>52 |
| PASSWORD | Password                          | Character value, *NONE, *SAME                                                                                                    | Optional,<br>Positional<br>53 |
| KAINT    | Keep Alive<br>Interval            | 0-99999, *SAME , *AUTO                                                                                                    | Optional,<br>Positional<br>54 |
| COMPHDR  | Header<br>Compression             | Values (up to 2 repetitions): *NONE, *SYSTEM, *SAME                                                                                                    | Optional,<br>Positional<br>55 |
| COMPMSG  | Message<br>Compression            | Single values: *ANY Other values (up to 4 repetitions): *NONE, *RLE, *ZLIBHIGH, *ZLIBFAST, *SAME                                                                                                    | Optional,<br>Positional<br>56 |
| MONCHL   | Channel<br>Monitoring             | *QMGR, *OFF, *LOW, *MEDIUM, *HIGH, *SAME                                                                                                    | Optional,<br>Positional<br>57 |
| STATCHL  | Channel<br>Statistics             | *QMGR, *OFF, *LOW, *MEDIUM, *HIGH, *SAME                                                                                                    | Optional,<br>Positional<br>58 |

| Keyword  | Description                        | Choices                            | Notes                         |
|----------|------------------------------------|------------------------------------|-------------------------------|
| CLWLRANK | Cluster<br>Workload Rank           | 0-9, <u>*SAME</u>                  | Optional,<br>Positional<br>59 |
| CLWLPRTY | Cluster<br>Workload<br>Priority    | 0-9, <u>*SAME</u>                  | Optional,<br>Positional<br>60 |
| CLWLWGHT | Cluster Channel<br>Weight          | 1-99, *SAME                        | Optional,<br>Positional<br>61 |
| SHARECNV | Sharing<br>Conversations           | 0-99999999, <u>*SAME</u>           | Optional,<br>Positional<br>62 |
| PROPCTL  | Property<br>Control                | *COMPAT, *NONE, *ALL, <u>*SAME</u> | Optional,<br>Positional<br>63 |
| MAXINST  | Maximum<br>Instances               | 0-99999999, <u>*SAME</u>           | Optional,<br>Positional<br>64 |
| MAXINSTC | Maximum<br>Instances Per<br>Client | 0-99999999, <u>*SAME</u>           | Optional,<br>Positional<br>65 |
| CLNTWGHT | Client Channel<br>Weight           | 0-99, *SAME                        | Optional,<br>Positional<br>66 |
| AFFINITY | Client Channel<br>Affinity         | *PREFERRED, *NONE, *SAME           | Optional,<br>Positional<br>67 |

# From channel (FROMCHL)

Specifies the name of the existing channel definition that contains values for the attributes that are not specified in this command.

The possible values are:

## from-channel-name

Specify the name of the source MQ channel.

# To channel (TOCHL)

Specifies the name of the new channel definition. The name can contain a maximum of 20 characters. Channel names must be unique. If a channel definition with this name already exists, REPLACE(\*YES) must be specified.

The possible values are:

### to-channel-name

Specify the name of MQ channel being created.

## Message Queue Manager name (MQMNAME)

Specifies the name of the message queue manager.

The possible values are:

The default queue manager is used. If you do not have a default queue manager defined on the system, the command fails.

### message-queue-manager-name

The name of a message queue manager.

## Channel type (CHLTYPE)

Specifies the type of the channel being copied.

The possible values are:

\*SDR Sender channel

\*SVR Server channel

\*RCVR

Receiver channel

\*RQSTR

Requester channel

\*SVRCN

Server-connection channel

\*CLUSSDR

Cluster-sender channel

\*CLUSRCVR

Cluster-receiver channel

\*CLTCN

Client-connection channel

# Replace (REPLACE)

Specifies whether the new channel definition replaces an existing channel definition with the same name.

The possible values are:

Do not replace the existing channel definition. The command fails if the named channel definition already exists.

\*YES Replace the existing channel definition. If there is no definition with the same name a new definition is created.

## **Transport type (TRPTYPE)**

Specifies the transmission protocol.

The possible values are:

#### \*SAME

The attribute is unchanged.

\*LU62 SNA LU 6.2.

\*TCP Transmission Control Protocol / Internet Protocol (TCP/IP).

## Text 'description' (TEXT)

Specifies text that briefly describes the channel definition.

The possible values are:

#### \*SAME

The attribute is unchanged.

#### \*BLANK

The text is set to a blank string.

### description

Specify no more than 64 characters enclosed in apostrophes.

**Note:** The field length is 64 bytes and the maximum number of characters is reduced if the system is using a double byte character set (DBCS).

# Target Queue Manager (TGTMQMNAME)

Specifies the name of the target queue manager.

The possible values are:

## \*SAME

The attribute is unchanged.

#### \*NONE

The name of the target queue manager for a client connection channel (CHLTYPE) \*CLTCN is unspecified.

## message-queue-manager-name

The name of the target message queue manager for a client connection channel (CHLTYPE) \*CLTCN.

For other channel types this parameter must not be specified.

## **Connection name (CONNAME)**

Specifies the name of the machine to connect.

The possible values are:

#### \*SAME

The attribute is unchanged.

### \*NONE

The connection name is blank.

#### connection-name

Specify the connection name as required by the transmission protocol:

- For \*LU62, specify the name of the CSI object.
- For \*TCP, specify either the host name, or the network address of the remote machine (or the local machine for cluster-receiver channels). This can be followed by an optional port number enclosed in parentheses.

If a connection name is not specified for cluster-receiver channels a connection name is automatically generated, assuming the default port and using the current IP address of the system.

Where a port is not specified the default port 1414 is assumed.

For cluster-receiver channels the connection name relates to the local queue manager, and for other channels it relates to the target queue manager.

This parameter is required for channels with channel type (CHLTYPE) of \*SDR, \*RQSTR, \*CLTCN and \*CLUSSDR. It is optional for \*SVR and \*CLUSRCVR channels, and is not valid for \*RCVR or \*SVRCN channels.

## Transaction Program Name (TPNAME)

This parameter is valid for channels with a TRPTYPE defined as LU 6.2 only.

This parameter must be set to the SNA transaction program name, unless the CONNAME contains a side-object name in which case it must be set to blanks. The name is taken instead from the CPI-C Communications Side Object.

This parameter is not valid for channels with a CHLTYPE defined as \*RCVR.

The possible values are:

#### \*SAME

The value of this attribute does not change.

### \*NONE

No transaction program name is specified.

### \*BLANK

The transaction program name is taken from CPI-C Communications Side Object. The side object name must be specified in the CONNAME parameter.

#### transaction-program-name

Specify the SNA transaction program name.

## Mode Name (MODENAME)

This parameter is valid for channels with a TRPTYPE defined as LU 6.2. If TRPTYPE is not defined as LU 6.2 the data is ignored and no error message is issued.

If specified, the value must be set to the SNA mode name, unless the CONNAME contains a side-object name, in which case it must be set to blanks. The name is then taken from the CPI-C Communications Side Object.

This parameter is not valid for channels with CHLTYPE defined as \*RCVR or \*SVRCONN.

The possible values are:

#### \*SAME

The value of this attribute does not change.

#### \*NONE

No mode name is specified.

### \*BLANK

Name will be taken from the CPI-C Communications Side Object. This must be specified in the CONNAME parameter.

## SNA-mode-name

Specify the SNA Mode Name

## **Transmission queue (TMQNAME)**

Specifies the name of the transmission queue.

The possible values are:

#### \*SAME

The attribute is unchanged.

### transmission-queue-name

Specify the name of the transmission queue. A transmission queue name is required if the CHLTYPE is defined as \*SDR or \*SVR.

For other channel types this parameter must not be specified.

## Message channel agent (MCANAME)

This parameter is reserved and should not be used.

The possible values are:

#### \*SAME

The attribute is unchanged.

#### \*NONE

The MCA program name is blank.

This parameter cannot be specified if the CHLTYPE is defined as \*RCVR, \*SVRCN, or \*CLTCN.

## Message channel agent user ID (MCAUSRID)

Specifies the message channel agent user identifier which is to be used by the message channel agent for authorization to access MQ resources, including (if PUTAUT is \*DFT) authorization to put the message to the destination queue for receiver or requester channels.

The possible values are:

### \*SAME

The attribute is unchanged.

#### \*NONE

The message channel agent uses its default user identifier.

#### \*PUBLIC

Uses the public authority.

#### mca-user-identifier

Specify the user identifier to be used.

This parameter cannot be specified for a channel type (CHLTYPE) of \*CLTCN.

## Message channel agent Type (MCATYPE)

Specifies whether the message channel agent program should run as a thread or as a process.

The possible values are:

## \*SAME

The attribute is unchanged.

#### \*PROCESS

The message channel agent runs as a separate process.

#### \*THREAD

The message channel agent runs as a separate thread.

This parameter can only be specified for channels with CHLTYPE defined as \*SDR, \*SVR, \*RQSTR, \*CLUSSDR or \*CLUSRCVR.

## **Batch Interval (BATCHINT)**

The minimum amount of time, in milliseconds, that a channel will keep a batch open.

The batch is terminated by which ever of the following occurs first: BATCHSZ messages have been sent, or the transmission queue is empty and BATCHINT is exceeded.

The default value is 0, which means that the batch is terminated as soon as the transmission queue becomes empty (or the BATCHSZ limit is reached).

The value must be in the range 0 through 999999999.

This parameter is valid for channels with CHLTYPE defined as \*SDR, \*SVR, \*CLUSSDR, or \*CLUSRCVR.

The possible values are:

#### \*SAME

The value of this attribute does not change.

#### batch-interval

Specify a value ranging from 0 through 999999999

## Batch size (BATCHSIZE)

Specifies the maximum number of messages that can be sent down a channel before a checkpoint is taken.

The possible values are:

#### \*SAME

The attribute is unchanged.

## batch-size

Specify a value ranging from 1 through 9999.

This parameter cannot be specified for channel types (CHLTYPE) \*CLTCN or \*SVRCN.

# **Disconnect interval (DSCITV)**

Specifies the disconnect interval, which defines the maximum number of seconds that the channel waits for messages to be put on a transmission queue before closing the channel.

The possible values are:

### \*SAME

The attribute is unchanged.

#### disconnect-interval

Specify a value ranging from 0 through 999999.

This parameter cannot be specified for channel types (CHLTYPE) \*RCVR, \*RQSTR or \*CLTCN.

## **Short retry interval (SHORTTMR)**

Specifies the short retry wait interval for a sender, server or cluster channel (\*SDR, \*SVR, \*CLUSSDR or \*CLUSRCVR) that is started automatically by the channel initiator. This defines the interval between attempts to establish a connection to the remote machine.

The possible values are:

#### \*SAME

The attribute is unchanged.

### short-retry-interval

Specify a value ranging from 0 through 999999999.

## **Short retry count (SHORTRTY)**

Specifies the short retry count for a sender, server or cluster channel (\*SDR, \*SVR, \*CLUSSDR or \*CLUSRCVR) that is started automatically by the channel initiator. This defines the maximum number of attempts that are made to establish a connection to the remote machine, at intervals specified by SHORTTMR, before the (normally longer) LONGRTY and LONGTMR are used.

The possible values are:

### \*SAME

The attribute is unchanged.

#### short-retry-count

Specify a value ranging from 0 through 999999999. A value of 0 means that no retries are allowed.

## Long retry interval (LONGTMR)

Specifies the long retry wait interval for a sender, server or cluster channel (\*SDR, \*SVR, \*CLUSSDR or \*CLUSRCVR) that is started automatically by the channel initiator. It defines the interval in seconds between attempts to establish a connection to the remote machine, after the count specified by SHORTRTY has been exhausted.

The possible values are:

### \*SAME

The attribute is unchanged.

## long-retry-interval

Specify a value in the range 0 through 999999999.

**Note:** For implementation reasons, the maximum retry interval that can be used is 999999; values exceeding this are treated as 999999.

## Long retry count (LONGRTY)

Specifies the long retry count for a sender, server or cluster channel (\*SDR, \*SVR, \*CLUSSDR or \*CLUSRCVR) that is started automatically by the channel initiator. This defines the maximum number of further attempts that are made to connect to the remote machine, at intervals specified by LONGTMR, after the count specified by SHORTRTY has been exhausted. An error message is logged if the connection is not established after the defined number of attempts.

The possible values are:

### \*SAME

The attribute is unchanged.

### long-retry-count

Specify a value in the range 0 through 999999999. A value of 0 means that no retries are allowed.

## **Security exit (SCYEXIT)**

Specifies the name of the program to be called as the security exit. If a nonblank name is defined, the exit is invoked at the following times:

- Immediately after establishing a channel.
  - Before any messages are transferred, the exit is given the opportunity to instigate security flows to validate connection authorization.
- On receipt of a response to a security message flow.

Any security message flows received from the remote processor on the remote machine are passed to the exit.

The possible values are:

## \*SAME

The attribute is unchanged.

#### \*NONE

The security exit program is not invoked.

### security-exit-name

Specify the name of the security exit program.

### library-name

Specify the name of the library that contains the exit program. This parameter must be present if an exit program name is specified.

# Security exit (CSCYEXIT)

Specifies the name of the program to be called as the client security exit. If a nonblank name is defined, the exit is invoked at the following times:

- Immediately after establishing a channel.
   Before any messages are transferred, the exit is given the opportunity to instigate security flows to validate connection authorization.
- On receipt of a response to a security message flow.

Any security message flows received from the remote processor on the remote machine are passed to the exit.

The possible values are:

## \*SAME

The attribute is unchanged.

### \*NONE

The client security exit program is not invoked.

## security-exit-name

Specify the name of the client security exit program.

## Security exit user data (SCYUSRDATA)

Specifies a maximum of 32 characters of user data that is passed to the security exit program.

The possible values are:

### \*SAME

The attribute is unchanged.

#### \*NONE

The user data for the security exit program is not specified.

### security-exit-user-data

Specify the user data for the security exit.

## Send exit (SNDEXIT)

Specifies the entry point of the program to be called as the send exit. If a nonblank name is defined, the exit is invoked immediately before data is sent out on the network. The exit is given the complete transmission buffer before it is transmitted; the contents of the buffer can be modified as required.

The possible values are:

### \*SAME

The attribute is unchanged.

## \*NONE

The send exit program is not invoked.

#### send-exit-name

Specify the name of the send exit program.

### library-name

Specify the name of the library that contains the exit program. This parameter must be present if an exit program name is specified.

## Send exit (CSNDEXIT)

Specifies the entry point of the program to be called as the client send exit. If a nonblank name is defined, the exit is invoked immediately before data is sent out on the network. The exit is given the complete transmission buffer before it is transmitted; the contents of the buffer can be modified as required.

The possible values are:

#### \*SAME

The attribute is unchanged.

## \*NONE

The client send exit program is not invoked.

### send-exit-name

Specify the name of the client send exit program.

## Send exit user data (SNDUSRDATA)

Specifies a maximum of 32 characters of user data that is passed to the send exit program.

The possible values are:

### \*SAME

The attribute is unchanged.

#### \*NONE

The user data for the send exit program is not specified.

#### send-exit-user-data

Specify the user data for the send exit program.

# Receive exit (RCVEXIT)

Specifies the entry point of the program to be called as the receive exit. If a nonblank name is defined, the exit is invoked before data received from the network is processed. The complete transmission buffer is passed to the exit and the contents of the buffer can be modified as required.

The possible values are:

## \*SAME

The attribute is unchanged.

#### \*NONE

The receive exit program is not invoked.

#### receive-exit-name

Specify the name of the receive exit program.

#### library-name

Specify the name of the library that contains the exit program. This parameter must be present if an exit program name is specified.

## Receive exit (CRCVEXIT)

Specifies the entry point of the program to be called as the client receive exit. If a nonblank name is defined, the exit is invoked before data received from the network is processed. The complete transmission buffer is passed to the exit and the contents of the buffer can be modified as required.

The possible values are:

### \*SAME

The attribute is unchanged.

#### \*NONE

The client receive exit program is not invoked.

#### receive-exit-name

Specify the name of the client receive exit program.

## Receive exit user data (RCVUSRDATA)

Specifies a maximum of 32 characters of user data that is passed to the receive exit program.

The possible values are:

#### \*SAME

The attribute is unchanged.

#### \*NONE

The user data for the receive exit program is not specified.

#### receive-exit-user-data

Specify a maximum of 32 characters of user data for the receive exit.

# Message exit (MSGEXIT)

Specifies the entry point of the program to be called as the message exit. If a nonblank name is defined, the exit is invoked immediately after a message has been retrieved from the transmission queue. The exit is given the entire application message and message descriptor for modification.

The possible values are:

#### \*SAME

The attribute is unchanged.

#### \*NONE

The message exit program is not invoked.

### message-exit-name

Specify the name of the message exit program.

#### library-name

Specify the name of the library that contains the exit program. This parameter must be present if an exit program name is specified.

This parameter cannot be specified for channel types (CHLTYPE) \*CLTCN or \*SVRCN.

## Message exit user data (MSGUSRDATA)

Specifies user data that is passed to the message exit program.

The possible values are:

### \*SAME

The attribute is unchanged.

### \*NONE

The user data for the message exit program is not specified.

### message-exit-user-data

Specify a maximum of 32 characters of user data that is passed to the message exit program.

This parameter cannot be specified for channel types (CHLTYPE) \*CLTCN or \*SVRCN.

# Message retry exit (MSGRTYEXIT)

Specifies the entry point of the program to be called as the message retry exit.

The possible values are:

### \*SAME

The attribute is unchanged.

### \*NONE

The message retry exit program is not invoked.

#### message-retry-exit-name

Specify the name of the message retry exit program.

## library-name

Specify the name of the library that contains the exit program. This parameter must be present if an exit program name is specified.

This parameter cannot be specified for channel types (CHLTYPE) \*SDR, \*SVR, \*CLTCN, \*SVRCN or \*CLUSSDR.

## Message retry exit data (MSGRTYDATA)

Specifies user data that is passed to the message retry exit program.

The possible values are:

#### \*SAME

The attribute is unchanged.

#### \*NONE

The user data for the message retry exit program is not specified.

### message-retry-exit-user-data

Specify a maximum of 32 characters of user data that is passed to the message retry exit program.

This parameter cannot be specified for channel types (CHLTYPE) \*SDR, \*SVR, \*CLTCN, \*SVRCN or \*CLUSSDR.

## Number of message retries (MSGRTYNBR)

Specifies the number of times the channel will retry before it decides it cannot deliver the message.

This parameter is used by the channel as an alternative to a message retry exit when MSGRTYEXIT is defined as \*NONE.

The possible values are:

#### \*SAME

The attribute is unchanged.

#### message-retry-number

Specify a value ranging from 0 through 999999999. A value of 0 indicates no retries will be performed.

This parameter cannot be specified for channel types (CHLTYPE) \*SDR, \*SVR, \*CLTCN, \*SVRCN or \*CLUSSDR.

# Message retry interval (MSGRTYITV)

Specifies the minimum interval of time that must pass before the channel can retry the MQPUT operation. This time is in milliseconds.

This parameter is used by the channel as an alternative to a message retry exit when MSGRTYEXIT is defined as \*NONE.

The possible values are:

#### \*SAME

The attribute is unchanged.

### message-retry-number

Specify a value ranging from 0 through 999999999. A value of 0 indicates that the retry will be performed as soon as possible.

This parameter cannot be specified for channel types (CHLTYPE) \*SDR, \*SVR, \*CLTCN, \*SVRCN or \*CLUSSDR.

## **Convert message (CVTMSG)**

Specifies whether the application data in the message should be converted before the message is transmitted.

The possible values are:

### \*SAME

The value of this attribute does not change.

\*YES The application data in the message is converted before sending.

\*NO The application data in the message is not converted before sending.

This parameter cannot be specified for channel types (CHLTYPE) \*RCVR, \*RQSTR, \*CLTCN or \*SVRCN.

## **Put authority (PUTAUT)**

Specifies whether the user identifier in the context information associated with a message is used to establish authority to put the message on the destination queue.

The possible values are:

#### \*SAME

The attribute is unchanged.

\*DFT No authority check is made before the message is put on the destination queue.

\*CTX The user identifier in the message context information is used to establish authority to put the message.

This parameter cannot be specified for channel types (CHLTYPE) \*SDR, \*SVR, \*CLTCN, \*SVRCN or \*CLUSSDR.

## Sequence number wrap (SEQNUMWRAP)

Specifies the maximum message sequence number. When the maximum is reached, sequence numbers wrap to start again at 1.

**Note:** The maximum message sequence number is not negotiable; the local and remote channels must wrap at the same number.

The possible values are:

#### \*SAME

The attribute is unchanged.

## sequence-number-wrap-value

Specify a value ranging from 100 through 999999999.

This parameter cannot be specified for channel types (CHLTYPE) \*CLTCN or \*SVRCN.

## Maximum message length (MAXMSGLEN)

Specifies the maximum message length that can be transmitted on the channel. This is compared with the value for the remote channel and the actual maximum is the lower of the two values.

The possible values are:

#### \*SAME

The attribute is unchanged.

## maximum-message-length

Specify a value ranging from 0 through 104857600. A value of 0 indicates that the maximum length is unlimited.

## Heartbeat interval (HRTBTINTVL)

Specifies the time, in seconds, between heartbeat flows passed from the sending MCA when there are no messages on the transmission queue. The heartbeat exchange gives the receiving MCA the opportunity to quiesce the channel. This applies only to sender, server, cluster sender and cluster receiver (\*SDR, \*SVR, \*CLUSSDR and \*CLUSRCVR) channels.

The possible values are:

### \*SAME

The attribute is unchanged.

### heart-beat-interval

Specify a value ranging from 0 through 999999999. A value of 0 means that no heartbeat exchanges are to take place.

## Non Persistent Message Speed (NPMSPEED)

Specifies whether the channel supports fast non persistant messages.

The possible values are:

### \*SAME

The value of this attribute does not change.

\*FAST The channel supports fast non persistant messages.

#### \*NORMAL

The channel does not support fast non persistant messages.

This parameter cannot be specified for channel types (CHLTYPE) \*CLTCN or \*SVRCN.

## **Cluster Name (CLUSTER)**

The name of the cluster to which the channel belongs. The maximum length is 48 characters conforming to the rules for naming MQ objects.

This parameter is valid only for \*CLUSSDR and \*CLUSRCVR channels. If the CLUSNL parameter is non-blank, this parameter must be blank.

The possible values are:

#### \*SAME

The value of this attribute does not change.

#### \*NONE

No cluster name is specififed.

#### cluster-name

The name of the cluster to which the channel belongs. The maximum length is 48 characters conforming to the rules for naming MQ objects.

# **Cluster Name List (CLUSNL)**

The name of the namelist that specifies a list of clusters to which the channel belongs

This parameter is valid only for \*CLUSSDR and \*CLUSRCVR channels. If the CLUSTER parameter is non-blank, this parameter must be blank.

The possible values are:

#### \*SAME

The value of this attribute does not change.

#### \*NONE

No cluster namelist is specififed.

### cluster-name-list

The name of the namelist specifying a list of clusters to which the channel belongs. The maximum length is 48 characters conforming to the rules for naming MQ objects.

## **Network Connection Priority (NETPRTY)**

The priority for the network connection. Distributed queuing chooses the path with the highest priority if there are multiple paths available. The value must be in the range between 0 and 9 where 0 is the lowest priority.

This parameter is valid only for \*CLUSRCVR channels.

The possible values are:

## \*SAME

The value of this attribute does not change.

### network-connection-priority

Specify a value ranging from 0 through 9 where 0 is the lowest priority.

## SSL CipherSpec (SSLCIPH)

SSLCIPH specifies the CipherSpec used in SSL channel negotiation. The possible values are:

### \*SAME

The value of this attribute does not change.

## cipherspec

The name of the CipherSpec.

## **SSL Client Authentication (SSLCAUTH)**

SSLCAUTH specifies whether the channel carries out client authentication over SSL. The parameter is used only for channels with SSLCIPH specified.

The possible values are:

#### \*SAME

The value of this attribute does not change.

### \*REQUIRED

Client authentication is required.

#### \*OPTIONAL

Client authentication is optional.

This parameter cannot be specified for channel types (CHLTYPE) \*SDR, \*CLTCN or \*CLUSSDR.

# SSL Peer name (SSLPEER)

SSLPEER specifies the X500 peer name used in SSL channel negotiation. The possible values are:

### \*SAME

The value of this attribute does not change.

### x500peername

The X500 peer name to use.

## Local communication address (LOCLADDR)

Specifies the local communication address for the channel.

This parameter is only valid for \*SDR, \*SVR, \*RQSTR, \*CLUSSDR, \*CLUSRCVR and \*CLTCN channels.

The possible values are:

#### \*SAME

The attribute is unchanged.

#### \*NONE

The connection is blank.

#### local-address

Only valid for transport type TCP/IP. Specify the optional IP address and optional port or port range used for outbound TCP/IP communications. The format is LOCLADDR([ip-addr][(low-port[,high-port])]).

## **Batch Heartbeat Interval (BATCHHB)**

The time in milliseconds used to determine whether batch heartbeating occurs on this channel. Batch heartbeating allows channels to determine whether the remote channel instance is still active before going indoubt. A batch heartbeat will occur if a channel MCA has not communicated with the remote channel within the specified time.

The possible values are:

#### \*SAME

The attribute is unchanged.

## batch-heartbeat-interval

Specify a value ranging from 0 through 999999999. A value of 0 indicates that batch heartbeating is not to be used.

This parameter cannot be specified for channel types (CHLTYPE) \*RCVR, \*RQSTR, \*CLTCN or \*SVRCN.

## Task user identifier (USERID)

This is used by the message channel agent when attempting to initiate a secure LU 6.2 session with a remote message channel agent.

This parameter is valid only for channels with a channel type (CHLTYPE) of \*SDR, \*SVR, \*RQSTR, \*CLTCN or \*CLUSSDR.

Although the maximum length of the attribute is 12 characters, only the first 10 characters are used.

The possible values are:

#### \*SAME

The value of this attribute does not change.

#### \*NONE

No user identifier is specified.

### user-identifier

Specify the task user identifier.

## Password (PASSWORD)

This is used by the message channel agent when attempting to initiate a secure LU 6.2 session with a remote message channel agent.

This parameter is valid only for channels with a channel type (CHLTYPE) of \*SDR, \*SVR, \*RQSTR, \*CLTCN or \*CLUSSDR.

Although the maximum length of the attribute is 12 characters, only the first 10 characters are used.

The possible values are:

### \*SAME

The value of this attribute does not change.

#### \*NONE

No password is specified.

#### password

Specify the password.

## **Keep Alive Interval (KAINT)**

Specifies the keep alive timing interval for this channel.

The possible values are:

#### \*SAME

The attribute is unchanged.

### \*AUTO

The keep alive interval is calculated based upon the negotiated heartbeat value as follows:

- If the negotiated HBINT is greater than 0, keep alive interval is set to that value plus 60 seconds.
- If the negotiated HBINT is 0, the value used is that specified by the KEEPALIVEOPTIONS statement in the TCP profile configuration data set.

## keep-alive-interval

Specify a value ranging from 0 through 99999.

## **Header Compression (COMPHDR)**

The list of header data compression techniques supported by the channel.

For channel types sender, server, cluster sender, cluster receiver and client connection (\*SDR, \*SVR, \*CLUSSDR, \*CLUSRCVR and \*CLTCN) the values specified are in order of preference with the first compression technique supported by the remote end of the channel being used.

The possible values are:

### \*SAME

The attribute is unchanged.

#### \*NONE

No header data compression is performed.

#### \*SYSTEM

Header data compression is performed.

## Message Compression (COMPMSG)

The list of message data compression techniques supported by the channel.

For channel types sender, server, cluster sender, cluster receiver and client connection (\*SDR, \*SVR, \*CLUSSDR, \*CLUSRCVR and \*CLTCN) the values specified are in order of preference with the first compression technique supported by the remote end of the channel being used.

The possible values are:

#### \*SAME

The attribute is unchanged.

#### \*NONE

No message data compression is performed.

\*RLE Message data compression is performed using run-length encoding.

#### \*ZLIBFAST

Message data compression is performed using the zlib compression technique. A fast compression time is preferred.

### \*ZLIBHIGH

Message data compression is performed using the zlib compression technique. A high level of compression is preferred.

\*ANY Any compression technique supported by the queue manager can be used. This option is only valid for channel types receiver, requester and server connection (\*RCVR, \*RQSTR and \*SVRCN).

## **Channel Monitoring (MONCHL)**

Controls the collection of online monitoring data.

Online monitoring data is not collected when the queue manager attribute MONCHL is set to \*NONE.

The possible values are:

### \*SAME

The attribute is unchanged.

### \*QMGR

The collection of online monitoring data is inherited from the setting of the queue manager attribute MONCHL.

\*OFF Online Monitoring Data collection for this channel is switched off.

\*LOW Monitoring data collection is turned on with a low ratio of data collection.

#### \*MEDIUM

Monitoring data collection is turned on with a moderate ratio of data collection.

#### \*HIGH

Monitoring data collection is turned on with a high ratio of data collection.

This parameter cannot be specified for a channel type (CHLTYPE) of \*CLTCN.

## **Channel Statistics (STATCHL)**

Controls the collection of statistics data.

Statistics data is not collected when the queue manager attribute STATCHL is set to \*NONE.

The possible values are:

## \*SAME

The attribute is unchanged.

### \*QMGR

Statistics data collection is based upon the setting of the queue manager attribute STATCHL.

\*OFF Statistics data collection for this channel is switched off.

\*LOW Statistics data collection is turned on with a low ratio of data collection.

#### \*MEDIUM

Statistics data collection is turned on with a moderate ratio of data collection.

## \*HIGH

Statistics data collection is turned on with a high ratio of data collection.

This parameter cannot be specified for channel types (CHLTYPE) \*CLTCN or \*SVRCN.

## Cluster Workload Rank (CLWLRANK)

Specifies the cluster workload rank of the channel.

The possible values are:

### \*SAME

The attribute is unchanged.

#### cluster-workload-rank

The cluster workload rank of the channel in the range 0 through 9.

## Cluster Workload Priority (CLWLPRTY)

Specifies the cluster workload priority of the channel.

The possible values are:

### \*SAME

The attribute is unchanged.

### cluster-workload-priority

The cluster workload priority of the channel in the range 0 through 9.

## Cluster Channel Weight (CLWLWGHT)

Specifies the cluster workload weight of the channel.

The possible values are:

#### \*SAME

The attribute is unchanged.

## cluster-workload-weight

The cluster workload weight of the channel in the range 1 through 99.

## **Sharing Conversations (SHARECNV)**

Specifies the maximum the number of conversations which can be shared over a particular TCP/IP client channel instance (socket).

This parameter is valid for channels with CHLTYPE defined as \*CLTCN or \*SVRCN.

The possible values are:

#### \*SAME

The attribute is unchanged.

- Specifies no sharing of conversations over a TCP/IP socket. The channel instance runs in a mode prior to that of WebSphere MQ Version 7.0, with regard to:
  - Administrator stop-quiesce
  - · Heartbeating
  - · Read ahead
- Specifies no sharing of conversations over a TCP/IP socket. Client heartbeating and read ahead are available, whether in an MQGET call or not, and channel quiescing is more controllable.

#### shared-conversations

The number of shared conversations in the range 2 through 999999999.

This parameter is only valid for client-connection and server-connection channels.

**Note:** If the client-connection SHARECNV value does not match the server-connection SHARECNV value, the lower of the two values is used.

## **Property Control (PROPCTL)**

Specifies what happens to properties of messages when the message is about to be sent to a V6 or prior queue manager (a queue manager that does not understand the concept of a property descriptor).

The possible values are:

#### \*SAME

The attribute is unchanged.

### \*COMPAT

If the message contains a property with a prefix of "mcd.", "jms.", "usr." or "mqext." then all optional message properties, except those in the message descriptor (or extension) will be placed in one or more MQRFH2 headers in the message data before the message is sent to the remote queue manager.

### \*NONE

All properties of the message, except those in the message descriptor (or extension), will be removed from the message before the message is sent to the remote queue manager.

\*ALL All properties of the message will be included with the message when it is sent to the remote queue manager. The properties, except those in the message descriptor (or extension), will be placed in one or more MQRFH2 headers in the message data.

## Maximum Instances (MAXINST)

Specifies the maximum number of simultaneous instances of an individual server-connection channel.

The possible values are:

#### \*SAME

The attribute is unchanged.

#### maximum-instances

The maximum number of simultaneous instances of the channel in the range 0 through 99999999.

A value of zero prevents all client access. If the value is reduced below the number of instances of the server connection channel currently running, the running channels will not be affected, but new instances will not be able to start until sufficient existing ones have ceased to run.

## **Maximum Instances Per Client (MAXINSTC)**

Specifies the maximum number of simultaneous instances of an individual server-connection channel which can be started from a single client.

The possible values are:

## \*SAME

The attribute is unchanged.

### maximum-instances-per-client

The maximum number of simultaneous instances of the channel which can be in the started from a single client in the range 0 through 99999999.

A value of zero prevents all client access. If the value is reduced below the number of instances of the server connection channel currently running from individual clients, the running channels will not be affected, but new instances will not be able to start until sufficient existing ones have ceased to run.

# **Client Channel Weight (CLNTWGHT)**

The client channel weighting attribute is used so client channel definitions can be selected at random based on their weighting when more than one suitable definition is available.

The possible values are:

### \*SAME

The attribute is unchanged.

## client-channel-weight

The client channel weight in the range 0 through 99.

# **Client Channel Affinity (AFFINITY)**

The channel affinity attribute is used so client applications that connect multiple times using the same queue manager name can choose whether to use the same client channel definition for each connection.

The possible values are:

## \*SAME

The attribute is unchanged.

### \*PREFERRED

The first connection in a process reading a CCDT creates a list of applicable definitions based on the weighting with any applicable CLNTWGHT(0) definitions first and in alphabetical order. Each connection in the process attempts to connect using the first definition in the list. If a connection is unsuccessful the next definition is used. Unsuccessful non CLNTWGHT(0) definitions are moved to the end of the list. CLNTWGHT(0) definitions remain at the start of the list and are selected first for each connection.

#### \*NONE

The first connection in a process reading a CCDT creates a list of applicable definitions. All connections in a process select an applicable definition based on the weighting with any applicable CLNTWGHT(0) definitions selected first in alphabetical order.

| Examples                                                      |   |
|---------------------------------------------------------------|---|
| -                                                             |   |
| None                                                          |   |
|                                                               |   |
|                                                               |   |
| Error messages                                                |   |
| Unknown                                                       |   |
|                                                               |   |
|                                                               |   |
| Copy MQ Listener (CPYMQMLSR)                                  |   |
| Where allowed to run: All environments (*ALL) Threadsafe: Yes |   |
|                                                               | 1 |

The Copy MQ Listener (CPYMQMLSR) command creates an MQ listener definition of the same type and, for attributes not specified in the command, with the same attribute values as an existing listener definition.

### **Parameters**

| Keyword | Description                   | Choices                                  | Notes                          |
|---------|-------------------------------|------------------------------------------|--------------------------------|
| FROMLSR | From Listener                 | Character value                          | Required, Key,<br>Positional 1 |
| TOLSR   | To Listener                   | Character value                          | Required, Key,<br>Positional 2 |
| MQMNAME | Message Queue<br>Manager name | Character value, *DFT                    | Optional, Key,<br>Positional 3 |
| REPLACE | Replace                       | *NO, *YES                                | Optional, Positional 4         |
| TEXT    | Text 'description'            | Character value, *BLANK, *SAME           | Optional, Positional 5         |
| CONTROL | Listener control              | *SAME, *MANUAL,<br>*QMGR,<br>*STARTONLY  | Optional, Positional 6         |
| PORT    | Port number                   | 0-65535, <b>*SAME</b>                    | Optional, Positional 7         |
| IPADDR  | IP Address                    | Character value,<br>*BLANK, <b>*SAME</b> | Optional, Positional 8         |
| BACKLOG | Listener backlog              | 0-999999999, *SAME                       | Optional, Positional 9         |

# From Listener (FROMLSR)

Specifies the name of the existing listener definition to provide values for the attributes not specified in this command.

The possible values are:

### from-listener-name

Specify the name of the source MQ listener.

## To Listener (TOLSR)

Specifies the name of the new listener definition to be created. The name can contain a maximum of 48 characters.

If a listener definition with this name already exists, REPLACE(\*YES) must be specified.

The possible values are:

### to-listener-name

Specify the name of the new listener being created.

## Message Queue Manager name (MQMNAME)

Specifies the name of the queue manager.

The possible values are:

\*DFT Use the default queue manager.

#### queue-manager-name

The name of a message queue manager.

## Replace (REPLACE)

Specifies whether the new listener definition will replace an existing listener definition with the same name.

The possible values are:

\*NO This definition does not replace any existing listener definition with the same name. The command fails if the named listener definition already exists.

\*YES Replace the existing listener definition. If there is no definition with the same name, a new definition is created.

## Text 'description' (TEXT)

Specifies text that briefly describes the listener definition.

**Note:** The field length is 64 bytes and the maximum number of characters is reduced if the system is using a double-byte character set (DBCS).

The possible values are:

#### \*SAME

The attribute is unchanged.

#### \*BLANK

The text is set to a blank string.

### description

Specify no more than 64 characters enclosed in apostrophes.

# **Listener control (CONTROL)**

Whether the listener starts automatically when the queue manager is started.

The possible values are:

#### \*SAME

The attribute is unchanged.

## \*MANUAL

The listener is not automatically started or stopped.

## \*QMGR

The listener is started and stopped as the queue manager is started and stopped.

## \*STARTONLY

The listener is started as the queue manager is started, but is not automatically stopped when the queue manager is stopped.

## Port number (PORT)

The port number to be used by the listener.

The possible values are:

#### \*SAME

The attribute is unchanged.

### port-number

The port number to be used.

## IP Address (IPADDR)

The IP address to be used by the listener.

The possible values are:

### \*SAME

The attribute is unchanged.

## ip-addr

The IP address to be used.

# Listener backlog (BACKLOG)

The number of concurrent connection requests the listener supports.

The possible values are:

## \*SAME

The attribute is unchanged.

## backlog

The number of concurrent connection requests supported.

## **Examples**

None

## **Error messages**

Unknown

# **Copy MQ Namelist (CPYMQMNL)**

| Where allowed to run: All environments (*ALL) |  |
|-----------------------------------------------|--|
| Threadsafe: Yes                               |  |

The Copy MQ Namelist (CPYMQMNL) command copies an MQ namelist.

## **Parameters**

| Keyword | Description                   | Choices                                                                | Notes                          |
|---------|-------------------------------|------------------------------------------------------------------------|--------------------------------|
| FROMNL  | From Namelist                 | Character value                                                        | Required, Key,<br>Positional 1 |
| TONL    | To Namelist                   | Character value                                                        | Required, Key,<br>Positional 2 |
| MQMNAME | Message Queue<br>Manager name | Character value, *DFT                                                  | Optional, Key,<br>Positional 3 |
| REPLACE | Replace                       | *NO, *YES                                                              | Optional, Positional 4         |
| TEXT    | Text 'description'            | Character value,<br>*BLANK, <b>*SAME</b>                               | Optional, Positional 5         |
| NAMES   | List of Names                 | Values (up to 256 repetitions): Character value, *BLANKS, *SAME, *NONE | Optional, Positional 6         |

## From Namelist (FROMNL)

Specifies the name of the existing namelist, to provide values for the attributes not specified in this command.

### from-namelist

Specify the name of the source namelist.

## To Namelist (TONL)

The name of the new namelist to be created. The name can contain a maximum of 48 characters.

If a namelist with this name already exists, REPLACE(\*YES) must be specified.

#### to-namelist

Specify the name of the MQ namelist being created.

## Message Queue Manager name (MQMNAME)

Specifies the name of the message queue manager.

The possible values are:

\*DFT The default queue manager is used.

### message-queue-manager-name

Specify the name of the queue manager.

## Replace (REPLACE)

Specifies whether the new namelist should replace an existing namelist with the same name.

\*NO Do not replace the existing namelist. The command fails if the named namelist already exists.

\*YES Replace the existing namelist. If there is no namelist with the same name, a new namelist is created.

## Text 'description' (TEXT)

Specifies text that briefly describes the namelist.

**Note:** The field length is 64 bytes and the maximum number of characters is reduced if the system is using a double byte character set (DBCS).

### \*SAME

The attribute is unchanged.

### description

Specify no more than 64 characters enclosed in apostrophes.

## List of Names (NAMES)

List of names. This is the list of names to be created. The names can be of any type, but must conform to the rules for naming MQ objects.

### \*SAME

The attribute is unchanged.

#### namelist

The list to create. An empty list is valid.

# **Examples**

None

## **Error messages**

Unknown

# Copy MQ Process (CPYMQMPRC)

| Where allowed to run: All environments (*ALL) |  |
|-----------------------------------------------|--|
| Threadsafe: Yes                               |  |

The Copy MQ Process (CPYMQMPRC) command creates an MQ process definition of the same type and, for attributes not specified in the command, with the same attribute values as an existing process definition.

## **Parameters**

| Keyword | Description                   | Choices                                                                                                    | Notes                          |
|---------|-------------------------------|----------------------------------------------------------------------------------------------------|--------------------------------|
| FROMPRC | From process                  | Character value                                                                                                    | Required, Key,<br>Positional 1 |
| TOPRC   | To process                    | Character value                                                                                                    | Required, Key,<br>Positional 2 |
| MQMNAME | Message Queue<br>Manager name | Character value, *DFT                                                                                                    | Optional, Key,<br>Positional 3 |
| REPLACE | Replace                       | *NO , *YES                                                                                                    | Optional, Positional 4         |
| TEXT    | Text 'description'            | Character value,<br>*BLANK, <b>*SAME</b>                                                                                                    | Optional, Positional 5         |
| АРРТҮРЕ | Application type              | Integer, *SAME , *CICS, *MVS, *IMS, *OS2, *DOS, *UNIX, *QMGR, *OS400, *WINDOWS, *CICS_VSE, *WINDOWS_NT, *VMS, *NSK, *VOS, *IMS_BRIDGE, *XCF, *CICS_BRIDGE, *NOTES_AGENT, *BROKER, *JAVA, *DQM | Optional, Positional 6         |

| Keyword | Description            | Choices                        | Notes                  |
|---------|------------------------|--------------------------------|------------------------|
| APPID   | Application identifier | Character value, *SAME         | Optional, Positional 7 |
| USRDATA | User data              | Character value, *SAME , *NONE | Optional, Positional 8 |
| ENVDATA | Environment data       | Character value, *SAME , *NONE | Optional, Positional 9 |

## From process (FROMPRC)

Specifies the name of the existing process definition to provide values for the attributes not specified in this command.

The possible values are:

### from-process-name

Specify the name of the source MQ process.

## To process (TOPRC)

The name of the new process definition to be created. The name can contain a maximum of 48 characters.

If a process definition with this name already exists, REPLACE(\*YES) must be specified.

The possible values are:

#### to-process-name

Specify the name of the MQ process being created.

## Message Queue Manager name (MQMNAME)

Specifies the name of the queue manager.

The possible values are:

\*DFT Use the default queue manager.

## queue-manager-name

The name of a message queue manager.

# Replace (REPLACE)

Specifies whether the new process definition should replace an existing process definition with the same name.

The possible values are:

\*NO This definition does not replace any existing process definition with the same name. The command fails if the named process definition already exists

\*YES Replace the existing process definition. If there is no definition with the same name, a new definition is created.

## Text 'description' (TEXT)

Specifies text that briefly describes the process definition.

**Note:** The field length is 64 bytes and the maximum number of characters is reduced if the system is using a double-byte character set (DBCS).

The possible values are:

#### \*SAME

The attribute is unchanged.

#### \*BLANK

The text is set to a blank string.

#### description

Specify no more than 64 characters enclosed in apostrophes.

## **Application type (APPTYPE)**

The type of application started.

The possible values are:

### \*SAME

The attribute is unchanged.

\*CICS Represents a CICS/400 application.

\*MVS Represents an MVS application.

\*IMS Represents an IMS application.

\*OS2 Represents an OS/2 application.

\*DOS Represents a DOS application.

## \*UNIX

Represents a UNIX application.

#### \*QMGR

Represents a queue manager.

## \*OS400

Represents an i5/OS application.

#### \*WINDOWS

Represents a Windows application.

## \*CICS\_VSE

Represents a CICS/VSE application.

#### \*WINDOWS NT

Represents a Windows NT application.

\*VMS Represents a VMS application.

\*NSK Represents a Tandem/NSK application.

\*VOS Represents a VOS application.

### \*IMS\_BRIDGE

Represents an IMS bridge application.

\*XCF Represents an XCF application.

#### \*CICS BRIDGE

Represents a CICS bridge application.

## \*NOTES\_AGENT

Represents a Lotus Notes application.

#### \*BROKER

Represents a broker application.

\*JAVA Represents a Java application.

## \*DQM

Represents a DQM application.

### user-value

User-defined application type in the range 65536 through 999999999.

## Application identifier (APPID)

Application identifier. This is the name of the application to be started, on the platform for which the command is processing. It is typically a program name and library name.

The possible values are:

## \*SAME

The attribute is unchanged.

## application-id

The maximum length is 256 characters.

## User data (USRDATA)

A character string that contains user information pertaining to the application, as defined by APPID, to start.

The possible values are:

| *SAME The attribute is unchanged.                                                                                      |
|----------------------------------------------------------------------------------------------------|
| *NONE  The user data is blank.                                                                                         |
| user-data Specify up to 128 characters of user data.                                                                   |
|                                                                                                    |
| Environment data (ENVDATA)                                                                                             |
| A character string that contains environment information pertaining to the application, as defined by APPID, to start. |
| The possible values are:                                                                                               |
| *SAME The attribute is unchanged.                                                                                      |
| *NONE The environment data is blank.                                                                                   |
| environment-data  The maximum length is 128 characters.                                                                |
|                                                                                                    |
| Examples                                                                                                    |
| None                                                                                                    |
|                                                                                                    |
| Error messages                                                                                                    |

# Copy MQ Queue (CPYMQMQ)

Unknown

Where allowed to run: All environments (\*ALL)
Threadsafe: Yes

The Copy MQ Queue (CPYMQMQ) command creates a queue definition of the same type and, for attributes not specified in the command, with the same attribute values as an existing queue definition.

## **Parameters**

| Keyword   | Description                   | Choices                                   | Notes                          |
|-----------|-------------------------------|-------------------------------------------|--------------------------------|
| FROMQ     | From queue name               | Character value                           | Required, Key,<br>Positional 1 |
| TOQ       | To queue name                 | Character value                           | Required, Key,<br>Positional 2 |
| MQMNAME   | Message Queue<br>Manager name | Character value, *DFT                     | Optional, Key,<br>Positional 3 |
| QTYPE     | Queue type                    | Character value                           | Optional, Positional 4         |
| REPLACE   | Replace                       | <u>*NO</u> , *YES                         | Optional, Positional 5         |
| TEXT      | Text 'description'            | Character value, *BLANK, *SAME            | Optional, Positional 6         |
| PUTENBL   | Put enabled                   | *SAME , *NO, *YES                         | Optional, Positional 7         |
| DFTPTY    | Default message priority      | 0-9, <b>*SAME</b>                         | Optional, Positional 8         |
| DFTMSGPST | Default message persistence   | *SAME , *NO, *YES                         | Optional, Positional 9         |
| PRCNAME   | Process name                  | Character value,<br>*NONE, *SAME          | Optional, Positional 10        |
| TRGENBL   | Triggering enabled            | *SAME , *NO, *YES                         | Optional, Positional<br>11     |
| GETENBL   | Get enabled                   | *SAME , *NO, *YES                         | Optional, Positional<br>12     |
| SHARE     | Sharing enabled               | *SAME, *NO, *YES                          | Optional, Positional           |
| DFTSHARE  | Default share option          | *SAME , *NO, *YES                         | Optional, Positional           |
| MSGDLYSEQ | Message delivery sequence     | *SAME , *PTY, *FIFO                       | Optional, Positional           |
| HDNBKTCNT | Harden backout count          | *SAME , *NO, *YES                         | Optional, Positional<br>16     |
| TRGTYPE   | Trigger type                  | *SAME , *FIRST,<br>*ALL, *DEPTH,<br>*NONE | Optional, Positional<br>17     |
| TRGDEPTH  | Trigger depth                 | 1-999999999, *SAME                        | Optional, Positional<br>18     |
| TRGMSGPTY | Trigger message priority      | 0-9, <u>*SAME</u>                         | Optional, Positional<br>19     |
| TRGDATA   | Trigger data                  | Character value, *NONE, *SAME             | Optional, Positional<br>20     |
| RTNITV    | Retention interval            | 0-999999999, <u>*SAME</u>                 | Optional, Positional<br>21     |
| MAXDEPTH  | Maximum queue depth           | 0-999999999, *SAME                        | Optional, Positional<br>22     |
| MAXMSGLEN | Maximum message length        | 0-104857600, *SAME                        | Optional, Positional<br>23     |
| BKTTHLD   | Backout threshold             | 0-999999999, <u>*SAME</u>                 | Optional, Positional<br>24     |
| BKTQNAME  | Backout requeue name          | Character value,<br>*NONE, *SAME          | Optional, Positional<br>25     |

| Keyword    | Description                     | Choices                                         | Notes                      |
|------------|---------------------------------|-------------------------------------------------|----------------------------|
| INITQNAME  | Initiation queue                | Character value, *NONE, *SAME                   | Optional, Positional<br>26 |
| USAGE      | Usage                           | *SAME , *NORMAL, *TMQ                           | Optional, Positional<br>27 |
| DFNTYPE    | Definition type                 | *SAME ,<br>*TEMPDYN,<br>*PERMDYN                | Optional, Positional<br>28 |
| TGTQNAME   | Target queue                    | Character value, *SAME                          | Optional, Positional<br>29 |
| RMTQNAME   | Remote queue                    | Character value, *SAME , *NONE                  | Optional, Positional 30    |
| RMTMQMNAME | Remote Message<br>Queue Manager | Character value, *SAME                          | Optional, Positional<br>31 |
| TMQNAME    | Transmission queue              | Character value,<br>*NONE, <u>*SAME</u>         | Optional, Positional 32    |
| HIGHTHLD   | Queue depth high threshold      | 0-100, <u>*SAME</u>                             | Optional, Positional 33    |
| LOWTHLD    | Queue depth low threshold       | 0-100, <u>*SAME</u>                             | Optional, Positional 34    |
| FULLEVT    | Queue full events enabled       | *SAME , *NO, *YES                               | Optional, Positional<br>35 |
| HIGHEVT    | Queue high events enabled       | *SAME , *NO, *YES                               | Optional, Positional<br>36 |
| LOWEVT     | Queue low events enabled        | *SAME , *NO, *YES                               | Optional, Positional<br>37 |
| SRVITV     | Service interval                | 0-999999999, <u>*SAME</u>                       | Optional, Positional 38    |
| SRVEVT     | Service interval events         | *SAME , *HIGH,<br>*OK, *NONE                    | Optional, Positional<br>39 |
| DISTLIST   | Distribution list support       | *SAME , *NO, *YES                               | Optional, Positional 40    |
| CLUSTER    | Cluster Name                    | Character value, *SAME , *NONE                  | Optional, Positional<br>41 |
| CLUSNL     | Cluster Name List               | Character value,<br>*NONE, *SAME                | Optional, Positional<br>42 |
| DEFBIND    | Default Binding                 | *SAME , *OPEN,<br>*NOTFIXED                     | Optional, Positional<br>43 |
| CLWLRANK   | Cluster Workload<br>Rank        | 0-9, <u>*SAME</u>                               | Optional, Positional<br>44 |
| CLWLPRTY   | Cluster Workload<br>Priority    | 0-9, <u>*SAME</u>                               | Optional, Positional<br>45 |
| CLWLUSEQ   | Cluster workload<br>queue use   | *SAME , *QMGR,<br>*LOCAL, *ANY                  | Optional, Positional<br>46 |
| MONQ       | Queue Monitoring                | *SAME , *QMGR,<br>*OFF, *LOW,<br>*MEDIUM, *HIGH | Optional, Positional<br>47 |
| STATQ      | Queue Statistics                | *SAME , *QMGR,<br>*OFF, *ON                     | Optional, Positional<br>48 |

| Keyword    | Description                     | Choices                                   | Notes                      |
|------------|---------------------------------|-------------------------------------------|----------------------------|
| ACCTQ      | Queue Accounting                | *SAME , *QMGR,<br>*OFF, *ON               | Optional, Positional<br>49 |
| NPMCLASS   | Non Persistent<br>Message Class | *SAME , *NORMAL, *HIGH                    | Optional, Positional 50    |
| MSGREADAHD | Message Read Ahead              | *SAME,<br>*DISABLED, *NO,<br>*YES         | Optional, Positional 51    |
| DFTPUTRESP | Default Put Response            | *SAME , *SYNC,<br>*ASYNC                  | Optional, Positional 52    |
| PROPCTL    | Property Control                | *SAME, *COMPAT,<br>*NONE, *ALL,<br>*FORCE | Optional, Positional 53    |
| TARGTYPE   | Target Type                     | *SAME , *QUEUE,<br>*TOPIC                 | Optional, Positional 54    |

# From queue name (FROMQ)

Specifies the name of the existing queue definition, to provide values for the attributes not specified in this command.

The possible values are:

### from-queue-name

Specify the name of the source queue.

## To queue name (TOQ)

Specifies the name of the new queue definition. The name can contain a maximum of 48 characters. Queue name and type combinations must be unique; if a queue definition already exists with the name and type of the new queue, REPLACE(\*YES) must be specified.

**Note:** The field length is 48 bytes and the maximum number of characters is reduced if the system is using a double byte character set (DBCS).

The possible values are:

#### to-queue-name

Specify the name of the queue being created.

## Message Queue Manager name (MQMNAME)

Specifies the name of the message queue manager.

The possible values are:

\*DFT Use the default queue manager.

### queue-manager-name

Specify the name of the queue manager.

## Queue type (QTYPE)

Specifies the type of queue that is to be copied.

The possible values are:

\*ALS An alias queue.

\*LCL A local queue.

\*RMT A remote queue.

\*MDL A model queue.

# Replace (REPLACE)

Specifies whether the new queue will replace an existing queue definition with the same name and type.

The possible values are:

\*NO Do not replace the existing queue definition. The command fails if the named queue already exists.

\*YES Replace the existing queue definition with the attributes of the FROMQ and the specified attributes.

The command fails if an application has the queue open or the USAGE attribute is changed.

**Note:** If the queue is a local queue, and a queue with the same name already exists, any messages already on that queue are retained.

# Text 'description' (TEXT)

Specifies text that briefly describes the object.

The possible values are:

### \*SAME

The attribute is unchanged.

#### \*BLANK

The text is set to a blank string.

### description

Specify no more than 64 characters enclosed in apostrophes.

**Note:** The field length is 64 bytes and the maximum number of characters is reduced if the system is using a double byte character set (DBCS).

# Put enabled (PUTENBL)

Specifies whether messages can be put on the queue.

**Note:** An application program can issue a call to MQSET to change the value of this attribute.

The possible values are:

#### \*SAME

The attribute is unchanged.

\*NO Messages cannot be added to the queue.

\*YES Messages can be added to the queue by authorized applications.

# **Default message priority (DFTPTY)**

Specifies the default priority of messages put on the queue.

The possible values are:

### \*SAME

The attribute is unchanged.

### priority-value

Specify a value ranging from 0 through 9, where 9 is the highest priority.

# **Default message persistence (DFTMSGPST)**

Specifies the default for message-persistence on the queue. Message persistence determines whether or not messages are preserved across restarts of the queue manager.

The possible values are:

### \*SAME

The attribute is unchanged.

\*NO By default, messages are lost across a restart of the queue manager.

\*YES By default, messages are preserved across a restart of the queue manager.

# Process name (PRCNAME)

Specifies the local name of the MQ process that identifies the application that should be started when a trigger event occurs.

The process does not have to be available when the queue is created, but it must be available for a trigger event to occur.

The possible values are:

### \*SAME

The attribute is unchanged.

### \*NONE

The process name is blank.

### process-name

Specify the name of the MQ process.

# Triggering enabled (TRGENBL)

Specifies whether trigger messages are written to the initiation queue.

**Note:** An application program can issue a call to MQSET to change the value of this attribute.

The possible values are:

### \*SAME

The attribute is unchanged.

\*NO Triggering is not enabled. Trigger messages are not written to the initiation queue.

\*YES Triggering is enabled. Trigger messages are written to the initiation queue.

## Get enabled (GETENBL)

Specifies whether applications are to be permitted to get messages from this queue.

**Note:** An application program can issue a call to MQSET to change the value of this attribute.

The possible values are:

### \*SAME

The attribute is unchanged.

\*NO Applications cannot retrieve messages from the queue.

\*YES Suitably authorized applications can retrieve messages from the queue.

# Sharing enabled (SHARE)

Specifies whether multiple instances of applications can open this queue for input simultaneously.

The possible values are:

#### \*SAME

The attribute is unchanged.

\*NO Only a single application instance can open the queue for input.

\*YES More than one application instance can open the queue for input.

## **Default share option (DFTSHARE)**

Specifies the default share option for applications opening this queue for input.

The possible values are:

#### \*SAME

The attribute is unchanged.

\*NO By default, the open request is for exclusive use of the queue for input.

\*YES By default, the open request is for shared use of the queue for input.

# Message delivery sequence (MSGDLYSEQ)

Specifies the message delivery sequence.

The possible values are:

#### \*SAME

The attribute is unchanged.

\*PTY Messages are delivered in first-in-first-out (FIFO) order within priority.

\*FIFO Messages are delivered in FIFO order regardless of priority.

### Harden backout count (HDNBKTCNT)

Specifies whether the count of backed out messages is saved (hardened) across restarts of the message queue manager.

**Note:** On WebSphere MQ for i5/OS the count is ALWAYS hardened, regardless of the setting of this attribute.

The possible values are:

### \*SAME

The attribute is unchanged.

\*NO The backout count is not hardened.

\*YES The backout count is hardened.

# **Trigger type (TRGTYPE)**

Specifies the condition that initiates a trigger event. When the condition is true, a trigger message is sent to the initiation queue.

**Note:** An application program can issue a call to MQSET to change the value of this attribute.

The possible values are:

#### \*SAME

The attribute is unchanged.

#### \*FIRST

When the number of messages on the queue goes from 0 to 1.

\*ALL Every time a message arrives on the queue.

#### \*DEPTH

When the number of messages on the queue equals the value of the TRGDEPTH attribute.

#### \*NONE

No trigger messages are written.

# Trigger depth (TRGDEPTH)

Specifies, for TRIGTYPE(\*DEPTH), the number of messages that initiate a trigger message to the initiation queue.

**Note:** An application program can issue a call to MQSET to change the value of this attribute.

The possible values are:

### \*SAME

The attribute is unchanged.

### depth-value

Specify a value ranging from 1 through 999999999.

# **Trigger message priority (TRGMSGPTY)**

Specifies the minimum priority that a message must have before it can produce, or be counted for, a trigger event.

**Note:** An application program can issue a call to MQSET to change the value of this attribute.

The possible values are:

#### \*SAME

The attribute is unchanged.

### priority-value

Specify a value ranging from 0 through 9, where 9 is the highest priority.

# Trigger data (TRGDATA)

Specifies up to 64 characters of user data that the queue manager includes in the trigger message. This data is made available to the monitoring application that processes the initiation queue, and to the application started by the monitor.

**Note:** An application program can issue a call to MQSET to change the value of this attribute.

The possible values are:

#### \*SAME

The attribute is unchanged.

#### \*NONE

No trigger data is specified.

### trigger-data

Specify up to 64 characters enclosed in apostrophes. For a transmission queue you can use this parameter to specify the name of the channel to be started.

**Note:** The field length is 64 bytes and the maximum number of characters is reduced if the system is using a double byte character set (DBCS).

# **Retention interval (RTNITV)**

Specifies the retention interval. This interval is the number of hours for which the queue might be needed, based on the date and time when the queue was created.

This information is available to a housekeeping application or an operator and can be used to determine when a queue is no longer required.

**Note:** The message queue manager does not delete queues, nor does it prevent your queues from being deleted if their retention interval has not expired. It is your responsibility to take any required action.

The possible values are:

### \*SAME

The attribute is unchanged.

### interval-value

Specify a value ranging from 0 through 999999999.

# Maximum queue depth (MAXDEPTH)

Specifies the maximum number of messages allowed on the queue. However, other factors can cause the queue to be treated as full; for example, it appears to be full if there is no storage available for a message.

**Note:** If this value is subsequently reduced by using the CHGMQMQ command, any messages that are on the queue remain intact even if they cause the new maximum to be exceeded.

The possible values are:

### \*SAME

The attribute is unchanged.

### depth-value

Specify a value ranging from 0 through 999999999.

# Maximum message length (MAXMSGLEN)

Specifies the maximum length for messages on the queue.

**Note:** If this value is subsequently reduced by using the CHGMQMQ command, any messages that are on the queue remain intact even if they exceed the new maximum length.

Applications might use the value of this attribute to determine the size of buffer they need to retrieve messages from the queue. Therefore change the value only if you know this will not cause an application to operate incorrectly.

The possible values are:

#### \*SAME

The attribute is unchanged.

### length-value

Specify a value ranging from 0 through 100 MB in bytes. The default is 4MB.

# **Backout threshold (BKTTHLD)**

Specifies the backout threshold. WebSphere MQ for i5/OS takes no action based on the value of this attribute, except allowing for this attribute to be queried.

The possible values are:

#### \*SAME

The attribute is unchanged.

#### threshold-value

Specify a value ranging from 0 through 999999999.

# **Backout requeue name (BKTQNAME)**

Specifies the backout-queue name. WebSphere MQ for i5/OS takes no action based on the value of this attribute, except allowing for this attribute to be queried.

The possible values are:

### \*SAME

The attribute is unchanged.

#### \*NONE

No backout queue is specified.

### backout-queue-name

Specify the backout queue name.

# Initiation queue (INITQNAME)

Specifies the name of the initiation queue.

**Note:** The initiation queue must be on the same instance of a message queue manager.

The possible values are:

### \*SAME

The attribute is unchanged.

### \*NONE

No initiation queue is specified.

#### initiation-queue-name

Specify the initiation queue name.

# Usage (USAGE)

Specifies whether the queue is for normal usage, or for transmitting messages to a remote message queue manager.

The possible values are:

### \*SAME

The attribute is unchanged.

### \*NORMAL

Normal usage (the queue is not a transmission queue)

\*TMQ The queue is a transmission queue that is used to hold messages destined for a remote message queue manager. If the queue is intended for use in situations where a transmission queue name is not explicitly specified, the queue name must be the same as the name of the remote message queue manager. For further information, see WebSphere MQ Intercommunication.

# **Definition type (DFNTYPE)**

Specifies the type of dynamic queue definition that is created when an application issues an MQOPEN API call with the name of this model queue specified in the object descriptor.

Note: This parameter only applies to a model queue definition.

The possible values are:

### \*SAME

The attribute is unchanged.

### \*TEMPDYN

A temporary dynamic queue is created. This value should not be specified with a DEFMSGPST value of \*YES.

#### \*PERMDYN

A permanent dynamic queue is created.

# Target queue (TGTQNAME)

Specifies the name of the object for which this queue is an alias.

The object can be a local or remote queue, a topic or a message queue manager.

**Note:** The target object does not need to exist at this time but it must exist when a process attempts to open the alias queue.

The possible values are:

#### \*SAME

The attribute is unchanged.

### target-object-name

Specify the name of the target object.

# Remote queue (RMTQNAME)

Specifies the name of the remote queue. That is, the local name of the remote queue as defined on the queue manager specified by RMTMQMNAME.

If this definition is used for a queue manager alias definition, RMTQNAME must be blank when the open occurs.

If this definition is used for a reply-to alias, this name is the name of the queue that is to be the reply-to queue.

The possible values are:

#### \*SAME

The attribute is unchanged.

#### \*NONE

No remote-queue name is specified (that is, the name is blank). This can be used if the definition is a queue manager alias definition.

#### remote-queue-name

Specify the name of the queue at the remote queue manager.

**Note:** The name is not checked to ensure that it contains only those characters normally allowed for queue names.

## Remote Message Queue Manager (RMTMQMNAME)

Specifies the name of the remote queue manager on which the queue RMTQNAME is defined.

If an application opens the local definition of a remote queue, RMTMQMNAME must not be the name of the connected queue manager. If TMQNAME is blank there must be a local queue of this name, which is to be used as the transmission queue.

If this definition is used for a queue manager alias, RMTMQMNAME is the name of the queue manager, which can be the name of the connected queue manager. Otherwise, if TMQNAME is blank, when the queue is opened there must be a local queue of this name, with USAGE(\*TMQ) specified, which is to be used as the transmission queue.

If this definition is used for a reply-to alias, this name is the name of the queue manager that is to be the reply-to queue manager.

The possible values are:

#### \*SAME

The attribute is unchanged.

### remote-queue-manager-name

Specify the name of the remote queue manager.

**Note:** Ensure this name contains only those characters normally allowed for queue manager names.

# Transmission queue (TMQNAME)

Specifies the local name of the transmission queue to be used for messages destined for the remote queue, for either a remote queue or for a queue manager alias definition.

If TMQNAME is blank, a queue with the same name as RMTMQMNAME is used as the transmission queue.

This attribute is ignored if the definition is being used as a queue manager alias and RMTMQMNAME is the name of the connected queue manager.

It is also ignored if the definition is used as a reply-to queue alias definition.

The possible values are:

### \*SAME

The attribute is unchanged.

#### \*NONE

No specific transmission queue name is defined for this remote queue. The value of this attribute is set to all blanks.

### transmission-queue-name

Specify the transmission queue name.

# Queue depth high threshold (HIGHTHLD)

Specifies the threshold against which the queue depth is compared to generate a queue depth high event.

The possible values are:

### \*SAME

The attribute is unchanged.

#### threshold-value

Specify a value ranging from 0 through 100. This value is used as a percentage of the maximum queue depth (MAXDEPTH parameter).

# Queue depth low threshold (LOWTHLD)

Specifies the threshold against which the queue depth is compared to generate a queue depth low event.

The possible values are:

#### \*SAME

The attribute is unchanged.

### threshold-value

Specify a value ranging from 0 through 100. This value is used as a percentage of the maximum queue depth (MAXDEPTH parameter).

# Queue full events enabled (FULLEVT)

Specifies whether queue full events are generated.

The possible values are:

### \*SAME

The attribute is unchanged.

\*NO Queue full events are not generated.

**\*YES** Queue full events are generated.

# Queue high events enabled (HIGHEVT)

Specifies whether queue depth high events are generated.

The possible values are:

#### \*SAME

The attribute is unchanged.

\*NO Queue depth high events are not generated.

\*YES Queue depth high events are generated.

## Queue low events enabled (LOWEVT)

Specifies whether queue depth low events are generated.

The possible values are:

#### \*SAME

The attribute is unchanged.

\*NO Queue depth low events are not generated.

\*YES Queue depth low events are generated.

# Service interval (SRVITV)

Specifies the service interval. This interval is used for comparison to generate service interval high and service interval OK events.

The possible values are:

#### \*SAME

The attribute is unchanged.

### interval-value

Specify a value ranging from 0 through 999999999. The value is in units of milliseconds.

# Service interval events (SRVEVT)

Specifies whether service interval high or service interval OK events are generated.

A service interval high event is generated when a check indicates that no messages have been retrieved from the queue for the time indicated by the SRVITV parameter as a minimum.

A service interval OK event is generated when a check indicates that messages have been retrieved from the queue within the time indicated by the SRVITV parameter.

The possible values are:

### \*SAME

The attribute is unchanged.

### \*HIGH

Service interval high events are generated.

\*OK Service interval OK events are generated.

### \*NONE

No service interval events are generated.

# **Distribution list support (DISTLIST)**

Specifies whether the queue supports distribution lists.

The possible values are:

### \*SAME

The attribute is unchanged.

\*NO The queue will not support distribution lists.

\*YES The queue will support distribution lists.

# **Cluster Name (CLUSTER)**

The name of the cluster to which the queue belongs.

Changes to this parameter do not affect instances of the queue that are already open.

This parameter cannot be set for dynamic, transmission, SYSTEM.CHANNEL.xx, SYSTEM.CLUSTER.xx or SYSTEM.COMMAND.xx queues.

The possible values are:

### \*SAME

The attribute is unchanged.

### cluster-name

Only one of the resultant values of CLUSTER or CLUSNL can be non-blank; you cannot specify a value for both.

# **Cluster Name List (CLUSNL)**

The name of the namelist which specifies a list of clusters to which the queue belongs. Changes to this parameter do not affect instances of the queue that are already open.

This parameter cannot be set for dynamic, transmission, SYSTEM.CHANNEL.xx, SYSTEM.CLUSTER.xx or SYSTEM.COMMAND.xx queues.

The possible values are:

### \*SAME

The attribute is unchanged.

#### namelist-name

Only one of the resultant values of CLUSTER or CLUSNL can be non-blank; you cannot specify a value for both.

# **Default Binding (DEFBIND)**

Specifies the binding to be used when the application specifies MQOO\_BIND\_AS\_Q\_DEF on the MQOPEN call and the queue is a cluster queue.

The possible values are:

### \*SAME

The attribute is unchanged.

## \*OPEN

The queue handle is bound to a specific instance of the cluster queue when the queue is opened.

#### \*NOTFIXED

The queue handle is not bound to any particular instance of the cluster queue. This allows the queue manager to select a specific queue instance when the message is put using MQPUT and to change that selection subsequently if necessary.

The MQPUT1 call always behaves as if NOTFIXED had been specified.

# Cluster Workload Rank (CLWLRANK)

Specifies the cluster workload rank of the queue.

The possible values are:

### \*SAME

The attribute is unchanged.

### cluster-workload-rank

Specify a value ranging from 0 through 9.

# **Cluster Workload Priority (CLWLPRTY)**

Specifies the cluster workload priority of the queue.

The possible values are:

#### \*SAME

The attribute is unchanged.

### cluster-workload-priority

Specify a value ranging from 0 through 9.

## Cluster workload queue use (CLWLUSEQ)

Specifies the behaviour of an MQPUT when the target queue has both a local instance and at least one remote cluster instance. If the put originates from a cluster channel then this attribute does not apply.

The possible values are:

#### \*SAME

The attribute is unchanged.

### \*QMGR

The value is inherited from the Queue Manager CLWLUSEQ attribute.

### \*LOCAL

The local queue will be the sole target of the MQPUT.

\*ANY The queue manager will treat such a local queue as another instance of the cluster queue for the purposes of workload distribution.

# **Queue Monitoring (MONQ)**

Controls the collection of Online Monitoring Data.

Online Monitoring Data is not collected when the queue manager attribute MONQ is set to \*NONE.

The possible values are:

### \*SAME

The attribute is unchanged.

### \*QMGR

The collection of online monitoring data is inherited from the setting of the queue manager attribute MONQ.

\*OFF Online monitoring data collection for this queue is switched off.

\*LOW Monitoring data collection is turned on with a low ratio of data collection.

### \*MEDIUM

Monitoring data collection is turned on with a moderate ratio of data collection.

### \*HIGH

Monitoring data collection is turned on with a high ratio of data collection.

# **Queue Statistics (STATQ)**

Controls the collection of statistics data.

Online monitoring data is not collected when the queue manager attribute STATQ is set to \*NONE.

The possible values are:

### \*SAME

The attribute is unchanged.

### \*OMGR

Statistics data collection is based upon the setting of the queue manager attribute STATQ.

\*OFF Statistics data collection for this queue is switched off.

\*ON Statistics data collection is switched on for this queue.

# **Queue Accounting (ACCTQ)**

Controls the collection of accouting data.

Accounting data is not collected when the queue manager attribute ACCTQ is set to \*NONE.

The possible values are:

### \*SAME

The attribute is unchanged.

#### \*OMGR

Accouting data collection is based upon the setting of the queue manager attribute ACCTQ.

\*OFF Accounting data collection for this queue is switched off.

\*ON Accounting data collection is switched on for this queue.

# Non Persistent Message Class (NPMCLASS)

Specifies the level of reliability for non-persistent messages put to this queue.

The possible values are:

### \*SAME

The attribute is unchanged.

### \*NORMAL

Non-persistent messages put to this queue are only lost following a failure,

or a queue manager shutdown. Non-persistent message put to this queue will be discarded in the event of a queue manager restart.

### \*HIGH

Non-persistent messages put to this queue are not discarded in the event of a queue manager restart. Non-persistent messages put to this queue may still be lost in the event of a failure.

# Message Read Ahead (MSGREADAHD)

Specifies whether non persistent messages are sent to the client ahead of an application requesting them.

The possible values are:

### \*SAME

The attribute is unchanged.

#### \*DISABLED

Read ahead is disabled for this queue. Messages are not sent to the client ahead of an application requesting them regardless of whether read ahead is requested by the client application.

- \*NO Non-persistent messages are not sent to the client ahead of an application requesting them. A maximum of one non-persistent message can be lost if the client ends abnormally.
- \*YES Non-persistent messages are sent to the client ahead of an application requesting them. Non-persistent messages can be lost if the client ends abnormally or if the client application does not consume all the messages it is sent.

# **Default Put Response (DFTPUTRESP)**

The default put response type (DFTPUTRESP) attribute specifies the type of response required for MQPUT and MQPUT1 calls when applications specify the MQPMO\_RESPONSE\_AS\_Q\_DEF option.

The possible values are:

#### \*SAME

The attribute is unchanged.

## \*SYNC

Specifying this value ensures that the put operations to the queue that specify MQPMO\_RESPONSE\_AS\_Q\_DEF are issued as if MQPMO\_SYNC\_RESPONSE had been specified instead. Fields in the MQMD and MQPMO are returned by the queue manager to the application. This is the default value supplied with WebSphere MQ, but your installation might have changed it.

### \*ASYNC

Specifying this value ensures that the put operations to the queue that specify MQPMO\_RESPONSE\_AS\_Q\_DEF are always issued as if MQPMO\_ASYNC\_RESPONSE had been specified instead. Some fields in

the MQMD and MQPMO are not returned by the queue manager to the application; but an improvement in performance may be seen for messages put in a transaction or any non-persistent messages.

# **Property Control (PROPCTL)**

Specifies what happens to properties of messages that are retrieved from queues using the MQGET call when the MQGMO\_PROPERTIES\_AS\_Q\_DEF option is specified.

The possible values are:

#### \*SAME

The attribute is unchanged.

### \*COMPAT

If the message contains a property with a prefix of "mcd.", "jms.", "usr." or "mqext." then all message properties are delivered to the application in an MQRFH2 header. Otherwise all properties of the message, except those contained in the message descriptor (or extension), are discarded and are no longer accessible to the application.

### \*NONE

All properties of the message, except those contained in the message descriptor (or extension), are discarded and are no longer accessible to the application.

\*ALL All properties of the message, except those contained in the message descriptor (or extension), are contained in one or more MQRFH2 headers in the message data.

#### \*FORCE

Properties are always returned in the message data in an MQRFH2 header regardless of whether the application specifies a message handle.

# Target Type (TARGTYPE)

Specifies the type of object to which the alias resolves.

The possible values are:

### \*SAME

The attribute is unchanged.

### \*QUEUE

Queue object.

### \*TOPIC

Topic object.

## **Examples**

## **Error messages**

Unknown

# **Copy MQ Subscription (CPYMQMSUB)**

Where allowed to run: All environments (\*ALL)
Threadsafe: Yes

The Copy MQ Subscription (CPYMQMSUB) command creates an MQ subscription of the same type and, for attributes not specified in the command, with the same attribute values as an existing subscription.

## **Parameters**

| Keyword    | Description                   | Choices                          | Notes                          |
|------------|-------------------------------|----------------------------------|--------------------------------|
| FROMSUB    | From subscription             | Character value, *SAME           | Optional, Key,<br>Positional 1 |
| FROMSUBID  | From subscription identifier  | Character value, *SAME           | Optional, Key,<br>Positional 2 |
| TOSUB      | To subscription               | Character value                  | Optional, Key,<br>Positional 3 |
| MQMNAME    | Message Queue<br>Manager name | Character value, *DFT            | Optional, Key,<br>Positional 4 |
| REPLACE    | Replace                       | *NO, *YES                        | Optional, Positional 5         |
| TOPICSTR   | Topic string                  | Character value, *NONE, *SAME    | Optional, Positional 6         |
| ТОРІСОВЈ   | Topic object                  | Character value, *NONE, *SAME    | Optional, Positional 7         |
| DEST       | Destination                   | Character value, *SAME           | Optional, Positional 8         |
| DESTMQM    | Destination Queue<br>Manager  | Character value, *NONE, *SAME    | Optional, Positional 9         |
| DESTCRRLID | Destination<br>Correlation Id | Character value, *NONE, *SAME    | Optional, Positional           |
| PUBACCT    | Publish Accounting<br>Token   | Character value,<br>*NONE, *SAME | Optional, Positional           |
| PUBAPPID   | Publish Application Id        | Character value,<br>*NONE, *SAME | Optional, Positional           |
| SUBUSER    | Subscription User Id          | Character value,<br>*NONE, *SAME | Optional, Positional 13        |

| Keyword   | Description               | Choices                                   | Notes                      |
|-----------|---------------------------|-------------------------------------------|----------------------------|
| USERDATA  | Subscription User<br>Data | Character value, *NONE, *SAME             | Optional, Positional<br>14 |
| SELECTOR  | Selector String           | Character value, *NONE, *SAME             | Optional, Positional<br>15 |
| PSPROP    | PubSub Property           | *SAME, *NONE,<br>*COMPAT, *RFH2           | Optional, Positional<br>16 |
| DESTCLASS | Destination Class         | *SAME,<br>*MANAGED,<br>*PROVIDED          | Optional, Positional<br>17 |
| SUBSCOPE  | Subscription Scope        | *SAME, *ALL,<br>*QMGR                     | Optional, Positional 18    |
| VARUSER   | Variable User             | *SAME, *ANY,<br>*FIXED                    | Optional, Positional<br>19 |
| REQONLY   | Request Publications      | *SAME, *YES, *NO                          | Optional, Positional 20    |
| PUBPTY    | Publish Priority          | 0-9, <b>*SAME</b> ,<br>*ASPUB, *ASQDEF    | Optional, Positional<br>21 |
| WSCHEMA   | Wildcard Schema           | *SAME, *CHAR,<br>*TOPIC                   | Optional, Positional<br>22 |
| EXPIRY    | Expiry Time               | 0-999999999, <b>*SAME</b> ,<br>*UNLIMITED | Optional, Positional 23    |

# From subscription (FROMSUB)

Specifies the name of the existing subscription to provide values for the attributes not specified in this command.

The possible values are:

### from-subscription-name

Specify a maximum of 256 bytes for the subscription name.

**Note:** Subscription names of greater than 256 bytes can be speicifed using MQSC.

# From subscription identifier (FROMSUBID)

Specifies the subscription identifier of the existing subscription to provide values for the attributes not specified in this command.

The possible values are:

## from-subscription-identifier

Specify the 48 character hexadecimal string representing the 24 byte subscription identifier.

# To subscription (TOSUB)

The name of the new subscription to be created.

Note: Subscription names of greater than 256 bytes can be speicifed using MQSC.

If a subscription with this name already exists, REPLACE(\*YES) must be specified.

The possible values are:

### to-subscription-name

Specify a maximum of 256 bytes for name of the MQ subscription being created.

**Note:** Subscription names of greater than 256 bytes can be speicifed using MQSC.

# Message Queue Manager name (MQMNAME)

Specifies the name of the Queue Manager.

The possible values are:

\*DFT Use the default Queue Manager.

### queue-manager-name

The name of a Queue Manager.

# Replace (REPLACE)

Specifies whether the new subscription should replace an existing subscription with the same name.

The possible values are:

\*NO This subscription does not replace any existing subscription with the same name or subscription identifier. The command fails if the subscription already exists.

\*YES Replace the existing subscription. If there is no subscription with the same name or subscription identifier, a new subscription is created.

# **Topic string (TOPICSTR)**

Specifies the topic string associated with this subscription.

The possible values are:

### topic-string

Specify a maximum of 256 bytes for the topic string.

Note: Topic strings of greater than 256 bytes can be speicifed using MQSC.

# **Topic object (TOPICOBJ)**

Specifies the topic object associated with this subscription.

The possible values are:

#### \*SAME

The attribute is unchanged.

### topic-object

Specify the name of the topic object.

# **Destination (DEST)**

Specifies the destination queue for messages published to this subscription.

The possible values are:

#### \*SAME

The attribute is unchanged.

### destination-queue

Specify the name of the destination queue.

# **Destination Queue Manager (DESTMQM)**

Specifies the destination queue manager for messages published to this subscription.

The possible values are:

#### \*SAME

The attribute is unchanged.

### \*NONE

No destination queue manager is specified.

### destination-queue

Specify the name of the destination queue manager.

# **Destination Correlation Id (DESTCRRLID)**

Specifies the correlation identifier for messages published to this subscription.

The possible values are:

### \*SAME

The attribute is unchanged.

#### \*NONE

Messages are placed on the destination with a correlation identifier of MQCI\_NONE.

### correlation-identifier

Specify the 48 character hexadecimal string representing the 24 byte correlation identifier.

# Publish Accounting Token (PUBACCT)

Specifies the accounting token for messages published to this subscription.

The possible values are:

#### \*SAME

The attribute is unchanged.

#### \*NONE

Messages are placed on the destination with an accounting token of MQACT\_NONE.

### publish-accounting-token

Specify the 64 character hexadecimal string representing the 32 byte publish accounting token.

# **Publish Application Id (PUBAPPID)**

Specifies the publish application identity for messages published to this subscription.

The possible values are:

#### \*SAME

The attribute is unchanged.

### \*NONE

No publish application identifier is specified.

### publish-application-identifier

Specify the publish application identifier.

# Subscription User Id (SUBUSER)

Specifies the user profile that 'owns' this subscription.

The possible values are:

### \*SAME

The attribute is unchanged.

### \*NONE

No user profile is specified.

## user-profile

Specify the user profile.

# **Subscription User Data (USERDATA)**

Specifies the user data associated with the subscription.

The possible values are:

### \*SAME

The attribute is unchanged.

#### \*NONE

No user data is specified.

#### user-data

Specify a maximum of 256 bytes for user data.

Note: User data of greater than 256 bytes can be speicifed using MQSC.

# **Selector String (SELECTOR)**

Specifies the SQL 92 selector string to be applied to messages published on the named topic to select whether they are eligible for this subscription.

The possible values are:

### \*SAME

The attribute is unchanged.

### \*NONE

No selection string is specified.

### selection-string

Specify a maximum of 256 bytes for selection string.

**Note:** Selection strings of greater than 256 bytes can be speicifed using MQSC.

# PubSub Property (PSPROP)

Specifies the manner in which publish / subscribe related message properties are added to messages sent to this subscription.

The possible values are:

#### \*SAME

The attribute is unchanged.

### \*NONE

Publish / subscribe properties are not added to the message.

#### \*COMPAT

Publish / subscribe properties are added to the message to maintain compatibility with V6 Publish / Subscribe.

#### \*RFH2

Publish / subscribe properties are added to the message within an RFH Version 2 header.

# **Destination Class (DESTCLASS)**

Specifies whether this is a managed subscription.

The possible values are:

#### \*SAME

The attribute is unchanged.

### \*MANAGED

The destination is managed.

#### \*PROVIDED

The destination is a queue.

# **Subscription Scope (SUBSCOPE)**

Specifies whether this subscription should be forwarded (as a proxy subscription) to other brokers, so that the subscriber will receive messages published at those other brokers.

The possible values are:

#### \*SAME

The attribute is unchanged.

\*ALL The subscription will be forwarded to all queue managers directly connected via a publish / subscribe collective or hierarchy.

### \*QMGR

The subscription will only forward messages published on the topic within this queue manager.

## Variable User (VARUSER)

Specifies whether user profiles other than the creator of the subscription can connect to it (subject to topic and destination authority checks).

The possible values are:

### \*SAME

The attribute is unchanged.

\*ANY Any user profiles can connect to the subsciption.

#### \*FIXED

Only the user profile that created the subscription can connect to it.

# Request Publications (REQONLY)

Specifies whether the subscriber will poll for updates via MQSUBRQ API, or whether all publications are delivered to this subscription.

The possible values are:

#### \*SAME

The attribute is unchanged.

\*YES Publications are only delivered to this subscription in response to an MQSUBRQ API.

\*NO All publications on the topic are delivered to this subscription.

# **Publish Priority (PUBPTY)**

Specifies the priority of the message sent to this subscription.

The possible values are:

#### \*SAME

The attribute is unchanged.

### \*ASPUB

The priority of the message sent to this subscription is taken from that supplied in the published message.

### \*ASQDEF

The priority of the message sent to this subscription is taken from the default priority of the queue defined as the destination.

### priority-value

Specify a priority ranging from 0 through 9.

# Wildcard Schema (WSCHEMA)

Specifies the schema to be used when interpreting wild card characters in the topic string.

The possible values are:

#### \*SAME

The attribute is unchanged.

### \*TOPIC

Wildcard characters represent portions of the topic hierarchy.

#### \*CHAR

Wildcard characters represent portions of strings.

# **Expiry Time (EXPIRY)**

Specifies the expiry time of the subscription. After a subscription's expiry time has elapsed, it becomes eligible to be discarded by the queue manager and will receive no further publications.

The possible values are:

### \*SAME

The attribute is unchanged.

#### \*UNLIMITED

The subscription does not expire.

### expiry-time

Specify an expiry time in tenths of a second ranging from 0 through 999999999.

## **Examples**

None

# Error messages

Unknown

# Copy MQ Service (CPYMQMSVC)

| Where allowed to run: All environments (*ALL) |  |
|-----------------------------------------------|--|
| Threadsafe: Yes                               |  |

The Copy MQ Service (CPYMQMSVC) command creates an MQ service definition of the same type and, for attributes not specified in the command, with the same attribute values as an existing service definition.

### **Parameters**

| Keyword | Description  | Choices         | Notes                          |
|---------|--------------|-----------------|--------------------------------|
| FROMSVC | From Service | Character value | Required, Key,<br>Positional 1 |
| TOSVC   | To Service   | Character value | Required, Key,<br>Positional 2 |

| Keyword | Description                   | Choices                                                          | Notes                          |
|---------|-------------------------------|------------------------------------------------------------------|--------------------------------|
| MQMNAME | Message Queue<br>Manager name | Character value, *DFT                                            | Optional, Key,<br>Positional 3 |
| REPLACE | Replace                       | *NO, *YES                                                        | Optional, Positional 4         |
| TEXT    | Text 'description'            | Character value, *BLANK, *SAME                                   | Optional, Positional 5         |
| STRCMD  | Start program                 | Single values:  *SAME, *NONE Other values: Qualified object name | Optional, Positional 6         |
|         | Qualifier 1: Start program    | Name                                                             |                                |
|         | Qualifier 2: Library          | Name                                                             |                                |
| STRARG  | Start program arguments       | Character value, *BLANK, *SAME                                   | Optional, Positional 7         |
| ENDCMD  | End program                   | Single values:  *SAME, *NONE Other values: Qualified object name | Optional, Positional 8         |
|         | Qualifier 1: End<br>program   | Name                                                             |                                |
|         | Qualifier 2: Library          | Name                                                             |                                |
| ENDARG  | End program arguments         | Character value, *BLANK, *SAME                                   | Optional, Positional 9         |
| STDOUT  | Standard output               | Character value, *BLANK, *SAME                                   | Optional, Positional           |
| STDERR  | Standard error                | Character value, *BLANK, *SAME                                   | Optional, Positional<br>11     |
| ТҮРЕ    | Service type                  | *SAME, *CMD, *SVR                                                | Optional, Positional<br>12     |
| CONTROL | Service control               | *SAME, *MANUAL,<br>*QMGR,<br>*STARTONLY                          | Optional, Positional 13        |

# From Service (FROMSVC)

Specifies the name of the existing service definition to provide values for the attributes not specified in this command.

The possible values are:

## from-service-name

Specify the name of the source service.

# To Service (TOSVC)

The name of the new service definition to be created. The name can contain a maximum of 48 characters.

If a service definition with this name already exists, REPLACE(\*YES) must be specified.

The possible values are:

### to-service-name

Specify the name of the service being created.

## Message Queue Manager name (MQMNAME)

Specifies the name of the queue manager.

The possible values are:

\*DFT Use the default queue manager.

#### queue-manager-name

The name of a message queue manager.

# Replace (REPLACE)

Specifies whether the new service definition should replace an existing service definition with the same name.

The possible values are:

\*NO This definition does not replace any existing service definition with the same name. The command fails if the named service definition already exists

\*YES Replace the existing service definition. If there is no definition with the same name, a new definition is created.

### Text 'description' (TEXT)

Specifies text that briefly describes the service definition.

**Note:** The field length is 64 bytes and the maximum number of characters is reduced if the system is using a double-byte character set (DBCS).

The possible values are:

### \*SAME

The attribute is unchanged.

### \*BLANK

The text is set to a blank string.

### description

Specify no more than 64 characters enclosed in apostrophes.

# **Start program (STRCMD)**

The name of the program to run.

The possible values are:

### \*SAME

The attribute is unchanged.

#### start-command

The name of the start command executable.

# Start program arguments (STRARG)

The arguments passed to the program at startup.

The possible values are:

### \*SAME

The attribute is unchanged.

### \*BLANK

No arguments are passed to the start command.

#### start-command-arguments

The arguments passed to the start command.

# **End program (ENDCMD)**

The name of the executable to run when the service is requested to stop.

The possible values are:

### \*SAME

The attribute is unchanged.

### \*BLANK

No end command is executed.

### end-command

The name of the end command executable.

# **End program arguments (ENDARG)**

The arguments passed to the end program when the service is requested to stop.

The possible values are:

### \*SAME

The attribute is unchanged.

#### \*BLANK

No arguments are passed to the end command.

### end-command-arguments

The arguments passed to the end command.

# Standard output (STDOUT)

The path to a file to which the standard output of the service program is redirected.

The possible values are:

#### \*SAME

The attribute is unchanged.

#### \*BLANK

The standard output is discarded.

### stdout-path

The standard output path.

# Standard error (STDERR)

The path to a file to which the standard error of the service program is redirected.

The possible values are:

#### \*SAME

The attribute is unchanged.

### \*BLANK

The standard error is discarded.

### stderr-path

The standard error path.

# Service type (TYPE)

Mode in which to run service.

The possible values are:

### \*SAME

The attribute is unchanged.

\*CMD When started the command is executed but no status is collected or displayed.

\*SVR The status of the executable started will be monitored and displayed.

# Service control (CONTROL)

Whether the service should be started automatically at queue manager start.

The possible values are:

### \*SAME

The attribute is unchanged.

### \*MANUAL

The service is automatically started or stopped.

#### \*OMGR

The service is started and stopped as the queue manager is started and stopped.

#### \*STARTONLY

The service is started as the queue manager is started, but will not be requested to stop when the queue manager is stopped.

## **Examples**

None

# **Error messages**

Unknown

# **Copy MQ Topic (CPYMQMTOP)**

Where allowed to run: All environments (\*ALL)
Threadsafe: Yes

The Copy MQ Topic (CPYMQMTOP) command creates an MQ topic object of the same type and, for attributes not specified in the command, with the same attribute values as an existing topic object.

### **Parameters**

| Keyword    | Description                       | Choices                                             | Notes                          |
|------------|-----------------------------------|-----------------------------------------------------|--------------------------------|
| FROMTOP    | From topic                        | Character value                                     | Required, Key,<br>Positional 1 |
| ТОТОР      | To topic                          | Character value                                     | Required, Key,<br>Positional 2 |
| MQMNAME    | Message Queue<br>Manager name     | Character value, *DFT                               | Optional, Key,<br>Positional 3 |
| REPLACE    | Replace                           | *NO, *YES                                           | Optional, Positional 4         |
| TEXT       | Text 'description'                | Character value,<br>*BLANK, <b>*SAME</b>            | Optional, Positional 5         |
| TOPICSTR   | Topic string                      | Character value,<br>*BLANK, <b>*SAME</b>            | Optional, Positional 6         |
| DURSUB     | Durable subscriptions             | *SAME,<br>*ASPARENT, *YES,<br>*NO                   | Optional, Positional 7         |
| MGDDURMDL  | Durable model queue               | Character value, *NONE, *SAME                       | Optional, Positional 8         |
| MGDNDURMDL | Non-durable model queue           | Character value, *NONE, *SAME                       | Optional, Positional 9         |
| PUBENBL    | Publish                           | *SAME,<br>*ASPARENT, *YES,<br>*NO                   | Optional, Positional 10        |
| SUBENBL    | Subscribe                         | *SAME,<br>*ASPARENT, *YES,<br>*NO                   | Optional, Positional<br>11     |
| DFTPTY     | Default message priority          | 0-9, <b>*SAME</b> ,<br>*ASPARENT                    | Optional, Positional<br>12     |
| DFTMSGPST  | Default message persistence       | *SAME,<br>*ASPARENT, *YES,<br>*NO                   | Optional, Positional 13        |
| DFTPUTRESP | Default Put Response              | *SAME,<br>*ASPARENT, *SYNC,<br>*ASYNC               | Optional, Positional<br>14     |
| WILDCARD   | Wildcard behaviour                | *SAME,<br>*PASSTHRU,<br>*BLOCK                      | Optional, Positional<br>15     |
| PMSGDLV    | Persistent message<br>delivery    | *SAME,<br>*ASPARENT, *ALL,<br>*ALLDUR,<br>*ALLAVAIL | Optional, Positional<br>16     |
| NPMSGDLV   | Non-persistent<br>message deliver | *SAME,<br>*ASPARENT, *ALL,<br>*ALLDUR,<br>*ALLAVAIL | Optional, Positional<br>17     |

# From topic (FROMTOP)

Specifies the name of the existing topic object to provide values for the attributes not specified in this command.

The possible values are:

# from-topic-name

Specify the name of the source MQ topic.

# To topic (TOTOP)

The name of the new topic object to be created. The name can contain a maximum of 48 characters.

If a topic object with this name already exists, REPLACE(\*YES) must be specified.

The possible values are:

## to-topic-name

Specify the name of the MQ topic being created.

# Message Queue Manager name (MQMNAME)

Specifies the name of the Queue Manager.

The possible values are:

\*DFT Use the default Queue Manager.

#### queue-manager-name

The name of a Queue Manager.

# Replace (REPLACE)

Specifies whether the new topic object should replace an existing topic object with the same name.

The possible values are:

\*NO This object does not replace any existing topic object with the same name. The command fails if the named topic object already exists.

\*YES Replace the existing topic object. If there is no object with the same name, a new object is created.

# Text 'description' (TEXT)

Specifies text that briefly describes the topic object.

**Note:** The field length is 64 bytes and the maximum number of characters is reduced if the system is using a double-byte character set (DBCS).

The possible values are:

#### \*SAME

The attribute is unchanged.

#### \*BLANK

The text is set to a blank string.

# description

Specify no more than 64 characters enclosed in apostrophes.

# **Topic string (TOPICSTR)**

Specifies the topic string represented by this topic object definition.

The possible values are:

# topic-string

Specify a maximum of 256 bytes for the topic string.

Note: Topic strings of greater than 256 bytes can be speicifed using MQSC.

# **Durable subscriptions (DURSUB)**

Specifies whether applications are permitted to make durable subscriptions on this topic.

The possible values are:

# \*SAME

The attribute is unchanged.

#### \*ASPARENT

Whether durable subscriptions can be made on this topic is based on the setting of the first parent administrative node found in the topic tree relating to this topic.

\*YES Durable subscriptions can be made on this topic.

\*NO Durable subscriptions cannot be made on this topic.

# **Durable model queue (MGDDURMDL)**

Specifies the name of the model queue to be used for durable subscriptions which request the queue manager manage the destination of publications.

The possible values are:

## \*SAME

The attribute is unchanged.

# durable-model-queue

Specify the name of the model queue.

# Non-durable model queue (MGDNDURMDL)

Specifies the name of the model queue to be used for non-durable subscriptions which request the queue manager manage the destination of publications.

The possible values are:

## \*SAME

The attribute is unchanged.

## non-durable-model-queue

Specify the name of the model queue.

# **Publish (PUBENBL)**

Specifies whether messages can be published to the topic.

The possible values are:

## \*SAME

The attribute is unchanged.

## \*ASPARENT

Whether messages can be published to this topic is based on the setting of the first parent administrative node found in the topic tree relating to this topic.

**\*YES** Messages can be published to the topic.

\*NO Messages cannot be published to the topic.

# Subscribe (SUBENBL)

Specifies whether applications are to be permitted to subscribe to this topic.

The possible values are:

## \*SAME

The attribute is unchanged.

## \*ASPARENT

Whether applications can subscribe to this topic is based on the setting of the first parent administrative node found in the topic tree relating to this topic.

\*YES Subscriptions can be made to this topic.

\*NO Applications cannot subscribe to this topic.

# **Default message priority (DFTPTY)**

Specifies the default priority of messages published to the topic.

The possible values are:

#### \*SAME

The attribute is unchanged.

#### \*ASPARENT

The default priority is based on the setting of the first parent administrative node found in the topic tree relating to this topic.

# priority-value

Specify a value ranging from 0 through 9.

# Default message persistence (DFTMSGPST)

Specifies the message persistence to be used when applications specify the MQPER\_PERSISTENCE\_AS\_TOPIC\_DEF option.

The possible values are:

## \*SAME

The attribute is unchanged.

## \*ASPARENT

The default persistence is based on the setting of the first parent administrative node found in the topic tree relating to this topic.

\*YES Messages on this queue survive a restart of the queue manager.

\*NO Messages on this queue are lost across a restart of the queue manager.

# **Default Put Response (DFTPUTRESP)**

Specifies the type of response required for MQPUT and MQPUT1 calls when applications specify the MQPMO\_RESPONSE\_AS\_Q\_DEF option.

The possible values are:

#### \*SAME

The attribute is unchanged.

## \*ASPARENT

The default response type is based on the setting of the first parent administrative node found in the topic tree relating to this topic.

# \*SYNC

Specifying this value ensures that the put operations to the queue that specify MQPMO\_RESPONSE\_AS\_Q\_DEF are issued as if MQPMO\_SYNC\_RESPONSE had been specified instead. Fields in the MQMD and MQPMO are returned by the queue manager to the application.

# \*ASYNC

Specifying this value ensures that the put operations to the queue that specify MQPMO\_RESPONSE\_AS\_Q\_DEF are always issued as if

MQPMO\_ASYNC\_RESPONSE had been specified instead. Some fields in the MQMD and MQPMO are not returned by the queue manager to the application. An improvement in performance may be seen for messages put in a transaction or any non-persistent messages.

# Wildcard behaviour (WILDCARD)

Specifies the behaviour of wildcard subscriptions with respect to this topic.

The possible values are:

## \*SAME

The attribute is unchanged.

#### \*PASSTHRU

Subscriptions made to a wildcarded topic less specific than the topic string at this topic object will receive publications made to this topic and to topic strings more specific than this topic.

## \*BLOCK

Subscriptions made to a wildcarded topic less specific than the topic string at this topic object will not receive publications made to this topic or to topic strings more specific than this topic.

# Persistent message delivery (PMSGDLV)

Specifies the delivery mechanism for persistent messages published to this topic.

The possible values are:

## \*SAME

The attribute is unchanged.

#### \*ASPARENT

The delivery mechanism used is based on the setting of the first parent administrative node found in the topic tree relating to this topic.

\*ALL Persistent messages must be delivered to all subscribers, irrespective of durability for the MQPUT call to report success. If a delivery failure to any subscriber occurs, no other subscribers receive the message and the MQPUT call fails.

#### \*ALLDUR

Persistent messages must be delivered to all durable subscribers. Failure to deliver a persistent message to any non-durable subscribers does not return an error to the MQPUT call. If a delivery failure to a durable subscriber occurs, no subscribers receive the message and the MQPUT call fails.

## \*ALLAVAIL

Persistent messages are delivered to all subscribers that can accept the message. Failure to deliver the message to any subscriber does not prevent other subscribers from receiving the message.

# Non-persistent message delivery (NPMSGDLV)

Specifies the delivery mechanism for non-persistent messages published to this topic.

The possible values are:

#### \*SAME

The attribute is unchanged.

## \*ASPARENT

The delivery mechanism used is based on the setting of the first parent administrative node found in the topic tree relating to this topic.

\*ALL Non-persistent messages must be delivered to all subscribers, irrespective of durability for the MQPUT call to report success. If a delivery failure to any subscriber occurs, no other subscribers receive the message and the MQPUT call fails.

#### \*ALLDUR

Non-persistent messages must be delivered to all durable subscribers. Failure to deliver a persistent message to any non-durable subscribers does not return an error to the MQPUT call. If a delivery failure to a durable subscriber occurs, no subscribers receive the message and the MQPUT call fails.

#### \*ALLAVAIL

Non-persistent messages are delivered to all subscribers that can accept the message. Failure to deliver the message to any subscriber does not prevent other subscribers from receiving the message.

# **Examples**None

# **Error messages**

Unknown

# **Create Message Queue Manager (CRTMQM)**

| Where allowed to run: All environments (*ALL) |  |
|-----------------------------------------------|--|
| Threadsafe: Yes                               |  |

The Create Message Queue Manager (CRTMQM) command creates a local queue manager that can be started with the Start Message Queue Manager (STRMQM) command.

# **Parameters**

| Keyword   | Description                        | Choices                                | Notes                      |  |
|-----------|------------------------------------|----------------------------------------|----------------------------|--|
| MQMNAME   | Message Queue<br>Manager name      | Character value                        | Required, Positional       |  |
| TEXT      | Text 'description'                 | Character value, *BLANK                | Optional, Positional 2     |  |
| TRGITV    | Trigger interval                   | 0-999999999,<br><b>99999999</b>        | Optional, Positional 3     |  |
| UDLMSGQ   | Undelivered message queue          | Character value, *NONE                 | Optional, Positional 4     |  |
| DFTTMQ    | Default transmission queue         | Character value, *NONE                 | Optional, Positional 5     |  |
| MAXHDL    | Maximum handle limit               | 0-999999999, <u><b>256</b></u>         | Optional, Positional 6     |  |
| MAXUMSG   | Maximum<br>uncommitted<br>messages | 1-99999999, <u>10000</u>               | Optional, Positional 7     |  |
| DFTQMGR   | Default Queue<br>Manager           | *YES, <u>*NO</u>                       | Optional, Positional 8     |  |
| MQMLIB    | Queue Manager<br>Library           | Name, *AUTO                            | Optional, Positional 9     |  |
| ASP       | ASP Number                         | 1-32, <u>*SYSTEM</u>                   | Optional, Positional       |  |
| THRESHOLD | Journal receiver threshold         | 100000-1000000000,<br>*DFT, *MIN, *MAX | Optional, Positional<br>11 |  |
| JRNBUFSIZ | Journal buffer size                | 32000-15761440,<br>*DFT                | Optional, Positional       |  |

# **Message Queue Manager name (MQMNAME)**

Specifies the name of the message queue manager.

# queue-manager-name

Specify the name of the queue manager. The name can contain up to 48 characters. The maximum number of characters is reduced if the system is using a double byte character set (DBCS).

# Text 'description' (TEXT)

Specifies text that briefly describes the queue manager definition.

The possible values are:

#### \*BLANK

No text is specified.

# description

Specify no more than 64 characters enclosed in apostrophes.

**Note:** The field length is 64 bytes and the maximum number of characters is reduced if the system is using a double byte character set (DBCS).

# Trigger interval (TRGITV)

Specifies the trigger time interval, expressed in milliseconds, for use with queues that have TRGTYPE(\*FIRST) specified.

When the arrival of a message on a queue causes a trigger message to be put on the initiation queue, then any message that arrives on the same queue within the specified interval does not cause another trigger message to be put on the initiation queue.

The possible values are:

#### 99999999

The trigger time interval is 999999999 milliseconds.

#### interval-value

Specify a value in milliseconds, in the range 0 through 999999999.

# Undelivered message queue (UDLMSGQ)

Specifies the name of the local queue that is to be used for undelivered messages. Messages are put on this queue if they cannot be routed to their correct destination.

The possible values are:

# \*NONE

There is no undelivered-message queue. The attribute is set to a blank string.

## undelivered-message-queue-name

Specify the name of a local queue that is to be used as the undelivered-message queue.

# **Default transmission queue (DFTTMQ)**

Specifies the name of the local transmission queue that is to be used as the default transmission queue. Messages transmitted to a remote queue manager are put on the default transmission queue if there is no transmission queue defined for their destination.

The possible values are:

#### \*NONE

There is no default transmission queue. The attribute is set to a blank string.

## default-transmission-queue-name

Specify the name of a local transmission queue that is to be used as the default transmission queue.

# Maximum handle limit (MAXHDL)

Specifies the maximum number of handles that any one job can have open at the same time.

The possible values are:

256 The default number of open handles is 256.

## maximum-handle-limit

Specify a value in the range 0 through 999999999.

# Maximum uncommitted messages (MAXUMSG)

Specifies the maximum number of uncommitted messages. That is:

- The number of messages that can be retrieved, plus
- The number of messages that can be put on a queue, plus
- · Any trigger messages generated within this unit of work,

under any one syncpoint. This limit does not apply to messages that are retrieved or put outside syncpoint.

The possible values are:

**10000** The default value is 10000 uncommitted messages.

## maximum-uncommitted-messages

Specify a value in the range 1 through 999999999.

# **Default Queue Manager (DFTQMGR)**

Specifies whether the queue manager being created is the default queue manager.

The possible values are:

\*NO The queue manager is not to be the default queue manager.

\*YES The queue manager is to be the default queue manager.

# **Queue Manager Library (MQMLIB)**

Specifies the library to be used by the queue manager.

The possible values are:

## \*AUTO

The library to be used by the queue manager is chosen automatically.

# library name

Specify the library to be used by the queue manager.

# **ASP Number (ASP)**

Specifies the auxiliary storage pool from which the system allocates storage for the queue manager library, journal and journal receivers.

The possible values are:

#### \*SYSTEM

The system auxiliary storage pool (ASP 1) provides the storage for the queue manager library, journal and journal receivers.

## auxillary-storage-pool-number

Specify a value in the range 1 through 32 to specify the number of the system or basic user ASP to provide storage for the queue manager library, journal and journal receivers.

ASPs allow isolation of objects on one or more specific disk units. This may reduce the loss of data due to a disk media failure. In most cases, only data that is stored on disk units in the affected ASP is lost. It is recommended to store the queue manager library and journal data in a seperate user ASP to that of the root IFS file system, to provide failover and reduce disk contention.

# Journal receiver threshold (THRESHOLD)

Specifies the threshold in kilobytes for the queue managers journal receivers.

The possible values are:

## threshold-value

Specify a value in the range 100000 through 1000000000 in kilobytes (KB) of storage. Each 1000 KB specifies 1024000 bytes of storage space. When the size of the space for the journal receiver is larger than the size specified by this value, a message is sent to the identified message queue if appropriate, and journaling continues.

# Journal buffer size (JRNBUFSIZ)

Specifies the journal buffer size in bytes

The possible values are:

# journal-buffer-size

Specify a value in bytes, in the range 32000 through 15761440.

# **Examples**

None

# **Error messages**

Unknown

# **Create MQ AuthInfo object (CRTMQMAUTI)**

Where allowed to run: All environments (\*ALL)
Threadsafe: Yes

The Create MQ AuthInfo object (CRTMQMAUTI) command creates a new authentication information object, specifying those attributes that are different from the system default.

# **Parameters**

| Keyword  | Description                   | Choices                           | Notes                          |
|----------|-------------------------------|-----------------------------------|--------------------------------|
| AINAME   | AuthInfo name                 | Character value                   | Required, Key,<br>Positional 1 |
| MQMNAME  | Message Queue<br>Manager name | Character value, *DFT             | Required, Key,<br>Positional 2 |
| AUTHTYPE | AuthInfo type                 | *CRLLDAP                          | Required, Key,<br>Positional 3 |
| CONNAME  | Connection name               | Character value,<br>*SYSDFTAI     | Required, Key,<br>Positional 4 |
| REPLACE  | Replace                       | <u>*NO</u> , *YES                 | Optional, Positional 5         |
| TEXT     | Text 'description'            | Character value, *SYSDFTAI, *NONE | Optional, Positional 6         |
| USERNAME | User name                     | Character value, *SYSDFTAI, *NONE | Optional, Positional 7         |
| PASSWORD | User password                 | Character value, *SYSDFTAI, *NONE | Optional, Positional 8         |

# **AuthInfo name (AINAME)**

The name of the new authentication information object to create.

The possible values are:

#### authentication-information-name

Specify the name of the authentication information object. The maximum string length is 48 characters.

# Message Queue Manager name (MQMNAME)

The name of the queue manager.

The possible values are:

\*DFT Use the default queue manager.

## queue-manager-name

The name of an existing message queue manager. The maximum string length is 48 characters.

# AuthInfo type (AUTHTYPE)

The type of the authentication information object. There is no default value

The possible values are:

# \*CRLLDAP

The type of the authentication information object is CRLLDAP.

# Connection name (CONNAME)

The DNS name or IP address of the host on which the LDAP server is running, together with an optional port number. The default port number is 389. No default is provided for the DNS name or IP address.

The possible values are:

## \*SYSDFTAI

The connection name is set to the system default value in SYSTEM.DEFAULT.AUTHINFO.CRLLDAP.

# connection-name

Specify the fully qualified DNS name or IP address of the host together with an optional port number. The maximum string length is 264 characters.

# Replace (REPLACE)

If an authentication information object with the same name already exists, this specifies whether it is replaced.

The possible values are:

\*NO This definition does not replace any existing authentication information object with the same name. The command fails if the named authentication information object already exists.

\*YES Replace an existing authentication information object. A new object is created if the named authentication information object does not exist.

# Text 'description' (TEXT)

A short text description of the authentication information object.

**Note:** The field length is 64 bytes and the maximum number of characters is reduced if the system is using a double-byte character set (DBCS).

The possible values are:

#### \*SYSDFTAI

The text string is set to the system default value in SYSTEM.DEFAULT.AUTHINFO.CRLLDAP.

# \*NONE

The text is set to a blank string.

## description

The string length can be up to 64 characters enclosed in apostrophes.

# **User name (USERNAME)**

The distinguished name of the user that is binding to the directory. The default user name is blank.

The possible values are:

# \*SYSDFTAI

The user name is set to the system default value in SYSTEM.DEFAULT.AUTHINFO.CRLLDAP.

#### \*NONE

The user name is blank.

## LDAP-user-name

Specify the Distinguished name of the LDAP user. The maximum string length is 1024 characters.

# **User password (PASSWORD)**

The password for the LDAP user.

The possible values are:

# \*SYSDFTAI

The password is set to the system default value in SYSTEM.DEFAULT.AUTHINFO.CRLLDAP.

# \*NONE

The password is blank.

# LDAP-password

The LDAP user password. The maximum string length is 32 characters.

# **Examples**

None

# **Error messages**

Unknown

# Create MQ Channel (CRTMQMCHL)

| Where allowed to run: All environments (*ALL) |  |
|-----------------------------------------------|--|
| Threadsafe: Yes                               |  |

The Create MQ Channel (CRTMQMCHL) command creates a new MQ channel definition, specifying those attributes that are to be different from the default values.

# **Parameters**

| Keyword | Description  | Choices                                                        | Notes                           |
|---------|--------------|----------------------------------------------------------------|---------------------------------|
| CHLNAME | Channel name | Character value                                                | Required,<br>Key,<br>Positional |
| СНІТУРЕ | Channel type | *RCVR, *SDR, *SVR, *RQSTR, *SVRCN, *CLUSSDR, *CLUSRCVR, *CLTCN | Required,<br>Key,<br>Positional |

| Keyword    | Description                              | Choices                                                               | Notes                           |
|------------|------------------------------------------|-----------------------------------------------------------------------|---------------------------------|
| MQMNAME    | Message Queue<br>Manager name            | Character value, *DFT                                                 | Optional,<br>Key,<br>Positional |
| REPLACE    | Replace                                  | *NO , *YES                                                            | Optional,<br>Positional<br>4    |
| TRPTYPE    | Transport type                           | *LU62, *TCP, *SYSDFTCHL                                               | Optional,<br>Positional<br>5    |
| TEXT       | Text 'description'                       | Character value, *BLANK, *SYSDFTCHL                                   | Optional,<br>Positional<br>6    |
| TGTMQMNAME | Target Queue<br>Manager                  | Character value, *NONE, *SYSDFTCHL                                    | Optional,<br>Positional<br>7    |
| CONNAME    | Connection name                          | Character value, *NONE, *SYSDFTCHL                                    | Optional,<br>Positional<br>8    |
| TPNAME     | Transaction<br>Program Name              | Character value, *BLANK, *SYSDFTCHL                                   | Optional,<br>Positional         |
| MODENAME   | Mode Name                                | Character value, *BLANK, *SYSDFTCHL                                   | Optional,<br>Positional<br>10   |
| TMQNAME    | Transmission queue                       | Character value, *SYSDFTCHL                                           | Optional,<br>Positional<br>11   |
| MCANAME    | Message<br>channel agent                 | Single values: *SYSDFTCHL , *NONE Other values: Qualified object name | Optional,<br>Positional         |
|            | Qualifier 1:<br>Message<br>channel agent | Name                                                                  | 12                              |
|            | Qualifier 2:<br>Library                  | Name, *CURLIB                                                         |                                 |
| MCAUSRID   | Message<br>channel agent<br>user ID      | Character value, *NONE, *PUBLIC, *SYSDFTCHL                           | Optional,<br>Positional<br>13   |
| MCATYPE    | Message<br>channel agent<br>Type         | *PROCESS, *THREAD, *SYSDFTCHL                                         | Optional,<br>Positional<br>14   |
| BATCHINT   | Batch Interval                           | 0-99999999, *SYSDFTCHL                                                | Optional,<br>Positional<br>15   |
| BATCHSIZE  | Batch size                               | 1-9999, *SYSDFTCHL                                                    | Optional,<br>Positional<br>16   |
| DSCITV     | Disconnect interval                      | 0-999999, *SYSDFTCHL                                                  | Optional,<br>Positional<br>17   |

| Keyword    | Description                   | Choices                                                                                            | Notes                         |
|------------|-------------------------------|----------------------------------------------------------------------------------------------------|-------------------------------|
| SHORTTMR   | Short retry interval          | 0-99999999, *SYSDFTCHL                                                                             | Optional,<br>Positional<br>18 |
| SHORTRTY   | Short retry count             | 0-99999999, *SYSDFTCHL                                                                             | Optional,<br>Positional<br>19 |
| LONGTMR    | Long retry interval           | 0-99999999, *SYSDFTCHL                                                                             | Optional,<br>Positional<br>20 |
| LONGRTY    | Long retry count              | 0-99999999, *SYSDFTCHL                                                                             | Optional,<br>Positional<br>21 |
| SCYEXIT    | Security exit                 | Single values: *SYSDFTCHL , *NONE Other values: Qualified object name                              | Optional,<br>Positional       |
|            | Qualifier 1:<br>Security exit | Name                                                                                               | 22                            |
|            | Qualifier 2:<br>Library       | Name, *CURLIB                                                                                      |                               |
| CSCYEXIT   | Security exit                 | Character value, *SYSDFTCHL , *NONE                                                                | Optional,<br>Positional<br>23 |
| SCYUSRDATA | Security exit user data       | Character value, *SYSDFTCHL , *NONE                                                                | Optional,<br>Positional<br>24 |
| SNDEXIT    | Send exit                     | Single values: *SYSDFTCHL , *NONE<br>Other values (up to 10 repetitions):<br>Qualified object name | Optional,<br>Positional<br>25 |
|            | Qualifier 1:<br>Send exit     | Name                                                                                               |                               |
|            | Qualifier 2:<br>Library       | Name, *CURLIB                                                                                      |                               |
| CSNDEXIT   | Send exit                     | Single values: *SYSDFTCHL , *NONE<br>Other values (up to 10 repetitions):<br>Character value       | Optional,<br>Positional<br>26 |
| SNDUSRDATA | Send exit user<br>data        | Values (up to 10 repetitions): Character value, *SYSDFTCHL , *NONE                                 | Optional,<br>Positional<br>27 |
| RCVEXIT    | Receive exit                  | Single values: *SYSDFTCHL , *NONE<br>Other values (up to 10 repetitions):<br>Qualified object name | Optional,<br>Positional<br>28 |
|            | Qualifier 1:<br>Receive exit  | Name                                                                                               |                               |
|            | Qualifier 2:<br>Library       | Name, *CURLIB                                                                                      |                               |
| CRCVEXIT   | Receive exit                  | Single values: *SYSDFTCHL , *NONE<br>Other values (up to 10 repetitions):<br>Character value       | Optional,<br>Positional<br>29 |
| RCVUSRDATA | Receive exit<br>user data     | Values (up to 10 repetitions): Character value, *SYSDFTCHL , *NONE                                 | Optional,<br>Positional<br>30 |

| Keyword    | Description                           | Choices                                                                                      | Notes                         |
|------------|---------------------------------------|----------------------------------------------------------------------------------------------|-------------------------------|
| MSGEXIT    | Message exit                          | Single values: *SYSDFTCHL , *NONE Other values (up to 10 repetitions): Qualified object name | Optional,<br>Positional<br>31 |
|            | Qualifier 1:<br>Message exit          | Name                                                                                         |                               |
|            | Qualifier 2:<br>Library               | Name, *CURLIB                                                                                |                               |
| MSGUSRDATA | Message exit<br>user data             | Values (up to 10 repetitions): Character value, *SYSDFTCHL , *NONE                           | Optional,<br>Positional<br>32 |
| MSGRTYEXIT | Message retry exit                    | Single values: *SYSDFTCHL , *NONE Other values: Qualified object name                        | Optional,<br>Positional       |
|            | Qualifier 1:<br>Message retry<br>exit | Name                                                                                         | 33                            |
|            | Qualifier 2:<br>Library               | Name, *CURLIB                                                                                |                               |
| MSGRTYDATA | Message retry<br>exit data            | Character value, *SYSDFTCHL , *NONE                                                          | Optional,<br>Positional<br>34 |
| MSGRTYNBR  | Number of message retries             | 0-99999999, *SYSDFTCHL                                                                       | Optional,<br>Positional<br>35 |
| MSGRTYITV  | Message retry interval                | 0-99999999, *SYSDFTCHL                                                                       | Optional,<br>Positional<br>36 |
| CVTMSG     | Convert<br>message                    | *YES, *NO, *SYSDFTCHL                                                                        | Optional,<br>Positional<br>37 |
| PUTAUT     | Put authority                         | *DFT, *CTX, *SYSDFTCHL                                                                       | Optional,<br>Positional<br>38 |
| SEQNUMWRAP | Sequence<br>number wrap               | 100-999999999, *SYSDFTCHL                                                                    | Optional,<br>Positional<br>39 |
| MAXMSGLEN  | Maximum<br>message length             | 0-104857600, *SYSDFTCHL                                                                      | Optional,<br>Positional<br>40 |
| HRTBTINTVL | Heartbeat interval                    | 0-99999999, *SYSDFTCHL                                                                       | Optional,<br>Positional<br>41 |
| NPMSPEED   | Non Persistent<br>Message Speed       | *FAST, *NORMAL, <u>*SYSDFTCHL</u>                                                            | Optional,<br>Positional<br>42 |
| CLUSTER    | Cluster Name                          | Character value, *NONE, *SYSDFTCHL                                                           | Optional,<br>Positional<br>43 |
| CLUSNL     | Cluster Name<br>List                  | Character value, *NONE, *SYSDFTCHL                                                           | Optional,<br>Positional<br>44 |

| Keyword  | Description                       | Choices                                                                                                    | Notes                         |
|----------|-----------------------------------|----------------------------------------------------------------------------------------------------|-------------------------------|
| NETPRTY  | Network<br>Connection<br>Priority | 0-9, *SYSDFTCHL                                                                                                    | Optional,<br>Positional<br>45 |
| SSLCIPH  | SSL CipherSpec                    | Character value, *NULL_MD5,  *NULL_SHA, *RC4_MD5_EXPORT,  *RC4_MD5_US, *RC4_SHA_US,  *RC2_MD5_EXPORT,  *DES_SHA_EXPORT,  *TRIPLE_DES_SHA_US, *AES_SHA_US,  *TLS_RSA_WITH_NULL_MD5,  *TLS_RSA_EXPORT_WITH_RC4_40_MD5,  *TLS_RSA_WITH_RC4_128_MD5,  *TLS_RSA_WITH_RC4_128_SHA,  *TLS_RSA_EXPORT_WITH_RC2_40_MD5,  *TLS_RSA_EXPORT_WITH_RC2_40_MD5,  *TLS_RSA_WITH_DES_CBC_SHA,  *TLS_RSA_WITH_DES_CBC_SHA,  *TLS_RSA_WITH_AES_128_CBC_SHA,  *TLS_RSA_WITH_AES_128_CBC_SHA,  *TLS_RSA_WITH_AES_256_CBC_SHA,  *NONE, *SYSDFTCHL | Optional,<br>Positional<br>46 |
| SSLCAUTH | SSL Client<br>Authentication      | *REQUIRED, *OPTIONAL, *SYSDFTCHL                                                                                                    | Optional,<br>Positional<br>47 |
| SSLPEER  | SSL Peer name                     | Character value, *NONE, *SYSDFTCHL                                                                                                    | Optional,<br>Positional<br>48 |
| LOCLADDR | Local communication address       | Character value, *NONE, *SYSDFTCHL                                                                                                    | Optional,<br>Positional<br>49 |
| ВАТСННВ  | Batch Heartbeat<br>Interval       | 0-99999999, *SYSDFTCHL                                                                                                    | Optional,<br>Positional<br>50 |
| USERID   | Task user identifier              | Character value, *NONE, *SYSDFTCHL                                                                                                    | Optional,<br>Positional<br>51 |
| PASSWORD | Password                          | Character value, *NONE, *SYSDFTCHL                                                                                                    | Optional,<br>Positional<br>52 |
| KAINT    | Keep Alive<br>Interval            | Integer, *AUTO, *SYSDFTCHL                                                                                                    | Optional,<br>Positional<br>53 |
| COMPHDR  | Header<br>Compression             | Values (up to 2 repetitions): *NONE, *SYSTEM, *SYSDFTCHL                                                                                                    | Optional,<br>Positional<br>54 |
| COMPMSG  | Message<br>Compression            | Single values: *ANY Other values (up to 4 repetitions): *NONE, *RLE, *ZLIBHIGH, *ZLIBFAST, *SYSDFTCHL                                                                                                    | Optional,<br>Positional<br>55 |
| MONCHL   | Channel<br>Monitoring             | *QMGR, *OFF, *LOW, *MEDIUM, *HIGH, *SYSDFTCHL                                                                                                    | Optional,<br>Positional<br>56 |
| STATCHL  | Channel<br>Statistics             | *QMGR, *OFF, *LOW, *MEDIUM, *HIGH, *SYSDFTCHL                                                                                                    | Optional,<br>Positional<br>57 |

| Keyword  | Description                        | Choices                                 | Notes                         |
|----------|------------------------------------|-----------------------------------------|-------------------------------|
| CLWLRANK | Cluster<br>Workload Rank           | 0-9, *SYSDFTCHL                         | Optional,<br>Positional<br>58 |
| CLWLPRTY | Cluster<br>Workload<br>Priority    | 0-9, *SYSDFTCHL                         | Optional,<br>Positional<br>59 |
| CLWLWGHT | Cluster Channel<br>Weight          | 1-99, *SYSDFTCHL                        | Optional,<br>Positional<br>60 |
| SHARECNV | Sharing<br>Conversations           | 0-99999999, *SYSDFTCHL                  | Optional,<br>Positional<br>61 |
| PROPCTL  | Property<br>Control                | *COMPAT, *NONE, *ALL, <u>*SYSDFTCHL</u> | Optional,<br>Positional<br>62 |
| MAXINST  | Maximum<br>Instances               | 0-99999999, *SYSDFTCHL                  | Optional,<br>Positional<br>63 |
| MAXINSTC | Maximum<br>Instances Per<br>Client | 0-99999999, *SYSDFTCHL                  | Optional,<br>Positional<br>64 |
| CLNTWGHT | Client Channel<br>Weight           | 0-99, *SYSDFTCHL                        | Optional,<br>Positional<br>65 |
| AFFINITY | Client Channel<br>Affinity         | *PREFERRED, *NONE, *SYSDFTCHL           | Optional,<br>Positional<br>66 |

# Channel name (CHLNAME)

Specifies the name of the new channel definition; the name can contain a maximum of 20 characters. Channel names must be unique. If a channel definition with this name already exists, REPLACE(\*YES) must be specified.

# Channel type (CHLTYPE)

Specifies the type of the channel being defined.

The possible values are:

\*SDR Sender channel

\*SVR Server channel

\*RCVR

Receiver channel

\*RQSTR

Requester channel

#### \*SVRCN

Server-connection channel

## \*CLUSSDR

Cluster-sender channel

#### \*CLUSRCVR

Cluster-receiver channel

## \*CLTCN

Client-connection channel

# Message Queue Manager name (MQMNAME)

Specifies the name of the message queue manager.

The possible values are:

\*DFT The default queue manager is used. If you do not have a default queue manager defined on the system, the command fails.

# message-queue-manager-name

The name of a message queue manager.

# Replace (REPLACE)

Specifies whether the new channel definition should replace an existing channel definition with the same name.

The possible values are:

\*NO Do not replace the existing channel definition. The command fails if the named channel definition already exists.

\*YES Replace the existing channel definition. If there is no definition with the same name, a new definition is created.

# Transport type (TRPTYPE)

Specifies the transmission protocol.

The possible values are:

## \*SYSDFTCHL

The value of this attribute is taken from the system default channel of the specified type.

\*LU62 SNA LU 6.2.

\*TCP Transmission Control Protocol / Internet Protocol (TCP/IP).

# Text 'description' (TEXT)

Specifies text that briefly describes the channel definition.

The possible values are:

## \*SYSDFTCHL

The value of this attribute is taken from the system default channel of the specified type.

## \*BLANK

The text is set to a blank string.

## description

Specify no more than 64 characters enclosed in apostrophes.

**Note:** The field length is 64 bytes and the maximum number of characters is reduced if the system is using a double byte character set (DBCS).

# Target Queue Manager (TGTMQMNAME)

Specifies the name of the target queue manager.

The possible values are:

# \*SYSDFTCHL

The value of this attribute is taken from the system default channel of the specified type.

## \*NONE

The name of the target queue manager for a client connection channel (CHLTYPE) \*CLTCN is unspecified.

## message-queue-manager-name

The name of the target message queue manager for a client connection channel (CHLTYPE) \*CLTCN.

For other channel types this parameter must not be specified.

# Connection name (CONNAME)

Specifies the name of the machine to connect.

The possible values are:

# \*SYSDFTCHL

The value of this attribute is taken from the system default channel of the specified type.

#### \*NONE

The connection name is blank.

#### connection-name

Specify the connection name as required by the transmission protocol:

• For \*LU62, specify the name of the CSI object.

 For \*TCP, specify either the host name, or the network address of the remote machine (or the local machine for cluster-receiver channels). This can be followed by an optional port number enclosed in parentheses.
 If a connection name is not specified for cluster-receiver channels a connection name is automatically generated, assuming the default port and using the current IP address of the system.

Where a port is not specified the default port 1414 is assumed.

For cluster-receiver channels the connection name relates to the local queue manager, and for other channels it relates to the target queue manager.

This parameter is required for channels with channel type (CHLTYPE) of \*SDR, \*RQSTR, \*CLTCN and \*CLUSSDR. It is optional for \*SVR and \*CLUSRCVR channels, and is not valid for \*RCVR or \*SVRCN channels.

# Transaction Program Name (TPNAME)

This parameter is valid for channels with a TRPTYPE defined as LU 6.2 only.

This parameter must be set to the SNA transaction program name, unless the CONNAME contains a side-object name in which case it must be set to blanks. The name is taken instead from the CPI-C Communications Side Object.

This parameter is not valid for channels with a CHLTYPE defined as \*RCVR.

The possible values are:

## \*SAME

The value of this attribute does not change.

#### \*NONE

No transaction program name is specified.

# \*BLANK

The transaction program name is taken from CPI-C Communications Side Object. The side object name must be specified in the CONNAME parameter.

## Transaction Program Name

Specify the SNA transaction program name.

# Mode Name (MODENAME)

This parameter is valid for channels with a TRPTYPE defined as LU 6.2. If TRPTYPE is not defined as LU 6.2 the data is ignored and no error message is issued.

If specified, the value must be set to the SNA mode name, unless the CONNAME contains a side-object name, in which case it must be set to blanks. The name is then taken from the CPI-C Communications Side Object.

This parameter is not valid for channels with CHLTYPE defined as \*RCVR or \*SVRCONN.

The possible values are:

## \*SYSDFTCHL

The value of this attribute is taken from the system default channel of the specified type.

#### \*BLANK

Name will be taken from the CPI-C Communications Side Object. This must be specified in the CONNAME parameter.

## \*NONE

No mode name is specified.

# SNA-mode-name

Specify the SNA Mode Name

# Transmission queue (TMQNAME)

Specifies the name of the transmission queue.

The possible values are:

## \*SYSDFTCHL

The value of this attribute is taken from the system default channel of the specified type.

# transmission-queue-name

Specify the name of the transmission queue.

A transmission queue name is required if the channel type (CHLTYPE) is \*SDR or \*SVR. For other channel types, the parameter must not be specified.

# Message channel agent (MCANAME)

This parameter is reserved and should not be used.

The possible values are:

## \*SYSDFTCHL

The value of this attribute is taken from the system default channel of the specified type.

# \*NONE

The MCA program name is blank.

This parameter cannot be specified for a channel type (CHLTYPE) of \*RCVR, \*SVRCN, or \*CLTCN.

# Message channel agent user ID (MCAUSRID)

Specifies the message channel agent user identifier which is to be used by the message channel agent for authorization to access MQ resources, including (if PUTAUT is \*DFT) authorization to put the message to the destination queue for receiver or requester channels.

The possible values are:

## \*SYSDFTCHL

The value is taken from the system default channel for the type of the channel being created.

#### \*NONE

The message channel agent uses its default user identifier.

#### \*PUBLIC

Uses the public authority.

# mca-user-identifier

Specify the user identifier to be used.

This parameter cannot be specified for a channel type (CHLTYPE) of \*CLTCN.

# Message channel agent Type (MCATYPE)

Specifies whether the message-channel-agent program should run as a thread or a process.

The possible values are:

## \*SYSDFTCHL

The value of this attribute is taken from the system default channel of the specified type.

# \*PROCESS

The message channel agent runs as a separate process.

## \*THREAD

The message channel agent runs as a separate thread.

This parameter can only be specified for a channel type (CHLTYPE) of \*SDR, \*SVR, \*RQSTR, \*CLUSSDR or \*CLUSRCVR.

# Batch Interval (BATCHINT)

The minimum amount of time, in milliseconds, that a channel will keep a batch open.

The batch is terminated by which ever of the following occurs first: BATCHSZ messages have been sent, or the transmission queue is empty and BATCHINT is exceeded.

The default value is 0, which means that the batch is terminated as soon as the transmission queue becomes empty (or the BATCHSZ limit is reached).

The value must be in the range 0 through 999999999.

This parameter is valid for channels with CHLTYPE defined as \*SDR, \*SVR, \*CLUSSDR, or \*CLUSRCVR.

The possible values are:

## \*SYSDFTCHL

The value of this attribute is taken from the system default channel of the specified type.

#### batch-interval

Specify a value in the range 0 through 999999999. A value of 0 indicates the batch will be terminated as soon as the transmission queue is empty,

# Batch size (BATCHSIZE)

Specifies the maximum number of messages that should be sent down a channel before a checkpoint is taken.

The possible values are:

# \*SYSDFTCHL

The value of this attribute is taken from the system default channel of the specified type.

#### batch-size

Specify a value in the range 1 through 9999

This parameter cannot be specified for channel types (CHLTYPE) \*CLTCN or \*SVRCN.

# **Disconnect interval (DSCITV)**

Specifies the disconnect interval, which defines the maximum number of seconds that the channel waits for messages to be put on a transmission queue before closing the channel.

The possible values are:

## \*SYSDFTCHL

The value of this attribute is taken from the system default channel of the specified type.

# disconnect-interval

Specify a value in the range 0 through 999999. A value of 0 indicates an indefinite wait.

This parameter cannot be specified for channel types (CHLTYPE) \*RCVR, \*RQSTR or \*CLTCN.

# Short retry interval (SHORTTMR)

Specifies the short retry wait interval for a sender, server or cluster channel (\*SDR, \*SVR, \*CLUSSDR or \*CLUSRCVR) that is started automatically by the channel initiator. This defines the interval between attempts to establish a connection to the remote machine.

The possible values are:

## \*SYSDFTCHL

The value of this attribute is taken from the system default channel of the specified type.

# short-retry-interval

Specify a value in the range 0 through 999999999.

**Note:** For implementation reasons, the maximum retry interval that can be used is 999999; values exceeding this are treated as 999999.

This parameter cannot be specified for channel types (CHLTYPE) \*RCVR, \*RQSTR, \*CLTCN or \*SVRCN.

# **Short retry count (SHORTRTY)**

Specifies the short retry count for a sender, server or cluster channel (\*SDR, \*SVR, \*CLUSSDR or \*CLUSRCVR) that is started automatically by the channel initiator. This defines the maximum number of attempts that are made to establish a connection to the remote machine, at intervals specified by SHORTTMR, before the (normally longer) LONGRTY and LONGTMR are used.

The possible values are:

## \*SYSDFTCHL

The value of this attribute is taken from the system default channel of the specified type.

#### short-retry-count

Specify a value in the range 0 through 999999999. A value of 0 means that no retries are allowed.

This parameter cannot be specified for channel types (CHLTYPE) \*RCVR, \*RQSTR, \*CLTCN or \*SVRCN.

# Long retry interval (LONGTMR)

Specifies the long retry wait interval for a sender, server or cluster channel (\*SDR, \*SVR, \*CLUSSDR or \*CLUSRCVR) that is started automatically by the channel initiator. It defines the interval in seconds between attempts to establish a connection to the remote machine, after the count specified by SHORTRTY has been exhausted.

The possible values are:

#### \*SYSDFTCHL

The value of this attribute is taken from the system default channel of the specified type.

# long-retry-interval

Specify a value in the range 0 through 999999999.

**Note:** For implementation reasons, the maximum retry interval that can be used is 999999; values exceeding this are treated as 999999.

This parameter cannot be specified for channel types (CHLTYPE) \*RCVR, \*RQSTR, \*CLTCN or \*SVRCN.

# Long retry count (LONGRTY)

Specifies the long retry count for a sender, server or cluster channel (\*SDR, \*SVR, \*CLUSSDR or \*CLUSRCVR) that is started automatically by the channel initiator. This defines the maximum number of further attempts that are made to connect to the remote machine, at intervals specified by LONGTMR, after the count specified by SHORTRTY has been exhausted. An error message is logged if the connection is not established after the defined number of attempts.

The possible values are:

#### \*SYSDFTCHL

The value of this attribute is taken from the system default channel of the specified type.

# long-retry-count

Specify a value in the range 0 through 999999999. A value of 0 means that no retries are allowed.

This parameter cannot be specified for channel types (CHLTYPE) \*RCVR, \*RQSTR, \*CLTCN or \*SVRCN.

# Security exit (SCYEXIT)

Specifies the name of the program to be called as the security exit. If a nonblank name is defined, the exit is invoked at the following times:

- Immediately after establishing a channel.
  - Before any messages are transferred, the exit is given the opportunity to instigate security flows to validate connection authorization.
- On receipt of a response to a security message flow.

Any security message flows received from the remote processor on the remote machine are passed to the exit.

The possible values are:

#### \*SYSDFTCHL

The value of this attribute is taken from the system default channel of the specified type.

#### \*NONE

The security exit program is not invoked.

#### security-exit-name

Specify the name of the security exit program.

#### library-name

Specify the name of the library that contains the exit program. This parameter must be present if an exit program name is specified.

# Security exit (CSCYEXIT)

Specifies the name of the program to be called as the client security exit. If a nonblank name is defined, the exit is invoked at the following times:

- Immediately after establishing a channel.
   Before any messages are transferred, the exit is given the opportunity to instigate security flows to validate connection authorization.
- On receipt of a response to a security message flow.
   Any security message flows received from the remote processor on the remote machine are passed to the exit.

The possible values are:

#### \*SYSDFTCHL

The value of this attribute is taken from the SYSTEM.DEF.CLNTCONN channel.

#### \*NONE

The client security exit program is not invoked.

#### security-exit-name

Specify the name of the client security exit program.

# Security exit user data (SCYUSRDATA)

Specifies a maximum of 32 characters of user data that is passed to the channel security exit program.

The possible values are:

# \*SYSDFTCHL

The value of this attribute is taken from the system default channel of the specified type.

## \*NONE

The user data for the security exit is not specified.

# security-exit-user-data

Specify the user data for the security exit program.

# Send exit (SNDEXIT)

Specifies the entry point of the program to be called as the send exit. If a nonblank name is defined, the exit is invoked immediately before data is sent out on the network. The exit is given the complete transmission buffer before it is transmitted; the contents of the buffer can be modified as required.

The possible values are:

## \*SYSDFTCHL

The value of this attribute is taken from the system default channel of the specified type.

#### \*NONE

The send exit is not invoked.

#### send-exit-name

Specify the name of the send exit program.

## library-name

Specify the name of the library that contains the exit program. This parameter must be present if an exit program name is specified.

# Send exit (CSNDEXIT)

Specifies the entry point of the program to be called as the client send exit. If a nonblank name is defined, the exit is invoked immediately before data is sent out on the network. The exit is given the complete transmission buffer before it is transmitted; the contents of the buffer can be modified as required.

The possible values are:

#### \*SYSDFTCHL

The value of this attribute is taken from the SYSTEM.DEF.CLNTCONN channel.

# \*NONE

The client send exit is not invoked.

#### send-exit-name

Specify the name of the client send exit program.

# Send exit user data (SNDUSRDATA)

Specifies a maximum of 32 characters of user data that is passed to the send exit program.

The possible values are:

# \*SYSDFTCHL

The value of this attribute is taken from the system default channel of the specified type.

#### \*NONE

The user data for the send exit program is not specified.

# send-exit-user-data

Specify a maximum of 32 characters of user data for the send exit program.

# Receive exit (RCVEXIT)

Specifies the entry point of the program to be called as the receive exit. If a nonblank name is defined, the exit is invoked before data received from the network is processed. The complete transmission buffer is passed to the exit and the contents of the buffer can be modified as required.

The possible values are:

# \*SYSDFTCHL

The value of this attribute is taken from the system default channel of the specified type.

#### \*NONE

The receive exit program is not invoked.

#### receive-exit-name

Specify the name of the receive exit program.

# library-name

Specify the name of the library that contains the exit program. This parameter must be present if an exit program name is specified.

# Receive exit (CRCVEXIT)

Specifies the entry point of the program to be called as the client receive exit. If a nonblank name is defined, the exit is invoked before data received from the network is processed. The complete transmission buffer is passed to the exit and the contents of the buffer can be modified as required.

The possible values are:

#### \*SYSDFTCHL

The value of this attribute is taken from the SYSTEM.DEF.CLNTCONN channel.

## \*NONE

The client receive exit program is not invoked.

## receive-exit-name

Specify the name of the client receive exit program.

# Receive exit user data (RCVUSRDATA)

Specifies user data that is passed to the receive exit.

The possible values are:

#### \*SYSDFTCHL

The value of this attribute is taken from the system default channel of the specified type.

#### \*NONE

The user data for the receive exit program is not specified.

## receive-exit-user-data

Specify a maximum of 32 characters of user data for the receive exit program.

# Message exit (MSGEXIT)

Specifies the entry point of the program to be called as the message exit. If a nonblank name is defined, the exit is invoked immediately after a message has been retrieved from the transmission queue. The exit is given the entire application message and message descriptor for modification.

The possible values are:

# \*SYSDFTCHL

The value of this attribute is taken from the system default channel of the specified type.

#### \*NONE

The message exit program is not invoked.

## message-exit-name

Specify the name of the message exit program.

## library-name

Specify the name of the library that contains the exit program. This parameter must be present if an exit program name is specified.

This parameter cannot be specified for channel types (CHLTYPE) \*CLTCN or \*SVRCN.

# Message exit user data (MSGUSRDATA)

Specifies user data that is passed to the message exit program.

The possible values are:

# \*SYSDFTCHL

The value of this attribute is taken from the system default channel of the specified type.

# \*NONE

The user data for the message exit program is not specified.

## message-exit-user-data

Specify a maximum of 32 characters of user data for the message exit program.

This parameter cannot be specified for channel types (CHLTYPE) \*CLTCN or \*SVRCN.

# Message retry exit (MSGRTYEXIT)

Specifies the entry point of the program to be called as the message retry exit.

The possible values are:

## \*SYSDFTCHL

The value of this attribute is taken from the system default channel of the specified type.

#### \*NONE

The message retry exit program is not invoked.

# message-retry-exit-name

Specify the name of the message retry exit program.

#### library-name

Specify the name of the library that contains the exit program. This parameter must be present if an exit program name is specified.

This parameter cannot be specified for channel types (CHLTYPE) \*SDR, \*SVR, \*CLTCN, \*SVRCN or \*CLUSSDR.

# Message retry exit data (MSGRTYDATA)

Specifies user data that is passed to the message retry exit program.

The possible values are:

## \*SYSDFTCHL

The value of this attribute is taken from the system default channel of the specified type.

# \*NONE

The user data for the message retry exit program is not specified.

# message-retry-exit-user-data

Specify a maximum of 32 characters of user data for the message retry exit program.

This parameter cannot be specified for channel types (CHLTYPE) \*SDR, \*SVR, \*CLTCN, \*SVRCN or \*CLUSSDR.

# Number of message retries (MSGRTYNBR)

Specifies the number of times the channel will retry before it decides it cannot deliver the message. This attribute controls the action of the MCA only if the message-retry exit name is blank, the value of MSGRTYNBR is passed to the exit for the exit's use, but the number of retries performed is controlled by the exit, and not by this attribute.

The possible values are:

## \*SYSDFTCHL

The value of this attribute is taken from the system default channel of the specified type.

## message-retry-number

Specify a value in the range 0 through 999999999. A value of 0 signifies no retries will be performed.

This parameter cannot be specified for channel types (CHLTYPE) \*SDR, \*SVR, \*CLTCN, \*SVRCN or \*CLUSSDR.

# Message retry interval (MSGRTYITV)

Specifies the minimum interval of time that must pass before the channel can retry the MQPUT operation. This time is in milliseconds.

This attribute controls the action of the MCA only if the message-retry exit name is blank, the value of MSGRTYITV is passed to the exit for the exit's use, but the retry interval is controlled by the exit, and not by this attribute.

The possible values are:

## \*SYSDFTCHL

The value of this attribute is taken from the system default channel of the specified type.

## message-retry-number

Specify a value in the range 0 through 999999999. A value of 0 signifies that the retry will be performed as soon as possible.

This parameter cannot be specified for channel types (CHLTYPE) \*SDR, \*SVR, \*CLTCN, \*SVRCN or \*CLUSSDR.

# Convert message (CVTMSG)

Specifies whether the application data in the message should be converted before the message is transmitted.

The possible values are:

#### \*SYSDFTCHL

The value of this attribute is taken from the system default channel for the type of channel being created.

\*YES The application data in the message is converted before sending.

\*NO The application data in the message is not converted before sending.

This parameter cannot be specified for channel types (CHLTYPE) \*RCVR, \*RQSTR, \*CLTCN or \*SVRCN.

# **Put authority (PUTAUT)**

Specifies whether the user identifier in the context information associated with a message should be used to establish authority to put the message on the destination queue.

The possible values are:

## \*SYSDFTCHL

The value of this attribute is taken from the system default channel of the specified type.

- \*DFT No authority check is made before the message is put on the destination queue.
- \*CTX The user identifier in the message context information is used to establish authority to put the message.

This parameter cannot be specified for channel types (CHLTYPE) \*SDR, \*SVR, \*CLTCN, \*SVRCN or \*CLUSSDR.

# Sequence number wrap (SEQNUMWRAP)

Specifies the maximum message sequence number. When the maximum is reached, sequence numbers wrap to start again at 1.

**Note:** The maximum message sequence number is not negotiable; the local and remote channels must wrap at the same number.

The possible values are:

## \*SYSDFTCHL

The value of this attribute is taken from the system default channel of the specified type.

# sequence-number-wrap-value

Specify a value in the range 100 through 999999999.

This parameter cannot be specified for channel types (CHLTYPE) \*CLTCN or \*SVRCN.

# Maximum message length (MAXMSGLEN)

Specifies the maximum message length that can be transmitted on the channel. This is compared with the value for the remote channel and the actual maximum is the lower of the two values.

The possible values are:

## \*SYSDFTCHL

The value of this attribute is taken from the system default channel of the specified type.

## maximum-message-length

Specify a value in the range 0 through 104857600. A value of 0 signifies that the maximum length is unlimited.

# **Heartbeat interval (HRTBTINTVL)**

Specifies The time, in seconds, between heartbeat flows passed from the sending MCA when there are no messages on the transmission queue. The heartbeat exchange gives the receiving MCA the opportunity to quiesce the channel.

The possible values are:

#### \*SYSDFTCHL

The value of this attribute is taken from the system default channel of the specified type.

## heart-beat-interval

Specify a value in the range 0 through 999999999. A value of 0 means that no heartbeat exchanges are to take place.

**Note:** For implementation reasons, the maximum heartbeat interval that can be used is 999999; values exceeding this are treated as 999999.

# Non Persistent Message Speed (NPMSPEED)

Specifies whether the channel supports Fast Non Persistant Messages.

The possible values are:

## \*SYSDFTCHL

The value of this attribute does not change.

\*FAST The channel supports fast non persistant messages.

# \*NORMAL

The channel does not support fast non persistant messages.

This parameter cannot be specified for channel types (CHLTYPE) \*CLTCN or \*SVRCN.

# **Cluster Name (CLUSTER)**

The name of the cluster to which the channel belongs. The maximum length is 48 characters conforming to the rules for naming MQ objects.

This parameter is valid only for \*CLUSSDR and \*CLUSRCVR channels. If the CLUSNL parameter is non-blank, this parameter must be blank.

The possible values are:

## \*SYSDFTCHL

The value of this attribute is taken from the system default channel of the specified type.

#### \*NONE

No cluster name is specififed.

#### cluster-name

The name of the cluster to which the channel belongs. The maximum length is 48 characters conforming to the rules for naming MQ objects.

# Cluster Name List (CLUSNL)

The name of the namelist that specifies a list of clusters to which the channel belongs

This parameter is valid only for \*CLUSSDR and \*CLUSRCVR channels. If the CLUSTER parameter is non-blank, this parameter must be blank.

The possible values are:

## \*SYSDFTCHL

The value of this attribute is taken from the system default channel of the specified type.

#### \*NONE

No cluster namelist is specififed.

#### cluster-name-list

The name of the namelist specifying a list of clusters to which the channel belongs. The maximum length is 48 characters conforming to the rules for naming MQ objects.

# **Network Connection Priority (NETPRTY)**

The priority for the network connection. Distributed queuing chooses the path with the highest priority if there are multiple paths available. The value must be in the range between 0 and 9 where 0 is the lowest priority.

This parameter is valid only for \*CLUSRCVR channels.

The possible values are:

#### \*SYSDFTCHL

The value of this attribute is taken from the system default channel of the specified type.

# network-connection-priority

Specify a value in the range 0 through 9; 0 is the lowest priority.

# SSL CipherSpec (SSLCIPH)

SSLCIPH specifies the CipherSpec used in SSL channel negotiation. The possible values are:

### \*SYSDFTCHL

The value of this attribute is taken from the system default channel of the specified type.

### cipherspec

The name of the CipherSpec.

### SSL Client Authentication (SSLCAUTH)

SSLCAUTH specifies whether the channel should carry out client authentication over SSL. The parameter is used only for channels with SSLCIPH specified.

The possible values are:

### \*SYSDFTCHL

The value of this attribute is taken from the system default channel of the specified type.

### \*REQUIRED

Client authentication is required.

### \*OPTIONAL

Client authentication is optional.

This parameter cannot be specified for channel types (CHLTYPE) \*SDR, \*CLTCN or \*CLUSSDR.

## SSL Peer name (SSLPEER)

SSLPEER specifies the X500 peer name used in SSL channel negotiation. The possible values are:

### \*SYSDFTCHL

The value of this attribute is taken from the system default channel of the specified type.

### x500peername

The X500 peer name to use.

### Local communication address (LOCLADDR)

Specifies the local communication address for the channel.

This parameter is only valid for \*SDR, \*SVR, \*RQSTR, \*CLUSSDR, \*CLUSRCVR and \*CLTCN channels.

### \*SYSDFTCHL

The value of this attribute is taken from the system default channel of the specified type.

#### \*NONE

The connection is blank.

#### local-address

Only valid for transport type TCP/IP. Specify the optional IP address and optional port or port range used for outbound TCP/IP communications. The format is LOCLADDR([ip-addr][(low-port[,high-port])]).

### **Batch Heartbeat Interval (BATCHHB)**

The time in milliseconds used to determine whether batch heartbeating occurs on this channel. Batch heartbeating allows sender-type channels to determine whether the remote channel instance is still active before going in-doubt. A batch heartbeat will occur if a sender-type channel has not communicated with the remote channel within the specified time.

The possible values are:

### \*SYSDFTCHL

The value of this attribute is taken from the system default channel of the specified type.

### batch-heartbeat-interval

Specify a value in the range 0 through 999999999. A value of 0 indicates that batch heartbeating is not to be used.

**Note:** For implementation reasons, the maximum batch heartbeat interval that can be used is 999999; values exceeding this are treated as 999999.

This parameter cannot be specified for channel types (CHLTYPE) \*RCVR, \*RQSTR, \*CLTCN or \*SVRCN.

### Task user identifier (USERID)

This is used by the message channel agent when attempting to initiate a secure LU 6.2 session with a remote message channel agent.

This parameter is valid only for channels with a channel type (CHLTYPE) of \*SDR, \*SVR, \*RQSTR, \*CLTCN or \*CLUSSDR.

Although the maximum length of the attribute is 12 characters, only the first 10 characters are used.

The possible values are:

#### \*SYSDFTCHL

The value of this attribute is taken from the system default channel of the specified type.

#### \*NONE

No user identifier is specified.

### user-identifier

Specify the task user identifier.

### Password (PASSWORD)

This is used by the message channel agent when attempting to initiate a secure LU 6.2 session with a remote message channel agent.

This parameter is valid only for channels with a channel type (CHLTYPE) of \*SDR, \*SVR, \*RQSTR, \*CLTCN or \*CLUSSDR.

Although the maximum length of the attribute is 12 characters, only the first 10 characters are used.

The possible values are:

#### \*SYSDFTCHL

The value of this attribute is taken from the system default channel of the specified type.

### \*NONE

No password is specified.

#### Password

Specify the password.

### **Keep Alive Interval (KAINT)**

Specifies the Keep Alive timing interval for this channel.

The possible values are:

#### \*SYSDFTCHL

The value of this attribute is taken from the system default channel for the type of channel being created.

#### \*AUTO

The Keep Alive interval is calculated based upon the negotiated heartbeat value as follows:

- If the negotiated HBINT is greater than 0, Keep Alive interval is set to that value plus 60 seconds.
- If the negotiated HBINT is 0, the value used is that specified by the KEEPALIVEOPTIONS statement in the TCP profile configuration data set.

### keep-alive-interval

Specify a value in the range 0 through 99999.

### **Header Compression (COMPHDR)**

The list of header data compression techniques supported by the channel.

For channel types sender, server, cluster sender, cluster receiver and client connection (\*SDR, \*SVR, \*CLUSSDR, \*CLUSRCVR and \*CLTCN) the values specified are in order of preference with the first compression technique supported by the remote end of the channel being used.

The possible values are:

#### \*SYSDFTCHL

The value of this attribute is taken from the system default channel of the specified type.

#### \*NONE

No header data compression is performed.

#### \*SYSTEM

Header data compression is performed.

### Message Compression (COMPMSG)

The list of message data compression techniques supported by the channel.

For channel types sender, server, cluster sender, cluster receiver and client connection (\*SDR, \*SVR, \*CLUSSDR, \*CLUSRCVR and \*CLTCN) the values specified are in order of preference with the first compression technique supported by the remote end of the channel being used.

The possible values are:

### \*SYSDFTCHL

The value of this attribute is taken from the system default channel of the specified type.

#### \*NONE

No message data compression is performed.

\*RLE Message data compression is performed using run-length encoding.

### \*ZLIBFAST

Message data compression is performed using the zlib compression technique. A fast compression time is preferred.

#### \*ZLIBHIGH

Message data compression is performed using the zlib compression technique. A high level of compression is preferred.

\*ANY Any compression technique supported by the queue manager can be used. Only valid for channel types Receiver, Requester and Server-Connection.

## **Channel Monitoring (MONCHL)**

Controls the collection of online monitoring data.

Online monitoring data is not collected when the queue manager attribute MONCHL is set to \*NONE.

The possible values are:

### \*SYSDFTCHL

The value of this attribute is taken from the system default channel of the specified type.

### \*QMGR

The collection of Online Monitoring Data is inherited from the setting of the queue manager attribute MONCHL.

#### \*NONE

Online Monitoring Data collection for this channel is switched off.

\*LOW Monitoring data collection is turned on with a low ratio of data collection.

#### \*MEDIUM

Monitoring data collection is turned on with a moderate ratio of data collection.

#### \*HIGH

Monitoring data collection is turned on with a high ratio of data collection.

This parameter cannot be specified for a channel type (CHLTYPE) of \*CLTCN.

### **Channel Statistics (STATCHL)**

Controls the collection of statistics data.

Statistics data is not collected when the queue manager attribute STATCHL is set to \*NONE.

The possible values are:

### \*SYSDFTCHL

The value of this attribute is taken from the system default channel of the specified type.

#### \*OMGR

Statistics data collection is based upon the setting of the queue manager attribute STATCHL.

#### \*NONE

Statistics data collection for this channel is switched off.

\*LOW Statistics data collection is turned on with a low ratio of data collection.

### \*MEDIUM

Statistics data collection is turned on with a moderate ratio of data collection.

### \*HIGH

Statistics data collection is turned on with a high ratio of data collection.

This parameter cannot be specified for channel types (CHLTYPE) \*CLTCN or \*SVRCN.

### Cluster Workload Rank (CLWLRANK)

Specifies the cluster workload rank of the channel.

The possible values are:

### \*SYSDFTCHL

The value of this attribute is taken from the system default channel of the specified type.

### cluster-workload-rank

The cluster workload rank of the channel in the range 0 through 9.

### **Cluster Workload Priority (CLWLPRTY)**

Specifies the cluster workload priority of the channel.

The possible values are:

#### \*SYSDFTCHL

The value of this attribute is taken from the system default channel of the specified type.

### cluster-workload-rank

The cluster workload priority of the channel in the range 0 through 9.

### Cluster Channel Weight (CLWLWGHT)

Specifies the cluster workload weight of the channel.

The possible values are:

#### \*SYSDFTCHL

The value of this attribute is taken from the system default channel of the specified type.

### cluster-workload-rank

The cluster workload weight of the channel in the range 1 through 99.

## **Sharing Conversations (SHARECNV)**

Specifies the maximum the number of conversations which can be shared over a particular TCP/IP client channel instance (socket).

This parameter is valid for channels with CHLTYPE defined as \*CLTCN or \*SVRCN.

#### \*SYSDFTCHL

The value of this attribute is taken from the system default channel of the specified type.

- Specifies no sharing of conversations over a TCP/IP socket. The channel instance runs in a mode prior to that of WebSphere MQ Version 7.0, with regard to:
  - Administrator stop-quiesce
  - Heartbeating
  - · Read ahead
- Specifies no sharing of conversations over a TCP/IP socket. Client heartbeating and read ahead are available, whether in an MQGET call or not, and channel quiescing is more controllable.

#### shared-conversations

The number of shared conversations in the range 2 through 999999999.

**Note:** If the client-connection SHARECNV value does not match the server-connection SHARECNV value, the lower of the two values is used.

### **Property Control (PROPCTL)**

Specifies what happens to properties of messages when the message is about to be sent to a V6 or prior queue manager (a queue manager that does not understand the concept of a property descriptor).

The possible values are:

### \*SYSDFTCHL

The value of this attribute is taken from the system default channel of the specified type.

### \*COMPAT

If the message contains a property with a prefix of "mcd.", "jms.", "usr." or "mqext." then all optional message properties, except those in the message descriptor (or extension) will be placed in one or more MQRFH2 headers in the message data before the message is sent to the remote queue manager.

### \*NONE

All properties of the message, except those in the message descriptor (or extension), will be removed from the message before the message is sent to the remote queue manager.

\*ALL All properties of the message will be included with the message when it is sent to the remote queue manager. The properties, except those in the message descriptor (or extension), will be placed in one or more MQRFH2 headers in the message data.

## **Maximum Instances (MAXINST)**

Specifies the maximum number of simultaneous instances of an individual server-connection channel.

The possible values are:

#### \*SYSDFT

The value of this attribute is taken from the system default channel of the specified type.

#### maximum-instances

The maximum number of simultaneous instances of the channel in the range 0 through 999999999.

A value of zero prevents all client access. If the value is reduced below the number of instances of the server connection channel currently running, the running channels will not be affected, but new instances will not be able to start until sufficient existing ones have ceased to run.

### **Maximum Instances Per Client (MAXINSTC)**

Specifies the maximum number of simultaneous instances of an individual server-connection channel which can be started from a single client.

The possible values are:

### \*SYSDFT

The value of this attribute is taken from the system default channel of the specified type.

### maximum-instances-per-client

The maximum number of simultaneous instances of the channel which can be in the started from a single client in the range 0 through 99999999.

A value of zero prevents all client access. If the value is reduced below the number of instances of the server connection channel currently running from individual clients, the running channels will not be affected, but new instances will not be able to start until sufficient existing ones have ceased to run.

## Client Channel Weight (CLNTWGHT)

The client channel weighting attribute is used so client channel definitions can be selected at random based on their weighting when more than one suitable definition is available.

The possible values are:

### \*SYSDFT

The value of this attribute is taken from the system default channel of the specified type.

### client-channel-weight

The client channel weight in the range 0 through 99.

## **Client Channel Affinity (AFFINITY)**

The channel affinity attribute is used so client applications that connect multiple times using the same queue manager name can choose whether to use the same client channel definition for each connection.

The possible values are:

### \*SYSDFT

The value of this attribute is taken from the system default channel of the specified type.

### \*PREFERRED

The first connection in a process reading a CCDT creates a list of applicable definitions based on the weighting with any applicable CLNTWGHT(0) definitions first and in alphabetical order. Each connection in the process attempts to connect using the first definition in the list. If a connection is unsuccessful the next definition is used. Unsuccessful non CLNTWGHT(0) definitions are moved to the end of the list. CLNTWGHT(0) definitions remain at the start of the list and are selected first for each connection.

#### \*NONE

The first connection in a process reading a CCDT creates a list of applicable definitions. All connections in a process select an applicable definition based on the weighting with any applicable CLNTWGHT(0) definitions selected first in alphabetical order.

|                                          | Evennles                |
|------------------------------------------|-------------------------|
|                                          | Examples                |
|                                          | None                    |
|                                          |                         |
|                                          | Error messages          |
|                                          | Unknown                 |
|                                          |                         |
|                                          |                         |
| reate MQ Lis                             | tener (CRTMQMLSR)       |
| Vhere allowed to run:<br>Threadsafe: Yes | All environments (*ALL) |

### **Parameters**

| Keyword | Description                   | Choices                                      | Notes                          |
|---------|-------------------------------|----------------------------------------------|--------------------------------|
| LSRNAME | Listener name                 | Character value                              | Required, Key,<br>Positional 1 |
| MQMNAME | Message Queue<br>Manager name | Character value, *DFT                        | Optional, Key,<br>Positional 2 |
| REPLACE | Replace                       | *NO, *YES                                    | Optional, Positional 3         |
| TEXT    | Text 'description'            | Character value, *BLANK, *SYSDFTLSR          | Optional, Positional 4         |
| CONTROL | Listener control              | *SYSDFTLSR,<br>*MANUAL, *QMGR,<br>*STARTONLY | Optional, Positional 5         |
| PORT    | Port number                   | 0-65535,<br>*SYSDFTLSR                       | Optional, Positional 6         |
| IPADDR  | IP Address                    | Character value, *BLANK, *SYSDFTLSR          | Optional, Positional 7         |
| BACKLOG | Listener backlog              | 0-999999999,<br>*SYSDFTLSR                   | Optional, Positional 8         |

### Listener name (LSRNAME)

The name of the new MQ listener definition to be created.

The possible values are:

#### listener-name

Specify the name of the listener definition. The maximum length of the string is 48 bytes.

## Message Queue Manager name (MQMNAME)

Specifies the name of the queue manager.

The possible values are:

\*DFT Use the default queue manager.

### queue-manager-name

The name of a message queue manager.

## Replace (REPLACE)

If a listener definition with the same name already exists, this specifies whether it is to be replaced.

The possible values are:

- \*NO This definition does not replace any existing listener definition with the same name. The command fails if the named listener definition already exists.
- \*YES Replace the existing listener definition. If there is no definition with the same name, a new definition is created.

## Text 'description' (TEXT)

Specifies text that briefly describes the listener definition.

**Note:** The field length is 64 bytes and the maximum number of characters is reduced if the system is using a double-byte character set (DBCS).

The possible values are:

#### \*SYSDFTLSR

The value of this attribute is taken from the system default listener.

### \*BLANK

The text is set to a blank string.

### description

Specify the new descriptive information.

## Listener control (CONTROL)

Whether the listener starts automatically when the queue manager is started.

The possible values are:

#### \*SYSDFTLSR

The value for this attribute is taken from the system default listener.

#### \*MANIIAI

The listener is not automatically started or stopped.

### \*QMGR

The listener is started and stopped as the queue manager is started and stopped.

### \*STARTONLY

The listener is started as the queue manager is started, but is not requested to stop when the queue manager is stopped.

## Port number (PORT)

The port number to be used by the listener.

| *SYSDFTLSR                                                              |
|-------------------------------------------------------------------------|
| The value for this attribute is taken from the system default listener. |
| port-number                                                             |
| <br>The port number to be used.                                         |
|                                                                         |
| IP Address (IPADDR)                                                     |
| ii Addioco (ii Abbii)                                                   |
| The IP address to be used by the listener.                              |
| The possible values are:                                                |
| *SYSDFTLSR                                                              |
| The value for this attribute is taken from the system default listener. |
| ip-addr                                                                 |
| <br>The IP address to be used.                                          |
|                                                                         |
|                                                                         |
| Listener backlog (BACKLOG)                                              |
| The number of concurrent connection requests the listener supports.     |
| The possible values are:                                                |
| *SYSDFTLSR                                                              |
| The value for this attribute is taken from the system default listener. |
| backlog                                                                 |
| The number of concurrent connection requests supported.                 |
|                                                                         |
|                                                                         |
| Examples                                                                |
| None                                                                    |
|                                                                         |

# **Create MQ Namelist (CRTMQMNL)**

Unknown

**Error messages** 

Where allowed to run: All environments (\*ALL) Threadsafe: Yes

The Create MQ Namelist (CRTMQMNL) command creates a new MQ namelist. A namelist is an MQ object that contains a list of other MQ objects. Typically, namelists are used by applications, for example trigger monitors, where they are used to identify a group of queues. A namelist is maintained independently of applications, therefore you can update it without stopping any of the applications that use it.

### **Parameters**

| Keyword  | Description                   | Choices                                                                    | Notes                          |
|----------|-------------------------------|----------------------------------------------------------------------------|--------------------------------|
| NAMELIST | Namelist                      | Character value                                                            | Required, Key,<br>Positional 1 |
| MQMNAME  | Message Queue<br>Manager name | Character value, *DFT                                                      | Optional, Key,<br>Positional 2 |
| REPLACE  | Replace                       | *NO, *YES                                                                  | Optional, Positional 3         |
| TEXT     | Text 'description'            | Character value, *BLANK, *SYSDFTNL                                         | Optional, Positional 4         |
| NAMES    | List of Names                 | Values (up to 256 repetitions): Character value, *BLANKS, *SYSDFTNL, *NONE | Optional, Positional 5         |

## Namelist (NAMELIST)

The name of the namelist to be created.

#### namelist

Specify the name of the namelist. The maximum length of the string is 48 bytes.

## Message Queue Manager name (MQMNAME)

Specifies the name of the message queue manager.

The possible values are:

\*DFT The default queue manager is used.

### message-queue-manager-name

Specify the name of the queue manager.

### Replace (REPLACE)

Specifies whether the new namelist should replace an existing namelist with the same name

- \*NO Do not replace the existing namelist. The command fails if the named namelist already exists.
- \*YES Replace the existing namelist. If there is no namelist with the same name, a new namelist is created.

### Text 'description' (TEXT)

Specifies text that briefly describes the namelist.

**Note:** The field length is 64 bytes and the maximum number of characters is reduced if the system is using a double byte character set (DBCS).

### \*SYSDFTNL

The value of the attribute is taken from the system default namelist.

### description

Specify no more than 64 characters enclosed in apostrophes.

### **List of Names (NAMES)**

List of names. This is the list of names to be created. The names can be of any type, but must conform to the rules for naming MQ objects.

### \*SYSDFTNL

The value of the attribute is taken from the system default namelist.

### namelist

The list to create. An empty list is valid.

### **Examples**

None

### Error messages

Unknown

## **Create MQ Process (CRTMQMPRC)**

Where allowed to run: All environments (\*ALL)
Threadsafe: Yes

The Create MQ Process (CRTMQMPRC) command creates a new MQ process definition, specifying those attributes that are different from the default.

### **Parameters**

| Keyword | Description                   | Choices                                                                                                    | Notes                          |
|---------|-------------------------------|----------------------------------------------------------------------------------------------------|--------------------------------|
| PRCNAME | Process name                  | Character value                                                                                                    | Required, Key,<br>Positional 1 |
| MQMNAME | Message Queue<br>Manager name | Character value, *DFT                                                                                                    | Optional, Key,<br>Positional 2 |
| REPLACE | Replace                       | *NO , *YES                                                                                                    | Optional, Positional 3         |
| TEXT    | Text 'description'            | *BLANK, *SYSDFTPRC                                                                                                    | Optional, Positional 4         |
| АРРТҮРЕ | Application type              | Integer, *SAME, *CICS, *MVS, *IMS, *OS2, *DOS, *UNIX, *QMGR, *OS400, *WINDOWS, *CICS_VSE, *WINDOWS_NT, *VMS, *NSK, *VOS, *IMS_BRIDGE, *XCF, *CICS_BRIDGE, *NOTES_AGENT, *BROKER, *JAVA, *DQM | Optional, Positional 5         |
| APPID   | Application identifier        | Character value, *SYSDFTPRC                                                                                                    | Optional, Positional 6         |
| USRDATA | User data                     | Character value, *SYSDFTPRC *NONE                                                                                                    | Optional, Positional 7         |
| ENVDATA | Environment data              | Character value, *SYSDFTPRC *NONE                                                                                                    | Optional, Positional 8         |

## Process name (PRCNAME)

The name of the new MQ process definition to be created.

The possible values are:

### process-name

Specify the name of the new MQ process definition. The name can contain up to 48 characters.

### Message Queue Manager name (MQMNAME)

Specifies the name of the queue manager.

The possible values are:

\*DFT Use the default queue manager.

### queue-manager-name

The name of a message queue manager.

### Replace (REPLACE)

If a process definition with the same name already exists, this specifies whether it is replaced.

The possible values are:

\*NO This definition does not replace any existing process definition with the same name. The command fails if the named process definition already exists.

\*YES Replace the existing process definition. If there is no definition with the same name, a new definition is created.

### Text 'description' (TEXT)

Specifies text that briefly describes the process definition.

**Note:** The field length is 64 bytes and the maximum number of characters is reduced if the system is using a double-byte character set (DBCS).

The possible values are:

### \*SYSDFTPRC

The value of this attribute is taken from the system default process.

### \*BLANK

The text is set to a blank string.

#### description

Specify the new descriptive information.

## Application type (APPTYPE)

The type of application started.

The possible values are:

### \*SYSDFTPRC

The value for this attribute is taken from the system default process.

- \*CICS Represents a CICS/400 application.
- \*MVS Represents an MVS application.
- \*IMS Represents an IMS application.
- \*OS2 Represents an OS/2 application.
- \*DOS Represents a DOS application.

### \*UNIX

Represents a UNIX application.

#### \*QMGR

Represents a queue manager.

#### \*OS400

Represents an i5/OS application.

### \*WINDOWS

Represents a Windows application.

### \*CICS\_VSE

Represents a CICS/VSE application.

### \*WINDOWS NT

Represents a Windows NT application.

- \*VMS Represents a VMS application.
- \*NSK Represents a Tandem/NSK application.
- \*VOS Represents a VOS application.

#### \*IMS BRIDGE

Represents an IMS bridge application.

\*XCF Represents an XCF application.

### \*CICS\_BRIDGE

Represents a CICS bridge application.

### \*NOTES\_AGENT

Represents a Lotus Notes application.

### \*BROKER

Represents a broker application.

\*JAVA Represents a Java application.

#### \*DQM

Represents a DQM application.

### user-value

User-defined application type in the range 65536 through 999999999.

The values within this range are not tested, and any other value is accepted.

## **Application identifier (APPID)**

Application identifier. This is the name of the application to be started, on the platform for which the command is processing. It is typically a program name and library name.

The possible values are:

### \*SYSDFTPRC

The value for this attribute is taken from the system default process.

### application-id

The maximum length is 256 characters.

### User data (USRDATA)

A character string that contains user information pertaining to the application, as defined by APPID, to start.

The possible values are:

### \*SYSDFTPRC

The value for this attribute is taken from the system default process.

### \*NONE

The user data is blank.

#### user-data

Specify up to 128 characters of user data.

### **Environment data (ENVDATA)**

A character string that contains environment information pertaining to the application, as defined by APPID, to start.

The possible values are:

### \*SYSDFTPRC

The value for this attribute is taken from the system default process.

### \*NONE

The environment data is blank.

### environment-data

The maximum length is 128 characters.

### **Examples**

None

### **Error messages**

Unknown

# Create MQ Queue (CRTMQMQ)

| Where allowed to run: All environments (*ALL) |  |
|-----------------------------------------------|--|
| Threadsafe: Yes                               |  |

The Create MQ Queue (CRTMQMQ) command creates a queue definition with the specified attributes. All attributes that are not specified are set to the default value for the type of queue that is created.

### **Parameters**

| Keyword   | Description                   | Choices                                      | Notes                          |
|-----------|-------------------------------|----------------------------------------------|--------------------------------|
| QNAME     | Queue name                    | Character value                              | Required, Key,<br>Positional 1 |
| QTYPE     | Queue type                    | *ALS, *LCL, *MDL,<br>*RMT                    | Required, Key,<br>Positional 2 |
| MQMNAME   | Message Queue<br>Manager name | Character value, *DFT                        | Optional, Key,<br>Positional 3 |
| REPLACE   | Replace                       | *NO , *YES                                   | Optional, Positional 4         |
| TEXT      | Text 'description'            | Character value, *BLANK, *SYSDFTQ            | Optional, Positional 5         |
| PUTENBL   | Put enabled                   | *SYSDFTQ , *NO,<br>*YES                      | Optional, Positional 6         |
| DFTPTY    | Default message priority      | 0-9, <u>*SYSDFTQ</u>                         | Optional, Positional 7         |
| DFTMSGPST | Default message persistence   | *SYSDFTQ , *NO,<br>*YES                      | Optional, Positional 8         |
| PRCNAME   | Process name                  | Character value, *NONE, *SYSDFTQ             | Optional, Positional 9         |
| TRGENBL   | Triggering enabled            | *SYSDFTQ , *NO,<br>*YES                      | Optional, Positional           |
| GETENBL   | Get enabled                   | *SYSDFTQ , *NO,<br>*YES                      | Optional, Positional<br>11     |
| SHARE     | Sharing enabled               | *SYSDFTQ , *NO,<br>*YES                      | Optional, Positional<br>12     |
| DFTSHARE  | Default share option          | *SYSDFTQ , *NO,<br>*YES                      | Optional, Positional           |
| MSGDLYSEQ | Message delivery sequence     | *SYSDFTQ , *PTY,<br>*FIFO                    | Optional, Positional<br>14     |
| HDNBKTCNT | Harden backout count          | *SYSDFTQ , *NO,<br>*YES                      | Optional, Positional<br>15     |
| TRGTYPE   | Trigger type                  | *SYSDFTQ , *FIRST,<br>*ALL, *DEPTH,<br>*NONE | Optional, Positional<br>16     |
| TRGDEPTH  | Trigger depth                 | 1-999999999,<br>*SYSDFTQ                     | Optional, Positional<br>17     |

| Keyword    | Description                     | Choices                             | Notes                      |
|------------|---------------------------------|-------------------------------------|----------------------------|
| TRGMSGPTY  | Trigger message priority        | 0-9, <u>*SYSDFTQ</u>                | Optional, Positional<br>18 |
| TRGDATA    | Trigger data                    | Character value, *NONE, *SYSDFTQ    | Optional, Positional       |
| RTNITV     | Retention interval              | 0-999999999,<br>*SYSDFTQ            | Optional, Positional 20    |
| MAXDEPTH   | Maximum queue depth             | 0-999999999,<br>*SYSDFTQ            | Optional, Positional<br>21 |
| MAXMSGLEN  | Maximum message length          | 0-104857600,<br>*SYSDFTQ            | Optional, Positional<br>22 |
| BKTTHLD    | Backout threshold               | 0-999999999,<br>*SYSDFTQ            | Optional, Positional<br>23 |
| BKTQNAME   | Backout requeue name            | Character value, *NONE, *SYSDFTQ    | Optional, Positional<br>24 |
| INITQNAME  | Initiation queue                | Character value,<br>*NONE, *SYSDFTQ | Optional, Positional<br>25 |
| USAGE      | Usage                           | *SYSDFTQ ,<br>*NORMAL, *TMQ         | Optional, Positional<br>26 |
| DFNTYPE    | Definition type                 | *SYSDFTQ ,<br>*TEMPDYN,<br>*PERMDYN | Optional, Positional<br>27 |
| TGTQNAME   | Target queue                    | Character value, *SYSDFTQ           | Optional, Positional<br>28 |
| RMTQNAME   | Remote queue                    | Character value, *SYSDFTQ , *NONE   | Optional, Positional<br>29 |
| RMTMQMNAME | Remote Message<br>Queue Manager | Character value, *SYSDFTQ           | Optional, Positional 30    |
| TMQNAME    | Transmission queue              | Character value, *NONE, *SYSDFTQ    | Optional, Positional<br>31 |
| HIGHTHLD   | Queue depth high threshold      | 0-100, <u>*SYSDFTQ</u>              | Optional, Positional 32    |
| LOWTHLD    | Queue depth low threshold       | 0-100, <u>*SYSDFTQ</u>              | Optional, Positional 33    |
| FULLEVT    | Queue full events enabled       | *SYSDFTQ , *NO,<br>*YES             | Optional, Positional<br>34 |
| HIGHEVT    | Queue high events enabled       | *SYSDFTQ , *NO,<br>*YES             | Optional, Positional<br>35 |
| LOWEVT     | Queue low events enabled        | *SYSDFTQ , *NO,<br>*YES             | Optional, Positional<br>36 |
| SRVITV     | Service interval                | 0-999999999,<br>*SYSDFTQ            | Optional, Positional<br>37 |
| SRVEVT     | Service interval events         | *SYSDFTQ , *HIGH,<br>*OK, *NONE     | Optional, Positional 38    |
| DISTLIST   | Distribution list support       | *SYSDFTQ , *NO,<br>*YES             | Optional, Positional<br>39 |
| CLUSTER    | Cluster Name                    | Character value, *SYSDFTQ , *NONE   | Optional, Positional 40    |

| Keyword    | Description                     | Choices                                            | Notes                      |
|------------|---------------------------------|----------------------------------------------------|----------------------------|
| CLUSNL     | Cluster Name List               | Character value, *NONE, *SYSDFTQ                   | Optional, Positional<br>41 |
| DEFBIND    | Default Binding                 | *SYSDFTQ , *OPEN,<br>*NOTFIXED                     | Optional, Positional<br>42 |
| CLWLRANK   | Cluster Workload<br>Rank        | 0-9, <u>*SYSDFTQ</u>                               | Optional, Positional 43    |
| CLWLPRTY   | Cluster Workload<br>Priority    | 0-9, <u>*SYSDFTQ</u>                               | Optional, Positional<br>44 |
| CLWLUSEQ   | Cluster workload queue use      | *SYSDFTQ ,<br>*QMGR, *LOCAL,<br>*ANY               | Optional, Positional 45    |
| MONQ       | Queue Monitoring                | *SYSDFTQ ,<br>*QMGR, *OFF, *LOW,<br>*MEDIUM, *HIGH | Optional, Positional<br>46 |
| STATQ      | Queue Statistics                | *SYSDFTQ ,<br>*QMGR, *OFF, *ON                     | Optional, Positional<br>47 |
| ACCTQ      | Queue Accounting                | *SYSDFTQ ,<br>*QMGR, *OFF, *ON                     | Optional, Positional 48    |
| NPMCLASS   | Non Persistent<br>Message Class | *SYSDFTQ ,<br>*NORMAL, *HIGH                       | Optional, Positional<br>49 |
| MSGREADAHD | Message Read Ahead              | *SYSDFTQ ,<br>*DISABLED, *NO,<br>*YES              | Optional, Positional 50    |
| DFTPUTRESP | Default Put Response            | *SYSDFTQ, <u>*SYNC</u> ,<br>*ASYNC                 | Optional, Positional 51    |
| PROPCTL    | Property Control                | *SAME , *COMPAT,<br>*NONE, *ALL,<br>*FORCE         | Optional, Positional 52    |
| TARGTYPE   | Target Type                     | *SAME , *QUEUE,<br>*TOPIC                          | Optional, Positional 53    |

## Queue name (QNAME)

Specifies the name of the queue definition. Queue names must be unique. If a queue definition with this name already exists, you must specify REPLACE(\*YES).

The name can contain up to 48 characters.

**Note:** The field length is 48 bytes and the maximum number of characters is reduced if the system is using a double byte character set (DBCS).

The possible values are:

### queue-name

Specify the name of the new queue.

### Queue type (QTYPE)

Specifies the type of queue that is to be created.

If the queue already exists, REPLACE(\*YES) must be specified, and the value specified by QTYPE must be the type of the existing queue.

The possible values are:

\*ALS An alias queue.

\*LCL A local queue.

\*RMT A remote queue.

\*MDL A model queue.

## Message Queue Manager name (MQMNAME)

Specifies the name of the message queue manager.

The possible values are:

\*DFT Use the default queue manager.

### queue-manager-name

Specify the name of the queue manager.

## Replace (REPLACE)

Specifies whether the new queue will replace an existing queue definition with the same name and type.

The possible values are:

\*NO Do not replace the existing queue. The command fails if the named queue already exists.

**\*YES** Replace the existing queue definition with the attributes of the FROMQ and the specified attributes.

The command will fail if an application has the Queue open or the USAGE attribute is changed.

**Note:** If the queue is a local queue, and a queue with the same name already exists, any messages already on that queue are retained.

### Text 'description' (TEXT)

Specifies text that briefly describes the queue definition.

### \*SYSDFTQ

The value of this attribute is taken from the system default queue of the specified type.

#### \*BLANK

The text is set to a blank string.

### description

Specify no more than 64 characters enclosed in apostrophes.

**Note:** The field length is 64 bytes and the maximum number of characters is reduced if the system is using a double byte character set (DBCS).

### Put enabled (PUTENBL)

Specifies whether messages can be put on the queue.

**Note:** An application program can issue a call to MQSET to change the value of this attribute.

The possible values are:

### \*SYSDFTQ

The value of this attribute is taken from the system default queue of the specified type.

\*NO Messages cannot be added to the queue.

\*YES Messages can be added to the queue by authorized applications.

## **Default message priority (DFTPTY)**

Specifies the default priority of messages put on the queue.

The possible values are:

### \*SYSDFTQ

The value of this attribute taken from the system default queue of the specified type.

### priority-value

Specify a value ranging from 0 through 9.

### **Default message persistence (DFTMSGPST)**

Specifies the default for message-persistence on the queue. Message persistence determines whether or not messages are preserved across restarts of the queue manager.

### \*SYSDFTQ

The value of this attribute is taken from the system default queue of the specified type.

\*NO By default, messages are lost across a restart of the queue manager.

\*YES By default, messages are preserved across a restart of the queue manager.

### Process name (PRCNAME)

Specifies the local name of the MQ process that identifies the application that should be started when a trigger event occurs.

The process does not have to be available when the queue is created, but it must be available for a trigger event to occur.

The possible values are:

### \*SYSDFTQ

The value of this attribute taken from the system default queue of the specified type.

#### \*NONE

No process is specified.

#### process-name

Specify the name of the process.

## Triggering enabled (TRGENBL)

Specifies whether trigger messages are written to the initiation queue.

**Note:** An application program can issue a call to MQSET to change the value of this attribute.

The possible values are:

### \*SYSDFTQ

The value of this attribute is taken from the system default queue of the specified type.

\*NO Do not write trigger messages to the initiation queue.

\*YES Triggering is active; trigger messages are written to the initiation queue.

### Get enabled (GETENBL)

Specifies whether applications are to be permitted to get messages from this queue.

**Note:** An application program can issue a call to MQSET to change the value of this attribute.

The possible values are:

### \*SYSDFTQ

The value of this attribute is taken from the system default queue of the specified type.

\*NO Applications cannot retrieve messages from the queue.

\*YES Suitably authorized applications can retrieve messages from the queue.

### Sharing enabled (SHARE)

Specifies whether multiple instances of applications can open this queue for input.

The possible values are:

### \*SYSDFTQ

The value of this attribute is from the system default queue of the specified type.

\*NO Only a single application instance can open the queue for input.

\*YES More than one application instance can open the queue for input.

### **Default share option (DFTSHARE)**

Specifies the default share option for applications opening this queue for input.

The possible values are:

### \*SYSDFTQ

The value of this attribute is taken from the system default queue of the specified type.

\*NO The open request is for exclusive use of the queue for input.

\*YES The open request is for shared use of the queue for input.

## Message delivery sequence (MSGDLYSEQ)

Specifies the message delivery sequence.

The possible values are:

### \*SYSDFTQ

The value of this attribute is taken from the system default queue of the specified type.

\*PTY Messages are delivered in first-in-first-out (FIFO) order within priority.

\*FIFO Messages are delivered in FIFO order regardless of priority.

### Harden backout count (HDNBKTCNT)

Specifies whether the count of backed out messages should be saved (hardened) across restarts of the message queue manager.

**Note:** On WebSphere MQ for i5/OS the count is ALWAYS hardened, regardless of the setting of this attribute.

The possible values are:

### \*SYSDFTQ

The value of this attribute is taken from the system default queue of the specified type.

\*NO The backout count is not hardened.

\*YES The backout count is hardened.

### **Trigger type (TRGTYPE)**

Specifies the condition that initiates a trigger event. When the condition is true, a trigger message is sent to the initiation queue.

**Note:** An application program can issue a call to MQSET to change the value of this attribute.

The possible values are:

### \*SYSDFTQ

The value of this attribute is taken from the system default queue of the specified type.

### \*FIRST

When the number of messages on the queue goes from zero to one.

\*ALL Every time a message arrives on the queue.

#### \*DEPTH

When the number of messages on the queue equals the value of the TRGDEPTH attribute.

### \*NONE

No trigger messages are written.

## Trigger depth (TRGDEPTH)

Specifies, for TRIGTYPE(\*DEPTH), the number of messages that initiate a trigger message to the initiation queue.

**Note:** An application program can issue a call to MQSET to change the value of this attribute.

### \*SYSDFTQ

The value of this attribute is taken from the system default queue of the specified type.

### depth-value

Specify a value ranging from 1 through 999999999.

### Trigger message priority (TRGMSGPTY)

Specifies the minimum priority that a message must have before it can produce, or be counted for, a trigger event.

**Note:** An application program can issue a call to MQSET to change the value of this attribute.

The possible values are:

### \*SYSDFTQ

The value of this attribute is taken from the system default queue of the specified type.

### priority-value

Specify a value ranging from 0 through 9.

## Trigger data (TRGDATA)

Specifies up to 64 characters of user data that the queue manager includes in the trigger message. This data is made available to the monitoring application that processes the initiation queue and to the application started by the monitor.

**Note:** An application program can issue a call to MQSET to change the value of this attribute.

The possible values are:

### \*SYSDFTQ

The value of this attribute is taken from the system default queue of the specified type.

#### \*NONE

No trigger data is specified.

#### trigger-data

Specify up to 64 characters enclosed in apostrophes. For a transmission queue you can use this parameter to specify the name of the channel to be started.

**Note:** The field length is 64 bytes and the maximum number of characters is reduced if the system is using a double byte character set (DBCS).

## **Retention interval (RTNITV)**

Specifies the retention interval. This interval is the number of hours for which the queue might be needed, based on the date and time when the queue was created.

This information is available to a housekeeping application or an operator and can be used to determine when a queue is no longer required.

**Note:** The message queue manager does not delete queues, nor does it prevent your queues from being deleted if their retention interval has not expired. It is your responsibility to take any required action.

The possible values are:

### \*SYSDFTQ

The value of this attribute is taken from the system default queue of the specified type.

#### interval-value

Specify a value ranging from 0 through 999999999.

### Maximum queue depth (MAXDEPTH)

Specifies the maximum number of messages allowed on the queue. However, other factors can cause the queue to be treated as full; for example, it appears to be full if there is no storage available for a message.

**Note:** If this value is subsequently reduced by using the CHGMQMQ command, any messages that are on the queue remain intact even if they cause the new maximum to be exceeded.

The possible values are:

#### \*SYSDFTQ

The value of this attribute is taken from the system default queue of the specified type.

#### depth-value

Specify a value ranging from 0 through 999999999.

### Maximum message length (MAXMSGLEN)

Specifies the maximum length for messages on the queue.

**Note:** If this value is subsequently reduced by using the CHGMQMQ command, any messages that are on the queue remain intact even if they exceed the new maximum length.

Applications might use the value of this attribute to determine the size of buffer they need to retrieve messages from the queue. Therefore change the value only if you know this will not cause an application to operate incorrectly.

### \*SYSDFTQ

The value of this attribute is taken from the system default queue of the specified queue type.

### length-value

Specify a value ranging from 0 through 104 857 600.

## **Backout threshold (BKTTHLD)**

Specifies the backout threshold. Apart from allowing this attribute to be queried, WebSphere MQ for i5/OS takes no action based on the value of the attribute.

The possible values are:

### \*SYSDFTQ

The value of this attribute is taken from the system default queue of the specified queue type.

#### threshold-value

Specify a value ranging from 0 through 999999999.

## Backout requeue name (BKTQNAME)

Specifies the backout-queue name. Apart from allowing this attribute to be queried, WebSphere MQ for i5/OS takes no action based on the value of the attribute.

The possible values are:

### \*SYSDFTQ

The value of this attribute is taken from the system default queue of the specified queue type.

#### \*NONE

No backout queue is specified.

### backout-queue-name

Specify the backout queue name.

### Initiation queue (INITQNAME)

Specifies the name of the initiation queue.

**Note:** The initiation queue must be on the same instance of a message queue manager.

The possible values are:

### \*SYSDFTQ

The value of this attribute is taken from the system default queue of the specified queue type.

#### \*NONE

No initiation queue is specified.

### initiation-queue-name

Specify the initiation queue name.

### **Usage (USAGE)**

Specifies whether the queue is for normal usage, or for transmitting messages to a remote message queue manager.

The possible values are:

### \*SYSDFTQ

The value of this attribute is taken from the system default queue of the specified queue type.

#### \*NORMAL

Normal usage (the queue is not a transmission queue)

\*TMQ The queue is a transmission queue that is used to hold messages destined for a remote message queue manager. If the queue is intended for use in situations where a transmission queue name is not explicitly specified, the queue name must be the same as the name of the remote message queue manager. For further information, see the WebSphere MQ Intercommunication.

## **Definition type (DFNTYPE)**

Specifies the type of dynamic queue definition that is created when an application issues an MQOPEN API call with the name of this model queue specified in the object descriptor.

**Note:** This parameter only applies to a model queue definition.

The possible values are:

#### \*SYSDFTO

The value of this attribute is taken from the system default queue of the specified type.

### \*TEMPDYN

Creates a temporary dynamic queue. Do not specify with a DEFMSGPST value of \*YES.

### \*PERMDYN

Creates a permanent dynamic queue.

## **Target queue (TGTQNAME)**

Specifies the name of the target object for which this queue is an alias.

The object can be a local or remote queue, a topic or a message queue manager.

Do not leave this field blank. If you do so, it is possible that you will create an alias queue, that has to be subsequently modified, by the addition of a TGTNAME.

When a message queue manager name is specified, it identifies the message queue manager that handles the messages posted to the alias queue. You can specify either the local message queue manager or a transmission queue name.

**Note:** The target object does not need to exist at this time but it must exist when a process attempts to open the alias queue.

The possible values are:

### \*SYSDFTQ

The name of the target objecy is taken from the SYSTEM.DEFAULT.ALIAS.QUEUE.

### target-object-name

Specify the name of the target object.

### Remote queue (RMTQNAME)

Specifies the name of the remote queue. That is, the local name of the remote queue as defined on the queue manager specified by RMTMQMNAME.

If this definition is used for a queue manager alias definition, RMTQNAME must be blank when the open occurs.

If this definition is used for a reply-to alias, this name is the name of the queue that is to be the reply-to queue.

The possible values are:

### \*SYSDFTQ

The name of the remote queue is taken from the SYSTEM.DEFAULT.REMOTE.QUEUE.

#### \*NONE

No remote-queue name is specified (that is, the name is blank). This can be used if the definition is a queue manager alias definition.

### remote-queue-name

Specify the name of the queue at the remote queue manager.

**Note:** The name is not checked to ensure that it contains only those characters normally allowed for queue names

## Remote Message Queue Manager (RMTMQMNAME)

Specifies the name of the remote queue manager on which the queue RMTQNAME is defined.

If an application opens the local definition of a remote queue, RMTMQMNAME must not be the name of the connected queue manager. If TMQNAME is blank there must be a local queue of this name, which is to be used as the transmission queue.

If this definition is used for a queue manager alias, RMTMQMNAME is the name of the queue manager, which can be the name of the connected queue manager. Otherwise, if TMQNAME is blank, when the queue is opened there must be a local queue of this name, with USAGE(\*TMQ) specified, which is to be used as the transmission queue.

If this definition is used for a reply-to alias, this name is the name of the queue manager that is to be the reply-to queue manager.

The possible values are:

### \*SYSDFTQ

The name of the remote queue manager is taken from the SYSTEM.DEFAULT.REMOTE.QUEUE.

#### remote-queue-manager-name

Specify the name of the remote queue manager.

**Note:** Ensure this name contains only those characters normally allowed for queue manager names.

### Transmission queue (TMQNAME)

Specifies the local name of the transmission queue to be used for messages destined for the remote queue, for either a remote queue or for a queue manager alias definition.

If TMQNAME is blank, a queue with the same name as RMTMQMNAME is used as the transmission queue.

This attribute is ignored if the definition is being used as a queue manager alias and RMTMQMNAME is the name of the connected queue manager.

It is also ignored if the definition is used as a reply-to queue alias definition.

The possible values are:

### \*SYSDFTQ

The transmission queue name is taken from the SYSTEM.DEFAULT.REMOTE.QUEUE.

#### \*NONE

No specific transmission queue name is defined for this remote queue. The value of this attribute is set to all blanks.

### transmission-queue-name

Specify the transmission queue name.

## Queue depth high threshold (HIGHTHLD)

Specifies the threshold against which the queue depth is compared to generate a queue depth high event.

The possible values are:

### \*SYSDFTQ

The value of this attribute is taken from the system default queue of the specified type.

### threshold-value

Specify a value ranging from 0 through 100. This value is used as a percentage of the maximum queue depth (MAXDEPTH parameter).

### Queue depth low threshold (LOWTHLD)

Specifies the threshold against which the queue depth is compared to generate a queue depth low event.

The possible values are:

### \*SYSDFTQ

The value of this attribute is taken from the system default queue of the specified type.

#### threshold-value

Specify a value ranging from 0 through 100. This value is used as a percentage of the maximum queue depth (MAXDEPTH parameter).

## Queue full events enabled (FULLEVT)

Specifies whether queue full events are generated.

The possible values are:

### \*SYSDFTQ

The value of this attribute is taken from the system default queue of the specified type.

\*NO Queue Full events are not generated.

\*YES Queue Full events are generated.

## Queue high events enabled (HIGHEVT)

Specifies whether queue depth high events are generated.

The possible values are:

### \*SYSDFTQ

The value of this attribute is taken from the system default queue of the specified type.

\*NO Queue Depth High events are not generated.

\*YES Queue Depth High events are generated.

### Queue low events enabled (LOWEVT)

Specifies whether queue depth low events are generated.

The possible values are:

### \*SYSDFTQ

The value of this attribute is taken from the system default queue of the specified type.

\*NO Queue Depth Low events are not generated.

\*YES Queue Depth Low events are generated.

### Service interval (SRVITV)

Specifies the service interval. This interval is used for comparison to generate service interval high and service interval OK events.

The possible values are:

### \*SYSDFTQ

The value of this attribute is taken from the system default queue of the specified type.

### interval-value

Specify a value ranging from 0 through 999999999. The value is in units of milliseconds.

### Service interval events (SRVEVT)

Specifies whether service interval high or service interval OK events are generated.

A service interval high event is generated when a check indicates that no messages have been retrieved from the queue for the time indicated by the SRVITV parameter as a minimum.

A service interval OK event is generated when a check indicates that messages have been retrieved from the queue within the time indicated by the SRVITV parameter.

The possible values are:

### \*SYSDFTQ

The value of this attribute is taken from the system default queue of the specified type.

#### \*HIGH

Service Interval High events are generated.

\*OK Service Interval OK events are generated.

#### \*NONE

No service interval events are generated.

### **Distribution list support (DISTLIST)**

Specifies whether the queue supports distribution lists.

The possible values are:

### \*SYSDFTQ

The value of this attribute is taken from the system default queue of the specified type.

\*NO Distribution Lists are not supported.

**\*YES** Distribution Lists are supported.

### **Cluster Name (CLUSTER)**

The name of the cluster to which the queue belongs.

Changes to this parameter do not affect instances of the queue that are already open.

This parameter cannot be set for dynamic, transmission, SYSTEM.CHANNEL.xx, SYSTEM.CLUSTER.xx or SYSTEM.COMMAND.xx queues.

The possible values are:

#### \*SYSDFTQ

The value of this attribute is taken from the system default queue of the specified type.

#### cluster-name

Only one of the resultant values of CLUSTER or CLUSNL can be non-blank; you cannot specify a value for both.

## Cluster Name List (CLUSNL)

The name of the namelist which specifies a list of clusters to which the queue belongs. Changes to this parameter do not affect instances of the queue that are already open.

This parameter cannot be set for dynamic, transmission, SYSTEM.CHANNEL.xx, SYSTEM.CLUSTER.xx or SYSTEM.COMMAND.xx queues.

The possible values are:

### \*SYSDFTQ

The value of this attribute is taken from the system default queue of the specified type.

#### namelist-name

The name of the namelist that specifies a list of clusters to which the queue belongs.

### **Default Binding (DEFBIND)**

Specifies the binding to be used when the application specifies MQOO\_BIND\_AS\_Q\_DEF on the MQOPEN call and the queue is a cluster queue.

The possible values are:

### \*SYSDFTQ

The value of this attribute is taken from the system default queue of the specified type.

### \*OPEN

The queue handle is bound to a specific instance of the cluster queue when the queue is opened.

#### \*NOTFIXED

The queue handle is not bound to any particular instance of the cluster queue. This allows the queue manager to select a specific queue instance when the message is put using MQPUT and to change that selection subsequently if necessary.

The MQPUT1 call always behaves as if NOTFIXED had been specified.

### Cluster Workload Rank (CLWLRANK)

Specifies the cluster workload rank of the queue.

### \*SYSDFTQ

The value of this attribute is taken from the system default queue of the specified type.

### cluster-workload-rank

Specify a value ranging from 0 through 9.

### Cluster Workload Priority (CLWLPRTY)

Specifies the cluster workload priority of the queue.

### \*SYSDFTQ

The value of this attribute is taken from the system default queue of the specified type.

### cluster-workload-priority

Specify a value ranging from 0 through 9.

### Cluster workload queue use (CLWLUSEQ)

Specifies the behaviour of an MQPUT when the target queue has both a local instance and at least one remote cluster instance. If the put originates from a cluster channel then this attribute does not apply.

#### \*SYSDFTQ

The value of this attribute is taken from the system default queue of the specified type.

#### \*OMGR

The value is inherited from the Queue Manager CLWLUSEQ attribute.

#### \*LOCAL

The local queue will be the sole target of the MQPUT.

\*ANY The queue manager will treat such a local queue as another instance of the cluster queue for the purposes of workload distribution.

### **Queue Monitoring (MONQ)**

Controls the collection of Online Monitoring Data.

Online Monitoring Data is not collected when the queue manager attribute MONQ is set to \*NONE.

### \*SYSDFTQ

The value of this attribute is taken from the system default queue of the specified type.

#### \*QMGR

The collection of Online Monitoring Data is inherited from the setting of the queue manager attribute MONQ.

\*OFF Online Monitoring Data collection for this queue is switched off.

\*LOW Monitoring data collection is turned on with a low ratio of data collection.

#### \*MEDIUM

Monitoring data collection is turned on with a moderate ratio of data collection.

### \*HIGH

Monitoring data collection is turned on with a high ratio of data collection.

### **Queue Statistics (STATQ)**

Controls the collection of statistics data.

Online monitoring data is not collected when the queue manager attribute STATQ is set to \*NONE.

### \*SYSDFTQ

The value of this attribute is taken from the system default queue of the specified type.

### \*QMGR

Statistics data collection is based upon the setting of the queue manager attribute STATQ.

\*OFF Statistics data collection for this queue is switched off.

\*ON Statistics data collection is switched on for this queue.

### **Queue Accounting (ACCTQ)**

Controls the collection of accouting data.

Accounting data is not collected when the queue manager attribute ACCTQ is set to \*NONE.

### \*SYSDFTQ

The value of this attribute is taken from the system default queue of the specified type.

### \*QMGR

Accouting data collection is based upon the setting of the queue manager attribute ACCTQ.

\*OFF Accounting data collection for this queue is switched off.

\*ON Accounting data collection is switched on for this queue.

### Non Persistent Message Class (NPMCLASS)

Specifies the level of reliability for non-persistent messages put to this queue.

### \*SYSDFTQ

The value of this attribute is taken from the system default queue of the specified type.

#### \*NORMAL

Non-persistent messages put to this queue are only lost following a failure, or a queue manager shutdown. Non-persistent message put to this queue will be discarded in the event of a queue manager restart.

#### \*HIGH

Non-persistent messages put to this queue are not discarded in the event of a queue manager restart. Non-persistent messages put to this queue may still be lost in the event of a failure.

# Message Read Ahead (MSGREADAHD)

Specifies whether non persistent messages are sent to the client ahead of an application requesting them.

The possible values are:

### \*SYSDFTQ

The value of this attribute is taken from the system default queue of the specified type.

#### \*DISABLED

Read ahead is disabled for this queue. Messages are not sent to the client ahead of an application requesting them regardless of whether read ahead is requested by the client application.

- \*NO Non-persistent messages are not sent to the client ahead of an application requesting them. A maximum of one non-persistent message can be lost if the client ends abnormally.
- \*YES Non-persistent messages are sent to the client ahead of an application requesting them. Non-persistent messages can be lost if the client ends abnormally or if the client application does not consume all the messages it is sent.

### **Default Put Response (DFTPUTRESP)**

The default put response type (DFTPUTRESP) attribute specifies the type of response required for MQPUT and MQPUT1 calls when applications specify the MQPMO\_RESPONSE\_AS\_Q\_DEF option.

The possible values are:

#### \*SYSDFTQ

The value of this attribute is taken from the system default queue of the specified type.

#### \*SYNC

Specifying this value ensures that the put operations to the queue that specify MQPMO\_RESPONSE\_AS\_Q\_DEF are issued as if MQPMO\_SYNC\_RESPONSE had been specified instead. Fields in the MQMD and MQPMO are returned by the queue manager to the application. This is the default value supplied with WebSphere MQ, but your installation might have changed it.

### \*ASYNC

Specifying this value ensures that the put operations to the queue that specify MQPMO\_RESPONSE\_AS\_Q\_DEF are always issued as if MQPMO\_ASYNC\_RESPONSE had been specified instead. Some fields in the MQMD and MQPMO are not returned by the queue manager to the application; but an improvement in performance may be seen for messages put in a transaction or any non-persistent messages.

# Property Control (PROPCTL)

Specifies what happens to properties of messages that are retrieved from queues using the MQGET call when the MQGMO\_PROPERTIES\_AS\_Q\_DEF option is specified.

The possible values are:

### \*SYSDFTQ

The value of this attribute is taken from the system default queue of the specified type.

#### \*COMPAT

If the message contains a property with a prefix of "mcd.", "jms.", "usr." or "mqext." then all message properties are delivered to the application in an MQRFH2 header. Otherwise all properties of the message, except those contained in the message descriptor (or extension), are discarded and are no longer accessible to the application.

#### \*NONE

All properties of the message, except those contained in the message descriptor (or extension), are discarded and are no longer accessible to the application.

\*ALL All properties of the message, except those contained in the message descriptor (or extension), are contained in one or more MQRFH2 headers in the message data.

#### \*FORCE

Properties are always returned in the message data in an MQRFH2 header regardless of whether the application specifies a message handle.

### **Target Type (TARGTYPE)**

Specifies the type of object to which the alias resolves.

The possible values are:

#### \*SYSDFTQ

The value of this attribute is taken from the system default queue of the specified type.

### \*QUEUE

Queue object.

#### \*TOPIC

Topic object.

### **Examples**

None

### **Error messages**

# **Create MQ Subscription (CRTMQMSUB)**

| Where allowed to run: All environments (*ALL) |  |
|-----------------------------------------------|--|
| Threadsafe: Yes                               |  |

The Create MQ Subscription (CRTMQMSUB) command creates a new MQ subsciption, specifying those attributes that are different from the default.

### **Parameters**

| Keyword    | Description                   | Choices                            | Notes                          |
|------------|-------------------------------|------------------------------------|--------------------------------|
| SUBNAME    | Subscription name             | Character value                    | Required, Key,<br>Positional 1 |
| MQMNAME    | Message Queue<br>Manager name | Character value, *DFT              | Optional, Key,<br>Positional 2 |
| REPLACE    | Replace                       | *NO, *YES                          | Optional, Positional 3         |
| TOPICSTR   | Topic string                  | Character value, *NONE, *SYSDFTSUB | Optional, Positional 4         |
| ТОРІСОВЈ   | Topic object                  | Character value, *NONE, *SYSDFTSUB | Optional, Positional 5         |
| DEST       | Destination                   | Character value, *SYSDFTSUB        | Optional, Positional 6         |
| DESTMQM    | Destination Queue<br>Manager  | Character value, *NONE, *SYSDFTSUB | Optional, Positional 7         |
| DESTCRRLID | Destination<br>Correlation Id | Character value, *NONE, *SYSDFTSUB | Optional, Positional 8         |
| PUBACCT    | Publish Accounting<br>Token   | Character value, *NONE, *SYSDFTSUB | Optional, Positional 9         |
| PUBAPPID   | Publish Application<br>Id     | Character value, *NONE, *SYSDFTSUB | Optional, Positional 10        |
| SUBUSER    | Subscription User Id          | Character value, *NONE, *SYSDFTSUB | Optional, Positional<br>11     |
| USERDATA   | Subscription User<br>Data     | Character value, *NONE, *SYSDFTSUB | Optional, Positional<br>12     |
| SELECTOR   | Selector String               | Character value, *NONE, *SYSDFTSUB | Optional, Positional 13        |

| Keyword   | Description          | Choices                                  | Notes                      |
|-----------|----------------------|------------------------------------------|----------------------------|
| PSPROP    | PubSub Property      | *SYSDFTSUB,<br>*NONE, *COMPAT,<br>*RFH2  | Optional, Positional<br>14 |
| DESTCLASS | Destination Class    | *SYSDFTSUB,<br>*MANAGED,<br>*PROVIDED    | Optional, Positional<br>15 |
| SUBSCOPE  | Subscription Scope   | *SYSDFTSUB, *ALL, *QMGR                  | Optional, Positional<br>16 |
| VARUSER   | Variable User        | *SYSDFTSUB, *ANY, *FIXED                 | Optional, Positional<br>17 |
| REQONLY   | Request Publications | *SYSDFTSUB, *YES, *NO                    | Optional, Positional 18    |
| PUBPTY    | Publish Priority     | 0-9, *SYSDFTSUB,<br>*ASPUB, *ASQDEF      | Optional, Positional<br>19 |
| WSCHEMA   | Wildcard Schema      | *SYSDFTSUB,<br>*TOPIC, *CHAR             | Optional, Positional 20    |
| EXPIRY    | Expiry Time          | 0-99999999,<br>*SYSDFTSUB,<br>*UNLIMITED | Optional, Positional<br>21 |

# **Subscription name (SUBNAME)**

The name of the new MQ subscription to be created.

The possible values are:

### subscription-name

Specify a maximum of 256 bytes for the subscription name.

**Note:** Subscription names of greater than 256 bytes can be speicifed using MQSC.

### Message Queue Manager name (MQMNAME)

Specifies the name of the Queue Manager.

The possible values are:

\*DFT Use the default Queue Manager.

### queue-manager-name

The name of a Queue Manager.

### Replace (REPLACE)

If a subscription with the same name already exists, this specifies whether it is replaced.

The possible values are:

\*NO This subscription does not replace any existing subscription with the same name or subscription identifier. The command fails if the subscription already exists.

\*YES Replace the existing subscription. If there is no subscription with the same name or subscription identifier, a new subscription is created.

### **Topic string (TOPICSTR)**

Specifies the topic string associated with this subscription.

The possible values are:

#### \*SYSDFTSUB

The value of this attribute is taken from the system default subscription.

### topic-string

Specify a maximum of 256 bytes for the topic string.

Note: Topic strings of greater than 256 bytes can be speicifed using MQSC.

### Topic object (TOPICOBJ)

Specifies the topic object associated with this subscription.

The possible values are:

#### \*SYSDFTSUB

The value of this attribute is taken from the system default subscription.

#### topic-object

Specifiy the name of the topic object.

### **Destination (DEST)**

Specifies the destination queue for messages published to this subscription.

The possible values are:

#### destination-queue

Specify the name of the destination queue.

### **Destination Queue Manager (DESTMQM)**

Specifies the destination queue manager for messages published to this subscription.

The possible values are:

#### \*SYSDFTSUB

The value of this attribute is taken from the system default subscription.

### destination-queue-manager

Specify the name of the destination queue manager.

### **Destination Correlation Id (DESTCRRLID)**

Specifies the correlation identifier for messages published to this subscription.

The possible values are:

#### \*SYSDFTSUB

The value of this attribute is taken from the system default subscription.

#### destination-correlation-identifier

Specify the 48 character hexadecimal string representing the 24 byte correlation identifier.

### **Publish Accounting Token (PUBACCT)**

Specifies the accounting token for messages published to this subscription.

The possible values are:

### \*SYSDFTSUB

The value of this attribute is taken from the system default subscription.

#### \*NONE

Messages are placed on the destination with an accounting token of MQACT\_NONE.

### publish-accounting-token

Specify the 64 character hexadecimal string representing the 32 byte publish accounting token.

### **Publish Application Id (PUBAPPID)**

Specifies the publish application identity for messages published to this subscription.

The possible values are:

### \*SYSDFTSUB

The value of this attribute is taken from the system default subscription.

#### \*NONE

No publish application identifier is specified.

### publish-application-identifier

Specify the publish application identifier.

### Subscription User Id (SUBUSER)

Specifies the user profile that 'owns' this subscription.

The possible values are:

#### \*SYSDFTSUB

The value of this attribute is taken from the system default subscription.

### \*NONE

No user profile is specified.

### user-profile

Specify the user profile.

### **Subscription User Data (USERDATA)**

Specifies the user data associated with the subscription.

The possible values are:

#### \*SYSDFTSUB

The value of this attribute is taken from the system default subscription.

#### \*NONE

No user data is specified.

#### user-data

Specify a maximum of 256 bytes for user data.

Note: User data of greater than 256 bytes can be speicifed using MQSC.

# Selector String (SELECTOR)

Specifies the SQL 92 selector string to be applied to messages published on the named topic to select whether they are eligible for this subscription.

The possible values are:

#### \*SYSDFTSUB

The value of this attribute is taken from the system default subscription.

### \*NONE

No selection string is specified.

### selection-string

Specify a maximum of 256 bytes for selection string.

**Note:** Selection strings of greater than 256 bytes can be speicifed using MQSC.

### **PubSub Property (PSPROP)**

Specifies the manner in which publish / subscribe related message properties are added to messages sent to this subscription.

The possible values are:

### \*SYSDFTSUB

The value of this attribute is taken from the system default subscription.

#### \*NONE

Publish / subscribe properties are not added to the message.

#### \*COMPAT

Publish / subscribe properties are added to the message to maintain compatibility with V6 Publish / Subscribe.

#### \*RFH2

Publish / subscribe properties are added to the message within an RFH Version 2 header.

### **Destination Class (DESTCLASS)**

Specifies whether this is a managed subscription.

The possible values are:

### \*SYSDFTSUB

The value of this attribute is taken from the system default subscription.

#### \*MANAGED

The destination is managed.

#### \*PROVIDED

The destination is a queue.

# **Subscription Scope (SUBSCOPE)**

Specifies whether this subscription should be forwarded (as a proxy subscription) to other brokers, so that the subscriber will receive messages published at those other brokers.

The possible values are:

#### \*SYSDFTSUB

The value of this attribute is taken from the system default subscription.

\*ALL The subscription will be forwarded to all queue managers directly connected via a publish / subscribe collective or hierarchy.

### \*OMGR

The subscription will only forward messages published on the topic within this queue manager.

### Variable User (VARUSER)

Specifies whether user profiles other than the creator of the subscription can connect to it (subject to topic and destination authority checks).

The possible values are:

#### \*SYSDFTSUB

The value of this attribute is taken from the system default subscription.

\*ANY Any user profiles can connect to the subsciption.

#### \*FIXED

Only the user profile that created the subscription can connect to it.

### Request Publications (REQONLY)

Specifies whether the subscriber will poll for updates via MQSUBRQ API, or whether all publications are delivered to this subscription.

The possible values are:

#### \*SYSDFTSUB

The value of this attribute is taken from the system default subscription.

\*YES Publications are only delivered to this subscription in response to an MQSUBRQ API.

\*NO All publications on the topic are delivered to this subscription.

### **Publish Priority (PUBPTY)**

Specifies the priority of the message sent to this subscription.

The possible values are:

#### \*SYSDFTSUB

The value of this attribute is taken from the system default subscription.

#### \*ASPUB

The priority of the message sent to this subscription is taken from that supplied in the published message.

### \*ASQDEF

The priority of the message sent to this subscription is taken from the default priority of the queue defined as the destination.

### priority-value

Specify a priority ranging from 0 through 9.

### Wildcard Schema (WSCHEMA)

Specifies the schema to be used when interpreting wild card characters in the topic string.

The possible values are:

#### \*SYSDFTSUB

The value of this attribute is taken from the system default subscription.

#### \*TOPIC

Wildcard characters represent portions of the topic hierarchy.

#### \*CHAR

Wildcard characters represent portions of strings.

### **Expiry Time (EXPIRY)**

Specifies the expiry time of the subscription. After a subscription's expiry time has elapsed, it becomes eligible to be discarded by the queue manager and will receive no further publications.

The possible values are:

#### \*SYSDFTSUB

The value of this attribute is taken from the system default subscription.

### \*UNLIMITED

The subscription does not expire.

### expiry-time

Specify an expiry time in tenths of a second ranging from 0 through 99999999.

### **Examples**

None

### **Error messages**

Unknown

# **Create MQ Service (CRTMQMSVC)**

| Where allowed to run: All environments (*ALL) |  |
|-----------------------------------------------|--|
| Threadsafe: Yes                               |  |

The Create MQ Service (CRTMQMSVC) command creates a new MQ service definition, specifying those attributes that are to be different from the default.

### **Parameters**

| Keyword | Description                   | Choices                                                                 | Notes                          |
|---------|-------------------------------|-------------------------------------------------------------------------|--------------------------------|
| SVCNAME | Service name                  | Character value                                                         | Required, Key,<br>Positional 1 |
| MQMNAME | Message Queue<br>Manager name | Character value, *DFT                                                   | Optional, Key,<br>Positional 2 |
| REPLACE | Replace                       | *NO, *YES                                                               | Optional, Positional 3         |
| TEXT    | Text 'description'            | Character value, *BLANK, *SYSDFTSVC                                     | Optional, Positional 4         |
| STRCMD  | Start program                 | Single values:  *SYSDFTSVC,  *NONE Other values:  Qualified object name | Optional, Positional 5         |
|         | Qualifier 1: Start program    | Name                                                                    |                                |
|         | Qualifier 2: Library          | Name                                                                    |                                |
| STRARG  | Start program arguments       | Character value, *BLANK, *SYSDFTSVC                                     | Optional, Positional 6         |
| ENDCMD  | End program                   | Single values: *SYSDFTSVC, *NONE Other values: Qualified object name    | Optional, Positional 7         |
|         | Qualifier 1: End program      | Name                                                                    |                                |
|         | Qualifier 2: Library          | Name                                                                    |                                |
| ENDARG  | End program arguments         | Character value, *BLANK, *SYSDFTSVC                                     | Optional, Positional 8         |
| STDOUT  | Standard output               | Character value, *BLANK, *SYSDFTSVC                                     | Optional, Positional 9         |
| STDERR  | Standard error                | Character value, *BLANK, *SYSDFTSVC                                     | Optional, Positional 10        |
| ТҮРЕ    | Service type                  | *SYSDFTSVC,<br>*CMD, *SVR                                               | Optional, Positional<br>11     |

| Keyword | Description     | Choices                                      | Notes                      |
|---------|-----------------|----------------------------------------------|----------------------------|
| CONTROL | Service control | *SYSDFTSVC,<br>*MANUAL, *QMGR,<br>*STARTONLY | Optional, Positional<br>12 |

### Service name (SVCNAME)

The name of the new MQ service definition.

The possible values are:

#### service-name

Specify the name of the service definition. The maximum length of the string is 48 bytes.

### Message Queue Manager name (MQMNAME)

Specifies the name of the queue manager.

The possible values are:

\*DFT Use the default queue manager.

### queue-manager-name

The name of a message queue manager.

### Replace (REPLACE)

If a service definition with the same name already exists, this specifies whether it is replaced.

The possible values are:

\*NO This definition does not replace any existing service definition with the same name. The command fails if the named service definition already exists.

\*YES Replace the existing service definition. If there is no definition with the same name, a new definition is created.

### Text 'description' (TEXT)

Specifies text that briefly describes the service definition.

**Note:** The field length is 64 bytes and the maximum number of characters is reduced if the system is using a double-byte character set (DBCS).

The possible values are:

### \*SYSDFTSVC

The value of this attribute is taken from the system default service.

#### \*BLANK

The text is set to a blank string.

### description

Specify the new descriptive information.

### **Start program (STRCMD)**

The name of the program to run.

The possible values are:

### \*SYSDFTSVC

The value of this attribute is taken from the system default service.

#### start-command

The name of the start command executable.

### Start program arguments (STRARG)

The arguments passed to the program at startup.

The possible values are:

### \*SYSDFTSVC

The value of this attribute is taken from the system default service.

#### \*BLANK

No arguments are passed to the start command.

### start-command-arguments

The arguments passed to the start command.

### **End program (ENDCMD)**

The name of the executable to run when the service is requested to stop.

The possible values are:

### \*SYSDFTSVC

The value of this attribute is taken from the system default service.

#### \*BLANK

No end command is executed.

#### end-command

The name of the end command executable.

### **End program arguments (ENDARG)**

The arguments passed to the end program when the service is requested to stop.

The possible values are:

#### \*SYSDFTSVC

The value of this attribute is taken from the system default service.

#### \*BLANK

No arguments are passed to the end command.

### end-command-arguments

The arguments passed to the end command.

### Standard output (STDOUT)

The path to a file to which the standard output of the service program is redirected.

The possible values are:

#### \*SYSDFTSVC

The value of this attribute is taken from the system default service.

#### \*BLANK

The standard output is discarded.

### stdout-path

The standard output path.

# Standard error (STDERR)

The path to a file to which the standard error of the service program is redirected.

The possible values are:

#### \*SYSDFTSVC

The value of this attribute is taken from the system default service.

#### \*BLANK

The standard error is discarded.

#### stderr-path

The standard error path.

### Service type (TYPE)

Mode in which to run service.

The possible values are:

#### \*SYSDFTSVC

The value for this attribute is taken from the system default service.

\*CMD When started the command is executed but no status is collected or displayed.

\*SVR The status of the executable started will be monitored and displayed.

### Service control (CONTROL)

Whether the service should be started automatically at queue manager start.

The possible values are:

### \*SYSDFTSVC

The value for this attribute is taken from the system default service.

#### \*MANUAL

The service will not be automatically started or stopped.

### \*QMGR

The service will be started and stopped as the queue manager is started and stopped.

### \*STARTONLY

The service will be started as the queue manager is started, but will not be requested to stop when the queue manager is stopped.

### **Examples**

None

### **Error messages**

Unknown

# **Create MQ Topic (CRTMQMTOP)**

Where allowed to run: All environments (\*ALL)
Threadsafe: Yes

The Create MQ Topic (CRTMQMTOP) command creates a new MQ topic object, specifying those attributes that are different from the default.

# **Parameters**

| Keyword    | Description                       | Choices                                                  | Notes                          |
|------------|-----------------------------------|----------------------------------------------------------|--------------------------------|
| TOPNAME    | Topic name                        | Character value                                          | Required, Key,<br>Positional 1 |
| MQMNAME    | Message Queue<br>Manager name     | Character value, *DFT                                    | Optional, Key,<br>Positional 2 |
| REPLACE    | Replace                           | *NO, *YES                                                | Optional, Positional 3         |
| TEXT       | Text 'description'                | *BLANK, *SYSDFTTOP                                       | Optional, Positional 4         |
| TOPICSTR   | Topic string                      | Character value, *BLANK, *SYSDFTTOP                      | Optional, Positional 5         |
| DURSUB     | Durable subscriptions             | *SYSDFTTOP,<br>*ASPARENT, *YES,<br>*NO                   | Optional, Positional 6         |
| MGDDURMDL  | Durable model queue               | *NONE, *SYSDFTTOP                                        | Optional, Positional 7         |
| MGDNDURMDL | Non-durable model queue           | *NONE, *SYSDFTTOP                                        | Optional, Positional 8         |
| PUBENBL    | Publish                           | *SYSDFTTOP,<br>*ASPARENT, *YES,<br>*NO                   | Optional, Positional 9         |
| SUBENBL    | Subscribe                         | *SYSDFTTOP,<br>*ASPARENT, *YES,<br>*NO                   | Optional, Positional 10        |
| DFTPTY     | Default message priority          | 0-9, *SYSDFTTOP,<br>*ASPARENT                            | Optional, Positional<br>11     |
| DFTMSGPST  | Default message persistence       | *SYSDFTTOP,<br>*ASPARENT, *YES,<br>*NO                   | Optional, Positional<br>12     |
| DFTPUTRESP | Default Put Response              | *SYSDFTTOP,<br>*ASPARENT, *SYNC,<br>*ASYNC               | Optional, Positional<br>13     |
| WILDCARD   | Wildcard behaviour                | *SYSDFTTOP,<br>*PASSTHRU,<br>*BLOCK                      | Optional, Positional<br>14     |
| PMSGDLV    | Persistent message<br>delivery    | *SYSDFTTOP,<br>*ASPARENT, *ALL,<br>*ALLDUR,<br>*ALLAVAIL | Optional, Positional<br>15     |
| NPMSGDLV   | Non-persistent<br>message deliver | *SYSDFTTOP,<br>*ASPARENT, *ALL,<br>*ALLDUR,<br>*ALLAVAIL | Optional, Positional<br>16     |

# **Topic name (TOPNAME)**

The name of the new MQ topic object to be created.

The possible values are:

### topic-name

Specify the name of the new MQ topic object. The name can contain up to 48 characters.

### Message Queue Manager name (MQMNAME)

Specifies the name of the Queue Manager.

The possible values are:

\*DFT Use the default Queue Manager.

### queue-manager-name

The name of a Queue Manager.

### Replace (REPLACE)

If a topic object with the same name already exists, this specifies whether it is replaced.

The possible values are:

\*NO This object does not replace any existing topic object with the same name. The command fails if the named topic object already exists.

\*YES Replace the existing topic object. If there is no object with the same name, a new object is created.

### Text 'description' (TEXT)

Specifies text that briefly describes the topic object.

**Note:** The field length is 64 bytes and the maximum number of characters is reduced if the system is using a double-byte character set (DBCS).

The possible values are:

#### \*SYSDFTTOP

The value of this attribute is taken from the system default topic.

#### \*BLANK

The text is set to a blank string.

#### description

Specify the new descriptive information.

### **Topic string (TOPICSTR)**

Specifies the topic string represented by this topic object definition.

The possible values are:

### topic-string

Specify a maximum of 256 bytes for the topic string.

Note: Topic strings of greater than 256 bytes can be speicifed using MQSC.

### **Durable subscriptions (DURSUB)**

Specifies whether applications are permitted to make durable subscriptions on this topic.

The possible values are:

#### \*SYSDFTTOP

The value of this attribute is taken from the system default topic.

#### \*ASPARENT

Whether durable subscriptions can be made on this topic is based on the setting of the first parent administrative node found in the topic tree relating to this topic.

\*YES Durable subscriptions can be made on this topic.

\*NO Durable subscriptions cannot be made on this topic.

### **Durable model queue (MGDDURMDL)**

Specifies the name of the model queue to be used for durable subscriptions which request the queue manager manage the destination of publications.

The possible values are:

### \*SYSDFTTOP

The value of this attribute is taken from the system default topic.

### durable-model-queue

Specify the name of the model queue.

### Non-durable model queue (MGDNDURMDL)

Specifies the name of the model queue to be used for non-durable subscriptions which request the queue manager manage the destination of publications.

The possible values are:

#### \*SYSDFTTOP

The value of this attribute is taken from the system default topic.

### non-durable-model-queue

Specify the name of the model queue.

### Publish (PUBENBL)

Specifies whether messages can be published to the topic.

The possible values are:

#### \*SYSDFTTOP

The value of this attribute is taken from the system default topic.

#### \*ASPARENT

Whether messages can be published to this topic is based on the setting of the first parent administrative node found in the topic tree relating to this topic.

\*YES Messages can be published to the topic.

\*NO Messages cannot be published to the topic.

### Subscribe (SUBENBL)

Specifies whether applications are to be permitted to subscribe to this topic.

The possible values are:

### \*SYSDFTTOP

The value of this attribute is taken from the system default topic.

#### \*ASPARENT

Whether applications can subscribe to this topic is based on the setting of the first parent administrative node found in the topic tree relating to this topic.

\*YES Subscriptions can be made to this topic.

\*NO Applications cannot subscribe to this topic.

### **Default message priority (DFTPTY)**

Specifies the default priority of messages published to the topic.

The possible values are:

#### \*SYSDFTTOP

The value of this attribute is taken from the system default topic.

#### \*ASPARENT

The default priority is based on the setting of the first parent administrative node found in the topic tree relating to this topic.

### priority-value

Specify a value ranging from 0 through 9.

### Default message persistence (DFTMSGPST)

Specifies the message persistence to be used when applications specify the MQPER\_PERSISTENCE\_AS\_TOPIC\_DEF option.

The possible values are:

#### \*SYSDFTTOP

The value of this attribute is taken from the system default topic.

#### \*ASPARENT

The default persistence is based on the setting of the first parent administrative node found in the topic tree relating to this topic.

\*YES Messages on this queue survive a restart of the queue manager.

\*NO Messages on this queue are lost across a restart of the queue manager.

### **Default Put Response (DFTPUTRESP)**

Specifies the type of response required for MQPUT and MQPUT1 calls when applications specify the MQPMO\_RESPONSE\_AS\_Q\_DEF option.

The possible values are:

### \*SYSDFTTOP

The value of this attribute is taken from the system default topic.

### \*ASPARENT

The default response type is based on the setting of the first parent administrative node found in the topic tree relating to this topic.

### \*SYNC

Specifying this value ensures that the put operations to the queue that specify MQPMO\_RESPONSE\_AS\_Q\_DEF are issued as if MQPMO\_SYNC\_RESPONSE had been specified instead. Fields in the MQMD and MQPMO are returned by the queue manager to the application.

### \*ASYNC

Specifying this value ensures that the put operations to the queue that specify MQPMO\_RESPONSE\_AS\_Q\_DEF are always issued as if MQPMO\_ASYNC\_RESPONSE had been specified instead. Some fields in the MQMD and MQPMO are not returned by the queue manager to the application. An improvement in performance may be seen for messages put in a transaction or any non-persistent messages.

# Wildcard behaviour (WILDCARD)

Specifies the behaviour of wildcard subscriptions with respect to this topic.

The possible values are:

#### \*SYSDFTTOP

The value of this attribute is taken from the system default topic.

#### \*PASSTHRU

Subscriptions made to a wildcarded topic less specific than the topic string at this topic object will receive publications made to this topic and to topic strings more specific than this topic.

#### \*BLOCK

Subscriptions made to a wildcarded topic less specific than the topic string at this topic object will not receive publications made to this topic or to topic strings more specific than this topic.

### Persistent message delivery (PMSGDLV)

Specifies the delivery mechanism for persistent messages published to this topic.

The possible values are:

### \*SYSDFTTOP

The value of this attribute is taken from the system default topic.

#### \*ASPARENT

The delivery mechanism used is based on the setting of the first parent administrative node found in the topic tree relating to this topic.

\*ALL Persistent messages must be delivered to all subscribers, irrespective of durability for the MQPUT call to report success. If a delivery failure to any subscriber occurs, no other subscribers receive the message and the MQPUT call fails.

### \*ALLDUR

Persistent messages must be delivered to all durable subscribers. Failure to deliver a persistent message to any non-durable subscribers does not return an error to the MQPUT call. If a delivery failure to a durable subscriber occurs, no subscribers receive the message and the MQPUT call fails.

### \*ALLAVAIL

Persistent messages are delivered to all subscribers that can accept the message. Failure to deliver the message to any subscriber does not prevent other subscribers from receiving the message.

# Non-persistent message delivery (NPMSGDLV)

Specifies the delivery mechanism for non-persistent messages published to this topic.

The possible values are:

#### \*SYSDFTTOP

The value of this attribute is taken from the system default topic.

#### \*ASPARENT

The delivery mechanism used is based on the setting of the first parent administrative node found in the topic tree relating to this topic.

\*ALL Non-persistent messages must be delivered to all subscribers, irrespective of durability for the MQPUT call to report success. If a delivery failure to any subscriber occurs, no other subscribers receive the message and the MQPUT call fails.

#### \*ALLDUR

Non-persistent messages must be delivered to all durable subscribers. Failure to deliver a persistent message to any non-durable subscribers does not return an error to the MQPUT call. If a delivery failure to a durable subscriber occurs, no subscribers receive the message and the MQPUT call fails.

#### \*ALLAVAIL

Non-persistent messages are delivered to all subscribers that can accept the message. Failure to deliver the message to any subscriber does not prevent other subscribers from receiving the message.

### **Examples**

None

### **Error messages**

Unknown

# Convert MQ Data Type (CVTMQMDTA)

Where allowed to run: All environments (\*ALL)
Threadsafe: Yes

The Convert MQ Data Type (CVTMQMDTA) command produces a fragment of code to perform data conversion on data type structures, for use by the data-conversion exit program.

For information on how to use the data-conversion exit, see the WebSphere MQ Application Programming Guide.

Support is provided for the C programming language only.

### **Parameters**

| Keyword  | Description                         | Choices               | Notes                                |
|----------|-------------------------------------|-----------------------|--------------------------------------|
| FROMFILE | Input file                          | Qualified object name | Required, Positional                 |
|          | Qualifier 1: Input file             | Name                  | $\begin{bmatrix} 1 \\ \end{bmatrix}$ |
|          | Qualifier 2: Library                | Name, *LIBL , *CURLIB |                                      |
| FROMMBR  | Member containing input             | Name                  | Required, Positional 2               |
| TOFILE   | File to receive output              | Qualified object name | Required, Positional                 |
|          | Qualifier 1: File to receive output | Name                  | ]3                                   |
|          | Qualifier 2: Library                | Name, *LIBL , *CURLIB |                                      |
| TOMBR    | Member to receive output            | Name, *FROMMBR        | Optional, Positional 4               |
| RPLTOMBR | Replace to member                   | <u>*YES</u> , *NO     | Optional, Positional 5               |

### Input file (FROMFILE)

Specifies the qualified name of the file, in the form LIBRARY/FILE, that contains the data to convert.

The possible values are:

\*LIBL The library list is searched for the file name.

### \*CURLIB

The current library is used.

### from-library-name

Specify the name of the library to be used.

### from-file-name

Specify the name of the file containing the data to convert.

### Member containing input (FROMMBR)

Specifies the name of the member containing the data to be converted.

The possible values are:

### from-member-name

Specifies the name of the member containing the data to convert.

### File to receive output (TOFILE)

Specifies the qualified name of the file, in the form LIBRARY/FILE, that contains the converted data.

The possible values are:

\*LIBL The library list is searched for the file name.

### \*CURLIB

The current library is used.

### to-library-name

Specify the name of the library to be used.

### to-file-name

Specify the name of the file to contain the converted data.

### Member to receive output (TOMBR)

Specifies the name of the member containing the converted data.

The possible values are:

#### \*FROMMBR

The from-member name is used.

#### to-member-name

Specify the name of the member containing the converted data.

### Replace to member (RPLTOMBR)

Specifies whether the converted data replaces the existing member.

The possible values are:

\*YES The converted data replaces the existing member.

\*NO The converted data does not replace the existing member.

### **Examples**

None

### **Error messages**

Unknown

| Where allowed to run: All environments (*ALL) |  |
|-----------------------------------------------|--|
| Threadsafe: Yes                               |  |

The Delete Message Queue Manager (DLTMQM) command deletes the specified local queue manager.

### **Parameters**

| Keyword | Description                   | Choices         | Notes                |
|---------|-------------------------------|-----------------|----------------------|
| MQMNAME | Message Queue<br>Manager name | Character value | Required, Positional |

### **Message Queue Manager name (MQMNAME)**

Specifies the name of the message queue manager.

### queue-manager-name

Specify the name of the queue manager. The name can contain up to 48 characters. The maximum number of characters is reduced if the system is using a double byte character set (DBCS).

### **Examples**

None

### **Error messages**

Unknown

# **Delete MQ AuthInfo object (DLTMQMAUTI)**

| Where allowed to run: All environments (*ALL) |  |
|-----------------------------------------------|--|
| Threadsafe: Yes                               |  |

The Delete MQ AuthInfo object (DLTMQMAUTI) command deletes an existing MQ authentication information object.

### **Parameters**

| Keyword | Description                   | Choices               | Notes                  |
|---------|-------------------------------|-----------------------|------------------------|
| AINAME  | AuthInfo name                 | Character value       | Required, Positional   |
| MQMNAME | Message Queue<br>Manager name | Character value, *DFT | Optional, Positional 2 |

### AuthInfo name (AINAME)

The name of the authentication information object to delete.

If an application has this open, the command fails.

The possible values are:

### authentication-information-name

Specify the name of the authentication information object. The maximum string length is 48 characters.

### Message Queue Manager name (MQMNAME)

The name of the queue manager.

The possible values are:

\*DFT Use the default queue manager.

### queue-manager-name

The name of an existing message queue manager. The maximum string length is 48 characters.

### **Examples**

None

### **Error messages**

Unknown

| Delete I | MQ | Pub/Sub | <b>Broker</b> | (DLTMQMBRK) |
|----------|----|---------|---------------|-------------|
|----------|----|---------|---------------|-------------|

| Where allowed to run: All environments (*ALL) |  |
|-----------------------------------------------|--|
| Threadsafe: Yes                               |  |

The delete WebSphere MQ broker command (DLTMQMBRK) is used to delete the broker. The broker must be stopped when this command is issued, and the queue manager must be running. If the broker is already started, you must issue ENDMQMBRK before issuing this command. To delete more than one broker in the hierarchy, it is essential that you stop (using the ENDMQMBRK command) and delete each broker one at a time. You should not attempt to stop all the brokers in the hierarchy that you want to delete first and then try to delete them.

### **Parameters**

| Keyword | Description                   | Choices         | Notes                  |
|---------|-------------------------------|-----------------|------------------------|
| MQMNAME | Message Queue<br>Manager name | Character value | Required, Positional 1 |

### **Message Queue Manager name (MQMNAME)**

Specifies the name of the queue manager.

queue-manager-name

Specify the name of the queue manager.

### **Examples**

None

### **Error messages**

Unknown

# **Delete MQ Channel (DLTMQMCHL)**

| Where allowed to run: All environments (*ALL) |  |
|-----------------------------------------------|--|
| Threadsafe: Yes                               |  |

The Delete MQ Channel (DLTMQMCHL) command deletes the specified channel definition.

### **Parameters**

| Keyword | Description                   | Choices                                                                             | Notes                     |
|---------|-------------------------------|-------------------------------------------------------------------------------------|---------------------------|
| CHLNAME | Channel name                  | Character value                                                                     | Required, Positional<br>1 |
| MQMNAME | Message Queue<br>Manager name | Character value, *DFT                                                               | Optional, Positional 2    |
| СНІТУРЕ | Channel type                  | *RCVR, *SDR, *SVR,<br>*RQSTR, *SVRCN,<br>*CLUSSDR,<br>*CLUSRCVR,<br>*NONCLT, *CLTCN | Optional, Positional 3    |

### Channel name (CHLNAME)

Specifies the name of the channel definition.

The possible values are:

#### channel-name

Specify the channel name.

### **Message Queue Manager name (MQMNAME)**

Specifies the name of the message queue manager.

The possible values are:

\*DFT The default queue manager is used. If you do not have a default queue manager defined on the system, the command fails.

### message-queue-manager-name

The name of a message queue manager.

### **Delete MQ Channel (CHLTYPE)**

Specifies the type of the channel to delete.

The possible values are:

### \*NONCLT

Any channel type, that is not a client-connection channel, that matches the channel name.

\*SDR Sender channel

\*SVR Server channel

\*RCVR

Receiver channel

\*RQSTR

Requester channel

\*SVRCN

Server-connection channel

\*CLUSSDR

Cluster-sender channel

\*CLUSRCVR

Cluster-receiver channel

\*CLTCN

Client-connection channel

# **Examples**

None

### **Error messages**

Unknown

# **Delete MQ Listener (DLTMQMLSR)**

Where allowed to run: All environments (\*ALL)
Threadsafe: Yes

The Delete MQ Listener object (DSPMQMLSR) command deletes an existing MQ listener object.

### **Parameters**

| Keyword | Description                   | Choices               | Notes                  |
|---------|-------------------------------|-----------------------|------------------------|
| LSRNAME | Listener name                 | Character value       | Required, Positional   |
| MQMNAME | Message Queue<br>Manager name | Character value, *DFT | Optional, Positional 2 |

# **Listener name (LSRNAME)**The name of the listener object to delete.

The possible values are:

listener-name

Specify the name of the listener definition. The maximum length of the string is 48 bytes.

### Message Queue Manager name (MQMNAME)

Specifies the name of the queue manager.

The possible values are:

\*DFT Use the default queue manager.

#### queue-manager-name

The name of a message queue manager.

### **Examples**

None

# **Error messages**

Unknown

# **Delete MQ Namelist (DLTMQMNL)**

Where allowed to run: All environments (\*ALL) Threadsafe: Yes

The Delete MQ Namelist (DLTMQMNL) command deletes the specified namelist on the selected local queue manager.

### **Parameters**

| Keyword  | Description                   | Choices               | Notes                  |
|----------|-------------------------------|-----------------------|------------------------|
| NAMELIST | Namelist                      | Character value       | Required, Positional   |
| MQMNAME  | Message Queue<br>Manager name | Character value, *DFT | Optional, Positional 2 |

### Namelist (NAMELIST)

The name of the namelist to delete.

#### namelist

Specify the name of the namelist. The maximum length of the string is 48 bytes.

### Message Queue Manager name (MQMNAME)

Specifies the name of the message queue manager.

The possible values are:

\*DFT The default queue manager is used.

### message-queue-manager-name

Specify the name of the queue manager.

### **Examples**

None

### **Error messages**

Unknown

# **Delete MQ Process (DLTMQMPRC)**

| Where allowed to run: All environments (*ALL) |  |
|-----------------------------------------------|--|
| Threadsafe: Yes                               |  |

The Delete MQ Process (DLTMQMPRC) command deletes an existing MQ process definition.

### **Parameters**

| Keyword | Description                   | Choices               | Notes                  |
|---------|-------------------------------|-----------------------|------------------------|
| PRCNAME | Process name                  | Character value       | Required, Positional   |
| MQMNAME | Message Queue<br>Manager name | Character value, *DFT | Optional, Positional 2 |

### **Process name (PRCNAME)**

The name of the process definition to delete. If an application has this process open, the command fails.

The possible values are:

#### process-name

Specify the name of the process definition. The maximum length of the string is 48 bytes.

# Message Queue Manager name (MQMNAME)

Specifies the name of the queue manager.

The possible values are:

\*DFT Use the default queue manager.

### queue-manager-name

The name of a message queue manager.

### **Examples**

None

### **Error messages**

Unknown

# **Delete MQ Queue (DLTMQMQ)**

| Where allowed to run: All environments (*ALL) |  |
|-----------------------------------------------|--|
| Threadsafe: Yes                               |  |

The Delete MQ Queue (DLTMQMQ) command deletes an MQ queue.

If the queue is a local queue, it must be empty for the command to succeed. CLRMQMQ can be used to clear all of the messages from a local queue.

The command fails if an application has:

- · This queue open
- · A queue that resolves to this queue open
- A queue open that resolves through this definition as a queue manager alias.

An application using the definition as a reply-to queue alias, however, does not cause this command to fail.

### **Parameters**

| Keyword | Description                   | Choices               | Notes                  |
|---------|-------------------------------|-----------------------|------------------------|
| QNAME   | Queue name                    | Character value       | Required, Positional 1 |
| MQMNAME | Message Queue<br>Manager name | Character value, *DFT | Optional, Positional 2 |

# Queue name (QNAME)

The name of the queue.

The possible values are:

queue-name

Specify the name of the queue.

### Message Queue Manager name (MQMNAME)

Specifies the name of the message queue manager.

The possible values are:

\*DFT Use the default queue manager.

### queue-manager-name

Specify the name of the queue manager.

### **Examples**

None

### **Error messages**

Unknown

# **Delete MQ Subscription (DLTMQMSUB)**

| Where allowed to run: All environments (*ALL) |  |
|-----------------------------------------------|--|
| Threadsafe: Yes                               |  |

The Delete MQ Subscription (DLTMQMSUB) command deletes an existing MQ subscription.

### **Parameters**

| Keyword | Description                   | Choices                | Notes                  |
|---------|-------------------------------|------------------------|------------------------|
| SUBID   | Subscription identifier       | Character value, *NONE | Optional, Positional 1 |
| SUBNAME | Subscription name             | Character value, *NONE | Optional, Positional 2 |
| MQMNAME | Message Queue<br>Manager name | Character value, *DFT  | Optional, Positional 3 |

# Subscription identifier (SUBID)

The subscription identifier of the subscription to delete.

The possible values are:

### subscription-name

Specify a maximum of 256 bytes for the subscription name.

**Note:** Subscription names of greater than 256 bytes can be speicifed using MQSC.

The name of the subscription to delete.

The possible values are:

### subscription-name

Specify a maximum of 256 bytes for the subscription name.

**Note:** Subscription names of greater than 256 bytes can be speicifed using MQSC.

## Message Queue Manager name (MQMNAME)

Specifies the name of the Queue Manager.

The possible values are:

\*DFT Use the default Queue Manager.

### queue-manager-name

The name of a Queue Manager.

## **Examples**

None

## **Error messages**

Unknown

# **Delete MQ Service (DLTMQMSVC)**

Where allowed to run: All environments (\*ALL)
Threadsafe: Yes

The Delete MQ Service object (DLTMQMSVC) command deletes an existing MQ service object.

## **Parameters**

| Keyword | Description                   | Choices               | Notes                  |
|---------|-------------------------------|-----------------------|------------------------|
| SVCNAME | Service name                  | Character value       | Required, Positional   |
| MQMNAME | Message Queue<br>Manager name | Character value, *DFT | Optional, Positional 2 |

## Service name (SVCNAME)

The name of the service object to delete.

The possible values are:

### service-name

Specify the name of the service definition. The maximum length of the string is 48 bytes.

# **Message Queue Manager name (MQMNAME)**

Specifies the name of the queue manager.

The possible values are:

\*DFT Use the default queue manager.

## queue-manager-name

The name of a message queue manager.

## **Examples**

None

## **Error messages**

Unknown

# **Delete MQ Topic (DLTMQMTOP)**

| Where allowed to run: All environments (*ALL) |  |
|-----------------------------------------------|--|
| Threadsafe: Yes                               |  |

The Delete MQ Topic (DLTMQMTOP) command deletes an existing MQ topic object.

### **Parameters**

| Keyword | Description                   | Choices               | Notes                  |
|---------|-------------------------------|-----------------------|------------------------|
| TOPNAME | Topic name                    | Character value       | Required, Positional   |
| MQMNAME | Message Queue<br>Manager name | Character value, *DFT | Optional, Positional 2 |

## **Topic name (TOPNAME)**

The name of the topic object to delete. If an application has this topic open, the command fails.

The possible values are:

## topic-name

Specify the name of the topic object. The maximum length of the string is 48 bytes.

## Message Queue Manager name (MQMNAME)

Specifies the name of the Queue Manager.

The possible values are:

\*DFT Use the default Queue Manager.

## queue-manager-name

The name of a Queue Manager.

# **Examples**

None

### **Error messages**

Unknown

Where allowed to run: All environments (\*ALL)
Threadsafe: Yes

The Disconnect Message Queue Manager (DSCMQM) command does not perform any function and is provided only for compatibility with previous releases of WebSphere MQ and MQSeries.

### **Parameters**

None

## **Examples**

None

## **Error messages**

Unknown

# **Display Message Queue Manager (DSPMQM)**

Where allowed to run: All environments (\*ALL)
Threadsafe: Yes

The Display Message Queue Manager (DSPMQM) command displays the attributes of the specified local queue manager.

## **Parameters**

| Keyword | Description                   | Choices               | Notes                  |
|---------|-------------------------------|-----------------------|------------------------|
| OUTPUT  | Output                        | *, *PRINT             | Optional, Positional 1 |
| MQMNAME | Message Queue<br>Manager name | Character value, *DFT | Optional, Positional 2 |

## **Output (OUTPUT)**

Specifies whether the output from the command is shown at the requesting workstation, or printed with the job's spooled output.

The possible values are:

Output requested by an interactive job is shown on the display. Output requested by a batch job is printed with the job's spooled output.

#### \*PRINT

The output is printed with the job's spooled output.

## Message Queue Manager name (MQMNAME)

Specifies the name of the message queue manager.

The possible values are:

\*DFT Use the default queue manager.

### queue-manager-name

Specify the name of the queue manager. The name can contain up to 48 characters. The maximum number of characters is reduced if the system is using a double byte character set (DBCS).

## **Examples**

None

## **Error messages**

Unknown

# **Display MQ Object Authority (DSPMQMAUT)**

Where allowed to run: All environments (\*ALL)
Threadsafe: Yes

The Display MQ Authority (DSPMQMAUT) command shows, for the specified object, the current authorizations to the object. If a user ID is a member of more than one group, this command displays the combined authorizations of all of the groups.

- The 48-character MQ object name
- The MQ object type

· Authorizations for object, context and MQI calls

### **Parameters**

| Keyword | Description                   | Choices                                                                                                    | Notes                  |
|---------|-------------------------------|----------------------------------------------------------------------------------------------------|------------------------|
| ОВЈ     | Object name                   | Character value                                                                                                 | Required, Positional   |
| ОВЈТҮРЕ | Object type                   | *Q, *ALSQ, *LCLQ,<br>*MDLQ, *RMTQ,<br>*AUTHINFO, *MQM,<br>*NMLIST, *PRC,<br>*LSR, *SVC, *CHL,<br>*CLTCN, *TOPIC | Required, Positional 2 |
| USER    | User name                     | Name, *PUBLIC                                                                                                   | Optional, Positional 3 |
| OUTPUT  | Output                        | *, *PRINT                                                                                                    | Optional, Positional 4 |
| MQMNAME | Message Queue<br>Manager name | Character value, *DFT                                                                                           | Optional, Positional 5 |
| SRVCOMP | Service Component name        | Character value, *DFT                                                                                           | Optional, Positional 6 |

# Object name (OBJ)

Specifies the name of the MQ object for which the authorizations are displayed.

# Object type (OBJTYPE)

Specifies the type of the object for which the authorizations are displayed.

\*Q All queue object types.

\*ALSQ

Alias queue.

\*LCLQ

Local queue.

\*MDLQ

Model queue.

\*RMTQ

Remote queue.

\*AUTHINFO

Authentication Information object.

\*MQM

Message Queue Manager.

\*NMLIST

Namelist object.

- \*PRC Process definition.
- \*CHL Channel object.

### \*CLTCN

Client Connection Channel object.

\*LSR Listener object.

\*SVC Service object.

\*TOPIC

Topic object.

## User name (USER)

Specifies the name of the user for whom authorities for the named object are displayed.

The possible values are:

#### \*PUBLIC

All users of the system.

### user-profile-name

Specify the name of the user.

# **Output (OUTPUT)**

Specifies whether the output from the command is shown at the requesting workstation, or printed with the job's spooled output.

The possible values are:

\* Output requested by an interactive job is shown on the display. Output requested by a batch job is printed with the job's spooled output.

### \*PRINT

The output is printed with the job's spooled output.

# Message Queue Manager name (MQMNAME)

Specifies the name of the queue manager.

\*DFT Use the default queue manager.

### queue-manager-name

Specify the name of the queue manager.

# Service Component name (SRVCOMP)

Specifies the name of the installed authorization service in which to search for the authority to display.

The possible values are:

\*DFT All installed authorization components are searched for the specified object name, object type and user.

### Authorization-service-component-name

The component name of the required authorization service as specified in the Queue Manager's qm.ini file.

# **Examples**

None

## **Error messages**

Unknown

# **Display MQ AuthInfo object (DSPMQMAUTI)**

| Where allowed to run: All environments (*ALL) |  |
|-----------------------------------------------|--|
| Threadsafe: Yes                               |  |

The Display MQ AuthInfo object (DSPMQMAUTI) command displays the attributes of an existing MQ authentication information object.

## **Parameters**

| Keyword | Description                   | Choices                    | Notes                  |
|---------|-------------------------------|----------------------------|------------------------|
| AINAME  | AuthInfo name                 | Character value            | Required, Positional   |
| MQMNAME | Message Queue<br>Manager name | Character value, *DFT      | Optional, Positional 2 |
| OUTPUT  | Output                        | Character value, *, *PRINT | Optional, Positional 3 |

# **AuthInfo name (AINAME)**

The name of the authentication information object to display.

The possible values are:

#### authentication-information-name

Specify the name of the authentication information object. The maximum string length is 48 characters.

## Message Queue Manager name (MQMNAME)

The name of the queue manager.

The possible values are:

\*DFT Use the default queue manager.

### queue-manager-name

The name of an existing message queue manager. The maximum string length is 48 characters.

# **Output (OUTPUT)**

Specifies whether the output from the command is shown at the requesting workstation or printed with the job's spooled output.

The possible values are:

\* Output requested by an interactive job is shown on the display. Output requested by a batch job is printed with the job's spooled output.

### \*PRINT

The output is printed with the job's spooled output.

## **Examples**

None

## **Error messages**

Unknown

# Display MQ Pub/Sub Broker (DSPMQMBRK)

Where allowed to run: All environments (\*ALL)
Threadsafe: Yes

The Display WebSphere MQ broker (DSPMQMBRK) command is used to display the current status of a broker.

### **Parameters**

| Keyword | Description                   | Choices         | Notes                |
|---------|-------------------------------|-----------------|----------------------|
| MQMNAME | Message Queue<br>Manager name | Character value | Required, Positional |

## Message Queue Manager name (MQMNAME)

Specifies the name of the queue manager.

### queue-manager-name

Specify the name of the queue manager.

## **Examples**

None

## **Error messages**

Unknown

# **Display MQ Channel (DSPMQMCHL)**

Where allowed to run: All environments (\*ALL) Threadsafe: Yes

> The Display MQ Channel (DSPMQMCHL) command displays the attributes of an existing MQ channel definition.

### **Parameters**

| Keyword | Description  | Choices         | Notes                  |
|---------|--------------|-----------------|------------------------|
| CHLNAME | Channel name | Character value | Required, Positional   |
| OUTPUT  | Output       | *, *PRINT       | Optional, Positional 2 |

| Keyword | Description                   | Choices                                                                             | Notes                  |
|---------|-------------------------------|-------------------------------------------------------------------------------------|------------------------|
| MQMNAME | Message Queue<br>Manager name | Character value, *DFT                                                               | Optional, Positional 3 |
| СНІТУРЕ | Channel type                  | *RCVR, *SDR, *SVR,<br>*RQSTR, *SVRCN,<br>*CLUSSDR,<br>*CLUSRCVR,<br>*NONCLT, *CLTCN | Optional, Positional 4 |

# Channel name (CHLNAME)

Specifies the name of the channel definition.

The possible values are:

#### channel-name

Specify the channel name.

## **Output (OUTPUT)**

Specifies whether the output from the command is shown at the requesting workstation or printed with the job's spooled output.

The possible values are:

Output requested by an interactive job is shown on the display. Output requested by a batch job is printed with the job's spooled output.

### \*PRINT

The output is printed with the job's spooled output.

## Message Queue Manager name (MQMNAME)

Specifies the name of the message queue manager.

The possible values are:

\*DFT The default queue manager is used. If you do not have a default queue manager defined on the system, the command fails.

### message-queue-manager-name

The name of a message queue manager.

# Channel type (CHLTYPE)

Specifies the type of the channel to be displayed.

The possible values are:

### \*NONCLT

Any channel type, that is not a client-connection channel, that matches the channel name.

\*SDR Sender channel

\*SVR Server channel

\*RCVR

Receiver channel

\*RQSTR

Requester channel

\*SVRCN

Server-connection channel

\*CLUSSDR

Cluster-sender channel

\*CLUSRCVR

Cluster-receiver channel

\*CLTCN

Client-connection channel

## **Examples**

None

# **Error messages**

Unknown

# **Display MQ Command Server (DSPMQMCSVR)**

Where allowed to run: All environments (\*ALL)
Threadsafe: Yes

The Display MQ Command Server (DSPMQMCSVR) command displays the status of the MQ command server.

The status of the command server can be one of the following:

**Enabled** 

Available to process messages

Disabled

Not available to process messages

Starting

STRMQMCSVR command in progress

Stopping

ENDMQMCSVR command in progress

Stopped

ENDMQMCSVR command completed

Running

Processing a message

Waiting

Waiting for a message

### **Parameters**

| Keyword | Description                   | Choices               | Notes                  |
|---------|-------------------------------|-----------------------|------------------------|
| MQMNAME | Message Queue<br>Manager name | Character value, *DFT | Optional, Positional 1 |

## Message Queue Manager name (MQMNAME)

Specifies the name of the message queue manager.

The possible values are:

\*DFT Use the default queue manager.

queue-manager-name

Specify the name of the queue manager.

## **Examples**

None

## **Error messages**

Unknown

# **Display MQ Listener (DSPMQMLSR)**

Where allowed to run: All environments (\*ALL)
Threadsafe: Yes

The Display MQ Listener object (DSPMQMLSR) command displays the attributes of an existing MQ listener object.

### **Parameters**

| Keyword | Description                   | Choices               | Notes                          |
|---------|-------------------------------|-----------------------|--------------------------------|
| LSRNAME | Listener name                 | Character value       | Required, Key,<br>Positional 1 |
| MQMNAME | Message Queue<br>Manager name | Character value, *DFT | Optional, Key,<br>Positional 2 |
| OUTPUT  | Output                        | *, *PRINT             | Optional, Positional 3         |

## Listener name (LSRNAME)

The name of the listener object to display.

The possible values are:

#### listener-name

Specify the name of the listener definition. The maximum length of the string is 48 bytes.

## Message Queue Manager name (MQMNAME)

Specifies the name of the queue manager.

The possible values are:

\*DFT Use the default queue manager.

#### queue-manager-name

The name of a message queue manager.

# **Output (OUTPUT)**

Specifies whether the output from the command is shown at the requesting workstation or printed with the job's spooled output.

The possible values are:

\* Output requested by an interactive job is shown on the display. Output requested by a batch job is printed with the job's spooled output.

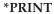

The output is printed with the job's spooled output.

# **Examples**

None

## **Error messages**

Unknown

# **Display MQ Namelist (DSPMQMNL)**

| Where allowed to run: All environments (*ALL) |  |
|-----------------------------------------------|--|
| Threadsafe: Yes                               |  |

The Display MQ Namelist (DSPMQMNL) command displays an MQ namelist.

## **Parameters**

| Keyword  | Description                   | Choices               | Notes                  |
|----------|-------------------------------|-----------------------|------------------------|
| NAMELIST | Namelist                      | Character value       | Required, Positional   |
| OUTPUT   | Output                        | *, *PRINT             | Optional, Positional 2 |
| MQMNAME  | Message Queue<br>Manager name | Character value, *DFT | Optional, Positional 3 |

# Namelist (NAMELIST)

The name of the namelist to be displayed.

## namelist

Specify the name of the namelist. The maximum length of the string is 48 bytes.

# **Output (OUTPUT)**

Specifies whether the output from the command is shown at the requesting workstation or printed with the job's spooled output.

The possible values are:

\* Output requested by an interactive job is shown on the display. Output requested by a batch job is printed with the job's spooled output.

## \*PRINT

The output is printed with the job's spooled output.

## Message Queue Manager name (MQMNAME)

Specifies the name of the message queue manager.

The possible values are:

\*DFT The default queue manager is used.

### message-queue-manager-name

Specify the name of the queue manager.

## **Examples**

None

## **Error messages**

Unknown

# **Display MQ Object Names (DSPMQMOBJN)**

Where allowed to run: All environments (\*ALL)
Threadsafe: Yes

The Display MQ Object Names (DSPMQMOBJN) command is used to provide the name, type, and fully-qualified file name for a specified MQ object.

### **Parameters**

| Keyword | Description | Choices               | Notes                |
|---------|-------------|-----------------------|----------------------|
| ОВЈ     | Object name | Character value, *ALL | Required, Positional |

| Keyword | Description                   | Choices                                                                                                    | Notes                  |
|---------|-------------------------------|----------------------------------------------------------------------------------------------------|------------------------|
| ОВЈТҮРЕ | Object type                   | *ALLMQM, *Q,<br>*ALSQ, *LCLQ,<br>*MDLQ, *RMTQ,<br>*AUTHINFO, *CTLG,<br>*CHL, *CLTCN,<br>*SVC, *MQM,<br>*NMLIST, *PRC,<br>*LSR, *TOPIC | Optional, Positional 2 |
| OUTPUT  | Output                        | *, *PRINT                                                                                                    | Optional, Positional 3 |
| MQMNAME | Message Queue<br>Manager name | Character value, *DFT                                                                                                    | Optional, Positional 4 |

# Object name (OBJ)

Specifies the name of the objects for which the corresponding name, type and file name to display. It is a 48-character MQ object or generic object name.

The possible values are:

\*ALL All objects of the specified type (OBJTYPE) are displayed.

### generic-object-name

Specify the generic name of the objects. A generic name is a character string followed by an asterisk (\*). For example, ABC\*. It selects all objects having names that start with the selected character string.

You are recommended to specify the name required within quotation marks. Using this format ensures that your selection is precisely what you entered.

You cannot select all the upper case and lower case versions of a generic name on a single panel, without requesting all the names.

### object-name

The name of an object for which the corresponding name and type is to be displayed.

# Object type (OBJTYPE)

Specifies the type of the objects to be displayed.

The possible values are:

### \*ALLMQM

All MQ Objects with names specified by OBJ.

\*Q All MQ queues with names specified by OBJ.

### \*ALSQ

All MQ alias queues with names specified by OBJ.

## \*LCLQ

All MQ local queues with names specified by OBJ.

### \*MDLQ

All MQ model queues with names specified by OBJ.

### \*RMTQ

All MQ remote queues with names specified by OBJ.

#### \*AUTHINFO

All MQ authentication information objects with names specified by OBJ.

\*CHL All MQ channel objects with names specified by OBJ.

#### \*CLTCN

All MQ client connection channel objects with names specified by OBJ.

\*SVC All MQ service objects with names specified by OBJ.

\*LSR All MQ listener objects with names specified by OBJ.

### \*CTLG

The MQ queue manager catalog object with name specified by OBJ. This has the same name as the queue manager object.

### \*MOM

The Message Queue Manager object with name specified by OBJ.

### \*NMLIST

All MQ namelists with names specified by OBJ.

\*PRC All MQ process definitions with names specified by OBJ.

\*LOBJ All MQ listener objects with names specified by OBJ.

#### \*TOPIC

All MQ topic objects with names specified by OBJ.

# **Output (OUTPUT)**

Specifies whether the output from the command is shown at the requesting workstation, or printed with the job's spooled output.

The possible values are:

\* Output requested by an interactive job is shown on the display. Output requested by a batch job is printed with the job's spooled output.

### \*PRINT

The output is printed with the job's spooled output.

# **Message Queue Manager name (MQMNAME)**

Specifies the name of the MQ queue manager for which object information is to displayed.

The possible values are:

\*DFT The default queue manager.

### queue-manager-name

Specify the name of the queue manager.

# **Examples**

None

## **Error messages**

Unknown

# **Display MQ Process (DSPMQMPRC)**

| Where allowed to run: All environments (*ALL) |  |
|-----------------------------------------------|--|
| Threadsafe: Yes                               |  |

The Display MQ Process (DSPMQMPRC) command displays the attributes of an existing MQ process definition.

## **Parameters**

| Keyword | Description                   | Choices               | Notes                  |
|---------|-------------------------------|-----------------------|------------------------|
| PRCNAME | Process name                  | Character value       | Required, Positional   |
| OUTPUT  | Output                        | *, *PRINT             | Optional, Positional 2 |
| MQMNAME | Message Queue<br>Manager name | Character value, *DFT | Optional, Positional 3 |

# **Process name (PRCNAME)**

The name of the process definition to be displayed.

The possible values are:

### process-name

Specify the name of the process definition. The maximum length of the string is 48 bytes.

# **Output (OUTPUT)**

Specifies whether the output from the command is shown at the requesting workstation or printed with the job's spooled output.

The possible values are:

Output requested by an interactive job is shown on the display. Output requested by a batch job is printed with the job's spooled output.

### \*PRINT

The output is printed with the job's spooled output.

## Message Queue Manager name (MQMNAME)

Specifies the name of the queue manager.

The possible values are:

\*DFT Use the default queue manager.

### queue-manager-name

The name of a message queue manager.

## **Examples**

None

## **Error messages**

Unknown

# **Display MQ Queue (DSPMQMQ)**

| Where allowed to run: All environments (*ALL) |  |
|-----------------------------------------------|--|
| Threadsafe: Yes                               |  |

The Display MQ Queue (DSPMQMQ) command displays the attributes of an existing MQ queue definition.

### **Parameters**

| Keyword | Description | Choices         | Notes                |
|---------|-------------|-----------------|----------------------|
| QNAME   | Queue name  | Character value | Required, Positional |

| Keyword | Description                   | Choices               | Notes                  |
|---------|-------------------------------|-----------------------|------------------------|
| OUTPUT  | Output                        | *, *PRINT             | Optional, Positional 2 |
| MQMNAME | Message Queue<br>Manager name | Character value, *DFT | Optional, Positional 3 |

# Queue name (QNAME)

The name of the queue.

The possible values are:

### queue-name

Specify the name of the queue.

## **Output (OUTPUT)**

Specifies whether the output from the command is shown at the requesting work station, or printed with the job's spooled output.

The possible values are:

Output requested by an interactive job is shown on the display. Output requested by a batch job is printed with the job's spooled output.

## \*PRINT

The output is printed with the job's spooled output.

## Message Queue Manager name (MQMNAME)

Specifies the name of the message queue manager.

The possible values are:

\*DFT Use the default queue manager.

### queue-manager-name

Specify the name of the queue manager.

## **Examples**

None

## **Error messages**

# **Display MQ Route Information (DSPMQMRTE)**

| Where allowed to run: All environments (*ALL) |  |
|-----------------------------------------------|--|
| Threadsafe: Yes                               |  |

The DSPMQMRTE command generates a trace route message based on user specified parameters and puts it to a specified queue. One or more reports about the route the message takes to its final destination might be generated, as well as a reply. These will be got from a specified reply queue and the information contained within them will be written to the job's spooled output when it is received.

### **Parameters**

| Keyword | Description                       | Choices                                                                                                    | Notes                      |  |
|---------|-----------------------------------|----------------------------------------------------------------------------------------------------|----------------------------|--|
| QNAME   | Target queue                      | Character value                                                                                                    | Required, Positional       |  |
| MQMNAME | Message Queue<br>Manager name     | Character value, *DFT                                                                                                    | Optional, Positional 2     |  |
| CRRLID  | Correlation Identifier            | Character value, *NONE                                                                                                    | Optional, Positional 3     |  |
| MSGPST  | Message Persistence               | *YES, <u>*NO</u> , *QUEUE                                                                                                    | Optional, Positional 4     |  |
| MSGPRTY | Message Priority                  | 0-9, <u>*QUEUE</u>                                                                                                    | Optional, Positional 5     |  |
| OPTION  | Report Option                     | Single values: *DFT,<br>*NONE Other values<br>(up to 6 repetitions):<br>*ACTIVITY, *COA,<br>*COD, *DISCARD,<br>*EXCEPTION,<br>*EXPIRATION | Optional, Positional 6     |  |
| RPLYQ   | Reply Queue Character value, *DFT |                                                                                                    | Optional, Positional 7     |  |
| RPLYMQM | Reply Queue<br>Manager            | Character value, *DFT                                                                                                    | Optional, Positional 8     |  |
| EXPIRY  | Message Expiry                    | 0-999999999, <u>*DFT</u>                                                                                                    | Optional, Positional 9     |  |
| EXPRPT  | Pass Expiry                       | *YES, *NO                                                                                                    | Optional, Positional       |  |
| RTEINF  | Route Accumulation                | *YES, <u>*NO</u>                                                                                                    | Optional, Positional<br>11 |  |
| RPLYMSG | Reply Message                     | *YES, <u>*NO</u>                                                                                                    | Optional, Positional<br>12 |  |
| DLVRMSG | Deliver Message                   | *YES, <u>*NO</u>                                                                                                    | Optional, Positional       |  |
| FWDMSG  | Forward Message                   | *SUPPORT, *ALL                                                                                                    | Optional, Positional<br>14 |  |

| Keyword | Description             | Choices                                                                                                    | Notes                      |  |
|---------|-------------------------|----------------------------------------------------------------------------------------------------|----------------------------|--|
| MAXACTS | Maximum Activities      | 1-999999999,<br>*NOMAX                                                                                                    | Optional, Positional<br>15 |  |
| DETAIL  | Route Detail            | *LOW, <u>*MEDIUM</u> ,<br>*HIGH                                                                                                    | Optional, Positional<br>16 |  |
| BROWSE  | Browse Only             | *YES, <u>*NO</u>                                                                                                    | Optional, Positional<br>17 |  |
| DSPMSG  | Display Message         | *YES, *NO                                                                                                    | Optional, Positional<br>18 |  |
| TGTMQM  | Target Queue<br>Manager | Character value, *DFT                                                                                                    | Optional, Positional<br>19 |  |
| DSPINF  | Display Information     | Single values: *ALL,<br>*SUMMARY, *NONE<br>Other values (up to 6<br>repetitions):<br>*ACTGRP, *ID,<br>*MSGGRP,<br>*MSGDELTA,<br>*OPGRP, *TRGRP | Optional, Positional<br>20 |  |
| WAIT    | Wait Time               | 0-999999999, <u>*DFT</u>                                                                                                    | Optional, Positional<br>21 |  |
| BIND    | Bind Option             | *OPEN, *NOTFIXED                                                                                                    | Optional, Positional<br>22 |  |

# Target queue (QNAME)

Specifies the name of the target queue of the trace route message or, if displaying previously gathered information, the name of the queue storing the information.

# Message Queue Manager name (MQMNAME)

Specifies the name of the message queue manager.

The possible values are:

\*DFT Use the default queue manager.

### message-queue-manager-name

Specify the name of the queue manager.

# **Correlation Identifier (CRRLID)**

Specifies the Correlld to use when retrieving previously gathered information. The format of the 24 byte Correlld is a 48 character hexadecimal string. You must supply a Correlld if you are retrieving previously gathered information, rather than generating a trace route message.

The possible values are:

### \*NONE

No Correlld is supplied.

### correlation-identifier

The 48 character hexadecimal string representing the 24 byte Correlld.

## **Message Persistence (MSGPST)**

Specifies the persistence of the trace route message.

The possible values are:

\*NO The message will be put with MQPER\_NOT\_PERSISTENT.

\*YES The message will be put with MQPER\_PERSISTENT.

\*QUEUE

The message will be put with MQPER\_PERSISTENCE\_AS\_Q\_DEF.

## **Message Priority (MSGPRTY)**

Specifies the priority of the trace route message.

The possible values are:

#### \*QUEUE

The message will be put with MQPRI\_PRIORITY\_AS\_Q\_DEF.

### message-priority

The priority of the message ranging 0 through 9.

# **Report Option (OPTION)**

Specifies the report options of the trace route message. Reports generated on a non trace route enabled queue manager can potentially remain in the network undelivered, which is why most report options are disabled by default. By requesting full data to be returned, it allows the trace route information contained in the message to be returned in the result of a problem.

The possible values are:

\*DFT Turns on MQRO\_ACTIVITY and MQRO\_DISCARD\_MSG.

### \*NONE

No report options are set.

### \*ACTIVITY

Turns on MQRO\_ACTIVITY.

\*COA Turns on MQRO\_COA\_WITH\_FULL\_DATA.

\*COD Turns on MQRO\_COD\_WITH\_FULL\_DATA.

#### \*DISCARD

Turns on MQRO\_DISCARD\_MSG.

### \*EXCEPTION

Turns on MQRO\_EXCEPTION\_WITH\_FULL\_DATA.

### \*EXPIRATION

Turns on MQRO\_EXPIRATION\_WITH\_FULL\_DATA.

## Reply Queue (RPLYQ)

Specifies the name of the reply queue to which the reply and all report messages should be sent. This must exist on the local queue manager unless the RPLYMQM parameter is also specified. The reply queue should not be a temporary queue if the trace route message is to be persistent.

The possible values are:

\*DFT The SYSTEM.DEFAULT.MODEL.QUEUE is used and the reply queue is by default a temporary dynamic queue.

## reply-queue

The name of the reply queue to use.

## Reply Queue Manager (RPLYMQM)

Specifies the queue manager to which replies are sent.

The possible values are:

\*DFT Replies are sent to the local queue manager.

### reply-queue-manager

The name of the reply to queue manager.

# **Message Expiry (EXPIRY)**

Specifies the Expiry time, in seconds, of the trace route message.

The possible values are:

\*DFT The default expiry time of 60 seconds is used.

### expiry-time

The expiry time of the message ranging from 0 through 999999999.

# Pass Expiry (EXPRPT)

Specifies whether the expiry of the trace route message is passed to reports or the reply message. This effectively turns MQRO\_PASS\_DISCARD\_AND\_EXPIRY on and off. This allows users to keep the reports indefinitely if required.

The possible values are:

\*YES Expiry is passed to reports or the reply message.

\*NO Expiry is not passed to reports or the reply message.

## **Route Accumulation (RTEINF)**

Specifies that the route information is accumulated within the trace route message as it flows through the queue manager network.

The possible values are:

\*NO No information is accumulated within the trace route message.

\*YES Information is accumulated within the trace route message.

## Reply Message (RPLYMSG)

Requests that a reply message containing all accumulated information is returned to the reply to queue when the trace route message reaches its final destination (if this is permitted by the queue manager hosting the final destination queue).

The possible values are:

\*NO No reply message is returned.

\*YES A reply message is returned to the the reply to queue.

# **Deliver Message (DLVRMSG)**

Specifies whether the trace route message is delivered to getting applications if the message successfully arrives at the destination queue.

The possible values are:

\*NO If the trace route message successfully arrives at the target queue it is not delivered to getting applications.

\*YES The trace route message is delivered to a getting application if the message successfully arrives at the target queue. Specifying this option effectively gives permission for the message to arrive on a queue manager, whether it supports trace route or not.

# Forward Message (FWDMSG)

Specifies whether the trace route message is forwarded to the next queue manager in the route.

The possible values are:

#### \*SUPPORT

The trace route message is forwarded only to queue managers that can ensure that the delivery option is honoured.

\*ALL The trace route message is forwarded on without any regard given to the next queue manager in the route. This option can be used to force a non-trace route enabled queue manager to accept trace route messages, even when they cannot process them in line with the delivery option.

## **Maximum Activities (MAXACTS)**

Specifies the maximum number of activities that can take place on the trace route message before it is discarded.

The possible values are:

#### \*NOMAX

No maximum number of activities are specified.

#### maximum-activities

The maximum numer of activities ranging from 1 through 999999999.

# **Route Detail (DETAIL)**

Specifies how much detail about the route is requested.

The possible values are:

\*LOW At this level of detail no information about queue manager activities is requested. This gives a very high level view of what user activity has taken place on the message.

### \*MEDIUM

Low detail information, as well as information on the movements of the message within the queue manager is requested. This includes the work of the MCA.

### \*HIGH

Low and medium detail, as well as more detailed information about the route the message took is requested. For example, in clustering this might include detail about why the route was chosen.

# **Browse Only (BROWSE)**

Specifies whether messages returned are browsed only. This means that the information remains on the queue for future display operations.

The possible values are:

\*NO Messages returned are not browse only.

\*YES Messages returned are browse only.

## Display Message (DSPMSG)

Specifies whether when a trace route message is generated the information returned is displayed.

The possible values are:

**\*YES** The returned information is displayed.

\*NO The returned information is not displayed. This allows DSPMQMRTE to exit as soon as the trace route message has been put to the target queue. On exit, a 48 character hexadecimal string is output, which is the MsgId on the trace route message that was generated and can be used as the CRRLID supplied to a subsequent DSPMQMRTE call.

## **Target Queue Manager (TGTMQM)**

Specifies the target queue manager for the trace route message.

The possible values are:

\*DFT No target queue manager is specified. Either the destination queue is a local queue, or there is a local definition of the queue.

### target-queue-manager

The target queue manager for the trace route message.

## **Display Information (DSPINF)**

Specifies how much of the information gathered should be displayed.

The possible values are:

\*ALL All available information is displayed.

#### \*SUMMARY

Displays only the queues which the message was routed through.

### \*NONE

None of the available information will be displayed.

#### \*ACTGRP

All non-group parameters in the Activity groups will be displayed.

\*ID Values with parameters identifiers MQBACF\_MSG\_ID or

MQBACF\_CORREL\_ID are always displayed. This overrides \*MSGDELTA which normally prevents certain values in the Message groups from being displayed.

### \*MSGGRP

All non-group parameters in the Message groups are displayed.

#### \*MSGDELTA

Like \*MSGGRP, except that information in the Message groups is only displayed where it has changed since the last operation took place.

### \*OPGRP

All non-group parameters in the Operation groups are displayed.

#### \*TRGRP

All parameters in the TraceRoute groups are displayed.

## Wait Time (WAIT)

Specifies how long, in seconds, that DSPMQMRTE should wait before assuming that all a reply message or all the reports (depending on the options specified) that were generated en route that can be delivered to the reply queue have now done so.

The possible values are:

\*DFT DSPMQMRTE waits for 60 seconds longer than the Expiry time of the trace route message.

### wait-time

The time that DSPMQMRTE should wait.

## **Bind Option (BIND)**

Specifies whether the target queue is bound to a specific destination.

The possible values are:

#### \*OPEN

The target queue is bound to a specific destination. The queue is opened with option MQOO\_BIND\_ON\_OPEN.

## \*NOTFIXED

The target queue is not bound to a specific destination. Typically this parameter is used when the trace route message is to be put across a cluster. The queue is opened with option MQOO\_BIND\_NOT\_FIXED.

## **Examples**

None

## **Error messages**

Unknown

# **Display Queue Manager Status (DSPMQMSTS)**

| Where allowed to run: All environments (*ALL) |  |
|-----------------------------------------------|--|
| Threadsafe: Yes                               |  |

The Display Message Queue Manager Status (DSPMQMSTS) command displays the status attributes of the specified local queue manager.

### **Parameters**

| Keyword | Description                   | Choices               | Notes                          |
|---------|-------------------------------|-----------------------|--------------------------------|
| MQMNAME | Message Queue<br>Manager name | Character value, *DFT | Optional, Key,<br>Positional 1 |
| OUTPUT  | Output                        | *, *PRINT             | Optional, Positional 2         |

## Message Queue Manager name (MQMNAME)

Specifies the name of the message queue manager.

The possible values are:

\*DFT Use the default queue manager.

### queue-manager-name

Specify the name of the queue manager. The name can contain up to 48 characters. The maximum number of characters is reduced if the system is using a double byte character set (DBCS).

# Output (OUTPUT)

Specifies whether the output from the command is shown at the requesting workstation, or printed with the job's spooled output.

The possible values are:

\* Output requested by an interactive job is shown on the display. Output requested by a batch job is printed with the job's spooled output.

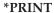

The output is printed with the job's spooled output.

## **Examples**

None

## **Error messages**

Unknown

# **Display MQ Subscription (DSPMQMSUB)**

| Where allowed to run: All environments (*ALL) |  |
|-----------------------------------------------|--|
| Threadsafe: Yes                               |  |

The Display MQ Subscription (DSPMQMSUB) command displays the attributes of an existing MQ subscription.

### **Parameters**

| Keyword | Description                   | Choices                | Notes                  |
|---------|-------------------------------|------------------------|------------------------|
| SUBID   | Subscription identifier       | Character value, *NONE | Optional, Positional 1 |
| SUBNAME | Subscription name             | Character value, *NONE | Optional, Positional 2 |
| MQMNAME | Message Queue<br>Manager name | Character value, *DFT  | Optional, Positional 3 |
| OUTPUT  | Output                        | *, *PRINT              | Optional, Positional 4 |

# Subscription identifier (SUBID)

The subscription identifier of the subscription to be displayed.

The possible values are:

### subscription-name

Specify a maximum of 256 bytes for the subscription name.

**Note:** Subscription names of greater than 256 bytes can be speicifed using MQSC.

## Subscription name (SUBNAME)

The name of the subscription to be displayed.

The possible values are:

### subscription-name

Specify a maximum of 256 bytes for the subscription name.

**Note:** Subscription names of greater than 256 bytes can be speicifed using MQSC.

## **Message Queue Manager name (MQMNAME)**

Specifies the name of the Queue Manager.

The possible values are:

\*DFT Use the default Queue Manager.

### queue-manager-name

The name of a Queue Manager.

# **Output (OUTPUT)**

Specifies whether the output from the command is shown at the requesting workstation or printed with the job's spooled output.

The possible values are:

\* Output requested by an interactive job is shown on the display. Output requested by a batch job is printed with the job's spooled output.

#### \*PRINT

The output is printed with the job's spooled output.

# **Examples**

None

### **Error messages**

Unknown

# **Display MQ Service (DSPMQMSVC)**

| Where allowed to run: All environments (*ALL) |  |
|-----------------------------------------------|--|
| Threadsafe: Yes                               |  |

The Display MQ Service object (DSPMQMSVC) command displays the attributes of an existing MQ service object.

### **Parameters**

| Keyword | Description                   | Choices               | Notes                          |
|---------|-------------------------------|-----------------------|--------------------------------|
| SVCNAME | Service name                  | Character value       | Required, Key,<br>Positional 1 |
| MQMNAME | Message Queue<br>Manager name | Character value, *DFT | Optional, Key,<br>Positional 2 |
| OUTPUT  | Output                        | *, *PRINT             | Optional, Positional 3         |

# Service name (SVCNAME)

The name of the service object to display.

The possible values are:

#### service-name

Specify the name of the service definition. The maximum length of the string is 48 bytes.

## Message Queue Manager name (MQMNAME)

Specifies the name of the queue manager.

The possible values are:

\*DFT Use the default queue manager.

## queue-manager-name

The name of a message queue manager.

# **Output (OUTPUT)**

Specifies whether the output from the command is shown at the requesting work station or printed with the job's spooled output.

The possible values are:

\* Output requested by an interactive job is shown on the display. Output requested by a batch job is printed with the job's spooled output.

### \*PRINT

The output is printed with the job's spooled output.

# **Examples**

None

## **Error messages**

Unknown

# **Display MQ Topic (DSPMQMTOP)**

| Where allowed to run: All environments (*ALL) |  |
|-----------------------------------------------|--|
| Threadsafe: Yes                               |  |

The Display MQ Topic (DSPMQMTOP) command displays the attributes of an existing MQ topic object.

## **Parameters**

| Keyword | Description                   | Choices               | Notes                     |
|---------|-------------------------------|-----------------------|---------------------------|
| TOPNAME | Topic name                    | Character value       | Required, Positional<br>1 |
| MQMNAME | Message Queue<br>Manager name | Character value, *DFT | Optional, Positional 2    |
| OUTPUT  | Output                        | *, *PRINT             | Optional, Positional 3    |

## **Topic name (TOPNAME)**

The name of the topic object to be displayed.

The possible values are:

| tΩ | nı            | c-n         | am   | ρ |
|----|---------------|-------------|------|---|
| w  | $\nu_{\perp}$ | <b>~</b> 11 | ulli | • |

Specify the name of the topic object. The maximum length of the string is 48 bytes.

## Message Queue Manager name (MQMNAME)

Specifies the name of the Queue Manager.

The possible values are:

\*DFT Use the default Queue Manager.

### queue-manager-name

The name of a Queue Manager.

## **Output (OUTPUT)**

Specifies whether the output from the command is shown at the requesting workstation or printed with the job's spooled output.

The possible values are:

Output requested by an interactive job is shown on the display. Output requested by a batch job is printed with the job's spooled output.

## \*PRINT

The output is printed with the job's spooled output.

## **Examples**

None

## **Error messages**

Unknown

# **Display MQ Version (DSPMQMVER)**

Where allowed to run: All environments (\*ALL) Threadsafe: Yes

The Display MQ Version (DSPMQMVER) command provides the current MQ version.

### **Parameters**

| Keyword | Description | Choices   | Notes                  |
|---------|-------------|-----------|------------------------|
| OUTPUT  | Output      | *, *PRINT | Optional, Positional 1 |

# **Output (OUTPUT)**

Specifies whether the output from the command is shown at the requesting workstation, or printed with the job's spooled output.

The possible values are:

\* Output requested by an interactive job is shown on the display. Output requested by a batch job is printed with the job's spooled output.

### \*PRINT

The output is printed with the job's spooled output.

## **Examples**

None

## Error messages

Unknown

# **End Message Queue Manager (ENDMQM)**

| Where allowed to run: All environments (*ALL) |  |
|-----------------------------------------------|--|
| Threadsafe: Yes                               |  |

The End Message Queue Manager (ENDMQM) command ends the specified local message queue manager or all queue managers. The attributes of the message queue managers are not affected and it can be restarted using the Start Message Queue Manager (STRMQM) command.

You can also use this command to fully quiesce all application programs connected to the queue manager or all queue managers.

#### **Parameters**

| Keyword   | Description                   | Choices                                 | Notes                  |
|-----------|-------------------------------|-----------------------------------------|------------------------|
| MQMNAME   | Message Queue<br>Manager name | Character value, *DFT                   | Optional, Positional 1 |
| OPTION    | Option                        | *CNTRLD ,<br>*IMMED, *WAIT,<br>*PREEMPT | Optional, Positional 2 |
| ENDCCTJOB | End connected jobs            | *NO , *YES                              | Optional, Positional 3 |
| RCDMQMIMG | Record MQ Object<br>Image     | *NO, <u>*YES</u>                        | Optional, Positional 4 |
| TIMEOUT   | Timeout interval (seconds)    | 0-3600, <u>30</u>                       | Optional, Positional 5 |

## Message Queue Manager name (MQMNAME)

Specifies the name of the message queue manager.

The possible values are:

\*DFT Use the default queue manager.

### queue-manager-name

Specify the name of the queue manager. The name can contain up to 48 characters. The maximum number of characters is reduced if the system is using a double byte character set (DBCS).

\*ALL All queue managers are ended.

# **Option (OPTION)**

Specifies whether processes that are connected to the queue manager are allowed to complete.

The possible values are:

#### \*CNTRLD

Allow programs currently being processed to complete. An MQCONN call (or an MQOPEN or MQPUT1, which perform an implicit connection) fails. If ENDCCTJOB(\*YES) is specified, a controlled shutdown of the queue manager is attempted ten times. If the queue manager shuts down successfully, it is followed by immediate termination of the processes that are still connected to it.

#### \*IMMED

End the queue manager immediately. All current MQI calls complete, but subsequent requests for MQI calls fail. Incomplete units of work are rolled back when the queue manager is next started. If ENDCCTJOB(\*YES) is specified, a controlled shutdown of the queue manager is followed if necessary, after an interval of TIMEOUT seconds, by an immediate

shutdown of the queue manager. This is followed by immediate termination of processes connected to it.

#### \*WAIT

End the queue manager in the same way as the \*CNTRLD option. However, control is returned only after the queue manager has stopped. This option is not allowed with MQMNAME(\*ALL). If ENDCCTJOB(\*YES) is specified, a single controlled shutdown of the queue manager is issued, which waits for all processes to disconnect. When this completes it is followed by the actions described in the ENDCCTJOB parameter.

#### \*PREEMPT

Use this type of shutdown only in exceptional circumstances The queue manager stops without waiting for applications to disconnect or for MQI calls to complete. This can give unpredictable results for WebSphere MQ applications. All processes in the queue manager that fail to stop are ended 30 seconds after the command is issued. This option is not allowed with ENDCCTJOB(\*YES).

## End connected jobs (ENDCCTJOB)

Specifies whether all processes connected to the queue manager are forcibly terminated.

The possible values are:

- \*NO The queue manager or queue managers are ended but no further action is taken.
- \*YES The following steps are taken for each queue manager to be ended:
  - If the queue manager is running and RCDMQMIMG(\*YES) has been specified, media images for all objects defined for the queue manager are recorded.
  - The queue manager is ended in the appropriate manner (\*CNTRLD, \*WAIT, or \*IMMED).
  - All shared memory and semaphores used by the queue manager are
    deleted irrespective of whether applications have disconnected from the
    queue manager. Applications that have not disconnected from a a shared
    memory resource when this option is specified receive a return code of
    MQRC\_CONNECTION\_BROKEN (2009) the next time an MQI call is
    issued with an existing connection handle.

# Record MQ Object Image (RCDMQMIMG)

Specifies whether media images are recorded for a queue manager.

The possible values are:

- \*YES If the queue manager is running, media images for all queue manager objects are recorded.
- \*NO Media images of queue manager objects are not recorded as part of the quiesce.

## Timeout interval (seconds) (TIMEOUT)

Specifies the time interval in seconds between the controlled and immediate shutdowns of the queue manager when \*IMMED is specified. It also determines the number of seconds between attempts to shut down the queue manager when \*CNTRLD is specified.

The possible values are:

The default value is 30 seconds.

#### timeout-interval

Specify a value in seconds, in the range 0 through 3600.

## **Examples**

None

### **Error messages**

Unknown

# End MQ Pub/Sub Broker (ENDMQMBRK)

| Where allowed to run: All environments (*ALL) |  |
|-----------------------------------------------|--|
| Threadsafe: Yes                               |  |

The End WebSphere MQ Broker (ENDMQMBRK) command is used to stop a broker.

### **Parameters**

| Keyword | Description                   | Choices          | Notes                  |
|---------|-------------------------------|------------------|------------------------|
| MQMNAME | Message Queue<br>Manager name | Character value  | Required, Positional   |
| OPTION  | Option                        | *CNTRLD , *IMMED | Optional, Positional 2 |

## Message Queue Manager name (MQMNAME)

Specifies the name of the queue manager.

### queue-manager-name

Specify the name of the queue manager.

## **Option (OPTION)**

Specifies how the broker is ended.

The possible values are:

#### \*CNTRLD

Allows the broker to complete processing for any message that it has already started.

#### \*IMMED

Ends the broker immediately. The broker does not attempt any further gets or puts, and backs out any in-flight units-of-work. This might mean that a nonpersistent input message is published only to a subset of subscribers, or lost, depending on the broker configuration parameters.

### **Examples**

None

### **Error messages**

Unknown

# **End MQ Channel (ENDMQMCHL)**

| Where allowed to run: All environments (*ALL) |  |
|-----------------------------------------------|--|
| Threadsafe: Yes                               |  |

The End MQ Channel (ENDMQMCHL) command closes an MQ channel, and the channel is no longer enabled for automatic restarts.

#### **Parameters**

| Keyword | Description  | Choices         | Notes                  |
|---------|--------------|-----------------|------------------------|
| CHLNAME | Channel name | Character value | Required, Positional 1 |

| Keyword | Description                   | Choices                       | Notes                  |
|---------|-------------------------------|-------------------------------|------------------------|
| OPTION  | Option                        | *CNTRLD, *IMMED,<br>*ABNORMAL | Optional, Positional 2 |
| MQMNAME | Message Queue<br>Manager name | Character value, *DFT         | Optional, Positional 3 |
| STATUS  | Channel status                | *STOPPED,<br>*INACTIVE        | Optional, Positional 4 |
| CONNAME | Connection name               | Character value, *NONE        | Optional, Positional 5 |
| RQMNAME | Remote queue<br>manager       | Character value, *NONE        | Optional, Positional 6 |

## Channel name (CHLNAME)

Specifies the name of the channel definition.

The possible values are:

#### channel-name

Specify the channel name.

## **Option (OPTION)**

Specifies whether processing for the current batch of messages is allowed to finish in a controlled manner.

The possible values are:

### \*CNTRLD

Allows processing of the current batch of messages to complete. No new batch is allowed to start.

### \*IMMED

Ends processing of the current batch of messages immediately. This is likely to result in 'in-doubt' situations.

#### \*ABNORMAL

Ends processing of the current batch of messages immediately and terminates the channel thread or job. This is likely to result in 'in-doubt' situations.

## Message Queue Manager name (MQMNAME)

Specifies the name of the message queue manager.

The possible values are:

|                                         | manager defined on the system, the command fails.                                            |
|-----------------------------------------|----------------------------------------------------------------------------------------------|
|                                         | message-queue-manager-name                                                                   |
|                                         | The name of a message queue manager.                                                         |
|                                         |                                                                                              |
|                                         |                                                                                              |
|                                         | Channel status (STATUS)                                                                      |
|                                         | Specifies the required status of the channel after succesful completion of the command.      |
|                                         | The possible values are:                                                                     |
|                                         | *STOPPED The channel status is set to STOPPED.                                               |
|                                         | *INACTIVE                                                                                    |
|                                         | The channel status is set to INACTIVE.                                                       |
|                                         |                                                                                              |
|                                         |                                                                                              |
|                                         | Connection name (CONNAME)                                                                    |
|                                         | Specifies the connection name of the channel instance that you want to end.                  |
|                                         |                                                                                              |
|                                         |                                                                                              |
|                                         | Remote queue manager (RQMNAME)                                                               |
|                                         | Specifies the name of the remote queue manager of the channel instance that you want to end. |
|                                         |                                                                                              |
|                                         | Examples                                                                                     |
|                                         | •                                                                                            |
|                                         | None                                                                                         |
|                                         |                                                                                              |
|                                         | Error messages                                                                               |
|                                         | Unknown                                                                                      |
|                                         | Ulkilowii                                                                                    |
|                                         |                                                                                              |
|                                         |                                                                                              |
| End Queue Ma                            | anager Connection (ENDMQMCONN)                                                               |
| Where allowed to run<br>Threadsafe: Yes | a: All environments (*ALL)                                                                   |

\*DFT The default queue manager is used. If you do not have a default queue

The End MQ Connections (ENDMQMCONN) command allows you to end a connection to the queue manager.

### **Parameters**

| Keyword | Description                   | Choices               | Notes                          |
|---------|-------------------------------|-----------------------|--------------------------------|
| CONN    | Connection Identifier         | Character value       | Required, Key,<br>Positional 1 |
| MQMNAME | Message Queue<br>Manager name | Character value, *DFT | Optional, Positional 2         |

# **Connection Identifier (CONN)**

The connection identifier to end.

The connection identifier is a 16 character hex string.

## Message Queue Manager name (MQMNAME)

Specifies the name of the queue manager.

The possible values are:

\*DFT Use the default queue manager.

### queue-manager-name

The name of a message queue manager.

## **Examples**

None

## **Error messages**

Unknown

# **End MQ Command Server (ENDMQMCSVR)**

| Where allowed to run: All environments (*ALL) |  |
|-----------------------------------------------|--|
| Threadsafe: Yes                               |  |

The End MQ Command Server (ENDMQMCSVR) command stops the MQ command server for the specified local queue manager.

#### **Parameters**

| Keyword | Description                   | Choices         | Notes                  |
|---------|-------------------------------|-----------------|------------------------|
| MQMNAME | Message Queue<br>Manager name | Character value | Required, Positional   |
| OPTION  | Option                        | *CNTRLD, *IMMED | Optional, Positional 2 |

## **Message Queue Manager name (MQMNAME)**

Specifies the name of the message queue manager.

### queue-manager-name

Specify the name of the queue manager.

## **Option (OPTION)**

Specifies whether or not the command message currently being processed is allowed to complete.

The possible values are:

#### \*CNTRLD

Allows the command server to complete processing any command message that it has already started. No new message is read from the queue.

### \*IMMED

Ends the command server immediately. Any action associated with a command message currently being processed might not be completed.

### **Examples**

None

### **Error messages**

Unknown

# **End MQ Listeners (ENDMQMLSR)**

| Where allowed to run: All environments (*ALL) |  |
|-----------------------------------------------|--|
| Threadsafe: Yes                               |  |

The End MQ Listener (ENDMQMLSR) command ends an MQ TCP/IP listener.

This command is valid only for TCP/IP transmission protocols.

Either a listener object or specific port can be specified.

### **Parameters**

| Keyword | Description                   | Choices                | Notes                  |
|---------|-------------------------------|------------------------|------------------------|
| MQMNAME | Message Queue<br>Manager name | Character value, *DFT  | Optional, Positional 1 |
| PORT    | Port number                   | 1-65535, *ALL          | Optional, Positional 2 |
| OPTION  | Option                        | *CNTRLD, *WAIT, *FORCE | Optional, Positional 3 |
| LSRNAME | Listener name                 | Character value, *NONE | Optional, Positional 4 |

# **Message Queue Manager name (MQMNAME)**

Specifies the name of the queue manager.

The possible values are:

\*DFT Use the default queue manager.

queue-manager-name

The name of a message queue manager.

## Port number (PORT)

The port number to be used by the listener.

The possible values are:

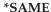

The attribute is unchanged.

### port-number

The port number to be used.

### **Option (OPTION)**

Specifies the action taken after processes to end the listeners have been started.

### \*CNTRLD

Processes are started to end all the listeners for the specified queue manager and control is returned before the listeners actually end.

#### \*WAIT

End the listeners for the specified queue manager in the same way as the \*CNTRLD option. However, control is returned only after all the listeners have ended.

### Listener name (LSRNAME)

The name of the MQ listener object to end.

The possible values are:

### \*NONE

No listener object is specified.

### listener-name

Specify the name of the listener definition. The maximum length of the string is 48 bytes.

### **Examples**

None

### **Error messages**

Unknown

# **End MQ Service (ENDMQMSVC)**

Where allowed to run: All environments (\*ALL)
Threadsafe: Yes

The End MQ Service (ENDMQMSVC) command ends an MQ service.

### **Parameters**

| Keyword | Description                   | Choices               | Notes                  |
|---------|-------------------------------|-----------------------|------------------------|
| SVCNAME | Service name                  | Character value       | Required, Positional   |
| MQMNAME | Message Queue<br>Manager name | Character value, *DFT | Optional, Positional 2 |

## Service name (SVCNAME)

The name of the MQ service object to end.

The possible values are:

#### \*NONE

No service object is specified.

### service-name

Specify the name of the service definition. The maximum length of the string is 48 bytes.

## Message Queue Manager name (MQMNAME)

Specifies the name of the queue manager.

The possible values are:

\*DFT Use the default queue manager.

### queue-manager-name

The name of a message queue manager.

## **Examples**

None

### **Error messages**

Unknown

# **Grant MQ Object Authority (GRTMQMAUT)**

| Where allowed to run: All environments (*ALL) |  |
|-----------------------------------------------|--|
| Threadsafe: Yes                               |  |

The Grant MQ Authority (GRTMQMAUT) command is used to grant specific authority for the MQ objects named in the command to another user or group of users.

Authority can be given to:

- · Named users.
- Users (\*PUBLIC) who do not have authority specifically given to them.
- · Groups of users who do not have any authority to the object.

The GRTMQMAUT command can be used by anyone in the QMQMADM group, that is, anyone whose user profile specifies QMQMADM as a primary or supplemental group profile.

### **Parameters**

| Keyword | Description | Choices                                                                                                    | Notes                  |
|---------|-------------|----------------------------------------------------------------------------------------------------|------------------------|
| ОВЈ     | Object name | Character value                                                                                                    | Required, Positional   |
| ОВЈТҮРЕ | Object type | *ALL, *Q, *ALSQ,<br>*LCLQ, *MDLQ,<br>*RMTQ,<br>*AUTHINFO, *MQM,<br>*NMLIST, *PRC,<br>*LSR, *SVC, *CHL,<br>*CLTCN, *TOPIC                                                                                                    | Required, Positional 2 |
| USER    | User names  | Single values:<br>*PUBLIC Other<br>values (up to 50<br>repetitions): <i>Name</i>                                                                                                    | Required, Positional 3 |
| AUT     | Authority   | Values (up to 21 repetitions): *ALTUSR, *BROWSE, *CONNECT, *GET, *INQ, *PUT, *SET, *PUB, *SUB, *RESUME, *PASSALL, *PASSID, *SETALL, *SETID, *ADMCHG, *ADMCLR, *ADMCRT, *ADMDLT, *ADMDSP, *ALL, *ALLADM, *ALLADM, *CTRL, *CTRLX | Required, Positional 4 |

| Keyword | Description                   | Choices               | Notes                  |
|---------|-------------------------------|-----------------------|------------------------|
| MQMNAME | Message Queue<br>Manager name | Character value, *DFT | Optional, Positional 5 |
| SRVCOMP | Service Component name        | Character value, *DFT | Optional, Positional 6 |

## Object name (OBJ)

Specifies the name of the objects for which specific authorities are granted.

The possible values are:

\*ALL All objects of the type specified by the value of the OBJTYPE parameter at the time the command is issued. \*ALL cannot represent a generic profile.

### object-name

Specify the name of an MQ object for which specific authority is given to one or more users.

### generic profile

Specify the generic profile of the objects to be selected. A generic profile is a character string containing one or more generic characters anywhere in the string. This profile is used to match the object name of the object under consideration at the time of use. The generic characters are (?), (\*) and (\*\*).

? matches a single character in an object name.

- \* matches any string contained within a qualifier, where a qualifier is the string between fullstops (.). For example ABC\* matches ABCDEF but not ABCDEF.XYZ.
- \*\* matches one or more qualifiers. For example ABC.\*\*.XYZ matches ABC.DEF.XYZ and ABC.DEF.GHI.XYZ, \*\* can only appear once in a generic profile.

You are recommended to specify the name required within quotation marks. Using this format ensures that your selection is precisely what you entered.

# Object type (OBJTYPE)

Specifies the type of the objects for which specific authorities are granted.

\*ALL All MQ object types.

\*Q All queue object types.

\*ALSO

Alias queue.

\*LCLQ

Local queue.

\*MDLQ

Model queue.

### \*RMTQ

Remote queue.

### \*AUTHINFO

Authentication Information object.

#### \*MOM

Message Queue Manager.

#### \*NMLIST

Namelist object.

\*PRC Process definition.

\*CHL Channel object.

#### \*CLTCN

Client Connection Channel object.

\*LSR Listener object.

\*SVC Service object.

\*TOPIC

Topic object.

## User names (USER)

Specifies the name or names of users to whom authorities for the named object are being given. If user names are specified, the authorities are given specifically to those users. Authority given by this command can be revoked specifically by the Revoke MQ Authority (RVKMQMAUT) command.

#### \*PUBLIC

All users of the system.

#### user-profile-name

Specify the names of one or more users who are to be granted specific authority for the object. You can specify up to 50 user profile names.

## **Authority (AUT)**

Specifies the authority being given to the named users. Values for AUT can be specified as a list of specific and general authorities in any order, where the general authorities can be:

\*NONE, which creates a profile for the user with no authority to the specified object, or leaves the authority unchanged if a profile already exists.

\*ALL, which confers all authorities to the specified users.

\*ALLADM, which confers all of \*ADMCHG, \*ADMCLR, \*ADMCRT, \*ADMDLT, \*ADMDSP, \*CTRL and \*CTRLX.

\*ALLMQI, which confers all of \*ALTUSR, \*BROWSE, \*CONNECT, \*GET, \*INQ, \*PUT, \*SET, \*PUB, \*SUB and \*RESUME.

Authorizations for different object types

\*ALL All authorizations. Applies to all objects.

### \*ADMCHG

Change an object. Applies to all objects.

#### \*ADMCLR

Clear a queue. Applies to queues only.

#### \*ADMCRT

Create an object. Applies to all objects.

#### \*ADMDLT

Delete an object. Applies to all objects.

### \*ADMDSP

Display the attributes of an object. Applies to all objects.

#### \*ALLADM

Perform administration operations on an object. Applies to all objects.

#### \*ALLMQI

Use all MQI calls applicable to an object. Applies to all objects.

#### \*ALTUSR

Allow another user's authority to be used for MQOPEN and MQPUT1 calls. Applies to queue manager objects only.

#### \*BROWSE

Retrieve a message from a queue by issuing an MQGET call with the BROWSE option. Applies to queue objects only.

### \*CONNECT

Connect the application to a queue manager by issuing an MQCONN call. Applies to queue manager objects only.

#### \*CTRL

Control startup and shutdown of channels, listeners and services.

### \*CTRLX

Reset sequence number and resolve indoubt channels.

- \*GET Retrieve a message from a queue using an MGET call. Applies to queue objects only.
- \*INQ Make an inquiry on an object using an MQINQ call. Applies to all objects.

#### \*PASSALL

Pass all context on a queue. Applies to queue objects only.

#### \*PASSID

Pass identity context on a queue. Applies to queue objects only.

- \*PUT Put a message on a queue using an MQPUT call. Applies to queue objects only.
- \*SET Set the attributes of an object using an MQSET call. Applies to queue, queue manager, and process objects only.

#### \*SETALI

Set all context on an object. Applies to queue and queue manager objects only.

#### \*SETID

Set identity context on an object. Applies to queue and queue manager objects only.

Authorizations for MQI calls

#### \*ALTUSR

Allow another user's authority to be used for MQOPEN and MQPUT1 calls.

#### \*BROWSE

Retrieve a message from a queue by issuing an MQGET call with the BROWSE option.

#### \*CONNECT

Connect the application to the specified queue manager by issuing an MQCONN call.

- \*GET Retrieve a message from a queue by issuing an MQGET call.
- \*INQ Make an inquiry on a specific queue by issuing an MQINQ call.
- \*PUT Put a message on a specific queue by issuing an MQPUT call.
- \*SET Set attributes on a queue from the MQI by issuing an MQSET call.
- \*PUB Open a topic to publish a message using the MQPUT call.
- \*SUB Create, Alter or Resume a subscription to a topic using the MQSUB call.

#### \*RESUME

Resume a subscription using the MQSUB call.

If you open a queue for multiple options, you must be authorized for each of them.

Authorizations for context

#### \*PASSALL

Pass all context on the specified queue. All the context fields are copied from the original request.

### \*PASSID

Pass identity context on the specified queue. The identity context is the same as that of the request.

#### \*SETALL

Set all context on the specified queue. This is used by special system utilities.

### \*SETID

Set identity context on the specified queue. This is used by special system utilities.

Authorizations for MQSC and PCF commands

#### \*ADMCHG

Change the attributes of the specified object.

### \*ADMCLR

Clear the specified queue (PCF Clear queue command only).

#### \*ADMCRT

Create objects of the specified type.

#### \*ADMDLT

Delete the specified object.

### \*ADMDSP

Display the attributes of the specified object.

#### \*CTRL

Control startup and shutdown of channels, listeners and services.

### \*CTRLX

Reset sequence number and resolve indoubt channels.

Authorizations for generic operations

\*ALL Use all operations applicable to the object.

### \*ALLADM

Perform all administration operations applicable to the object.

#### \*ALLMQI

Use all MQI calls applicable to the object.

## Message Queue Manager name (MQMNAME)

Specifies the name of the queue manager.

\*DFT Use the default queue manager.

### queue-manager-name

Specify the name of the queue manager.

# Service Component name (SRVCOMP)

Specifies the name of the installed authorization service to which the authorizations apply.

The possible values are:

\*DFT Use the first installed authorization component.

### Authorization-service-component-name

The component name of the required authorization service as specified in the Queue Manager's qm.ini file.

### **Examples**

None

### Error messages

# Ping MQ Channel (PNGMQMCHL)

| Where allowed to run: All environments (*ALL) |  |
|-----------------------------------------------|--|
| Threadsafe: Yes                               |  |

The Ping MQ Channel (PNGMQMCHL) command tests a channel by sending data as a special message, to the remote message queue manager and checks that the data is returned. This command is successful only from the sending end of an inactive channel, and the data used is generated by the local message queue manager.

### **Parameters**

| Keyword | Description                   | Choices                    | Notes                  |
|---------|-------------------------------|----------------------------|------------------------|
| CHLNAME | Channel name                  | Character value            | Required, Positional   |
| MQMNAME | Message Queue<br>Manager name | Character value, *DFT      | Optional, Positional 2 |
| DATACNT | Data count                    | 16-32768, <u><b>64</b></u> | Optional, Positional 3 |
| CNT     | Count                         | 1-16, <u>1</u>             | Optional, Positional 4 |

## Channel name (CHLNAME)

Specifies the name of the channel definition.

The possible values are:

### channel-name

Specify the channel name.

## **Message Queue Manager name (MQMNAME)**

Specifies the name of the message queue manager.

The possible values are:

\*DFT The default queue manager is used. If you do not have a default queue manager defined on the system, the command fails.

### message-queue-manager-name

The name of a message queue manager.

## Data count (DATACNT)

Specifies the length of the data in bytes. The actual number of bytes might be less than the amount requested depending on the operating system and communication protocol being used.

The possible values are:

The default value is 64 bytes.

data-count Specify a value ranging from 16 through 32768.

## Count (CNT)

Specifies the number of times that the channel is to be pinged.

The possible values are:

<u>1</u> The channel is pinged once.

ping-count Specify a value ranging from 1 through 16.

## **Examples**

None

## **Error messages**

Unknown

# Record MQ Object Image (RCDMQMIMG)

Where allowed to run: All environments (\*ALL)
Threadsafe: Yes

The Record MQ Object Image (RCDMQMIMG) command is used to provide a marker for the selected set of MQ objects, so that the Recreate MQM Object (RCRMQMOBJ) command can recover this set of objects from journal data recorded subsequently.

This command is intended to enable journal receivers, detached prior to the current date, to be disconnected. On successful completion of this command those

journals are no longer required to be present for a Recreate MQ Object (RCRMQMOBJ) command on this set of MQM Objects to succeed.

#### **Parameters**

| Keyword   | Description                      | Choices                                                                                                    | Notes                  |
|-----------|----------------------------------|----------------------------------------------------------------------------------------------------|------------------------|
| ОВЈ       | Object name                      | Character value, *ALL                                                                                                    | Required, Positional   |
| ОВЈТҮРЕ   | Object type                      | *ALL, *Q, *ALSQ,<br>*LCLQ, *MDLQ,<br>*RMTQ,<br>*AUTHINFO, *CTLG,<br>*MQM, *NMLIST,<br>*PRC, *CHL,<br>*CLTCN, *LSR, *SVC,<br>*SYNCFILE, *TOPIC | Required, Positional 2 |
| MQMNAME   | Message Queue<br>Manager name    | Character value, *DFT                                                                                                    | Optional, Positional 3 |
| DSPJRNDTA | Display Journal<br>Receiver Data | *YES, <u>*NO</u>                                                                                                    | Optional, Positional 4 |

## Object name (OBJ)

Specifies the name of the objects that should be recorded. This is a 48-character MQ object or generic object name.

The possible values are:

\*ALL All MQ objects of the specified type (OBJTYPE) are recorded.

### generic-object-name

Specify the generic name of the objects to be recorded. A generic name is a character string followed by an asterisk (\*). For example, ABC\*. It selects all objects that have names which start with the character string.

You are recommended to specify the name required within quotation marks. Using this format ensures that your selection is precisely what you entered.

You cannot select all the upper case and lower case versions of a generic name on a single panel, without requesting all the names.

### object-name

The name of an MQ object to be recorded.

# Object type (OBJTYPE)

Specifies the type of the objects to be recreated.

The possible values are:

- \*ALL Specifies all MQ object types.
- \*Q Specifies MQ queue objects with names specified by OBJ.

### \*ALSQ

Specifies MQ alias queue objects with names specified by OBJ.

### \*LCLQ

Specifies MQ local queue objects with names specified by OBJ.

#### \*MDLQ

Specifies MQ model queues objects with names specified by OBJ.

### \*RMTQ

Specifies MQ remote queue objects with names specified by OBJ.

#### \*AUTHINFO

Specifies MQ authentication information objects with names specified by OBJ.

### \*CTLG

Specifies the MQ queue manager catalog object. This has the same name as the queue manager object.

### \*MQM

Specifies the Message Queue Manager object.

\*CHL Specifies MQ channel objects with names specified by OBJ.

#### \*CLTCN

Specifies MQ client connection channel objects with names specified by OBJ.

### \*NMLIST

Specifies MQ namelist objects with names specified by OBJ.

- \*PRC Specifies MQ process objects with names specified by OBJ.
- \*LSR Specifies MQ listener objects with names specified by OBJ.
- \*SVC Specifies MQ service objects with names specified by OBJ.

### \*SYNCFILE

Specifies the MQ channel synchronisation file.

#### \*TOPIC

Specifies the MQ topic objects with names specified by OBJ.

## Message Queue Manager name (MQMNAME)

Specifies the name of the message queue manager.

The possible values are:

\*DFT Use the default queue manager.

### message-queue-manager-name

Specify the name of the queue manager.

## **Display Journal Receiver Data (DSPJRNDTA)**

Specifies whether additional messages should be written to the job log when the command completes to inform the user which journal receivers are still required by WebSphere MQ.

The possible values are:

\*NO No messages are written to the job log.

\*YES Messages will be sent to the job log when the command completes. The messages will contain details about which journal receivers are required by WebSphere MQ.

### **Examples**

None

### **Error messages**

Unknown

# Recreate MQ Object (RCRMQMOBJ)

| Where allowed to run: All environments (*ALL) |  |
|-----------------------------------------------|--|
| Threadsafe: Yes                               |  |

The Recreate MQ Object (RCRMQMOBJ) command is used to provide a recovery mechanism for damaged MQ objects. The command completely recreates the objects from information recorded in the MQ journals. If no damaged objects exist, no action is performed.

### **Parameters**

| Keyword | Description | Choices               | Notes                |
|---------|-------------|-----------------------|----------------------|
| ОВЈ     | Object name | Character value, *ALL | Required, Positional |

| Keyword | Description                   | Choices                                                                                                    | Notes                  |
|---------|-------------------------------|----------------------------------------------------------------------------------------------------|------------------------|
| ОВЈТҮРЕ | Object type                   | *ALL, *Q, *ALSQ,<br>*LCLQ, *MDLQ,<br>*RMTQ,<br>*AUTHINFO, *CTLG,<br>*MQM, *NMLIST,<br>*PRC, *CHL,<br>*CLTCN, *LSR, *SVC,<br>*SYNCFILE,<br>*CLCHLTAB, *TOPIC | Required, Positional 2 |
| MQMNAME | Message Queue<br>Manager name | Character value, *DFT                                                                                                    | Optional, Positional 3 |

## Object name (OBJ)

Specifies the name of the objects which should be recreated if they are damaged. This is a 48-character MQ object or generic object name.

The possible values are:

\*ALL All damaged MQ objects of the specified type (OBJTYPE) are recreated.

### generic-object-name

Specify the generic name of the objects to be recreated. A generic name is a character string followed by an asterisk (\*). For example, ABC\*. It selects all objects that have names that start with the character string.

You are recommended to specify the name required within quotation marks. Using this format ensures that your selection is precisely what you entered.

You cannot select all the upper case and lower case versions of a generic name on a single panel, without requesting all the names.

#### object-name

The name of an MQ object to be recreated if it is damaged.

# **Object type (OBJTYPE)**

Specifies the object type of the objects to be recreated.

The possible values are:

\*ALL Specifies all MQ object types.

\*Q Specifies MQ queue objects with names specified by OBJ.

\*ALSQ

Specifies MQ alias queue objects with names specified by OBJ.

\*LCLQ

Specifies MQ local queue objects with names specified by OBJ.

\*MDLQ

Specifies MQ model queues with names specified by OBJ.

#### \*RMTO

Specifies MQ remote queue objects with names specified by OBJ.

### \*AUTHINFO

Specifies MQ authentication information objects with names specified by OBJ.

#### \*CTLG

Specifies the message queue manager catalog object. The catalog object has the same name as the message queue manager object. It holds the names of MQ objects. A user needs authorities on this object to be able to start or stop the message queue manager, or, to create or delete MQ queues and process definitions.

#### \*MOM

Specifies the message queue manager. This object holds the attributes of the message queue manager.

\*CHL Specifies MQ channel objects with names specified by OBJ.

#### \*CLTCN

Specifies MQ client connection channel objects with names specified by OBJ.

#### \*NMLIST

Specifies MQ namelist objects with names specified by OBJ.

\*PRC Specifies MQ process objects with names specified by OBJ.

\*LSR Specifies MQ listener objects with names specified by OBJ.

\*SVC Specifies MQ service objects with names specified by OBJ.

#### \*SYNCFILE

Specifies the MQ channel synchronisation file.

### \*SYNCFILE

Specifies the MQ client channel table file.

#### \*TOPIC

Specifies MQ topic objects with names specified by OBJ.

## Message Queue Manager name (MQMNAME)

Specifies the name of the message queue manager.

The possible values are:

\*DFT Use the default queue manager.

#### message-queue-manager-name

Specify the name of the queue manager.

### **Examples**

None

### **Error messages**

Unknown

# Refresh WebSphere MQ Authority (RFRMQMAUT)

| Where allowed to run: All environments (*ALL) |  |
|-----------------------------------------------|--|
| Threadsafe: Yes                               |  |

The WebSphere MQ security cache refresh (RFRMQMAUT) command refreshes the WebSphere MQ Object Authority Manager security cache.

#### **Parameters**

| Keyword | Description                   | Choices               | Notes                  |
|---------|-------------------------------|-----------------------|------------------------|
| MQMNAME | Message Queue<br>Manager name | Character value, *DFT | Optional, Positional 1 |
| TYPE    | Refresh Type                  | *AUTHSERV , *SSL      | Optional, Positional 2 |

## Message Queue Manager name (MQMNAME)

Specifies the name of the queue manager to perform the security refresh.

The possible values are:

#### queue-manager-name

Specify the name of the queue manager. The name can contain up to 48 characters. The maximum number of characters is reduced if the system is using a double byte character set (DBCS).

\*DFT Specifies that the default queue manager should be used.

## Refresh Type (TYPE)

The type of security refresh to be performed. The possible values are:

#### \*AUTHSERV

Refreshes the list of authorizations held internally by the authorization services component.

\*SSL Refreshes the cached view of the SSL Key Repository allowing updates to become effective when the command has completed successfully. Also

refreshes the locations of the LDAP servers to be used for Certificate Revocation Lists and the Key Repository.

### **Examples**

None

### **Error messages**

Unknown

# Refresh MQ Cluster (RFRMQMCL)

| Where allowed to run: All environments (*ALL) |  |
|-----------------------------------------------|--|
| Threadsafe: Yes                               |  |

The Refresh MQ Cluster (RFRMQMCL) command refreshes locally held cluster information (including any autodefined channels that are in doubt), and forces it to be rebuilt. This enables you to perform a "cold-start" on the cluster.

### **Parameters**

| Keyword | Description                   | Choices               | Notes                  |
|---------|-------------------------------|-----------------------|------------------------|
| CLUSTER | Cluster Name                  | Character value       | Required, Positional   |
| MQMNAME | Message Queue<br>Manager name | Character value, *DFT | Optional, Positional 2 |
| REPOS   | Refresh Repository            | *NO, *YES             | Optional, Positional 3 |

## Cluster Name (CLUSTER)

The name of the cluster to be refreshed.

The possible values are:

'\*' The queue manager is refreshed in all of the clusters to which it belongs. If Refresh Repository is also set to \*YES, then the queue manager restarts its search for repository queue managers, using information in the local cluster-sender channel definitions.

name Specify the name of the cluster.

### Message Queue Manager name (MQMNAME)

Specifies the name of the queue manager.

\*DFT Use the default queue manager.

### queue-manager-name

Specify the name of the queue manager.

## **Refresh Repository (REPOS)**

Specifies whether the information about repository queue managers should be refreshed.

The possible values are:

\*NO Do not refresh repository information.

**\*YES** Refresh repository information. This value cannot be specified if the queue manager is itself a repository manager.

## **Examples**

None

### **Error messages**

Unknown

# Resume Cluster Queue Manager (RSMMQMCLQM)

Where allowed to run: All environments (\*ALL) Threadsafe: Yes

Use the RSMMQMCLQM command to inform other queue managers in a cluster that the local queue manager is again available for processing and can be sent messages. It reverses the action of the SPDMQMCLQM command.

### **Parameters**

| Keyword | Description                   | Choices               | Notes                  |
|---------|-------------------------------|-----------------------|------------------------|
| CLUSTER | Cluster Name                  | Character value       | Optional, Positional 1 |
| CLUSNL  | Cluster Name List             | Character value       | Optional, Positional 2 |
| MQMNAME | Message Queue<br>Manager name | Character value, *DFT | Optional, Positional 3 |

## **Cluster Name (CLUSTER)**

Specifies the name of the cluster for which the queue manager is available for processing.

#### cluster-name

Specify the name of the cluster.

## **Cluster Name List (CLUSNL)**

Specifies the namelist specifying a list of clusters for which the queue manager is available for processing.

### namelist

Specify the name of the namelist.

## Message Queue Manager name (MQMNAME)

Specifies the name of the queue manager.

\*DFT Use the default queue manager.

#### queue-manager-name

Specify the name of the queue manager.

### **Examples**

None

### **Error messages**

Unknown

# Reset MQ Channel (RSTMQMCHL)

| Where allowed to run: All environments (*ALL) |  |
|-----------------------------------------------|--|
| Threadsafe: Yes                               |  |

The Reset MQ Channel (RSTMQMCHL) command resets the message sequence number for an MQ channel to a specified sequence number for use the next time that the channel is started.

You are recommended to uset this command for Sender(\*SDR), Server (\*SVR) and Cluster-sender (\*CLUSSDR) channels only.

If you use this command for a Receiver (\*RCVR), Requester (\*RQSTR) or Cluster-receiver (\*CLUSRCVR) channel, the value at the other end of the channel is NOT reset. You must reset the values separately.

The command does not work for Server-connection (\*SVRCN) channels.

### **Parameters**

| Keyword   | Description                   | Choices               | Notes                  |
|-----------|-------------------------------|-----------------------|------------------------|
| CHLNAME   | Channel name                  | Character value       | Required, Positional   |
| MSGSEQNUM | Message sequence number       | 1-999999999, <u>1</u> | Optional, Positional 2 |
| MQMNAME   | Message Queue<br>Manager name | Character value, *DFT | Optional, Positional 3 |

# **Channel name (CHLNAME)**

Specifies the name of the channel definition.

The possible values are:

#### channel-name

Specify the channel name.

## Message sequence number (MSGSEQNUM)

Specifies the new message sequence number.

The possible values are:

1 The new message sequence number is 1.

### message-sequence-number

Specify the new message sequence number ranging from 1 through 99999999.

### Message Queue Manager name (MQMNAME)

Specifies the name of the message queue manager.

The possible values are:

\*DFT The default queue manager is used. If you do not have a default queue manager defined on the system, the command fails.

### message-queue-manager-name

The name of a message queue manager.

### **Examples**

None

### **Error messages**

Unknown

# **Reset Cluster (RSTMQMCL)**

| Where allowed to run: All environments (*ALL) |  |
|-----------------------------------------------|--|
| Threadsafe: Yes                               |  |

Use the Reset Cluster (RSTMQMCL) command to forcibly remove a queue manager from a cluster.

### **Parameters**

| Keyword | Description                       | Choices                   | Notes                  |
|---------|-----------------------------------|---------------------------|------------------------|
| CLUSTER | Cluster Name                      | Character value           | Required, Positional   |
| QMNAME  | Queue Manager<br>Name for removal | Character value,<br>*QMID | Required, Positional 2 |
| ACTION  | Action                            | *FRCRMV                   | Optional, Positional 3 |

| Keyword | Description                     | Choices               | Notes                  |
|---------|---------------------------------|-----------------------|------------------------|
| MQMNAME | Message Queue<br>Manager name   | Character value, *DFT | Optional, Positional 4 |
| QUEUES  | Remove Queues                   | *NO, *YES             | Optional, Positional 5 |
| QMID    | Queue Manager Id<br>for removal | Character value       | Optional, Positional 6 |

## Cluster Name (CLUSTER)

Specifies the name of cluster from which the queue manager is to be forcibly removed.

#### cluster-name

Specify the name of the cluster.

## **Queue Manager Name for removal (QMNAME)**

Specifies the name of the queue manager to be forcibly removed.

The possible values are:

### \*QMID

This enables you to specify the identifier of the queue manager to be forcibly removed.

### queue-manager-name

Specify the name of the queue manager.

# **Action (ACTION)**

Specifies the action to take on the specified queue manager.

#### \*FRCRMV

Requests that the queue manager is forcibly removed from the cluster. This might be needed to ensure proper cleanup after a queue manager has been deleted. This action can be requested by a repository queue manager only.

## Message Queue Manager name (MQMNAME)

Specifies the name of the queue manager.

\*DFT Use the default queue manager.

### queue-manager-name

Specify the name of the queue manager.

## **Remove Queues (QUEUES)**

Specifies whether cluster queues should be removed from the cluster.

The possible values are:

- \*NO Do not remove the queues belonging to the queue manger being removed from the cluster.
- \*YES Remove queues belonging to the queue manager being removed from the cluster.

## Queue Manager Id for removal (QMID)

Specifies the identifier of the queue manager to be forcibly removed.

### queue-manager-identifier

Specify the identifier of the queue manager.

### **Examples**

None

### Error messages

Unknown

# Resolve MQ Channel (RSVMQMCHL)

Where allowed to run: All environments (\*ALL)
Threadsafe: Yes

The Resolve MQ Channel (RSVMQMCHL) command requests a channel to commit or backout in-doubt messages.

This command is used when the other end of a link fails during the confirmation period, and for some reason it is not possible to reestablish the connection.

In this situation, the sending end remains in an in-doubt state, about whether the messages were received. Any outstanding units of work need to be resolved with either backout or commit.

\*BCK restores messages to the transmission queue and \*CMT discards them.

Use this command for sender (\*SDR) and server (\*SVR) channels only.

#### **Parameters**

| Keyword | Description                   | Choices               | Notes                  |
|---------|-------------------------------|-----------------------|------------------------|
| CHLNAME | Channel name                  | Character value       | Required, Positional   |
| OPTION  | Resolve option                | *CMT, *BCK            | Required, Positional 2 |
| MQMNAME | Message Queue<br>Manager name | Character value, *DFT | Optional, Positional 3 |

## Channel name (CHLNAME)

Specifies the name of the channel definition.

The possible values are:

#### channel-name

Specify the channel name.

## Resolve option (OPTION)

Specifies whether to back out or commit the messages.

The possible values are:

\*CMT The messages are committed, that is, they are deleted from the transmission queue.

\*BCK The messages are backed out, that is, they are restored to the transmission queue.

## Message Queue Manager name (MQMNAME)

Specifies the name of the message queue manager.

The possible values are:

\*DFT The default queue manager is used. If you do not have a default queue manager defined on the system, the command fails.

### message-queue-manager-name

The name of a message queue manager.

|                                     | Examples                                                                     |                                                                                       |                                                   |                                  |
|-------------------------------------|------------------------------------------------------------------------------|---------------------------------------------------------------------------------------|---------------------------------------------------|----------------------------------|
|                                     | None                                                                         |                                                                                       |                                                   |                                  |
|                                     | TVOIC                                                                        |                                                                                       |                                                   |                                  |
|                                     |                                                                              |                                                                                       |                                                   |                                  |
|                                     | Error messag                                                                 | es                                                                                    |                                                   |                                  |
|                                     | Unknown                                                                      |                                                                                       |                                                   |                                  |
|                                     |                                                                              |                                                                                       |                                                   |                                  |
|                                     | (DIII) II (DO)                                                               |                                                                                       |                                                   |                                  |
| UNMQSC                              | (RUNMQSC)                                                                    |                                                                                       |                                                   |                                  |
| Where allowed to<br>Threadsafe: Yes | run: All environments (*                                                     | ALL)                                                                                  |                                                   |                                  |
|                                     |                                                                              |                                                                                       |                                                   |                                  |
|                                     |                                                                              |                                                                                       |                                                   |                                  |
|                                     | The Pup WebSph                                                               | oro MO Commands (                                                                     | PLINIMOSC) comman                                 | ad allows you to issue           |
|                                     |                                                                              |                                                                                       |                                                   |                                  |
|                                     |                                                                              | nere MQ Commands (as interactively for the                                            |                                                   | nd allows you to issue<br>nager. |
|                                     |                                                                              |                                                                                       |                                                   |                                  |
|                                     |                                                                              |                                                                                       |                                                   |                                  |
|                                     | MQSC command                                                                 |                                                                                       |                                                   |                                  |
|                                     | MQSC command  Parameters                                                     | s interactively for the                                                               | specified queue mar                               | nager.                           |
|                                     | Parameters  Keyword                                                          | Description  Message Queue                                                            | specified queue mar                               | Notes Required, Positiona        |
|                                     | Parameters  Keyword                                                          | Description  Message Queue                                                            | specified queue mar                               | Notes Required, Positiona        |
|                                     | Parameters  Keyword  MQMNAME                                                 | Description  Message Queue                                                            | Specified queue mar  Choices  Character value     | Notes Required, Positiona        |
|                                     | Parameters  Keyword  MQMNAME  Message Que                                    | Description  Message Queue Manager name                                               | Choices Character value  e (MQMNAME)              | Notes Required, Positiona        |
|                                     | Parameters  Keyword  MQMNAME  Message Que  Specifies the nam queue-manager-r | Description Message Queue Manager name  eue Manager name  ne of the message queuename | Choices Character value  e (MQMNAME)  ue manager. | Notes Required, Positiona        |
|                                     | Parameters  Keyword  MQMNAME  Message Que  Specifies the nam queue-manager-r | Description Message Queue Manager name  Peue Manager name                             | Choices Character value  e (MQMNAME)  ue manager. | Notes Required, Positiona        |
|                                     | Parameters  Keyword  MQMNAME  Message Que  Specifies the nam queue-manager-r | Description Message Queue Manager name  eue Manager name  ne of the message queuename | Choices Character value  e (MQMNAME)  ue manager. | Notes Required, Positiona        |
|                                     | Parameters  Keyword  MQMNAME  Message Que  Specifies the nam queue-manager-r | Description Message Queue Manager name  eue Manager name  ne of the message queuename | Choices Character value  e (MQMNAME)  ue manager. | Notes Required, Positiona        |

# **Error messages**

# **Revoke MQ Object Authority (RVKMQMAUT)**

| Where allowed to run: All environments (*ALL) |  |
|-----------------------------------------------|--|
| Threadsafe: Yes                               |  |

The Revoke MQ Authority (RVKMQMAUT) command is used to reset, or take away specific or all authority for the named objects from the users named in the command.

The RVKMQMAUT command can be used by anyone in the QMQMADM group, that is, anyone whose user profile specifies QMQMADM as a primary or supplemental group profile.

### **Parameters**

| Keyword | Description | Choices                                                                                                    | Notes                     |
|---------|-------------|----------------------------------------------------------------------------------------------------|---------------------------|
| ОВЈ     | Object name | Character value                                                                                                    | Required, Positional      |
| ОВЈТҮРЕ | Object type | *ALL, *Q, *ALSQ,<br>*LCLQ, *MDLQ,<br>*RMTQ,<br>*AUTHINFO, *MQM,<br>*NMLIST, *PRC,<br>*LSR, *SVC, *CHL,<br>*CLTCN, *TOPIC                                                                                                    | Required, Positional<br>2 |
| USER    | User names  | Single values:<br>*PUBLIC Other<br>values (up to 50<br>repetitions): <i>Name</i>                                                                                                    | Required, Positional 3    |
| AUT     | Authority   | Values (up to 21 repetitions): *ALTUSR, *BROWSE, *CONNECT, *GET, *INQ, *PUT, *SET, *PUB, *SUB, *RESUME, *PASSALL, *PASSID, *SETALL, *SETID, *ADMCHG, *ADMCLR, *ADMCRT, *ADMDLT, *ADMDSP, *ALL, *ALLADM, *ALLADM, *ALLMQI, *REMOVE, *CTRL, *CTRLX | Required, Positional 4    |

| Keyword | Description                   | Choices               | Notes                  |
|---------|-------------------------------|-----------------------|------------------------|
| MQMNAME | Message Queue<br>Manager name | Character value, *DFT | Optional, Positional 5 |
| SRVCOMP | Service Component name        | Character value, *DFT | Optional, Positional 6 |

## Object name (OBJ)

Specifies the name of the objects for which specific authorities are revoked.

The possible values are:

\*ALL All objects of the type specified by the value of the OBJTYPE parameter at the time the command is issued. \*ALL cannot represent a generic profile.

### object-name

Specify the name of an MQ object for which specific authority is given to one or more users.

### generic profile

Specify the generic profile of the objects to be selected. A generic profile is a character string containing one or more generic characters anywhere in the string. This profile is used to match the object name of the object under consideration at the time of use. The generic characters are (?), (\*) and (\*\*).

? matches a single character in an object name.

- \* matches any string contained within a qualifier, where a qualifier is the string between fullstops (.). For example ABC\* matches ABCDEF but not ABCDEF.XYZ.
- \*\* matches one or more qualifiers. For example ABC.\*\*.XYZ matches ABC.DEF.XYZ and ABC.DEF.GHI.XYZ, \*\* can only appear once in a generic profile.

You are recommended to specify the name required within quotation marks. Using this format ensures that your selection is precisely what you entered.

# Object type (OBJTYPE)

Specifies the type of the objects for which specific authorities are revoked.

\*ALL All MQ object types.

\*Q All queue object types.

\*ALSQ

Alias queue.

\*LCLQ

Local queue.

\*MDLQ

Model queue.

```
*RMTQ
```

Remote queue.

### \*AUTHINFO

Authentication Information object.

#### \*MOM

Message Queue Manager.

## \*NMLIST

Namelist object.

\*PRC Process definition.

\*CHL Channel object.

## \*CLTCN

Client Connection Channel object.

\*LSR Listener object.

\*SVC Service object.

\*TOPIC

Topic object.

# **User names (USER)**

Specifies the user names of one or more users whose specific authorities to the named object are being removed. If a user was given the authority by USER(\*PUBLIC) being specified in the Grant MQ Authority (GRTMQMAUT) command, the same authorities are revoked by \*PUBLIC being specified in this parameter. Users given specific authority by having their names identified in the GRTMQMAUT command must have their names specified on this parameter to remove the same authorities.

The possible values are:

### \*PUBLIC

The specified authorities are taken away from users who do not have specific authority for the object, who are not on the authorization list, and whose user group has no authority. Users who have specific authority still retain their authorities to the object.

## user-profile-name

Specify the user names of one or more users who are having the specified authorities revoked. The authorities listed in the AUT parameter are being specifically taken away from each identified user. This parameter cannot be used to remove public authority from specific users; only authorities that were specifically given to them can be specifically revoked. You can specify up to 50 user profile names.

# **Authority (AUT)**

Specifies the authority being reset or taken away from the users specified in the USER parameter. You can specify values for AUT as a list of specific and general authorities in any order, where the general authorities can be:

\*REMOVE, which deletes the profile. It is not the same as \*ALL, because \*ALL leaves the profile in existence with no authorities. \*REMOVE cannot be specified with user QMQMADM unless the object is a generic profile.

\*ALL, which confers all authorities to the specified users.

\*ALLADM, which confers all of \*ADMCHG, \*ADMCLR, \*ADMCRT, \*ADMDLT, \*ADMDSP, \*CTRL and \*CTRLX.

\*ALLMQI, which confers all of \*ALTUSR, \*BROWSE, \*CONNECT, \*GET, \*INQ, \*PUT, \*SET, \*PUB, \*SUB and \*RESUME.

Authorizations for different object types

\*ALL All authorizations. Applies to all objects.

### \*ADMCHG

Change an object. Applies to all objects.

### \*ADMCLR

Clear a queue. Applies to queues only.

### \*ADMCRT

Create an object. Applies to all objects.

#### \*ADMDLT

Delete an object. Applies to all objects.

### \*ADMDSP

Display the attributes of an object. Applies to all objects.

#### \*ALLADM

Perform administration operations on an object. Applies to all objects.

### \*ALLMQI

Use all MQI calls applicable to an object. Applies to all objects.

### \*ALTUSR

Allow another user's authority to be used for MQOPEN and MQPUT1 calls. Applies to queue manager objects only.

#### \*BROWSE

Retrieve a message from a queue by issuing an MQGET call with the BROWSE option. Applies to queue objects only.

### \*CONNECT

Connect the application to a queue manager by issuing an MQCONN call. Applies to queue manager objects only.

### \*CTRL

Control startup and shutdown of channels, listeners and services.

### \*CTRLX

Reset sequence number and resolve indoubt channels.

\*GET Retrieve a message from a queue using an MGET call. Applies to queue objects only.

\*INQ Make an inquiry on an object using an MQINQ call. Applies to all objects.

#### \*PASSALL

Pass all context on a queue. Applies to queue objects only.

### \*PASSID

Pass identity context on a queue. Applies to queue objects only.

- \*PUT Put a message on a queue using an MQPUT call. Applies to queue objects only.
- \*SET Set the attributes of an object using an MQSET call. Applies to queue, queue manager, and process objects only.

### \*SETALL

Set all context on an object. Applies to queue and queue manager objects only.

### \*SETID

Set identity context on an object. Applies to queue and queue manager objects only.

Authorizations for MQI calls

### \*ALTUSR

Allow another user's authority to be used for MQOPEN and MQPUT1 calls.

### \*BROWSE

Retrieve a message from a queue by issuing an MQGET call with the BROWSE option.

### \*CONNECT

Connect the application to the specified queue manager by issuing an MQCONN call.

- \*GET Retrieve a message from a queue by issuing an MQGET call.
- \*INQ Make an inquiry on a specific queue by issuing an MQINQ call.
- \*PUT Put a message on a specific queue by issuing an MQPUT call.
- \*SET Set attributes on a queue from the MQI by issuing an MQSET call.
- \*PUB Open a topic to publish a message using the MQPUT call.
- \*SUB Create, Alter or Resume a subscription to a topic using the MQSUB call.

### \*RESUME

Resume a subscription using the MQSUB call.

If you open a queue for multiple options, you must be authorized for each of them.

Authorizations for context

#### \*PASSALL

Pass all context on the specified queue. All the context fields are copied from the original request.

### \*PASSID

Pass identity context on the specified queue. The identity context is the same as that of the request.

### \*SETALL

Set all context on the specified queue. This is used by special system utilities.

#### \*SETID

Set identity context on the specified queue. This is used by special system utilities.

Authorizations for MQSC and PCF commands

### \*ADMCHG

Change the attributes of the specified object.

### \*ADMCLR

Clear the specified queue (PCF Clear queue command only).

#### \*ADMCRT

Create objects of the specified type.

### \*ADMDLT

Delete the specified object.

### \*ADMDSP

Display the attributes of the specified object.

### \*CTRL

Control startup and shutdown of channels, listeners and services.

### \*CTRLX

Reset sequence number and resolve indoubt channels.

Authorizations for generic operations

\*ALL Use all operations applicable to the object.

### \*ALLADM

Perform all administration operations applicable to the object.

## \*ALLMQI

Use all MQI calls applicable to the object.

### \*REMOVE

Delete the authority profile to the specified object.

# Message Queue Manager name (MQMNAME)

Specifies the name of the queue manager.

\*DFT Use the default queue manager.

### queue-manager-name

Specify the name of the queue manager.

# **Service Component name (SRVCOMP)**

Specifies the name of the installed authorization service to which the authorizations apply.

The possible values are:

\*DFT Use the first installed authorization component.

## Authorization-service-component-name

The component name of the required authorization service as specified in the Queue Manager's qm.ini file.

# **Examples**

None

## **Error messages**

Unknown

# **Suspend Cluster Queue Manager (SPDMQMCLQM)**

| Where allowed to run: All environments (*ALL) |  |
|-----------------------------------------------|--|
| Threadsafe: Yes                               |  |

Use the SPDMQMCLQM command to inform other queue managers in a cluster that the local queue manager is not available for processing and cannot be sent messages. Its action can be reversed by the RSMMQMCLQM command.

## **Parameters**

| Keyword | Description                   | Choices               | Notes                  |
|---------|-------------------------------|-----------------------|------------------------|
| CLUSTER | Cluster Name                  | Character value       | Optional, Positional 1 |
| CLUSNL  | Cluster Name List             | Character value       | Optional, Positional 2 |
| MQMNAME | Message Queue<br>Manager name | Character value, *DFT | Optional, Positional 3 |
| MODE    | Mode                          | *QUIESCE, *FORCE      | Optional, Positional 4 |

# **Cluster Name (CLUSTER)**

Specifies the name of the cluster for which the queue manager is no longer available for processing.

### cluster-name

Specify the name of the cluster.

# **Cluster Name List (CLUSNL)**

Specifies the name of the namelist specifying a list of clusters for which the queue manager is no longer available for processing.

### namelist

Specify the name of the namelist.

## Message Queue Manager name (MQMNAME)

Specifies the name of the queue manager.

\*DFT Use the default queue manager.

### queue-manager-name

Specify the name of the queue manager.

# Mode (MODE)

Specifies how the suspension of availability is to take effect:

### \*QUIESCE

Other queue managers in the cluster are advised that the local queue manager should not be sent further messages.

## \*FORCE

All inbound and outbound channels to other queue managers in the cluster are stopped forcibly.

## **Examples**

None

## Error messages

Unknown

# **Start Message Queue Manager (STRMQM)**

Where allowed to run: All environments (\*ALL)
Threadsafe: Yes

The Start Message Queue Manager (STRMQM) command starts the local queue manager.

### **Parameters**

| Keyword   | Description                   | Choices               | Notes                  |
|-----------|-------------------------------|-----------------------|------------------------|
| MQMNAME   | Message Queue<br>Manager name | Character value, *DFT | Optional, Positional 1 |
| RDEFSYS   | Redefine system objects       | *YES, <u>*NO</u>      | Optional, Positional 2 |
| STRSTSDTL | Startup Status Detail         | *ALL, *MIN            | Optional, Positional 3 |
| STRSVC    | Service startup               | <u>*YES</u> , *NO     | Optional, Positional 4 |
| REPLAY    | Perform replay only           | *YES, <u>*NO</u>      | Optional, Positional 5 |
| ACTIVATE  | Activate backup               | *YES, <u>*NO</u>      | Optional, Positional 6 |

# Message Queue Manager name (MQMNAME)

Specifies the name of the message queue manager.

The possible values are:

\*DFT Use the default queue manager.

## queue-manager-name

Specify the name of the queue manager. The name can contain up to 48 characters. The maximum number of characters is reduced if the system is using a double byte character set (DBCS).

# Redefine system objects (RDEFSYS)

Specifies whether the default and system objects are redefined.

\*NO Do not redefine the system objects.

\*YES Starts the queue manager, redefines the default and system objects, then stops the queue manager. Any existing system and default objects belonging to the queue manager are replaced if you specify this flag.

# Startup Status Detail (STRSTSDTL)

Specifies the detail of status messages that are issued whilst starting the queue manager.

\*ALL Display all startup status messages. This level of detail includes periodically displaying messages detailing transaction recovery and log replay. This level of detail can be useful in tracking queue manager startup progress following the abnormal termination of a queue manager.

# Service startup (STRSVC)

Specifies whether the additional following QMGR components are started when the Queue Manager is started:

- The Channel Initiator
- The Command Server
- Listeners with CONTROL set to QMGR or STARTONLY
- Services with CONTROL set to QMGR or STARTONLY
- \*YES Start the channel initiator, command server, listeners and services when the Queue Manager is started.
- \*NO Do not start the channel initiator, command server, listeners or services when the Queue Manager is started.

# Perform replay only (REPLAY)

Whether the Queue Manager is being started to perform replay only. This enables a backup copy of a Queue Manager on a remote machine to replay logs created by the corresponding active machine, and to allow the backup Queue Manager to be activated in the event of a disaster on the active machine.

- \*NO The Queue Manager is not being started to perform replay only.
- \*YES The Queue Manager is being started to perform replay only. The STRMQM command will end when replay is complete.

# Activate backup (ACTIVATE)

Specifies whether to mark a Queue Manager as active. A Queue Manager that has been started with the REPLAY option is marked as a backup Queue Manager and cannot be started before it has been activated.

- \*NO The Queue Manager is not to be marked as active.
- \*YES The Queue Manager is to be marked as active. Once a Queue Manager has been activated then it can be started as a normal Queue Manager using the STRMQM command without the REPLAY and ACTIVATE options.

## **Examples**

None

## **Error messages**

Unknown

# Start MQ Pub/Sub Broker (STRMQMBRK)

| Where allowed to run: All environments (*ALL) |  |
|-----------------------------------------------|--|
| Threadsafe: Yes                               |  |

The Start WebSphere MQ broker (STRMQMBRK) command starts a broker for a specified queue manager.

## **Parameters**

| Keyword   | Description                     | Choices         | Notes                  |
|-----------|---------------------------------|-----------------|------------------------|
| MQMNAME   | Message Queue<br>Manager name   | Character value | Required, Positional   |
| PARENTMQM | Parent Message<br>Queue Manager | Character value | Optional, Positional 2 |

# Message Queue Manager name (MQMNAME)

Specifies the name of the queue manager.

## queue-manager-name

Specify the name of the queue manager.

# Parent Message Queue Manager (PARENTMQM)

Specifies the name of the queue manager that provides the parent broker function. Before you can add a broker to the network, channels in both directions must exist between the queue manager that hosts the new broker, and the queue manager that hosts the parent.

On restart, this parameter is optional. If present, it must be the same as it was when previously specified. If this is the root-node broker, the queue manager specified becomes its parent. You cannot specify the name of the parent broker when you use triggering to start a broker.

After a parent has been specified, it is only possible to change parentage in exceptional circumstances in conjunction with the CLRMQMBRK command. By changing a root node to become the child of an existing broker, two hierarchies can be joined. This causes subscriptions to be propagated across the two hierarchies,

which now become one. After that, publications start to flow across them. To ensure predictable results, it is essential that you quiesce all publishing applications at this time.

If the changed broker detects a hierarchical error (that is, if the new parent is found also to be a descendant), it immediately shuts down. The administrator must then use CLRMQMBRK at both the changed broker and the new, false parent to restore the previous status. A hierarchical error is detected by propagating a message up the hierarchy, which can complete only when the relevant brokers and links are available.

| Examples                                               |            |  |
|--------------------------------------------------------|------------|--|
| None                                                   |            |  |
|                                                        |            |  |
| Error me                                               | sages      |  |
| Unknown                                                |            |  |
|                                                        |            |  |
| Otant MO Obania / OTE                                  | MONOUL )   |  |
| Start MQ Channel (STR                                  | WQWCHL)    |  |
| Where allowed to run: All environments Threadsafe: Yes | nts (*ALL) |  |
|                                                        |            |  |

# **Parameters**

| Keyword | Description                   | Choices               | Notes                     |
|---------|-------------------------------|-----------------------|---------------------------|
| CHLNAME | Channel name                  | Character value       | Required, Positional<br>1 |
| MQMNAME | Message Queue<br>Manager name | Character value, *DFT | Optional, Positional 2    |

The Start MQ Channel (STRMQMCHL) command starts an MQ channel.

# Channel name (CHLNAME)

Specifies the name of the channel definition.

The possible values are:

### channel-name

Specify the channel name.

# Message Queue Manager name (MQMNAME)

Specifies the name of the message queue manager.

The possible values are:

\*DFT The default queue manager is used. If you do not have a default queue manager defined on the system, the command fails.

## message-queue-manager-name

The name of a message queue manager.

## **Examples**

None

## **Error messages**

Unknown

# **Start MQ Channel Initiator (STRMQMCHLI)**

Where allowed to run: All environments (\*ALL)
Threadsafe: Yes

The Start MQ Channel Initiator (STRMQMCHLI) command starts an MQ channel initiator.

| Keyword | Description                   | Choices               | Notes                  |
|---------|-------------------------------|-----------------------|------------------------|
| QNAME   | Queue name                    | Character value       | Required, Positional   |
| MQMNAME | Message Queue<br>Manager name | Character value, *DFT | Optional, Positional 2 |

Specifies the name of the initiation queue for the channel initiation process. That is, the initiation queue that is specified in the definition of the transmission queue.

The possible values are:

### queue-name

Specify the name of the initiation queue.

# **Message Queue Manager name (MQMNAME)**

Specifies the name of the message queue manager.

The possible values are:

\*DFT The default queue manager is used. If you do not have a default queue manager defined on the system, the command fails.

### message-queue-manager-name

The name of a message queue manager.

## **Examples**

None

## **Error messages**

Unknown

# Start MQ Command Server (STRMQMCSVR)

Where allowed to run: All environments (\*ALL) Threadsafe: Yes

The Start MQ Command Server (STRMQMCSVR) command starts the MQ command server for the specified queue manager.

| Keyword | Description   | Choices               | Notes                  |
|---------|---------------|-----------------------|------------------------|
| MQMNAME | Message Queue | Character value, *DFT | Optional, Positional 1 |
|         | Manager name  |                       |                        |

# Message Queue Manager name (MQMNAME)

Specifies the name of the message queue manager.

### queue-manager-name

Specify the name of the queue manager.

## **Examples**

None

## **Error messages**

Unknown

# Start WebSphere MQ DLQ Handler (STRMQMDLQ)

| Where allowed to run: All environments (*ALL) |  |
|-----------------------------------------------|--|
| Threadsafe: Yes                               |  |

Use the Start WebSphere MQ Dead-Letter Queue Handler (STRMQMDLQ) command to perform various actions on selected messages. The command specifies a set of rules that can both select a message and perform the action on that message.

The STRMQMDLQ command takes its input from the rules table as specified by SRCFILE and SRCMBR. When the command processes, the results and a summary are written to the printer spooler file.

Note:

The WAIT keyword, defined in the rules table, determines whether the dead-letter queue handler ends immediately after processing messages, or waits for new messages to arrive.

| Keyword | Description                   | Choices                      | Notes                  |
|---------|-------------------------------|------------------------------|------------------------|
| UDLMSGQ | Undelivered message queue     | Character value, *DFT, *NONE | Required, Positional   |
| SRCMBR  | Member containing input       | Name, *FIRST                 | Required, Positional 2 |
| SRCFILE | Input file                    | Qualified object name        | Optional, Positional 3 |
|         | Qualifier 1: Input file       | Name, QTXTSRC                |                        |
|         | Qualifier 2: Library          | Name, *LIBL , *CURLIB        |                        |
| MQMNAME | Message Queue<br>Manager name | Character value, *DFT, *NONE | Optional, Positional 4 |

# Undelivered message queue (UDLMSGQ)

Specifies the name of the local undelivered message queue that is to be processed.

The possible values are:

\*DFT The local undelivered-message queue used is taken from the default queue manager for the installation. If this option is specified, the INPUTQ keyword stated in the rules table will be overriden by the default undelivered-message queue for the queue manager.

### undelivered-message-queue-name

Specify the name of the local undelivered-message queue to be used. If this option is specified, the INPUTQ keyword stated in the rules table will be overriden by the stated undelivered-message queue.

### \*NONE

The queue that is named by the INPUTQ keyword in the rules table is used, or the system-default dead-letter queue if the INPUTQ keyword in the rules table is blank.

# Member containing input (SRCMBR)

Specifies the name of the source member, containing the user-written rules table to be processed.

The possible values are:

## \*FIRST

The first member of the file is used.

## source-member-name

Specify the name of the source member.

# Input file (SRCFILE)

Specifies the name of the source file and library, in the form LIBRARY/FILE, that contains the user-written rules table to be processed.

The possible values are:

\*LIBL Search the library list for the file name.

### \*CURLIB

Use the current library.

### source-library-name

Specify the name of the library that is being used.

The possible values are:

## **QTXTSRC**

Use QTXTSRC.

### source-file-name

Specify the name of the source file.

# Message Queue Manager name (MQMNAME)

Specifies the name of the queue manager.

The possible values are:

\*DFT Use the default queue manager.

## queue-manager-name

Specify the name of the queue manager. The name can contain up to 48 characters. The maximum number of characters is reduced if the system is using a double byte character set (DBCS).

### \*NONE

The queue manager that is named by the INPUTQM keyword in the rules table is used, or the system-default queue manger if the INPUTQM keyword in the rules table is blank.

## **Examples**

None

## **Error messages**

Unknown

# Start MQ Listener (STRMQMLSR)

| Where allowed to run: All environments (*ALL) |  |
|-----------------------------------------------|--|
| Threadsafe: Yes                               |  |

The Start MQ Listener (STRMQMLSR) command starts an MQ TCP/IP listener.

This command is valid for TCP/IP transmission protocols only.

You can specify either a listener object or specific listener attributes.

## **Parameters**

| Keyword | Description                   | Choices                  | Notes                  |
|---------|-------------------------------|--------------------------|------------------------|
| PORT    | Port number                   | 1-65535, <u>*DFT</u>     | Optional, Positional 1 |
| MQMNAME | Message Queue<br>Manager name | Character value, *DFT    | Optional, Positional 2 |
| IPADDR  | IP Address                    | Character value, *DFT    | Optional, Positional 3 |
| BACKLOG | Listener backlog              | 0-999999999, <u>*DFT</u> | Optional, Positional 4 |
| LSRNAME | Listener name                 | Character value, *NONE   | Optional, Positional 5 |

# Port number (PORT)

The port number to be used by the listener.

The possible values are:

\*DFT Port number 1414 is used.

## port-number

The port number to be used.

# Message Queue Manager name (MQMNAME)

Specifies the name of the queue manager.

The possible values are:

\*DFT Use the default queue manager.

## queue-manager-name

The name of a message queue manager.

The IP address to be used by the listener.

The possible values are:

\*DFT The listener will listen on all IP addresses available to the TCP/IP stack.

ip-addr

The IP address to be used.

# Listener backlog (BACKLOG)

The number of concurrent connection requests the listener supports.

The possible values are:

\*DFT 255 concurrent connection requests are supported.

backlog

The number of concurrent connection requests supported.

# Listener name (LSRNAME)

The name of the MQ listener object to be started.

The possible values are:

\*NONE

No listener object is specified.

listener-name

Specify the name of the listener object to be started.

## **Examples**

None

## **Error messages**

Unknown

# **Start WebSphere MQ Commands (STRMQMMQSC)**

| Where allowed to run: All environments (*ALL) |  |
|-----------------------------------------------|--|
| Threadsafe: Yes                               |  |

The Start WebSphere MQ Commands (STRMQMMQSC) command initiates a set of WebSphere MQ Commands (MQSC) and writes a report to the printer spooler file.

Each report consists of the following elements:

- A header identifying MQSC as the source of the report.
- A numbered listing of the input MQSC commands.
- · A syntax error message for any commands in error.
- A message indicating the outcome of running each correct command.
- Other messages for general errors running MQSC, as needed.
- A summary report at the end.

## **Parameters**

| Keyword | Description                   | Choices               | Notes                  |
|---------|-------------------------------|-----------------------|------------------------|
| SRCMBR  | Member containing input       | Name, *FIRST          | Required, Positional   |
| SRCFILE | Input file                    | Qualified object name | Optional, Positional 2 |
|         | Qualifier 1: Input file       | Name, <b>QMQSC</b>    |                        |
|         | Qualifier 2: Library          | Name, *LIBL , *CURLIB |                        |
| OPTION  | Option                        | *RUN , *VERIFY, *MVS  | Optional, Positional 3 |
| WAIT    | Wait time                     | 1-999999              | Optional, Positional 4 |
| MQMNAME | Message Queue<br>Manager name | Character value, *DFT | Optional, Positional 5 |

# Member containing input (SRCMBR)

Specifies the name of the source member, containing the MQSC, to be processed.

The possible values are:

### source-member-name

Specify the name of the source member.

\*FIRST

The first member of the file is used.

# Input file (SRCFILE)

Specifies the qualified name of the file, in the form LIBRARY/FILE, that contains the MQSC to be processed.

The possible values are:

\*LIBL The library list is searched for the file name.

### \*CURLIB

The current library is used.

### source-library-name

Specify the name of the library to be used.

The possible values are:

### **QMQSC**

QMQSC is used.

#### source-file-name

Specify the name of the source file.

# **Option (OPTION)**

Specifies how the MQSC commands are to be processed.

The possible values are:

### \*RUN

If this value is specified and a value for the WAIT parameter is not specified the MQSC commands are processed directly by the local queue manager. If this value is specified and a value is also specified for the WAIT parameter the MQSC commands are processed indirectly by a remote queue manager,

### \*VERIFY

The MQSC commands are verified and a report is written, but the commands are not run.

\*MVS The MQSC commands are processed indirectly by a remote queue manager running under MVS/ESA™. If you specify this option you must also specify a value for the WAIT parameter.

## Wait time (WAIT)

Specifies the time in seconds that the STRMQMMQSC command waits for replies to indirect MQSC commands. Specifying a value for this parameter indicates that MQSC commands are executed in indirect mode by a remote queue manager. Specifying a value for this parameter is only valid when the OPTION parameter is specified as \*RUN or \*MVS.

In indirect mode, MQSC commands are queued on the command queue of a remote queue manager. Reports from the commands are then returned to the local queue manager specified in MQMNAME. Any replies received after this time are discarded, however, the MQSC command is still run.

The possible values are:

1 - 999999

Specify the waiting time in seconds.

# Message Queue Manager name (MQMNAME)

Specifies the name of the message queue manager.

The possible values are:

\*DFT Use the default queue manager.

## message-queue-manager-name

Specify the name of the queue manager.

# **Examples**

None

# **Error messages**

Unknown

# **Start MQ Service (STRMQMSVC)**

| Where allowed to run: All environments (*ALL) |  |
|-----------------------------------------------|--|
| Threadsafe: Yes                               |  |

The Start MQ Service (STRMQMSVC) command starts an MQ service.

| Keyword | Description                   | Choices               | Notes                  |
|---------|-------------------------------|-----------------------|------------------------|
| SVCNAME | Service name                  | Character value       | Required, Positional   |
| MQMNAME | Message Queue<br>Manager name | Character value, *DFT | Optional, Positional 2 |

| Service | name | (SVCNAME) |
|---------|------|-----------|
|         |      |           |

The name of the MQ service object to be started.

The possible values are:

\*NONE

No service object is specified.

### service-name

Specify the name of the service definition. The maximum length of the string is 48 bytes.

# Message Queue Manager name (MQMNAME)

Specifies the name of the queue manager.

The possible values are:

\*DFT Use the default queue manager.

## queue-manager-name

The name of a message queue manager.

# **Examples**

None

# **Error messages**

Unknown

# **Start MQ Trigger Monitor (STRMQMTRM)**

Where allowed to run: All environments (\*ALL) Threadsafe: Yes

The Start MQ Trigger Monitor (STRMQMTRM) command starts the MQ trigger monitor for the specified queue manager.

| Keyword   | Description                   | Choices               | Notes                  |
|-----------|-------------------------------|-----------------------|------------------------|
| INITQNAME | Initiation queue              | Character value       | Required, Positional   |
| MQMNAME   | Message Queue<br>Manager name | Character value, *DFT | Optional, Positional 2 |

# **Initiation queue INITQNAME**

Specifies the name of the initiation queue.

## initiation-queue-name

Specify the name of the initiation queue

# **Message Queue Manager name (MQMNAME)**

Specifies the name of the message queue manager.

The possible values are:

The default queue manager is used. If you do not have a default queue manager defined on the system, the command fails.

## message-queue-manager-name

The name of a message queue manager.

## **Examples**

None

# **Error messages**

Unknown

# Trace MQ (TRCMQM)

| Where allowed to run: All environments (*ALL) |  |
|-----------------------------------------------|--|
| Threadsafe: Yes                               |  |

The Trace MQ (TRCMQM) command controls tracing for all MQ jobs. TRCMQM, which sets tracing on or off, can trace message queue interface (MQI) functions, function flow, and WebSphere MQ for i5/OS components together with any messages issued by WebSphere MQ.

| Keyword  | Description                   | Choices                                                                                                    | Notes                  |
|----------|-------------------------------|----------------------------------------------------------------------------------------------------|------------------------|
| TRCEARLY | Trace early                   | *NO , *YES                                                                                                    | Optional, Positional 1 |
| SET      | Trace option setting          | *ON , *OFF, *END                                                                                                    | Optional, Positional 2 |
| OUTPUT   | Output                        | *MQM , *MQMFMT,<br>*PEX, *ALL                                                                                                    | Optional, Positional 3 |
| TRCLEVEL | Trace level                   | *DFT , *DETAIL,<br>*PARMS                                                                                                    | Optional, Positional 4 |
| ТКСТУРЕ  | Trace types                   | Single values: *ALL Other values (up to 14 repetitions): *API, *CMTRY, *COMMS, *CSDATA, *CSFLOW, *LQMDATA, *LQMFLOW, *OTHDATA, *OTHFLOW, *RMTDATA, *RMTFLOW, *SVCDATA, *SVCDATA, *SVCFLOW, *VSNDATA     | Optional, Positional 5 |
| EXCLUDE  | Exclude types                 | Single values:  *NONE Other values (up to 14 repetitions):  *API, *CMTRY,  *COMMS, *CSDATA,  *CSFLOW,  *LQMDATA,  *LQMFLOW,  *OTHDATA,  *OTHFLOW,  *RMTDATA,  *RMTFLOW,  *SVCDATA,  *SVCDATA,  *VSNDATA | Optional, Positional 6 |
| MAXSTG   | Maximum storage to use        | 1-16, * <b>DFT</b>                                                                                                    | Optional, Positional 7 |
| DATASIZE | Trace data size               | 1-99999999, * <b>DFT</b> , *ALL, *NONE                                                                                                    | Optional, Positional 8 |
| MQMNAME  | Message Queue<br>Manager name | Character value, *DFT                                                                                                    | Optional, Positional 9 |
| TRCDIR   | Trace directory               | Character value, *DFT                                                                                                    | Optional, Positional   |

| Keyword | Description                  | Choices                                           | Notes                      |
|---------|------------------------------|---------------------------------------------------|----------------------------|
| JOB     | Job information              | Values (up to 8 repetitions): <i>Element list</i> | Optional, Positional<br>11 |
|         | Element 1: Job name          | Qualified job name                                |                            |
|         | Qualifier 1: Job name        | Generic name, name                                |                            |
|         | Qualifier 2: User            | Character value                                   |                            |
|         | Qualifier 3: Number          | Character value                                   |                            |
|         | Element 2: Thread identifier | Character value                                   |                            |
| STRCTL  | Trace start control          | Values (up to 8 repetitions): Character value     | Optional, Positional<br>12 |
| ENDCTL  | Trace end control            | Values (up to 8 repetitions): Character value     | Optional, Positional<br>13 |

# Trace early (TRCEARLY)

Specifies whether early tracing is selected.

Early tracing applies to all jobs for all queue managers. If a queue manager is not currently active or does not exist, then early trace will become effective during start-up or creation.

\*NO Early tracing is not enabled.

**\*YES** Early tracing is enabled.

# Trace option setting (SET)

Specifies the collection of trace records.

The possible values are:

\*ON The collection of trace records is started.

For TRCEARLY(\*NO), the collection of trace records will not be started until after the queue manager is available.

\*OFF The collection of trace records is stopped. Trace records are written to files in /QIBM/UserData/mqm/trace

\*END The collection of trace records is stopped for all queue managers.

# **Output (OUTPUT)**

Identifies the type of trace output that this command applies.

The possible values are:

### \*MQM

This command applies to the collection of binary WebSphere MQ trace output in the directory specified by the TRCDIR parameter.

### \*MQMFMT

This command applies to the collection of formatted WebSphere MQ trace output in the directory specified by the TRCDIR parameter.

- \*PEX This command applies to the collection of Performance Explorer (PEX) trace output.
- \*ALL This option applies to the collection of both WebSphere MQ unformatted trace and PEX trace output.

# Trace level (TRCLEVEL)

Activates tracing level for flow processing trace points.

The possible values are:

\*DFT Activates tracing at default level for flow processing trace points.

### \*DETAIL

Activates tracing at high-detail level for flow processing trace points.

#### \*PARMS

Activates tracing at default-detail level for flow processing trace points.

# Trace types (TRCTYPE)

Specifies the type of trace data to store in the trace file. If this parameter is omitted, all trace points are enabled.

The possible values are:

\*ALL All the trace data as specified by the following keywords is stored in the trace file.

## trace-type-list

You can specify more than one option from the following keywords, but each option can appear only once.

\*API Output data for trace points associated with the MQI and major queue manager components.

### \*CMTRY

Output data for trace points associated with comments in the MQ components.

### \*COMMS

Output data for trace points associated with data flowing over communications networks.

#### \*CSDATA

Output data for trace points associated with internal data buffers in common services.

### \*CSFLOW

Output data for trace points associated with processing flow in common services.

### \*LQMDATA

Output data for trace points associated with internal data buffers in the local queue manager.

### \*LQMFLOW

Output data for trace points associated with processing flow in the local queue manager.

### \*OTHDATA

Output data for trace points associated with internal data buffers in other components.

### \*OTHFLOW

Output data for trace points associated with processing flow in other components.

### \*RMTDATA

Output data for trace points associated with internal data buffers in the communications component.

### \*RMTFLOW

Output data for trace points associated with processing flow in the communications component.

## \*SVCDATA

Output data for trace points associated with internal data buffers in the service component.

### \*SVCFLOW

Output data for trace points associated with processing flow in the service component.

## \*VSNDATA

Output data for trace points associated with the version of WebSphere MQ running.

# **Exclude types (EXCLUDE)**

Specifies the type of trace data to omit from the trace file. If this parameter is omitted, all trace points specified in TRCTYPE are enabled.

The possible values are:

\*ALL All the trace data as specified by the following keywords is stored in the trace file.

## trace-type-list

You can specify more than one option from the following keywords, but each option can appear only once.

\*API Output data for trace points associated with the MQI and major queue manager components.

#### \*CMTRY

Output data for trace points associated with comments in the MQ components.

### \*COMMS

Output data for trace points associated with data flowing over communications networks.

### \*CSDATA

Output data for trace points associated with internal data buffers in common services.

### \*CSFLOW

Output data for trace points associated with processing flow in common services.

### \*LQMDATA

Output data for trace points associated with internal data buffers in the local queue manager.

## \*LQMFLOW

Output data for trace points associated with processing flow in the local queue manager.

### \*OTHDATA

Output data for trace points associated with internal data buffers in other components.

### \*OTHFLOW

Output data for trace points associated with processing flow in other components.

### \*RMTDATA

Output data for trace points associated with internal data buffers in the communications component.

### \*RMTFLOW

Output data for trace points associated with processing flow in the communications component.

### \*SVCDATA

Output data for trace points associated with internal data buffers in the service component.

### \*SVCFLOW

Output data for trace points associated with processing flow in the service component.

### \*VSNDATA

Output data for trace points associated with the version of WebSphere MQ running.

# Maximum storage to use (MAXSTG)

Specifies the maximum size of storage to be used for the collected trace records.

The possible values are:

\*DFT The default maximum is 1 megabyte (1024 kilobytes).

### maximum-megabytes

Specify a value ranging from 1 through 16.

# Trace data size (DATASIZE)

Specifies the number of bytes of user data included in the trace.

The possible values are:

\*DFT The default trace value is used.

\*ALL All the user data is traced.

\*NONE

This option will turn off the trace for sensitive customer data.

### data-size-in-bytes

Specify a value in ranging from 1 through 99999999.

# Message Queue Manager name (MQMNAME)

Specifies the name of the queue manager.

This parameter is only valid when TRCEARLY is set to \*NO.

When TRCEARLY is set to \*YES all queue managers are traced.

The possible values are:

\*DFT Trace the default queue manager.

## queue-manager-name

Specify the name of the queue manager to trace.

# Trace directory (TRCDIR)

Specifies the IFS directory for saving trace files for output type \*MQM or \*MQMFMT.

The possible values are:

\*DFT WebSphere MQ trace will be written into the '/QIBM/UserData/mqm/trace' directory.

### trace-directory

Specify the name of the directory into which trace is written. If the name commences with '/' then the path name is based upon the root directory, otherwise the directory name is based upon the default WebSphere MQ directory.

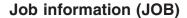

Specifies which jobs are to be traced.

# Trace start control (STRCTL)

Specifies that trace is started when any FDCs with the specified FDC probeIDs are generated.

# Trace end control (ENDCTL)

Specifies that trace is ended when any FDCs with the specified FDC probeIDs are generated.

Alternatively specifies that trace is ended after n seconds.

# **Examples**

None

# **Error messages**

Unknown

# Work with MQ Queue Manager (WRKMQM)

Where allowed to run: All environments (\*ALL) Threadsafe: Yes

The Work with Queue Managers (WRKMQM) command allows you to work with one or more queue manager definitions, and allows you to perform the following operations:

- Change a queue manager
- Create a queue manager
- Delete a queue manager
- Start a queue manager
- Display a queue manager
- End a queue manager
- · Work with channels of a queue manager

- · Work with namelists of a queue manager
- · Work with queues of a queue manager
- · Work with processes of a queue manager

## **Parameters**

| Keyword | Description                   | Choices               | Notes                  |
|---------|-------------------------------|-----------------------|------------------------|
| MQMNAME | Message Queue<br>Manager name | Character value, *ALL | Optional, Positional 1 |

## Message Queue Manager name (MQMNAME)

Specifies the name or names of the message queue managers to select.

The possible values are:

\*ALL All queue managers are selected.

## generic-queue-manager-name

Specify the generic name of the queue managers to select. A generic name is a character string followed by an asterisk (\*), for example ABC\*, and it selects all queue managers having names that start with the character string. The name can contain up to 48 characters. The maximum number of characters is reduced if the system is using a double byte character set (DBCS).

**Note:** You are recommended to specify the name required within quotation marks. Using this format ensures that your selection is precisely what you entered. You cannot select all the upper case and lower case versions of a generic name on a single panel, without requesting all the names.

### queue-manager-name

Specify the name of the queue manager. The name can contain up to 48 characters. The maximum number of characters is reduced if the system is using a double byte character set (DBCS).

## **Examples**

None

## **Error messages**

Unknown

# Work with MQ Authority (WRKMQMAUT)

| Where allowed to run: All environments (*ALL) |  |
|-----------------------------------------------|--|
| Threadsafe: Yes                               |  |

The Work with MQ Authority (WRKMQMAUT) displays a list of all the authority profile names and their types, which match the specified parameters. This enables you to delete, work with and create the authority records for an MQM authority profile record.

### **Parameters**

| Keyword | Description                   | Choices                                                                                   | Notes                  |
|---------|-------------------------------|-------------------------------------------------------------------------------------------|------------------------|
| ОВЈ     | Object/Profile name           | Character value, *ALL                                                                     | Optional, Positional 1 |
| ОВЈТҮРЕ | Object type                   | *Q, *PRC, *MQM,<br>*NMLIST,<br>*AUTHINFO, *LSR,<br>*SVC, *CHL,<br>*CLTCN, *ALL,<br>*TOPIC | Optional, Positional 2 |
| OUTPUT  | Output                        | *, *PRINT                                                                                 | Optional, Positional 3 |
| MQMNAME | Message Queue<br>Manager name | Character value, *DFT                                                                     | Optional, Positional 4 |
| SRVCOMP | Service Component name        | Character value, *DFT                                                                     | Optional, Positional 5 |

# Object name (OBJ)

Specify the object name or authority profile name of the object to select.

The possible values are:

\*ALL All authority records matching the specified object type are listed. \*ALL cannot represent a generic profile.

## object-name

Specify the name of an MQ object; all authority records whose object name or generic profile name match this object name are selected.

## generic profile

Specify the generic profile of an MQ object; only the authority record which exactly matches the generic profile is selected. A generic profile is a character string containing one or more generic characters anywhere in the string. The generic characters are (?), (\*) and (\*\*).

You are recommended to specify the name required within quotation marks. Using this format ensures that your selection is precisely what you entered.

# Object type (OBJTYPE)

Specifies the object type of the authority profile to select.

\*ALL All MQ object types.

\*Q All queue object types.

### \*AUTHINFO

Authentication Information object.

\*MQM

Message Queue Manager.

\*NMLIST

Namelist object.

\*PRC Process definition.

\*CHL Channel object.

\*CLTCN

Client Connection Channel object.

\*LSR Listener object.

\*SVC Service object.

\*TOPIC

Topic object.

# **Output (OUTPUT)**

Specifies whether the output from the command is shown at the requesting work station, or printed with the job's spooled output.

The possible values are:

\* Output requested by an interactive job is shown on the display. Output requested by a batch job is printed with the job's spooled output.

### \*PRINT

A detailed list of the users and their authorities registered with the selected authority profile record is printed with the job's spooled output.

# Message Queue Manager name (MQMNAME)

Specifies the name of the queue manager.

\*DFT Use the default queue manager.

### queue-manager-name

Specify the name of the queue manager.

# **Service Component name (SRVCOMP)**

Specify the name of the installed authorization service in which to search for the authorities to display.

The possible values are:

\*DFT All installed authorization components are searched for the specified authority profile name and object type.

### Authorization-service-component-name

The component name of the authorization service as specified in the Queue Manager's qm.ini file.

## **Examples**

None

## **Error messages**

Unknown

# Work with MQ Authority Data (WRKMQMAUTD)

| Where allowed to run: All environments (*ALL) |  |
|-----------------------------------------------|--|
| Threadsafe: Yes                               |  |

The Work with MQ Authority Records (WRKMQMAUTD) displays a list of all the users registered to a particular authority profile name and type. This enables you to grant, revoke, delete and create authority records.

| Keyword | Description         | Choices                                                                          | Notes                     |
|---------|---------------------|----------------------------------------------------------------------------------|---------------------------|
| ОВЈ     | Object/Profile name | Character value                                                                  | Required, Positional      |
| ОВЈТҮРЕ | Object type         | *Q, *PRC, *MQM,<br>*NMLIST,<br>*AUTHINFO, *CHL,<br>*CLTCN, *SVC, *LSR,<br>*TOPIC | Required, Positional<br>2 |

| Keyword | Description                   | Choices               | Notes                  |
|---------|-------------------------------|-----------------------|------------------------|
| USER    | User name                     | Name, *PUBLIC, *ALL   | Optional, Positional 3 |
| MQMNAME | Message Queue<br>Manager name | Character value, *DFT | Optional, Positional 4 |
| SRVCOMP | Service Component name        | Character value, *DFT | Optional, Positional 5 |

# Object name (OBJ)

Specify the object name or authority profile name of the object to select.

## object-name

Specify the name of an MQ object; all authority records whose object name or generic profile name match this object name are selected.

## generic profile

Specify the generic profile of an MQ object; only the authority record which exactly matches the generic profile is selected. A generic profile is a character string containing one or more generic characters anywhere in the string. The generic characters are (?), (\*) and (\*\*).

You are recommended to specify the name required within quotation marks. Using this format ensures that your selection is precisely what you entered.

# Object type (OBJTYPE)

Specifies the object type of the authority profile to select.

\*Q All queue object types.

### \*AUTHINFO

Authentication Information object.

## \*MQM

Message Queue Manager.

### \*NMLIST

Namelist object.

\*PRC Process definition.

\*CHL Channel object.

### \*CLTCN

Client Connection Channel object.

\*LSR Listener object.

\*SVC Service object.

### \*TOPIC

Topic object.

# User name (USER)

Specifies the name of the user for whom authorities for the named object are displayed.

The possible values are:

\*ALL List all relevant users.

### \*PUBLIC

The user name implying all users of the system.

## user-profile-name

Specify the name of the user.

# Message Queue Manager name (MQMNAME)

Specifies the name of the queue manager.

\*DFT Use the default queue manager.

## queue-manager-name

Specify the name of the queue manager.

# Service Component name (SRVCOMP)

Specify the name of the installed authorization service in which to search for the authorities to display.

The possible values are:

\*DFT All installed authorization components are searched for the specified authority profile name and object type.

## Authorization-service-component-name

The component name of the authorization service as specified in the Queue Manager's qm.ini file.

## **Examples**

None

## Error messages

Unknown

# Work with AuthInfo objects (WRKMQMAUTI)

Where allowed to run: All environments (\*ALL)
Threadsafe: Yes

The Work with MQ AuthInfo objects (WRKMQMAUTI) command allows you to work with multiple authentication information objects which are defined on the local queue manager.

This enables you to change, copy, create, delete, display, and display and change authority to an MQ authentication information object.

## **Parameters**

| Keyword | Description                   | Choices                                                               | Notes                  |
|---------|-------------------------------|-----------------------------------------------------------------------|------------------------|
| AINAME  | AuthInfo name                 | Character value, *ALL                                                 | Optional, Positional 1 |
| MQMNAME | Message Queue<br>Manager name | Character value, *DFT                                                 | Optional, Positional 2 |
| WHERE   | Filter command                | Single values:  *NONE Other values: Element list                      | Optional, Positional 3 |
|         | Element 1: Filter<br>keyword  | *ALTDATE,<br>*ALTTIME,<br>*AUTHTYPE,<br>*CONNAME, *TEXT,<br>*USERNAME |                        |
|         | Element 2: Filter operator    | *GT, *LT, *EQ, *NE,<br>*GE, *LE, *LK, *NL,<br>*CT, *EX, *CTG,<br>*EXG |                        |
|         | Element 3: Filter value       | Character value                                                       |                        |

# AuthInfo name (AINAME)

The name or names of the authentication information objects.

The possible values are:

### \*ALL or \*

All authentication information objects are selected.

## generic-authinfo-name

The generic name of the authentication information objects. A generic name

is a character string followed by an asterisk (\*). For example ABC\*, it selects all authentication information objects having names that start with the character string.

You are recommended to specify the name required within quotation marks. Using this format ensures that your selection is precisely what you entered.

You cannot select all the upper case and lower case versions of a generic name on a single panel, without requesting all the names.

### authentication-information-name

Specify the name of a single authentication information object.

# Message Queue Manager name (MQMNAME)

The name of the queue manager.

The possible values are:

\*DFT Use the default queue manager.

# queue-manager-name

The name of an existing message queue manager. The maximum string length is 48 characters.

# Filter command (WHERE)

This parameter can be used to selectively display those AuthInfo objects with particular AuthInfo attributes only.

The parameter takes three arguments, a keyword, an operator and a value.

Generic strings are allowed for values which are names.

The operator can take one of the following values:

\*GT Greater than.

Applicable to integer and non-generic string values.

\*LT Less than.

Applicable to integer and non-generic string values

\*EQ Equal to.

Applicable to integer and non-generic string values.

\*NE Not equal to.

Applicable to integer and non-generic string values.

\*GE Greater than or equal to.

Applicable to integer and non-generic string values.

\*LE Less than or equal to.

Applicable to integer and non-generic string values.

\*LK Like.

Applicable to generic string values.

\*NL Not like.

Applicable to generic string values.

\*CT Contains.

Applicable to non-generic list values.

\*EX Excludes.

Applicable to non-generic list values.

\*CTG Contains generic.

Applicable to generic list values.

\*EXG Excludes generic.

Applicable to generic list values.

The keyword can take one of the following values:

### \*ALTDATE

The date on which the definition or information was last altered.

The filter value is the date in the form yyyy-mm-dd.

### \*ALTTIME

The time at which the definition or information was last altered.

The filter value is the time in the form hh:mm:ss.

### \*AUTHTYPE

The type of the authentication information object.

The filter value is one of the following:

### \*CRLLDAP

The type of the authentication information object is CRLLDAP.

# \*CONNAME

The address of the host on which the LDAP server is running.

The filter value is the address name.

### \*TEXT

Descriptive comment.

The filter value is the text description of the queue.

### \*USERNAME

The distinguished name of the user.

The filter value is the distinguised name.

# **Examples**

None

# **Error messages**

Unknown

# Work with MQ Channels (WRKMQMCHL)

| Where allowed to run: All environments (*ALL) |  |
|-----------------------------------------------|--|
| Threadsafe: Yes                               |  |

The Work with WebSphere MQ Channels (WRKMQMCHL) command allows you to work with one or more channel definitions. This enables you to create, start, end, change, copy, delete, ping, display and reset channels, and resolve in-doubt units of work.

# **Parameters**

| Keyword | Description                   | Choices                                                                     | Notes                     |
|---------|-------------------------------|-----------------------------------------------------------------------------|---------------------------|
| CHLNAME | Channel name                  | Character value, *ALL                                                       | Optional,<br>Positional 1 |
| CHLTYPE | Channel type                  | *RCVR, *SDR, *SVR, *RQSTR, *SVRCN, *CLUSSDR, *CLUSRCVR, *CLTCN, <u>*ALL</u> | Optional,<br>Positional 2 |
| MQMNAME | Message Queue<br>Manager name | Character value, *DFT                                                       | Optional,<br>Positional 3 |
| STATUS  | Channel status                | *ALL , *INACTIVE, *STOPPED,<br>*BINDING, *RETRYING, *RUNNING                | Optional,<br>Positional 4 |

| Keyword | Description                | Choices                                                                                                    | Notes                     |
|---------|----------------------------|----------------------------------------------------------------------------------------------------|---------------------------|
| WHERE   | Filter command             | Single values: *NONE Other values: Element list                                                                                                    | Optional,<br>Positional 5 |
|         | Element 1: Filter keyword  | *AFFINITY, *ALTDATE, *ALTTIME, *BATCHHB, *BATCHINT, *BATCHSIZE, *CLNTWGHT, *CLUSNL, *CLUSTER, *CLWLPRTY, *CLWLRANK, *CLWLWGHT, *COMPHDR, *COMPMSG, *CONNAME, *CVTMSG, *DSCITV, *HRTBTINTVL, *KAINT, *LOCLADDR, *LONGRTY, *LONGTMR, *MAXINST, *MAXINSTC, *MAXMSGLEN, *MCANAME, *MCATYPE, *MCAUSRID, *MODENAME, *MONCHL, *MSGEXIT, *MSGRTYDATA, *MSGRTYEXIT, *MSGRTYITV, *MSGRTYNBR, *MSGUSRDATA, *NETPRTY, *NPMSPEED, *PROPCTL, *PUTAUT, *RCVEXIT, *RCVUSRDATA, *SCYEXIT, *SCYUSRDATA, *SEQNUMWRAP, *SHARECNV, *SHORTRTY, *SHORTTMR, *SNDEXIT, *SNDUSRDATA, *SSLCAUTH, *SSLCIPH, *SSLPEER, *STATCHL, *TEXT, *TGTMQMNAME, *TMQNAME, *TPNAME, *TRPTYPE, *USERID |                           |
|         | Element 2: Filter operator | *GT, *LT, *EQ, *NE, *GE, *LE, *LK,<br>*NL, *CT, *EX, *CTG, *EXG                                                                                                    |                           |
|         | Element 3: Filter value    | Character value                                                                                                    |                           |

# **Channel name (CHLNAME)**

Specifies the name or names of the WebSphere MQ channel definitions to be selected.

The possible values are:

\*ALL All channel definitions are selected.

# generic-channel-name

Specify the generic name of the channel definitions to be selected. A generic name is a character string followed by an asterisk (\*). For example ABC\*, it selects all channel definitions having names that start with the character string.

You are recommended to specify the name required within quotation marks. Using this format ensures that your selection is precisely what you entered.

You cannot select all the upper case and lower case versions of a generic name on a single panel, without requesting all the names.

### channel-name

Specify the name of the channel definition.

# Channel type (CHLTYPE)

Specifies the type of channel definitions that are to be displayed.

The possible values are:

\*ALL All the channel types are selected.

\*SDR Sender channel

\*SVR Server channel

\*RCVR

Receiver channel

\*RQSTR

Requester channel

\*SVRCN

Server-connection channel

\*CLUSSDR

Cluster-sender channel

\*CLUSRCVR

Cluster-receiver channel

\*CLTCN

Client-connection channel

# Message Queue Manager name (MQMNAME)

Specifies the name of the message queue manager.

The possible values are:

\*DFT The default queue manager is used. If you do not have a default queue manager defined on the system, the command fails.

### message-queue-manager-name

The name of a message queue manager.

# Channel status (STATUS)

Specifies the status type of the WebSphere MQ channel definitions to be selected.

The possible values are:

\*ALL Channels with any status are selected.

### \*INACTIVE

Only channels with an inactive status are selected.

### \*STOPPED

Only channels with a stopped status are selected.

### \*BINDING

Only channels with a binding status are selected.

### \*RETRYING

Only channels with a retrying status are selected.

### \*RUNNING

Only channels with a running status are selected.

# Filter command (WHERE)

This parameter can be used to selectively display those channels with particular channel attributes only.

The parameter takes three arguments, a keyword, an operator and a value.

Generic strings are allowed for values which are names.

The operator can take one of the following values:

\*GT Greater than.

Applicable to integer and non-generic string values.

\*LT Less than.

Applicable to integer and non-generic string values

\*EQ Equal to.

Applicable to integer and non-generic string values.

\*NE Not equal to.

Applicable to integer and non-generic string values.

\*GE Greater than or equal to.

Applicable to integer and non-generic string values.

\*LE Less than or equal to.

Applicable to integer and non-generic string values.

\*LK Like.

Applicable to generic string values.

\*NL Not like.

Applicable to generic string values.

\*CT Contains.

Applicable to non-generic list values.

\*EX Excludes.

Applicable to non-generic list values.

\*CTG Contains generic.

Applicable to generic list values.

\*EXG Excludes generic.

Applicable to generic list values.

The keyword can take one of the following values:

### \*AFFINITY

Connection Affinity.

The filter value is one of the following:

# \*PREFERRED

Preferred connection affinity.

### \*NONE

No connection affinity.

### \*ALTDATE

The date on which the definition or information was last altered.

The filter value is the data in the form yyyy-mm-dd.

### \*ALTTIME

The time at which the definition or information was last altered.

The filter value is the time in the form hh:mm:ss.

### \*BATCHHB

Batch heartbeat interval in milliseconds.

The filter value is the integer interval time.

### \*BATCHINT

Batch interval in milliseconds.

The filter value is the integer interval time.

# \*BATCHSIZE

Batch size.

The filter value is the integer batch size.

### \*CLNTWGHT

Client channel weight.

The filter value is the integer client channel weight.

# \*CLUSNL

Cluster namelist.

The filter value is the list of cluster names.

### \*CLUSTER

The cluster to which the channel belongs.

The filter value is the name of the cluster.

# \*CLWLRANK

Cluster workload rank.

The filter value is the integer rank.

#### \*CLWLPRTY

Cluster workload priority.

The filter value is the integer priority.

### \*CLWLWGHT

Cluster workload weight.

The filter value is the integer weight.

### \*COMPHDR

Header compression.

The filter value is one of the following:

### \*NONE

No header data compression is performed.

### \*SYSTEM

Header data compression is performed.

### \*COMPMSG

Message compression.

The filter value is one of the following:

### \*NONE

No message data compression is performed.

\*RLE Message data compression is performed using RLE.

### \*ZLIBHIGH

Message data compression is performed using ZLIB compression. A high level of compression is preferred.

# \*ZLIBFAST

Message data compression is performed using ZLIB compression. A fast compression time is preferred.

\*ANY Any compression technique supported by the queue manager can be used.

# \*CONNAME

Remote connection name.

The filter value is the connection name string.

### \*CVTMSG

Whether the message is converted before transmission.

The filter value is one of the following:

\*YES The application data in the message is converted before sending.

\*NO The application data in the message is not converted before sending.

### \*DSCITV

Disconnect interval in seconds.

The filter value is the integer interval time.

### \*HRTBTINTVL

Heartbeat interval in seconds.

The filter value is the integer interval time.

# \*KAINT

Keep alive interval in seconds.

The filter value is the integer interval time.

### \*LOCLADDR

Local connection name.

The filter value is the connection name string.

# \*LONGRTY

Long retry count.

The filter value is the integer count.

# \*LONGTMR

Long retry interval in seconds.

The filter value is the integer interval time.

### \*MAXINST

Maximum instances of an individual server-connection channel.

The filter value is the integer number of instances.

### \*MAXINSTC

Maximum instances of an individual server-connection channel from a single client.

The filter value is the integer number of instances.

# \*MAXMSGLEN

Maximum message length.

The filter value is the integer length.

# \*MCANAME

Message channel agent name.

The filter value is the agent name.

### \*MCATYPE

Whether the message channel agent program should run as a thread or process.

The filter value is one of the following:

### \*PROCESS

The message channel agent runs as a separate process.

### \*THREAD

The message channel agent runs as a separate thread.

### \*MCAUSRID

Message channel agent user identifier.

The filter value is the user identifier string.

### \*MODENAME

SNA mode name.

The filter value is the mode name string.

# \*MONCHL

Channel Monitoring.

The filter value is one of the following:

# \*QMGR

The collection of Online Monitoring Data is inherited from the setting of the queue manager attribute MONCHL.

\*OFF Online Monitoring Data collection for this channel is switched off.

\*LOW Monitoring data collection is turned on with a low ratio of data collection.

### \*MEDIUM

Monitoring data collection is turned on with a moderate ratio of data collection.

#### \*HIGH

Monitoring data collection is turned on with a high ratio of data collection.

### \*MSGEXIT

Message exit name.

The filter value is the exit name.

### \*MSGRTYDATA

Message retry exit user data.

The filter value is the user data string.

#### \*MSGRTYEXIT

Message retry exit name.

The filter value is the exit name.

### \*MSGRTYITV

Message retry interval interval in seconds.

The filter value is the integer interval time.

# \*MSGRTYNBR

Number of message retries.

The filter value is the integer number of retries.

# \*MSGUSRDATA

Message exit user data.

The filter value is the user data string.

### \*NETPRTY

Network connection priority ranging from 0 through 9.

The filter value is the integer priority value.

### \*NPMSPEED

Whether the channel supports fast nonpersistent messages.

The filter value is one of the following:

\*FAST The channel supports fast nonpersistent messages.

### \*NORMAL

The channel does not support fast nonpersistent messages.

### \*PROPCTL

Message Property Control.

The filter value is one of the following:

### \*COMPAT

Compatibility mode.

# \*NONE

No properties sent to remote queue manager.

\*ALL All properties sent to remote queue manager.

### \*PUTAUT

Whether the user identifier in the context information is used.

The filter value is one of the following:

\*DFT No authority check is made before the message is put on the destination queue.

\*CTX The user identifier in the message context information is used to establish authority to put the message.

### \*RCVEXIT

Receive exit name.

The filter value is the exit name.

# \*RCVUSRDATA

Receive exit user data.

The filter value is the user data string.

### \*SCYEXIT

Security exit name.

The filter value is the exit name.

### \*SCYUSRDATA

Security exit user data.

The filter value is the user data string.

### \*SEQNUMWRAP

Maximum message sequence number.

The filter value is the integer sequence number.

### \*SHARECNV

The number of shared conversations over a TCP/IP socket.

The filter value is the integer number of shared conversations.

### \*SHORTRTY

Short retry count.

The filter value is the integer count.

# \*SHORTTMR

Short retry interval in seconds.

The filter value is the integer interval time.

# \*SNDEXIT

Send exit name.

The filter value is the exit name.

### \*SNDUSRDATA

Send exit user data.

The filter value is the user data string.

#### \*SSLCAUTH

Whether the channel should carry out client authentication over SSL.

The filter value is one of the following:

# \*REQUIRED

Client authentication is required.

### \*OPTIONAL

Client authentication is optional.

### \*SSLCIPH

The CipherSpec using in SSL channel negotiation.

The filter value is the name of the CipherSpec.

### \*SSLPEER

The X500 peer name used in SSL channel negotiation.

The filter value is the peer name.

#### \*STATCHL

Channel Statistics.

The filter value is one of the following:

### \*OMGR

The collection of statistics data is inherited from the setting of the queue manager attribute STATCHL.

\*OFF Statistics data collection for this channel is switched off.

\*LOW Statistics data collection is turned on with a low ratio of data collection.

# \*MEDIUM

Statistics data collection is turned on with a moderate ratio of data collection.

### \*HIGH

Statistics data collection is turned on with a high ratio of data collection.

### \*TEXT

Descriptive comment.

The filter value is the text description of the channel.

# \*TGTMQMNAME

Target queue manager name.

The filter value is the target queue manager of the channel.

# \*TMQNAME

Transmission queue name.

The filter value is the name of the queue.

# \*TPNAME

The SNA transaction program name.

The filter value is the program name string.

# \*TRPTYPE

Transport type.

The filter value is one of the following:

\*TCP Transmission Control Protocol / Internet Protocol (TCP/IP).
\*LU62 SNA LU 6.2.

# \*USERID

Task user identifier.

The filter value is the user identifier string.

# **Examples**

None

# **Error messages**

Unknown

# Work with MQ Channel Status (WRKMQMCHST)

| Where allowed to run: All environments (*ALL) |  |
|-----------------------------------------------|--|
| Threadsafe: Yes                               |  |

The Work with MQ Channel Status (WRKMQMCHST) command allows you to work with the status of one or more channel definitions.

# **Parameters**

| Keyword | Description                   | Choices                   | Notes                  |
|---------|-------------------------------|---------------------------|------------------------|
| CHLNAME | Channel name                  | Character value, *ALL     | Optional, Positional 1 |
| CONNAME | Connection name               | Character value, *ALL     | Optional, Positional 2 |
| TMQNAME | Transmission queue name       | Character value, *ALL     | Optional, Positional 3 |
| MQMNAME | Message Queue<br>Manager name | Character value, *DFT     | Optional, Positional 4 |
| CHLSTS  | Channel status                | *ALL, *SAVED,<br>*CURRENT | Optional, Positional 5 |

| Keyword | Description                  | Choices                                                                                                    | Notes                  |
|---------|------------------------------|----------------------------------------------------------------------------------------------------|------------------------|
| WHERE   | Filter command               | Single values:  *NONE Other values: Element list                                                                                                    | Optional, Positional 6 |
|         | Element 1: Filter<br>keyword | *CHLSTS, *CHLTYPE, *COMPHDR, *COMPMSG, *CONNAME, *INDOUBT, *INDMSGS, *INDSEQNO, *LSTSEQNO, *MONCHL, *RMTMQMNAME, *SHARECNV, *STATUS, *SUBSTATE, *TMQNAME, *XQMSGSA |                        |
|         | Element 2: Filter operator   | *GT, *LT, *EQ, *NE,<br>*GE, *LE, *LK, *NL,<br>*CT, *EX, *CTG,<br>*EXG                                                                                              |                        |
|         | Element 3: Filter value      | Character value                                                                                                    |                        |

# Channel name (CHLNAME)

Specifies the name of the channel definition.

The possible values are:

\*ALL All channel definitions are selected.

# generic-channel-name

Specify the generic name of the channel definitions to be selected. A generic name is a character string followed by an asterisk (\*). For example ABC\*, it selects all channel definitions having names that start with the character string.

You are recommended to specify the name required within quotation marks. Using this format ensures that your selection is precisely what you entered.

You cannot select all the upper case and lower case versions of a generic name on a single panel, without requesting all the names.

# channel-name

Specify the name of the channel definition.

# **Connection name (CONNAME)**

Specifies the name of the machine to connect.

The possible values are:

\*ALL All the channels are selected.

### generic-connection-name

Specify the generic connection name of the required channels.

# connection-name

Specify the connection name of the required channels.

# Transmission queue name (TMQNAME)

Specifies the name of the transmission queue.

The possible values are:

\*ALL All the transmission queues are selected.

### generic-transmission-queue-name

Specify the generic name of the transmission queues.

# transmission-queue-name

Specify the name of the transmission queue. A transmission queue name is required if the channel definition type (CHLTYPE) is \*SDR or \*SVR.

# Message Queue Manager name (MQMNAME)

Specifies the name of the message queue manager.

The possible values are:

\*DFT The default queue manager is used. If you do not have a default queue manager defined on the system, the command fails.

### message-queue-manager-name

The name of a message queue manager.

# **Channel status (CHLSTS)**

Specifies the type of channel status to display.

The possible values are:

### \*SAVED

Saved channel status only is displayed. Status is not saved until a persistent message is transmitted across a channel, or a nonpersistent message is transmitted with a NPMSPEED of NORMAL. Because status is saved at the end of each batch, a channel has no saved status until at least one batch has been transmitted.

### \*CURRENT

Current channel status only is displayed. This applies to channels that have been started, or on which a client has connected, and that have not finished or disconnected normally. The current status data is updated as messages are sent or received.

\*ALL Both saved and current channel status is displayed.

# Filter command (WHERE)

This parameter can be used to selectively display the status of only those channels with particular channel status attributes.

The parameter takes three arguments, a keyword, an operator and a value.

Generic strings are allowed for values which are names.

The operator can take one of the following values:

\*GT Greater than.

Applicable to integer and non-generic string values.

\*LT Less than.

Applicable to integer and non-generic string values

\*EQ Equal to.

Applicable to integer and non-generic string values.

\*NE Not equal to.

Applicable to integer and non-generic string values.

\*GE Greater than or equal to.

Applicable to integer and non-generic string values.

\*LE Less than or equal to.

Applicable to integer and non-generic string values.

\*LK Like.

Applicable to generic string values.

\*NL Not like.

Applicable to generic string values.

\*CT Contains.

Applicable to non-generic list values.

\*EX Excludes.

Applicable to non-generic list values.

\*CTG Contains generic.

Applicable to generic list values.

\*EXG Excludes generic.

Applicable to generic list values.

The keyword can take one of the following values:

### \*CHLSTS

The type of channel status.

The filter value is one of the following:

#### \*CURRENT

Current status for an active channel.

### \*SAVED

Saved status for an active or inactive channel.

### \*CHLTYPE

The type of channel.

The filter value is one of the following:

\*SDR Sender channel.

\*SVR Server channel.

# \*RCVR

Receiver channel.

### \*ROSTR

Requester channel.

### \*CLUSSDR

Cluster-sender channel.

# \*CLUSRCVR

Cluster-receiver channel.

### \*SVRCN

Server-connection channel.

### \*COMPHDR

Whether the channel performs header data compression.

The filter value is one of the following:

# \*NONE

No header data compression is performed.

# \*SYSTEM

Header data compression is performed.

### \*COMPMSG

Whether the channel performs message data compression.

The filter value is one of the following:

# \*NONE

No message data compression is performed.

\*RLE Message data compression is performed using RLE.

### \*ZLIBHIGH

Message data compression is performed using ZLIB compression. A high level of compression is preferred.

# \*ZLIBFAST

Message data compression is performed using ZLIB compression. A fast compression time is preferred.

### \*CONNAME

The connection name of the channel.

The filter value is the connection name string.

### \*INDOUBT

Whether there are any in-doubt messages in the network.

The filter value is either \*NO or \*YES.

### \*INDMSGS

The number of in-doubt message.

The filter value is the integer number of messages.

### \*INDSEQNO

The sequence number of the message that is in-doubt.

The filter value is the integer sequence number.

### \*LSTSEQNO

The last message sequence number.

The filter value is the integer sequence number.

### \*MONCHL

The current level of monitoring data collection for the channel.

The filter value is one of the following:

### \*NONE

No monitoring data is collected.

\*LOW A low ratio of monitoring data is collected.

### \*MEDIUM

A medium ratio of monitoring data is collected.

### \*HIGH

A high ratio of monitoring data is collected.

### \*RMTMQMNAME

The remote message queue manager.

The filter value is the message queue manager name.

# \*SHARECNV

The number of shared conversations over a TCP/IP socket.

The filter value is the integer number of shared conversations.

### \*STATUS

The status of the channel.

The filter value is one of the following:

### \*STARTING

The channel is ready to beging negotiation with the target MCA.

### \*BINDING

The channel is establishing a session.

### \*INACTIVE

The channel has ended processing normally or the channel has never started.

# \*INITIALIZING

The channel initiator is attempting to start the channel.

### \*RUNNING

The channel is transferring or is ready to transfer data.

### \*STOPPING

The channel has been requested to stop.

# \*RETRYING

A previous attempt to establish a connection has failed. The channel will retry the connection after the specified interval.

### \*PAUSED

The channel is waiting for the message retry interval.

# \*STOPPED

The channel has been stopped.

### \*REQUESTING

The channel has been requested to start.

# \*SUBSTATE

The channel substate.

The filter value is one of the following:

### \*ENDBATCH

End of batch processing.

### \*SEND

Sending data.

# \*RECEIVE

Receiving data.

# \*SERIALIZE

Serializing with the partner channel.

### \*RESYNCH

Re-synchronizing with the partner channel.

# \*HEARTBEAT

Heartbeat processing.

# \*SCYEXIT

Processing a security exit.

# \*RCVEXIT

Processing a receive exit.

### \*SENDEXIT

Processing a send exit.

### \*MSGEXIT

Processing a message exit.

### \*MREXIT

Processing a message-retry exit.

### \*CHADEXIT

Processing a channel auto-definition exit.

### \*NETCONNECT

Connecting to remote machine.

### \*SSLHANDSHK

Establishing an SSL connection.

### \*NAMESERVER

Requesting information from a name server.

\*MQPUT

MQPUT processing.

\*MQGET

MQGET processing.

\*MQICALL

Processing an MQI call.

# \*COMPRESS

Compressing or decompressing data.

# \*TMQNAME

The transmission queue of the channel.

The filter value is the queue name.

# \*XQMSGSA

The number of messages queued on the transmission queue available for MQGET. This field is valid for cluster-sender channels.

The filter value is the integer number of messages.

# **Examples**

None

# **Error messages**

Unknown

# Work with MQ Clusters (WRKMQMCL)

Where allowed to run: All environments (\*ALL)
Threadsafe: Yes

The Work with MQ Clusters (WRKMQMCL) command allows you to work with multiple cluster-queue-manager definitions that are defined on the local queue manager.

# **Parameters**

| Keyword  | Description                   | Choices               | Notes                     |
|----------|-------------------------------|-----------------------|---------------------------|
| CLUSQMGR | Cluster Queue<br>Manager name | Character value, *ALL | Optional,<br>Positional 1 |
| MQMNAME  | Message Queue<br>Manager name | Character value, *DFT | Optional,<br>Positional 2 |

| Keyword | Description                | Choices                                                                                                    | Notes                     |
|---------|----------------------------|----------------------------------------------------------------------------------------------------|---------------------------|
| WHERE   | Filter command             | Single values: *NONE Other values: Element list                                                                                                    | Optional,<br>Positional 3 |
|         | Element 1: Filter keyword  | *ALTDATE, *ALTTIME, *BATCHHB, *BATCHINT, *BATCHSIZE, *CHLNAME, *CLUSDATE, *CLUSQMGR, *CLUSTER, *CLUSTIME, *CLWLPRTY, *CLWLRANK, *CLWLWGHT, *COMPHDR, *COMPMSG, *CONNAME, *CVTMSG, *DFNTYPE, *DSCITV, *HRTBTINTVL, *KAINT, *LOCLADDR, *LONGRTY, *LONGTMR, *MAXMSGLEN, *MCANAME, *MCATYPE, *MCAUSRID, *MONCHL, *MSGEXIT, *MSGRTYDATA, *MSGRTYEXIT, *MSGRTYITV, *MSGRTYNBR, *MSGUSRDATA, *NETPRTY, *NPMSPEED, *PUTAUT, *QMID, *QMTYPE, *RCVEXIT, *RCVUSRDATA, *SCYEXIT, *SCYUSRDATA, *SEQNUMWRAP, *SHORTRTY, *SHORTTMR, *SNDEXIT, *SNDUSRDATA, *SSLCAUTH, *SSLCIPH, *SSLPEER, *STATCHL, *STATUS, *SUSPEND, *TEXT, *TRPTYPE, *USERID |                           |
|         | Element 2: Filter operator | *GT, *LT, *EQ, *NE, *GE, *LE, *LK,<br>*NL, *CT, *EX, *CTG, *EXG                                                                                                    |                           |
|         | Element 3: Filter value    | Character value                                                                                                    |                           |

# Cluster Queue Manager name (CLUSQMGR)

Specifies the name or names of the cluster-queue-manager definitions.

\*ALL All cluster-queue-manager definitions are selected.

### generic-cluster-queue-manager-name

Specify the generic name of the MQ cluster-queue-manager definitions. A generic name is a character string followed by an asterisk (\*)> For example ABC\*, it selects all cluster-queue-manager definitions having names that start with the character string. You are recommended to specify the name required within quotation marks. Using this format ensures that your selection is precisely what you entered. You cannot select all the upper case and lower case versions of a generic name on a single panel, without requesting all the names.

### cluster-queue-manager-name

Specify the name of the MQ cluster-queue-manager definition.

# Message Queue Manager name (MQMNAME)

Specifies the name of the queue manager.

\*DFT Use the default queue manager.

### queue-manager-name

Specify the name of the queue manager.

# Filter command (WHERE)

This parameter can be used to selectively display only those cluster-queuemanagers with particular attributes.

The parameter takes three arguments, a keyword, an operator and a value.

Generic strings are allowed for values which are names.

The operator can take one of the following values:

\*GT Greater than.

Applicable to integer and non-generic string values.

\*LT Less than.

Applicable to integer and non-generic string values

\*EQ Equal to.

Applicable to integer and non-generic string values.

\*NE Not equal to.

Applicable to integer and non-generic string values.

\*GE Greater than or equal to.

Applicable to integer and non-generic string values.

\*LE Less than or equal to.

Applicable to integer and non-generic string values.

\*LK Like.

Applicable to generic string values.

\*NL Not like.

Applicable to generic string values.

\*CT Contains.

Applicable to non-generic list values.

\*EX Excludes.

Applicable to non-generic list values.

\*CTG Contains generic.

Applicable to generic list values.

# \*EXG Excludes generic.

Applicable to generic list values.

The keyword can take one of the following values:

### \*ALTDATE

The date on which the definition or information was last altered.

The filter value is the data in the form yyyy-mm-dd.

### \*ALTTIME

The time at which the definition or information was last altered.

The filter value is the time in the form hh:mm:ss.

### \*BATCHHB

Batch heartbeat interval in milliseconds.

The filter value is the integer interval time.

#### \*BATCHINT

Batch interval in milliseconds.

The filter value is the integer interval time.

### \*BATCHSIZE

Batch size.

The filter value is the integer batch size.

# \*CHANNEL

The channel name of the cluster-queue-manager.

The filter value is the name of the channel.

### \*CLUSDATE

The date on which the definition became available to the local queue manager.

The filter value is the data in the form yyyy-mm-dd.

### \*CLUSQMGR

The cluster-queue-manager name.

The filter value is the name of the cluster-queue-manager.

### \*CLUSTER

The cluster to which the cluster-queue-manager belongs.

The filter value is the name of the cluster.

# \*CLUSTIME

The time at which the definition became available to the local queue manager.

The filter value is the time in the form hh:mm:ss.

### \*CLWLRANK

Cluster workload rank.

The filter value is the integer rank.

# \*CLWLPRTY

Cluster workload priority.

The filter value is the integer priority.

#### \*CLWLWGHT

Cluster workload weight.

The filter value is the integer weight.

### \*COMPHDR

Header compression.

The filter value is one of the following:

### \*NONE

No header data compression is performed.

### \*SYSTEM

Header data compression is performed.

### \*COMPMSG

Message compression.

The filter value is one of the following:

### \*NONE

No message data compression is performed.

\*RLE Message data compression is performed using RLE.

### \*ZLIBHIGH

Message data compression is performed using ZLIB compression. A high level of compression is preferred.

### \*ZLIBFAST

Message data compression is performed using ZLIB compression. A fast compression time is preferred.

\*ANY Any compression technique supported by the queue manager can be used.

# \*CONNAME

Remote connection name.

The filter value is the connection name string.

# \*CVTMSG

Whether the message should be converted before transmission.

The filter value is one of the following:

\*YES The application data in the message is converted before sending.

\*NO The application data in the message is not converted before sending.

### \*DFNTYPE

How the cluster channel was defined.

The filter value is one of the following:

### \*CLUSSDR

As a cluster-sender channel from an explicit definition.

### \*CLUSSDRA

As a cluster-sender channel by auto-definition alone.

# \*CLUSSDRB

As a cluster-sender channel by auto-definition and an explicit definition.

#### \*CLUSRCVR

As a cluster-receiver channel from an explicit definition.

### \*DSCITV

Disconnect interval in seconds.

The filter value is the integer interval time.

# \*HRTBTINTVL

Heartbeat interval in seconds.

The filter value is the integer interval time.

### \*KAINT

Keep alive interval in seconds.

The filter value is the integer interval time.

### \*LOCLADDR

Local connection name.

The filter value is the connection name string.

### \*LONGRTY

Long retry count.

The filter value is the integer count.

### \*LONGTMR

Long retry interval in seconds.

The filter value is the integer interval time.

### \*MAXMSGLEN

Maximum message length.

The filter value is the integer length.

### \*MCANAME

Message channel agent name.

The filter value is the agent name.

# \*MCATYPE

Whether the message channel agent program should run as a thread or process.

The filter value is one of the following:

### \*PROCESS

The message channel agent runs as a separate process.

# \*THREAD

The message channel agent runs as a separate thread.

### \*MCAUSRID

Message channel agent user identifier.

The filter value is the user identifier string.

### \*MONCHL

Channel Monitoring.

The filter value is one of the following:

# \*QMGR

The collection of Online Monitoring Data is inherited from the setting of the queue manager attribute MONCHL.

\*OFF Online Monitoring Data collection for this channel is switched off.

\*LOW Monitoring data collection is turned on with a low ratio of data collection.

### \*MEDIUM

Monitoring data collection is turned on with a moderate ratio of data collection.

#### \*HIGH

Monitoring data collection is turned on with a high ratio of data collection.

### \*MSGEXIT

Message exit name.

The filter value is the exit name.

### \*MSGRTYDATA

Message retry exit user data.

The filter value is the user data string.

### \*MSGRTYEXIT

Message retry exit name.

The filter value is the exit name.

### \*MSGRTYITV

Message retry interval interval in seconds.

The filter value is the integer interval time.

#### \*MSGRTYNBR

Number of message retries.

The filter value is the integer number of retries.

### \*MSGUSRDATA

Message exit user data.

The filter value is the user data string.

# \*NETPRTY

Network connection priority in the range 0 through 9.

The filter value is the integer priority value.

### \*NPMSPEED

Whether the channel supports fast non persistent messages.

The filter value is one of the following:

\*FAST The channel supports fast non persistent messages.

### \*NORMAL

The channel does not support fast non persistent messages.

### \*PUTAUT

Whether the user identifier in the context information should be used.

The filter value is one of the following:

\*DFT No authority check is made before the message is put on the destination queue.

\*CTX The user identifier in the message context information is used to establish authority to put the message.

### \*QMID

The internally generated unique name of the cluster-queue-manager.

The filter value is the unique name.

### \*QMTYPE

The function of the cluster-queue-manager in the cluster.

The filter value is one of the following:

### \*REPOS

Provides a full repository service.

### \*NORMAL

Does not provide a full repository service.

### \*RCVEXIT

Receive exit name.

The filter value is the exit name.

### \*RCVUSRDATA

Receive exit user data.

The filter value is the user data string.

### \*SCYEXIT

Security exit name.

The filter value is the exit name.

# \*SCYUSRDATA

Security exit user data.

The filter value is the user data string.

# \*SEQNUMWRAP

Maximum message sequence number.

The filter value is the integer sequence number.

### \*SHORTRTY

Short retry count.

The filter value is the integer count.

# \*SHORTTMR

short retry interval in seconds.

The filter value is the integer interval time.

### \*SNDEXIT

Send exit name.

The filter value is the exit name.

#### \*SNDUSRDATA

Send exit user data.

The filter value is the user data string.

### \*SSLCAUTH

Whether the channel should carry out client authentication over SSL.

The filter value is one of the following:

# \*REQUIRED

Client authentication is required.

### \*OPTIONAL

Client authentication is optional.

# \*SSLCIPH

The CipherSpec using in SSL channel negotiation.

The filter value is the name of the CipherSpec.

### \*SSLPEER

The X500 peer name used in SSL channel negotiation.

The filter value is the peer name.

### \*STATCHL

Channel Statistics.

The filter value is one of the following:

### \*QMGR

The collection of statistics data is inherited from the setting of the queue manager attribute STATCHL.

\*OFF Statistics data collection for this channel is switched off.

\*LOW Statistics data collection is turned on with a low ratio of data collection.

#### \*MEDIUM

Statistics data collection is turned on with a moderate ratio of data collection.

### \*HIGH

Statistics data collection is turned on with a high ratio of data collection.

### \*STATUS

The current status of the channel for this cluster queue manager.

The filter value is one of the following:

### \*STARTING

The channel is waiting to become active.

# \*BINDING

The channel is performing channel negotiation.

### \*INACTIVE

The channel is not active.

### \*INITIALIZING

The channel initiator is attempting to start a channel.

### \*RUNNING

The channel is either transferring messages, or is waiting for messages to arrive on the transmission queue.

### \*STOPPING

The channel is stopping, or a close request has been received.

# \*RETRYING

A previous attempt to establish a connection has failed. The MCA will reattempt connection after the specified time interval.

### \*PAUSED

The channel is waiting for the message-retry interval to complete before retrying an MQPUT operation.

### \*STOPPED

The channel has either been manually stopped, or the retry limit has been reached.

# \*REQUESTING

A local requester channel is requesting services from a remote MCA.

# \*SUSPEND

Whether this cluster queue manager is suspended from the cluster or not.

The filter value is either \*NO or \*YES.

### \*TEXT

Descriptive comment.

The filter value is the text description of the channel.

# \*TMQNAME

Transmission queue name.

The filter value is the name of the queue.

### \*USERID

Task user identifier.

The filter value is the user identifier string.

# **Examples**

None

# **Error messages**

Unknown

# Work with MQ Cluster Queues (WRKMQMCLQ)

| Where allowed to run: All environments (*ALL) |  |
|-----------------------------------------------|--|
| Threadsafe: Yes                               |  |

The Work with MQ Cluster Queues (WRKMQMCLQ) command allows you to work with cluster queues that are defined on the local queue manager.

### **Parameters**

| Keyword | Description | Choices               | Notes                  |
|---------|-------------|-----------------------|------------------------|
| QNAME   | Queue name  | Character value, *ALL | Optional, Positional 1 |

| Keyword | Description                   | Choices                                                                                                    | Notes                  |
|---------|-------------------------------|----------------------------------------------------------------------------------------------------|------------------------|
| MQMNAME | Message Queue<br>Manager name | Character value, *DFT                                                                                                    | Optional, Positional 2 |
| CLUSTER | Cluster name                  | Character value, *ALL                                                                                                    | Optional, Positional 3 |
| WHERE   | Filter command                | Single values:  *NONE Other values: Element list                                                                                 | Optional, Positional 4 |
|         | Element 1: Filter<br>keyword  | *ALTDATE, *ALTTIME, *CLUSDATE, *CLUSQMGR, *CLUSQTYPE, *CLUSTER, *CLUSTIME, *DEFBIND, *DFTMSGPST, *DFTPTY, *PUTENBL, *QMID, *TEXT |                        |
|         | Element 2: Filter operator    | *GT, *LT, *EQ, *NE,<br>*GE, *LE, *LK, *NL,<br>*CT, *EX, *CTG,<br>*EXG                                                            |                        |
|         | Element 3: Filter value       | Character value                                                                                                    |                        |

# Queue name (QNAME)

Specifies the name or names of the cluster queue definitions.

\*ALL All cluster queue definitions are selected.

### generic-queue-name

Specify the generic name of the MQ cluster-queue definitions. A generic name is a character string followed by an asterisk (\*). For example ABC\*, it selects all cluster-queue definitions having names that start with the character string. You are recommended to specify the name required within quotation marks. Using this format ensures that your selection is precisely what you entered. You cannot select all the upper case and lower case versions of a generic name on a single panel, without requesting all the names.

#### queue-name

Specify the name of the MQ cluster-queue definition.

# Message Queue Manager name (MQMNAME)

Specifies the name of the queue manager.

\*DFT Use the default queue manager.

### queue-manager-name

Specify the name of the queue manager.

# Cluster name (CLUSTER)

Specifies the name of the cluster.

\*ALL All cluster definitions are selected.

### generic-cluster-name

Specify the generic name of the MQ cluster definitions. A generic name is a character string followed by an asterisk (\*). For example ABC\*, it selects all cluster definitions having names that start with the character string. You are recommended to specify the name required within quotation marks. Using this format ensures that your selection is precisely what you entered. You cannot select all the upper case and lower case versions of a generic name on a single panel, without requesting all the names.

### cluster-name

Specify the name of the MQ cluster definition.

# Filter command (WHERE)

This parameter can be used to selectively display only those cluster queues with particular cluster queue attributes.

The parameter takes three arguments, a keyword, an operator and a value.

Generic strings are allowed for values which are names.

The operator can take one of the following values:

\*GT Greater than.

Applicable to integer and non-generic string values.

\*LT Less than.

Applicable to integer and non-generic string values

\*EQ Equal to.

Applicable to integer and non-generic string values.

\*NE Not equal to.

Applicable to integer and non-generic string values.

\***GE** Greater than or equal to.

Applicable to integer and non-generic string values.

\*LE Less than or equal to.

Applicable to integer and non-generic string values.

\*LK Like.

Applicable to generic string values.

\*NL Not like.

Applicable to generic string values.

\*CT Contains.

Applicable to non-generic list values.

\*EX Excludes.

Applicable to non-generic list values.

\*CTG Contains generic.

Applicable to generic list values.

\*EXG Excludes generic.

Applicable to generic list values.

The keyword can take one of the following values:

#### \*ALTDATE

The date on which the definition or information was last altered.

The filter value is the data in the form yyyy-mm-dd.

### \*ALTTIME

The time at which the definition or information was last altered.

The filter value is the time in the form hh:mm:ss.

### \*CLUSDATE

The date on which the definition became available to the local queue manager.

The filter value is the date in the form yyyy-mm-dd.

# \*CLUSQMGR

The name of the queue manager that hosts the queue.

The filter value is the name of the queue manager.

### \*CLUSQTYPE

Cluster queue type.

The filter value is one of the following:

\*LCL The cluster queue represents a local queue.

\*ALS The cluster queue represents an alias queue.

\*RMT The cluster queue represents a remote queue.

### \*MQMALS

The cluster queue represents a queue manager alias.

### \*CLUSTER

The name of the cluster that the queue is in.

The filter value is the name of the cluster.

### \*CLUSTIME

The time at which the definition became available to the local queue manager.

The filter value is the time in the form hh:mm:ss.

### \*DEFBIND

Default message binding.

The filter value is one of the following:

### \*OPEN

The queue handle is bound to a specific instance of the cluster queue when the queue is opened.

### \*NOTFIXED

The queue handle is not bound to any particular instance of the cluster queue.

# \*DFTMSGPST

Default persistence of the messages put on this queue.

The filter value is one of the following:

\*NO Messages on this queue are lost across a restart of the queue manager.

\*YES Messages on this queue survive a restart of the queue manager.

#### \*DFTPTY

Default priority of the messages put on the queue.

The filter value is the integer priority value.

### \*PUTENBL

Whether applications are permitted to put messages to the queue.

The filter value is one of the following:

\*NO Messages cannot be added to the queue.

\*YES Messages can be added to the queue by authorized applications.

# \*OMID

Internally generated unique name of the queue manager that hosts the queue.

The filter value is the name of the queue manager.

### \*TEXT

Descriptive comment.

The filter value is the text description of the queue.

| Example | es |
|---------|----|
|---------|----|

None

# **Error messages**

Unknown

# Work with MQ Connections (WRKMQMCONN)

| Where allowed to run: All environments (*ALL) |  |
|-----------------------------------------------|--|
| Threadsafe: Yes                               |  |

The Work with MQ Connections (WRKMQMCONN) command allows you to work with connection information for applications that are connected to the queue manager.

This enables you to display connection handles and end connections to the queue manager.

# **Parameters**

| Keyword | Description                   | Choices                                                                                                    | Notes                  |
|---------|-------------------------------|----------------------------------------------------------------------------------------------------|------------------------|
| CONN    | Connection Identifier         | Character value, *ALL                                                                                                    | Optional, Positional 1 |
| MQMNAME | Message Queue<br>Manager name | Character value, *DFT                                                                                                    | Optional, Positional 2 |
| WHERE   | Filter command                | Single values:  *NONE Other values: Element list                                                                          | Optional, Positional 3 |
|         | Element 1: Filter<br>keyword  | *APPLTAG, *APPLTYPE, *CHLNAME, *CONNAME, *PID, *TID, *UOWLOGDA, *UOWLOGTI, *UOWSTDA, *UOWSTTI, *UOWSTTI, *URTYPE, *USERID |                        |
|         | Element 2: Filter operator    | *GT, *LT, *EQ, *NE,<br>*GE, *LE, *LK, *NL,<br>*CT, *EX, *CTG,<br>*EXG                                                     |                        |
|         | Element 3: Filter value       | Character value                                                                                                    |                        |

# **Connection Identifier (CONN)**

The connection identifiers to work with.

The possible values are:

\*ALL All connection identifiers are selected.

### connection-id

Specify the name of a specific connection identifier. The connection identifier is a 16 character hex string.

# Message Queue Manager name (MQMNAME)

Specifies the name of the queue manager.

The possible values are:

\*DFT Use the default queue manager.

### queue-manager-name

The name of a message queue manager.

# Filter command (WHERE)

This parameter can be used to selectively display only those queue manager connections with particular connection attributes.

The parameter takes three arguments, a keyword, an operator and a value.

Generic strings are allowed for values which are names.

The operator can take one of the following values:

\*GT Greater than.

Applicable to integer and non-generic string values.

\*LT Less than.

Applicable to integer and non-generic string values

\*EQ Equal to.

Applicable to integer and non-generic string values.

\*NE Not equal to.

Applicable to integer and non-generic string values.

\*GE Greater than or equal to.

Applicable to integer and non-generic string values.

\*LE Less than or equal to.

Applicable to integer and non-generic string values.

\*LK Like.

Applicable to generic string values.

\*NL Not like.

Applicable to generic string values.

\*CT Contains.

Applicable to non-generic list values.

\*EX Excludes.

Applicable to non-generic list values.

\*CTG Contains generic.

Applicable to generic list values.

\*EXG Excludes generic.

Applicable to generic list values.

The keyword can take one of the following values:

# \*APPLTAG

The tag of the application connected to the queue manager.

The filter value is the application tag string.

### \*APPLTYPE

The type of application connected to the queue manager.

The filter value is one of the following:

\*CICS CICS/400 application.

\*MVS MVS application.

\*IMS IMS application.

\*OS2 OS/2 application.

\*DOS DOS application.

\*UNIX

UNIX application.

### \*QMGR

Queue manager application.

# \*OS400

i5/OS application.

# \*WINDOWS

Windows application.

### \*CICS\_VSE

CICS/VSE application.

# \*WINDOWS\_NT

Windows NT application.

\*VMS VMS application.

\*NSK Tandem/NSK application.

\*VOS VOS application.

### \*IMS\_BRIDGE

IMS bridge application.

\*XCF XCF application.

# \*CICS\_BRIDGE

CICS bridge application.

### \*NOTES AGENT

Lotus Notes application.

# \*BROKER

Broker application.

\*JAVA Java application.

#### \*DQM

DQM application.

#### \*CHINIT

Channel initiator.

#### user-value

User-defined application.

The filter value is the integer application type.

#### \*CHLNAME

The name of the channel that owns the connection.

The filter value is the channel name.

#### \*CONNAME

The connection name associated with the channel that owns the connection.

The filter value is the connection name.

\*PID The process identifier of the application that is connected to the queue manager.

The filter value is the process identifier integer.

\*TID The thread identifier of the application that is connected to the queue manager.

The filter value is the thread identifier integer.

#### \*UOWLOGDA

The date that the transaction associated with the connection first wrote to the log.

The filter value is the date in the form yyyy-mm-dd.

#### \*UOWLOGTI

The time that the transaction associated with the connection first wrote to the log.

The filter value is the time in the form hh:mm:ss.

### \*UOWSTDA

The date that the transaction associated with the connection was started.

The filter value is the date in the form yyyy-mm-dd.

#### \*UOWSTTI

The time that the transaction associated with the connection was started.

The filter value is the time in the form hh:mm:ss.

#### \*URTYPE

The type of unit of recovery identifier as seen by the queue manager.

The filter value is one of the following:

#### \*OMGR

A queue manager transaction.

\*XA An externally coordinated transaction. This includes units of work which have been established using i5/OS Start Commitment Control (STRCMTCTL).

#### \*USERID

The user identifier associated with the connection.

The filter value is user identifier name.

# **Examples**

None

# **Error messages**

Unknown

# Work with MQ Listeners (WRKMQMLSR)

| Where allowed to run: All environments (*ALL) |  |
|-----------------------------------------------|--|
| Threadsafe: Yes                               |  |

The Work with MQ Listener objects (WRKMQMLSR) command allows you to work with listener objects which are defined on the local queue manager.

This enables you to change, copy, create, delete, start, stop & display listener objects display and change authority to an MQ listener object.

This command also enables you to view the current status of all running listeners on the current system.

## **Parameters**

| Keyword | Description                   | Choices               | Notes                  |
|---------|-------------------------------|-----------------------|------------------------|
| OPTION  | Option                        | *STATUS, *OBJECT      | Optional, Positional 1 |
| LSRNAME | Listener name                 | Character value, *ALL | Optional, Positional 2 |
| MQMNAME | Message Queue<br>Manager name | Character value, *DFT | Optional, Positional 3 |

| Keyword | Description                  | Choices                                                               | Notes                  |
|---------|------------------------------|-----------------------------------------------------------------------|------------------------|
| WHERE   | Filter command               | Single values:  *NONE Other values: Element list                      | Optional, Positional 4 |
|         | Element 1: Filter<br>keyword | *ALTDATE, *ALTTIME, *BACKLOG, *CONTROL, *IPADDR, *PORT, *TEXT         |                        |
|         | Element 2: Filter operator   | *GT, *LT, *EQ, *NE,<br>*GE, *LE, *LK, *NL,<br>*CT, *EX, *CTG,<br>*EXG |                        |
|         | Element 3: Filter value      | Character value                                                       |                        |

# **Option (OPTION)**

This option enables you to select whether you want to information on listener status or listener object definitions.

The possible values are:

#### \*STATUS

Listener status information is displayed.

#### \*OBJECT

Listener object information is displayed.

# **Listener name (LSRNAME)**

The name or names of the listener objects.

The possible values are:

## \*ALL or \*

All listener objects are selected.

# generic-listener-name

The generic name of the listener objects. A generic name is a character string followed by an asterisk (\*), for example ABC\*, and it selects all listener objects having names that start with the character string.

You are recommended to specify the name required within quotation marks. Using this format ensures that your selection is precisely what you entered.

You cannot select all the upper case and lower case versions of a generic name on a single panel, without requesting all the names.

#### listener-name

Specify the name of a single listener object.

# Message Queue Manager name (MQMNAME)

Specifies the name of the queue manager.

The possible values are:

\*DFT Use the default queue manager.

#### queue-manager-name

The name of a message queue manager.

# Filter command (WHERE)

This parameter can be used to selectively display only those listener objects with particular listener attributes.

The parameter takes three arguments, a keyword, an operator and a value.

Generic strings are allowed for values which are names.

The operator can take one of the following values:

\*GT Greater than.

Applicable to integer and non-generic string values.

\*LT Less than.

Applicable to integer and non-generic string values

\*EQ Equal to.

Applicable to integer and non-generic string values.

\*NE Not equal to.

Applicable to integer and non-generic string values.

\*GE Greater than or equal to.

Applicable to integer and non-generic string values.

\*LE Less than or equal to.

Applicable to integer and non-generic string values.

\*LK Like.

Applicable to generic string values.

\*NL Not like.

Applicable to generic string values.

\*CT Contains.

Applicable to non-generic list values.

\*EX Excludes.

Applicable to non-generic list values.

\*CTG Contains generic.

Applicable to generic list values.

\*EXG Excludes generic.

Applicable to generic list values.

The keyword can take one of the following values:

## \*ALTDATE

The date on which the definition or information was last altered.

The filter value is the date in the form yyyy-mm-dd.

## \*ALTTIME

The time at which the definition or information was last altered.

The filter value is the time in the form hh:mm:ss.

### \*BACKLOG

The number of concurrent connection requests supported.

The filter value is the integer backlog value.

#### \*CONTROL

Whether the listener is started and stopped with the queue manager.

The filter value is one of the following:

#### \*MANUAL

The listener is not automatically started or stopped.

## \*QMGR

The listener is started and stopped as the queue manager is started and stopped.

## \*STARTONLY

The listener is started as the queue manager is started, but is not requested to stop when the queue manager is stopped.

# \*IPADDR

The local IP Address to be used by the listener.

The filter value is the IP Address.

# \*PORT

The port number to be used by the listener.

The filter value is the integer port value.

## \*TEXT

Descriptive comment.

The filter value is the text description of the listener.

# **Examples**

None

# **Error messages**

# Work with MQ Messages (WRKMQMMSG)

| Where allowed to run: All environments (*ALL) |  |
|-----------------------------------------------|--|
| Threadsafe: Yes                               |  |

The Work with MQ Messages (WRKMQMMSG) command lists the messages on a specified local queue and allows you to work with those messages. From the list of messages, you can display the contents of a message and its associated message descriptor (MQMD).

## **Parameters**

| Keyword   | Description                   | Choices                 | Notes                  |
|-----------|-------------------------------|-------------------------|------------------------|
| QNAME     | Queue name                    | Character value         | Required, Positional   |
| MQMNAME   | Message Queue<br>Manager name | Character value, *DFT   | Optional, Positional 2 |
| FIRST     | First Message                 | 1-30000, <u>1</u>       | Optional, Positional 3 |
| MAXMSG    | Maximum number of messages    | 1-30000, <u>48</u>      | Optional, Positional 4 |
| MAXMSGLEN | Maximum message size          | 128-999999, <u>1024</u> | Optional, Positional 5 |

# Queue name (QNAME)

Specifies the name of the local queue.

The possible values are:

#### queue-name

Specify the name of the local queue.

# Message Queue Manager name (MQMNAME)

Specifies the name of the message queue manager.

The possible values are:

\*DFT Use the default queue manager.

#### queue-manager-name

Specify the name of the queue manager.

# First Message (FIRST)

Specifies the number of the first message to display.

The possible values are:

1 The number of the first message to display is 1.

## message-number

Specify the number of the first message to display ranging from 1 through 30 000.

# Maximum number of messages (MAXMSG)

Specifies the maximum number of messages to display.

The possible values are:

48 Display a maximum of 48 messages.

#### count-value

Specify a value for the maximum number of messages to display ranging from 1 through 30 000.

# Maximum message size (MAXMSGLEN)

Specifies the maximum size of message data to display.

The size of a message, greater than the value specified, is suffixed by a plus (+) character to indicate that the message data is truncated.

The possible values are:

1024 The size of the message data is 1024 bytes.

## length-value

Specify a value ranging from 128 through 999999.

# **Examples**

None

# **Error messages**

Unknown

# Work with MQ Namelist (WRKMQMNL)

| Where allowed to run: All environments (*ALL) |  |
|-----------------------------------------------|--|
| Threadsafe: Yes                               |  |

The Work with MQ Namelists (WRKMQMNL) command allows you to work with multiple namelist definitions that are defined on the local queue manager. This enables you to copy, change, display, delete, display authority and edit authority of an MQ namelist object.

# **Parameters**

| Keyword  | Description                   | Choices                                                               | Notes                  |
|----------|-------------------------------|-----------------------------------------------------------------------|------------------------|
| NAMELIST | Namelist                      | Character value, *ALL                                                 | Optional, Positional 1 |
| MQMNAME  | Message Queue<br>Manager name | Character value, *DFT                                                 | Optional, Positional 2 |
| WHERE    | Filter command                | Single values:  *NONE Other values: Element list                      | Optional, Positional 3 |
|          | Element 1: Filter<br>keyword  | *ALTDATE,<br>*ALTTIME,<br>*NAMECNT,<br>*NAMES, *TEXT                  |                        |
|          | Element 2: Filter operator    | *GT, *LT, *EQ, *NE,<br>*GE, *LE, *LK, *NL,<br>*CT, *EX, *CTG,<br>*EXG |                        |
|          | Element 3: Filter value       | Character value                                                       |                        |

# Namelist (NAMELIST)

Specifies the name or names of the namelists.

The possible values are:

\*ALL All namelist definitions are selected.

#### generic-namelist-name

Specify the generic name of the MQ namelists. A generic name is a character string followed by an asterisk (\*). For example ABC\*, it selects all namelists having names that start with the character string.

You are recommended to specify the name required within quotation marks. Using this format ensures that your selection is precisely what you entered.

You cannot select all the upper case and lower case versions of a generic name on a single panel, without requesting all the names.

### namelist-name

Specify the name of the MQ namelist.

# Message Queue Manager name (MQMNAME)

Specifies the name of the message queue manager.

The possible values are:

\*DFT The default queue manager is used.

#### message-queue-manager-name

Specify the name of the queue manager.

# Filter command (WHERE)

This parameter can be used to selectively display only those namelists with particular namelist attributes.

The parameter takes three arguments, a keyword, an operator and a value.

Generic strings are allowed for values which are names.

The operator can take one of the following values:

\*GT Greater than.

Applicable to integer and non-generic string values.

\*LT Less than.

Applicable to integer and non-generic string values

\*EQ Equal to.

Applicable to integer and non-generic string values.

\*NE Not equal to.

Applicable to integer and non-generic string values.

\*GE Greater than or equal to.

Applicable to integer and non-generic string values.

\*LE Less than or equal to.

Applicable to integer and non-generic string values.

\*LK Like.

Applicable to generic string values.

\*NL Not like.

Applicable to generic string values.

\*CT Contains.

Applicable to non-generic list values.

\*EX Excludes.

Applicable to non-generic list values.

\*CTG Contains generic.

Applicable to generic list values.

\*EXG Excludes generic.

Applicable to generic list values.

The keyword can take one of the following values:

#### \*ALTDATE

The date on which the definition or information was last altered.

The filter value is the date in the form yyyy-mm-dd.

#### \*ALTTIME

The time at which the definition or information was last altered.

The filter value is the time in the form hh:mm:ss.

#### \*NAMECNT

The number of names in the namelist.

The filter value is the integer number of names.

#### \*NAMES

The names in the namelist.

The filter value is the string name.

## \*TEXT

Descriptive comment.

The filter value is the text description of the queue.

# **Examples**

None

## **Error messages**

Unknown

# Work with MQ Processes (WRKMQMPRC)

Where allowed to run: All environments (\*ALL)
Threadsafe: Yes

The Work with MQ Processes (WRKMQMPRC) command allows you to work with multiple process definitions that are defined on the local queue manager. This enables you to copy, change, display, delete, display authority, and edit authority of an MQ process object.

# **Parameters**

| Keyword | Description                   | Choices                                                                     | Notes                  |
|---------|-------------------------------|-----------------------------------------------------------------------------|------------------------|
| PRCNAME | Process name                  | Character value, *ALL                                                       | Optional, Positional 1 |
| MQMNAME | Message Queue<br>Manager name | Character value, *DFT                                                       | Optional, Positional 2 |
| WHERE   | Filter command                | Single values:  *NONE Other values: Element list                            | Optional, Positional 3 |
|         | Element 1: Filter<br>keyword  | *ALTDATE,<br>*ALTTIME, *APPID,<br>*APPTYPE,<br>*ENVDATA, *TEXT,<br>*USRDATA |                        |
|         | Element 2: Filter operator    | *GT, *LT, *EQ, *NE,<br>*GE, *LE, *LK, *NL,<br>*CT, *EX, *CTG,<br>*EXG       |                        |
|         | Element 3: Filter value       | Character value                                                             |                        |

# **Process name (PRCNAME)**

Specifies the name or names of the process definitions.

The possible values are:

\*ALL All process definitions are selected.

# generic-process-name

Specify the generic name of the MQ process definitions. A generic name is a character string followed by an asterisk (\*). For example ABC\*, it selects all process definitions having names that start with the character string.

You are recommended to specify the name required within quotation marks. Using this format ensures that your selection is precisely what you entered.

You cannot select all the upper case and lower case versions of a generic name on a single panel, without requesting all the names.

#### process-name

Specify the name of the MQ process definition.

# Message Queue Manager name (MQMNAME)

Specifies the name of the queue manager.

The possible values are:

\*DFT Use the default queue manager.

# queue-manager-name

The name of a message queue manager.

# Filter command (WHERE)

This parameter can be used to selectively display only those processes with particular process attributes.

The parameter takes three arguments, a keyword, an operator and a value.

Generic strings are allowed for values which are names.

The operator can take one of the following values:

\*GT Greater than.

Applicable to integer and non-generic string values.

\*LT Less than.

Applicable to integer and non-generic string values

\*EQ Equal to.

Applicable to integer and non-generic string values.

\*NE Not equal to.

Applicable to integer and non-generic string values.

\*GE Greater than or equal to.

Applicable to integer and non-generic string values.

\*LE Less than or equal to.

Applicable to integer and non-generic string values.

\*LK Like

Applicable to generic string values.

\*NL Not like.

Applicable to generic string values.

\*CT Contains.

Applicable to non-generic list values.

\*EX Excludes.

Applicable to non-generic list values.

\*CTG Contains generic.

Applicable to generic list values.

# \*EXG Excludes generic.

Applicable to generic list values.

The keyword can take one of the following values:

#### \*ALTDATE

The date on which the definition or information was last altered.

The filter value is the date in the form yyyy-mm-dd.

## \*ALTTIME

The time at which the definition or information was last altered.

The filter value is the time in the form hh:mm:ss.

### \*APPID

The name of the application to start.

The filter value is the name of the application.

#### \*APPTYPE

The type of the application to start.

The filter value is one of the following:

\*CICS CICS/400 application.

\*MVS MVS application.

\*IMS IMS application.

\*OS2 OS/2 application.

\*DOS DOS application.

## \*UNIX

UNIX application.

## \*QMGR

Queue manager application.

# \*OS400

i5/OS application.

## \*WINDOWS

Windows application.

#### \*CICS VSE

CICS/VSE application.

## \*WINDOWS\_NT

Windows NT application.

\*VMS VMS application.

\*NSK Tandem/NSK application.

\*VOS VOS application.

#### \*IMS BRIDGE

IMS bridge application.

\*XCF XCF application.

# \*CICS\_BRIDGE

CICS bridge application.

## \*NOTES\_AGENT

Lotus Notes application.

### \*BROKER

Broker application.

\*JAVA Java application.

# \*DQM

DQM application.

#### user-value

User-defined application.

The filter value is the integer application type.

## \*ENVDATA

Environment data pertaining to the application.

The filter value is the environment data.

#### \*TEXT

Descriptive comment.

The filter value is the text description of the queue.

#### \*USRDATA

User data pertaining to the application.

The filter value is the user data.

# **Examples**

None

# **Error messages**

Unknown

# Work with MQ Queues (WRKMQMQ)

Where allowed to run: All environments (\*ALL) Threadsafe: Yes

The Work with MQ Queues (WRKMQMQ) command allows you to work with multiple queues that are defined on the local queue manager. This enables you to copy, change, display, delete, display authority and edit authority of an MQ Queue object.

# **Parameters**

| Keyword | Description                                                                    | Choices                                                                                                    | Notes                     |
|---------|--------------------------------------------------------------------------------|----------------------------------------------------------------------------------------------------|---------------------------|
| QNAME   | Queue name                                                                     | Character value, *ALL                                                                                                    | Optional,<br>Positional 1 |
| QTYPE   | Queue type                                                                     | *ALL , *ALS, *LCL, *MDL, *RMT                                                                                                    | Optional,<br>Positional 2 |
| MQMNAME | Message Queue<br>Manager name                                                  | Character value, *DFT                                                                                                    | Optional,<br>Positional 3 |
| CLUSTER | Cluster name                                                                   | Character value, *ALL                                                                                                    | Optional,<br>Positional 4 |
| CLUSNL  | Cluster namelist name                                                          | Character value, *ALL                                                                                                    | Optional,<br>Positional 5 |
| WHERE   | Filter command                                                                 | Single values: *NONE Other values: Element list                                                                                                    | Optional,<br>Positional 6 |
|         | Element 1: Filter keyword  Element 2: Filter operator  Element 3: Filter value | *ACCTQ, *ALTDATE, *ALTTIME, *BKTTHLD, *BKTQNAME, *CLUSDATE, *CLUSNL, *CLUSQMGR, *CLUSQTYPE, *CLUSTER, *CLUSTIME, *CLWLPRTY, *CLWLRANK, *CLWLUSEQ, *CRDATE, *CRTIME, *CURDEPTH, *DEFBIND, *DFTPUTRESP, *DFNTYPE, *DFTMSGPST, *DFTPTY, *DFTSHARE, *DISTLIST, *FULLEVT, *GETDATE, *GETENBL, *GETTIME, *HDNBKTCNT, *HIGHEVT, *HIGHTHLD, *INITQNAME, *IPPROCS, *JOBS, *LOWEVT, *LOWTHLD, *MAXDEPTH, *MAXMSGLEN, *MEDIAREC, *MONQ, *MSGAGE, *MSGDLYSEQ, *MSGREADAHD, *NPMCLASS, *OPPROCS, *PRCNAME, *PROPCTL, *PUTDATE, *PUTENBL, *PUTTIME, *QMID, *QTYPE, *RMTMQMNAME, *RMTQNAME, *RTNITV, *SHARE, *SRVEVT, *SRVITV, *STATQ, *TARGTYPE, *TEXT, *TGTQNAME, *TMQNAME, *TRGDATA, *TRGDEPTH, *TRGENBL, *TRGMSGPTY, *TRGTYPE, *UNCOM, *USAGE  *GT, *LT, *EQ, *NE, *GE, *LE, *LK, *NL, *CT, *EX, *CTG, *EXG  Character value |                           |

# Queue name (QNAME)

The name or names of the queues to be selected. The queues selected by this parameter can be further limited to a particular type, if the QTYPE keyword is specified.

The possible values are:

\*ALL All queues are selected.

#### generic-queue-name

Specify the generic name of the queues to be selected. A generic name is a character string, followed by an asterisk (\*). For example ABC\*, it selects all queues having names that start with the character string.

You are recommended to specify the name required within quotation marks. Using this format ensures that your selection is precisely what you entered.

You cannot select all the upper case and lower case versions of a generic name on a single panel, without requesting all the names.

#### queue-name

Specify the name of the queue.

# Queue type (QTYPE)

This parameter can be specified to limit the queues that are displayed to a particular type.

The possible values are:

\*ALL All queue types.

\*ALS Alias queues.

\*LCL Local queues.

\*MDL Model queues.

\*RMT Remote queues.

# Message Queue Manager name (MQMNAME)

Specifies the name of the message queue manager.

The possible values are:

\*DFT Use the default queue manager.

#### queue-manager-name

Specify the name of the queue manager.

# Cluster name (CLUSTER)

This parameter can be specified to limit the queues that are displayed to be members of a particular cluster.

The possible values are:

\*ALL All clusters.

# generic-cluster-name

The generic name of a cluster.

#### cluster-name

The name of a cluster.

# Cluster namelist name (CLUSNL)

This parameter can be specified to limit the queues that are displayed to be members of clusters within a cluster namelist.

The possible values are:

\*ALL All cluster namelists.

## generic-cluster-namelist-name

The generic name of a cluster namelist.

#### cluster-namelist-name

The name of a cluster namelist.

# Filter command (WHERE)

This parameter can be used to selectively display only those queues with particular queue attributes.

The parameter takes three arguments, a keyword, an operator and a value.

Generic strings are allowed for values which are names.

The operator can take one of the following values:

\*GT Greater than.

Applicable to integer and non-generic string values.

\*LT Less than.

Applicable to integer and non-generic string values

\*EQ Equal to.

Applicable to integer and non-generic string values.

\*NE Not equal to.

Applicable to integer and non-generic string values.

\*GE Greater than or equal to.

Applicable to integer and non-generic string values.

\*LE Less than or equal to.

Applicable to integer and non-generic string values.

\*LK Like.

Applicable to generic string values.

\*NL Not like.

Applicable to generic string values.

\*CT Contains.

Applicable to non-generic list values.

\*EX Excludes.

Applicable to non-generic list values.

\*CTG Contains generic.

Applicable to generic list values.

\*EXG Excludes generic.

Applicable to generic list values.

The keyword can take one of the following values:

#### \*ACCTQ

Queue Accounting.

The filter value is one of the following:

#### \*QMGR

Accouting data collection is based upon the setting of the queue manager attribute ACCTQ.

\*OFF Accounting data collection for this queue is switched off.

\*ON Accounting data collection is switched on for this queue.

#### \*ALTDATE

The date on which the definition or information was last altered.

The filter value is the data in the form yyyy-mm-dd.

#### \*ALTTIME

The time at which the definition or information was last altered.

The filter value is the time in the form hh:mm:ss.

## \*BKTTHLD

Backout threshold.

The filter value is the integer threshold value.

## \*BKTQNAME

Backout requeue name.

The filter value is the name of the queue.

#### \*CLUSDATE

The date on which the definition became available to the local queue manager.

The filter value is the date in the form yyyy-mm-dd.

#### \*CLUSNL

The namelist that defines the clusters that the queue is in.

The filter value is the name of the namelist.

#### \*CLUSQMGR

The name of the queue manager that hosts the queue.

The filter value is the name of the queue manager.

#### \*CLUSQTYPE

Cluster queue type.

The filter value is one of the following:

\*LCL The cluster queue represents a local queue.

\*ALS The cluster queue represents an alias queue.

\*RMT The cluster queue represents a remote queue.

# \*MQMALS

The cluster queue represents a queue manager alias.

#### \*CLUSTER

The name of the cluster that the queue is in.

The filter value is the name of the cluster.

#### \*CLUSTIME

The time at which the definition became available to the local queue manager.

The filter value is the time in the form hh:mm:ss.

#### \*CLWLPRTY

Cluster workload priority.

The filter value is the integer priority.

### \*CLWLRANK

Cluster workload rank.

The filter value is the integer rank.

### \*CLWLUSEQ

Cluster workload queue use.

The filter value is one of the following:

#### \*QMGR

The value is inherited from the Queue Manager CLWLUSEQ attribute.

## \*LOCAL

The local queue will be the sole target of the MQPUT.

\*ANY The queue manager will treat such a local queue as another instance of the cluster queue for the purposes of workload distribution.

## \*CRDATE

The date on which the queue was created.

The filter value is the date in the form yyyy-mm-dd.

#### \*CRTIME

The time at which the queue was created.

The filter value is the time in the form hh:mm:ss.

## \*CURDEPTH

Current depth of queue.

The filter value is the integer depth value.

#### \*DEFBIND

Default message binding.

The filter value is one of the following:

#### \*OPEN

The queue handle is bound to a specific instance of the cluster queue when the queue is opened.

#### \*NOTFIXED

The queue handle is not bound to any particular instance of the cluster queue.

#### \*DFTPUTRESP

Default Put Response.

The filter value is one of the following:

#### \*SYNC

The put operation is issued synchronously.

#### \*ASYNC

The put operation is issued asynchronously.

#### \*DFNTYPE

Queue definition type.

The filter value is one of the following:

#### \*PREDEF

Predefined queue.

#### \*PERMDYN

Permanent dynamic queue.

## \*TEMPDYN

Temporary dynamic queue.

#### \*DFTMSGPST

Default persistence of the messages put on this queue.

The filter value is one of the following:

\*NO Messages on this queue are lost across a restart of the queue manager.

\*YES Messages on this queue survive a restart of the queue manager.

#### \*DFTPTY

Default priority of the messages put on the queue.

The filter value is the integer priority value.

## \*DFTSHARE

Default share option on a queue opened for input.

The filter value is one of the following:

\*NO The open request is for exclusive input from the queue.

\*YES The open request is for shared input from the queue.

#### \*DISTLIST

Whether distribution lists are supported by the partner queue manager.

The filter value is one of the following:

\*NO Distribution lists are not supported by the partner queue manager.

\*YES Distribution lists are supported by the partner queue manager.

#### \*FULLEVT

Whether Queue Depth Full events are generated.

The filter value is one of the following:

\*NO Queue Depth Full events are not generated.

\*YES Queue Depth Full events are generated.

## \*GETDATE

The date on which the last message was got from the queue since queue manager start. This field is only present when Queue Monitoring is not set to \*OFF.

The filter value is the data in the form yyyy-mm-dd.

#### \*GETENBL

Whether applications are permitted to get messages from the queue.

The filter value is one of the following:

\*NO Applications cannot retrieve messages from the queue.

\*YES Authorized applications can retrieve messages from the queue.

#### \*GETTIME

The time at which the last message was got from the queue since queue manager start. This field is only present when Queue Monitoring is not set to \*OFF.

The filter value is the time in the form hh:mm:ss.

#### \*HDNBKTCNT

Whether the backout count is hardened.

The filter value is one of the following:

\*NO The backout count is not hardened.

**\*YES** The backout count is hardened.

#### \*HIGHEVT

Whether Queue Depth High events are generated.

The filter value is one of the following:

\*NO Queue Depth High events are not generated.

\*YES Queue Depth High events are generated.

## \*HIGHTHLD

Queue Depth High event generation threshold.

The filter value is the integer threshold value.

#### \*INITONAME

Initiation queue.

The filter value is the name of the queue.

#### \*IPPROCS

Number of handles indicating that the queue is open for input.

The filter value is the integer number of handles.

\*JOBS The current number of jobs that have the queue open.

The filter value is the integer number of jobs.

#### \*LOWEVT

Whether Queue Depth Low events are generated.

The filter value is one of the following:

\*NO Queue Depth Low events are not generated.

**\*YES** Queue Depth Low events are generated.

#### \*LOWTHLD

Queue Depth Low event generation threshold.

The filter value is the integer threshold value.

#### \*MAXDEPTH

Maximum depth of queue.

The filter value is the integer number of messages.

#### \*MAXMSGLEN

Maximum message length.

The filter value is the integer message length.

# \*MEDIAREC

The journal receiver containing the last media recovery image. This field is only present for local queues.

The filter value is the journal receiver string.

#### \*MONO

Online Monitoring Data.

The filter value is one of the following:

## \*OMGR

The collection of Online Monitoring Data is inherited from the setting of the queue manager attribute MONQ.

\*OFF Online Monitoring Data collection for this queue is switched off.

\*LOW Monitoring data collection is turned on with a low ratio of data collection.

## \*MEDIUM

Monitoring data collection is turned on with a moderate ratio of data collection.

#### \*HIGH

Monitoring data collection is turned on with a high ratio of data collection.

#### \*MSGAGE

The age in seconds of the oldest message on the Queue. This field is only present when Queue Monitoring is not set to \*OFF.

The filter value is the integer message age.

#### \*MSGDLYSEQ

Message delivery sequence.

The filter value is one of the following:

\*PTY Messages are delivered in FIFO order within priority.

\*FIFO Messages are delivered in FIFO order regardless of priority.

#### \*NPMCLASS

Non-persistent message class.

The filter value is one of the following:

#### \*NORMAL

Non-persistent message class is normal.

#### \*HIGH

Non-persistent message class is high.

#### \*MSGREADAHD

Message read ahead.

The filter value is one of the following:

#### \*DISABLED

Read ahead is disabled.

\*NO Non-persistent messages are not sent to the client ahead of an application requesting them.

\*YES Non-persistent messages are sent to the client ahead of an application requesting them.

#### \*OPPROCS

Number of handles indicating that the queue is open for output.

The filter value is the integer number of handles.

#### \*PRCNAME

Process name.

The filter value is the name of the process.

## \*PROPCTL

Message Property Control.

The filter value is one of the following:

#### \*COMPAT

Compatibility mode.

## \*NONE

No properties are returned to the application.

\*ALL All properties are returned to the application.

#### \*FORCE

Properties are returned to the application in one or more MQRFH2 headers.

## \*PUTDATE

The date on which the last message was put to the queue since queue manager start. This field is only present when Queue Monitoring is not set to \*OFF.

The filter value is the data in the form yyyy-mm-dd.

# \*PUTENBL

Whether applications are permitted to put messages to the queue.

The filter value is one of the following:

\*NO Messages cannot be added to the queue.

\*YES Messages can be added to the queue by authorized applications.

#### \*PUTTIME

The time at which the last message was put to the queue since queue manager start. This field is only present when Queue Monitoring is not set to \*OFF.

The filter value is the time in the form hh:mm:ss.

## \*QMID

Internally generated unique name of the queue manager that hosts the queue.

The filter value is the name of the queue manager.

# \*QTYPE

Queue type.

The filter value is one of the following:

\*LCL Local queue.

\*ALS Alias queue.

\*RMT Remote queue.

\*MDL Model queue.

#### \*RMTMQMNAME

Remote queue manager name.

The filter value is the name of the queue manager.

## \*RMTONAME

Name of the local queue, as known by the remote queue manager.

The filter value is the name of the queue.

#### \*RTNITV

Retention interval.

The filter value is the integer interval value.

## \*SHARE

Whether the queue can be shared.

The filter value is one of the following:

\*NO Only a single application instance can open the queue for input.

\*YES More than one application instance can open the queue for input.

#### \*SRVEVT

Whether service interval events are generated.

The filter value is one of the following:

### \*HIGH

Service Interval High events are generated.

\*OK Service Interval OK events are generated.

#### \*NONE

No service interval events are generated.

#### \*SRVITV

Service interval event generation threshold.

The filter value is the integer threshold value.

# \*STATQ

Statistics data.

The filter value is one of the following:

# \*QMGR

Statistics data collection is based upon the setting of the queue manager attribute STATQ.

\*OFF Statistics data collection for this queue is switched off.

\*ON Statistics data collection is switched on for this queue.

#### \*TARGTYPE

Target Type.

The filter value is one of the following:

#### \*QUEUE

Queue object.

#### \*TOPIC

Topic object.

# \*TEXT

Descriptive comment.

The filter value is the text description of the queue.

#### \*TGTONAME

Target queue for which this queue is an alias.

The filter value is the name of the queue.

#### \*TMQNAME

Transmission queue name.

The filter value is the name of the queue.

#### \*TRGDATA

Trigger data.

The filter value is the text of the trigger message.

# \*TRGDEPTH

Trigger depth.

The filter value is the integer number of messages.

#### \*TRGENBL

Whether triggering is enabled.

The filter value is one of the following:

\*NO Triggering is not enabled.

**\*YES** Triggering is enabled.

#### \*TRGMSGPTY

Threshold message priority for triggers.

The filter value is the integer priority value.

## \*TRGTYPE

Trigger type.

The filter value is one of the following:

#### \*FIRST

When the number of messages on the queue goes from 0 to 1.

\*ALL Every time a message arrives on the queue.

#### \*DEPTH

When the number of messages on the queue equals the value of the TRGDEPTH attribute.

#### \*NONE

No trigger messages are written.

## \*UNCOM

Whether there are any uncommitted changes pending for the queue.

The filter value is one of the following:

\*NO There are no uncommitted changes pending.

\*YES There are uncommitted changes pending.

#### \*USAGE

Whether the queue is a transmission queue.

The filter value is one of the following:

#### \*NORMAL

The queue is not a transmission queue.

\*TMQ The queue is a transmission queue.

# **Examples**

None

## **Error messages**

Unknown

# Work with Queue Status (WRKMQMQSTS)

Where allowed to run: All environments (\*ALL) Threadsafe: Yes

The Work with Queue Status (WRKMQMQSTS) command lists the jobs which have a WebSphere MQ queue currently open. The command allows you to determine what options a queue was opened with and also allows you to check to see which channels and connections have a queue open.

## **Parameters**

| Keyword | Description                   | Choices                                                                               | Notes                  |
|---------|-------------------------------|---------------------------------------------------------------------------------------|------------------------|
| MQMNAME | Message Queue<br>Manager name | Character value, *DFT                                                                 | Optional, Positional 1 |
| QNAME   | Queue name                    | Character value                                                                       | Optional, Positional 2 |
| WHERE   | Filter command                | Single values:  *NONE Other values: Element list                                      | Optional, Positional 3 |
|         | Element 1: Filter<br>keyword  | *APPLTAG, *BROWSE, *CHLNAME, *CONNAME, *INPUT, *INQUIRE, *JOB, *OUTPUT, *SET, *URTYPE |                        |
|         | Element 2: Filter operator    | *GT, *LT, *EQ, *NE,<br>*GE, *LE, *LK, *NL,<br>*CT, *EX, *CTG,<br>*EXG                 |                        |
|         | Element 3: Filter value       | Character value                                                                       |                        |

# Message Queue Manager name (MQMNAME)

Specifies the name of the message queue manager.

The possible values are:

\*DFT Use the default queue manager.

## queue-manager-name

Specify the name of the queue manager.

# Queue name (QNAME)

Specifies the name of the local queue.

The possible values are:

### queue-name

Specify the name of the local queue.

# Filter command (WHERE)

This parameter can be used to selectively display only the jobs with particular attributes that have the queue open.

The parameter takes three arguments, a keyword, an operator and a value.

Generic strings are allowed for values which are names.

The operator can take one of the following values:

\*GT Greater than.

Applicable to integer and non-generic string values.

\*LT Less than.

Applicable to integer and non-generic string values

\*EQ Equal to.

Applicable to integer and non-generic string values.

\*NE Not equal to.

Applicable to integer and non-generic string values.

\*GE Greater than or equal to.

Applicable to integer and non-generic string values.

\*LE Less than or equal to.

Applicable to integer and non-generic string values.

\*LK Like.

Applicable to generic string values.

\*NL Not like.

Applicable to generic string values.

\*CT Contains.

Applicable to non-generic list values.

\*EX Excludes.

Applicable to non-generic list values.

\*CTG Contains generic.

Applicable to generic list values.

\*EXG Excludes generic.

Applicable to generic list values.

The keyword can take one of the following values:

### \*APPLTAG

The tag of the application which has the queue open.

The filter value is the application tag string.

#### \*BROWSE

Whether the job has the queue open for browsing.

The filter value is either \*NO or \*YES.

#### \*CHLNAME

The name of the channel which has the queue open.

The filter value is the channel name.

#### \*CONNAME

The connection name of the channel which has the queue open.

The filter value is the connection name.

#### \*INPUT

Whether the job has the queue open for input.

The filter value is one of the following:

\*NO The job does not have the queue open for input.

#### \*SHARED

The job has the queue open for shared input.

\*EXCL

The job has the queue open for exclusive input.

## \*INQUIRE

Whether the job has the queue open for inquiry.

The filter value is either \*NO or \*YES.

\*JOB The name of the job which has the queue open.

The filter value is the job name.

## \*OUTPUT

Whether the job has the queue open for output.

The filter value is either \*NO or \*YES.

\*SET Whether the job has the queue open for set.

The filter value is either \*NO or \*YES.

#### \*URTYPE

The type of unit of work recovery identifier.

The filter value is one of the following:

## \*QMGR

Queue manager unit of work recovery identifier.

\*XA XA unit of work recovery identifier.

# **Examples**

None

## **Error messages**

Unknown

# Work with MQ Subscriptions (WRKMQMSUB)

Where allowed to run: All environments (\*ALL)
Threadsafe: Yes

The Work with MQ Subscriptions (WRKMQMSUB) command allows you to work with multiple subscriptions that are defined on the local queue manager. This enables you to copy, change, display, and delete an MQ subscription.

### **Parameters**

| Keyword | Description                   | Choices                                                                                                    | Notes                  |
|---------|-------------------------------|----------------------------------------------------------------------------------------------------|------------------------|
| SUBNAME | Subscription name             | Character value, *ALL                                                                                                    | Optional, Positional 1 |
| MQMNAME | Message Queue<br>Manager name | Character value, *DFT                                                                                                    | Optional, Positional 2 |
| WHERE   | Filter command                | Single values:  *NONE Other values: Element list                                                                                                    | Optional, Positional 3 |
|         | Element 1: Filter<br>keyword  | *DEST, *DESTCLASS,<br>*DESTCRRLID,<br>*DESTMQM,<br>*EXPIRY, *PSPROP,<br>*PUBACCT,<br>*PUBAPPID,<br>*PUBPTY,<br>*REQONLY,<br>*SELECTOR,<br>*SUBSCOPE, *SUBID,<br>*TOPICOBJ,<br>*TOPICSTR,<br>*USERDATA,<br>*VARUSER,<br>*WSCHEMA |                        |
|         | Element 2: Filter operator    | *GT, *LT, *EQ, *NE,<br>*GE, *LE, *LK, *NL,<br>*CT, *EX, *CTG,<br>*EXG                                                                                                    |                        |
|         | Element 3: Filter value       | Character value                                                                                                    |                        |

# Subscription name (SUBNAME)

Specifies the name or names of the subscriptions.

The possible values are:

\*ALL All subscriptions are selected.

### generic-subscription-name

Specify the generic name of the MQ subscriptions. A generic name is a character string followed by an asterisk (\*). For example ABC\*, it selects all subscriptions having names that start with the character string.

You are recommended to specify the name required within quotation marks. Using this format ensures that your selection is precisely what you entered.

You cannot select all the upper case and lower case versions of a generic name on a single panel, without requesting all the names.

### subscription-name

Specify the name of the MQ subscription.

# Message Queue Manager name (MQMNAME)

Specifies the name of the Queue Manager.

The possible values are:

\*DFT Use the default Queue Manager.

# queue-manager-name

The name of a Queue Manager.

# Filter command (WHERE)

This parameter can be used to selectively display only those subscriptions with particular subscription attributes.

The parameter takes three arguments, a keyword, an operator and a value.

Generic strings are allowed for values which are names.

The operator can take one of the following values:

\*GT Greater than.

Applicable to integer and non-generic string values.

\*LT Less than.

Applicable to integer and non-generic string values

\*EQ Equal to.

Applicable to integer and non-generic string values.

\*NE Not equal to.

Applicable to integer and non-generic string values.

\*GE Greater than or equal to.

Applicable to integer and non-generic string values.

\*LE Less than or equal to.

Applicable to integer and non-generic string values.

\*LK Like.

Applicable to generic string values.

\*NL Not like.

Applicable to generic string values.

\*CT Contains.

Applicable to non-generic list values.

\*EX Excludes.

Applicable to non-generic list values.

\*CTG Contains generic.

Applicable to generic list values.

\*EXG Excludes generic.

Applicable to generic list values.

The keyword can take one of the following values:

#### \*DEST

The destination queue for messages published to this subscription.

The filter value is the name of the queue.

#### \*DESTCLASS

Specifies whether this is a managed subscription.

The filter value is one of the following:

#### \*MANAGED

The destination is managed.

#### \*PROVIDED

The destination is a queue.

#### \*DESTCRRLID

The correlation identifier for messages published to this subscription.

The filter value is the 48 character hexadecimal string representing the 24 byte correlation identifier.

## \*DESTMQM

The destination queue manager for messages published to this subscription.

The filter value is the name of the queue manager.

## \*EXPIRY

The the expiry time of the subscription.

The filter value is the integer expiry time.

#### \*PSPROP

The manner in which publish / subscribe related message properties are added to messages sent to this subscription.

The filter value is one of the following:

#### \*NONE

Publish / subscribe properties are not added to the message.

#### \*COMPAT

Publish / subscribe properties are added to the message to maintain compatibility with V6 Publish / Subscribe.

#### \*RFH2

Publish / subscribe properties are added to the message within an RFH Version 2 header.

#### \*PUBACCT

The accounting token for messages published to this subscription.

The filter value is the 64 character hexadecimal string representing the 32 byte publish accounting token.

## \*PUBAPPID

The publish application identity for messages published to this subscription.

The filter value is the publish application identifier.

## \*PUBPTY

The priority of the message sent to this subscription.

The filter value is the integer priority.

#### \*REQONLY

Whether the subscriber will poll for updates via MQSUBRQ API, or whether all publications are delivered to this subscription.

The filter value is one of the following:

**\*YES** Publications are only delivered to this subscription in response to an MQSUBRQ API.

\*NO All publications on the topic are delivered to this subscription.

#### \*SELECTOR

The SQL 92 selector string to be applied to messages published on the named topic to select whether they are eligible for this subscription.

The filter value is the selector string.

#### \*SUBSCOPE

Whether this subscription should be forwarded to other brokers.

The filter value is one of the following:

\*ALL The subscription will be forwarded to all queue managers directly connected via a publish / subscribe collective or hierarchy.

#### \*QMGR

The subscription will only forward messages published on the topic within this queue manager.

# \*SUBID

The subsciption identifier associated with the subscription.

The filter value is the 48 character hexadecimal string representing the 24 byte subscription identifier.

## \*TOPICOBI

The topic object associated with the subscription.

The filter value is the name of the topic object.

#### \*TOPICSTR

The topic string associated with the subscription.

The filter value is the topic string.

#### \*USERDATA

The user data associated with the subscription.

The filter value is the user data.

## \*VARUSER

Whether user profiles other than the creator of the subscription can connect to it.

The filter value is one of the following:

\*ANY Any user profiles can connect to the subsciption.

\*FIXED

Only the user profile that created the subscription can connect to it.

#### \*WSCHEMA

The schema to be used when interpreting wild card characters in the topic string.

The filter value is one of the following:

#### \*TOPIC

Wildcard characters represent portions of the topic hierarchy.

# \*CHAR

Wildcard characters represent portions of strings.

# **Examples**

None

# **Error messages**

Unknown

# Work with MQ Service object (WRKMQMSVC)

| Where allowed to run: All environments (*ALL) |  |
|-----------------------------------------------|--|
| Threadsafe: Yes                               |  |

The Work with MQ Service objects (WRKMQMSVC) command allows you to work with multiple service objects that are defined on the local queue manager.

This enables you to start, stop, change, copy, create, delete, display, and display and change authority to an MQ service object.

#### **Parameters**

| Keyword | Description                   | Choices               | Notes                  |
|---------|-------------------------------|-----------------------|------------------------|
| SVCNAME | Service name                  | Character value, *ALL | Optional, Positional 1 |
| MQMNAME | Message Queue<br>Manager name | Character value, *DFT | Optional, Positional 2 |

| Keyword | Description                  | Choices                                                                                          | Notes                  |
|---------|------------------------------|--------------------------------------------------------------------------------------------------|------------------------|
| WHERE   | Filter command               | Single values:  *NONE Other values: Element list                                                 | Optional, Positional 3 |
|         | Element 1: Filter<br>keyword | *ALTDATE, *ALTTIME, *CONTROL, *ENDARG, *ENDCMD, *STDERR, *STDOUT, *STRARG, *STRCMD, *TEXT, *TYPE |                        |
|         | Element 2: Filter operator   | *GT, *LT, *EQ, *NE,<br>*GE, *LE, *LK, *NL,<br>*CT, *EX, *CTG,<br>*EXG                            |                        |
|         | Element 3: Filter value      | Character value                                                                                  |                        |

# Service name (SVCNAME)

The name or names of the service objects.

The possible values are:

#### \*ALL or \*

All service objects are selected.

### generic-service-name

The generic name of the service objects. A generic name is a character string followed by an asterisk (\*). For example ABC\*, it selects all service objects having names that start with the character string.

You are recommended to specify the name required within quotation marks. Using this format ensures that your selection is precisely what you entered.

You cannot select all the upper case and lower case versions of a generic name on a single panel, without requesting all the names.

#### service-name

Specify the name of a single service object.

# Message Queue Manager name (MQMNAME)

Specifies the name of the queue manager.

The possible values are:

\*DFT Use the default queue manager.

# queue-manager-name

The name of a message queue manager.

# Filter command (WHERE)

This parameter can be used to selectively display only those service objects with particular service attributes.

The parameter takes three arguments, a keyword, an operator and a value.

Generic strings are allowed for values which are names.

The operator can take one of the following values:

\*GT Greater than.

Applicable to integer and non-generic string values.

\*LT Less than.

Applicable to integer and non-generic string values

\*EQ Equal to.

Applicable to integer and non-generic string values.

\*NE Not equal to.

Applicable to integer and non-generic string values.

\*GE Greater than or equal to.

Applicable to integer and non-generic string values.

\*LE Less than or equal to.

Applicable to integer and non-generic string values.

\*LK Like.

Applicable to generic string values.

\*NL Not like.

Applicable to generic string values.

\*CT Contains.

Applicable to non-generic list values.

\*EX Excludes.

Applicable to non-generic list values.

\*CTG Contains generic.

Applicable to generic list values.

\*EXG Excludes generic.

Applicable to generic list values.

The keyword can take one of the following values:

## \*ALTDATE

The date on which the definition or information was last altered.

The filter value is the date in the form yyyy-mm-dd.

#### \*ALTTIME

The time at which the definition or information was last altered.

The filter value is the time in the form hh:mm:ss.

#### \*CONTROL

Whether the service is started and stopped with the queue manager.

The filter value is one of the following:

#### \*MANUAL

The service is not automatically started or stopped.

#### \*QMGR

The service is started and stopped as the queue manager is started and stopped.

### \*STARTONLY

The service is started as the queue manager is started, is not be requested to stop when the queue manager is stopped.

#### \*ENDARG

The arguments passed to the end program when the service is requested to stop.

The filter value is the arguments string.

#### \*ENDCMD

The name of the executable to run when the service is requested to stop.

The filter value is the program name string.

#### \*STDERR

The standard error path.

The filter value is the path name.

### \*STDOUT

The standard output path.

The filter value is the path name.

### \*STRARG

The arguments passed to the program at startup.

The filter value is the arguments string.

#### \*STRCMD

The name of the program to run.

The filter value is the program name string.

#### \*TEXT

Descriptive comment.

The filter value is the text description of the service.

\*TYPE Mode in which to run service.

The filter value is one of the following:

\*CMD When started the command is executed but no status is collected or displayed.

\*SVR The status of the executable started is monitored and displayed.

## **Examples**

None

### **Error messages**

Unknown

## Work with MQ Topics (WRKMQMTOP)

| Where allowed to run: All environments (*ALL) |  |
|-----------------------------------------------|--|
| Threadsafe: Yes                               |  |

The Work with MQ Topics (WRKMQMTOP) command allows you to work with multiple topic objects that are defined on the local queue manager. This enables you to copy, change, display, delete, display authority, edit authority, record and recover an MQ topic object.

### **Parameters**

| Keyword | Description                   | Choices               | Notes                  |
|---------|-------------------------------|-----------------------|------------------------|
| TOPNAME | Topic name                    | Character value, *ALL | Optional, Positional 1 |
| MQMNAME | Message Queue<br>Manager name | Character value, *DFT | Optional, Positional 2 |

| Keyword | Description                  | Choices                                                                                                    | Notes                  |
|---------|------------------------------|----------------------------------------------------------------------------------------------------|------------------------|
| WHERE   | Filter command               | Single values:  *NONE Other values: Element list                                                                                                    | Optional, Positional 3 |
|         | Element 1: Filter<br>keyword | *ALTDATE, *ALTTIME, *DFTMSGPST, *DFTPTY, *DFTPUTRESP, *DURSUB, *MGDDURMDL, *MGDNDURMDL, *MGDNDURMDL, *PMSGDLV, *PMSGDLV, *PUBENBL, *SUBENBL, *TEXT, *TOPNAME, *TOPICSTR, *WILDCARD |                        |
|         | Element 2: Filter operator   | *GT, *LT, *EQ, *NE,<br>*GE, *LE, *LK, *NL,<br>*CT, *EX, *CTG,<br>*EXG                                                                                                    |                        |
|         | Element 3: Filter value      | Character value                                                                                                    |                        |

## **Topic name (TOPNAME)**

Specifies the name or names of the topic objects.

The possible values are:

\*ALL All topic objects are selected.

### generic-topic-name

Specify the generic name of the MQ topic objects. A generic name is a character string followed by an asterisk (\*). For example ABC\*, it selects all topic objects having names that start with the character string.

You are recommended to specify the name required within quotation marks. Using this format ensures that your selection is precisely what you entered.

You cannot select all the upper case and lower case versions of a generic name on a single panel, without requesting all the names.

### topic-name

Specify the name of the MQ topic object.

## Message Queue Manager name (MQMNAME)

Specifies the name of the Queue Manager.

The possible values are:

\*DFT Use the default Queue Manager.

#### queue-manager-name

The name of a Queue Manager.

### Filter command (WHERE)

This parameter can be used to selectively display only those topices with particular topic attributes.

The parameter takes three arguments, a keyword, an operator and a value.

Generic strings are allowed for values which are names.

The operator can take one of the following values:

\*GT Greater than.

Applicable to integer and non-generic string values.

\*LT Less than.

Applicable to integer and non-generic string values

\*EQ Equal to.

Applicable to integer and non-generic string values.

\*NE Not equal to.

Applicable to integer and non-generic string values.

\*GE Greater than or equal to.

Applicable to integer and non-generic string values.

\*LE Less than or equal to.

Applicable to integer and non-generic string values.

\*LK Like.

Applicable to generic string values.

\*NL Not like.

Applicable to generic string values.

\*CT Contains.

Applicable to non-generic list values.

\*EX Excludes.

Applicable to non-generic list values.

\*CTG Contains generic.

Applicable to generic list values.

\*EXG Excludes generic.

Applicable to generic list values.

The keyword can take one of the following values:

#### \*ALTDATE

The date on which the object or information was last altered.

The filter value is the date in the form yyyy-mm-dd.

#### \*ALTTIME

The time at which the object or information was last altered.

The filter value is the time in the form hh:mm:ss.

#### \*DFTMSGPST

The default persistence for messages associated with this topic.

The filter value is one of the following:

#### \*ASPARENT

Default persistence for messages is inherited from the parent topic.

\*NO Messages associated with this topic are lost across a restart of the queue manager.

\*YES Messages associated with this topic survive a restart of the queue manager.

#### \*DFTPUTRESP

Default Put Response.

The filter value is one of the following:

#### \*ASPARENT

The default response type is based on the setting of the first parent administrative node found in the topic tree relating to this topic.

### \*SYNC

Put operations to the queue that specify MQPMO\_RESPONSE\_AS\_Q\_DEF are issued as if MQPMO\_SYNC\_RESPONSE had been specified instead.

#### \*ASYNC

Put operations to the queue that specify MQPMO\_RESPONSE\_AS\_Q\_DEF are always issued as if MQPMO\_ASYNC\_RESPONSE had been specified instead.

#### \*DFTPTY

Default priority for messages associated with this topic.

The filter value is the integer priority value.

### \*DURSUB

Specifies whether, or not, the topic permits durable subscriptions.

The filter value is one of the following:

#### \*ASPARENT

This topic behaves in the same way as the parent topic.

\*NO This topic does not permit durable subscriptions.

\*YES This topic does permit durable subscriptions.

### \*MGDDURMDL

The name of the model queue for managed durable subscriptions.

The filter value is the name of the queue.

#### \*MGDNDURMDL

The name of the model queue for managed non-durable subscriptions.

The filter value is the name of the queue.

#### \*NPMSGDLV

Specifies the delivery mechanism for non-persistent messages published to this topic.

The filter value is one of the following:

\*ALL All non-persistent messages are published to this topic.

#### \*ALLDUR

All durable non-persistent messages are published to this topic.

#### \*ALLAVAIL

All available non-persistent messages are published to this topic.

#### \*ASPARENT

This topic behaves in the same way as the parent topic.

#### \*PMSGDLV

Specifies the delivery mechanism for persistent messages published to this topic.

The filter value is one of the following:

\*ALL All persistent messages are published to this topic.

#### \*ALLDUR

All durable persistent messages are published to this topic.

#### \*ALLAVAIL

All available persistent messages are published to this topic.

#### \*ASPARENT

This topic behaves in the same way as the parent topic.

#### \*PUBENBL

Specifies whether, or not, the topic allows publications.

The filter value is one of the following:

### \*ASPARENT

This topic behaves in the same way as the parent topic.

\*NO This topic does not have publication enabled.

\*YES This topic does have publication enabled.

### \*SUBENBL

Specifies whether, or not, the topic allows subscriptions.

The filter value is one of the following:

#### \*ASPARENT

This topic behaves in the same way as the parent topic.

\*NO This topic does not allow subscriptions.

\*YES This topic allows subscriptions.

#### \*TEXT

Descriptive comment.

The filter value is the text description of the topic.

#### \*TOPNAME

The name of the topic.

The filter value is the name of the topic.

#### \*TOPICSTR

The topic string, used to identify the topic node.

The filter value is a character string.

### \*WILDCARD

Specifies the behaviour of wildcard subscriptions with respect to this topic.

The filter value is one of the following:

#### \*PASSTHRU

Subscriptions made to a wildcarded topic less specific than the topic string at this topic object will receive publications made to this topic and to topic strings more specific than this topic.

#### \*BLOCK

Subscriptions made to a wildcarded topic less specific than the topic string at this topic object will not receive publications made to this topic or to topic strings more specific than this topic.

### **Examples**

None

### Error messages

Unknown

## Work with MQ Transactions (WRKMQMTRN)

| Where allowed to run: All environments (*ALL) |  |
|-----------------------------------------------|--|
| Threadsafe: Yes                               |  |

The work with MQ transactions (WRKMQMTRN) command lists details of internally or externally coordinated in-doubt transactions.

### **Parameters**

| Keyword | Description      | Choices                                 | Notes                  |
|---------|------------------|-----------------------------------------|------------------------|
| ТҮРЕ    | Transaction type | *ALL , *EXT, *INT,<br>*MQI, *XA, *OS400 | Optional, Positional 1 |

| Keyword | Description                   | Choices               | Notes                  |
|---------|-------------------------------|-----------------------|------------------------|
| MQMNAME | Message Queue<br>Manager name | Character value, *DFT | Optional, Positional 2 |

## **Transaction type (TYPE)**

Specifies the type of in-doubt transactions.

- \*ALL Requests details of all the in-doubt transactions.
- \*EXT Requests details of externally coordinated, in-doubt transactions. Such transactions are those for which WebSphere MQ has been asked to prepare to commit, but has not yet been informed of the transaction outcome.
- \*INT Requests details of internally coordinated, in-doubt transactions. Such transactions are those for which each resource manager has been asked to prepare to commit, but WebSphere MQ has yet to inform the resource managers of the transaction outcome.

### Message Queue Manager name (MQMNAME)

Specifies the name of the message queue manager.

The possible values are:

\*DFT Use the default queue manager.

#### message-queue-manager-name

Specify the name of the queue manager.

### **Examples**

None

### **Error messages**

Unknown

## Chapter 12. WebSphere MQ names and default objects

This appendix describes the requirements for WebSphere MQ object names, queue manager name transformations, and lists the system default objects.

## WebSphere MQ object names

The names of the following WebSphere MQ objects can have up to 48 single-byte characters:

- Queue managers
- Queues
- · Process definitions
- Namelists

The names of channels are restricted to 20 single-byte characters.

The characters that can be used for all WebSphere MQ names are:

- Uppercase A–Z
- Numerics 0-9
- Period (.)
- Underscore (\_)
- Lowercase a–z (see note 1)
- Forward slash (/) (see note 1)
- Percent sign (%) (see note 1)

#### Note:

1. Lowercase a–z, forward slash, and percent are special characters. If you use any of these characters in a name, the name must be enclosed in quotation marks. (Lowercase a–z characters are changed to uppercase if the name is not enclosed in quotation marks.)

You cannot use lowercase characters on systems using EBCDIC Katakana.

2. Leading or embedded blanks are not allowed.

## Understanding WebSphere MQ queue manager library names

When a queue manager is created, WebSphere MQ associates a queue manager library with it. This queue manager library is given a unique name, no more than 10 characters long, largely based on the user defined queue manager name. Both the queue manager, and the queue manager library are placed in to a directory that is also based on the queue manager name with the prefix /QIBM/UserData/mqm. An example of a queue manager, queue manager library, and directory follows:

Table 14. Queue manager library names

| Queue manager name         | ORANGE                    |
|----------------------------|---------------------------|
| Queue manager library name | QMORANGE                  |
| Directory                  | /QIBM/UserData/mqm/ORANGE |

All queue manager names and queue manager library names are written to stanzas in the file /QIBM/UserData/mqm/mqs.ini.

## Understanding WebSphere MQ IFS directories and files

The i5/OS Integrated File System (IFS) is used extensively by WebSphere MQ to store data. For more information about the IFS see the Integrated File System Introduction.

Each WebSphere MQ object (queue, queue manager and so on) is represented by a file. Because object names are not necessarily valid file names, the queue manager converts the object name into a valid file name where necessary.

The path to a queue manager directory is formed from the following:

- A prefix, which is defined in the queue manager configuration file, qm.ini. The default prefix is /QIBM/UserData/mqm.
- A literal, qmgrs.
- A coded queue manager name, which is the queue manager name transformed into a valid directory name. For example, the queue manager queue/manager is represented by queue&manager.

This process is referred to as name transformation.

## IFS queue manager name transformation

In WebSphere MQ, you can give a queue manager a name containing up to 48 characters.

For example, you can name a queue manager QUEUE/MANAGER/ACCOUNTING/SERVICES. In the same way that a library is created for each queue manager, each queue manager is also represented by a file. Because of variant codepoints in EBCDIC, there are limitations to the characters that can be used in the name. As a result, the names of IFS files representing objects are automatically transformed to meet the requirements of the file system.

Using the example of a queue manager with the name queue/manager, transforming the character / to &, and assuming the default prefix, the queue manager name in WebSphere MQ for i5/OS becomes /QIBM/UserData/mqm/qmgrs/ queue&manager.

## Object name transformation

Object names are not necessarily valid file system names, so the object names might need to be transformed. The method used is different from that for queue manager names because, although there only a few queue manager names for each machine, there can be a large number of other objects for each queue manager. Only process definitions, queues, and namelists are represented in the file system; channels are not affected by these considerations.

When a new name is generated by the transformation process, there is no simple relationship with the original object name. You can use the DSPMQMOBJN command to view the transformed names for WebSphere MQ objects.

## System and default objects

When you create a queue manager using the **CRTMQM** command, the system objects and the default objects are created automatically.

- The system objects are those WebSphere MQ objects required for the operation of a queue manager or channel.
- The default objects define all the attributes of an object. When you create an object, such as a local queue, any attributes that you do not specify explicitly are inherited from the default object.

The following tables list the system and default objects created by CRTMQM:

- Table 15 lists the system and default queue objects.
- Table 16 on page 684 lists the system and default channel objects.
- Table 17 on page 684 gives the system and default authentication information object.
- Table 18 on page 684 gives the system and default listener object.
- Table 19 on page 685 gives the system and default namelist object.
- Table 20 on page 685 gives the system and default process object.
- Table 21 on page 685 gives the system and default service object.

Table 15. System and default objects: queues

| Object name                     | Description                                                                   |
|---------------------------------|-------------------------------------------------------------------------------|
| SYSTEM.ADMIN.CHANNEL.EVENT      | Event queue for channels.                                                     |
| SYSTEM.ADMIN.COMMAND.QUEUE      | Administration command queue. Used for remote MQSC commands and PCF commands. |
| SYSTEM.ADMIN.PERFM.EVENT        | Event queue for performance events.                                           |
| SYSTEM.ADMIN.QMGR.EVENT         | Event queue for queue manager events.                                         |
| SYSTEM.AUTH.DATA.QUEUE          | Used by the object authority manager (OAM).                                   |
| SYSTEM.CHANNEL.INITQ            | Channel initiation queue.                                                     |
| SYSTEM.CHANNEL.SYNCQ            | The queue that holds the synchronization data for channels.                   |
| SYSTEM.CICS.INITIATION.QUEUE    | Default CICS initiation queue.                                                |
| SYSTEM.CLUSTER.COMMAND.QUEUE    | The queue used to carry messages to the repository queue manager.             |
| SYSTEM.CLUSTER.REPOSITORY.QUEUE | The queue used to store all repository information.                           |
| SYSTEM.CLUSTER.TRANSMIT.QUEUE   | The transmission queue for all messages to all clusters.                      |
| SYSTEM.DEAD.LETTER.QUEUE        | Dead-letter (undelivered message) queue.                                      |
| SYSTEM.DEFAULT.ALIAS.QUEUE      | Default alias queue.                                                          |
| SYSTEM.DEFAULT.AUTHINFO.CRLLDAP | Default authentication information definition.                                |
| SYSTEM.DEFAULT.INITIATION.QUEUE | Default initiation queue.                                                     |
| SYSTEM.DEFAULT.LOCAL.QUEUE      | Default local queue.                                                          |
| SYSTEM.DEFAULT.MODEL.QUEUE      | Default model queue.                                                          |

Table 15. System and default objects: queues (continued)

| Object name                   | Description                                                                                                    |
|-------------------------------|----------------------------------------------------------------------------------------------------|
| SYSTEM.DEFAULT.REMOTE.QUEUE   | Default remote queue.                                                                                                    |
| SYSTEM.MQEXPLORER.REPLY.MODEL | WebSphere MQ Explorer reply-to queue.<br>This is a model queue that creates a<br>temporary dynamic queue for replies to the<br>WebSphere MQ Explorer. |
| SYSTEM.MQSC.REPLY.QUEUE       | MQSC command reply-to queue. This is a model queue that creates a temporary dynamic queue for replies to remote MQSC commands.                        |
| SYSTEM.PENDING.DATA.QUEUE     | Support deferred messages in JMS.                                                                                                    |

Table 16. System and default objects: channels

| Object name          | Description                                                                                                    |
|----------------------|----------------------------------------------------------------------------------------------------|
| SYSTEM.AUTO.RECEIVER | Dynamic receiver channel.                                                                                                    |
| SYSTEM.AUTO.SVRCONN  | Dynamic server-connection channel.                                                                                                    |
| SYSTEM.DEF.CLNTCONN  | Default client connection channel, used to supply default values for any attributes not specified when a CLNTCONN channel is created on a queue manager.                      |
| SYSTEM.DEF.CLUSRCVR  | Default receiver channel for the cluster used to supply default values for any attributes not specified when a CLUSRCVR channel is created on a queue manager in the cluster. |
| SYSTEM.DEF.CLUSSDR   | Default sender channel for the cluster used to supply default values for any attributes not specified when a CLUSSDR channel is created on a queue manager in the cluster.    |
| SYSTEM.DEF.RECEIVER  | Default receiver channel.                                                                                                    |
| SYSTEM.DEF.REQUESTER | Default requester channel.                                                                                                    |
| SYSTEM.DEF.SENDER    | Default sender channel.                                                                                                    |
| SYSTEM.DEF.SERVER    | Default server channel.                                                                                                    |
| SYSTEM.DEF.SVRCONN   | Default server-connection channel.                                                                                                    |

Table 17. System and default objects: authentication information objects

| Object name                      | Description                                |
|----------------------------------|--------------------------------------------|
| SYSTEM.DEFAULT.AUTHINFO. CRLLDAP | Default authentication information object. |

Table 18. System and default objects: listeners

| Object name                     | Description                             |
|---------------------------------|-----------------------------------------|
| SYSTEM.DEFAULT.LISTENER.TCP     | Default listener for TCP transport.     |
| SYSTEM.DEFAULT.LISTENER.LU62    | Default listener for LU62 transport.    |
| SYSTEM.DEFAULT.LISTENER.NETBIOS | Default listener for NETBIOS transport. |
| SYSTEM.DEFAULT.LISTENER.SPX     | Default listener for SPX transport.     |

Table 19. System and default objects: namelists

| Object name             | Description                  |
|-------------------------|------------------------------|
| SYSTEM.DEFAULT.NAMELIST | Default namelist definition. |

### Table 20. System and default objects: processes

| Object name            | Description                 |
|------------------------|-----------------------------|
| SYSTEM.DEFAULT.PROCESS | Default process definition. |

### Table 21. System and default objects: services

| Object name            | Description               |
|------------------------|---------------------------|
| SYSTEM.DEFAULT.SERVICE | Default service.          |
| SYSTEM.BROKER          | Publish/Subscribe broker. |

## Chapter 13. Sample resource definitions

This appendix contains the AMQSAMP4 sample i5/OS CL program.

```
/* Program name: AMOSAMP4
/* Description: Sample CL program defining MQM queues
/* to use with the sample programs
/*
            Can be run, with changes as needed, after
/*
           starting the MQM
/* <N OCO COPYRIGHT>
/* Licensed Materials - Property of IBM
/* (c) Copyright IBM Corp. 1993, 2005 All Rights Reserved.
/* US Government Users Restricted Rights - Use, duplication or
/* disclosure restricted by GSA ADP Schedule Contract with
/* IBM Corp.
/* <NOC COPYRIGHT>
/*
/* Function:
/*
/*
/*
    AMQSAMP4 is a sample CL program to create or reset the
    MQI resources to use with the sample programs.
    This program, or a similar one, can be run when the MQM
    is started - it creates the objects if missing, or resets
    their attributes to the prescribed values.
    Exceptions signaled: none
/*
    Exceptions monitored: none
/*
    AMQSAMP4 takes a single parameter, the Queue Manager name
/*
        QSYS/PGM PARM(&QMGRNAME)
/* Queue Manager Name Parameter
QSYS/DCL VAR(&QMGRNAME) TYPE(*CHAR)
      EXAMPLES OF DIFFERENT QUEUE TYPES
/*
    Create local, alias and remote queues
    Uses system defaults for most attributes
/*
Create a local gueue
         CRTMQMQ QNAME('SYSTEM.SAMPLE.LOCAL')
                  MQMNAME (&QMGRNAME)
                  QTYPE(*LCL) REPLACE(*YES)
```

687

```
TEXT('Sample local queue') /* description */+
                      SHARE(*YES)
                                                /* Shareable */+
                      DFTMSGPST(*YES) /* Persistent messages OK */
    Create an alias queue
                      QNAME('SYSTEM.SAMPLE.ALIAS')
           CRTMQMQ
                      MQMNAME (&QMGRNAME)
                      QTYPE(*ALS) REPLACE(*YES)
                      TEXT('Sample alias queue')
                      DFTMSGPST(*YES) /* Persistent messages OK */+
                      TGTQNAME('SYSTEM.SAMPLE.LOCAL')
    Create a remote gueue - in this case, an indirect reference
       is made to the sample local queue on OTHER queue manager
                      QNAME('SYSTEM.SAMPLE.REMOTE')
           CRTMQMQ
                      MQMNAME (&QMGRNAME)
                      QTYPE(*RMT) REPLACE(*YES)
                      TEXT('Sample remote queue')/* description */+
                      DFTMSGPST(*YES) /* Persistent messages OK */+
                      RMTQNAME('SYSTEM.SAMPLE.LOCAL')
                      RMTMQMNAME(OTHER) /* Queue is on OTHER
                                                                */
    Create a transmission queue for messages to queues at OTHER
                                                                */
    By default, use remote node name
                                                                */
                      QNAME('OTHER') /* transmission queue name */+
           CRTMOMO
                      MOMNAME (&OMGRNAME)
                      QTYPE(*LCL) REPLACE(*YES) +
                      TEXT('Transmision queue to OTHER') +
                      USAGE(*TMQ) /* transmission queue
       *************************
/*
        SPECIFIC QUEUES AND PROCESS USED BY SAMPLE PROGRAMS
/*
    Create local gueues used by sample programs
/*
    Create MQI process associated with sample initiation queue
/*
General reply queue
           CRTMQMQ
                      QNAME('SYSTEM.SAMPLE.REPLY')
                      MQMNAME (&QMGRNAME)
                      QTYPE(*LCL) REPLACE(*YES)
                      TEXT('General reply queue')
                      DFTMSGPST(*NO) /* Not Persistent
    Queue used by AMQSINQ4
                      QNAME('SYSTEM.SAMPLE.INQ')
           CRTMQMQ
                      MQMNAME (&QMGRNAME)
                      QTYPE(*LCL) REPLACE(*YES)
                      TEXT('Queue for AMQSINQ4')
                                                /* Shareable
                      SHARE(*YES)
                      DFTMSGPST(*NO) /* Not Persistent
                                                              */+
                      TRGENBL(*YES) /* Trigger control on
                      TRGTYPE(*FIRST)/* Trigger on first message*/+
                      PRCNAME('SYSTEM.SAMPLE.INOPROCESS')
                      INITQNAME('SYSTEM.SAMPLE.TRIGGER')
    Queue used by AMQSSET4
           CRTMQMQ
                      QNAME('SYSTEM.SAMPLE.SET')
                      MQMNAME (&QMGRNAME)
                      QTYPE(*LCL) REPLACE(*YES)
```

```
TEXT('Queue for AMQSSET4')
                         SHARE (*YES)
                                                     /* Shareable
                         DFTMSGPST(*NO)/* Not Persistent
                         TRGENBL(*YES) /* Trigger control on
                         TRGTYPE(*FIRST)/* Trigger on first message*/+
                         PRCNAME('SYSTEM.SAMPLE.SETPROCESS')
                         INITQNAME('SYSTEM.SAMPLE.TRIGGER')
      Queue used by AMQSECH4
             CRTMQMQ
                         QNAME('SYSTEM.SAMPLE.ECHO')
                         MQMNAME (&QMGRNAME)
                         QTYPE(*LCL) REPLACE(*YES)
                         TEXT('Queue for AMQSECH4')
                         SHARE(*YES)
                                                     /* Shareable
                         DFTMSGPST(*NO)/* Not Persistent
                         TRGENBL(*YES) /* Trigger control on
                         TRGTYPE(*FIRST)/* Trigger on first message*/+
                         PRCNAME('SYSTEM.SAMPLE.ECHOPROCESS')
                         INITQNAME('SYSTEM.SAMPLE.TRIGGER')
      Initiation Queue used by AMQSTRG4, sample trigger process
                                                                     */
             CRTMQMQ
                         QNAME('SYSTEM.SAMPLE.TRIGGER') +
                         MQMNAME (&QMGRNAME)
                         QTYPE(*LCL) REPLACE(*YES)
                         TEXT('Trigger queue for sample programs')
 /*
      MQI Processes associated with triggered sample programs
 /*
 /****
           Note - there are versions of the triggered samples
 /****
             in different languages - set APPID for these
 /****
             process to the variation you want to trigger
 /*
             CRTMQMPRC
                         PRCNAME('SYSTEM.SAMPLE.INQPROCESS')
                         MQMNAME (&QMGRNAME)
                         REPLACE (*YES)
                         TEXT('Trigger process for AMQSINQ4')
                         ENVDATA('JOBPTY(3)') /* Submit parameter */
/** Select the triggered program here
                                                   **/
                         APPID('QMQM/AMQSINQ4')
                                                    /* C
                         APPID('QMQM/AMQ0INQ4')
                                                    /* COBOL */
                /*
                         APPID('QMQM/AMQ3INQ4')
                                                    /* RPG - ILE */
             CRTMQMPRC
                         PRCNAME('SYSTEM.SAMPLE.SETPROCESS')
                         MQMNAME (&QMGRNAME)
                         REPLACE (*YES)
                         TEXT('Trigger process for AMQSSET4')
                         ENVDATA('JOBPTY(3)') /* Submit parameter */
/** Select the triggered program here
                                                   **/
                                                    /* C
                         APPID('QMQM/AMQSSET4')
                         APPID('OMOM/AMOOSET4')
                                                    /* COBOL */
                /*
                         APPID('QMQM/AMQ3SET4')
                                                    /* RPG - ILE */
             CRTMQMPRC
                         PRCNAME('SYSTEM.SAMPLE.ECHOPROCESS')
                         MQMNAME(&QMGRNAME)
                         REPLACE (*YES)
                         TEXT('Trigger process for AMQSECH4')
                         ENVDATA('JOBPTY(3)') /* Submit parameter */
/** Select the triggered program here
                                                   **/
                         APPID('QMQM/AMQSECH4')
                                                    /* C
                         APPID('QMQM/AMQ0ECH4')
                                                    /* COBOL */
                /*
                         APPID('QMQM/AMQ3ECH4')
                                                    /* RPG - ILE */
```

| /*****                            | *****     | ***************                                                         |
|-----------------------------------|-----------|-------------------------------------------------------------------------|
| /*                                |           | */                                                                      |
| /* Normal                         | return.   | */                                                                      |
| /*                                |           | */                                                                      |
| /******                           | *****     | ************                                                            |
|                                   | SNDPGMMSG | MSG('AMQSAMP4 Completed creating sample + objects for ' *CAT &QMGRNAME) |
|                                   | RETURN    | , ,                                                                     |
|                                   | ENDPGM    |                                                                         |
| /*****                            | *****     | ***************************************                                 |
| /*                                |           | */                                                                      |
| /* END OF A                       | AMQSAMP4  | */                                                                      |
| /*                                |           | */                                                                      |
| 1.1.1.1.1.1.1.1.1.1.1.1.1.1.1.1.1 |           |                                                                         |

## Chapter 14. Quiescing WebSphere MQ for i5/OS

This section explains how to quiesce (end gracefully) WebSphere MQ for i5/OS

## Quiescing WebSphere MQ for i5/OS

Instructions

To quiesce WebSphere MQ for i5/OS:

- 1. Sign on to a new interactive WebSphere MQ for i5/OS session, ensuring that you are not accessing any objects.
- 2. Ensure that you have:
  - \*ALLOBJ authority , or object management authority for the QMQM library
  - · Sufficient authority to use the ENDSBS command
- 3. Advise all users that you are going to stop MQSeries for AS/400<sup>®</sup>.
- 4. How you then proceed depends on whether you want to shut down (quiesce) a single queue manager (where others might exist) (see "Shutting down a single queue manager") or all the queue managers (see "Shutting down all queue managers" on page 693).

## **ENDMQM** parameter **ENDCCTJOB**(\*YES)

The ENDMQM parameter ENDCCTJOB(\*YES) works differently in WebSphere MQ for i5/OS V6.0 and later compared to previous versions

On previous versions, when you specify ENDCCTJOB(\*YES), MQ forcibly terminates your applications for you.

On WebSphere MQ for i5/OS V6.0 or later, when you specify ENDCCTJOB(\*YES), your applications are not terminated but are instead disconnected from the queue manager.

If you specify ENDCCTJOB(\*YES) and you have applications that are not written to detect that a queue manager is ending, the next time a new MQI call is issued, the call will return with a MQRC\_CONNECTION\_BROKEN (2009) error.

As an alternative to using ENDCCTJOB(\*YES), use the parameter ENDCCTJOB(\*NO) and use WRKMQM option 22 (Work with jobs) to manually end any application jobs that will prevent a queue manager restart.

## Shutting down a single queue manager

There are three types of shutdown:

- "Planned shutdown" on page 692
- "Unplanned shutdown" on page 692
- "Shutdown under abnormal conditions" on page 692

In the procedures that follow, we use a sample queue manager name of QMgr1 and a sample subsystem name of SUBX. Replace these with your own.

## Planned shutdown Planned shutdown of a queue manager on i5/OS 1. Prior to shutdown, execute: RCDMQMIMG OBJ(\*ALL) OBJTYPE(\*ALL) MQMNAME(QMgr1) DSPJRNDTA(\*YES) 2. To shut down the queue manager, execute: ENDMQM MQMNAME(QMgr1) OPTION(\*CNTRLD) If QMgr1 does not end, the channel or applications are probably busy. 3. If you need to shut down QMgr1 immediately, execute the following: ENDMQM MQMNAME(QMgr1) OPTION(\*IMMED) ENDCCTJOB(\*YES) TIMEOUT(15) **Unplanned shutdown** 1. To shut down the queue manager, execute: ENDMQM MQMNAME(QMgr1) OPTION(\*IMMED) If QMgr1 does not end, the channel or applications are probably busy. 2. If you need to shut down QMgr1 immediately, execute the following: ENDMQM MQMNAME(QMgr1) OPTION(\*IMMED) ENDCCTJOB(\*YES) TIMEOUT(15) Shutdown under abnormal conditions 1. To shut down the queue manager, execute: ENDMQM MQMNAME(QMgr1) OPTION(\*IMMED) If QMgr1 does not end, continue with step 3 providing that: · QMgr1 is in its own subsystem, or You can end all queue managers that share the same subsystem as QMgr1. Use the unplanned shutdown procedure for all such queue managers. 2. When you have taken all the steps in the procedure for all the queue managers sharing the subsystem (SUBX in our examples), execute: ENDSBS SUBX \*IMMED If this command fails to complete, shut down all queue managers, using the unplanned shutdown procedure, and IPL your machine. Warning: Do not use ENDJOBABN for MQSeries or WebSphere MQ jobs that fail to end as result of ENDJOB or ENDSBS, unless you are prepared to IPL your machine immediately after. 3. Start the subsystem by executing: STRSBS SUBX 4. Shut the queue manager down immediately, by executing: ENDMQM MQMNAME(QMgr1) OPTION(\*IMMED) ENDCCTJOB(\*YES) TIMEOUT(10) 5. Restart the queue manager by executing: STRMQM MQMNAME(QMgr1) If this fails, and you: · Have restarted your machine with an IPL, or Have only a single queue manager Tidy up MQSeries or WebSphere MQ shared memory by executing:

ENDMQM MQMNAME(\*ALL) OPTION(\*IMMED) ENDCCTJOB(\*YES) TIMEOUT(15) before repeating step 5. If the queue manager restart takes more than a few seconds, WebSphere MQ will add status messages intermittently to the job log detailing the start up progress. For more information on these messages see WebSphere MQ Messages. If you still have problems restarting your queue manager, contact IBM support. Any further action you might take could damage the queue manager, leaving MQSeries or WebSphere MQ unable to recover. Shutting down all queue managers There are three types of shutdown: "Planned shutdown" "Unplanned shutdown" "Shutdown under abnormal conditions" on page 694 The procedures are almost the same as for a single queue manager, but using \*ALL instead of the queue manager name where possible, and otherwise using a command repeatedly using each queue manager name in turn. Throughout the procedures, we use a sample queue manager name of QMgr1 and a sample subsystem name of SUBX. Replace these with your own. Planned shutdown 1. One hour before shutdown, execute: RCDMQMIMG OBJ(\*ALL) OBJTYPE(\*ALL) MQMNAME(QMgr1) DSPJRNDTA(\*YES) Repeat this for every queue manager that you want to shut down. 2. To shut down the queue manager, execute: ENDMQM MQMNAME(QMgr1) OPTION(\*CNTRLD) Repeat this for every queue manager that you want to shut down; separate commands can run in parallel. If any queue manager does not end within a reasonable time (for example 10 minutes), proceed to step 3. 3. To shut down all queue managers immediately, execute the following: ENDMQM MQMNAME(\*ALL) OPTION(\*IMMED) ENDCCTJOB(\*YES) TIMEOUT(15) Unplanned shutdown 1. To shut down a queue manager, execute: ENDMQM MQMNAME(QMgr1) OPTION(\*IMMED) Repeat this for every queue manager that you want to shut down; separate commands can run in parallel. If queue managers do not end, the channel or applications are probably busy.

following:

ENDMQM MQMNAME(\*ALL) OPTION(\*IMMED)

ENDCCTJOB(\*YES) TIMEOUT(15)

2. If you need to shut down the queue managers immediately, execute the

## Shutdown under abnormal conditions 1. To shut down the queue managers, execute: ENDMQM MQMNAME(QMgr1) OPTION(\*IMMED) Repeat this for every queue manager that you want to shut down; separate commands can run in parallel. 2. End the subsystems (SUBX in our examples), by executing: ENDSBS SUBX \*IMMED Repeat this for every subsystem that you want to shut down; separate commands can run in parallel. If this command fails to complete, IPL your machine. Warning: Do not use ENDJOBABN for MQSeries or WebSphere MQ jobs that fail to end as result of ENDJOB or ENDSBS, unless you are prepared to IPL your machine immediately after. 3. Start the subsystems by executing: STRSBS SUBX Repeat this for every subsystem that you want to start. 4. Shut the queue managers down immediately, by executing: ENDMQM MQMNAME(\*ALL) OPTION(\*IMMED) ENDCCTJOB(\*YES) TIMEOUT(15) 5. Restart the queue managers by executing: STRMQM MQMNAME(QMgr1) Repeat this for every queue manager that you want to start. If any queue manager restart takes more than a few seconds WebSphere MQ will show status messages intermittently detailing the start up progress. For more information on these messages see WebSphere MQ Messages. If you still have problems restarting any queue manager, contact IBM support. Any further action you might take could damage the queue managers, leaving MQSeries or WebSphere MQ unable to recover.

### **Notices**

This information was developed for products and services offered in the United States. IBM may not offer the products, services, or features discussed in this information in other countries. Consult your local IBM representative for information on the products and services currently available in your area. Any reference to an IBM product, program, or service is not intended to state or imply that only that IBM product, program, or service may be used. Any functionally equivalent product, program, or service that does not infringe any IBM intellectual property right may be used instead. However, it is the user's responsibility to evaluate and verify the operation of any non-IBM product, program, or service.

IBM may have patents or pending patent applications covering subject matter described in this information. The furnishing of this information does not give you any license to these patents. You can send license inquiries, in writing, to:

IBM Director of Licensing, IBM Corporation, North Castle Drive, Armonk, NY 10504-1785, U.S.A.

For license inquiries regarding double-byte (DBCS) information, contact the IBM Intellectual Property Department in your country or send inquiries, in writing, to:

IBM World Trade Asia Corporation, Licensing, 2-31 Roppongi 3-chome, Minato-k,u Tokyo 106, Japan

The following paragraph does not apply to the United Kingdom or any other country where such provisions are inconsistent with local law: INTERNATIONAL BUSINESS MACHINES CORPORATION PROVIDES THIS PUBLICATION "AS IS" WITHOUT WARRANTY OF ANY KIND, EITHER EXPRESS OR IMPLIED, INCLUDING, BUT NOT LIMITED TO, THE IMPLIED WARRANTIES OF NON-INFRINGEMENT, MERCHANTABILITY, OR FITNESS FOR A PARTICULAR PURPOSE. Some states do not allow disclaimer of express or implied warranties in certain transactions, therefore this statement may not apply to you.

This information could include technical inaccuracies or typographical errors. Changes are periodically made to the information herein; these changes will be incorporated in new editions of the information. IBM may make improvements and/or changes in the product(s) and/or the program(s) described in this information at any time without notice.

Any references in this information to non-IBM Web sites are provided for convenience only and do not in any manner serve as an endorsement of those Web sites. The materials at those Web sites are not part of the materials for this IBM product and use of those Web sites is at your own risk.

IBM may use or distribute any of the information you supply in any way it believes appropriate without incurring any obligation to you.

Licensees of this program who wish to have information about it for the purpose of enabling: (i) the exchange of information between independently created programs and other programs (including this one) and (ii) the mutual use of the information which has been exchanged, should contact:

IBM United Kingdom Laboratories, Mail Point 151, Hursley Park, Winchester, Hampshire, England SO21 2JN.

Such information may be available, subject to appropriate terms and conditions, including in some cases, payment of a fee.

The licensed program described in this information and all licensed material available for it are provided by IBM under terms of the IBM Customer Agreement, IBM International Programming License Agreement, or any equivalent agreement between us.

Information concerning non-IBM products was obtained from the suppliers of those products, their published announcements or other publicly available sources. IBM has not tested those products and cannot confirm the accuracy of performance, compatibility or any other claims related to non-IBM products. Questions on the capabilities of non-IBM products should be addressed to the suppliers of those products.

#### COPYRIGHT LICENSE:

This information contains sample application programs in source language, which illustrate programming techniques on various operating platforms. You may copy, modify, and distribute these sample programs in any form without payment to IBM, for the purposes of developing, using, marketing or distributing application programs conforming to the application programming interface for the operating platform for which the sample programs are written. These examples have not been thoroughly tested under all conditions. IBM, therefore, cannot guarantee or imply reliability, serviceability, or function of these programs. You may copy, modify, and distribute these sample programs in any form without payment to IBM for the purposes of developing, using, marketing, or distributing application programs conforming to IBM's application programming interfaces.

The following are trademarks of International Business Machines Corporation in the United States, or other countries, or both:

| AIX                   | AS/400                | CICS              |
|-----------------------|-----------------------|-------------------|
| CICS/400              | CICS/VSE              | FFST              |
| First Failure Support | i5/OS                 | IBM               |
| Technology            |                       |                   |
| IMS                   | Lotus Notes           | MOSeries          |
|                       |                       | ~                 |
| MVS                   | MVS/ESA               | OS/2              |
| MVS<br>RETAIN         | MVS/ESA<br>SupportPac | OS/2<br>WebSphere |

Java and all Java-based trademarks are trademarks of Sun Microsystems, Inc. in the United States, other countries, or both.

Linux is a trademark of Linus Torvalds in the United States, other countries, or both.

Unix is a trademark of The Open Group in the United States, other countries, or both.

Microsoft, Windows, Windows NT, and the Windows logo are trademarks of Microsoft Corporation in the United States, other countries, or both.

Other company, product, or service names may be trademarks or service marks of others.

## Index

| Α                                           | application programming errors,               | В                                                            |
|---------------------------------------------|-----------------------------------------------|--------------------------------------------------------------|
| AccountingToken field                       | examples of 106                               | backup                                                       |
| MQZIC structure 195                         | application programs                          | data 98                                                      |
| ACTION keyword, rules table 86              | receiving messages 2                          | introduction 93                                              |
| action keywords, rules table 86             | retrieving messages from queues 3             | journals 98                                                  |
| administration                              | sending messages 2                            | media images 96                                              |
| authorizations 63                           | time-independent applications 1               | performance 103                                              |
| description of 39                           | application queues                            | using journals 95                                            |
| introduction to 35                          | creating and copying, restrict access to 79   | 8)-                                                          |
| local, definition of 35                     |                                               |                                                              |
| MQAI, using 39                              | defining application queues for triggering 31 | C                                                            |
| PCF commands 37                             | description of 7                              |                                                              |
| queue manager name                          | ApplicationContext parameter                  | changing                                                     |
| transformation 681                          | authenticate user call 151                    | local queue attributes 26                                    |
| remote administration, definition           | APPLIDAT keyword, rules table 85              | queue manager attributes 24                                  |
| of 35                                       | ApplIdentityData field                        | channels                                                     |
| understanding WebSphere MQ file             | MQZIC structure 195                           | channel command security 81                                  |
| names 681                                   | ApplName field                                | Channels stanza, qm.ini 130 command security requirements 81 |
| using PCF commands 37                       | MQZAC structure 186                           | description of 9                                             |
| WebSphere MQ script (MQSC)                  | APPLNAME keyword, rules table 85              | escape command authorizations 63                             |
| commands 36                                 | APPLTYPE keyword, rules table 85              | exits 12                                                     |
| alias queues                                | attributes                                    | queue manager error log stanza,                              |
| authorizations to 79                        | changing local queue attributes 26            | gm.ini 132                                                   |
| defining alias queues 28                    | queue manager 24                              | Channels stanza, qm.ini 130                                  |
| working with alias queues 27                | queues 6                                      | characters allowed in object names 681                       |
| AllQueueManagers stanza, mqs.ini 127        | authority                                     | CharAttrCount parameter                                      |
| alternate-user authority 79                 | alternate-user 79                             | inquire authorization service call 177                       |
| AMQA000000 work management                  | context authority 80                          | CharAttrs parameter                                          |
| object 45 AMQAJRN work management object 45 | authority data                                | inquire authorization service call 177                       |
| AMQAJRNMSG work management                  | WRKMQMAUT command 76                          | checkpoints 97                                               |
| object 45                                   | WRKMQMAUTD command 77                         | CL commands                                                  |
| AMQALMPX task 44                            | Authority field                               | creating a queue                                             |
| AMQCLMAA task 44                            | MQZAD structure 190                           | alias 24                                                     |
| AMQCRC6B work management                    | Authority parameter check authority call 155  | initiation 24                                                |
| object 45                                   | get authority call 169                        | model 24                                                     |
| AMQCRS6B task 44                            | get explicit authority call 172               | remote 22                                                    |
| AMQCRSTA task 44                            | set authority call 182                        | transmission 23 using CRTMQMQ for local                      |
| AMQFCXBA task 44                            | authority profiles                            | queues 20                                                    |
| AMQFQPUB task 44                            | working with 76                               | using WRKMQMQ for local                                      |
| AMQLAA0 work management object 45           | working without 75                            | queues 21                                                    |
| AMQPCSEA task 44                            | AuthorityBuffer parameter                     | creating WebSphere MQ objects 20                             |
| AMQRCMLA task 44                            | enumerate authority data call 164             | grouping 15                                                  |
| AMQRFCD4 work management                    | AuthorityBufferLength parameter               | reference 197                                                |
| object 45<br>AMQRMPPA task 44               | enumerate authority data call 164             | starting a local queue manager 19                            |
| AMQRRMFA task 44                            | AuthorityDataLength parameter                 | clearing a local queue 27                                    |
| AMQXSSVN task 44                            | enumerate authority data call 164             | client connection channel                                    |
| AMQZFUMA task 44                            | authorization service                         | description of 9                                             |
| AMQZLAA0 task 44                            | component 145                                 | clients and servers                                          |
| AMQZLAS0 task 44                            | defining 146                                  | definition 11                                                |
| AMQZMGR0 task 44                            | specifying the installed 75                   | WebSphere MQ applications 11                                 |
| AMQZMUC0 task 44                            | stanza 146<br>user interface 147              | clusters                                                     |
| AMQZMUF0 task 44                            | authorizations                                | cluster transmission queues 7                                |
| AMQZMUR0 task 44                            | administration 63                             | description of 9                                             |
| AMQZTRCN task 44                            | MQI 60                                        | ExitProperties stanza attributes 128                         |
| AMQZXMA0 task 44                            | specification tables 59                       | command files 37 command queue 8                             |
| AMQZXMA0 work management                    | -t                                            | command queues                                               |
| object 45                                   |                                               | command queues  command server status 41                     |
| application design, performance             |                                               | description of 8                                             |
| considerations 122                          |                                               | accerption of o                                              |

| command server<br>displaying status 41                         | Continuation parameter authenticate user call 152 | diagnostic information, obtaining 113 directories, queue manager 79 |
|----------------------------------------------------------------|---------------------------------------------------|---------------------------------------------------------------------|
| remote administration 40                                       | check authority call 156                          | display                                                             |
| starting a command server 41                                   | copy all authority call 159                       | default object attributes 26                                        |
| stopping a command server 41                                   | delete authority call 161                         | process definitions 33                                              |
| commands, PCF 37                                               | enumerate authority data call 164                 | status of command server 41                                         |
| CompCode parameter                                             | free user call 166                                | distributed queuing example 33                                      |
| authenticate user call 152                                     | get authority call 169                            | DLQ handler                                                         |
| check authority call 157                                       | get explicit authority call 172                   | invoking 83                                                         |
| copy all authority call 159                                    | inquire authorization service call 178            | rules table 84                                                      |
| delete authority call 162                                      | set authority call 183                            | DSPMQMAUT command 75                                                |
| enumerate authority data call 165                              | CorrelationPtr field                              | dynamic binding 144                                                 |
| free user call 166                                             | MQZED structure 192                               | dynamic queues                                                      |
| get authority call 169                                         | MQZFP structure 193                               | authorizations 79                                                   |
| get explicit authority call 172                                | CorrelationPtr parameter                          | description of 3                                                    |
| initialize authorization service                               | authenticate user call 152                        |                                                                     |
| call 175                                                       | Correlld, performance                             | _                                                                   |
| inquire authorization service call 178                         | considerations 122                                | E                                                                   |
| MQZEP call 149                                                 | creating                                          | EBCDIC NL character conversion to                                   |
| set authority call 183                                         | dynamic (temporary) queue 3                       | ASCII 127                                                           |
| terminate authorization service                                | model queue 3                                     | EffectiveUserID field                                               |
| call 185                                                       | predefined (permanent) queue 3                    | MQZAC structure 187                                                 |
| complete queue manager (data and                               | process definition 32                             | ENDCCTJOB(*YES) 691                                                 |
| journals), Restoring a 102                                     | creating service components 145                   | ENDMQM                                                              |
| ComponentData parameter                                        | creating WebSphere MQ objects 20                  | ENDCCTJOB(*YES) 691                                                 |
| authenticate user call 152                                     |                                                   | EntityDataPtr field                                                 |
| check authority call 156                                       | D                                                 | MQZAD structure 190                                                 |
| copy all authority call 159                                    | D                                                 | EntityDomainPtr field                                               |
| delete authority call 161<br>enumerate authority data call 164 | data                                              | MQZED structure 192                                                 |
| free user call 166                                             | backup 98                                         | EntityName parameter                                                |
| get authority call 169                                         | restoring 102                                     | check authority call 153                                            |
| get explicit authority call 172                                | data conversion                                   | get authority call 168                                              |
| initialize authorization service                               | ConvEBCDICNewline attribute,                      | get explicit authority call 171                                     |
| call 174                                                       | AllQueueManagers stanza 127                       | set authority call 181                                              |
| inquire authorization service call 178                         | EBCDIC NL character conversion to                 | EntityNamePtr field                                                 |
| set authority call 182                                         | ASCII 127                                         | MQZED structure 192                                                 |
| terminate authorization service                                | data types, detailed description                  | EntityType field                                                    |
| call 184                                                       | elementary                                        | MQZAD structure 190                                                 |
| ComponentDataLength parameter                                  | MQHCONFIG 150                                     | EntityType parameter                                                |
| initialize authorization service                               | PMQFUNC 150                                       | check authority call 154                                            |
| call 174                                                       | structure                                         | get authority call 168                                              |
| components, installable services 141                           | MQZAC 185                                         | get explicit authority call 171                                     |
| configuration file                                             | MQZAD 188<br>MQZED 191                            | set authority call 181                                              |
| authorization service 146                                      |                                                   | EntryPoint parameter                                                |
| configuration files                                            | MQZFP 192<br>MQZIC 193                            | MQZEP call 149<br>environment variables                             |
| AllQueueManagers stanza,                                       | Daylight saving time 15                           | MQSPREFIX 127                                                       |
| mqs.ini 127                                                    | dead-letter header, MQDLH 83                      | error logs                                                          |
| Channels stanza, qm.ini 130                                    | dead-letter queues                                | errors occurring before log                                         |
| DefaultQueueManager stanza,                                    | defining a dead-letter queue 25                   | established 118                                                     |
| mqs.ini 128                                                    | description of 8                                  | example, WebSphere MQ 119                                           |
| editing 125                                                    | default objects                                   | log files 117                                                       |
| example mqs.ini file 138                                       | introduction 11                                   | escape PCFs 38                                                      |
| example qm.ini file 139                                        | list of 683                                       | event queues, description of 8                                      |
| ExitProperties stanza, mqs.ini 128                             | DefaultQueueManager stanza,                       | examples                                                            |
| Log stanza, qm.ini 130                                         | mqs.ini 128                                       | creating a transmission queue 23                                    |
| mqs.ini, description of 126                                    | defining                                          | creating an alias queue 24                                          |
| priorities 126                                                 | alias queue 28                                    | creating local queues                                               |
| queue manager configuration file,                              | application queue for triggering 31               | using the CRTMQMQ                                                   |
| qm.ini 126                                                     | dead-letter queue 25                              | command 20                                                          |
| queue manager error log stanza,<br>qm.ini 132                  | initiation queue 32                               | using the WRKMQMQ                                                   |
| QueueManager stanza, mqs.ini 129                               | local queue 25                                    | command 21                                                          |
| TCP stanza, qm.ini 133                                         | model queue 29                                    | creating remote queues                                              |
| configuring logs 130                                           | WebSphere MQ queues 6                             | as a queue manager alias 22                                         |
| context authority 80                                           | deleting a local queue 27                         | as a remote queue definition 22                                     |
| ,                                                              | DESTQ keyword, rules table 85                     | as an alias to a reply-to queue 23                                  |
|                                                                |                                                   |                                                                     |

| examples (continued) mqs.ini file 138 qm.ini file 139 ExitProperties stanza, mqs.ini 128 extending queue manager facilities 12 | installable service (continued) component (continued) copy all authority 157 delete authority 160 enumerate authority data 162 free user 165 get authority 167 get explicit authority 170 initialize authorization | logs configuring 130 errors occurring before error log established 118 log files, in problem determination 117 Log stanza, qm.ini 130 |
|----------------------------------------------------------------------------------------------------|----------------------------------------------------------------------------------------------------|----------------------------------------------------------------------------------------------------|
| failover performance 103 FEEDBACK keyword, rules table 86 FFST (First Failure Support                                          | service 173 inquire authorization service 175 MQZEP 149                                                                                                    | M managing objects for triggering 29 maximum line length, MQSC                                                                        |
| Technology) 120<br>file names 681                                                                                              | set authority 181 terminate authorization service 184                                                                                                    | commands 37 media images                                                                                                    |
| files IFS directories 682                                                                                                    | Component data 143 component entry-points 142                                                                                                    | introduction 96 recovery 97                                                                                                    |
| log files, in problem determination 117 queue manager configuration 126                                                        | components 142<br>configuring services 144<br>functions 142                                                                                                    | message length, decreasing 27<br>message persistence, performance<br>considerations 122                                               |
| understanding names 681 WebSphere MQ configuration 126 Filter parameter                                                        | initialization 143<br>interface to 148                                                                                                    | message queuing 1<br>message-driven processing 1<br>messages                                                                          |
| enumerate authority data call 163<br>FORMAT keyword, rules table 86<br>formatting trace 117                                    | return information 143 installable services 179 installed authorization service                                                                                                    | application data 2<br>containing unexpected<br>information 112                                                                        |
| FreeParms parameter<br>free user call 166<br>function                                                                          | specifying 75 installed authorization service, Specifying the 75                                                                                                    | definition of 2<br>message descriptor 2<br>message lengths 2                                                                          |
| MQZ_REFRESH_CACHE 179 Function parameter MQZEP call 149                                                                        | IntAttrCount parameter inquire authorization service call 176 IntAttrs parameter                                                                                                    | message-driven processing 1 not appearing on queues 111                                                                               |
| FWDQ keyword, rules table 87<br>FWDQM keyword, rules table 87                                                                  | inquire authorization service call 177                                                                                                    | operator messages 118 queuing 1 retrieval algorithms 3                                                                                |
| G                                                                                                    | <b>J</b><br>journals                                                                                                    | retrieving messages from queues 3<br>sending and receiving 2<br>undelivered 120                                                       |
| generic profiles 74                                                                                                    | backup 98                                                                                                    | model queues                                                                                                    |
| GRTMQMAUT command 75                                                                                                    | introduction 93<br>managing 99<br>restoring 102                                                                                                    | creating a model queue 3<br>defining 29<br>working with 29                                                                            |
| H                                                                                                    | using 95                                                                                                    | MQAI, description of 38<br>MQDLH, dead-letter header 83                                                                               |
| Heonfig parameter initialize authorization service call 174                                                                    | L length of object names 681                                                                                                    | MQHCONFIG 150 MQI (message-queuing interface) authorization specification tables 59                                                   |
| MQZEP call 149<br>terminate authorization service<br>call 184                                                                  | libraries, using SAVLIB to save<br>WebSphere MQ 104                                                                                                    | authorizations 60 definition of 1 queue manager calls 5                                                                               |
| HEADER keyword, rules table 87                                                                                                 | listener objects description of 10 local administration, definition of 35                                                                                                    | receiving messages 2<br>sending messages 2                                                                                            |
| 1                                                                                                    | local queues 24 changing queue attributes, commands                                                                                                    | MQI authorizations 60<br>MQOPEN authorizations 60<br>MQOT_* values 189                                                                |
| i5/OS message queue 114 IdentityContext parameter authenticate user call 152                                                   | to use 26 clearing 27 copying a local queue definition 26                                                                                                    | MQPUT and MQPUT1, performance considerations 123                                                                                      |
| initialization 143<br>initiation queues<br>defining 32                                                                         | defining 25 defining application queues for triggering 31                                                                                                    | MQPUT authorizations 60 mqs.ini configuration file AllQueueManagers stanza 127                                                        |
| description of 7 INPUTQ keyword, rules table 84 INPUTQM keyword, rules table 84                                                | deleting 27 description of 5 specific queues used by WebSphere                                                                                                    | DefaultQueueManager stanza 128<br>definition of 125<br>editing 125                                                                    |
| installable service authorization service 145                                                                                  | MQ 7 working with local queues 24                                                                                                    | ExitProperties stanza 128 priorities 126 Output Manager stanza 120                                                                    |
| component                                                                                                    |                                                                                                    | Oueueivianagei Stanza 179                                                                                                    |
| authenticate user 150<br>check authority 153                                                                                   | Log stanza, qm.ini 130 logical unit of work, definition of 13                                                                                                    | QueueManager stanza 129 MQSC commands authorization 63 command files, input 37                                                        |

| MQSC commands (continued) escape PCFs 38 maximum line length 37 object attribute names 5 overview 36  MQSPREFIX, environment variable 127 MQZ_AUTHENTICATE_USER call 150 MQZ_CHECK_AUTHORITY call 153 MQZ_COPY_ALL_AUTHORITY call 157 MQZ_DELETE_AUTHORITY call 160 MQZ_ENUMERATE_AUTHORITY _DATA call 162 MQZ_FREE_USER call 165 MQZ_GET_AUTHORITY call 167 MQZ_GET_EXPLICIT_AUTHORITY call 170 MQZ_INIT_AUTHORITY call 173 MQZ_INQUIRE call 175 MQZ_REFRESH_CACHE function 179 MQZ_SET_AUTHORITY call 181 MQZ_TERM_AUTHORITY call 184 MQZAC structure 185 MQZAC_* values 186 MQZAD_* values 186 MQZAD_* values 188 MQZAD_* values 190 MQZAO_* values 190 MQZAO, constants and authority 60 MQZED structure 191 MQZED_* values 191 MQZEP_* values 191 MQZEP_* values 193 MQZIC structure 193 | ObjectName parameter (continued) set authority call 182 objects access to 51 administration of 35 attributes of 5 automation of administration tasks 37 channels, description of 9 client connection channels, description of 9 clusters, description of 9 creating 20 default object attributes, displaying 26 generic profiles 74 listeners, description of 10 local queues 5 managing objects for triggering 29 multiple queues 5 namelist, description of 10 naming conventions 4 process definitions 10 queue manager objects used by MQI calls 5 queue objects, using 6 remote queues 5 service, description of 11 system default objects 11 using MQSC commands to administer 36 ObjectType field MQZAD structure 189 ObjectType parameter | performance considerations (continued) MQPUT and MQPUT1 123 MsgId 122 syncpoint 123 trace 114 variable length 123 permanent (predefined) queues 3 PERSIST keyword, rules table 86 PMQFUNC 150 predefined (permanent) queues 3 primary initialization 143 primary termination 144 problem determination application design 122 applications 110 command errors 108 dead-letter queues 120 diagnostic information 113 distributed queues 113 error logs 117 error logs in the IFS 114 errors occurring before error log established 118 FFST (First Failure Support Technology) 120 i5/OS message queue 114 introduction 105 log files 117 message length 122 message persistence 122 messages 111 no response from commands 109 operator messages 118 performance 122 preliminary checks |
|----------------------------------------------------------------------------------------------------|----------------------------------------------------------------------------------------------------|----------------------------------------------------------------------------------------------------|
| MQZIC_* values 194 MQZSE_* values 163 MsgId, performance considerations 122 MSGTYPE keyword, rules table 86                                                                                                    | check authority call 154 copy all authority call 158 delete authority call 161 get authority call 168 get explicit authority call 171                                                                                                    | network effects 108<br>operating system 109<br>problem affects all users 108<br>problem intermittent 108<br>problem occurs at specific                                                                                                    |
| N                                                                                                    | set authority call 182<br>operator                                                                                                    | times 109<br>problem that can be                                                                                                    |
| namelists, description of 10                                                                                                    | commands, no response from 109                                                                                                    | reproduced 107                                                                                                    |
| naming conventions 3                                                                                                    | messages 118                                                                                                    | problem characteristics 107                                                                                                    |
| national language support                                                                                                    | Options parameter initialize authorization service                                                                                                    | programming errors 106<br>queue problems 110                                                                                                    |
| EBCDIC NL character conversion to ASCII 127                                                                                                    | call 174                                                                                                    | remote queues 111                                                                                                    |
| operator messages 118                                                                                                    | terminate authorization service                                                                                                    | sample error log 119                                                                                                    |
| NL character, EBCDIC conversion to                                                                                                    | call 184                                                                                                    | storage 123<br>syncpoint frequency 123                                                                                                    |
| ASCII 127                                                                                                    |                                                                                                    | system history log 114                                                                                                    |
|                                                                                                    | P                                                                                                    | threads 123                                                                                                    |
| 0                                                                                                    | pattern-matching keywords, rules                                                                                                    | trace 114                                                                                                    |
|                                                                                                    | table 85                                                                                                    | undelivered messages 120                                                                                                    |
| OAM (Object Authority Manager) description of 52 guidelines for using 79 resources protected by 52                                                                                                    | PCF (programmable command format)<br>administration tasks 37<br>attributes in PCFs 38<br>authorization specification tables 59                                                                                                    | unexpected message information 112<br>user's job log 113<br>WebSphere MQ job log 114<br>process definitions                                                                                                    |
| sensitive operations 79<br>object authority manager 146                                                                                                    | automating administrative tasks using                                                                                                    | creating 32<br>description of 10                                                                                                    |
| object names 4                                                                                                    | PCF 37                                                                                                    | displaying 33                                                                                                    |
| ObjectName parameter                                                                                                    | escape PCFs 38  MQAI, using to simplify use of 39                                                                                                    | ProcessId field                                                                                                    |
| check authority call 154                                                                                                    | object attribute names 5                                                                                                    | MQZAC structure 186                                                                                                    |
| copy all authority call 158                                                                                                    | performance considerations                                                                                                    | processing, message-driven 1                                                                                                    |
| delete authority call 161<br>get authority call 168                                                                                                    | application design 122                                                                                                    | ProfileName field<br>MQZAD structure 189                                                                                                    |
| get explicit authority call 171                                                                                                    | CorrelId 122                                                                                                    | programming errors, examples of 106                                                                                                    |
| 0 1                                                                                                    | message persistence 122                                                                                                    |                                                                                                    |

| protected resources 52                 | queues (continued)                     | restart (continued)                  |
|----------------------------------------|----------------------------------------|--------------------------------------|
| PUTAUT keyword, rules table 87         | clearing local queues 27               | performance 103                      |
|                                        | dead-letter, defining 25               | using journals 95                    |
|                                        | defining WebSphere MQ queues 6         | restoring                            |
| Q                                      | definition of 3                        | complete queue manager 102           |
| qm.ini configuration file              | deleting a local queue 27              | journal receivers 102                |
| Channels stanza 130                    | dynamic (temporary) queues 3           | restricting access to MQM objects 51 |
| definition of 126                      | extending queue manager                | retrieval algorithms for messages 3  |
| editing 125                            | facilities 12                          | RETRY keyword, rules table 88        |
| Log stanza 130                         | initiation queues 32                   | RETRYINT keyword, rules table 84     |
| priorities 126                         | local queues 5                         | rules table, DLQ handler             |
| queue manager error log stanza 132     | local, working with 24                 | control data entry                   |
| TCP stanza 133                         | model queues 3, 29                     | INPUTQ keyword 84                    |
| QMgrName parameter                     | multiple queues 5                      | INPUTQM keyword 84                   |
| authenticate user call 151             | predefined (permanent) queues 3        | RETRYINT keyword 84                  |
| check authority call 153               | queue managers, description of 5       | WAIT keyword 84                      |
| copy all authority call 158            | queue objects, using 6                 | example of 91                        |
| delete authority call 160              | retrieving messages from 3             | patterns and actions (rules)         |
| enumerate authority data call 163      | specific local queues used by          | ACTION keyword 86                    |
| free user call 166                     | WebSphere MQ 7                         | APPLIDAT keyword 85                  |
| get authority call 167                 | quiescing                              | APPLNAME keyword 85                  |
| get explicit authority call 171        | WebSphere MQ for i5/OS 691             | APPLTYPE keyword 85                  |
| initialize authorization service       |                                        | DESTQ keyword 85                     |
| call 174                               | В                                      | DESTQM keyword 86                    |
| inquire authorization service call 176 | R                                      | FEEDBACK keyword 86                  |
| set authority call 181                 | REASON keyword, rules table 86         | FORMAT keyword 86                    |
| terminate authorization service        | Reason parameter                       | FWDQ keyword 87                      |
| call 184                               | authenticate user call 152             | FWDQM keyword 87                     |
| QMQM work management object 45         | check authority call 157               | HEADER keyword 87                    |
| QMQMJOBD work management               | copy all authority call 159            | introduction 85                      |
| object 45                              | delete authority call 162              | MSGTYPE keyword 86                   |
| QMQMMSG work management                | enumerate authority data call 165      | PERSIST keyword 86                   |
| object 45                              | free user call 167                     | PUTAUT keyword 87                    |
| QMQMRUN20 work management              | get authority call 169                 | REASON keyword 86                    |
| object 45                              | get explicit authority call 172        | REPLYQ keyword 86                    |
| QMQMRUN35 work management              | initialize authorization service       | REPLYQM keyword 86                   |
| object 45                              | call 175                               | RETRY keyword 88                     |
| QMQMRUN50 work management              | inquire authorization service call 178 | USERID keyword 86                    |
| object 45                              | MQZEP call 150                         | processing 90<br>syntax 88           |
| QTIMZON 15                             | set authority call 183                 | RUNMQBRK task 44                     |
| queue manager                          | terminate authorization service        | RUNMQCHI task 44                     |
| ini file                               | call 185                               | RUNMQCHI task 44                     |
| authorization service 146              | recovery                               | RUNMQDLQ task 44                     |
| restoring complete 102                 | introduction 93                        | RUNMQLSR task 44                     |
| queue manager error log stanza,        | media images 96                        | RUNMQTRM task 44                     |
| qm.ini 132                             | performance 103                        | RVKMQMAUT command 75                 |
| queue manager ini file 146             | using journals 95                      | TOTAL COMMENTAL TO                   |
| queue managers                         | RefObjectName parameter                |                                      |
| attributes, changing 24                | copy all authority call 158            | S                                    |
| authorizations 79                      | remote administration                  | _                                    |
| command server 40                      | command server 40                      | saving time, Daylight 15             |
| description of 5                       | definition of remote                   | SAVLIB, using to save WebSphere MQ   |
| directories 79                         | administration 35                      | libraries 104                        |
| extending queue manager                | remote queues                          | secondary initialization 143         |
| facilities 12                          | authorizations to 79                   | secondary termination 144            |
| name transformation 681                | examples of creating 22                | secure sockets layer (SSL)           |
| object authority manager,              | security considerations 80             | MQSC commands 81                     |
| description 52                         | reply-to queues, description of 8      | protecting channels 81               |
| objects used in MQI calls 5            | REPLYQ keyword, rules table 86         | security                             |
| qm.ini files 126                       | REPLYQM keyword, rules table 86        | administration authorizations 63     |
| QueueManager stanza, mqs.ini 129       | Reserved field                         | command security requirements 81     |
| queues                                 | MQZFP structure 193                    | considerations 51                    |
| alias 27                               | resources, updating under syncpoint    | context authority 80                 |
| application queues 31                  | control 12                             | MQI authorizations 60                |
| attributes 6 authorizations to 79      | restart                                | object authority manager (OAM) 52    |
|                                        | introduction 93                        | remote queues 80                     |
| changing queue attributes 26           | media images 96                        | resources protected by the OAM 52    |

| security (continued)                    | time-independent applications 1       | WebSphere MQ for i5/OS                  |
|-----------------------------------------|---------------------------------------|-----------------------------------------|
| sensitive operations, OAM 79            | time, Daylight saving 15              | backups of data 98                      |
| WebSphere MQ authorities 52             | trace data                            | CL commands 15                          |
| security enabling interface (SEI) 145   | formatting 117                        | journal management 99                   |
| SecurityId field                        | lifetime of 114                       | journal usage 95                        |
| MQZED structure 192                     | selective 115                         | journals 93                             |
| SecurityParms parameter                 | usage of                              | media images 96                         |
| authenticate user call 151              | on i5/OS 114                          | quiescing 691                           |
| SEI (WebSphere MQ security enabling     | wrapping 116                          | recovery from media images 97           |
| interface) 145                          | trace, performance considerations 114 | restoring a complete queue              |
| SelectorCount parameter                 | transactional support, updating under | manager 102                             |
| inquire authorization service call 176  | syncpoint control 12                  | restoring journal receivers 102         |
| SelectorReturned parameter              | transmission queues                   | WebSphere MQ objects, creating 20       |
| inquire authorization service call 177  | cluster transmission queues 7         | WebSphere MQ tasks 44                   |
| Selectors parameter                     | description of 7                      | work management                         |
| inquire authorization service call 176  | trigger monitor                       | objects 44                              |
| sensitive operations, OAM 79            | description 30                        | tasks 43                                |
| servers 11                              | job submission attributes 30          | using 45                                |
| service component<br>authorization 145  | triggering                            | working without authority profiles 76   |
|                                         | defining an application queue for     | working without authority profiles 75   |
| creating your own 145<br>stanza 144     | triggering 31<br>description 30       | wrapping trace 116 WRKMQMAUT command 76 |
| service objects                         | managing objects for triggering 29    | WRKMQMAUTD command 77                   |
|                                         | message-driven processing 1           | Wicking With 6 1D continuated 77        |
| description of 11<br>service stanza 144 | setting up objects 31                 |                                         |
| specifying the installed authorization  | setting up objects 31                 |                                         |
| service 75                              |                                       |                                         |
| stanza                                  | U                                     |                                         |
| authorization service 146               | 0                                     |                                         |
| stanzas                                 | user exits                            |                                         |
| AllQueueManagers, mqs.ini 127           | channel exits 12                      |                                         |
| Channels, qm.ini 130                    | data conversion exits 12              |                                         |
| DefaultQueueManager, mqs.ini 128        | user's job log 113                    |                                         |
| ExitProperties, mqs.ini 128             | UserID field                          |                                         |
| Log, qm.ini 130                         | MQZAC structure 186                   |                                         |
| queue manager error log, qm.ini 132     | USERID keyword, rules table 86        |                                         |
| QueueManager, mqs.ini 129               | UserIdentifier field                  |                                         |
| TCP, qm.ini 133                         | MQZIC structure 194                   |                                         |
| StartEnumeration parameter              | using CL commands 15                  |                                         |
| enumerate authority data call 163       | using SAVLIB to save WebSphere MQ     |                                         |
| starting a command server 41            | libraries 104                         |                                         |
| stopping a command server 41            |                                       |                                         |
| storage problems 123                    | V                                     |                                         |
| STRMQMDLQ command 83                    | V                                     |                                         |
| StrucId field                           | variable length, performance          |                                         |
| MQZAC structure 186                     | considerations 123                    |                                         |
| MQZAD structure 188                     | Version field                         |                                         |
| MQZED structure 191                     | MQZAC structure 186                   |                                         |
| MQZFP structure 193                     | MQZAD structure 188                   |                                         |
| MQZIC structure 194                     | MQZED structure 192                   |                                         |
| SupportPac                              | MQZFP structure 193                   |                                         |
| MS03 15                                 | MQZIC structure 194                   |                                         |
| SupportPac MS03 15                      | Version parameter                     |                                         |
| syncpoint, performance                  | initialize authorization service      |                                         |
| considerations 123                      | call 174                              |                                         |
| system default objects 11               |                                       |                                         |
| system history log 114                  | 14/                                   |                                         |
| system objects 683                      | W                                     |                                         |
|                                         | WAIT keyword, rules table 84          |                                         |
| <b>T</b>                                | WebSphere MQ                          |                                         |
| 1                                       | creating objects 20                   |                                         |
| tasks, WebSphere MQ 44                  | job log 114                           |                                         |
| TCP stanza, qm.ini 133                  | security enabling interface (SEI) 145 |                                         |
| temporary (dynamic) queues 3            | WebSphere MQ Explorer                 |                                         |
| termination 144                         | description of 39                     |                                         |
| ThreadID field                          | required resource definitions 40      |                                         |
| MQZAC structure 186                     |                                       |                                         |

## Sending your comments to IBM

If you especially like or dislike anything about this book, please use one of the methods listed below to send your comments to IBM.

Feel free to comment on what you regard as specific errors or omissions, and on the accuracy, organization, subject matter, or completeness of this book.

Please limit your comments to the information in this book and the way in which the information is presented.

To make comments about the functions of IBM products or systems, talk to your IBM representative or to your IBM authorized remarketer.

When you send comments to IBM , you grant IBM a nonexclusive right to use or distribute your comments in any way it believes appropriate, without incurring any obligation to you.

You can send your comments to IBM in any of the following ways:

• By mail, to this address:

User Technologies Department (MP095) IBM United Kingdom Laboratories Hursley Park WINCHESTER, Hampshire SO21 2JN United Kingdom

- By fax:
  - From outside the U.K., after your international access code use 44-1962-816151
  - From within the U.K., use 01962-816151
- Electronically, use the appropriate network ID:
  - IBM Mail Exchange: GBIBM2Q9 at IBMMAIL
  - IBMLink<sup>™</sup>: HURSLEY(IDRCF)
  - Internet: idrcf@hursley.ibm.com

Whichever method you use, ensure that you include:

- · The publication title and order number
- The topic to which your comment applies
- Your name and address/telephone number/fax number/network ID.

# 

SC34-6930-01

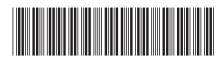

WebSphere MQ for i5/0S

System Administration Guide

Version 7.0